**BY GITARAZE TEAM** FISSIERI. GLITER IJ l **SHEET MUSIC AND TABS**  $\frac{\ast}{\ast}$ **FOR EARLY-INTERMEDIATE LEVEL** 

#### **CONTENTS**

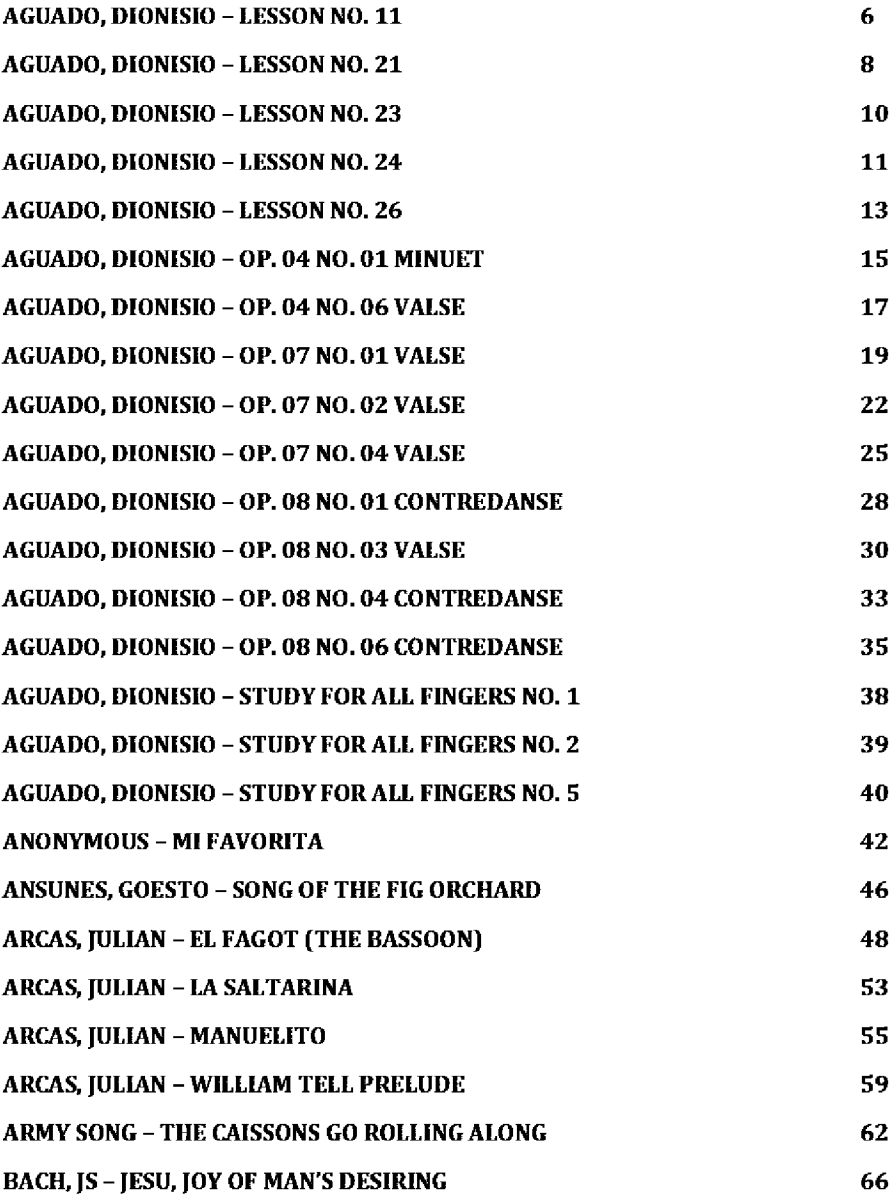

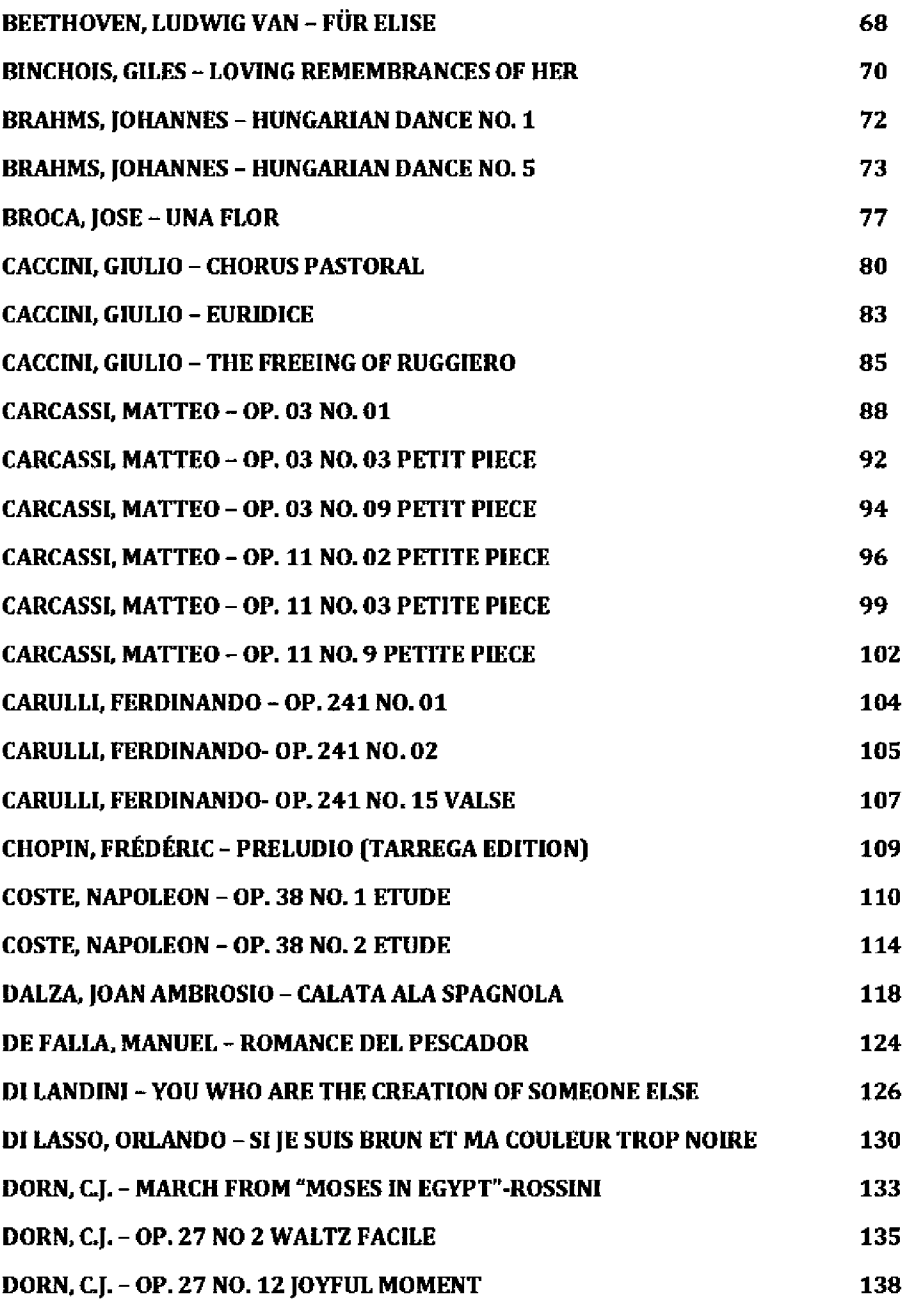

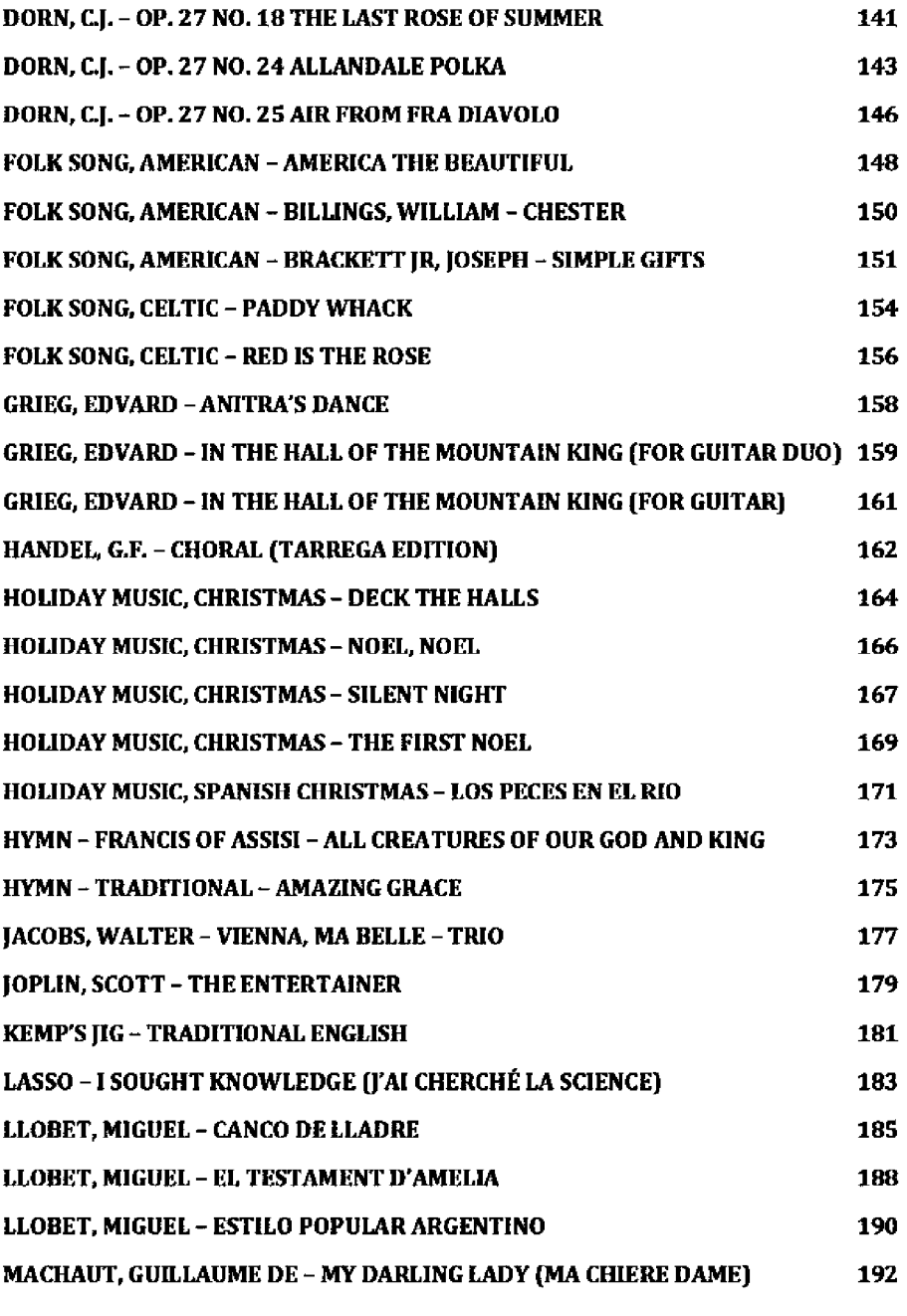

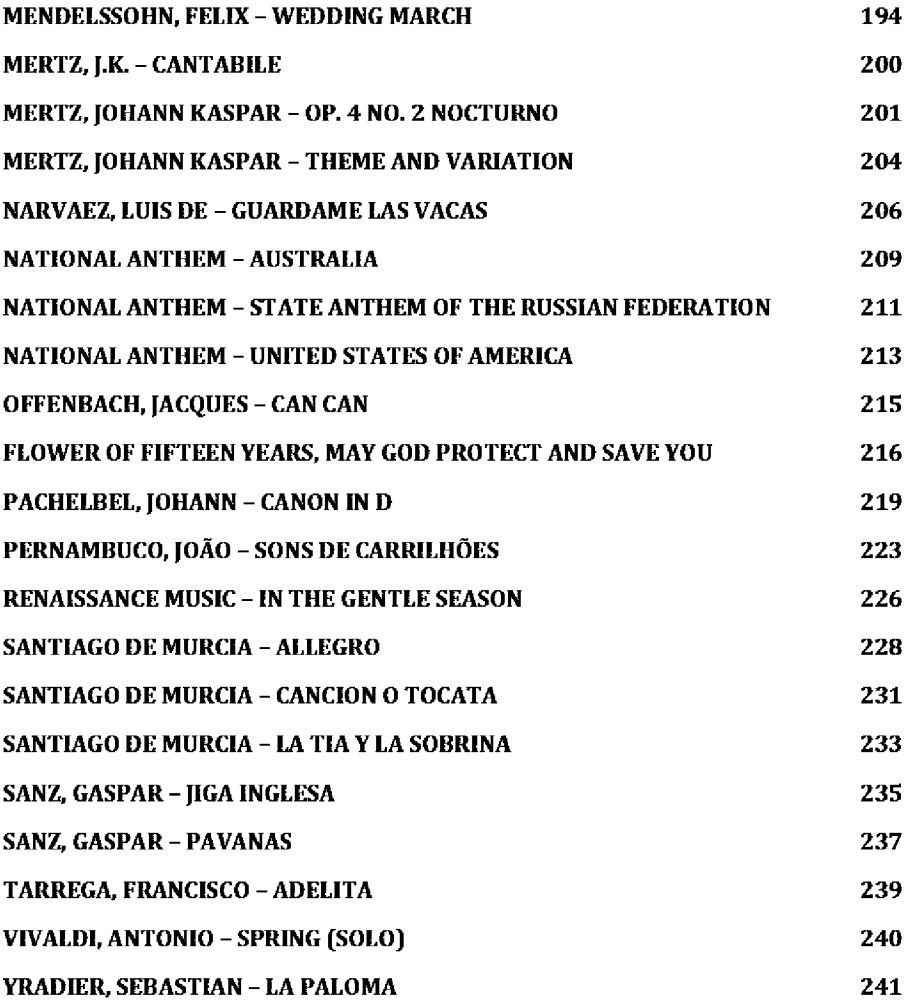

Guitar Method (First part)

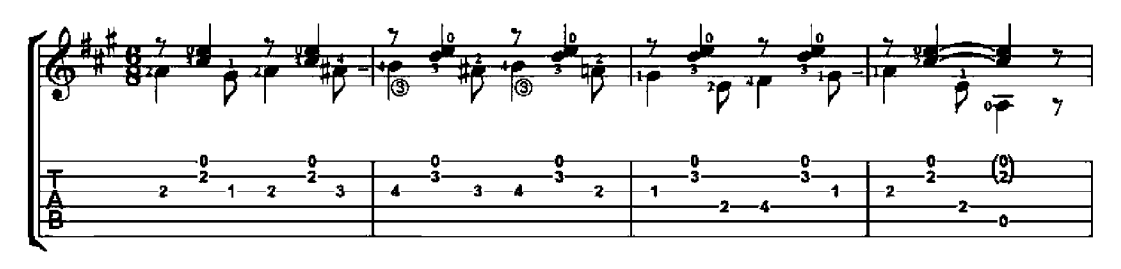

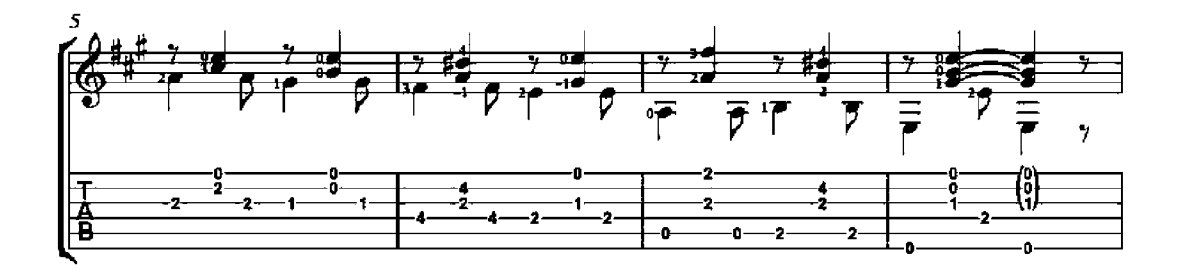

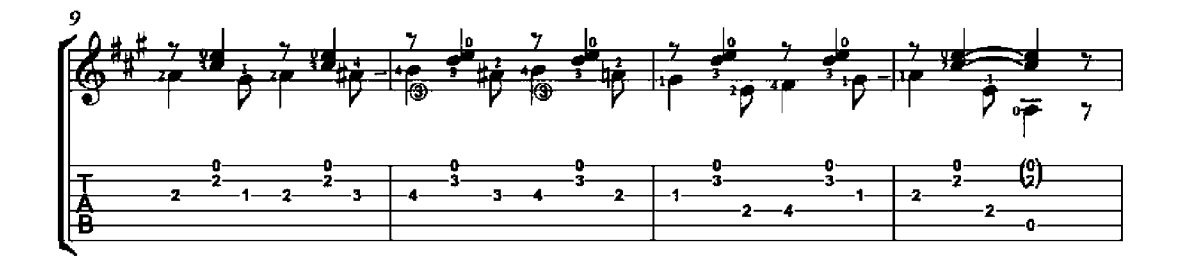

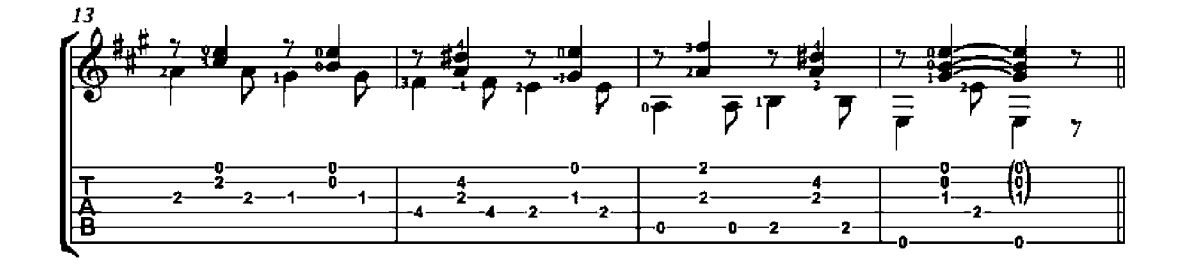

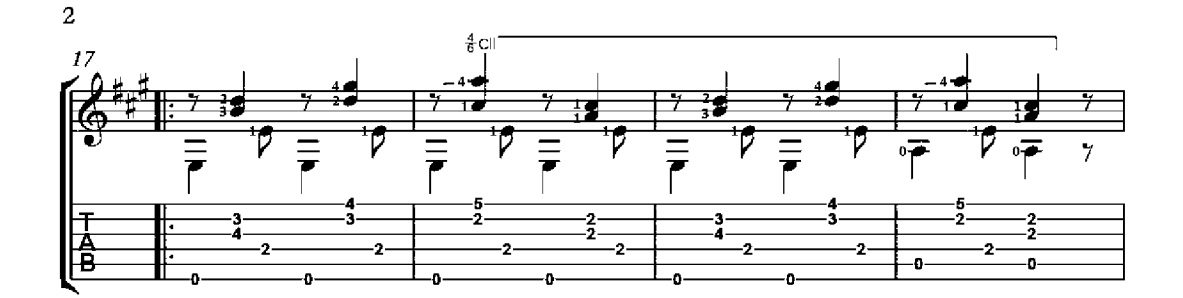

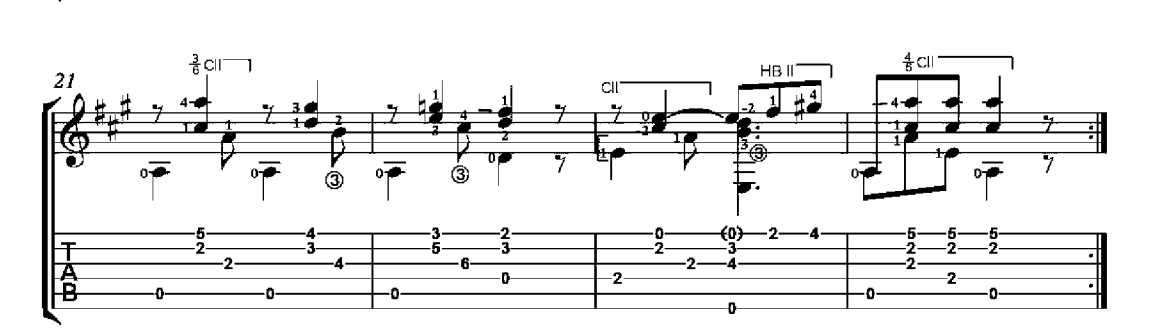

Guitar Method (First part)

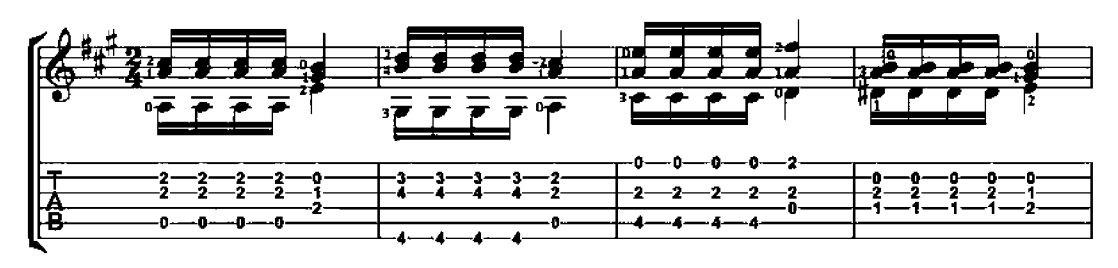

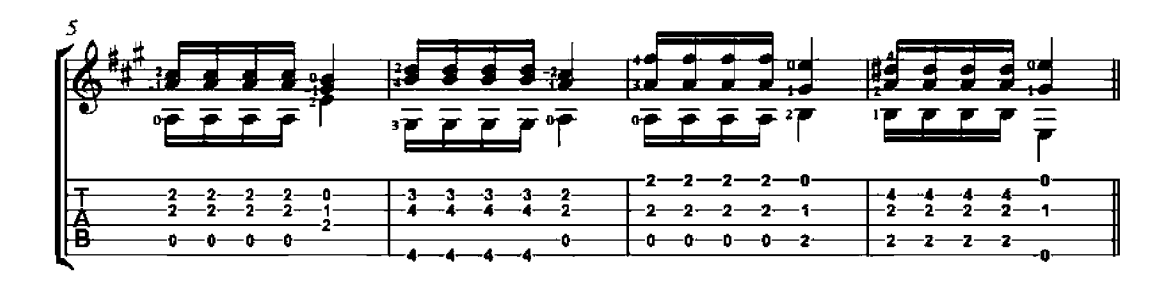

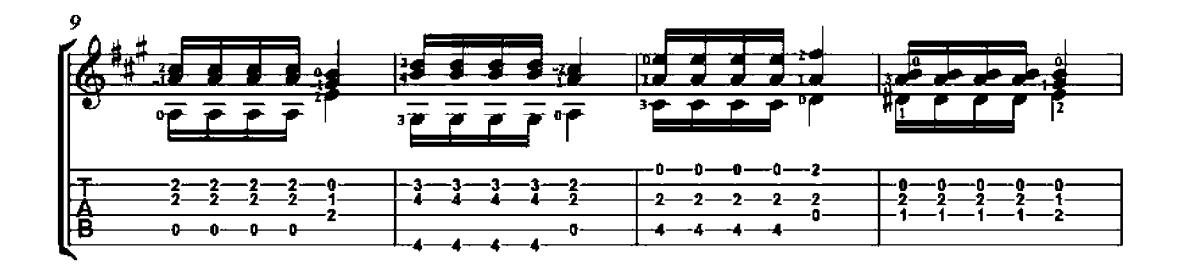

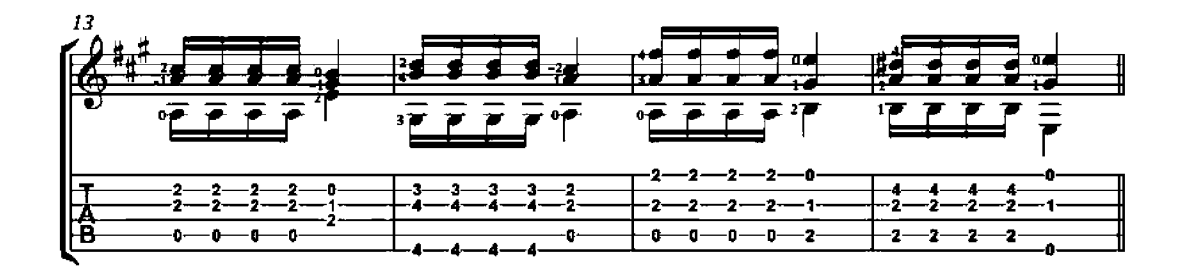

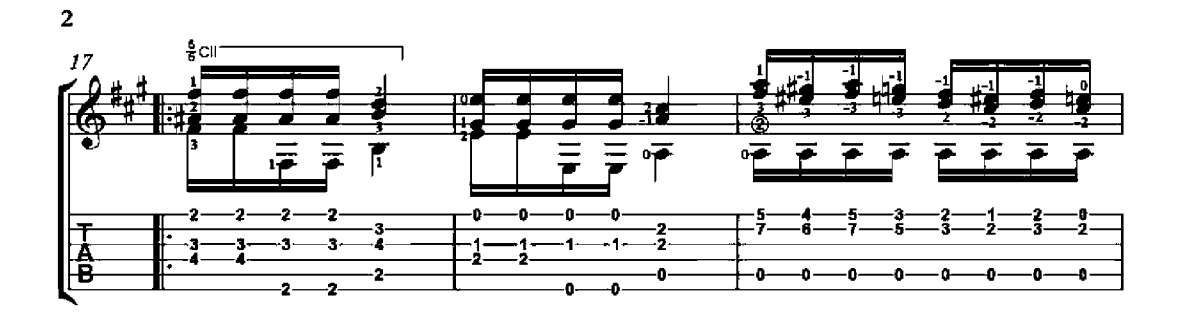

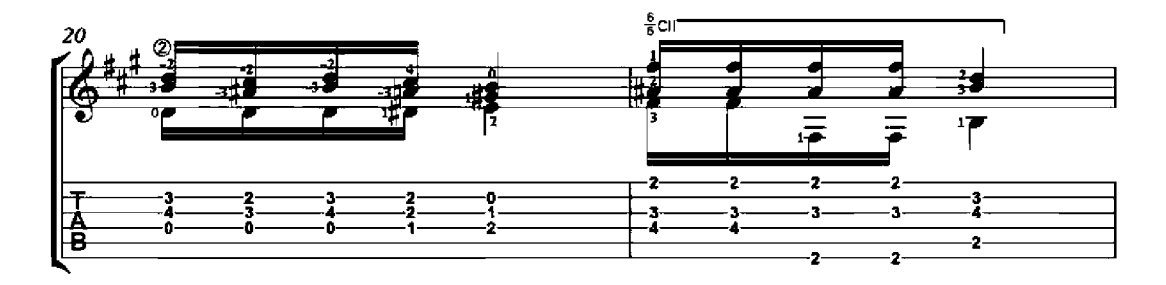

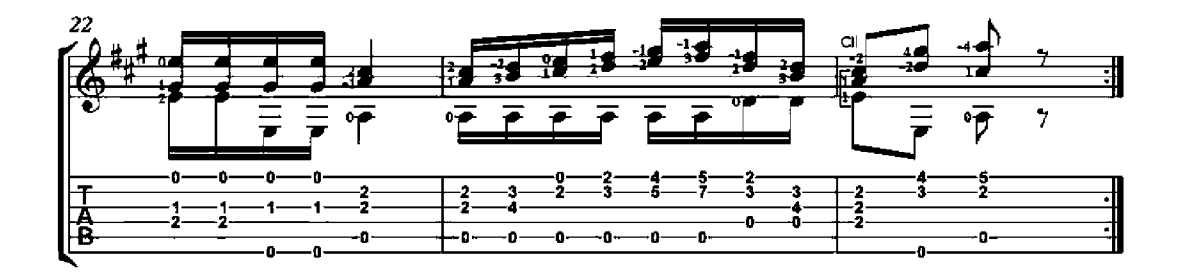

Guitar Method (First part)

Lesson in three voices

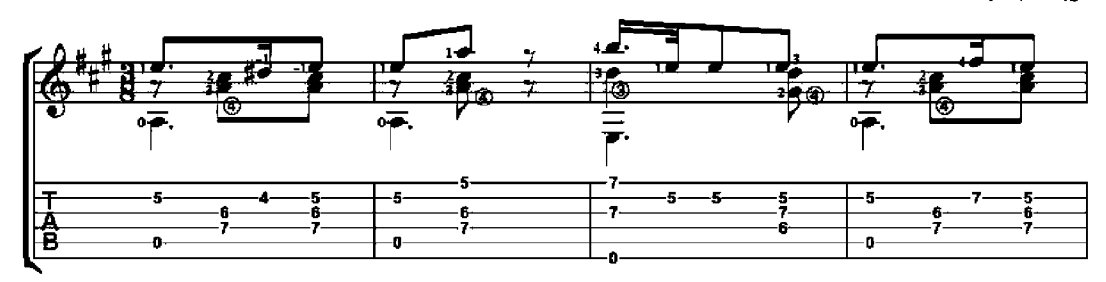

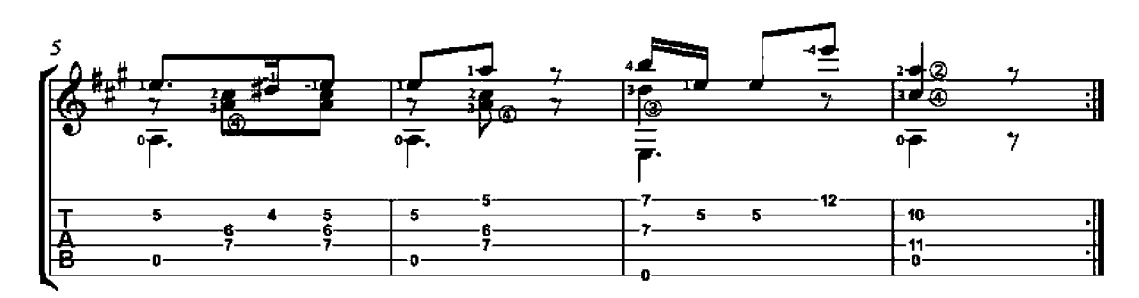

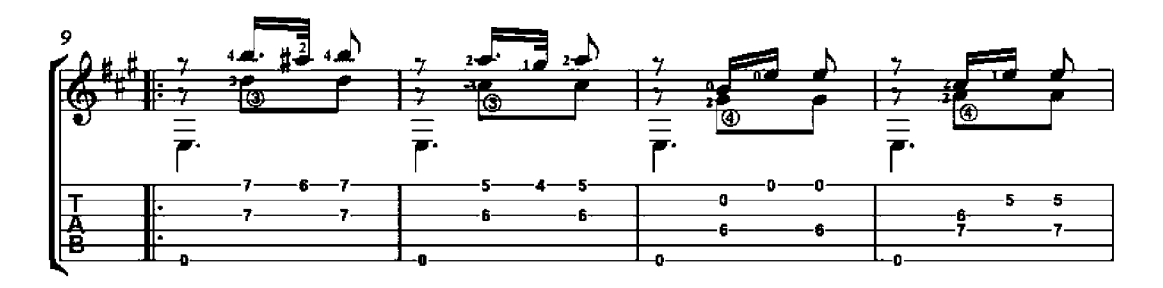

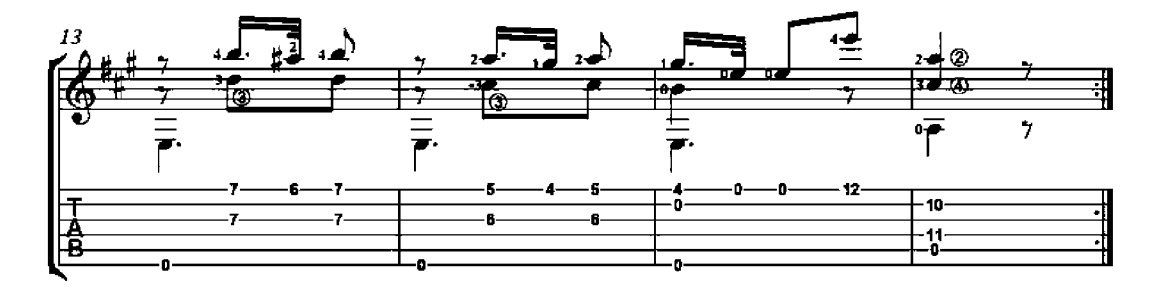

Guitar Method (First part)

Lesson in three voices

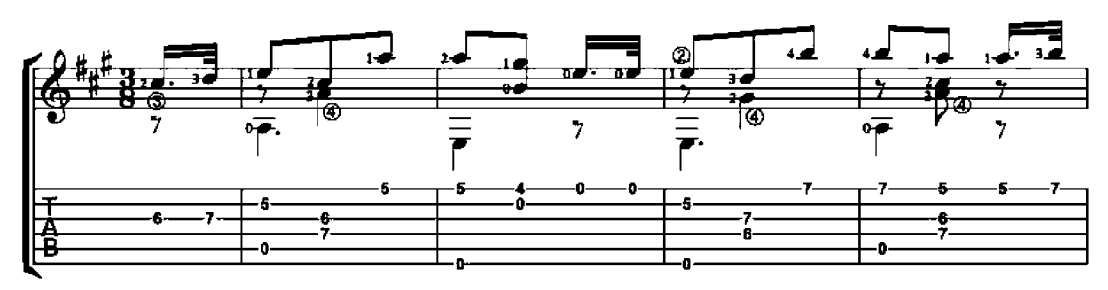

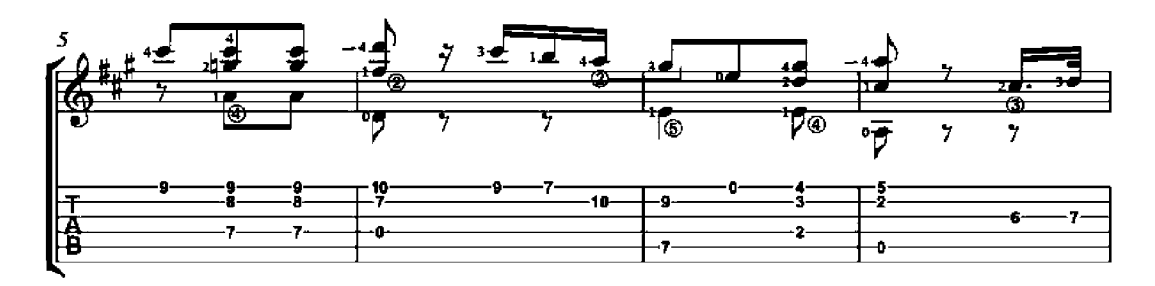

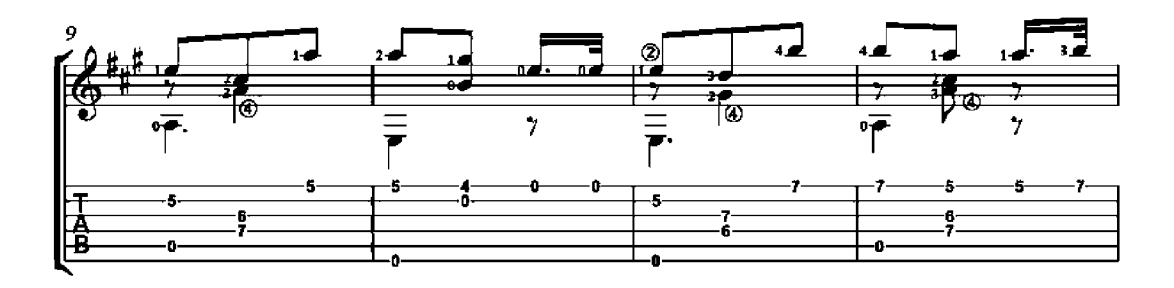

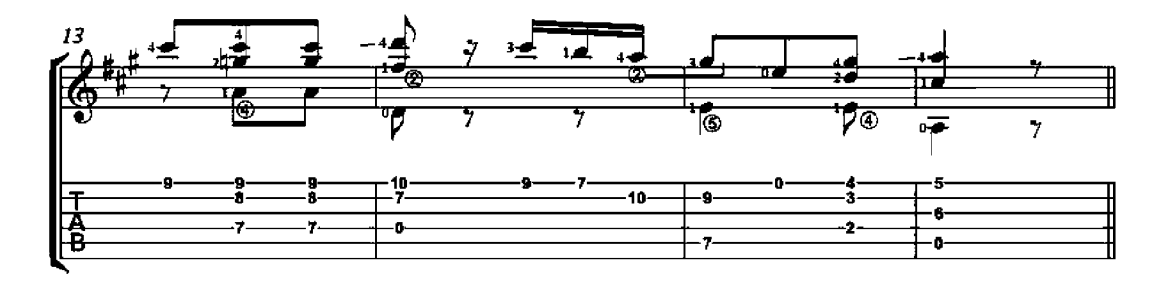

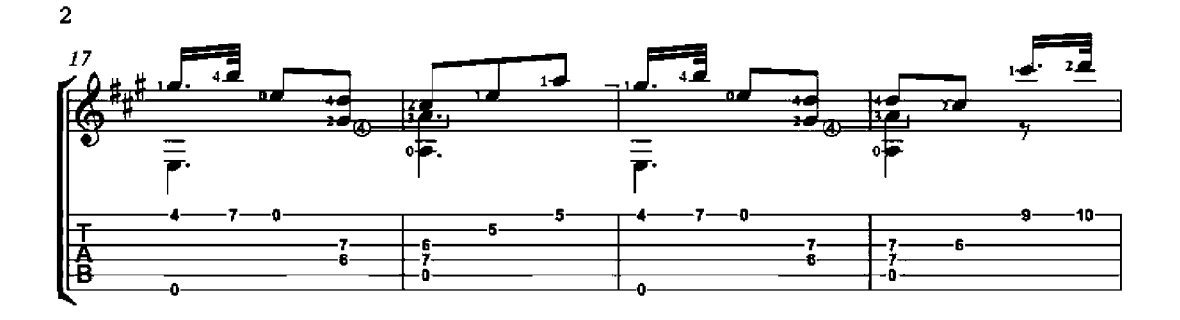

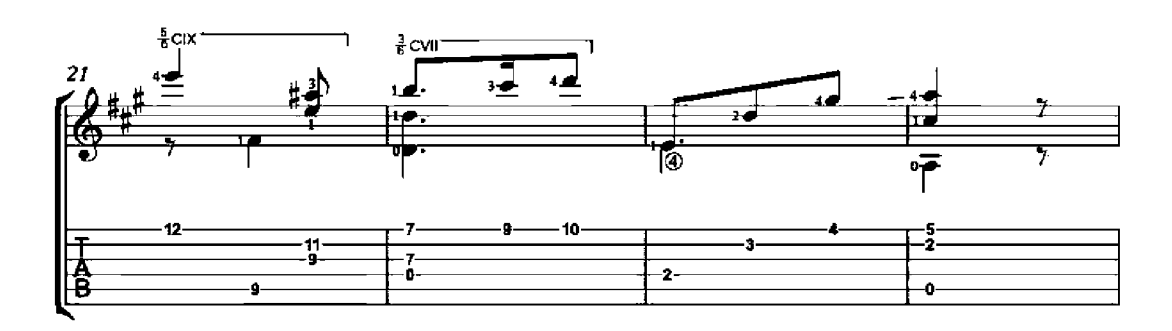

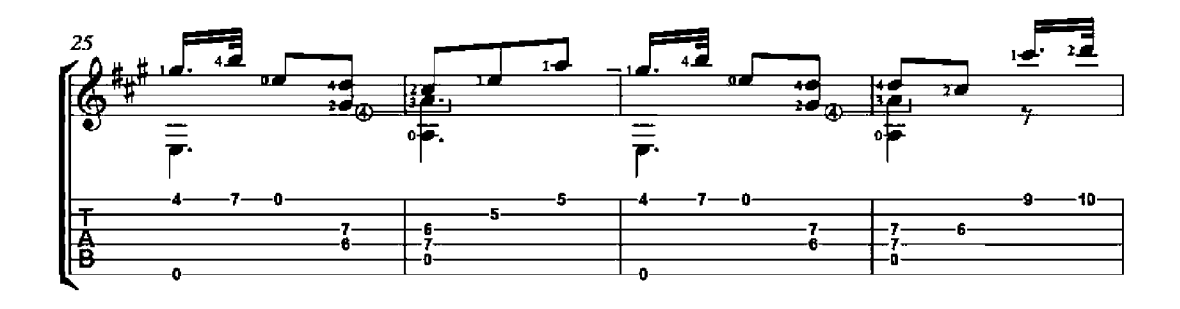

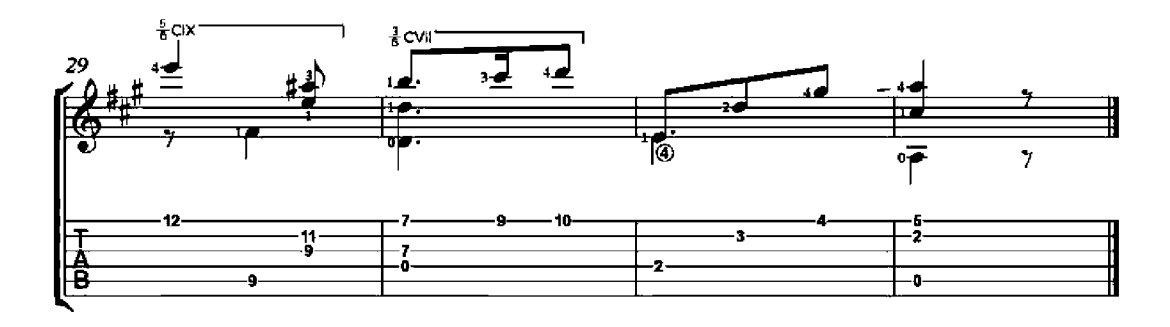

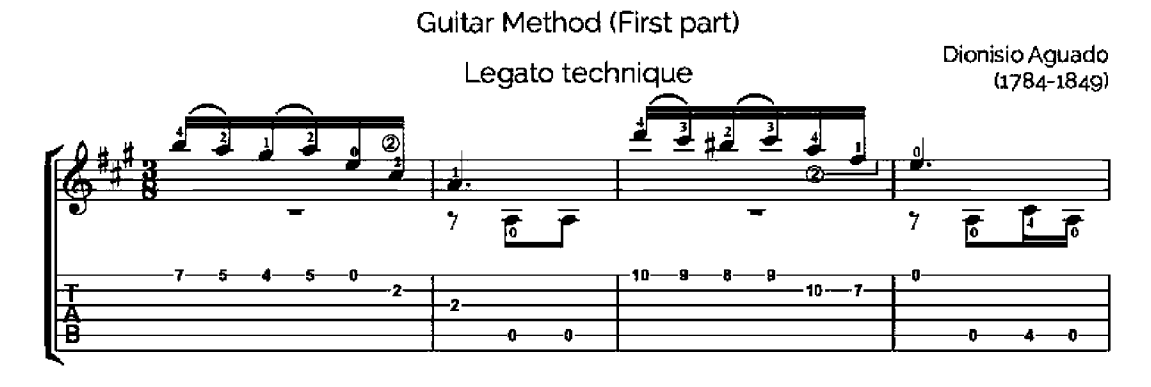

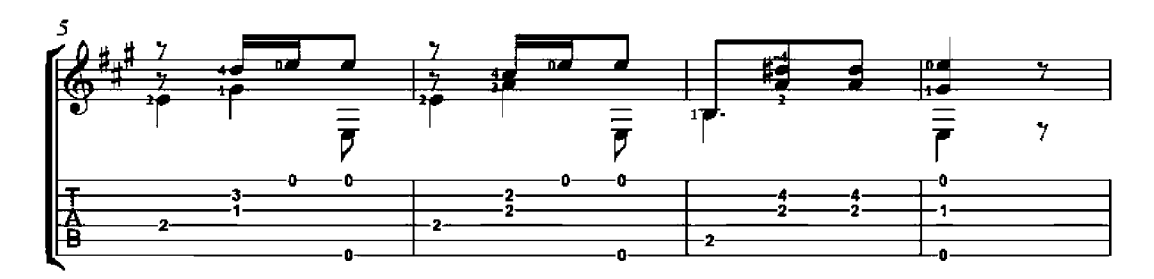

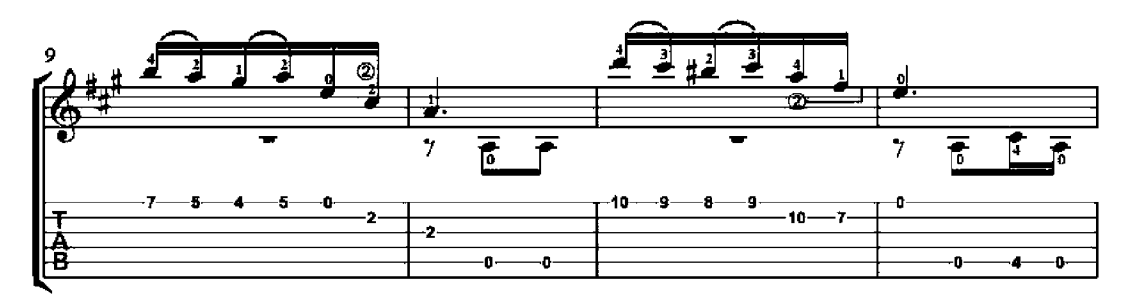

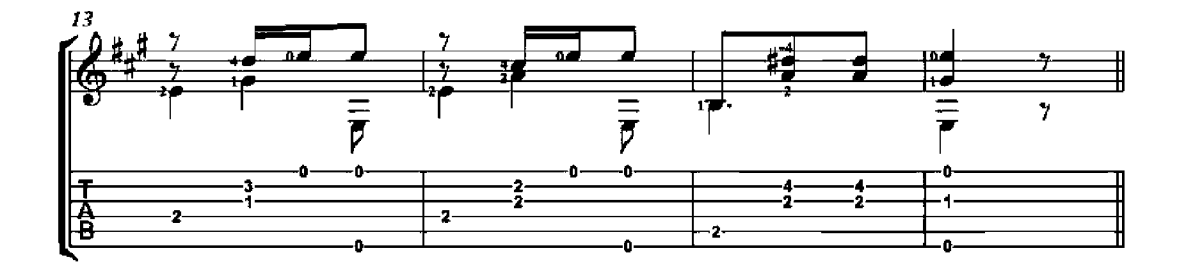

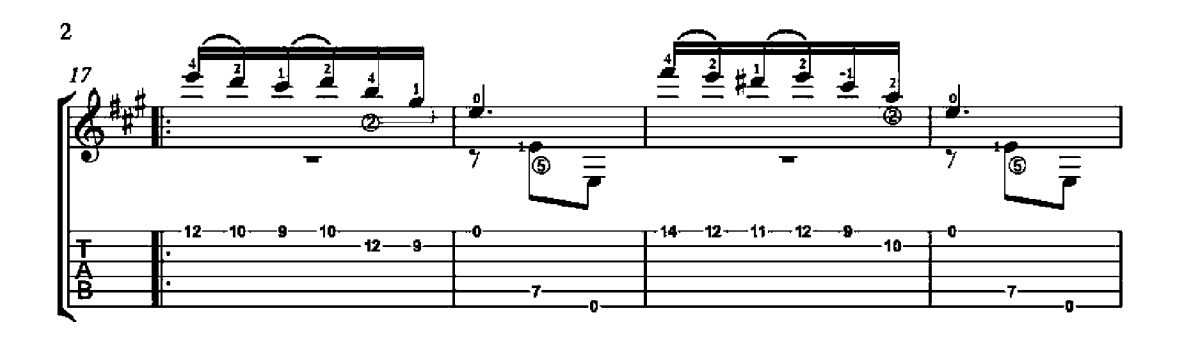

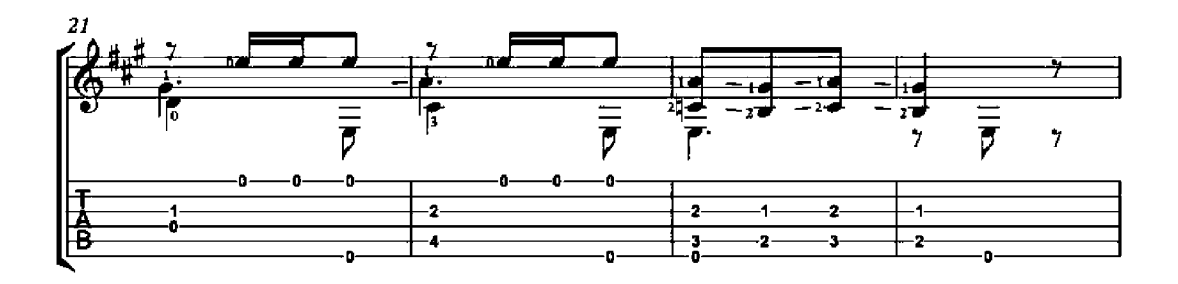

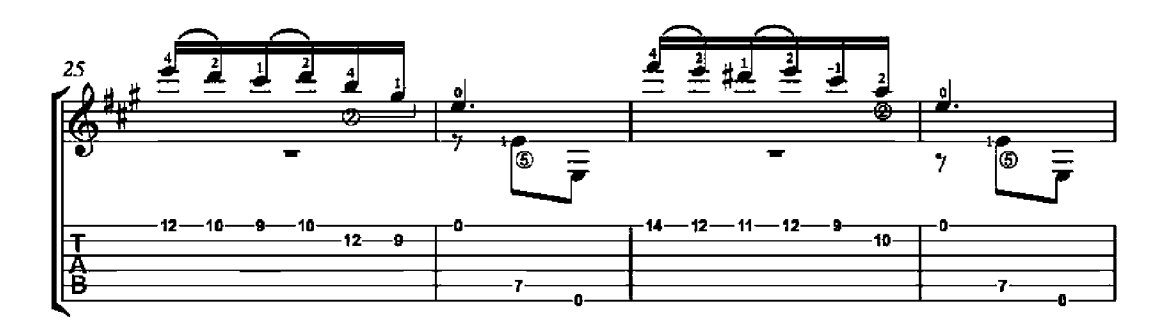

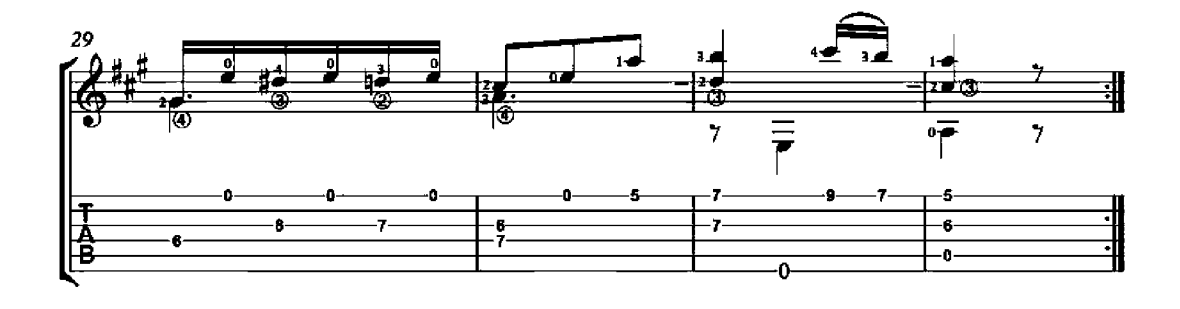

# Minuet

Op. 4, No. 1

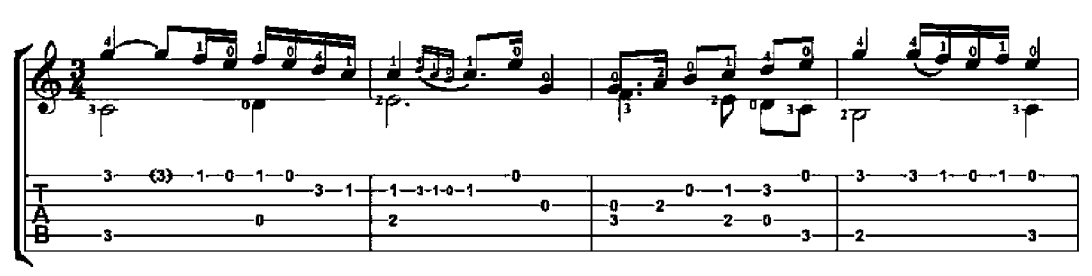

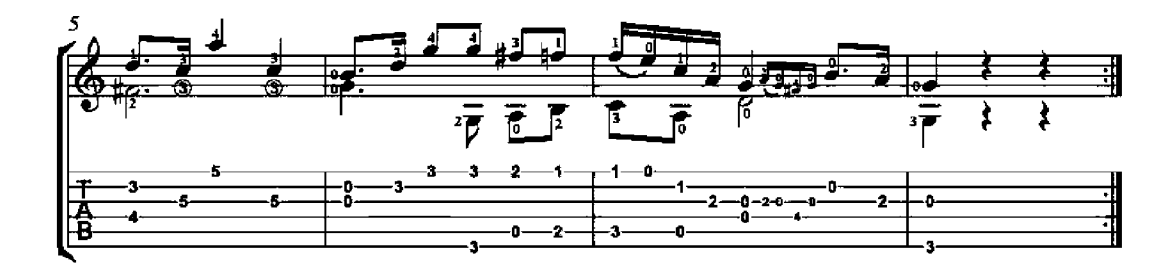

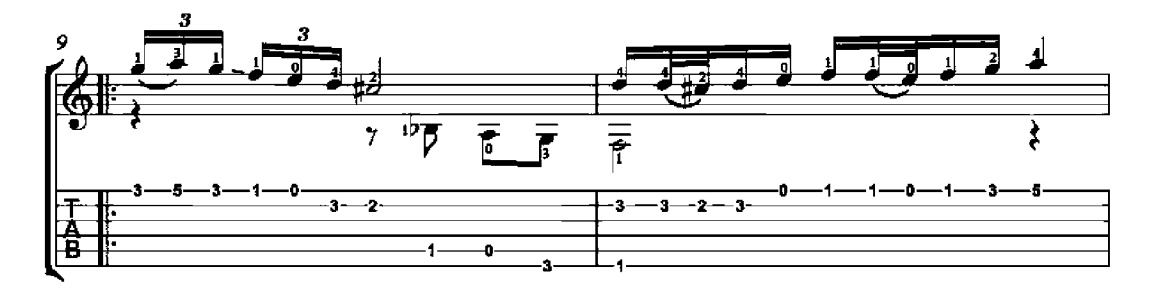

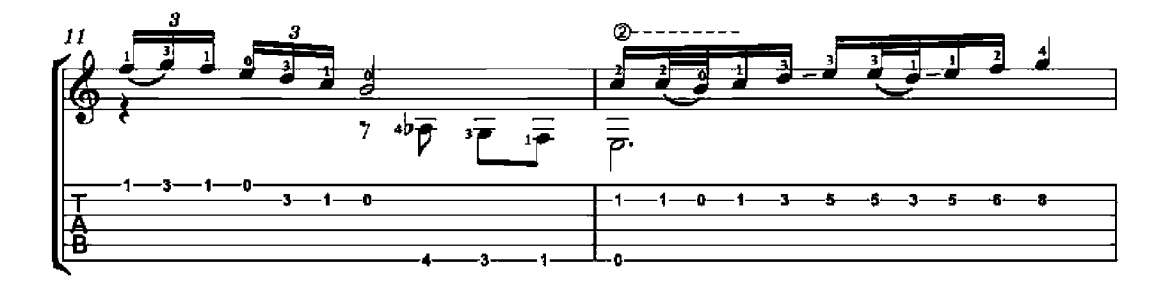

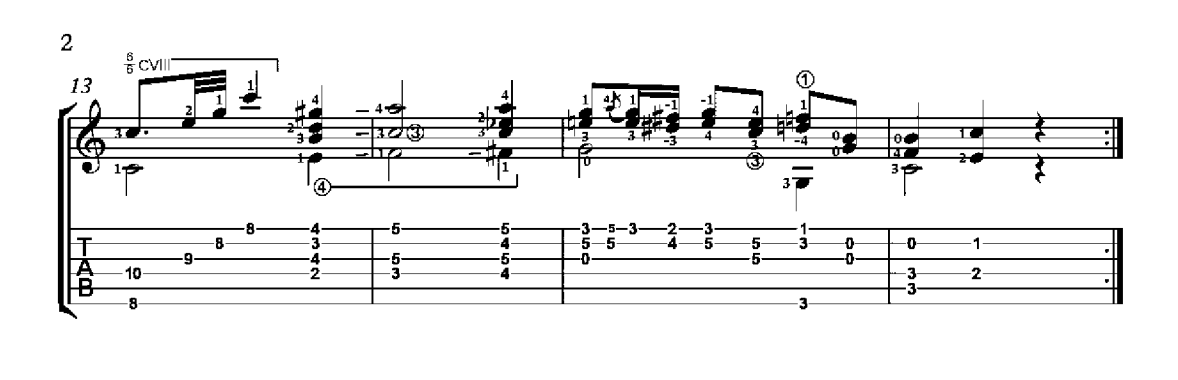

#### Valse

Op. 4, No. 6

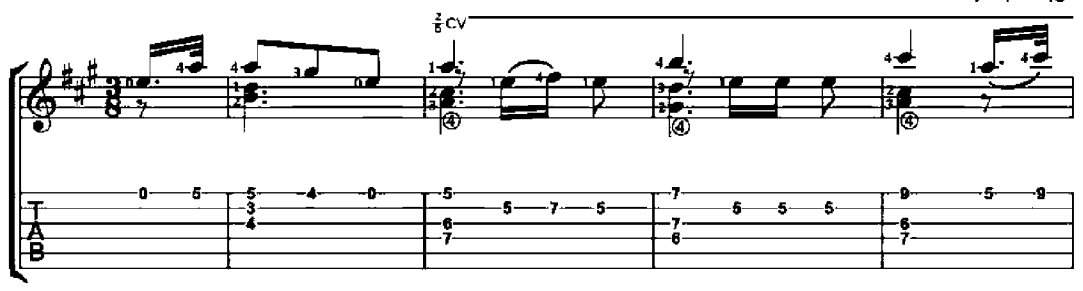

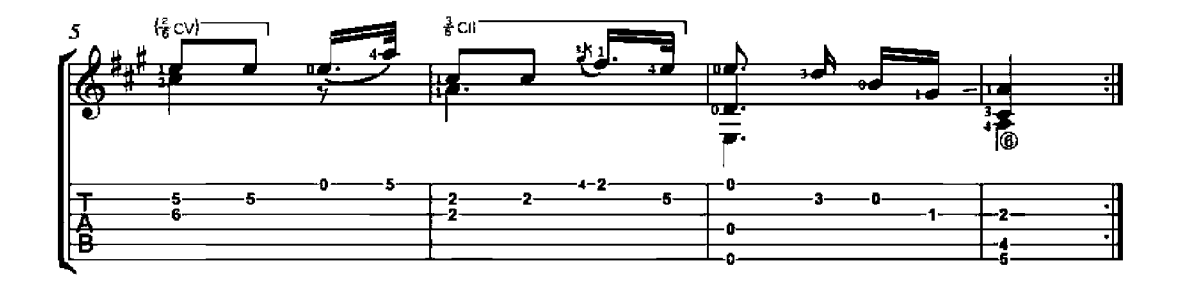

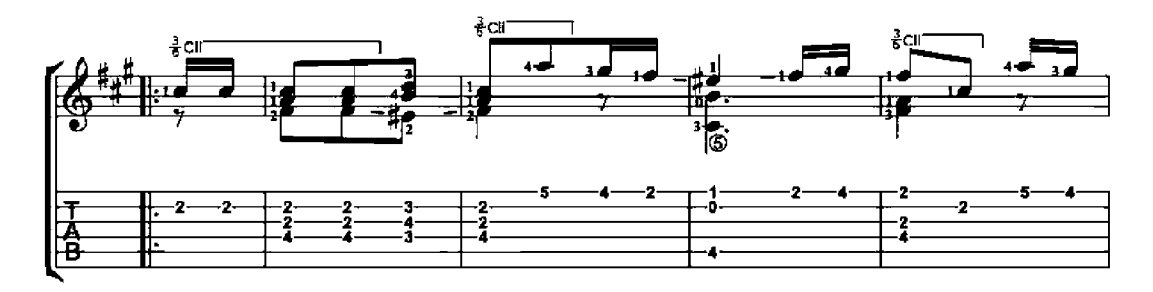

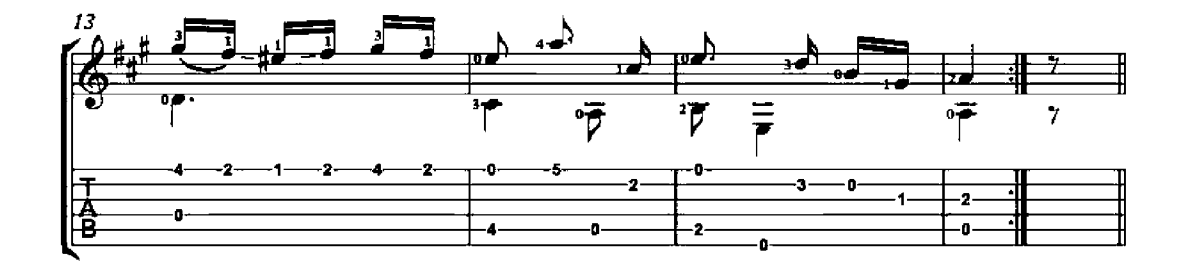

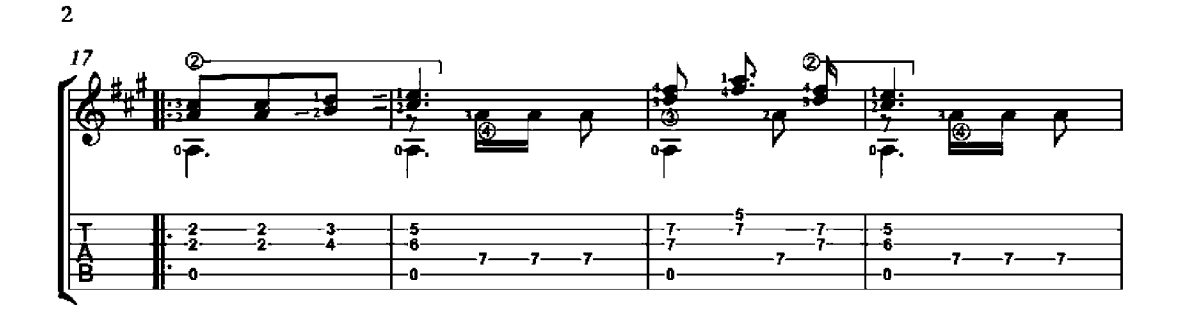

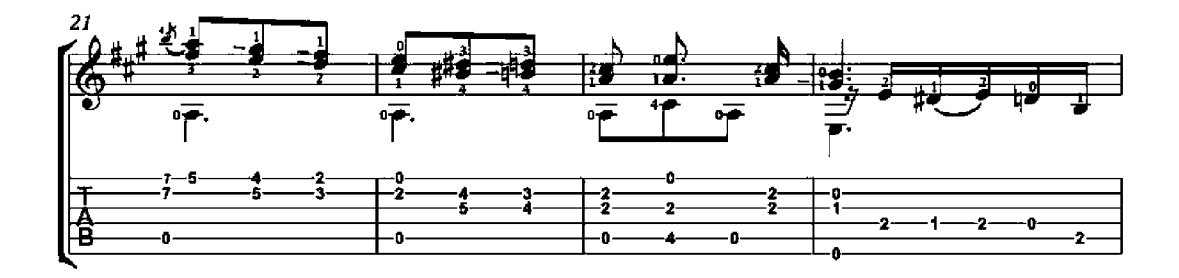

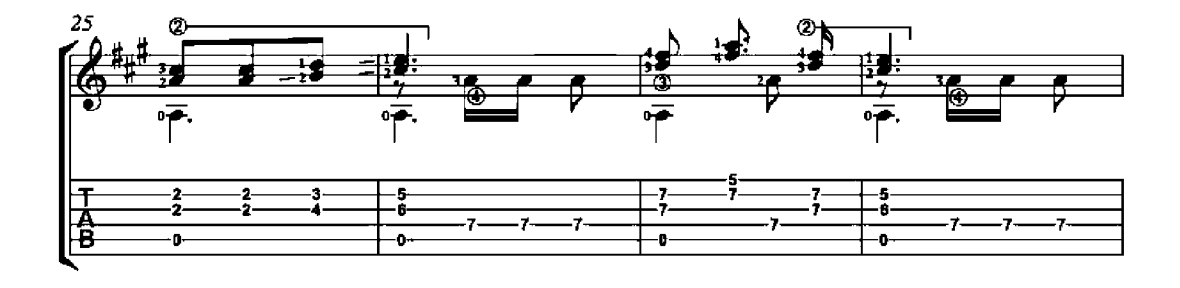

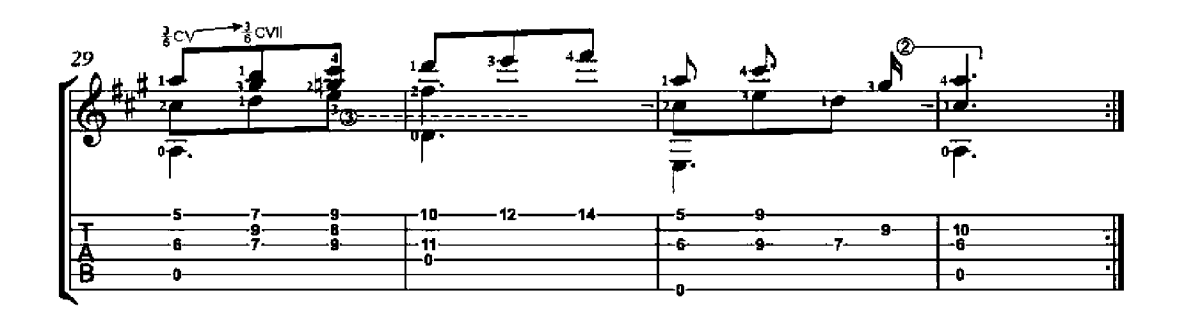

#### Valse No. 1

four easy guitar valses Op. 7

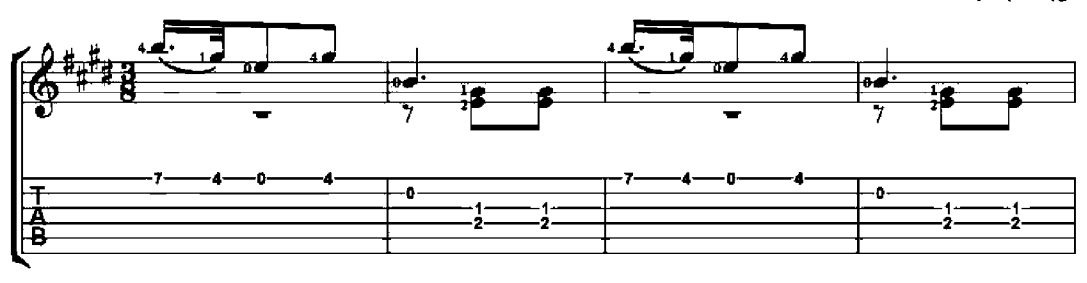

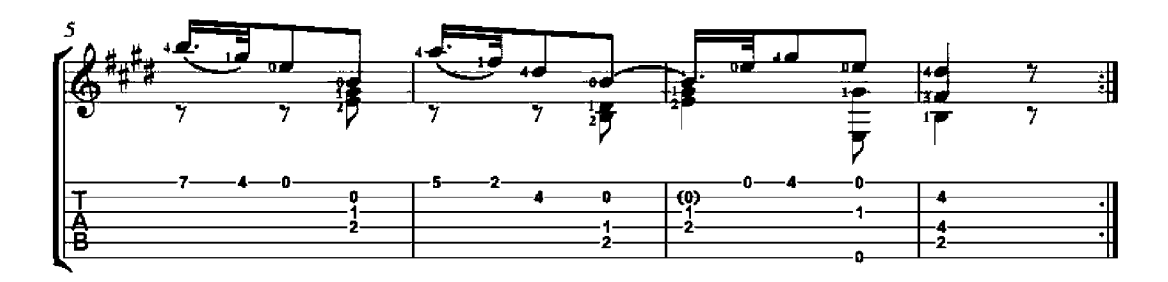

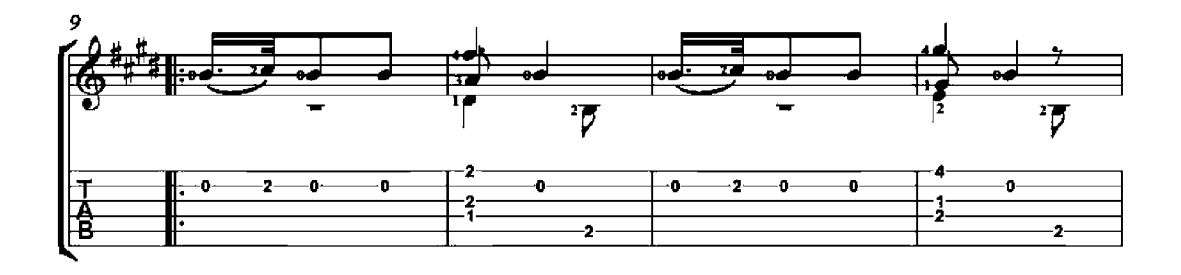

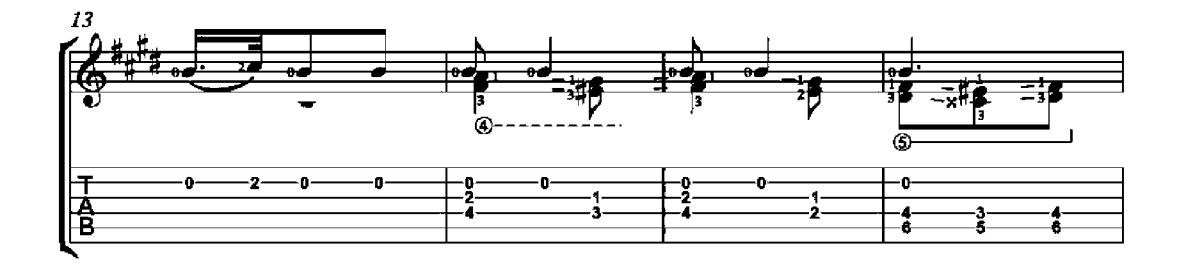

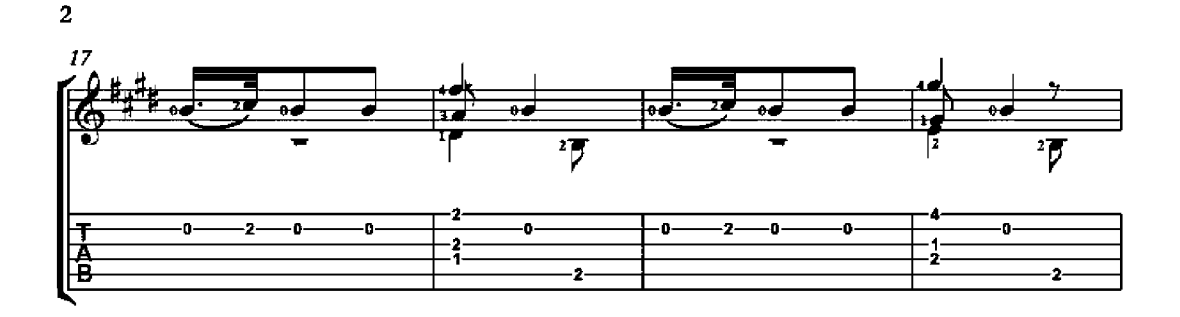

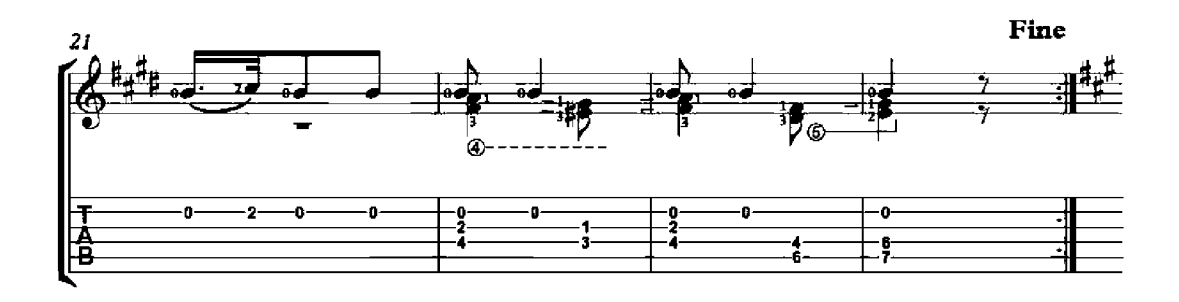

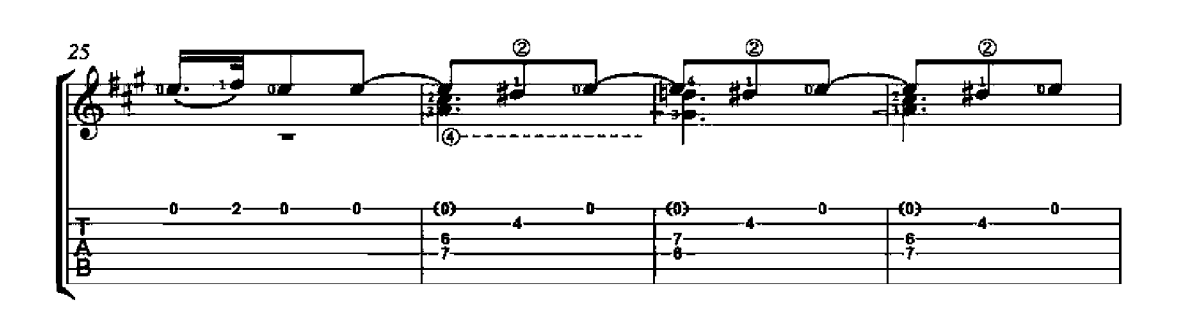

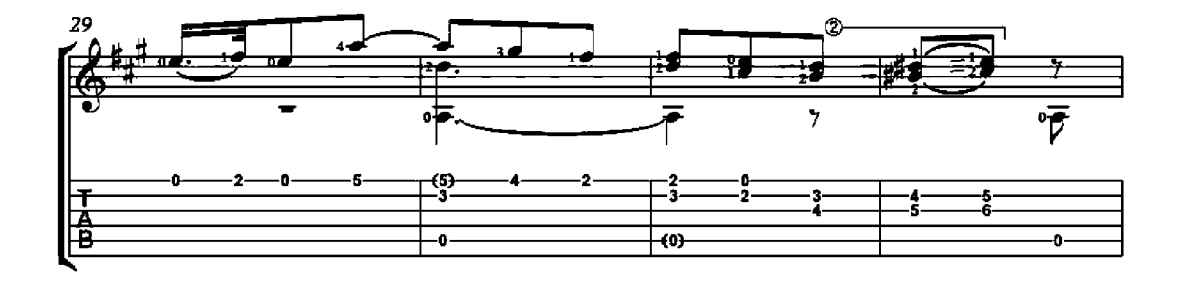

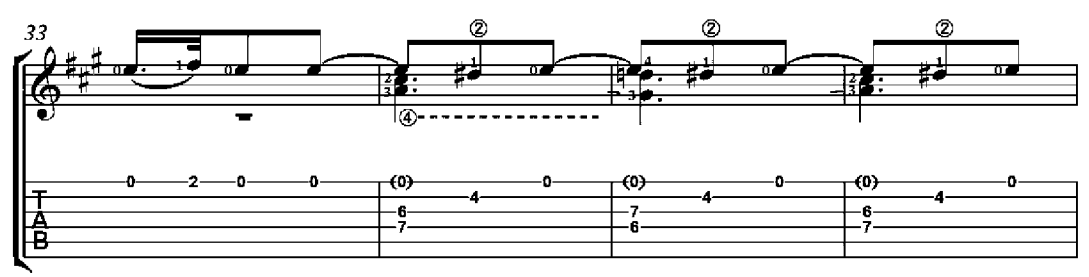

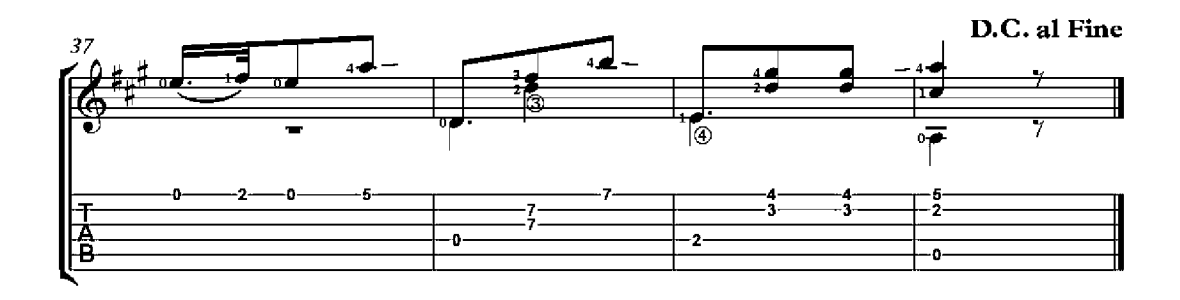

# Valse No. 2

four easy guitar valses Op. 7

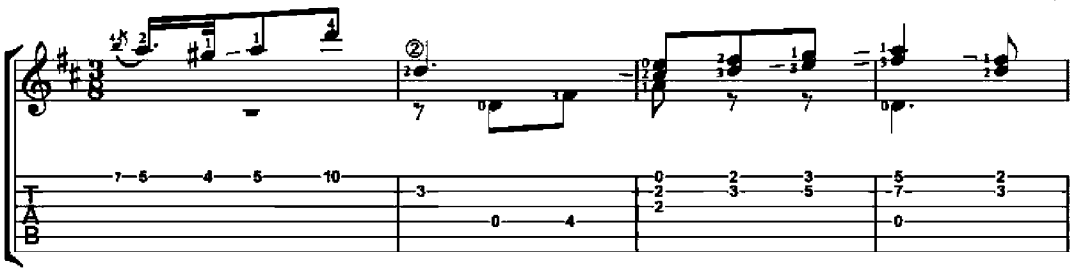

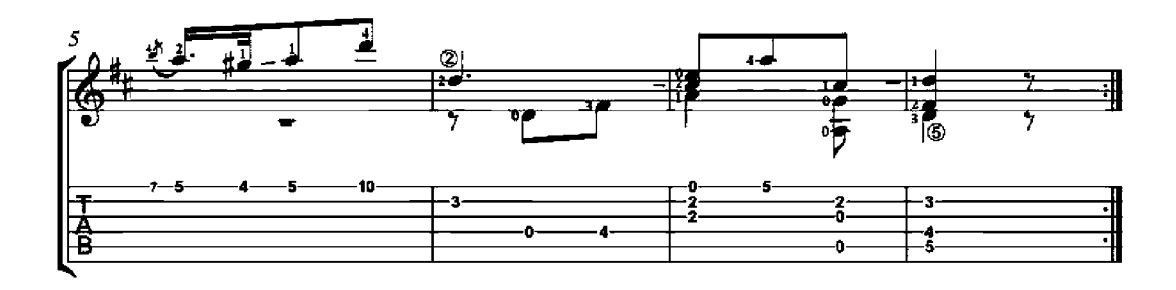

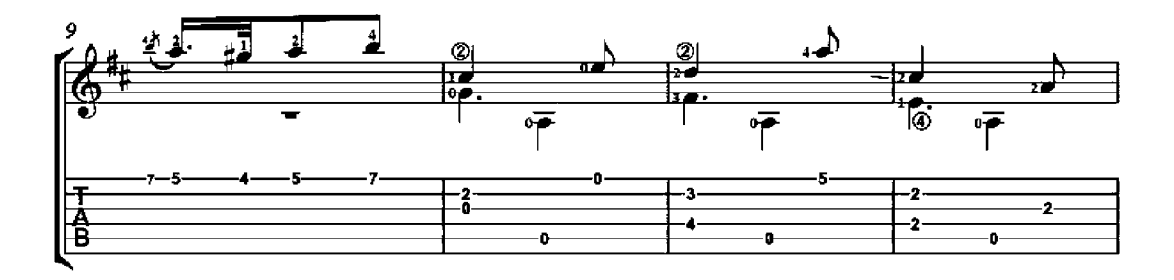

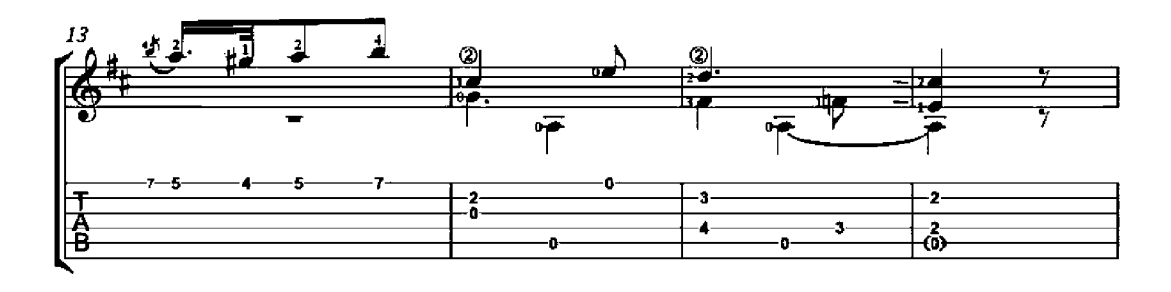

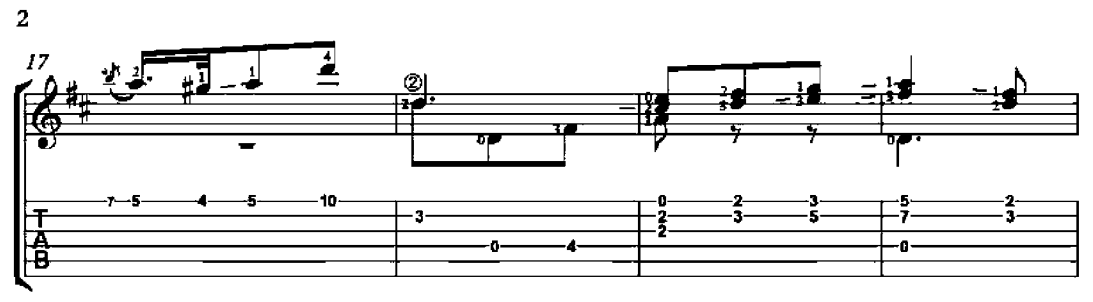

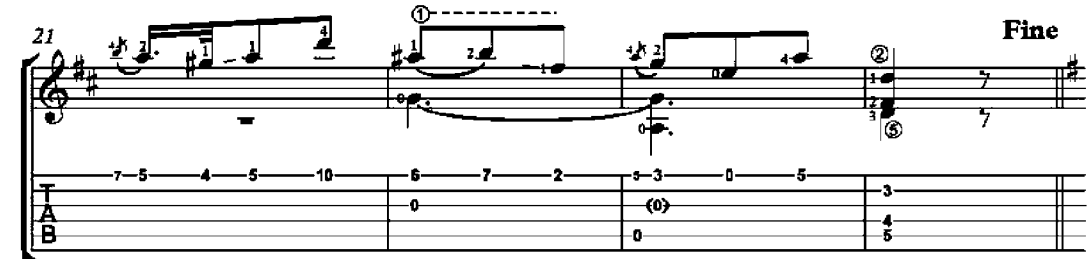

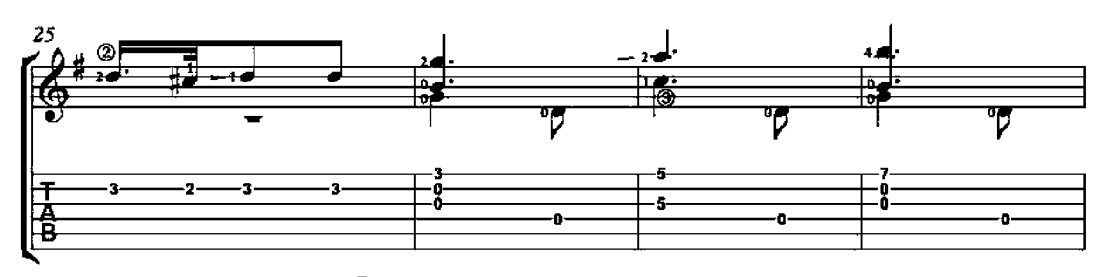

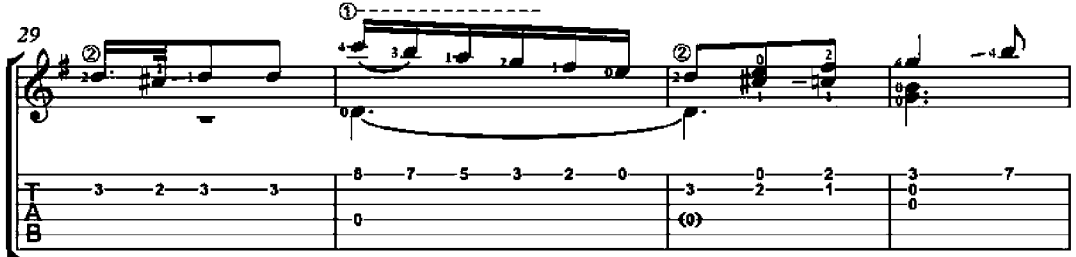

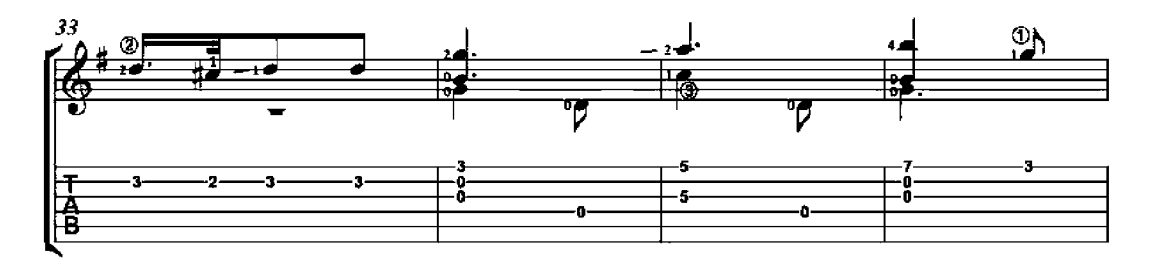

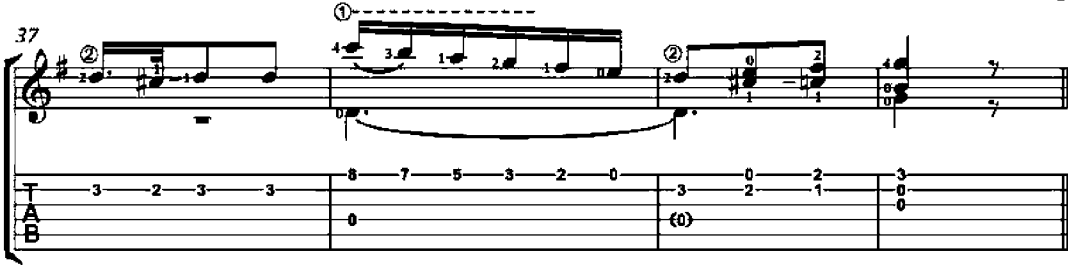

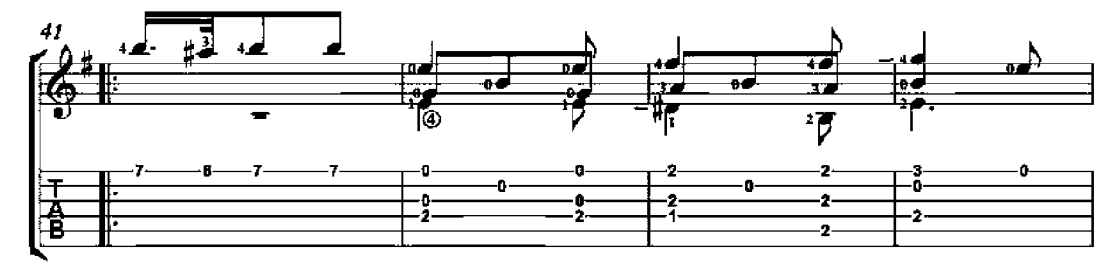

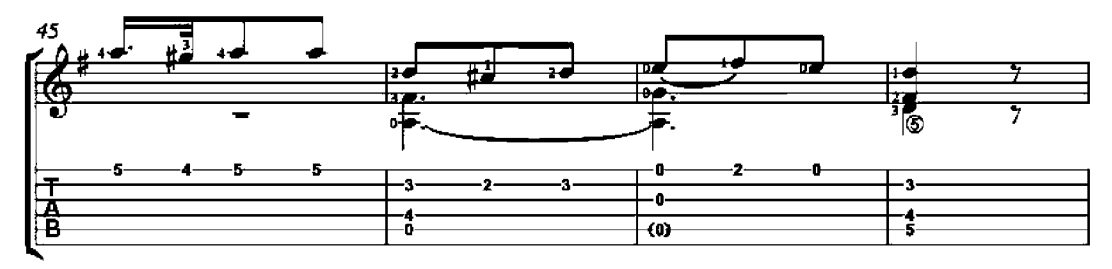

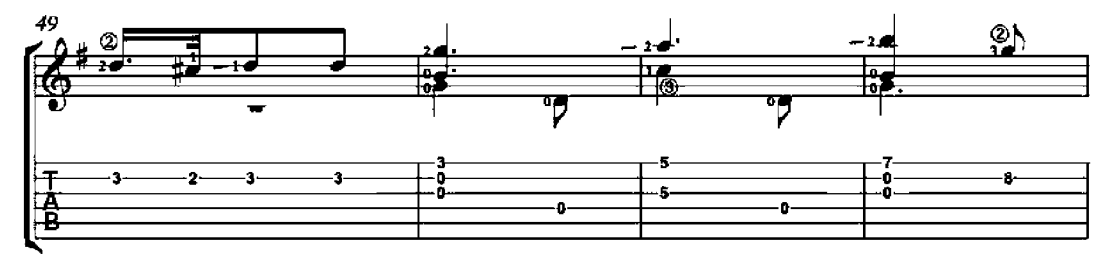

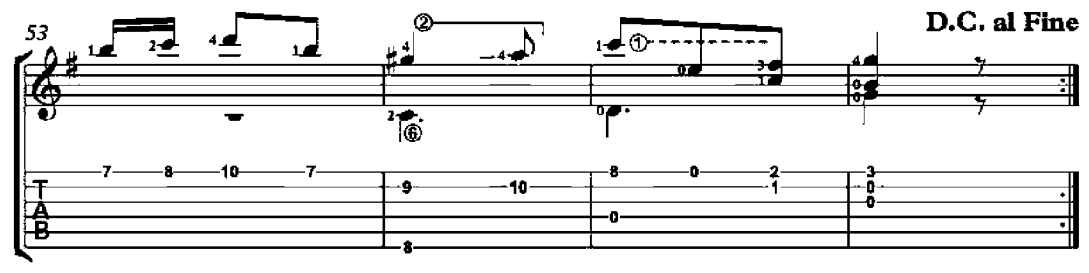

## Valse No. 4

four easy guitar valses Op. 7

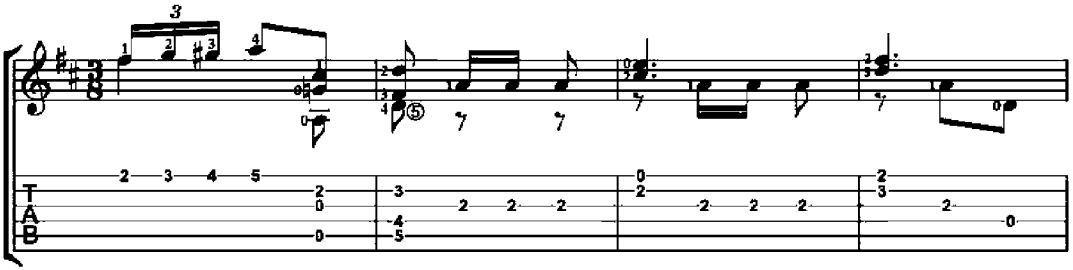

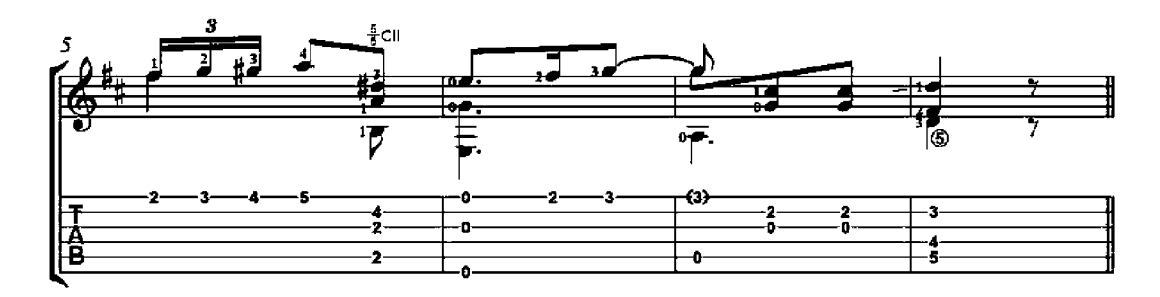

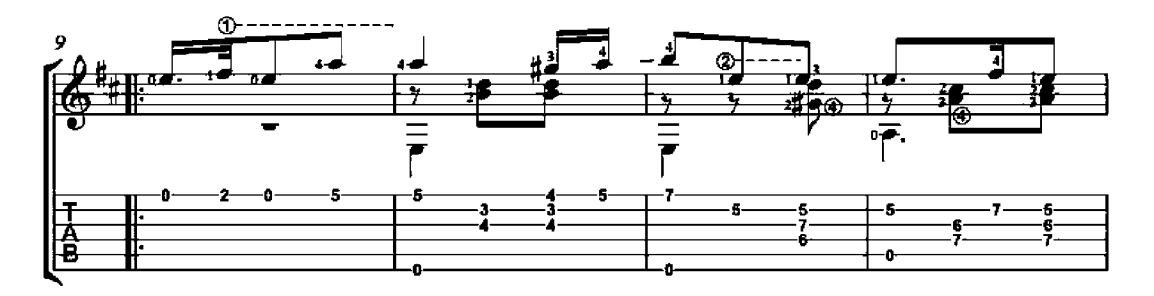

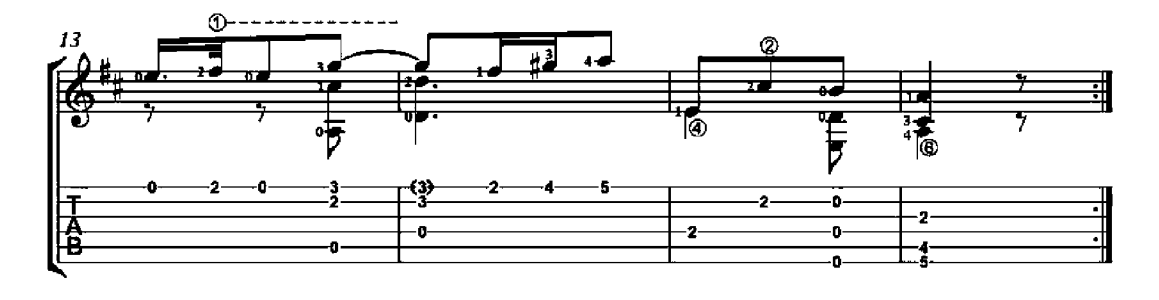

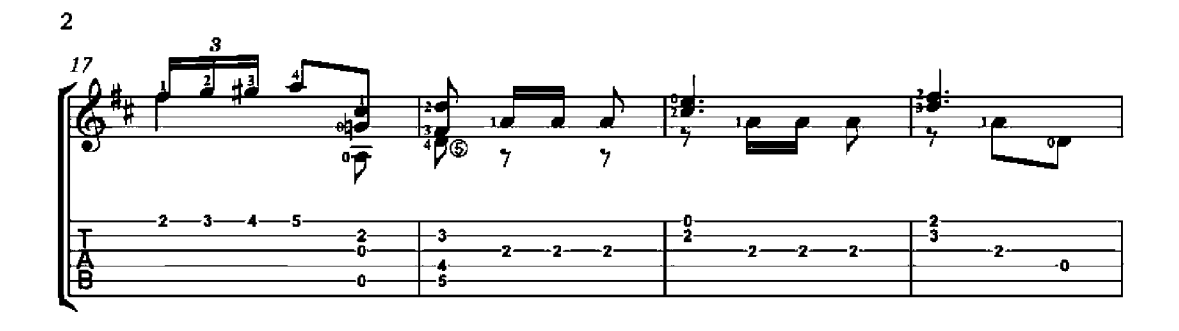

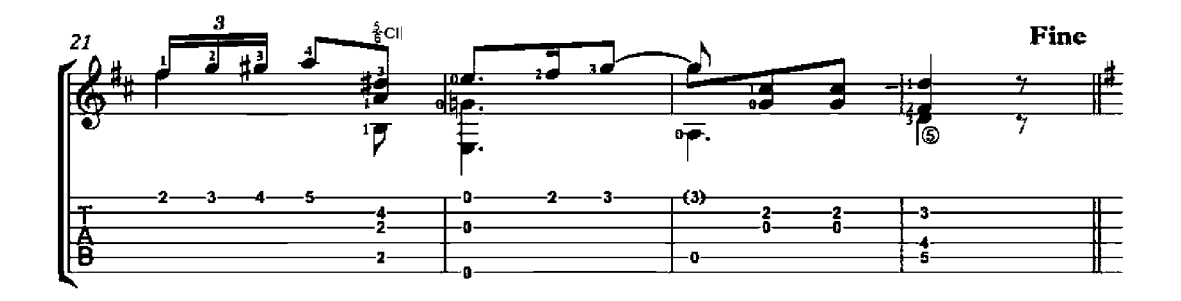

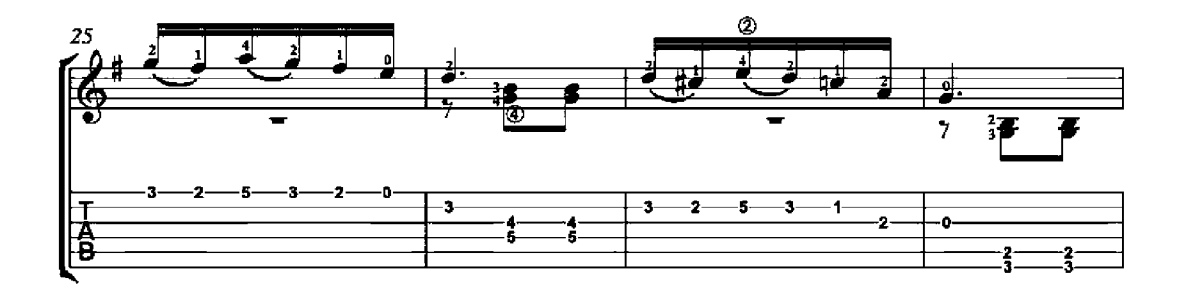

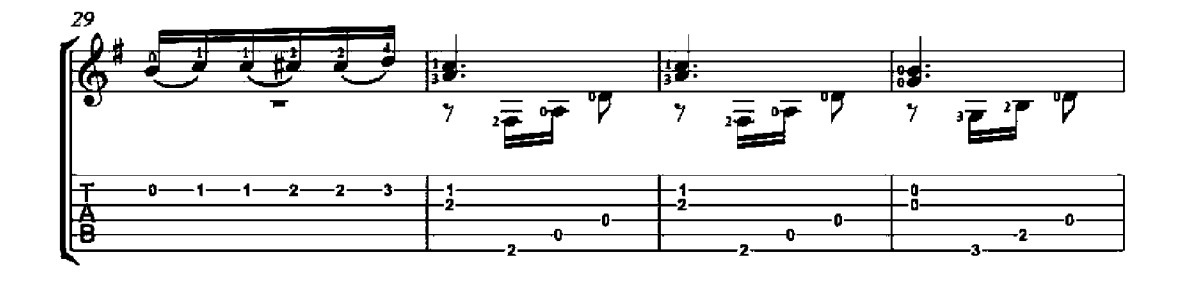

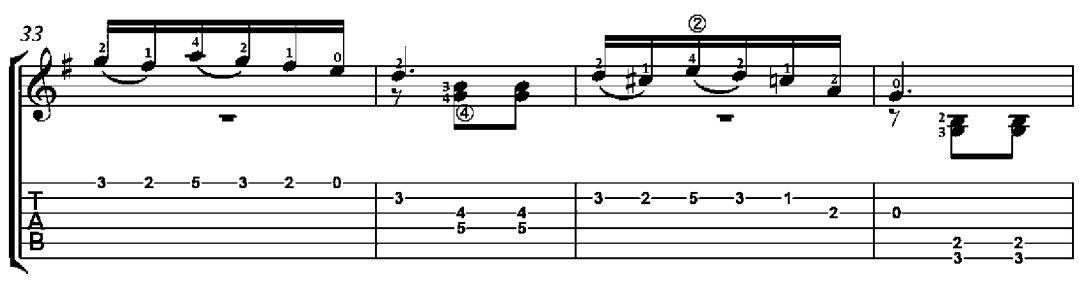

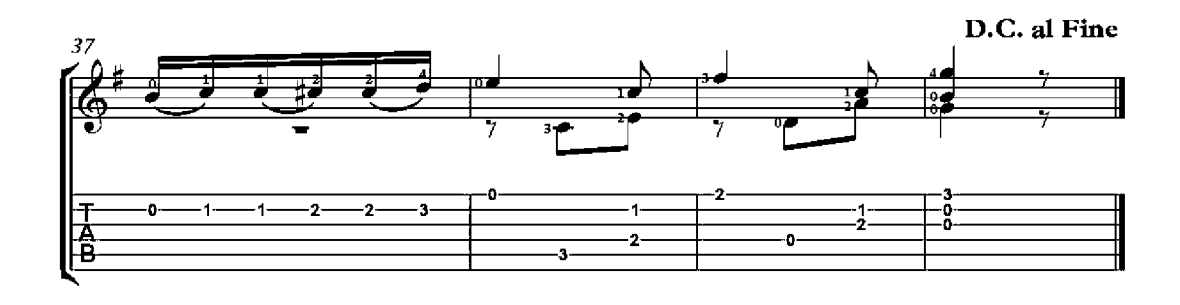

## Contredanse

Op. 8, No. 1

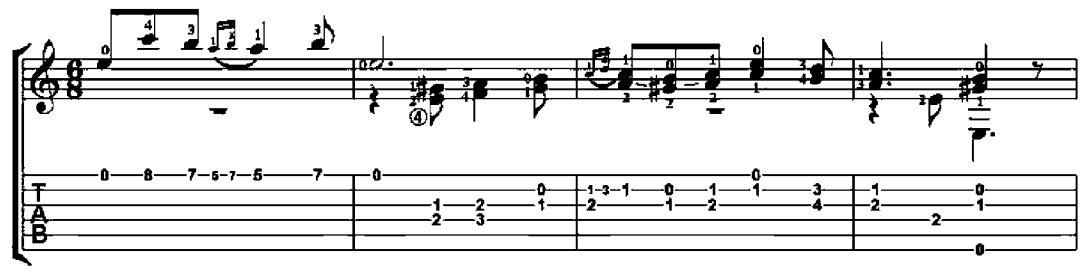

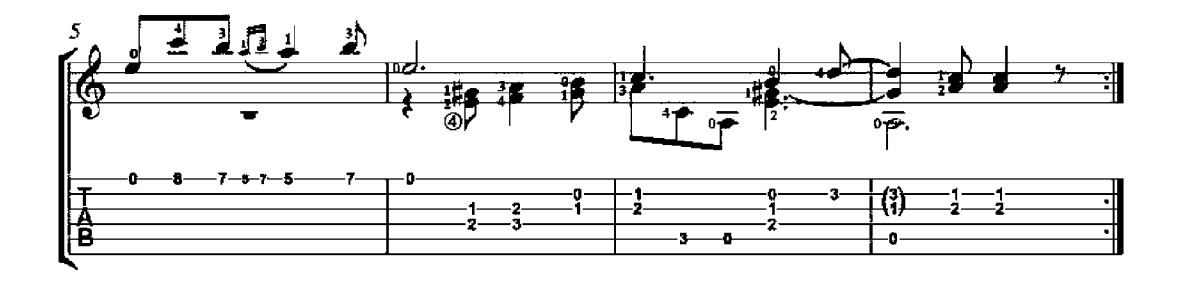

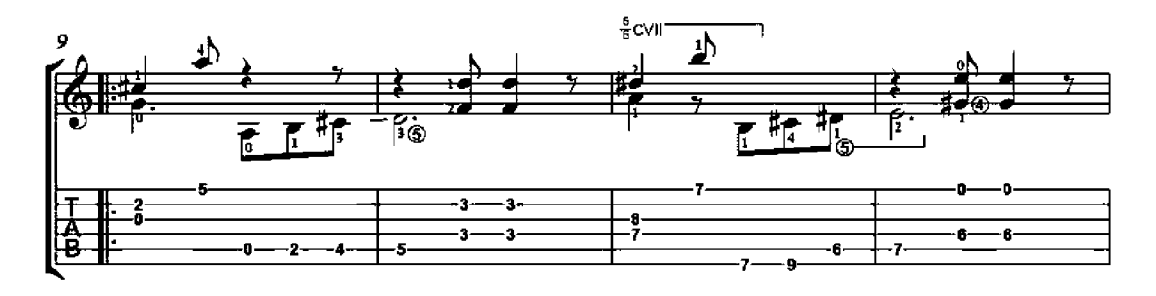

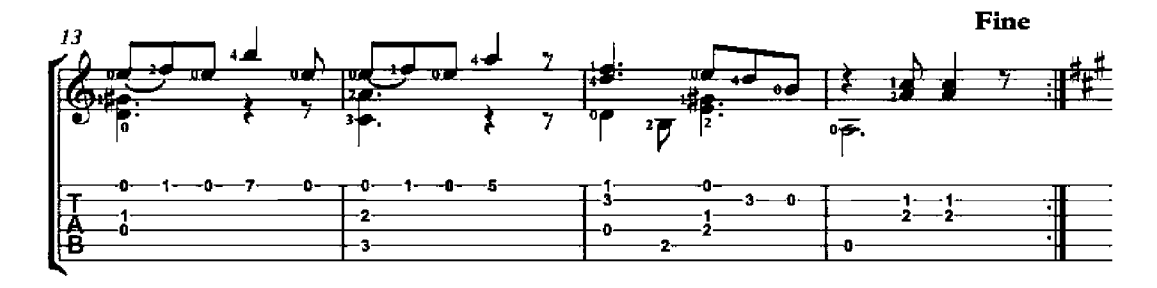

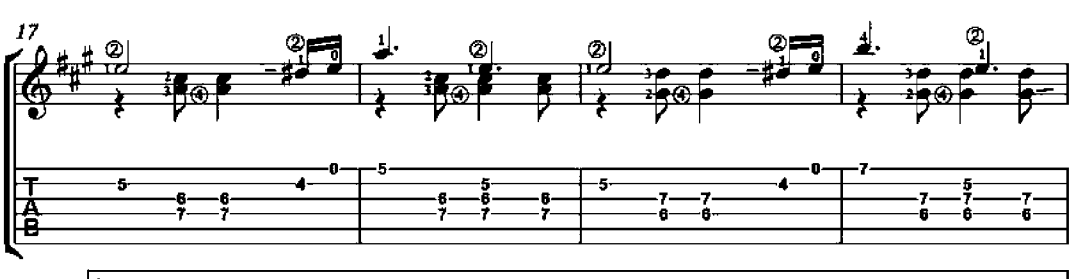

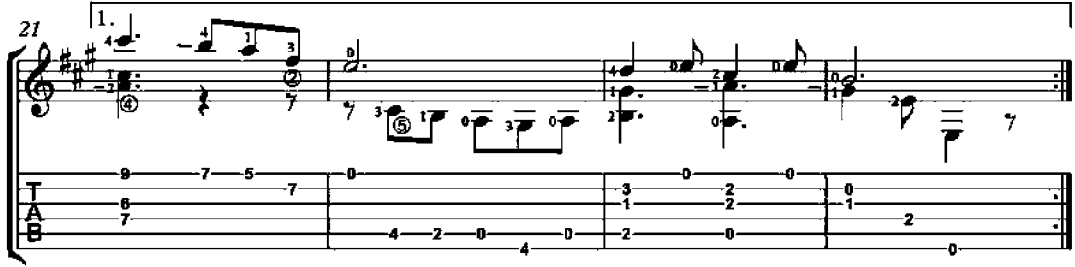

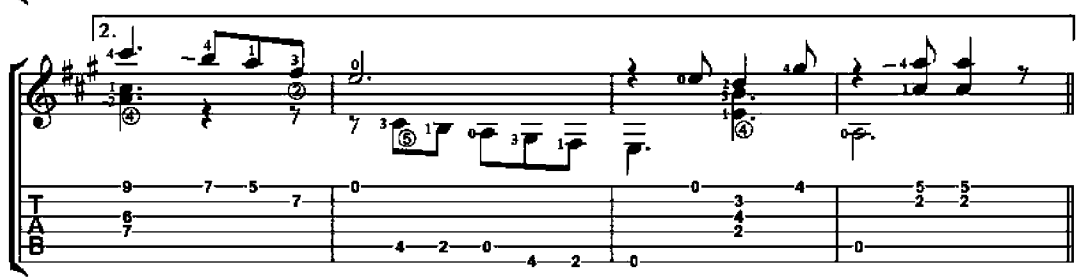

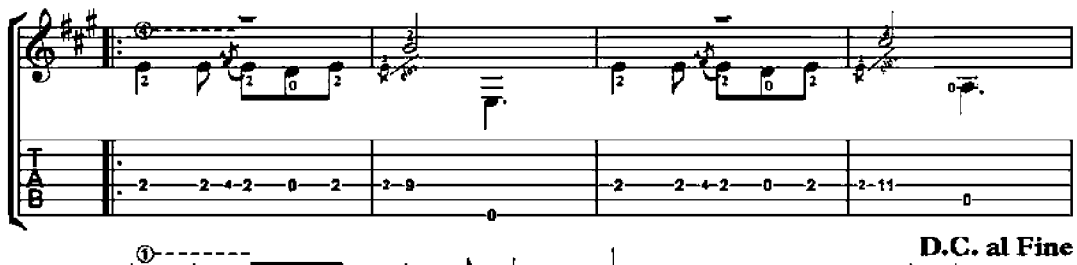

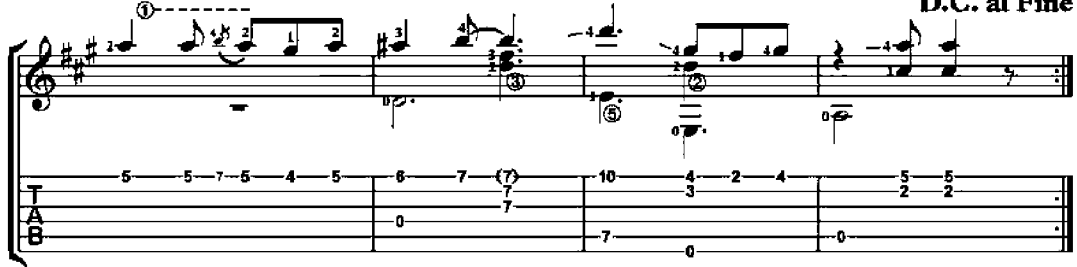

 $\overline{2}$ 

## Valse

Op. 8, No. 3

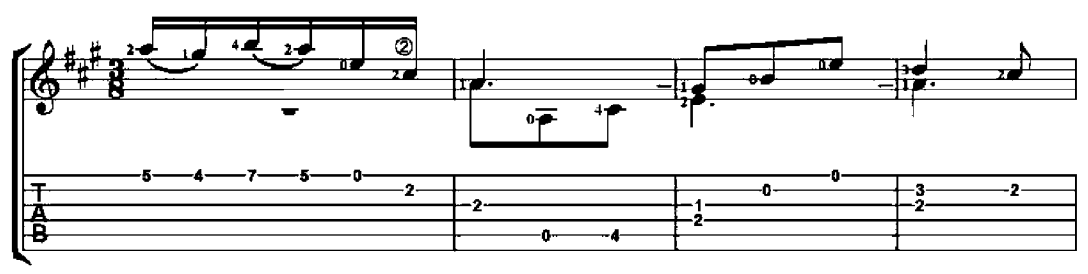

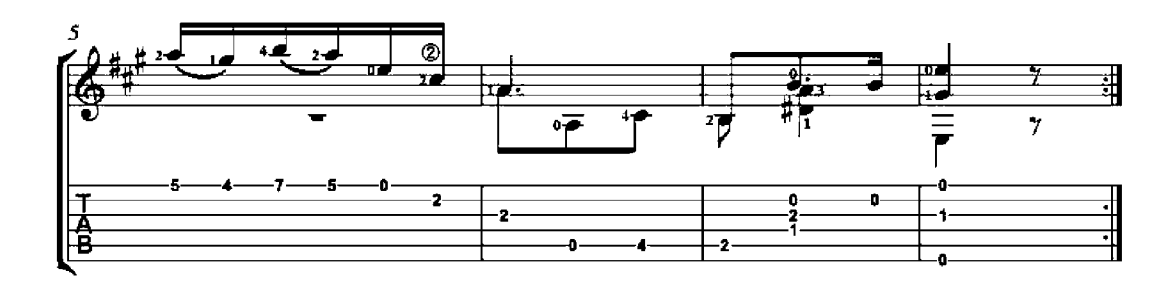

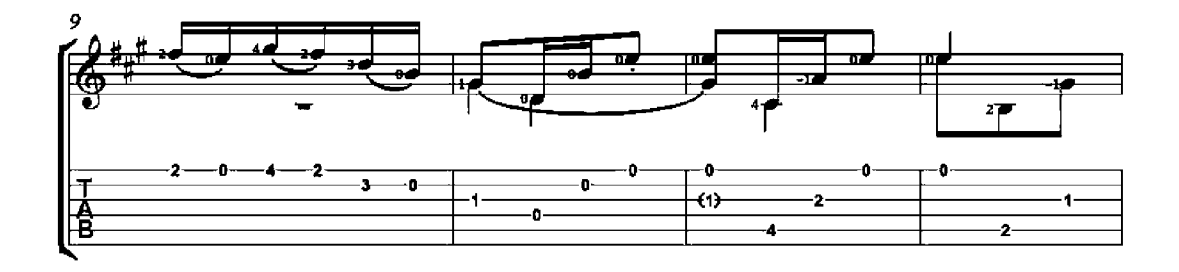

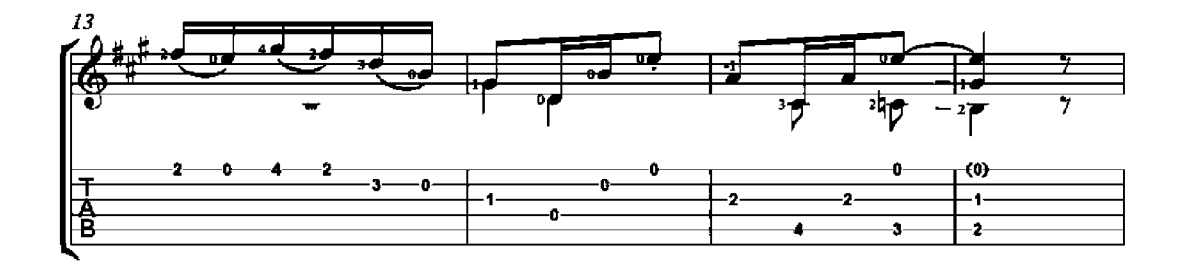

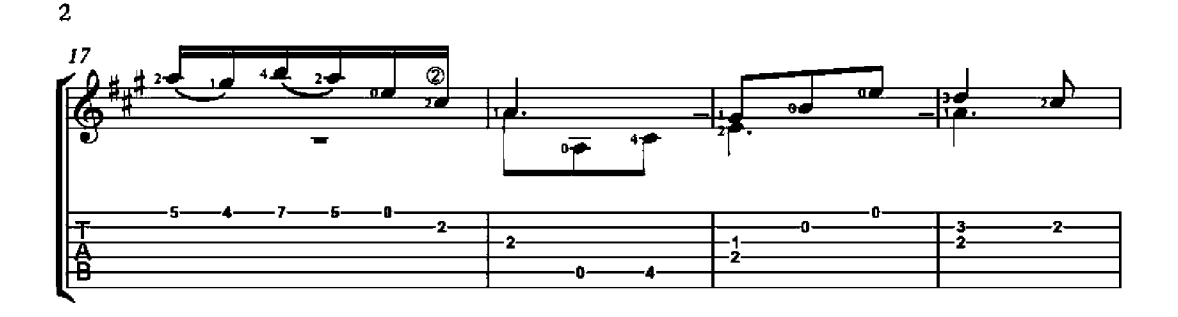

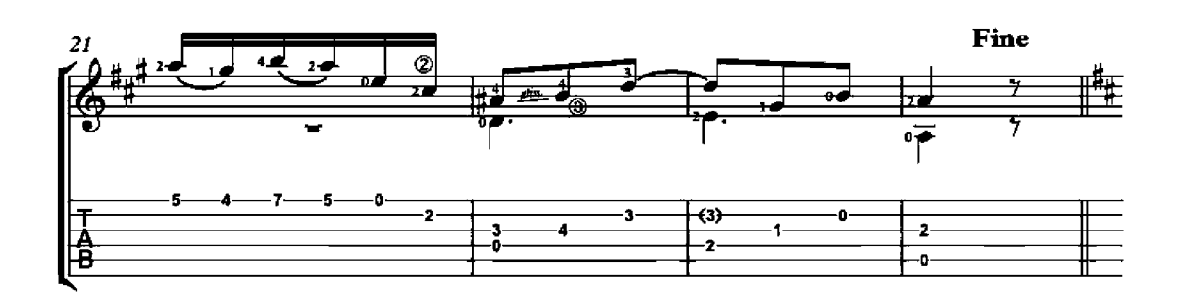

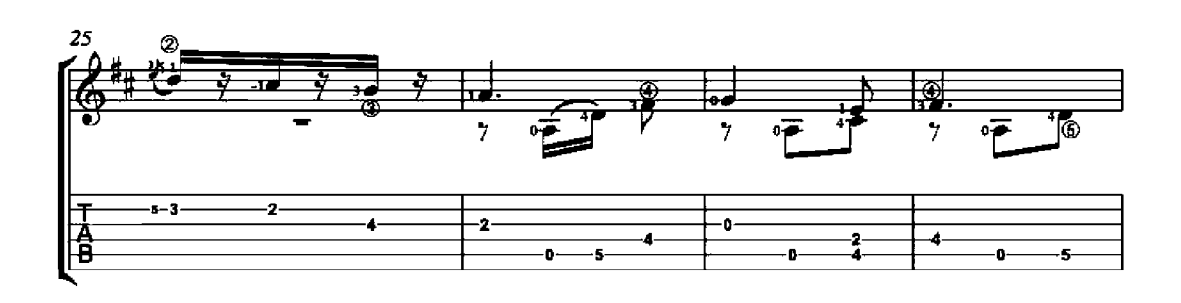

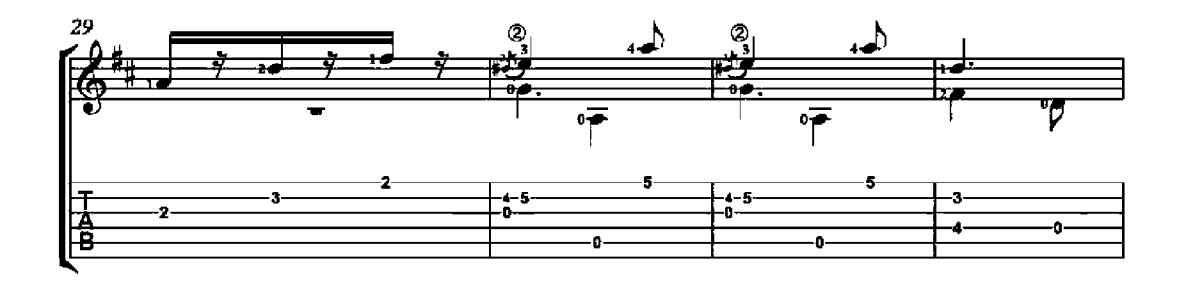

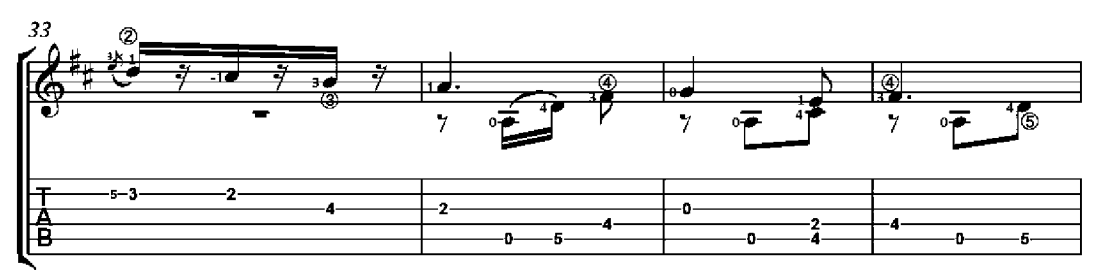

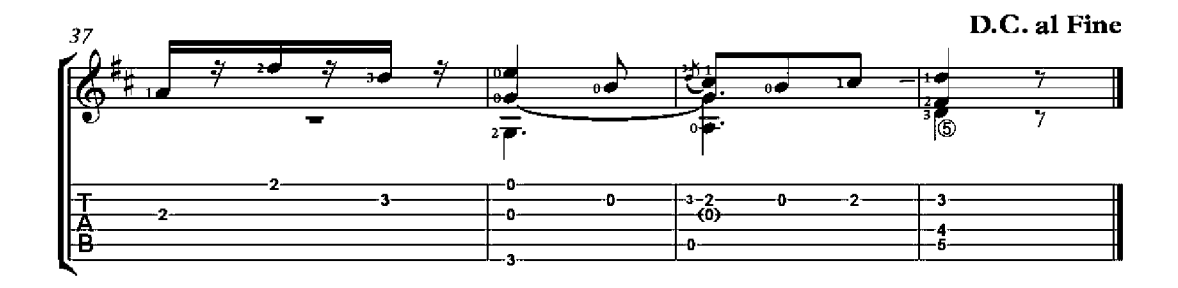

## Contredanse

Op. 8, No. 4

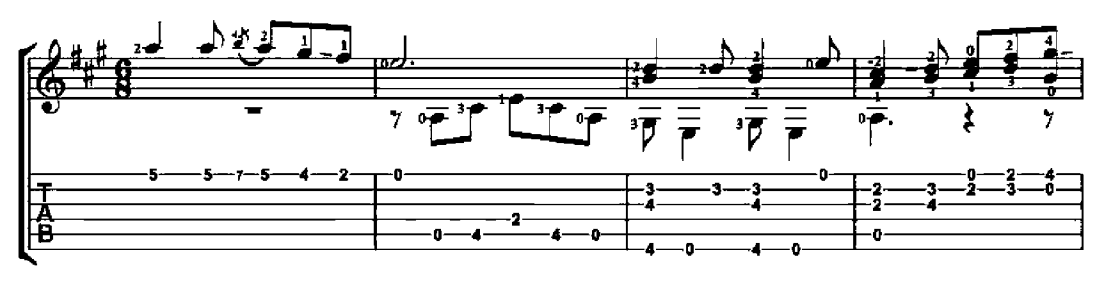

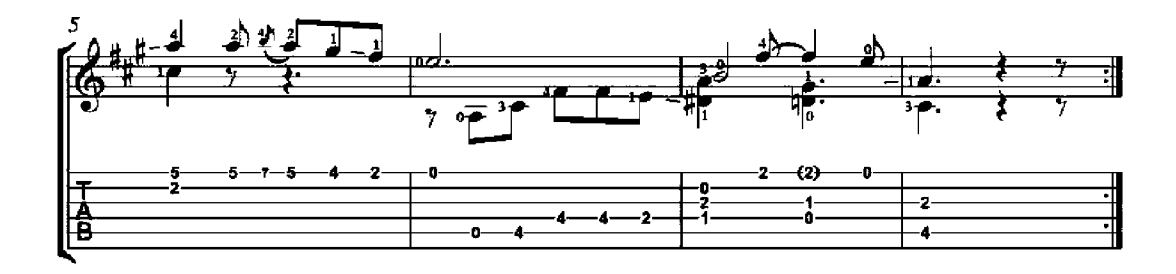

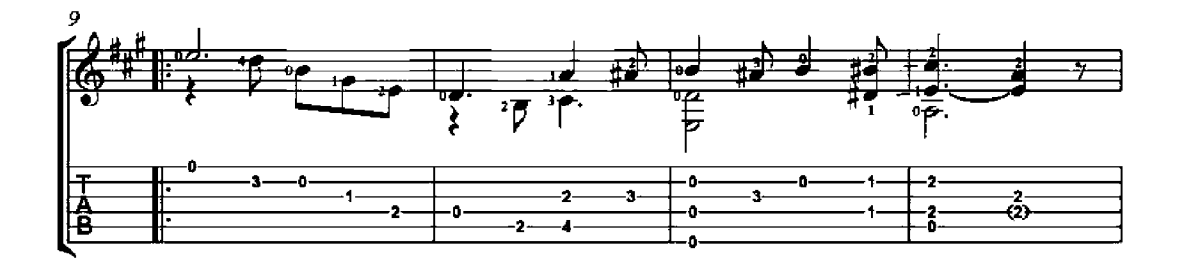

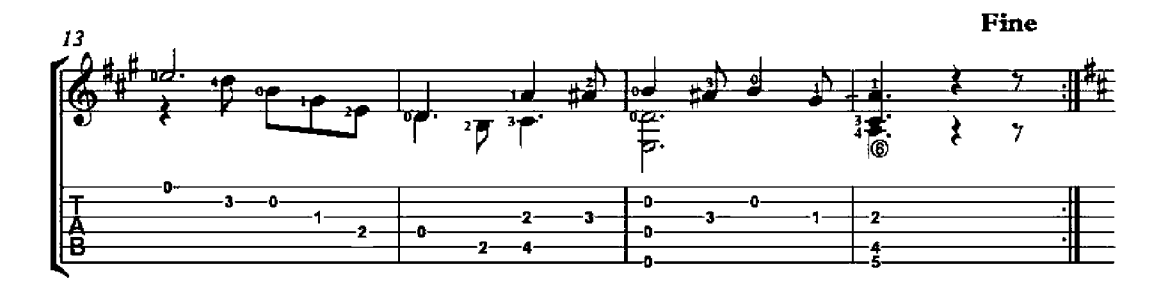

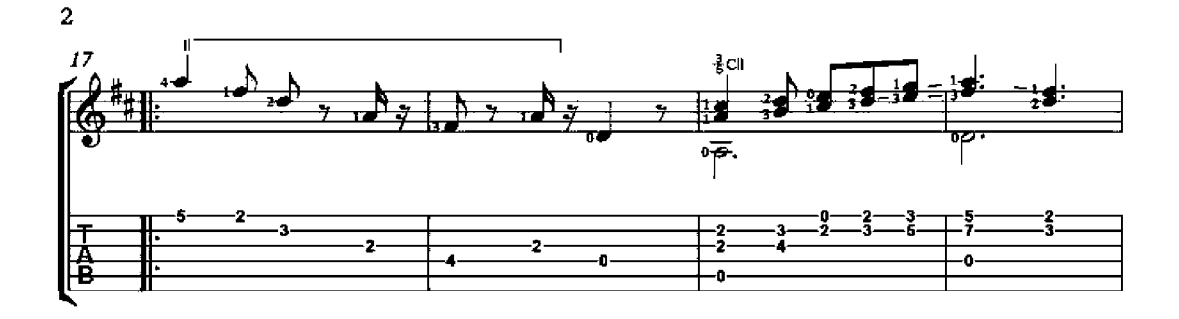

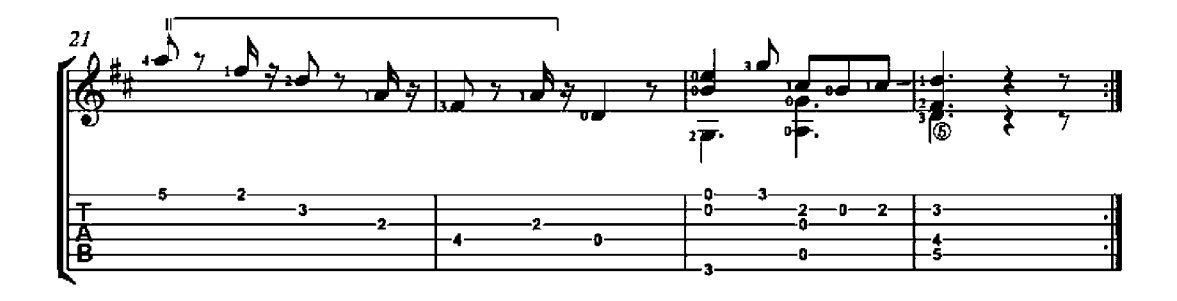

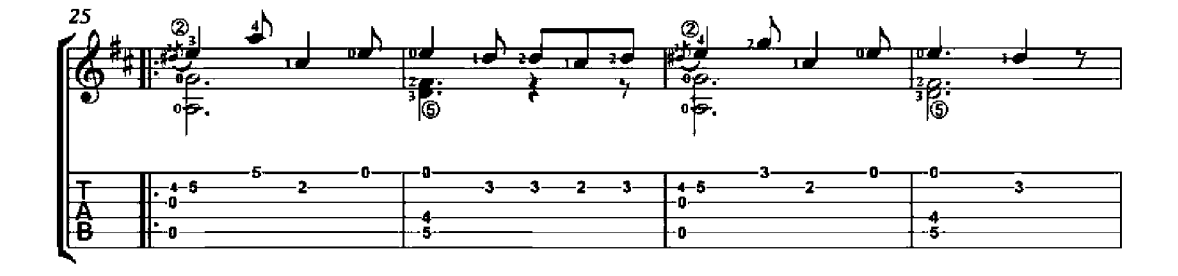

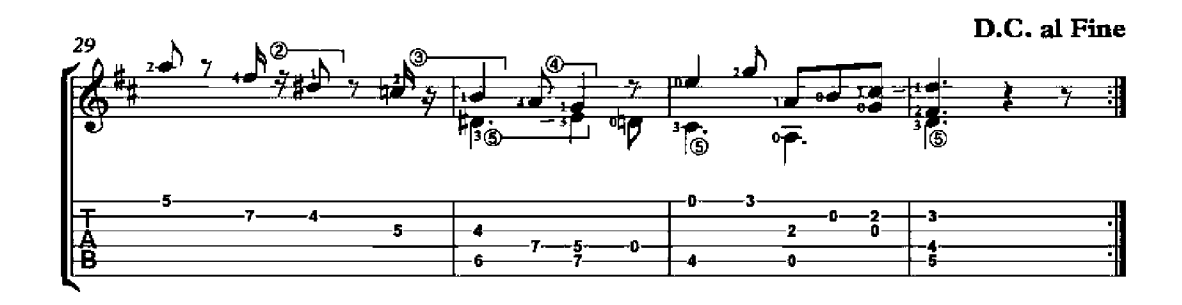

#### Contredanse

Op. 8, No. 6

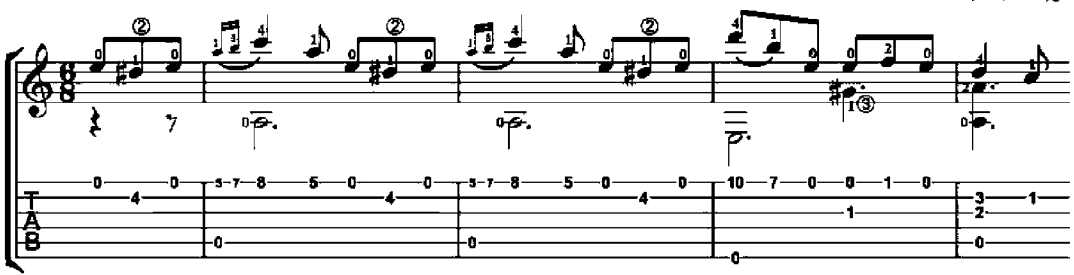

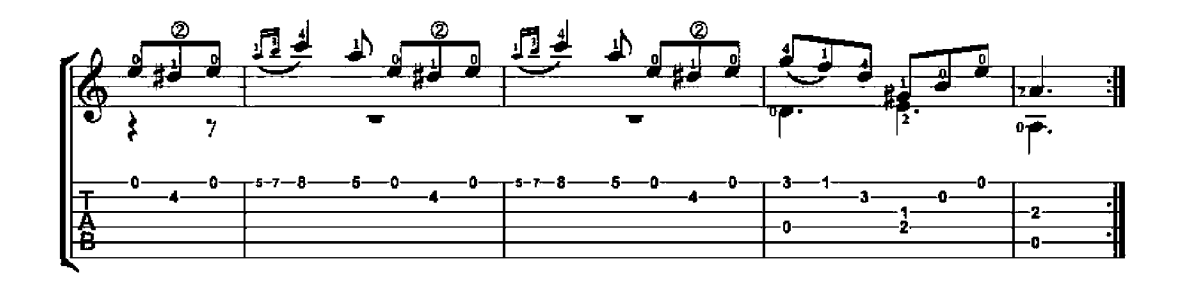

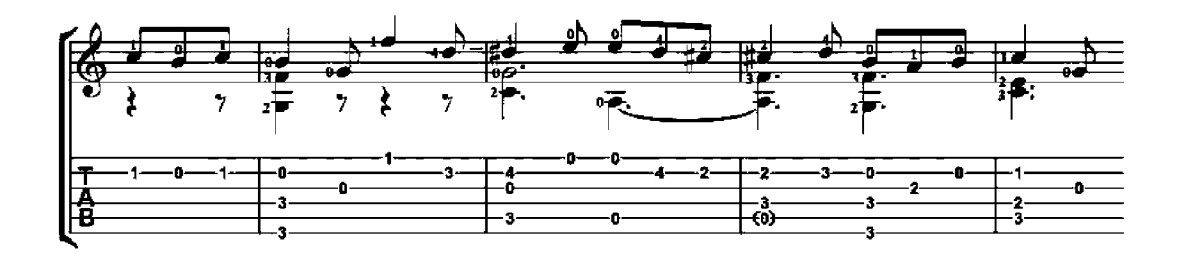

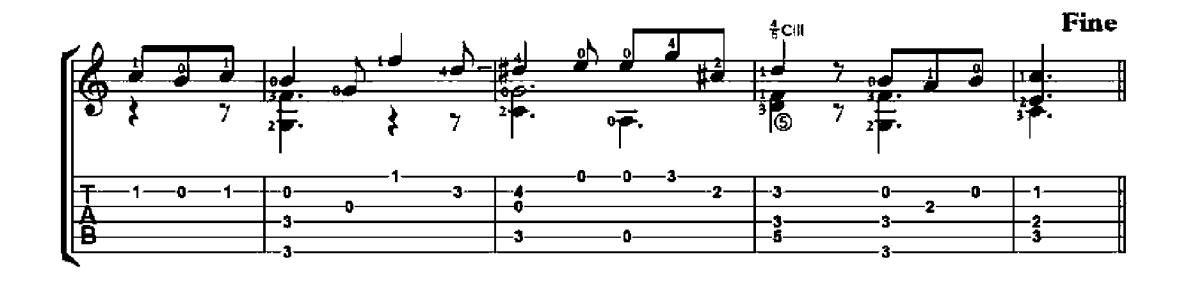

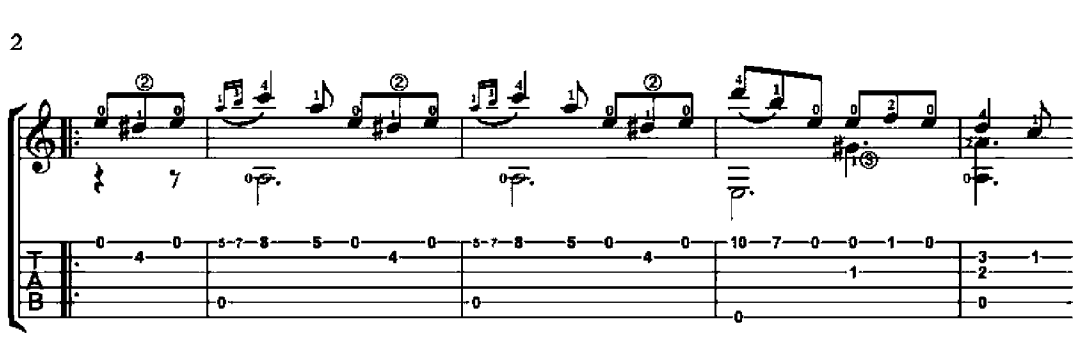

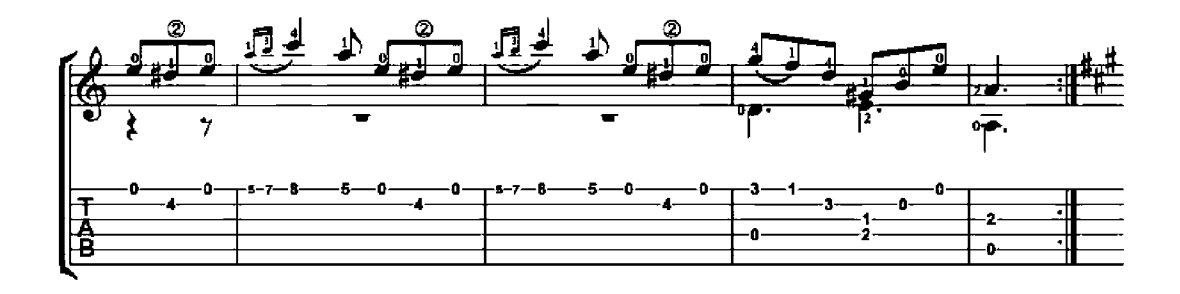

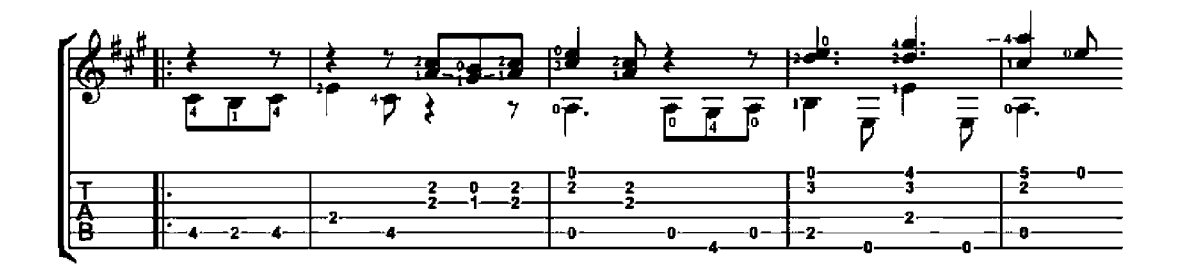

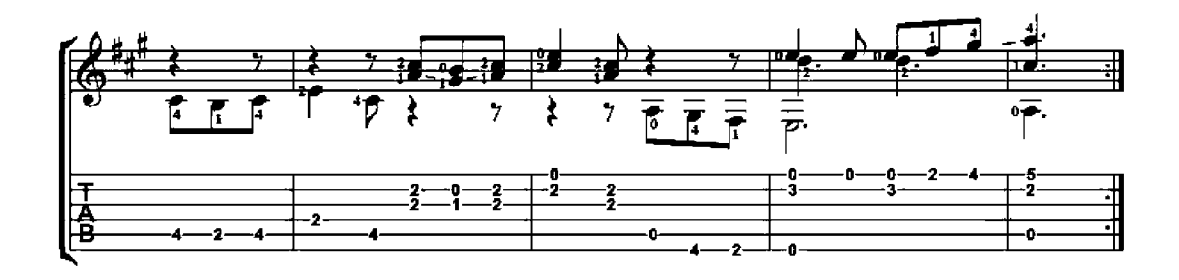
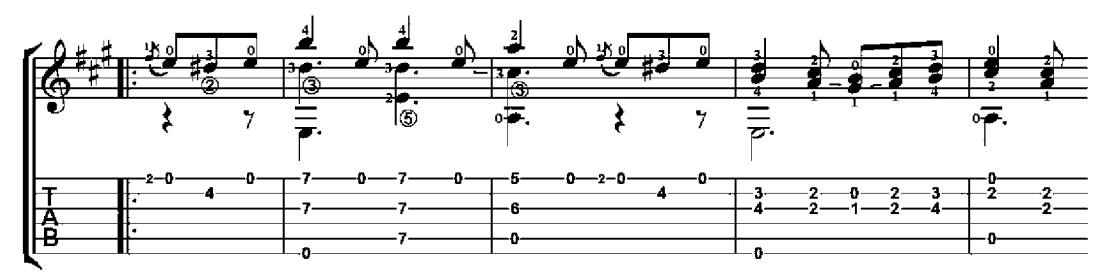

D.C. al Fine  $\frac{1}{2}$  $rac{4}{7}$ ↨ <u>状。</u>  $\frac{0}{2}$ ı, ┪ ≖  $\frac{1}{16}$  $\overline{z}$ रे ์ ได้  $\overline{7}$ Ξ. оł  $\overline{7}$ Ì Τ O -2-0 Ð 7 7 0 -5 o 0  $\overline{\mathbf{c}}$ O |<br>|A<br>|B Ā  $\blacktriangleleft$  $\ddot{\mathbf{0}}$ 3  $\overline{r}$  $\overline{r}$ -6 -1- $-2$  $\frac{1}{-0}$ -0- $\overline{2}$  $\overline{7}$ -0g.

#### Lesson No. 1

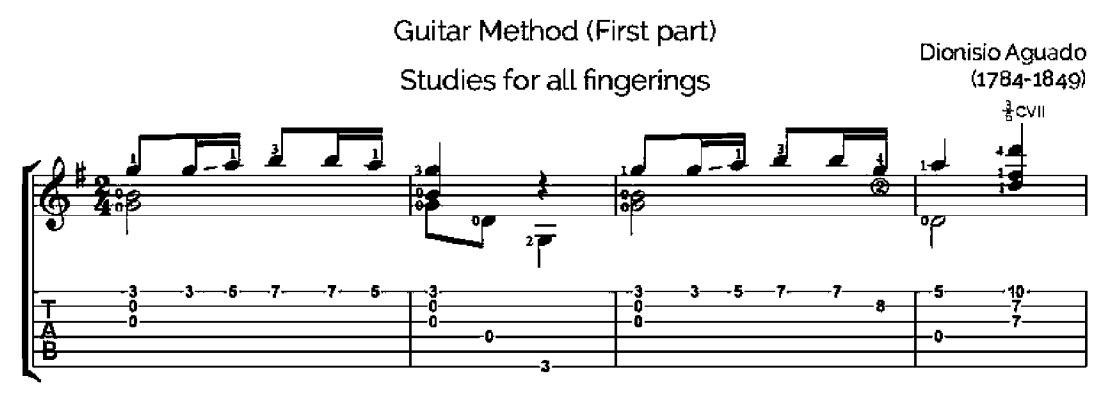

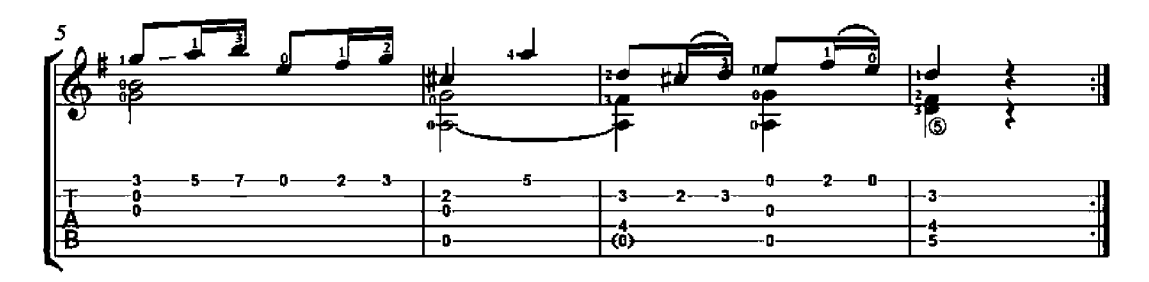

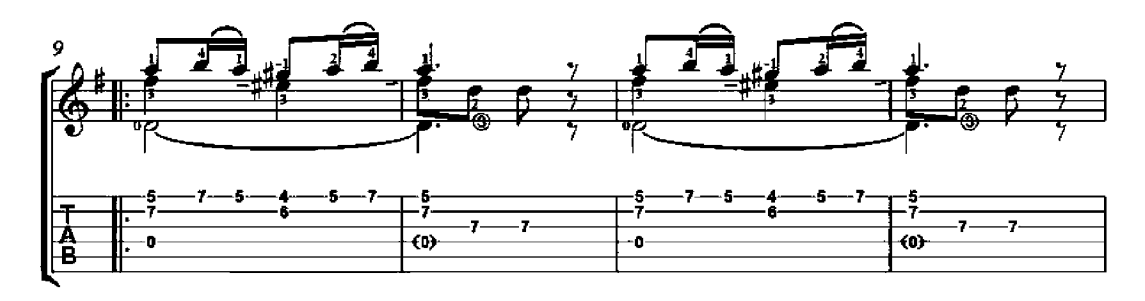

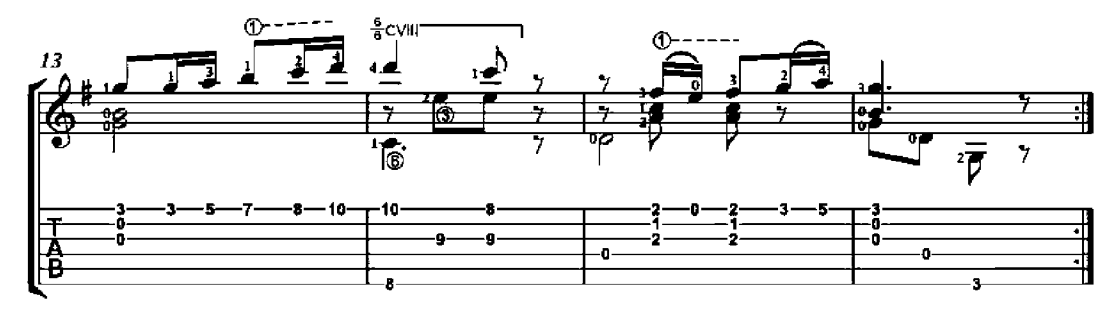

### Lesson No. 2

Guitar Method (First part)

Studies for all fingerings

Dionisio Aguado<br>(1784-1849)

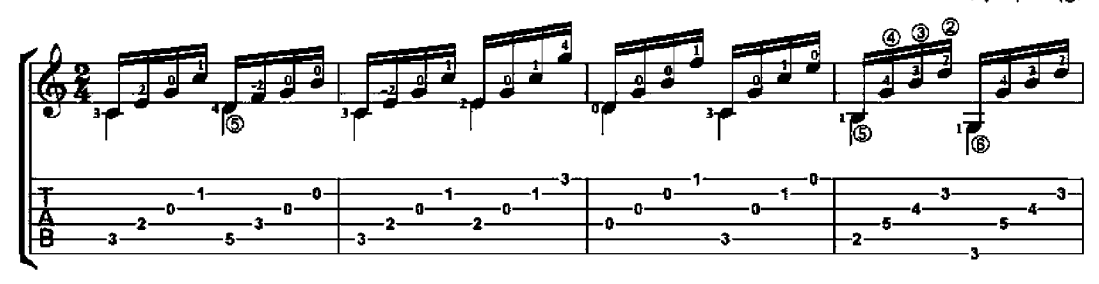

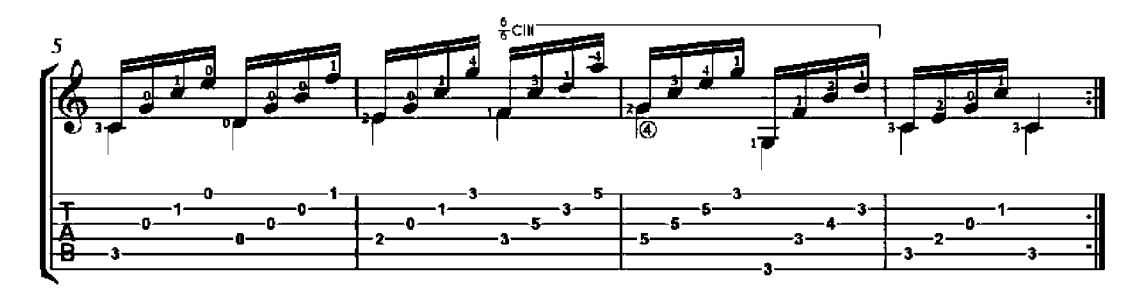

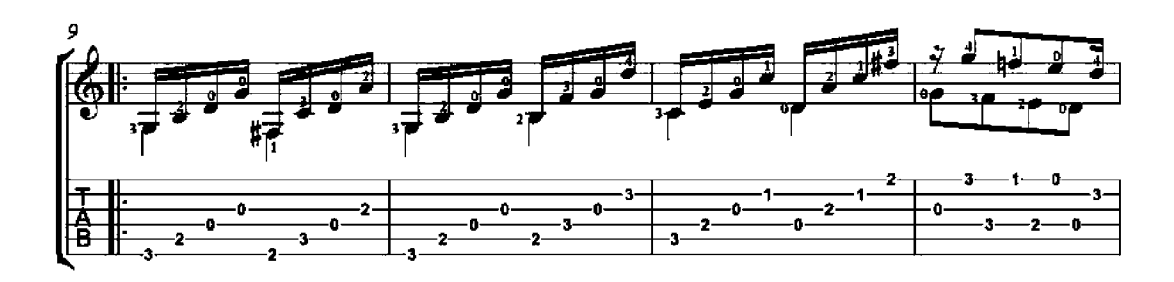

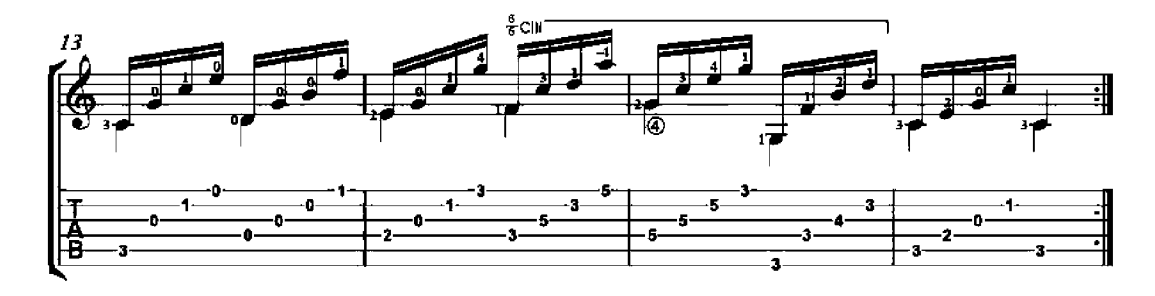

#### Lesson No. 5

Guitar Method (First part)

Studies for all fingerings

Dionisio Aguado<br>(1784-1849)

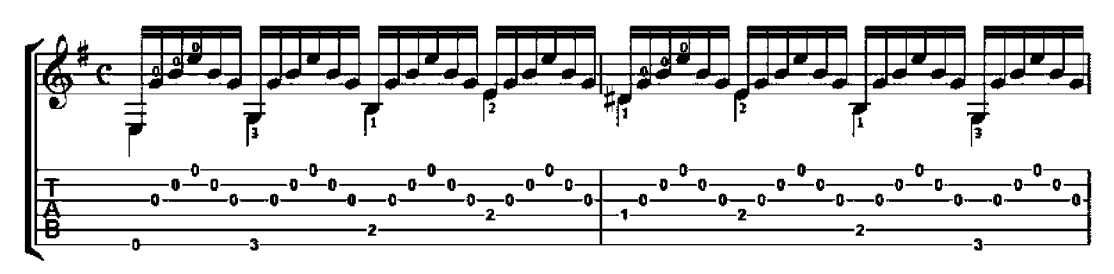

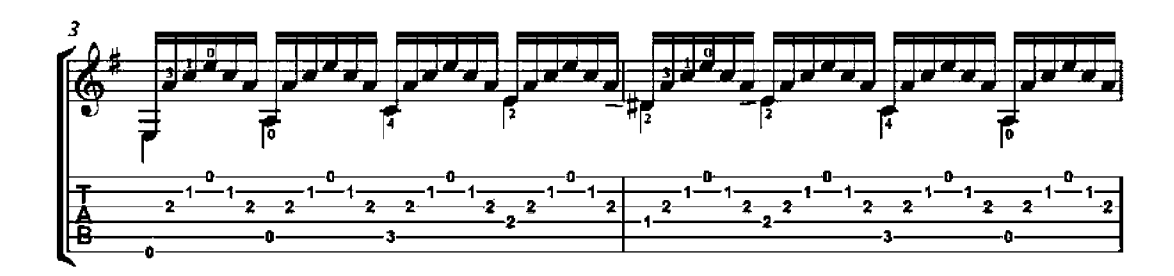

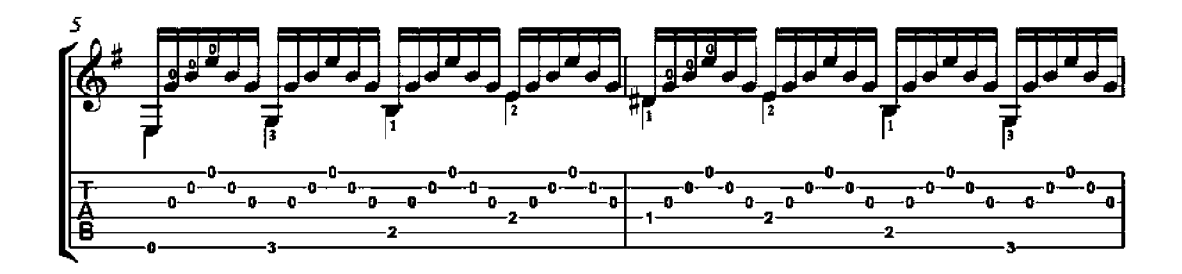

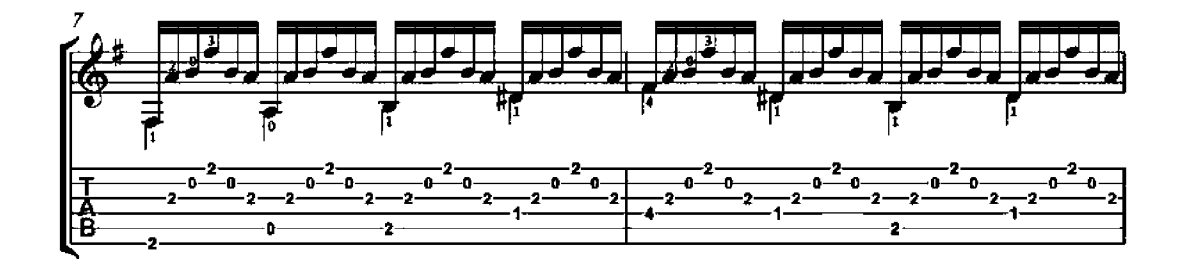

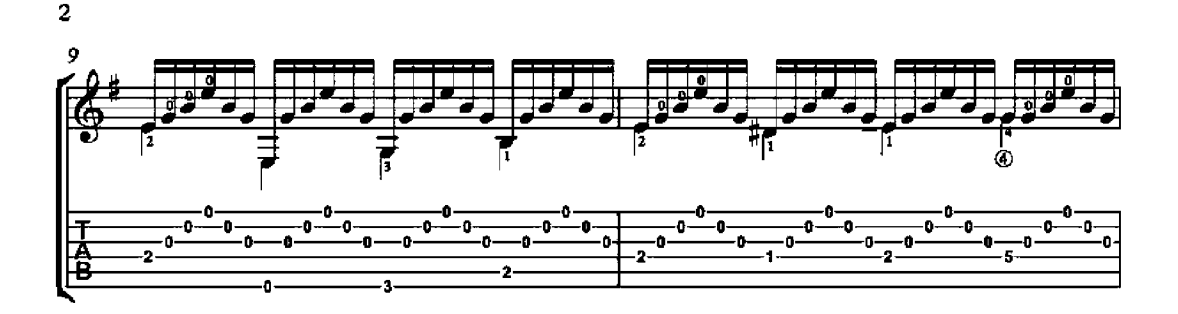

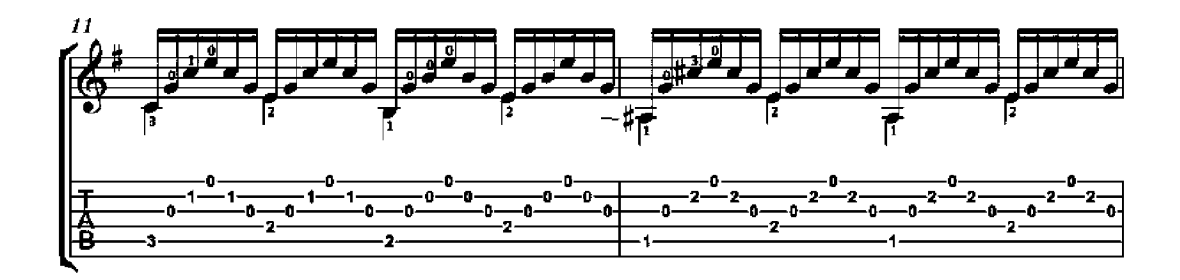

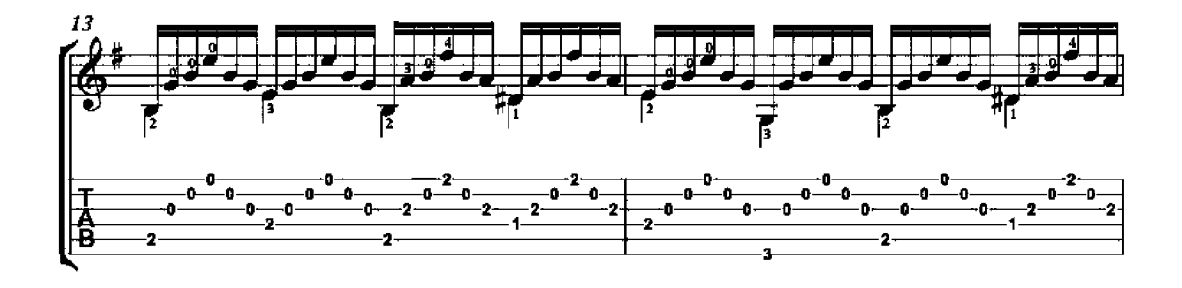

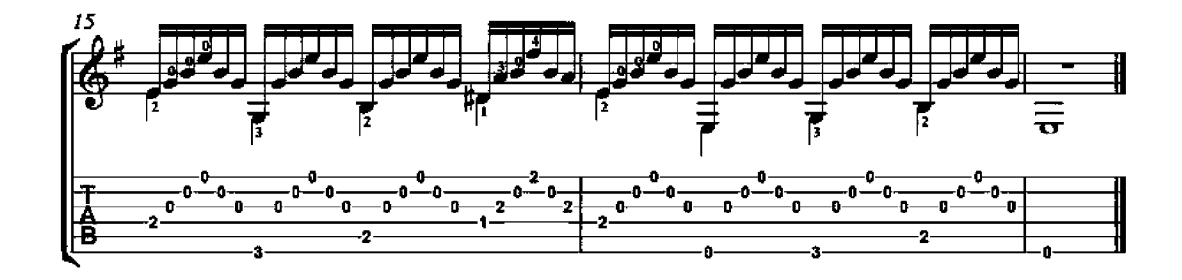

#### Mi Favorita

Mazurka for Guitar

Anonymous

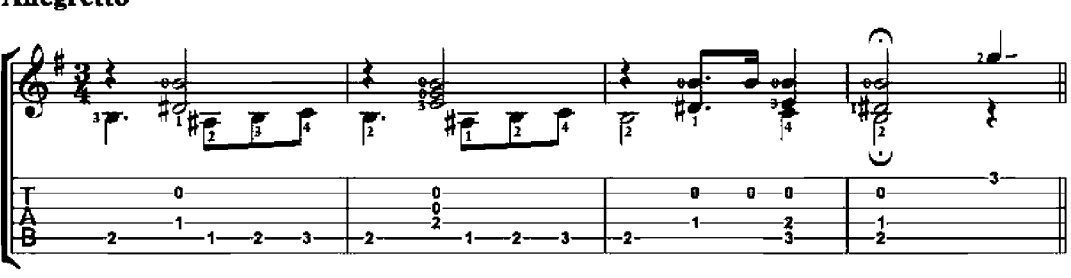

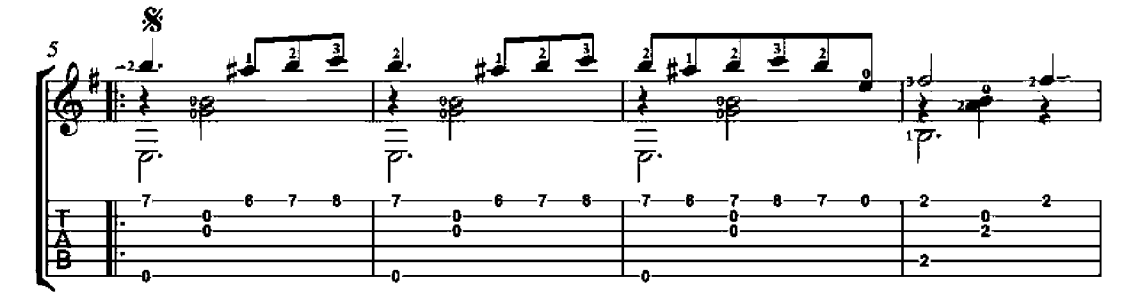

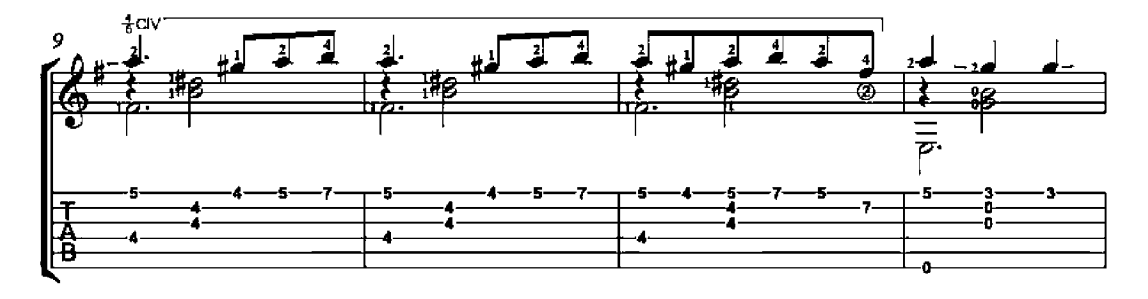

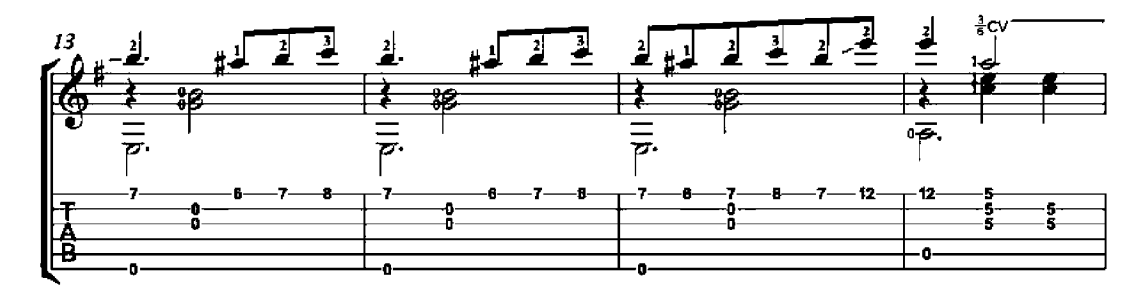

#### Allegretto

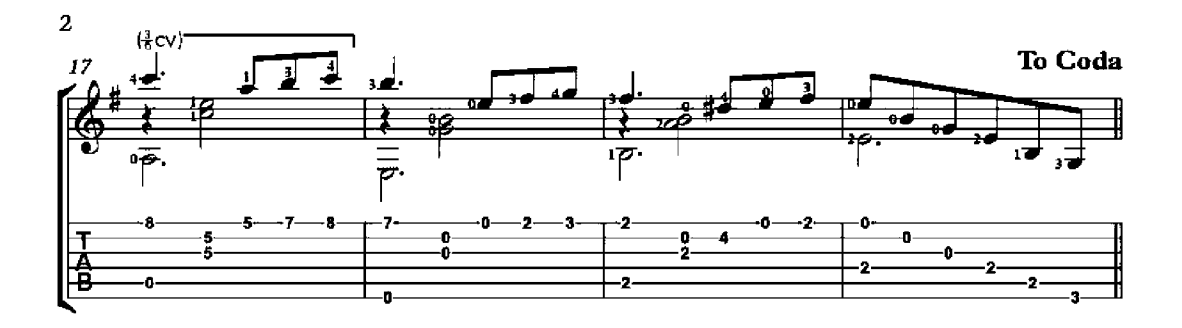

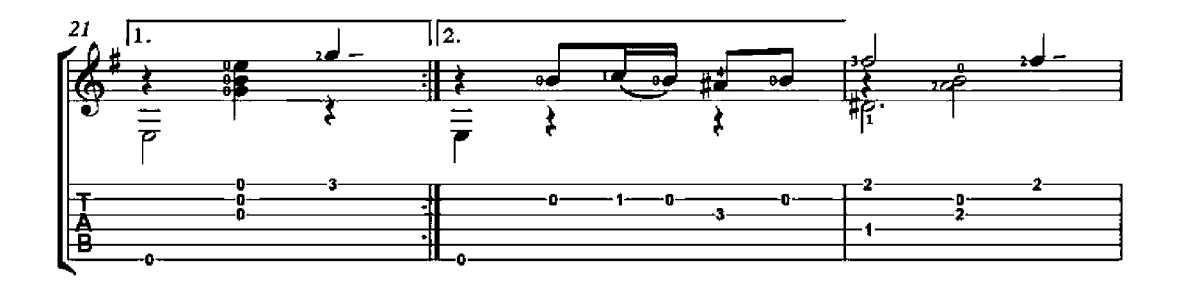

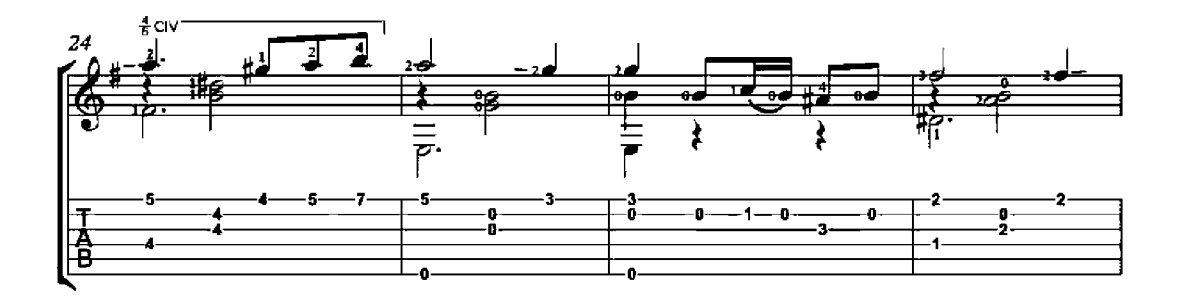

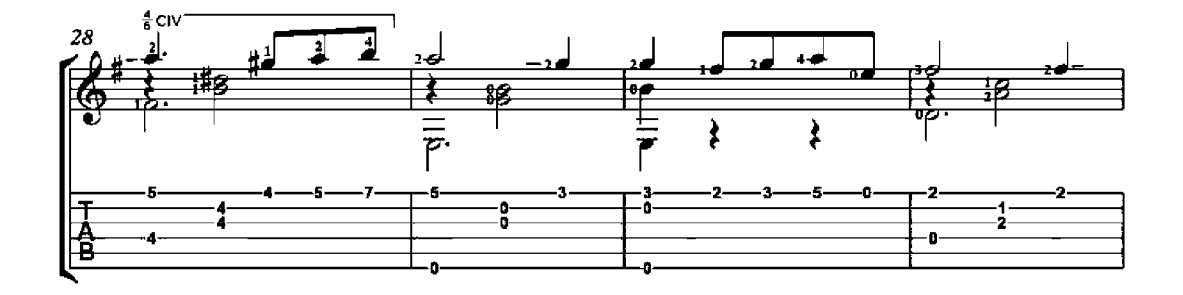

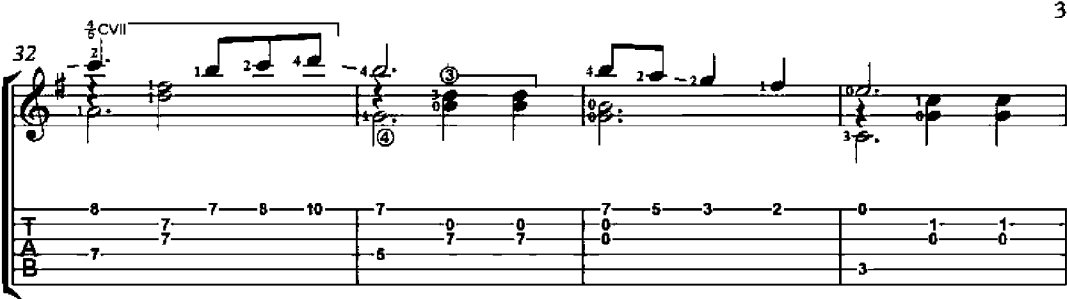

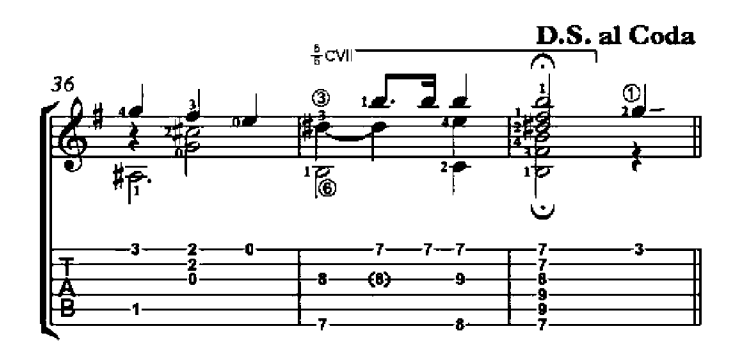

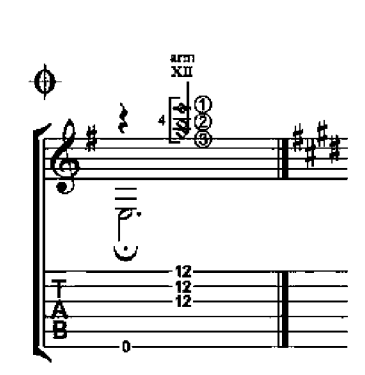

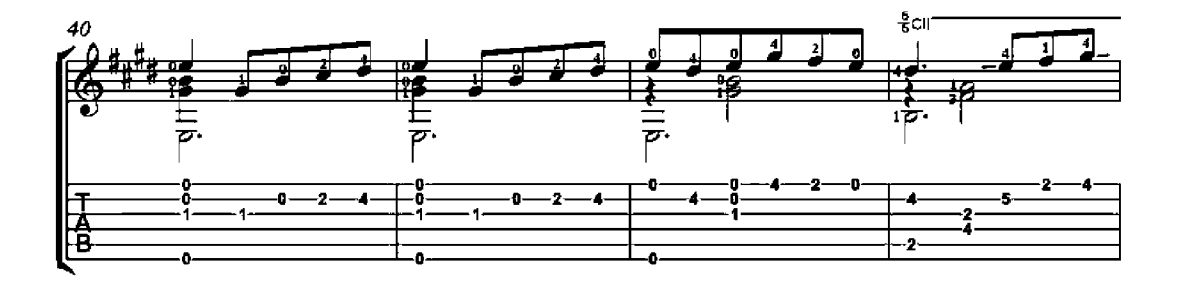

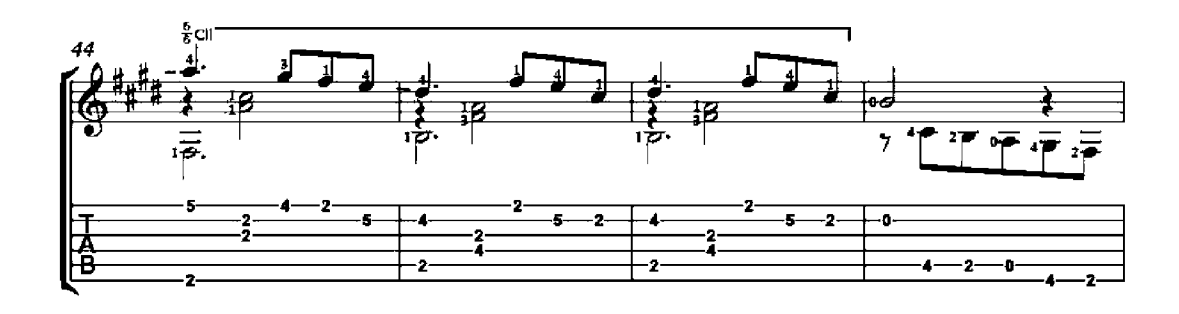

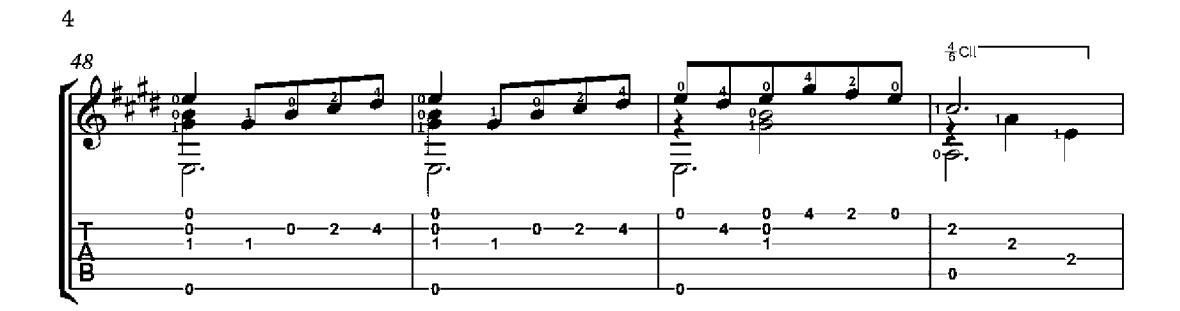

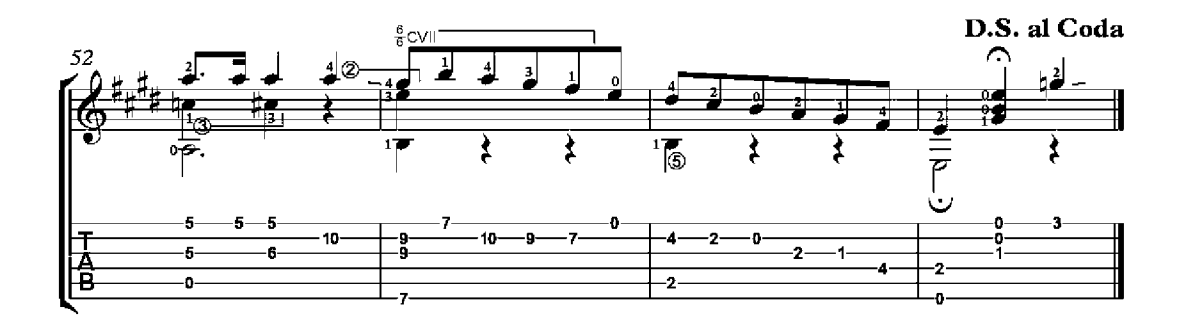

Song of the Fig Orchard

(Cancao do figueiral)

Goesto Ansunes

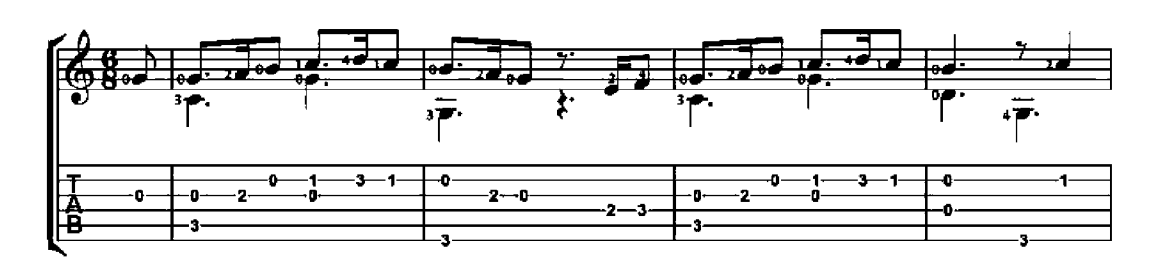

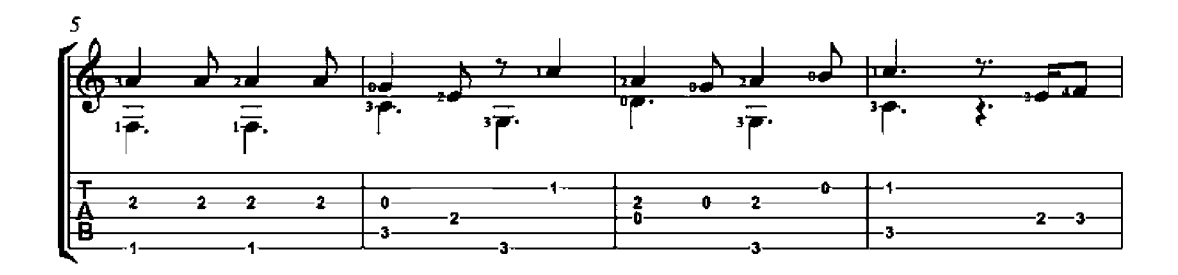

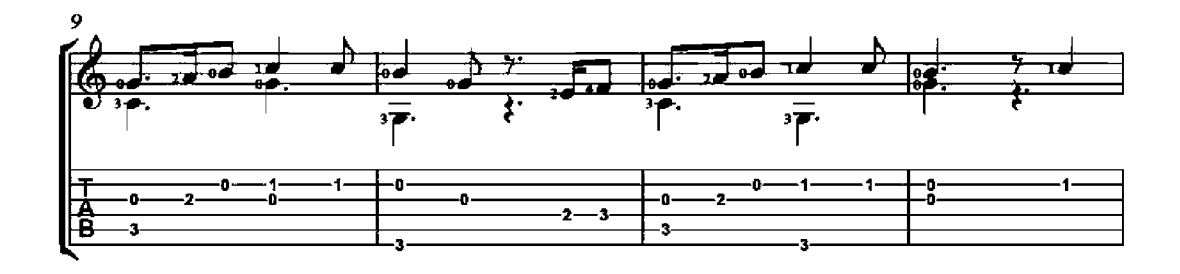

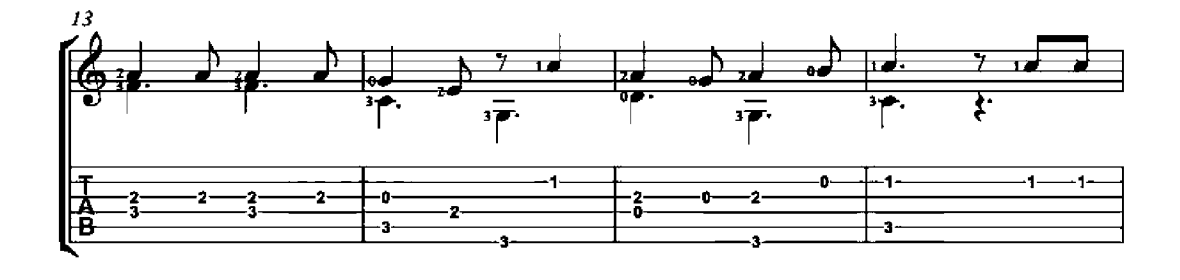

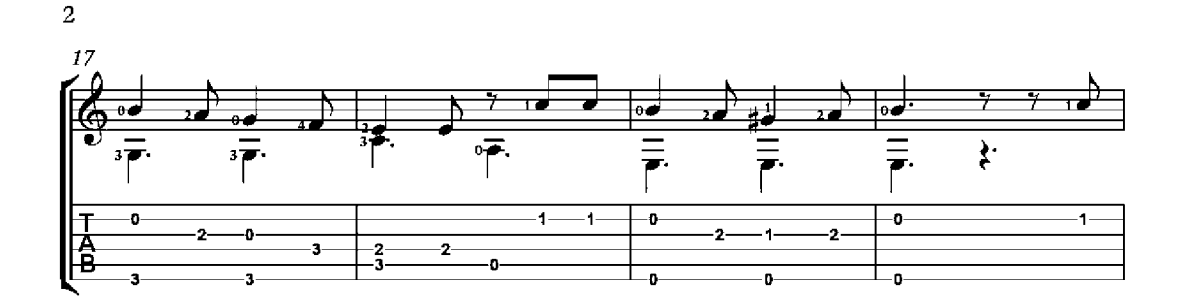

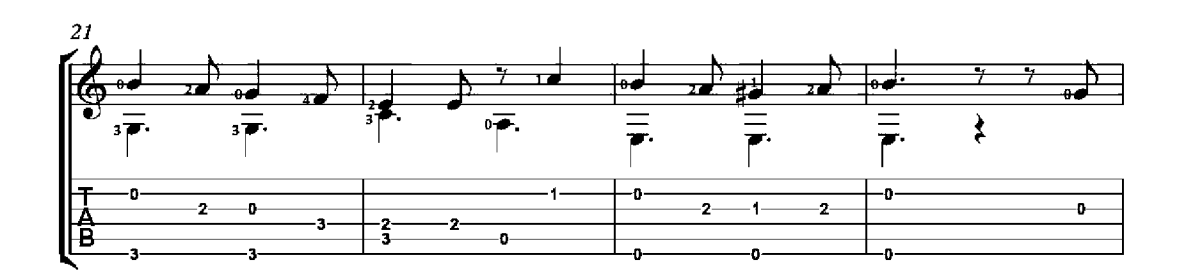

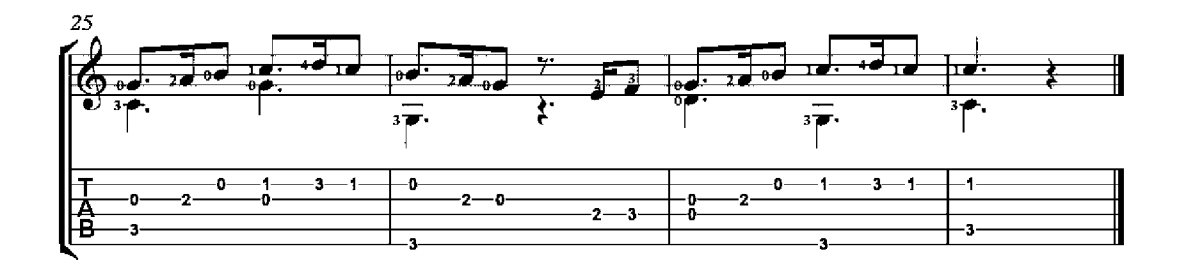

# El Fagot

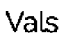

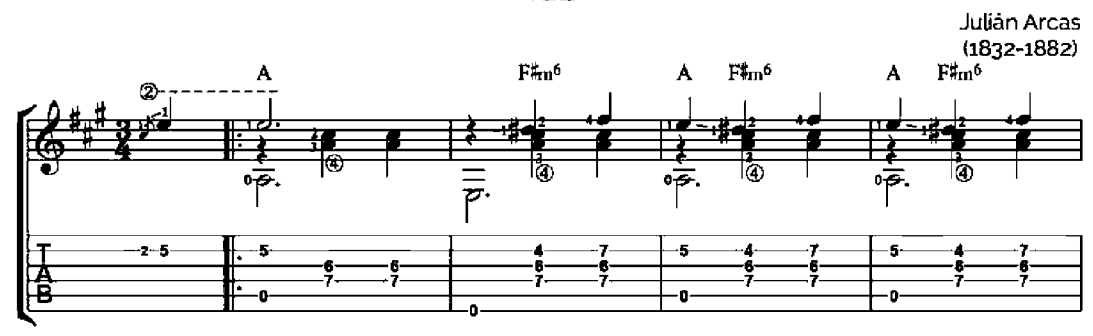

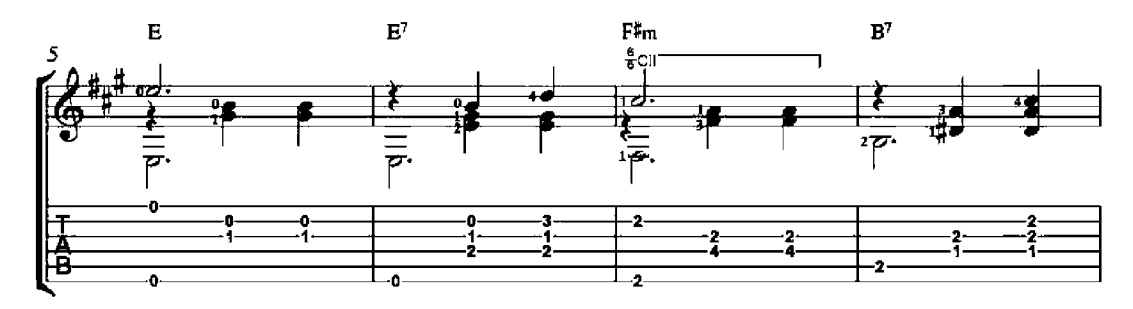

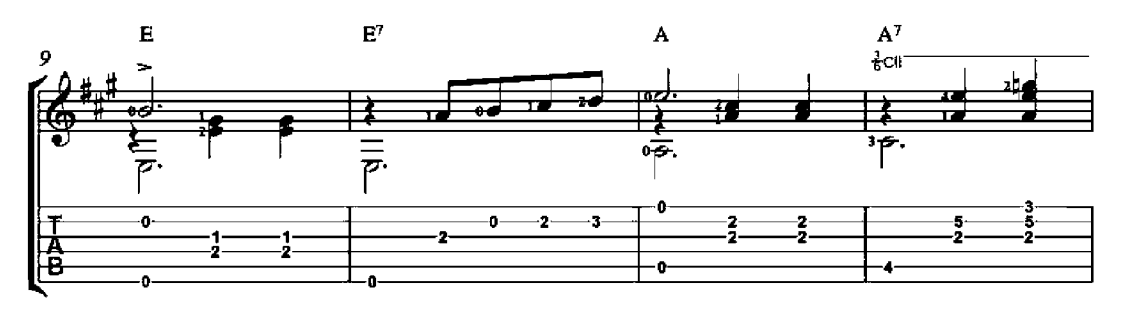

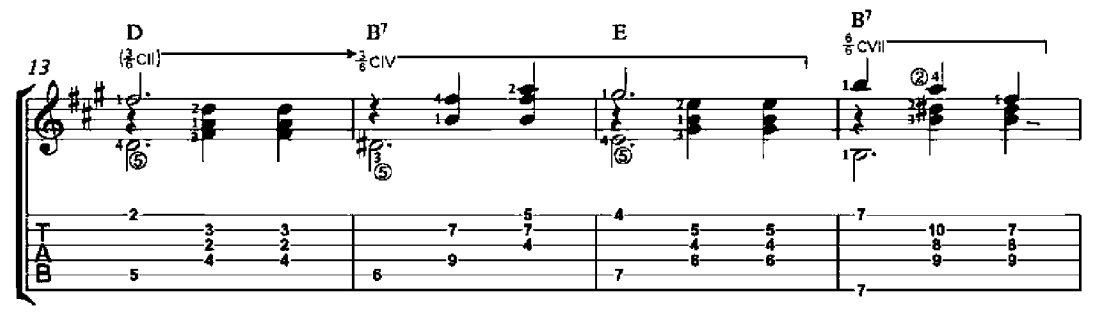

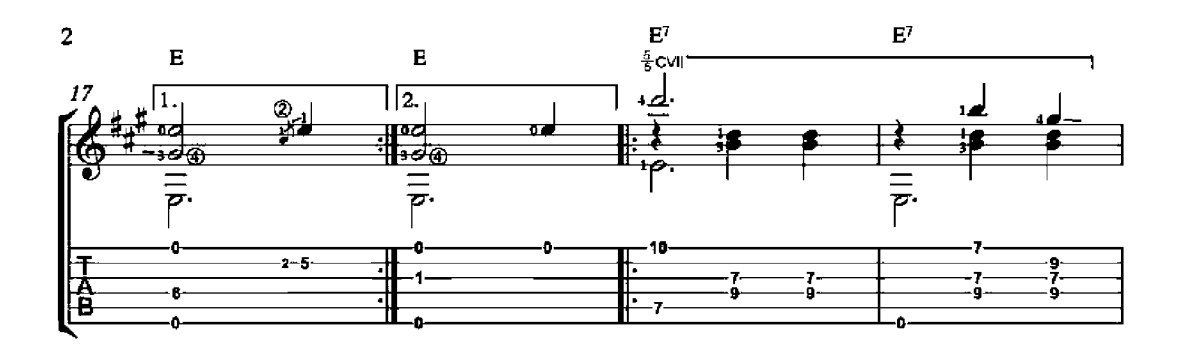

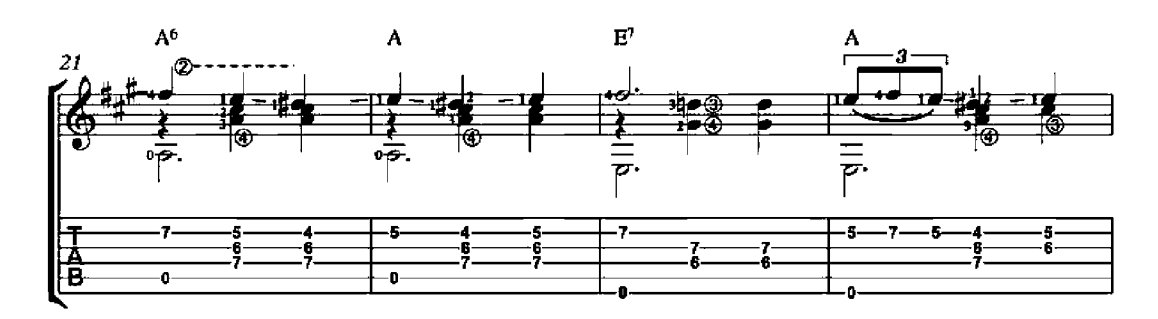

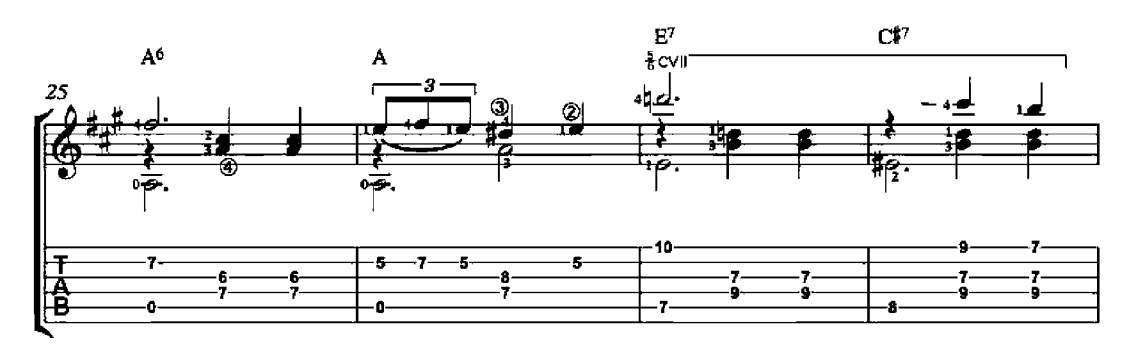

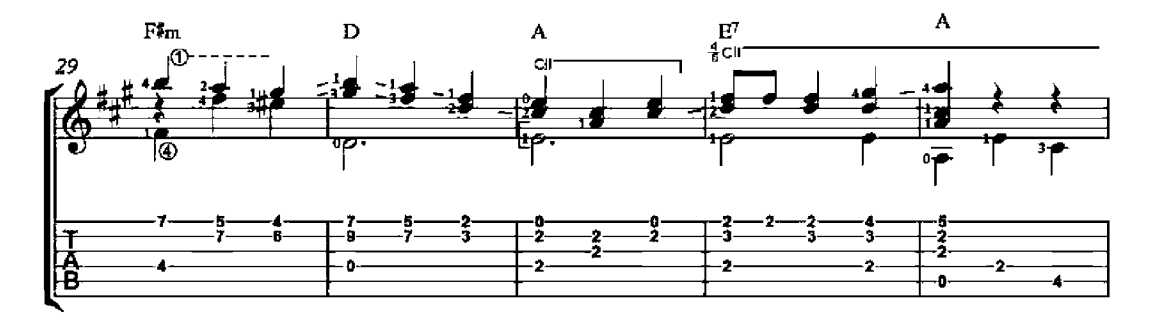

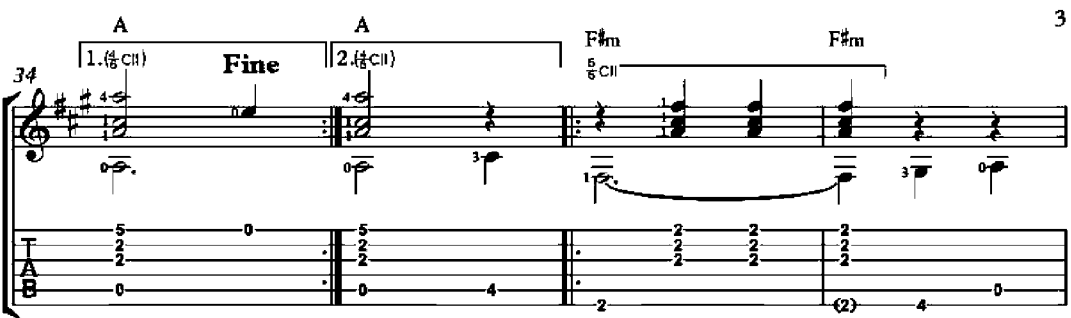

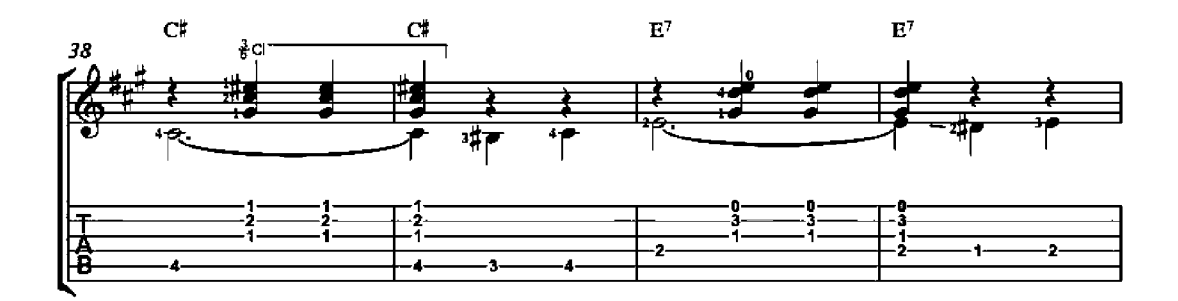

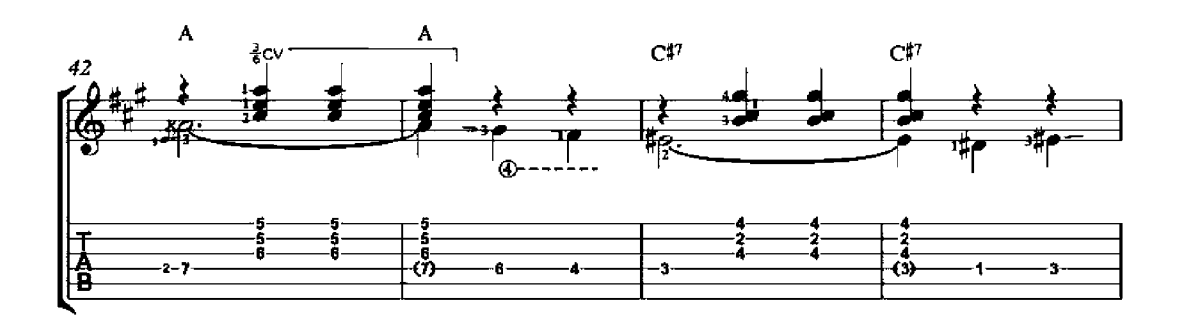

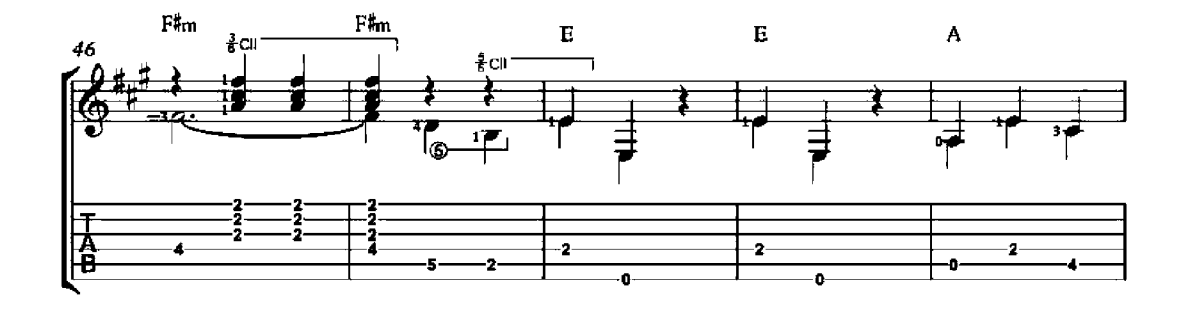

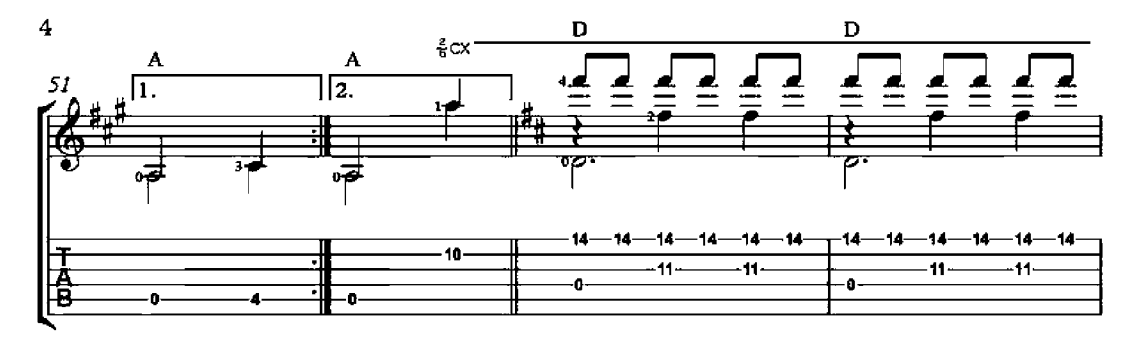

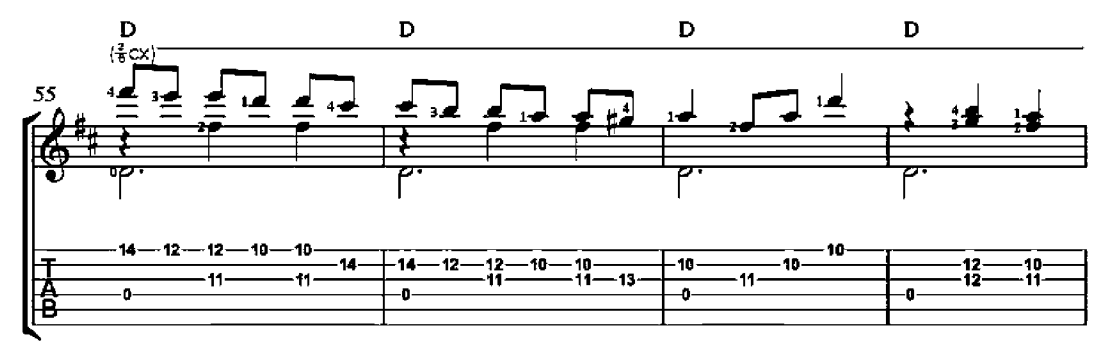

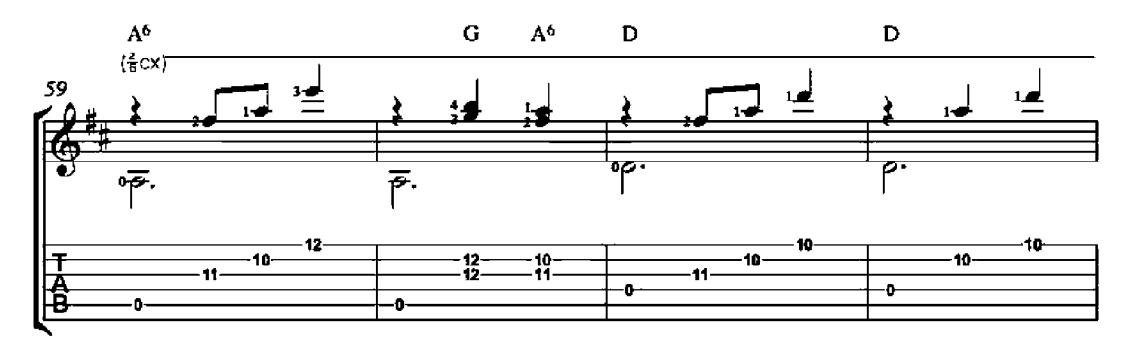

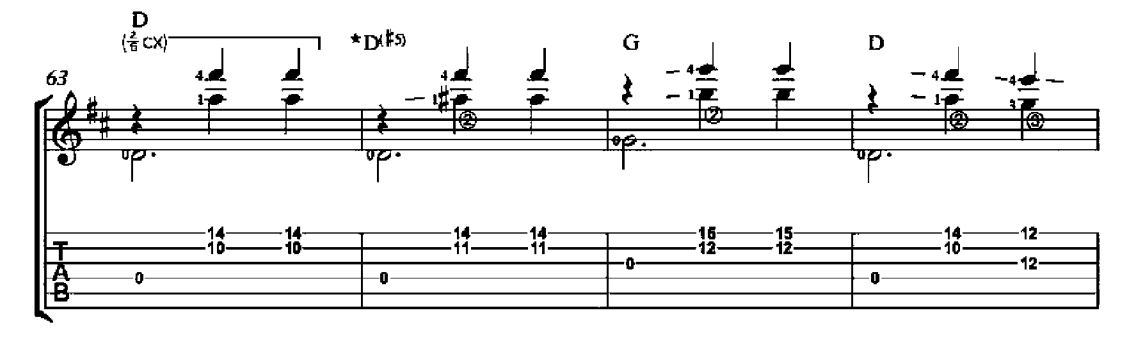

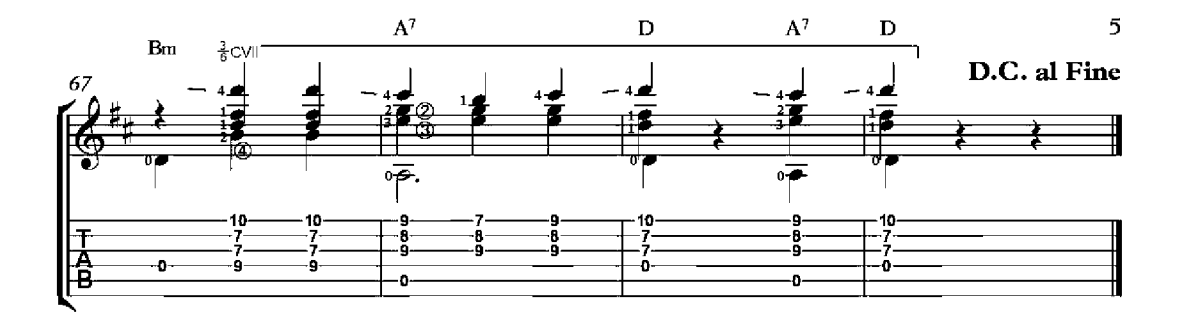

### La Saltarina

Polka Mazurca

Julián Arcas<br>(1832-1882)

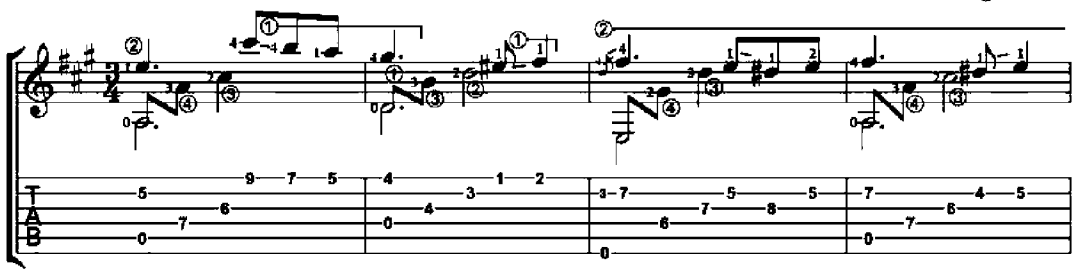

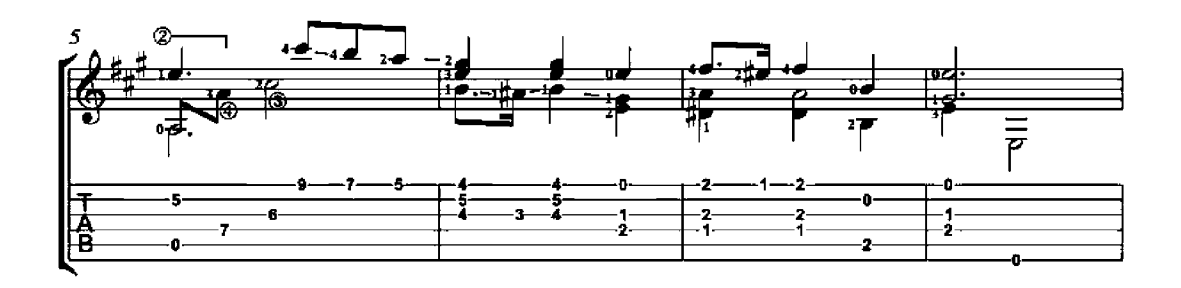

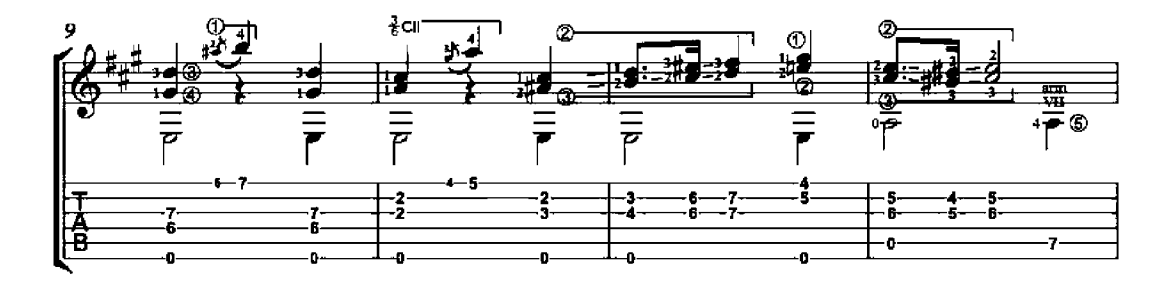

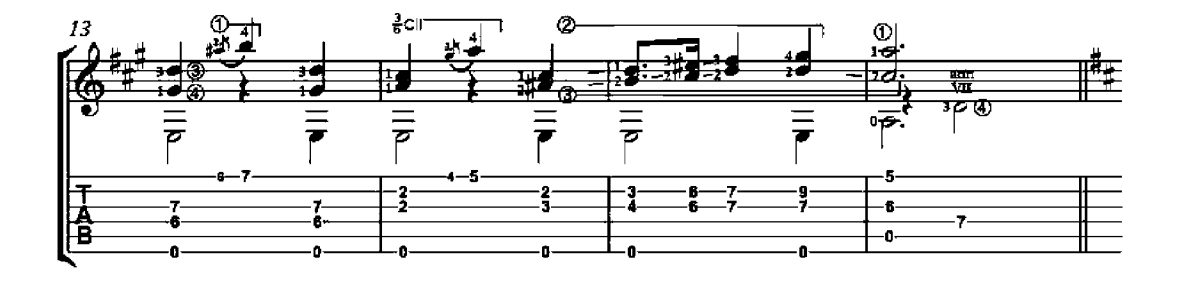

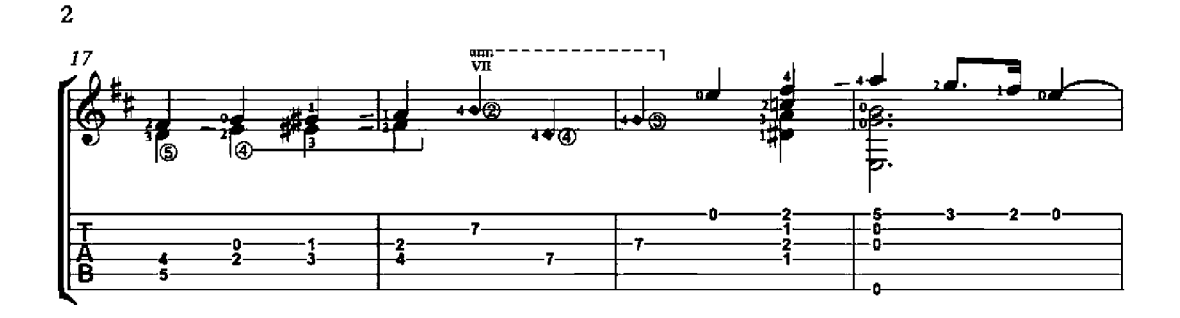

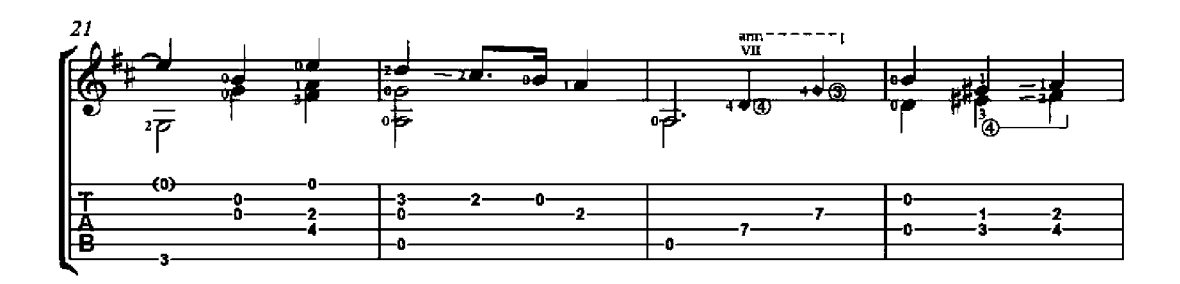

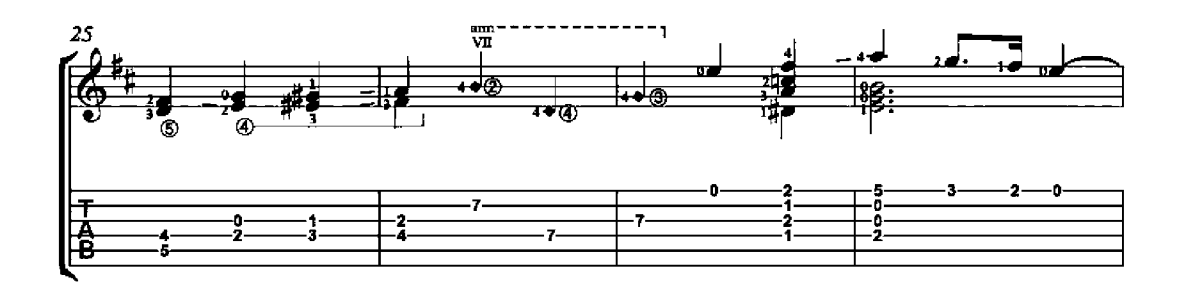

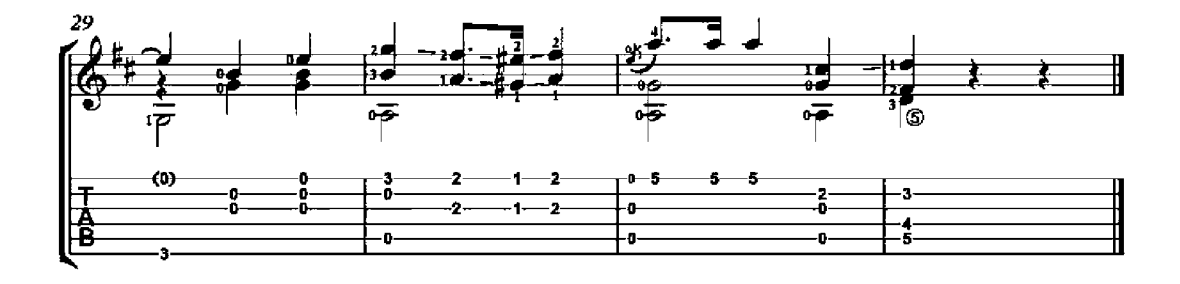

## Manuelito

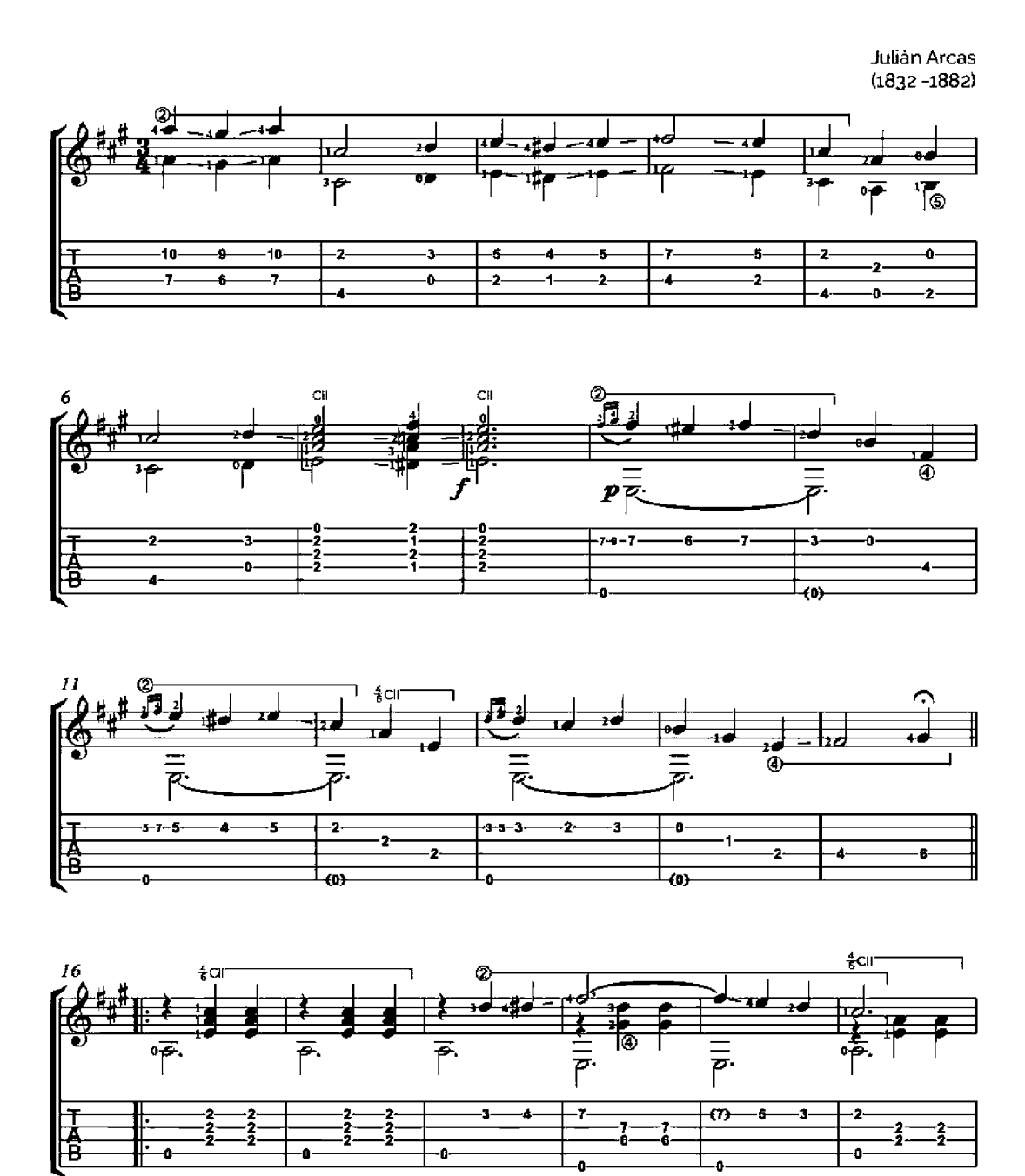

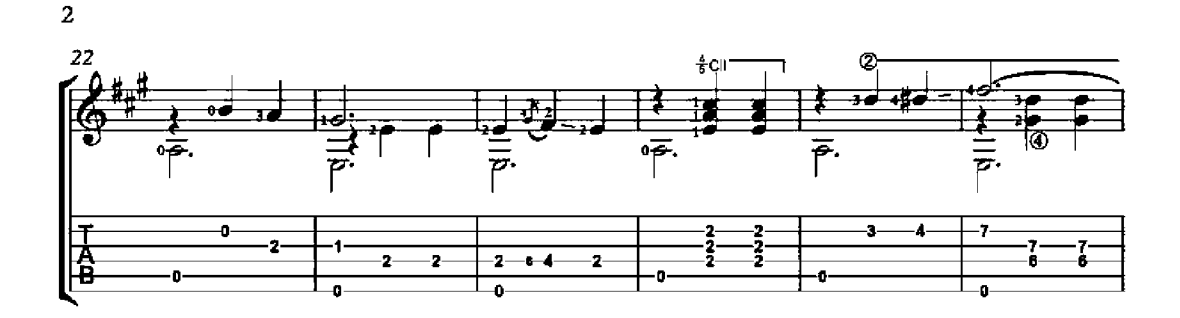

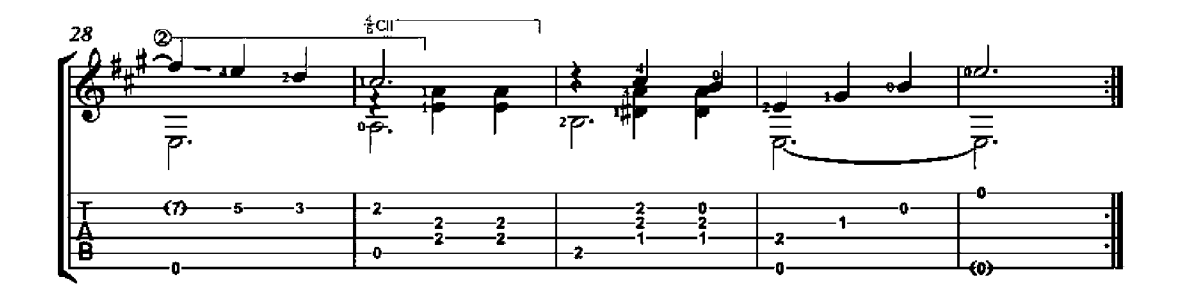

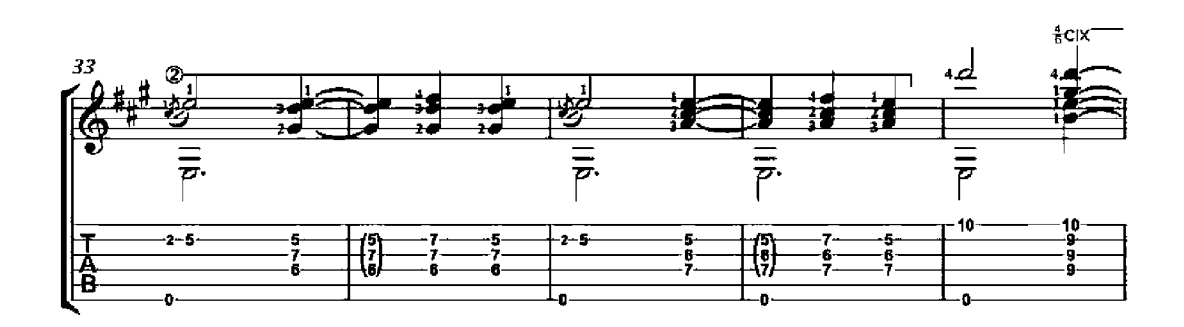

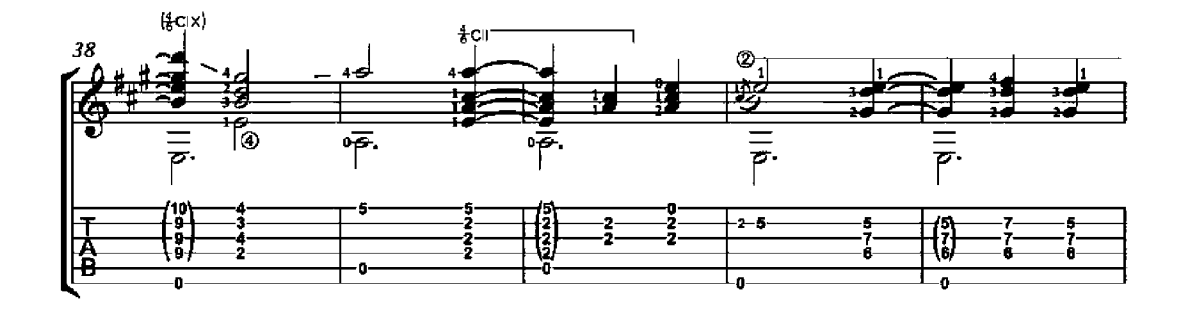

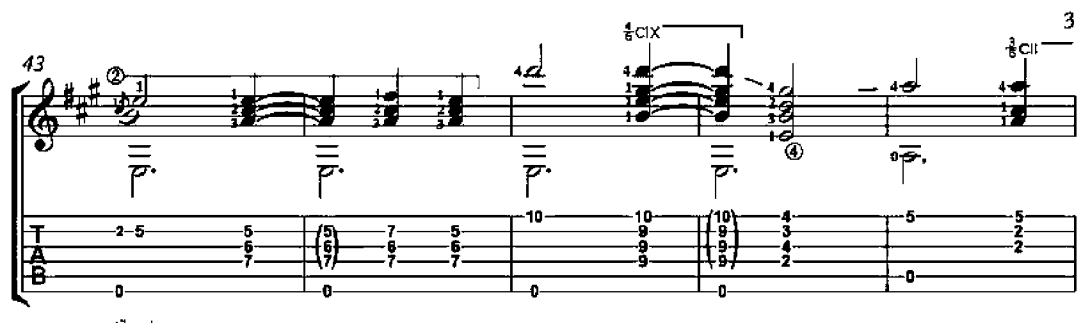

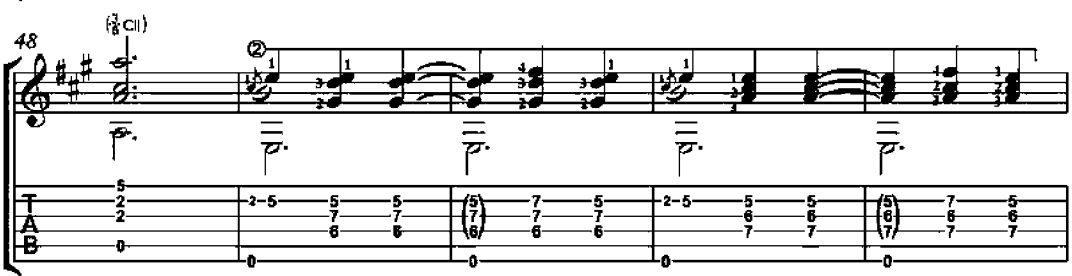

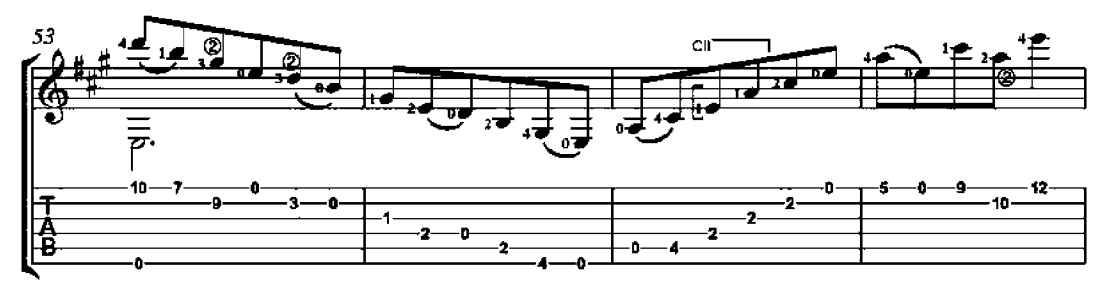

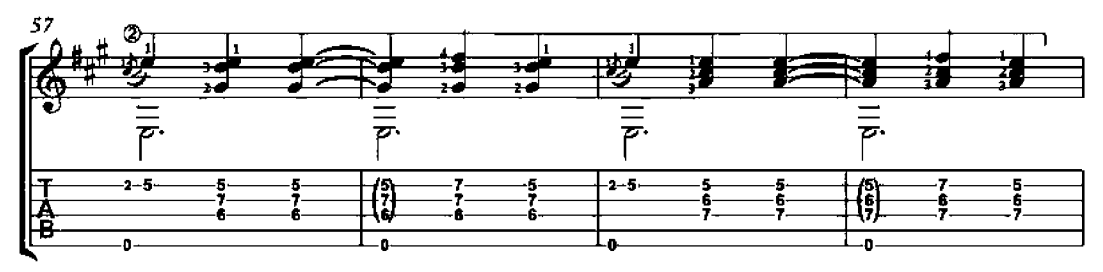

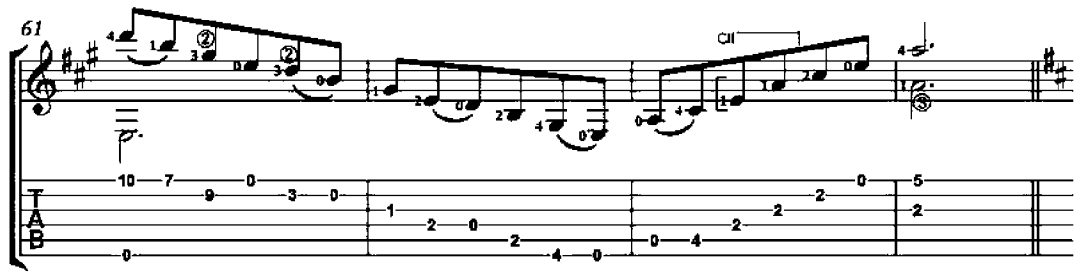

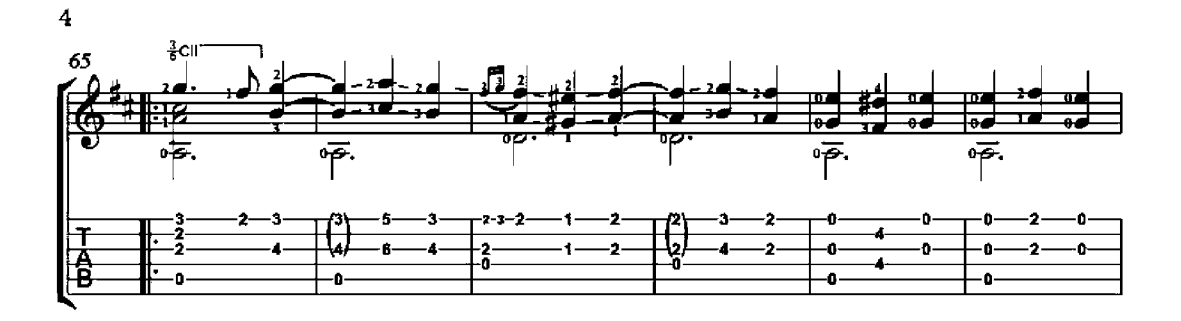

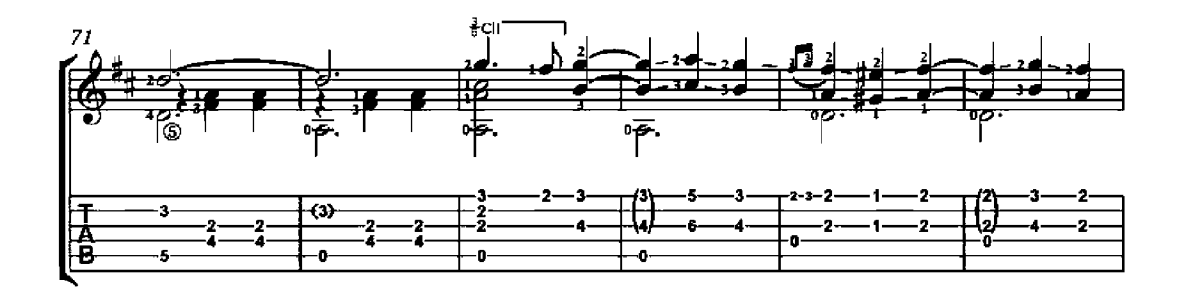

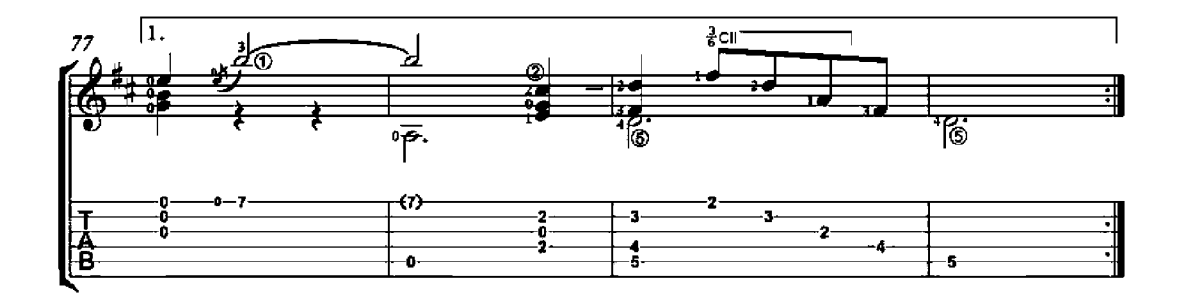

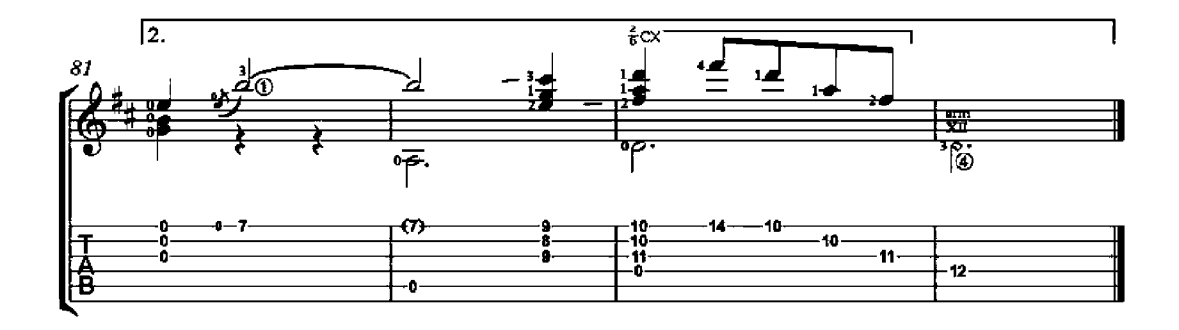

#### Prelude

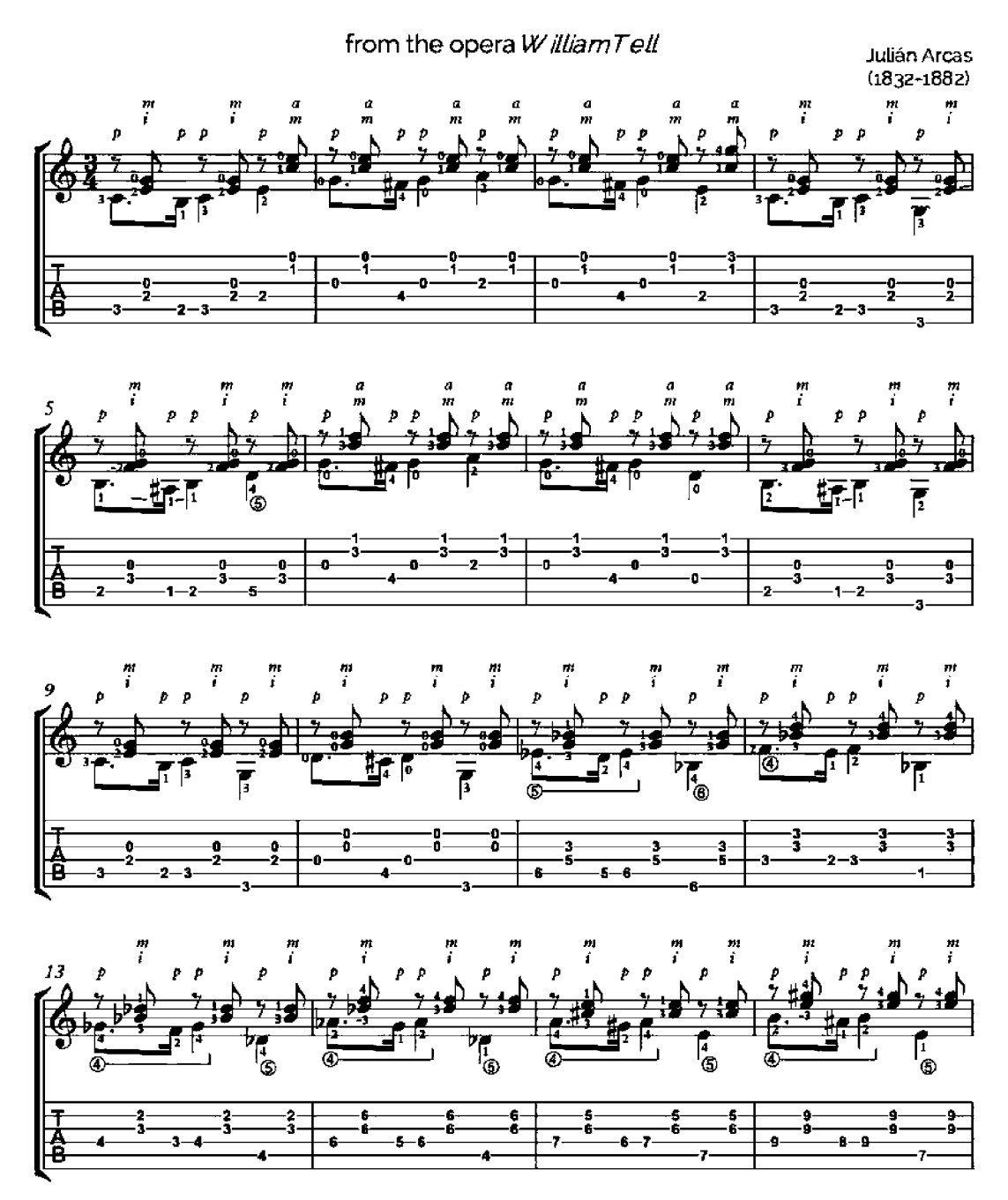

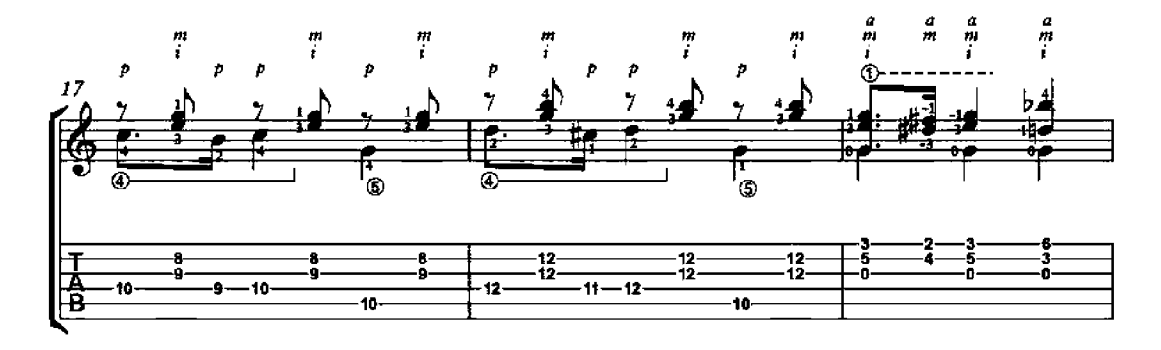

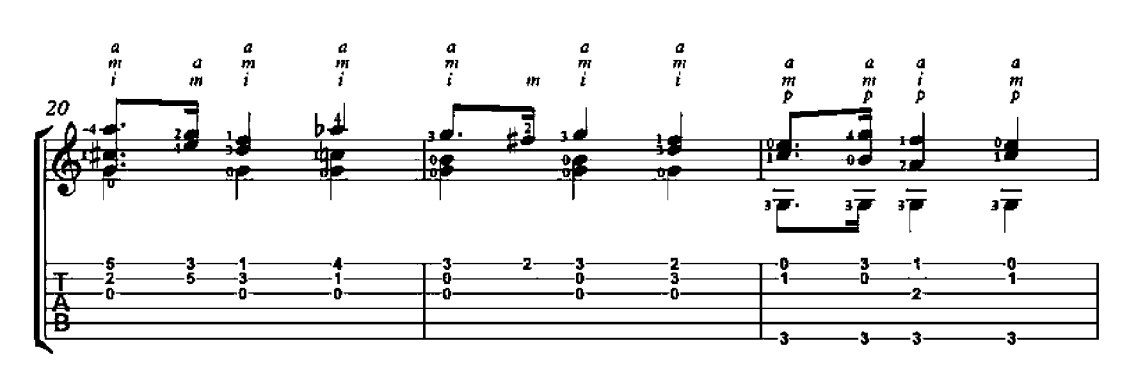

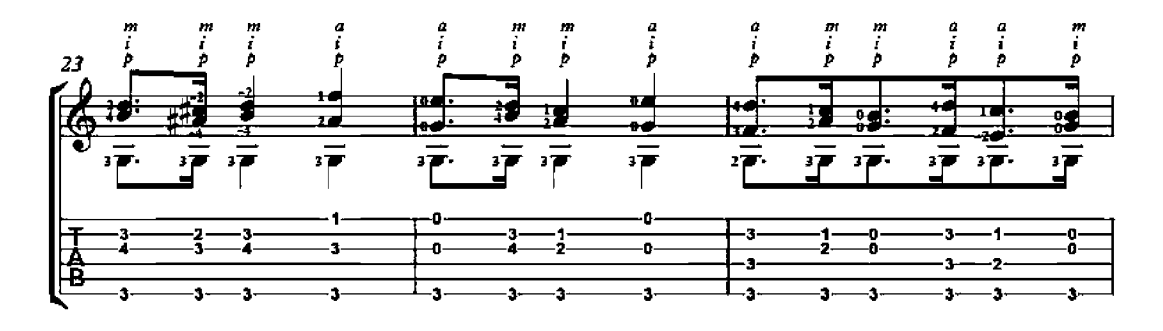

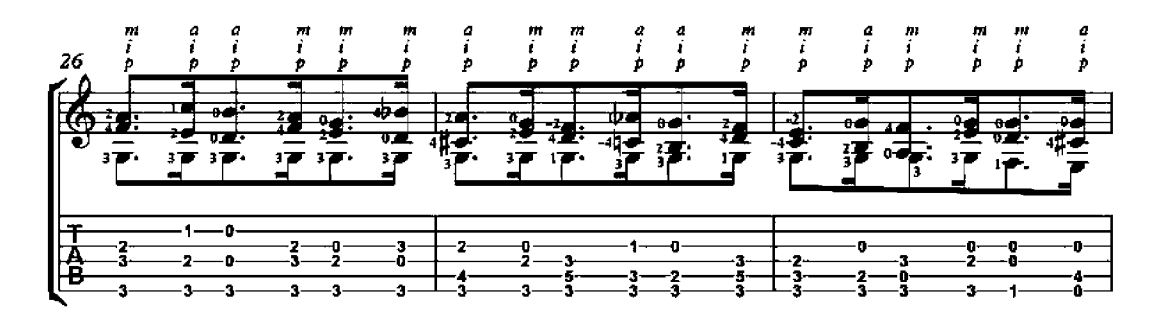

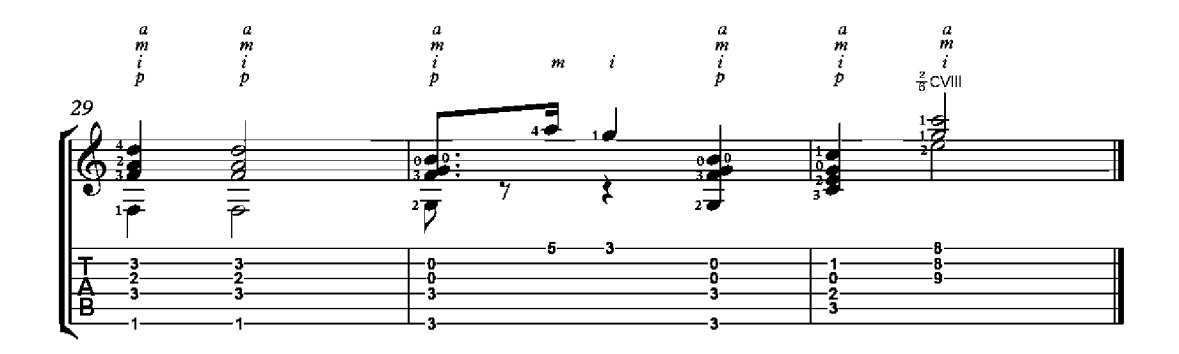

# The Caissons Go Rolling Along

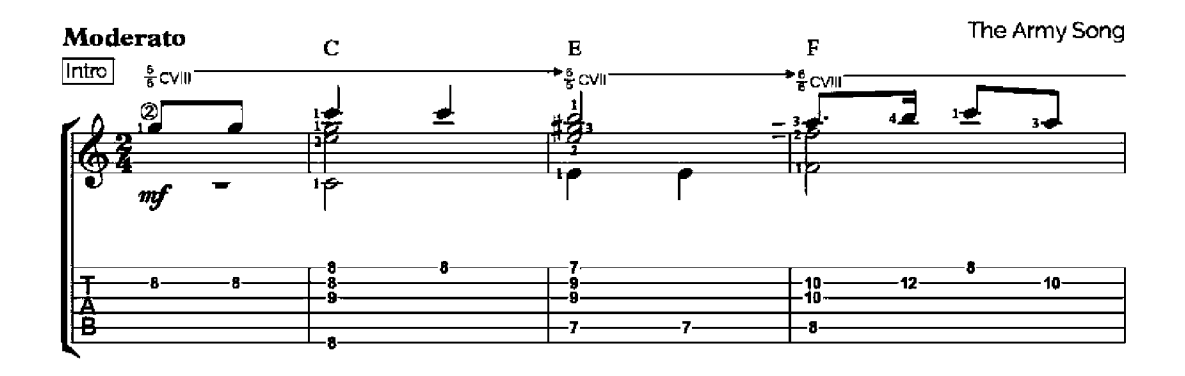

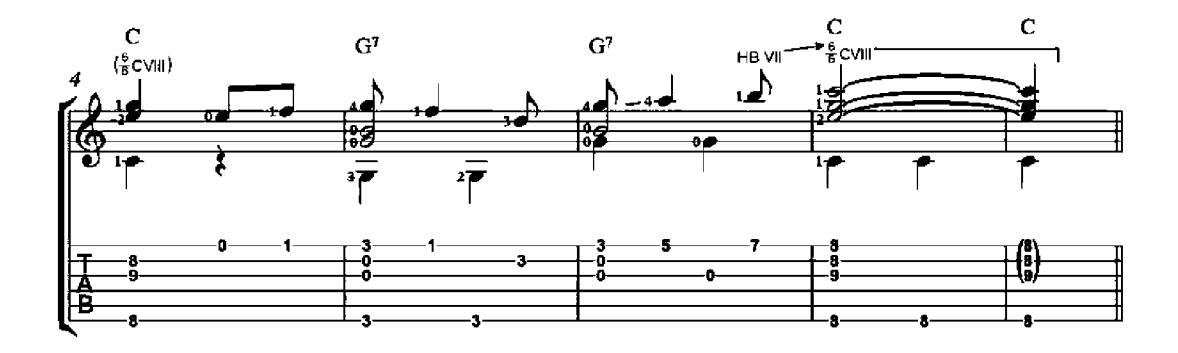

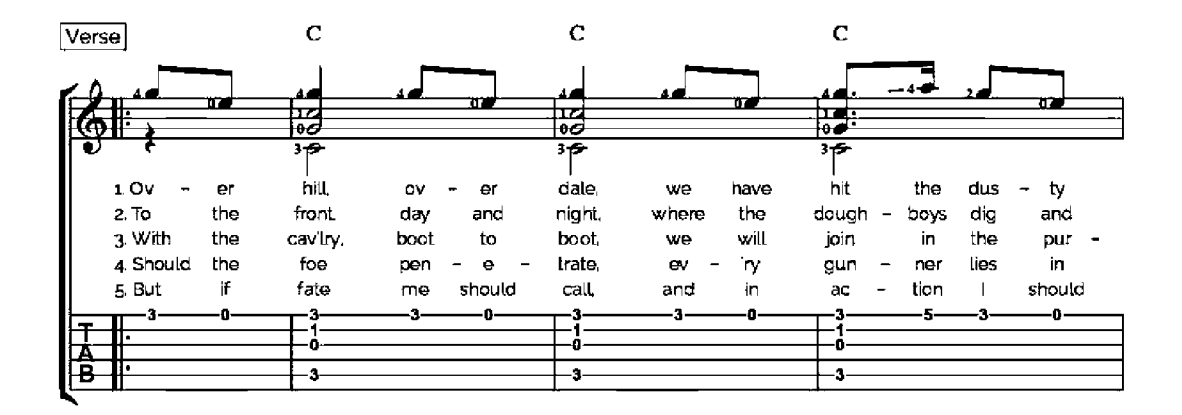

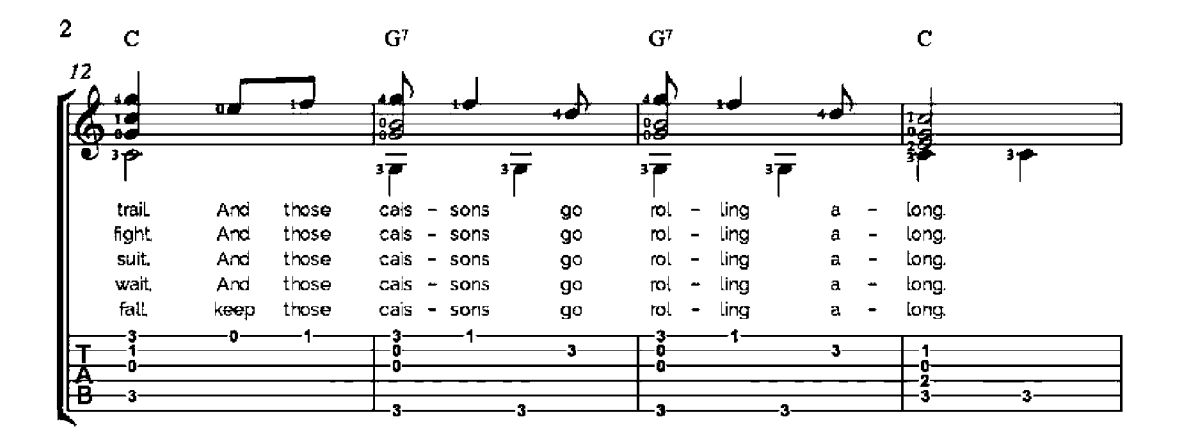

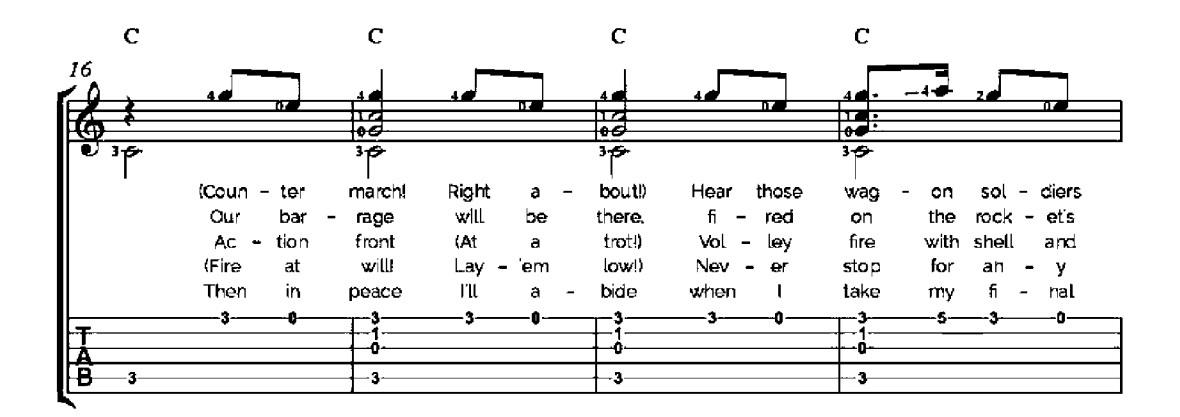

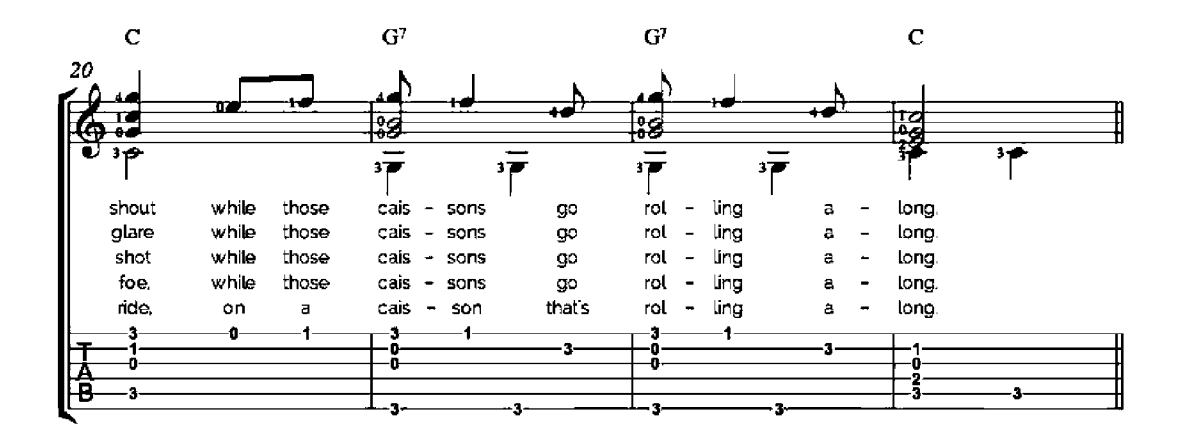

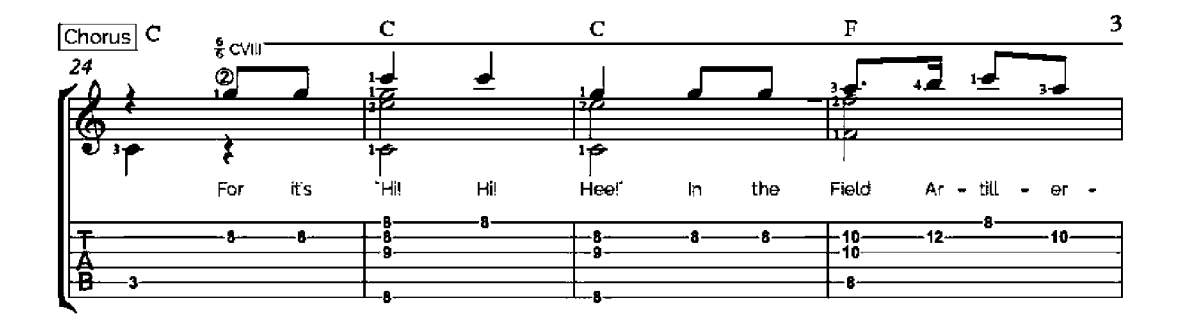

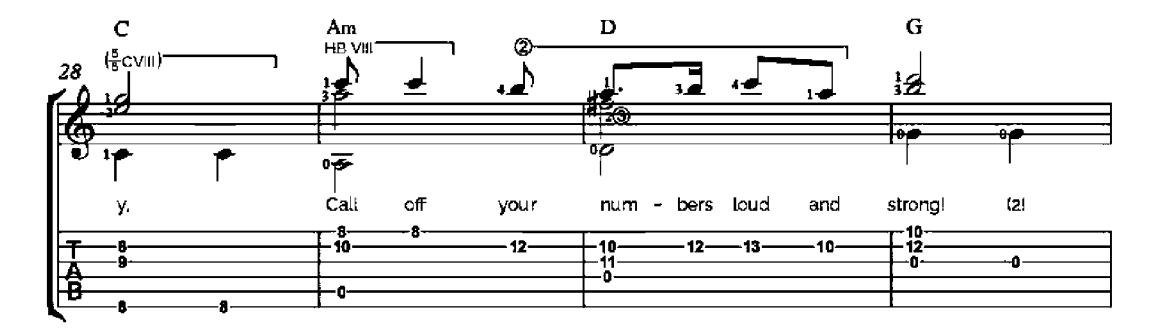

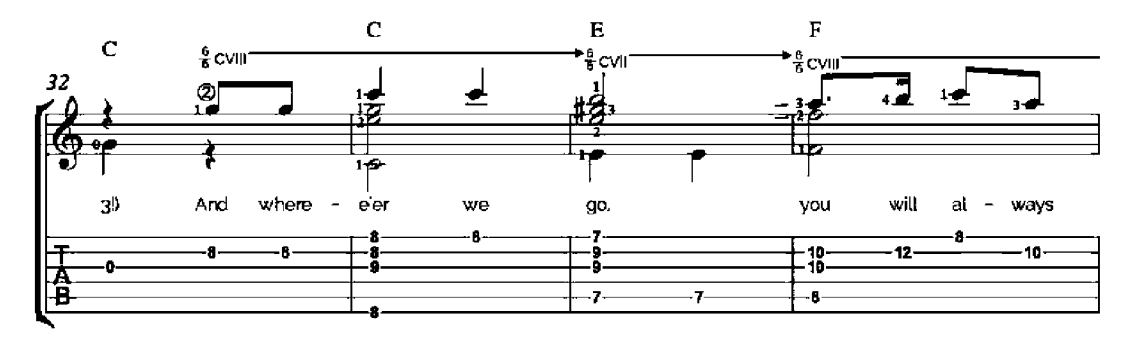

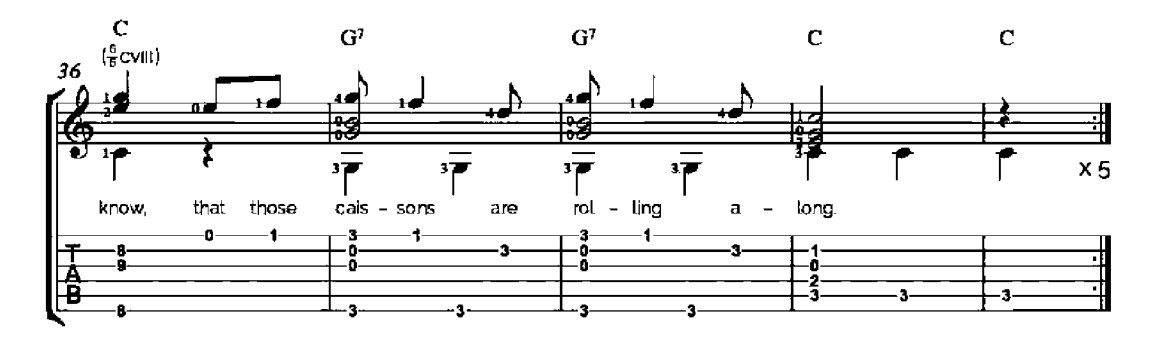

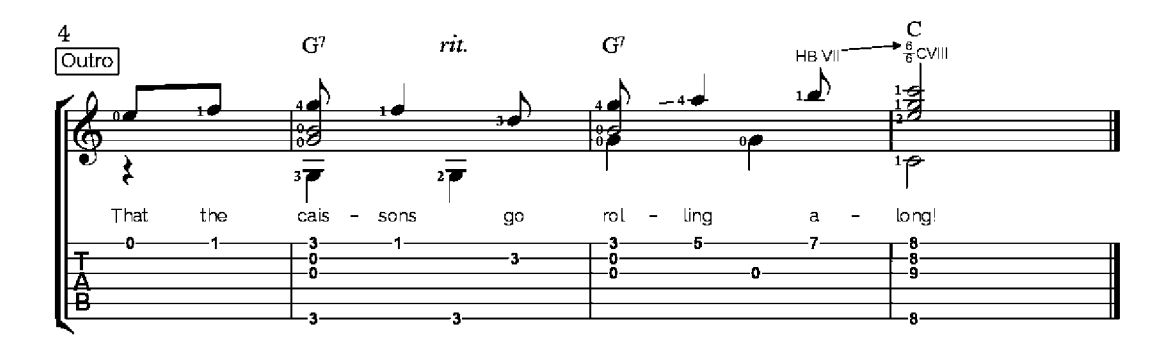

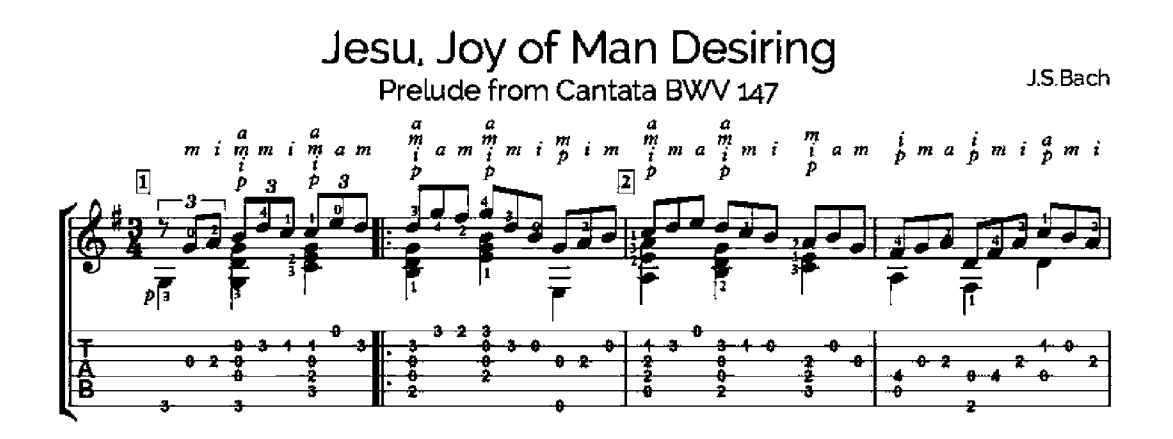

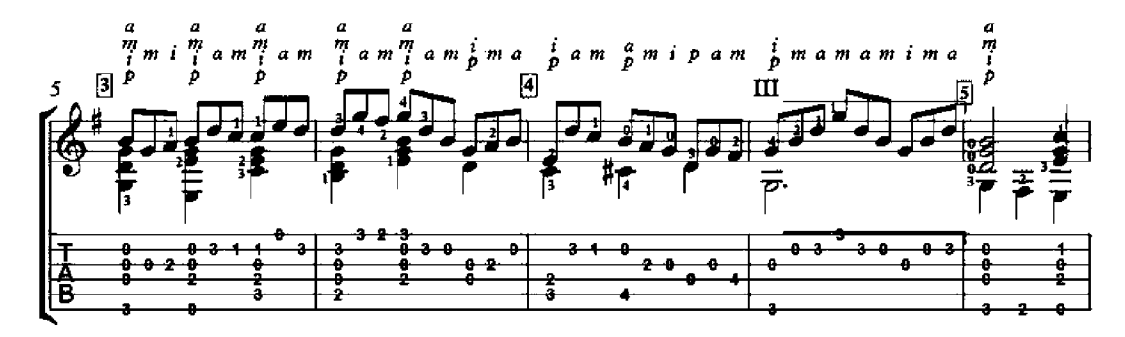

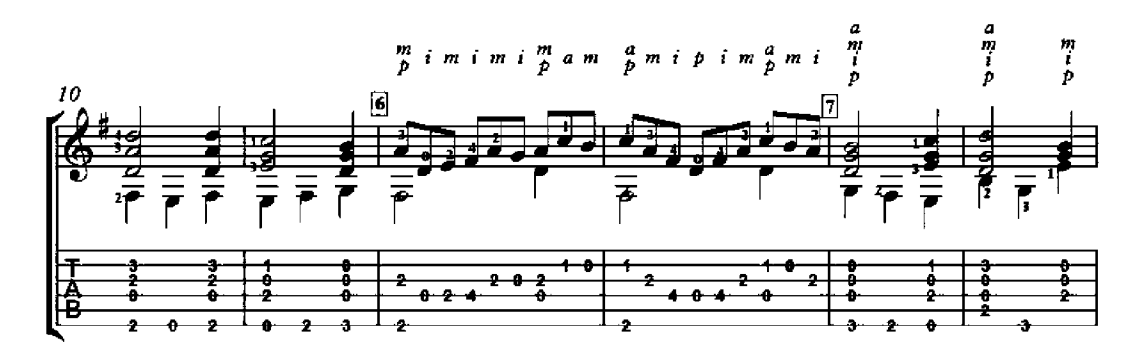

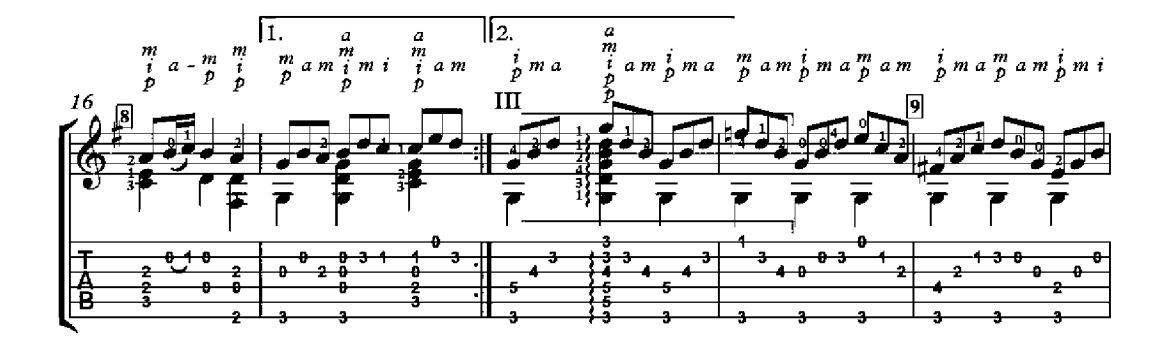

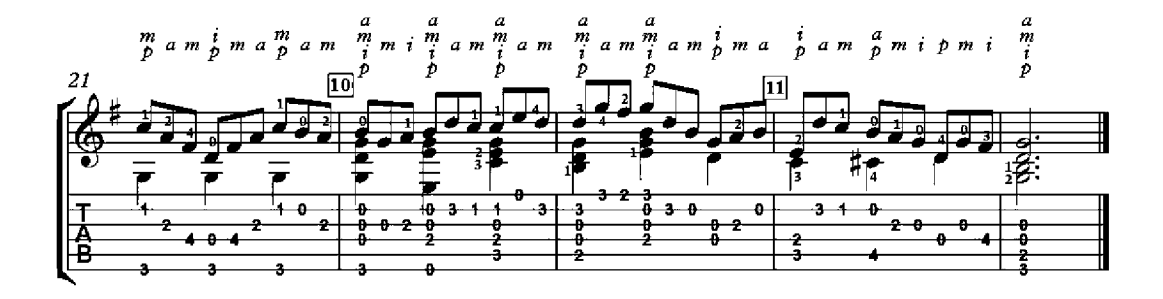

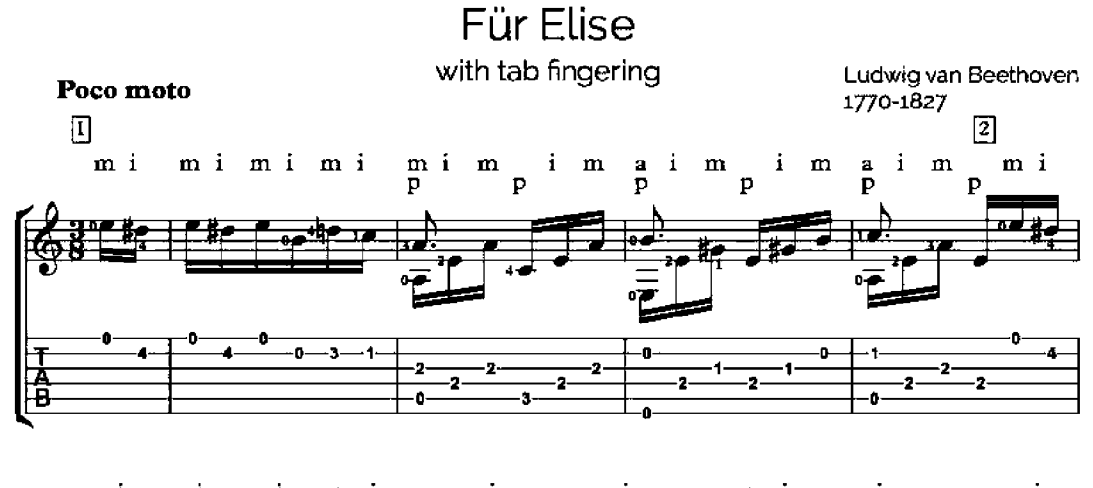

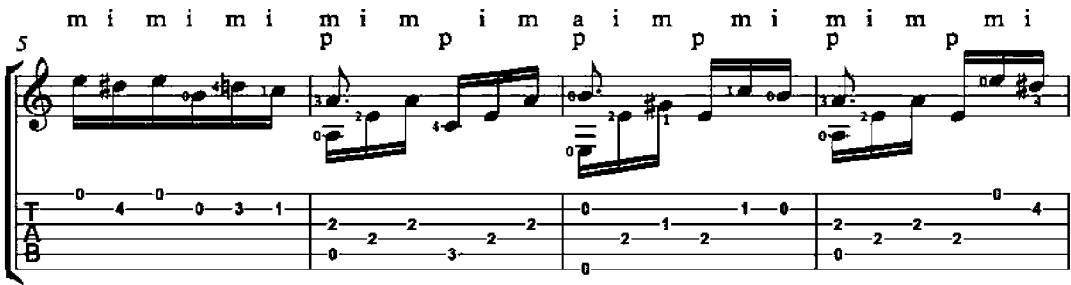

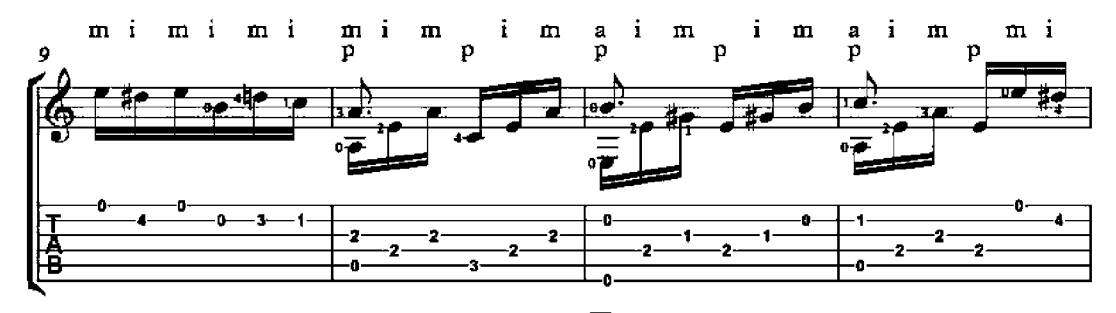

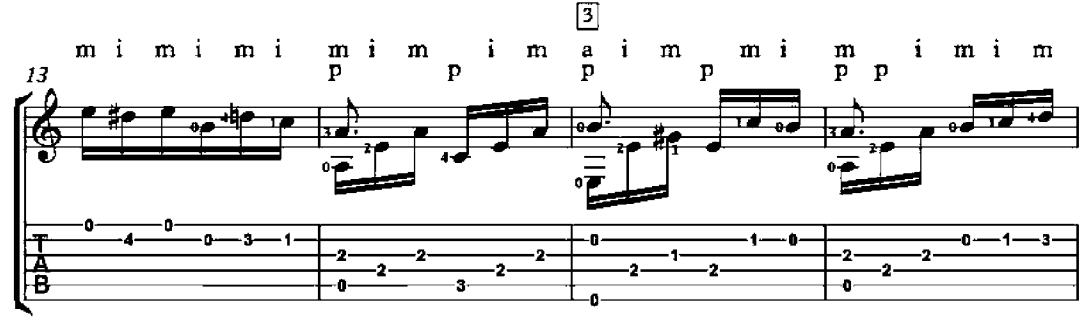

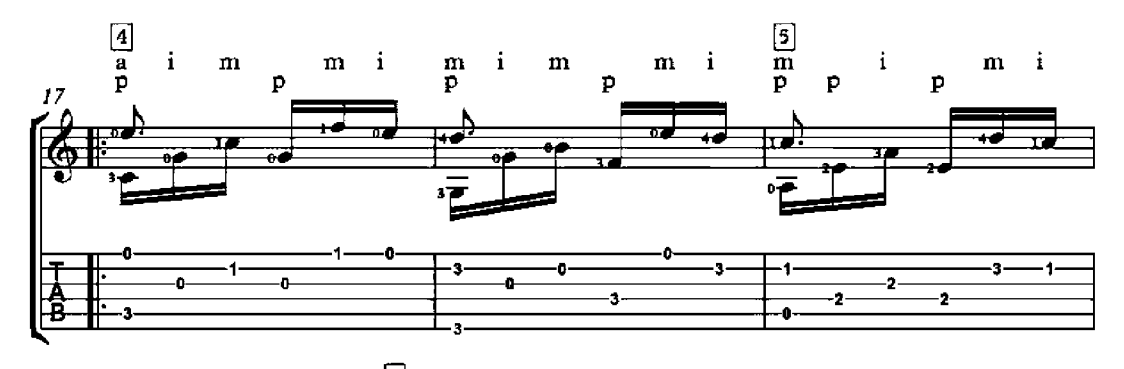

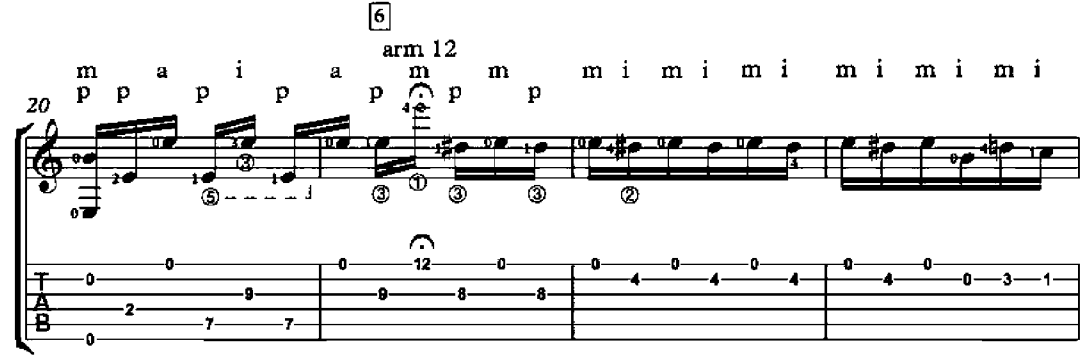

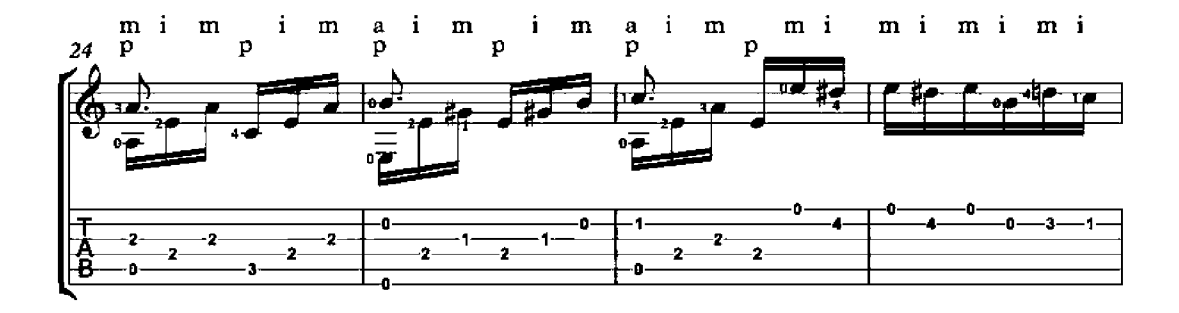

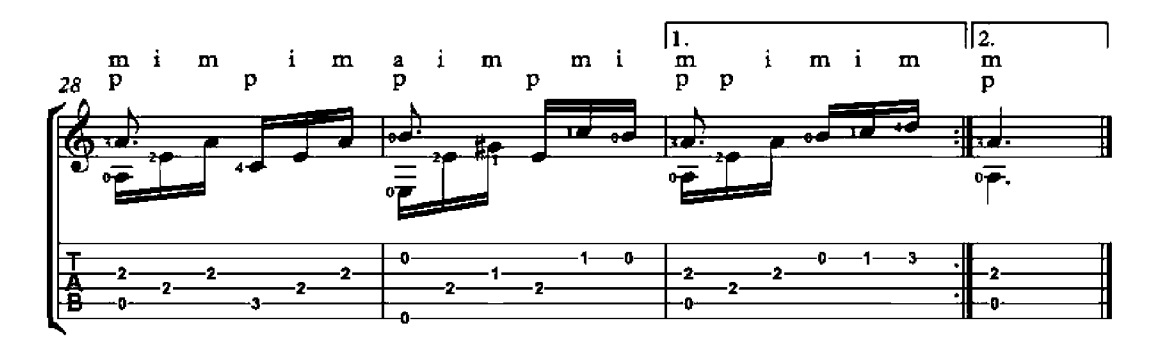

# Loving Remembrances of Her

(Amours et souvenir de celle)

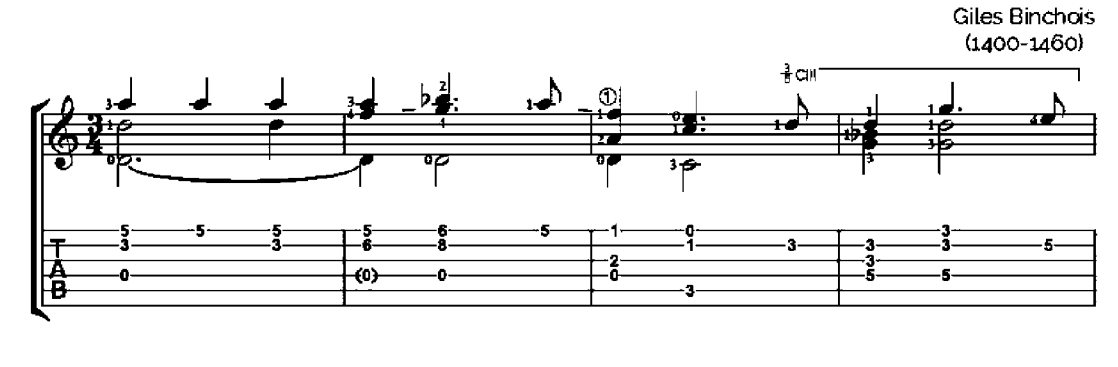

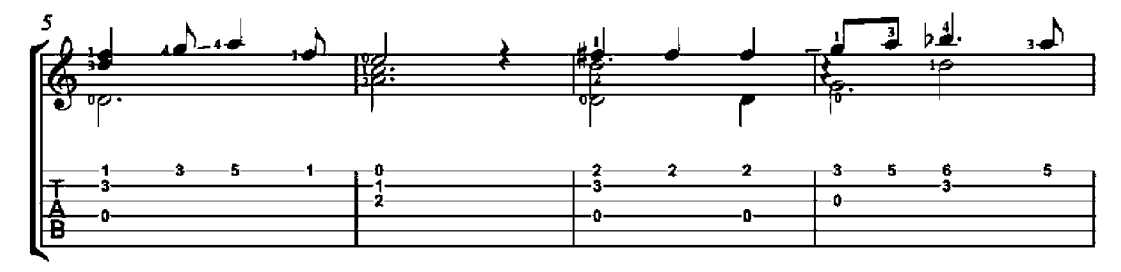

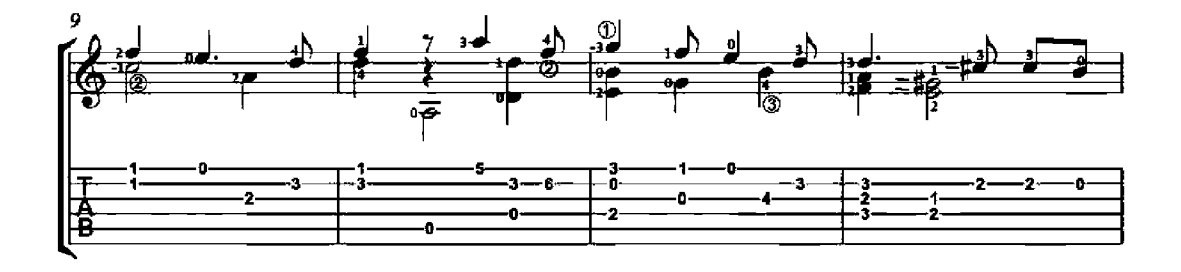

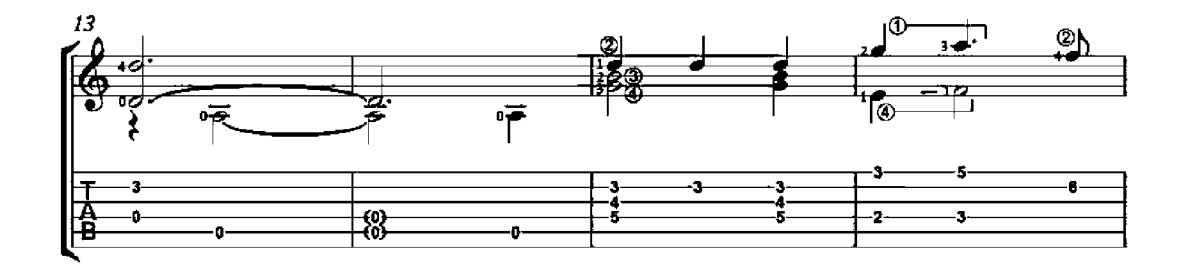

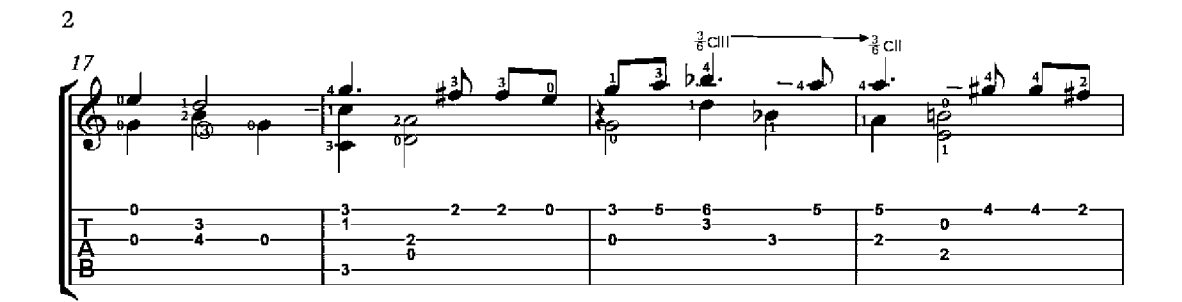

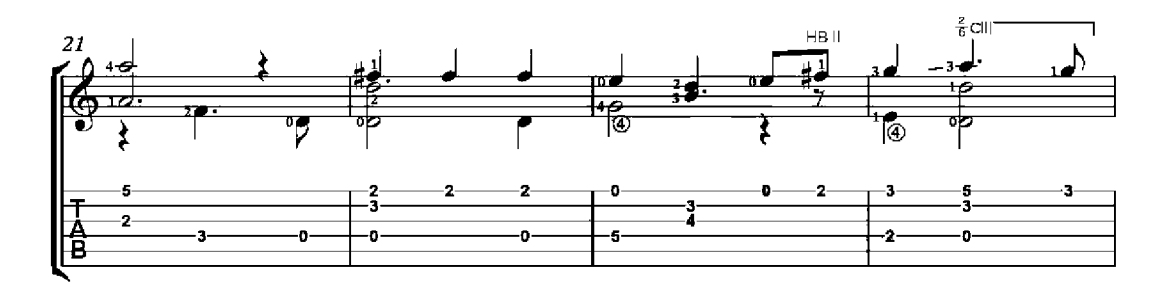

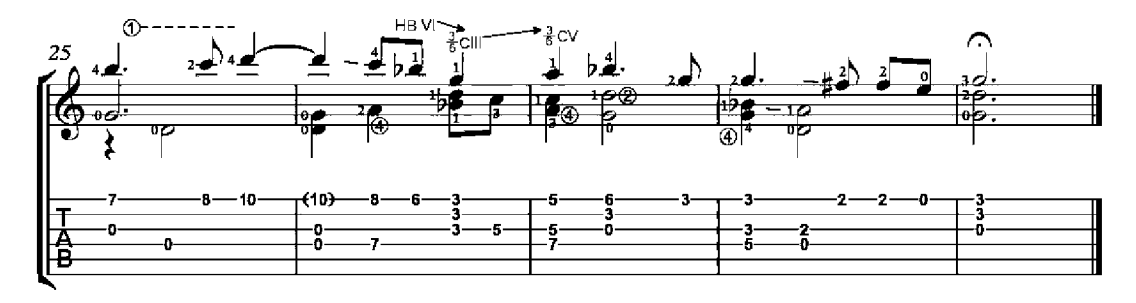

# Hungarian Dance No. 1

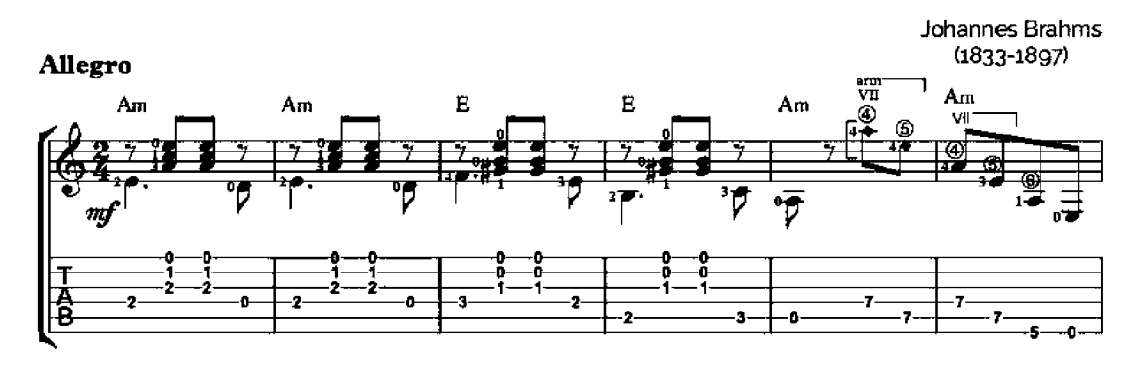

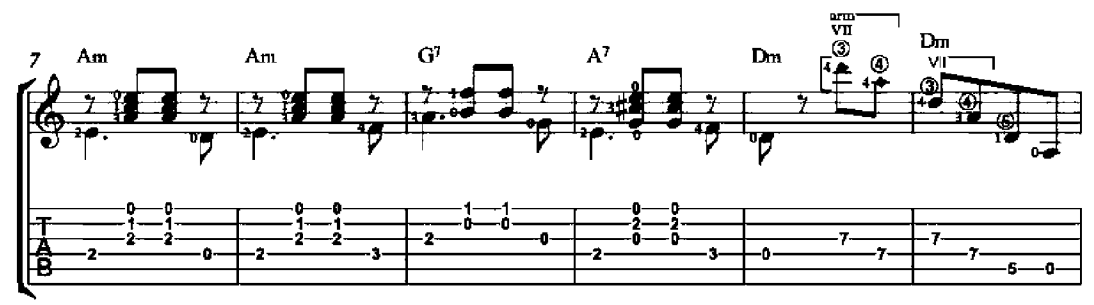

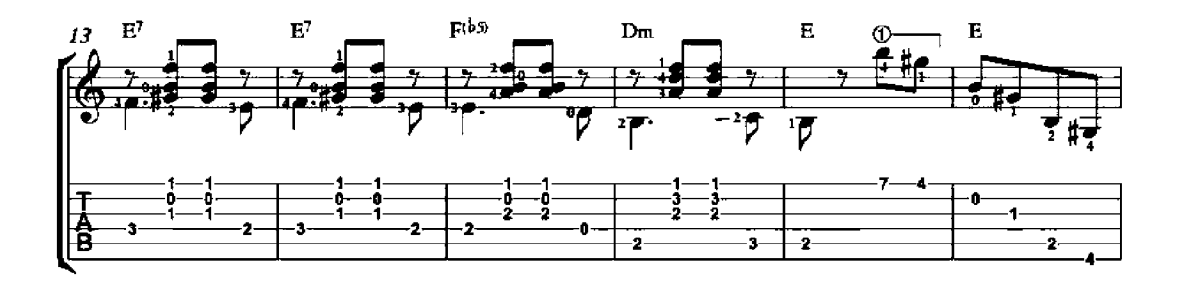

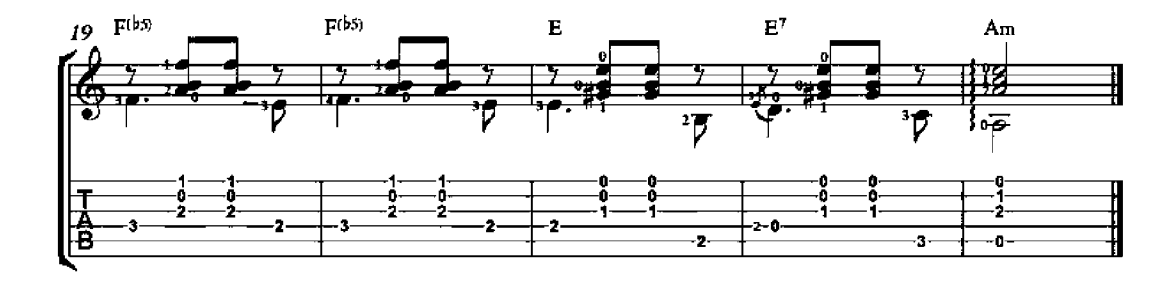
## Hungarian Dance No. 5

(originally for piano)

Johannes Brahms  $(1833 - 1897)$ Allegro  $\mathbf{B}^7$  $E_{\rm IR}$  $E_{\rm IR}$  ${\bf Em}$  $\overline{mg}$ 76 #r  $\mathbf{a}$ ő.  $\frac{2}{2}$ å ň ň. ō ă -o-5 大昌 -2--2--1.  $\overline{2}$ -2 Ā  $\overline{2}$ 

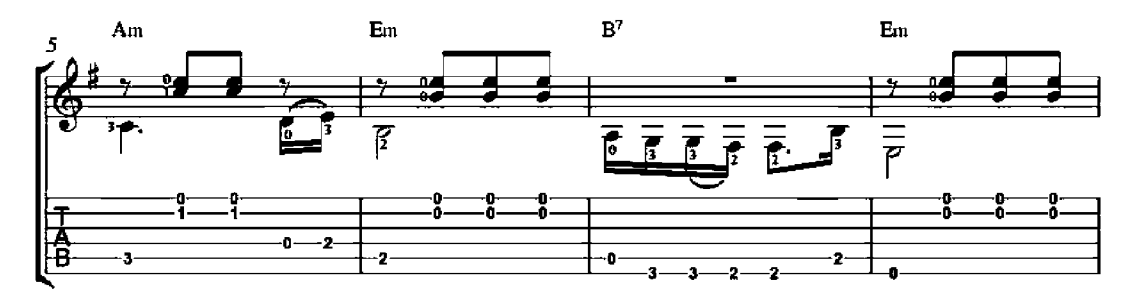

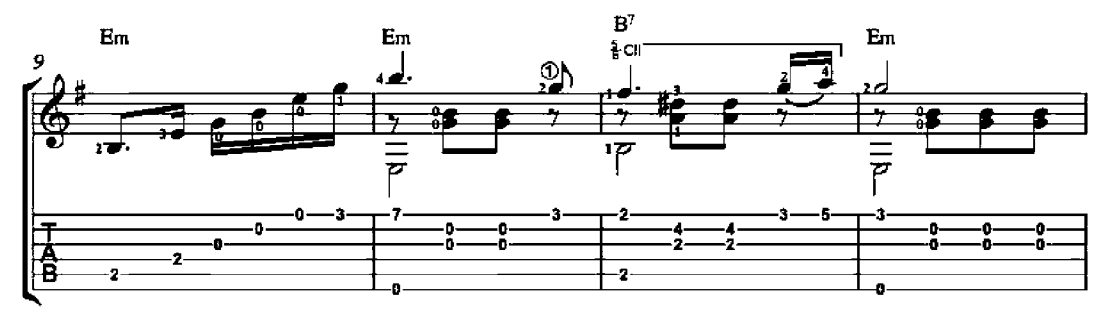

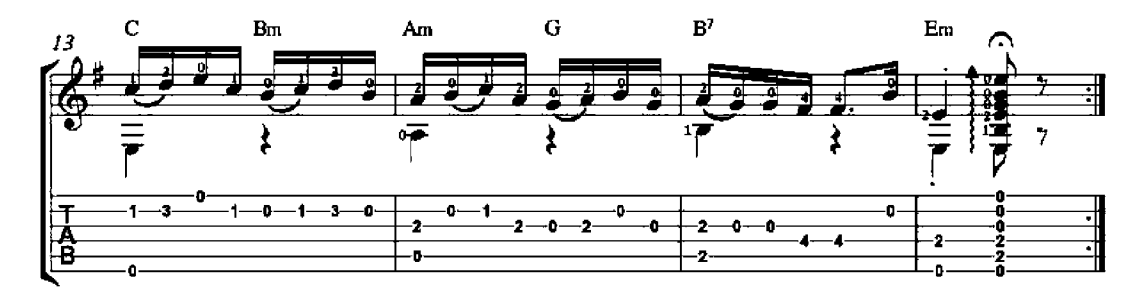

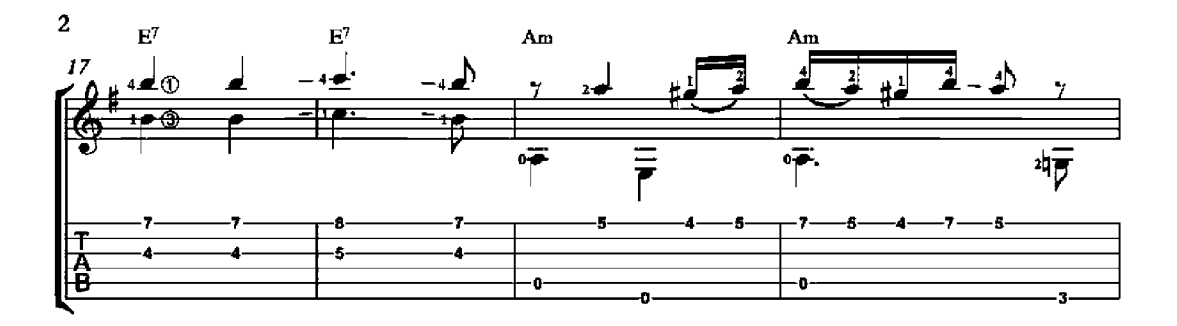

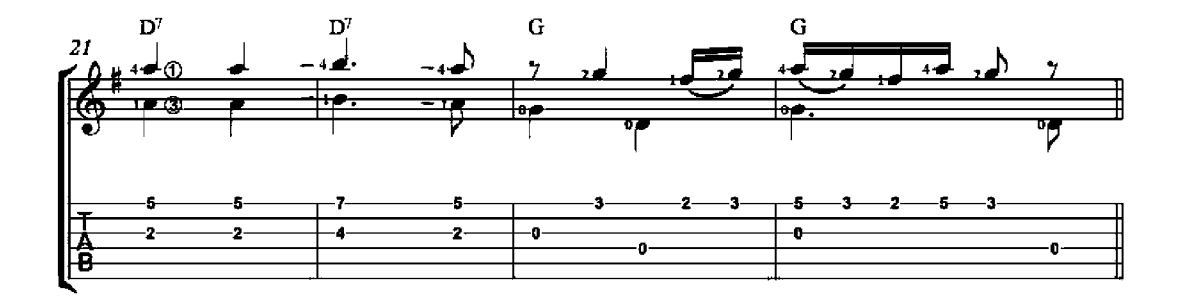

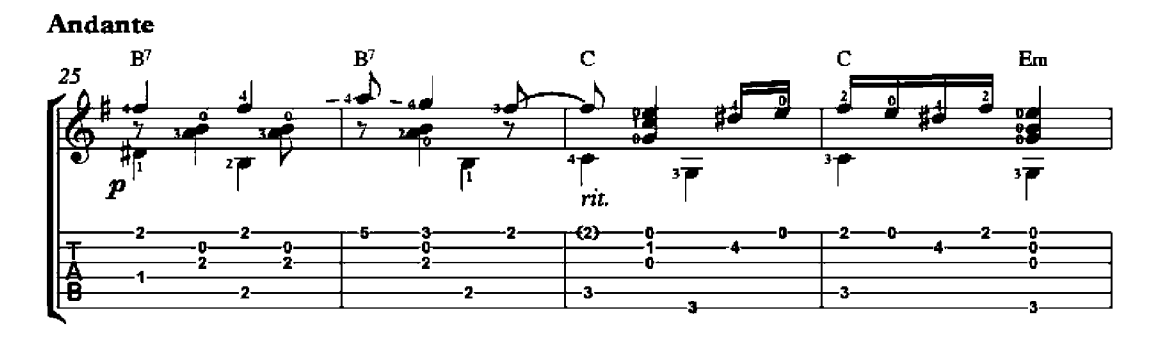

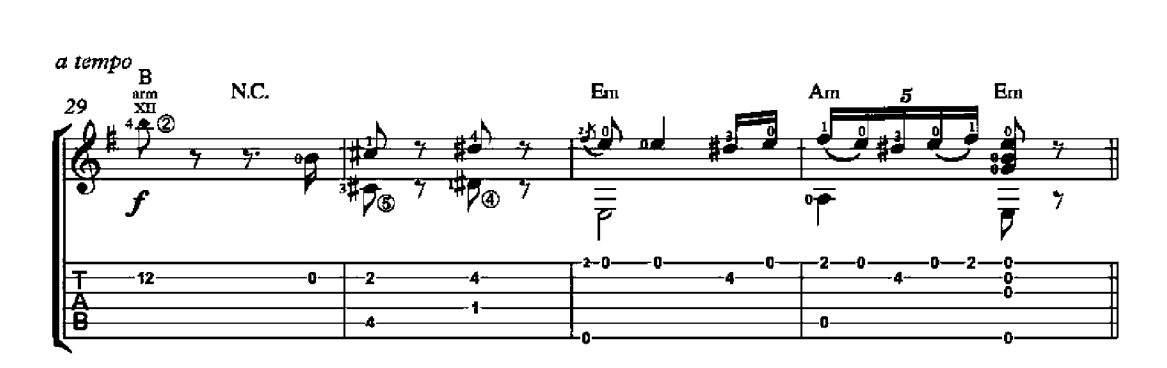

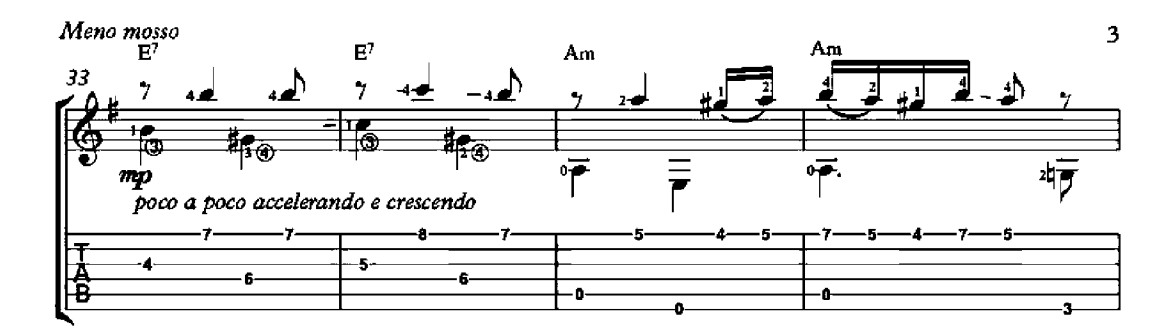

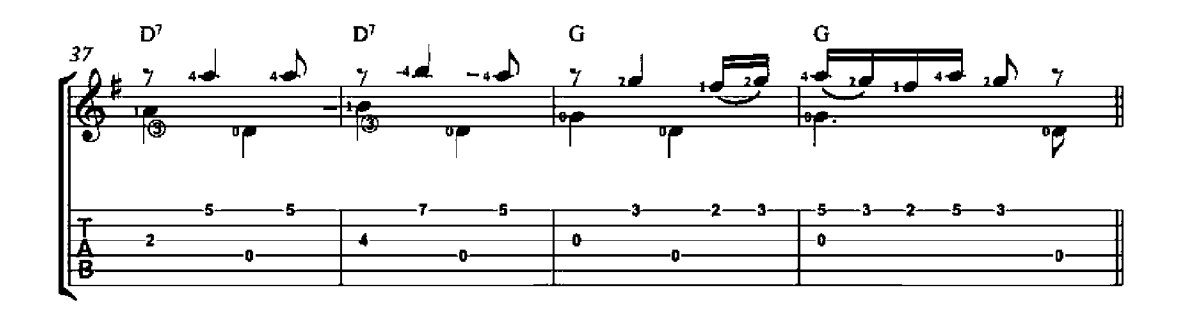

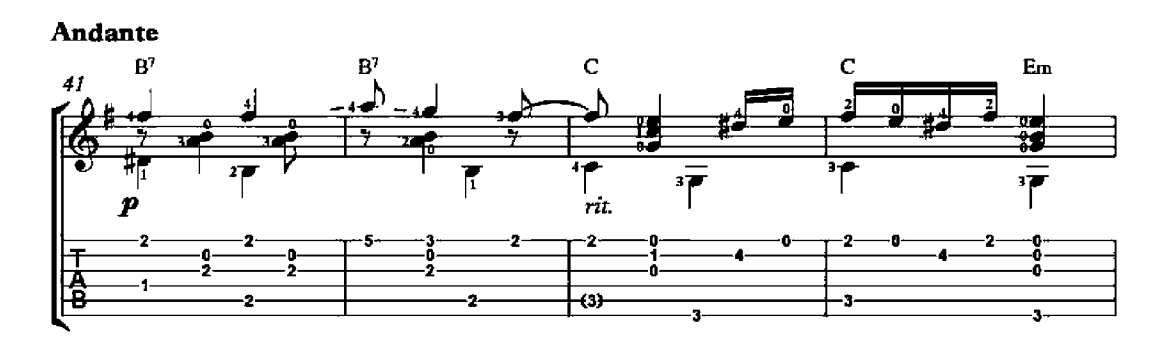

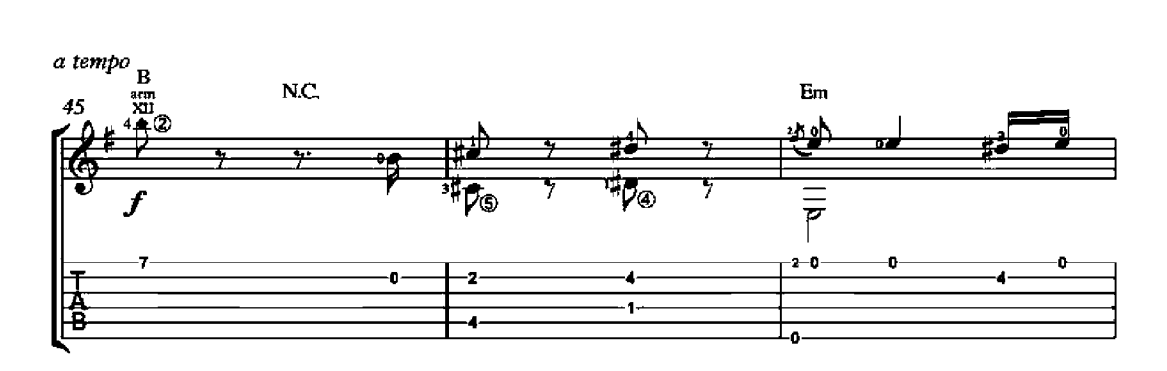

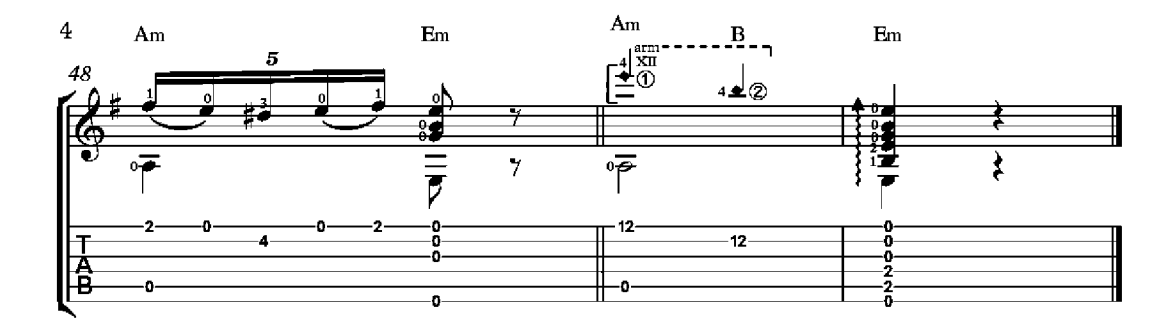

## Una Flor

(Mazurka)

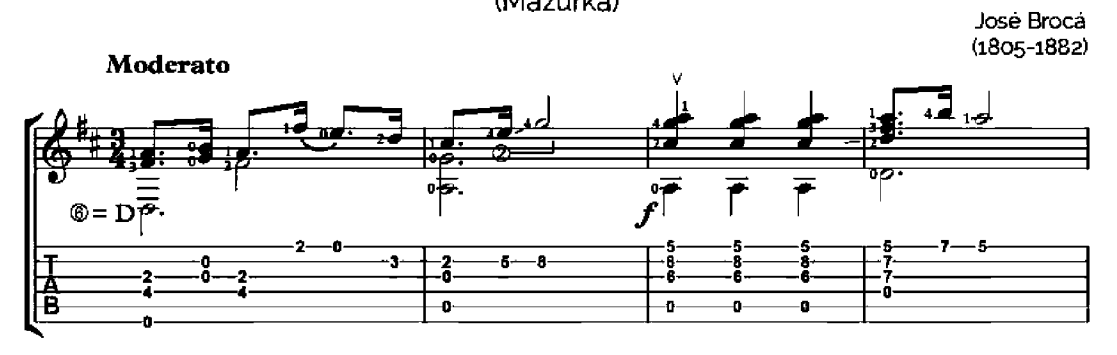

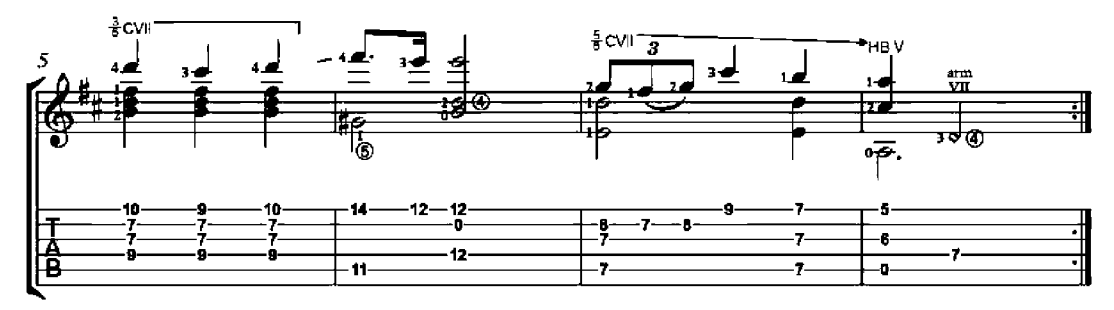

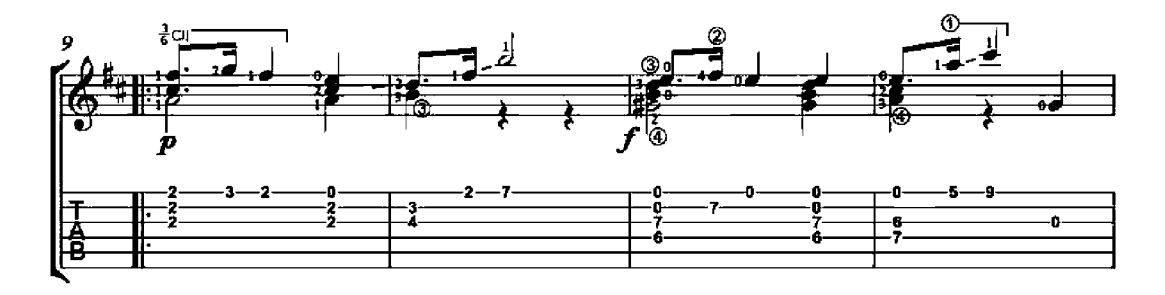

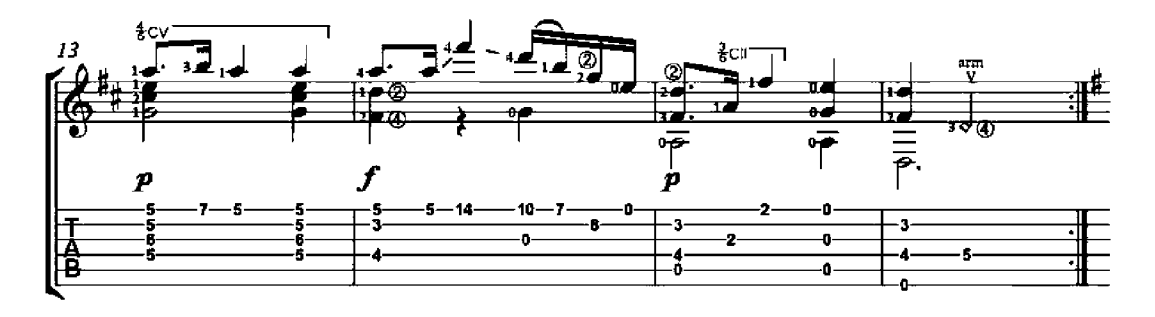

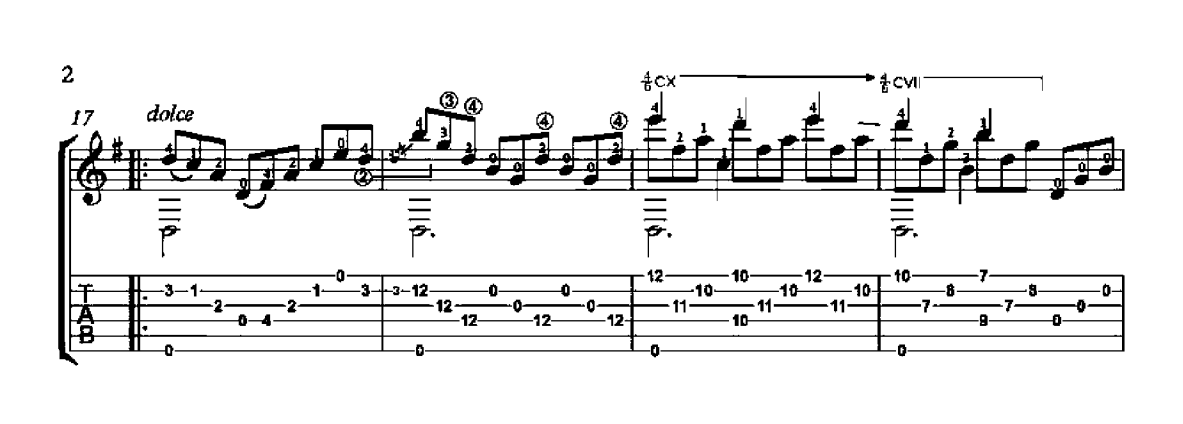

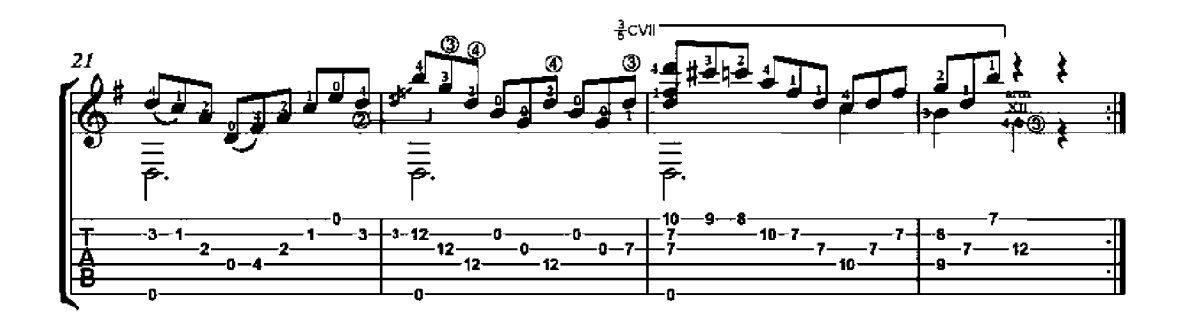

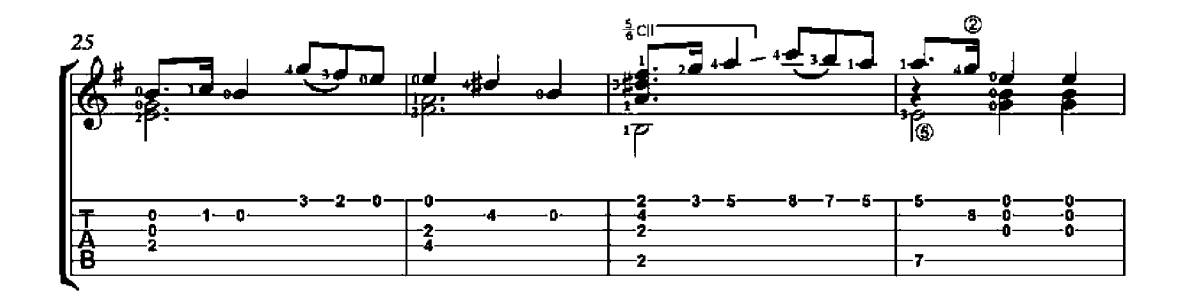

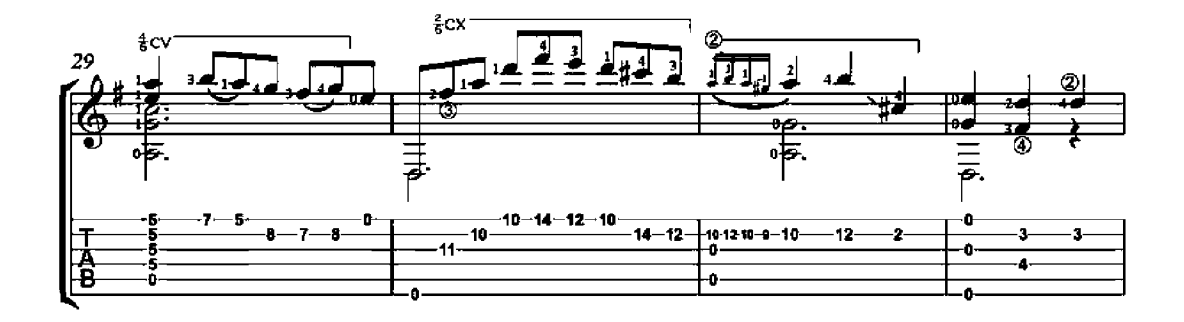

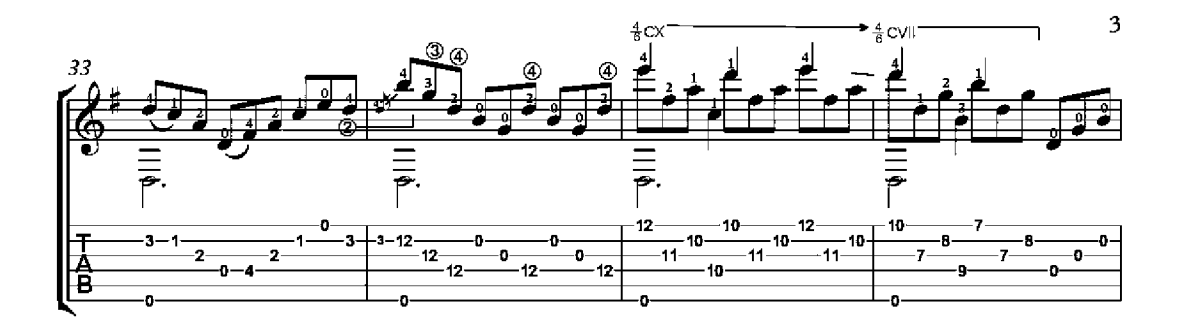

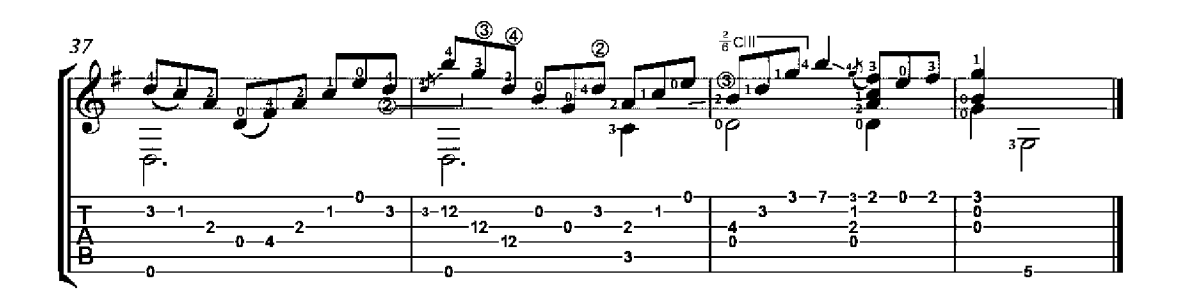

### **Chorus Pastoral**

from Euridice

Giulio Caccini  $(1551 - 1618)$ 

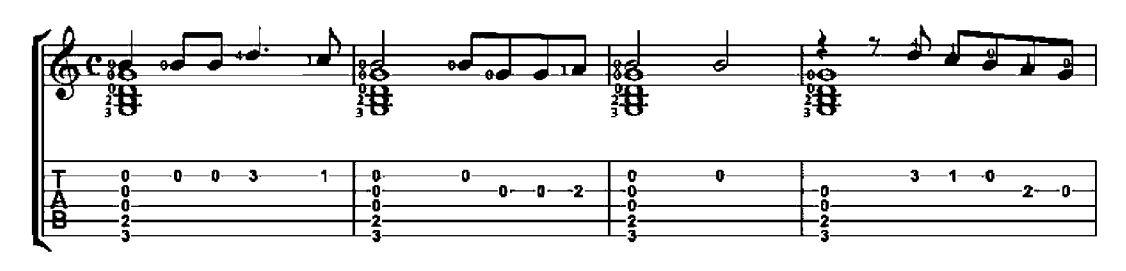

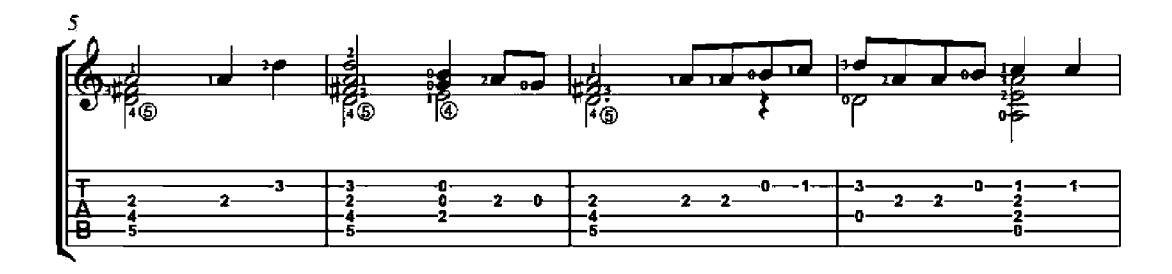

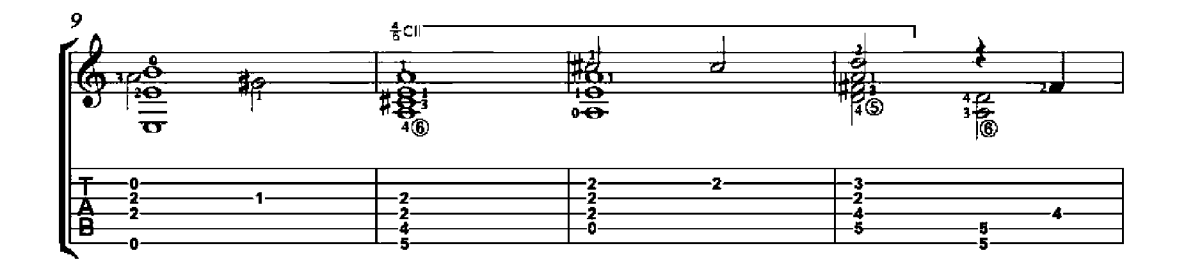

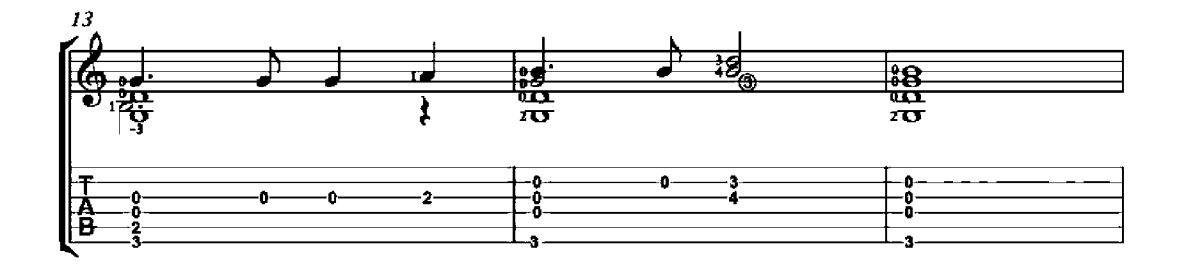

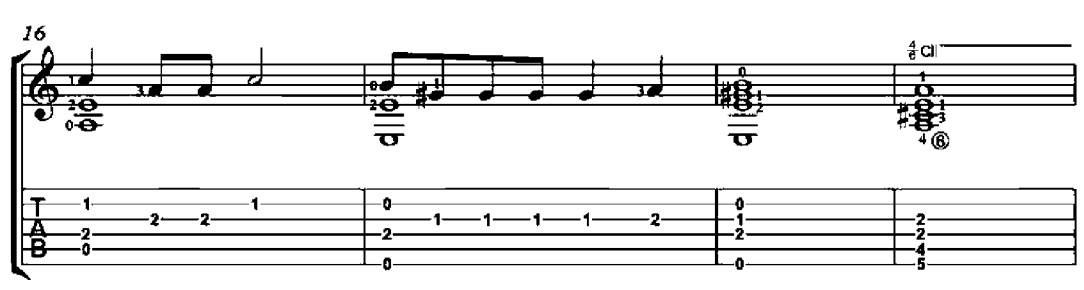

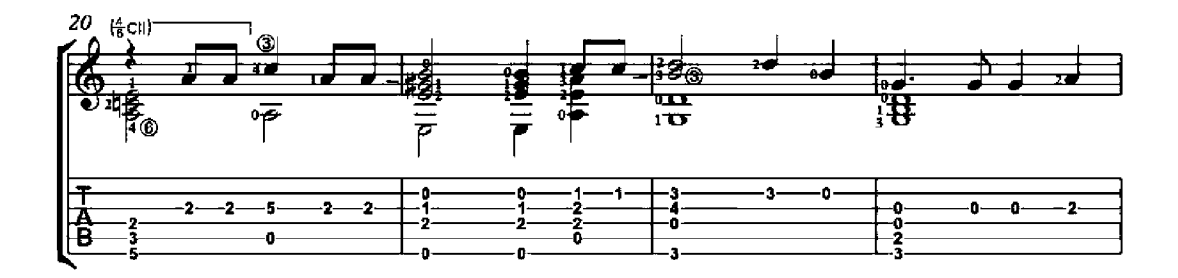

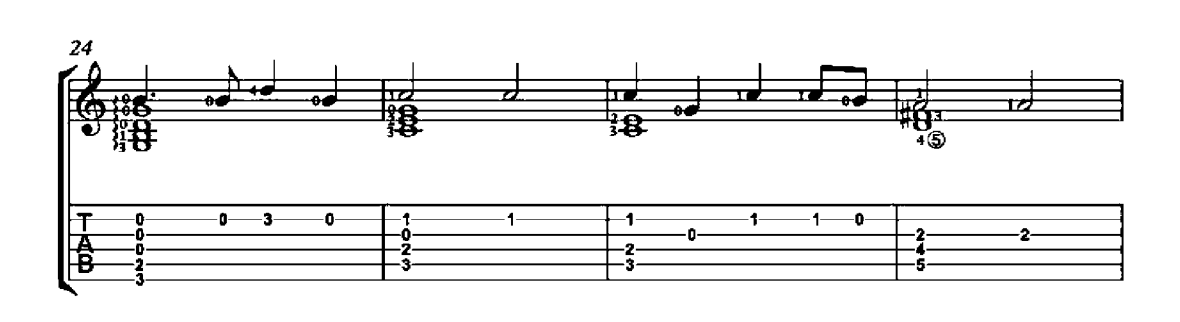

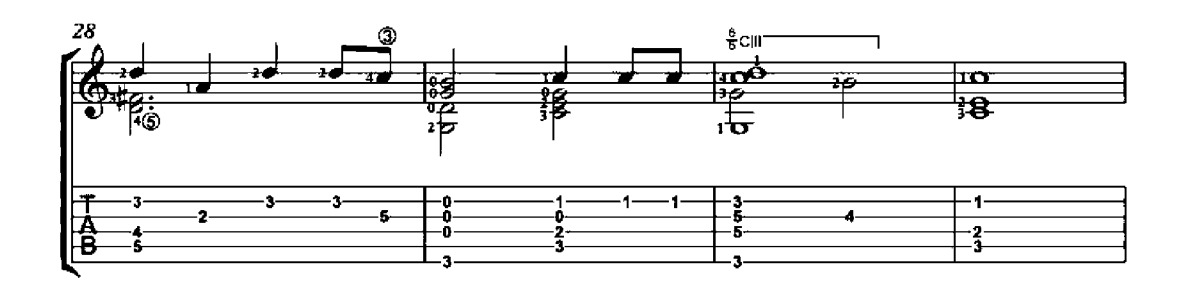

 $\overline{\mathbf{2}}$ 

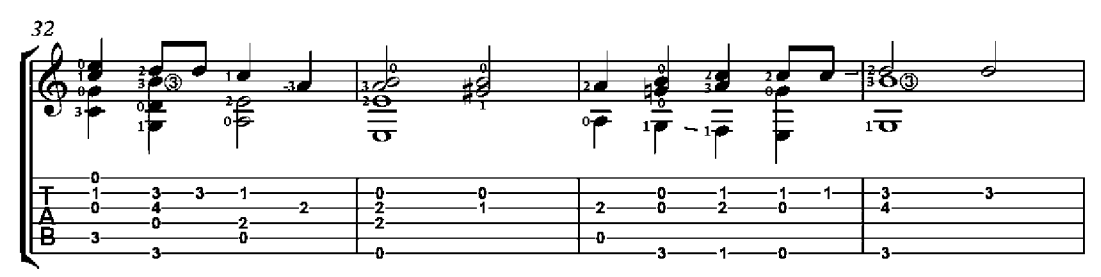

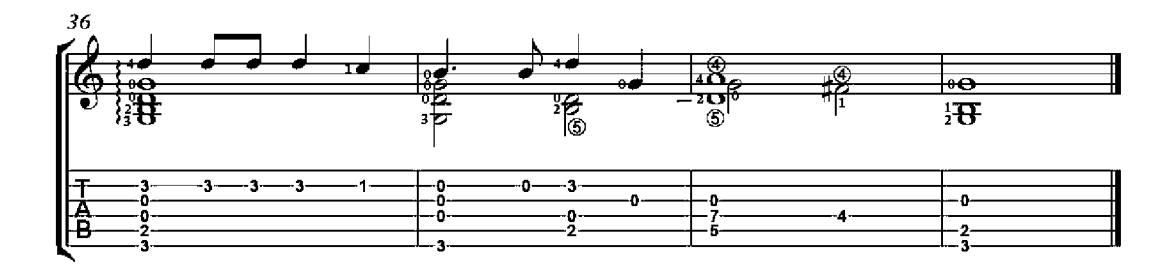

## Euridice

#### Prologue to the Tragedy

Giulio Caccini<br>(1551-1618)

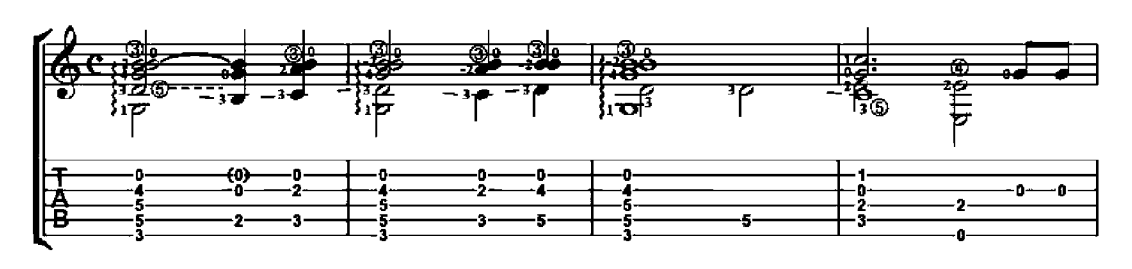

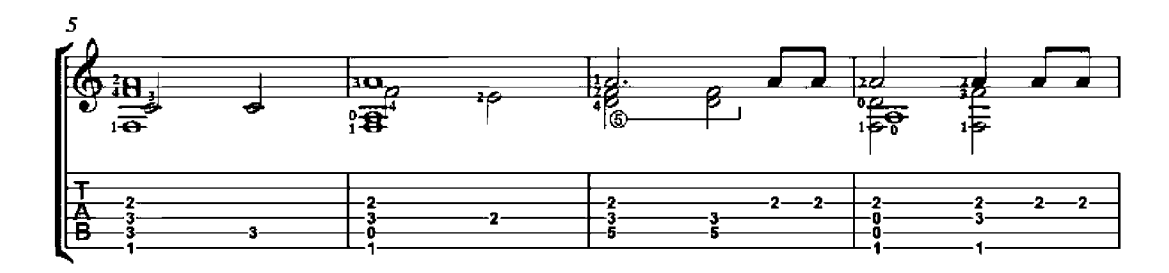

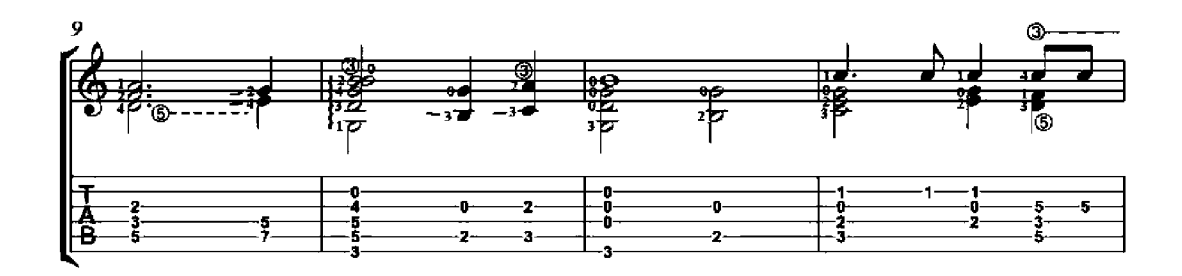

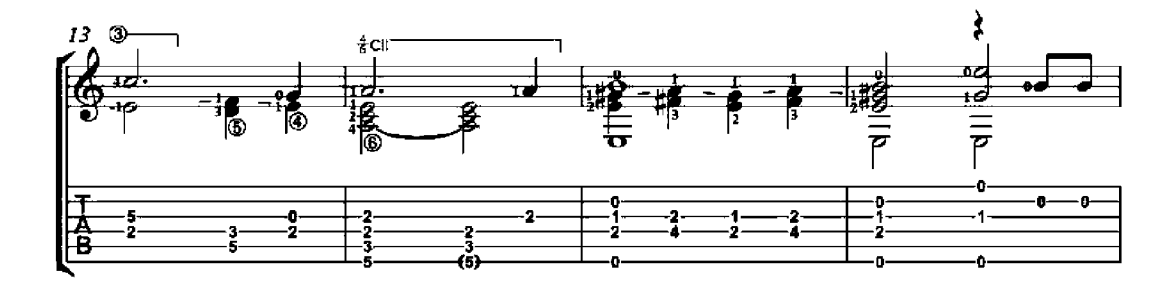

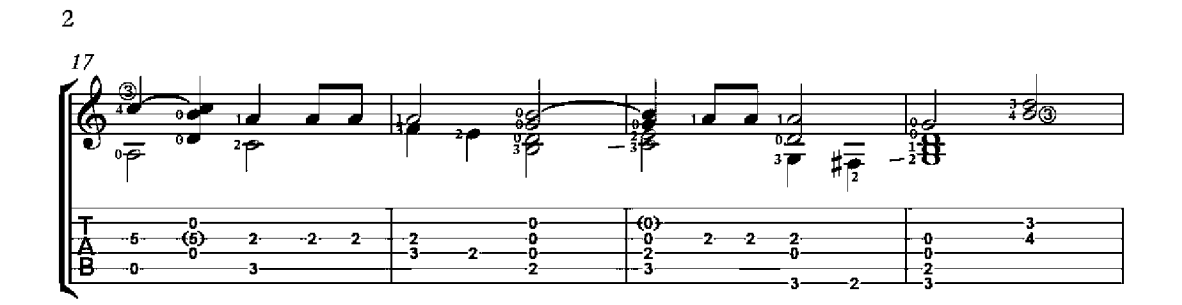

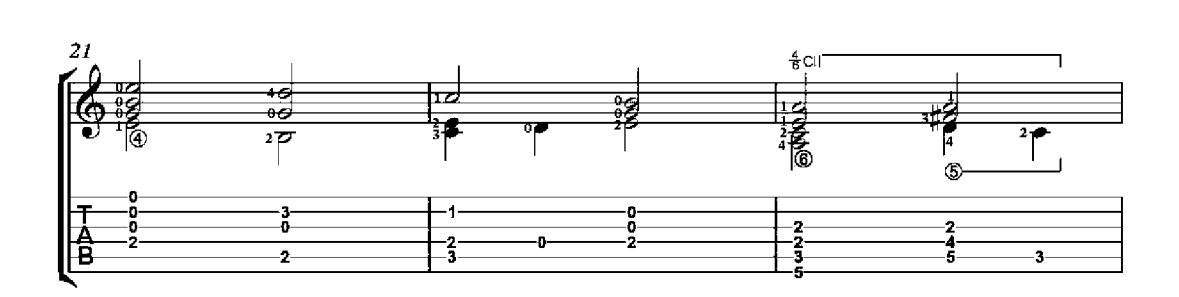

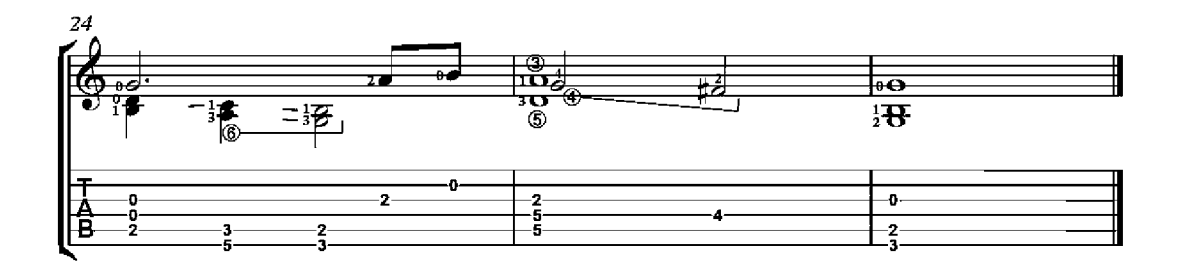

## The Freeing of Ruggiero from Imprisonment from D'Alcina

Giulio Caccini  $(1551 - 1618)$ 

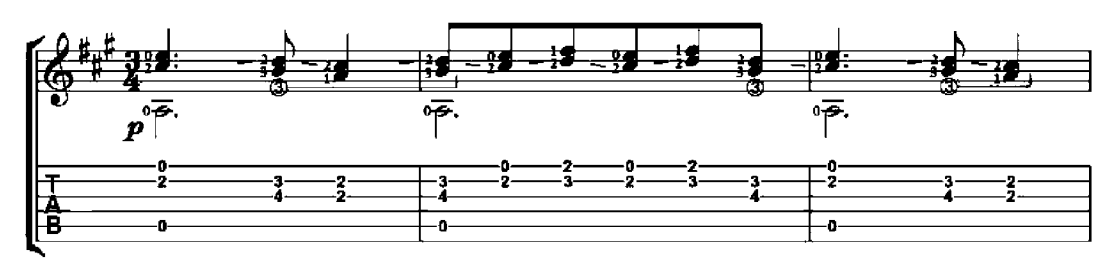

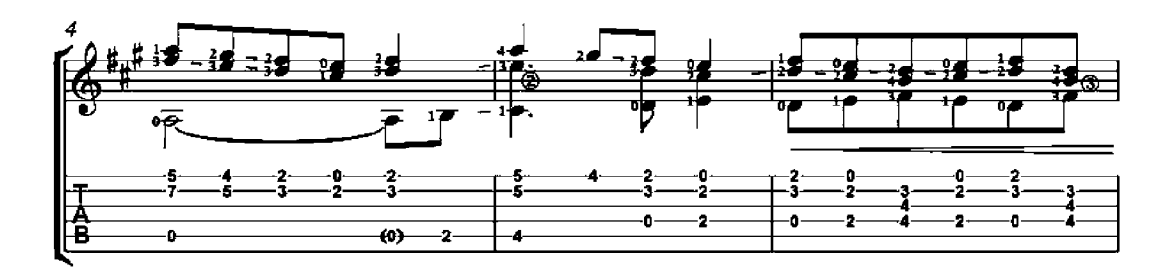

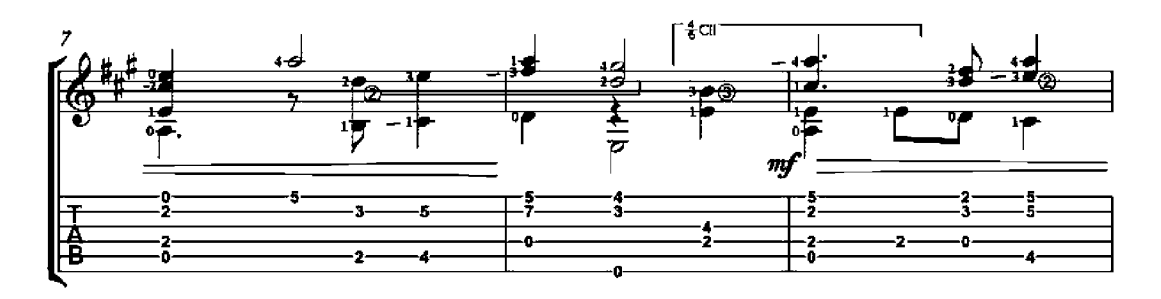

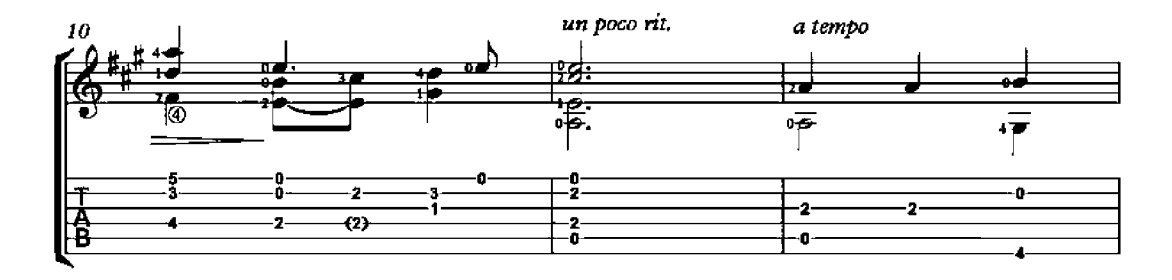

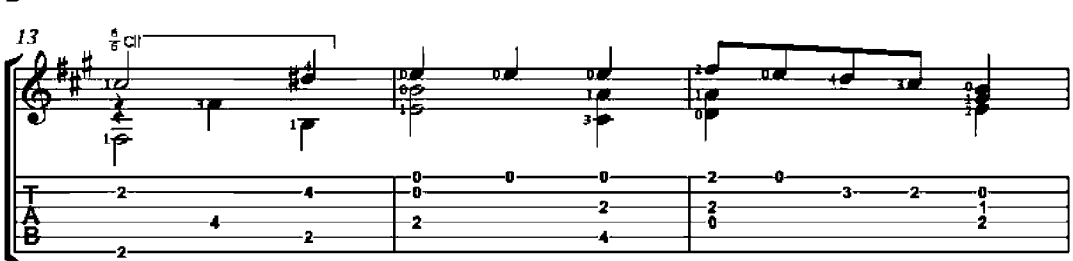

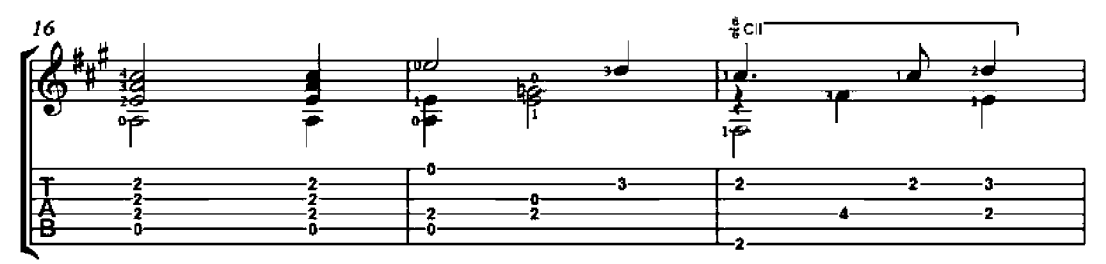

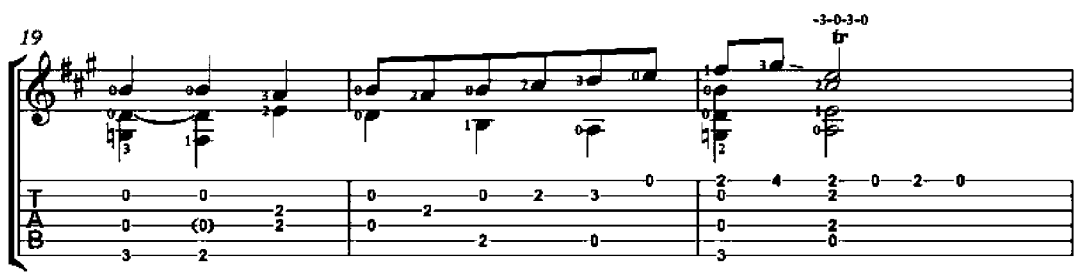

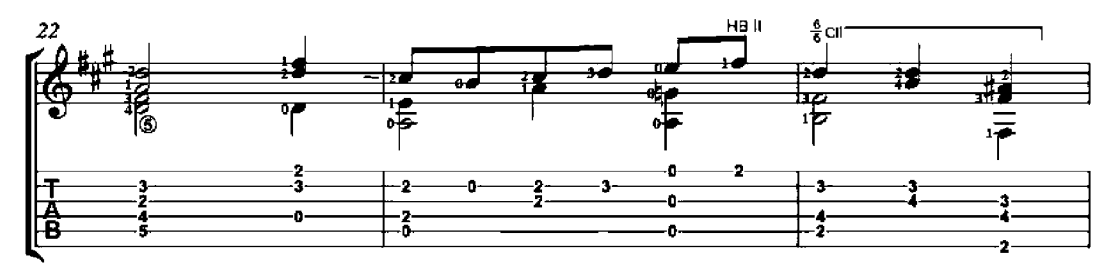

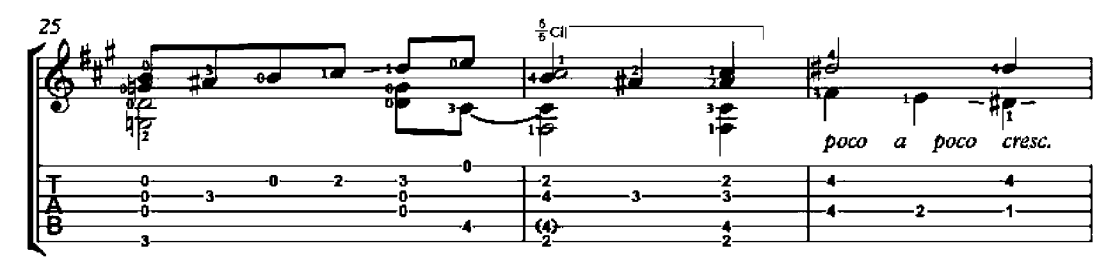

 $\overline{2}$ 

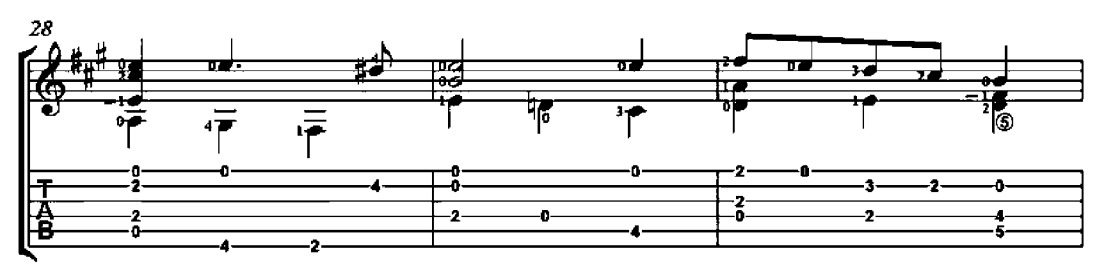

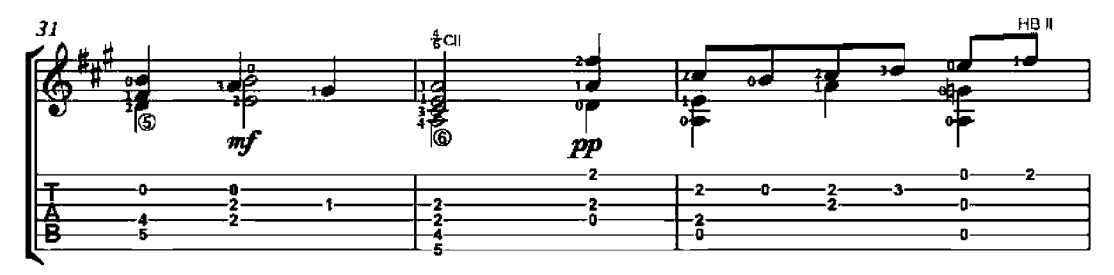

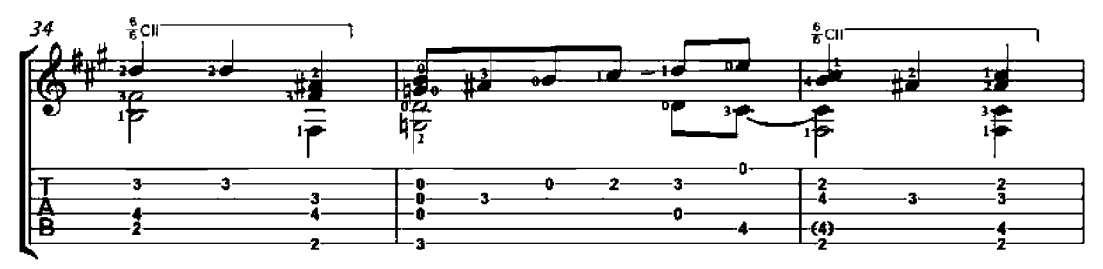

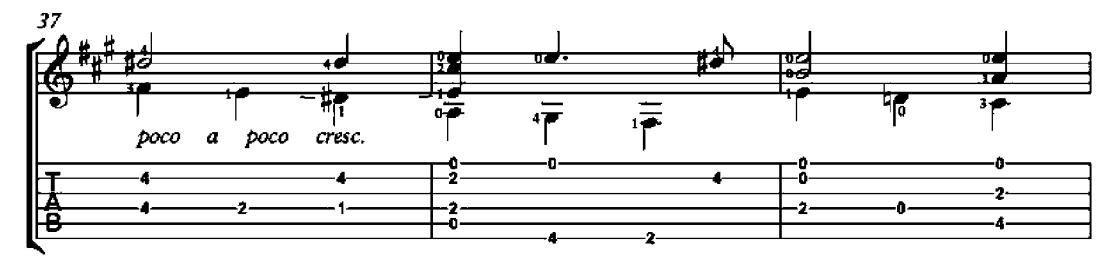

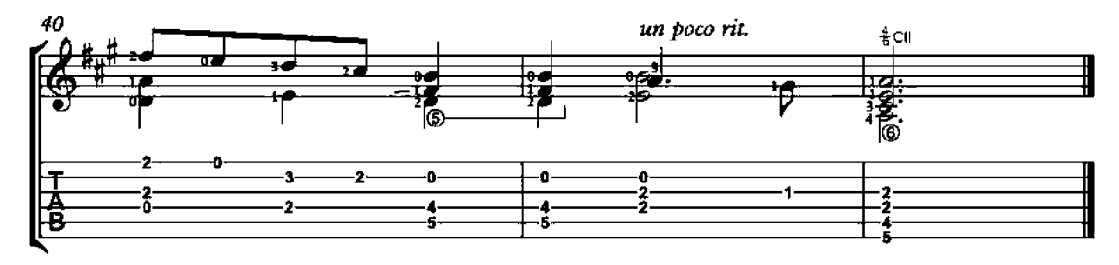

#### Petite Piece No. 1 Op. 3

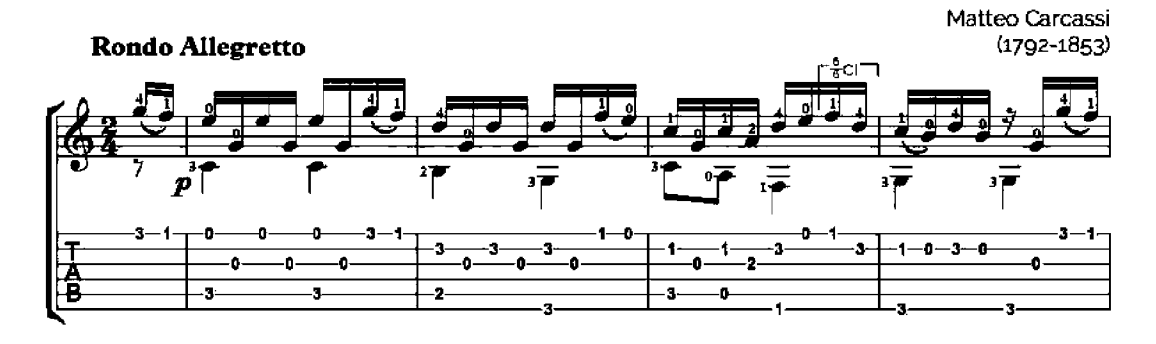

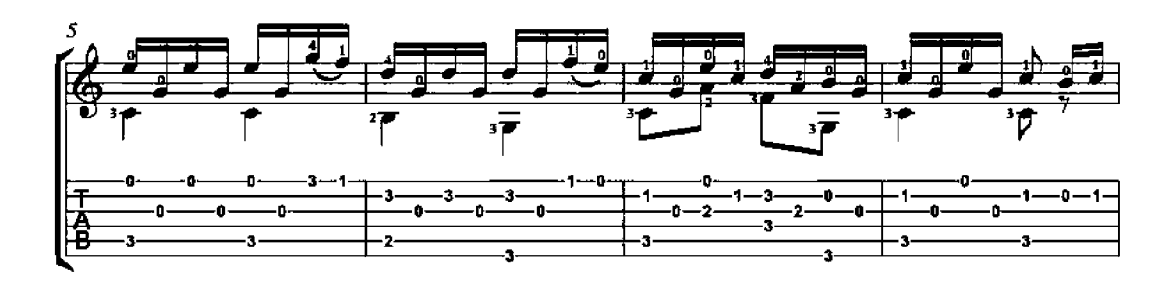

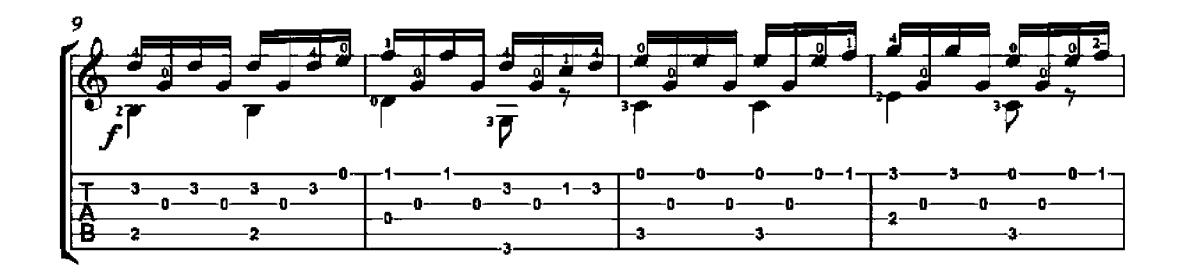

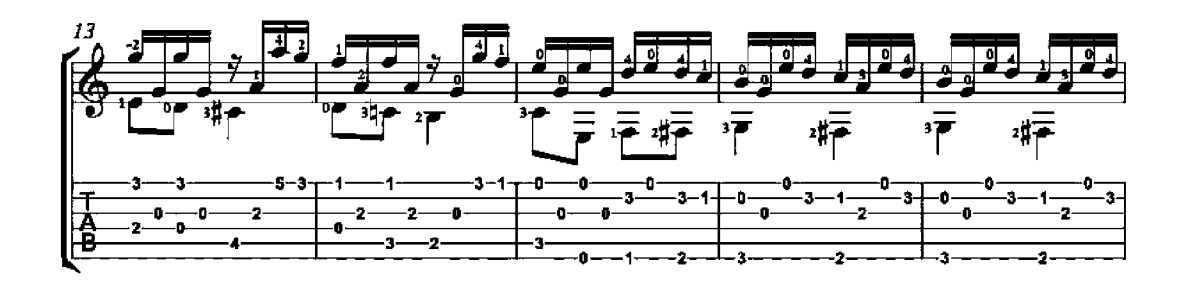

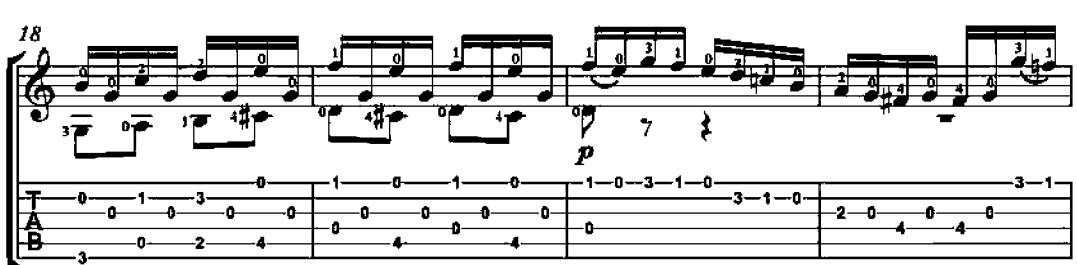

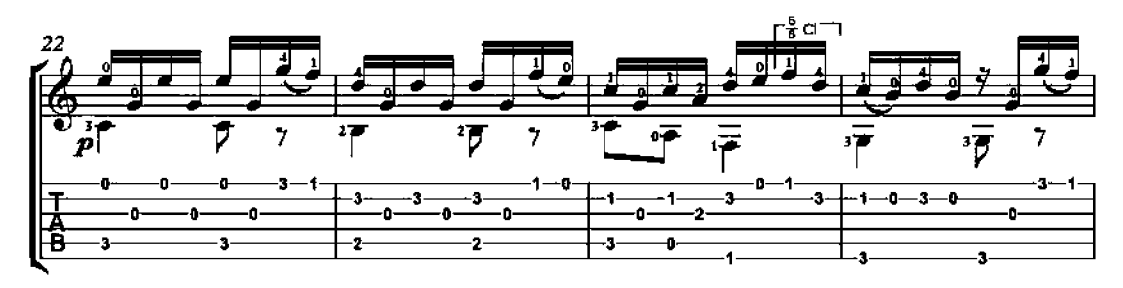

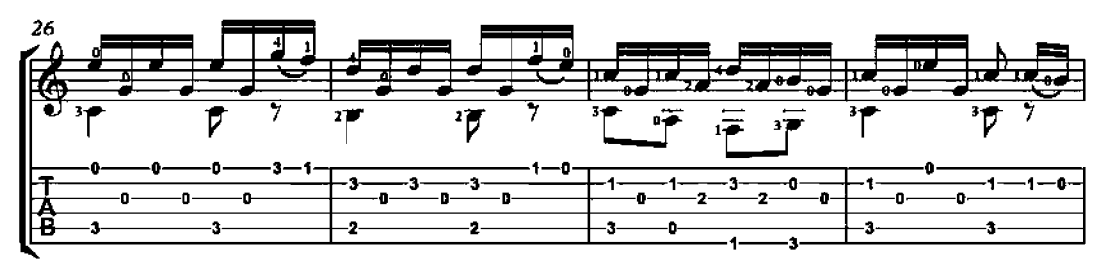

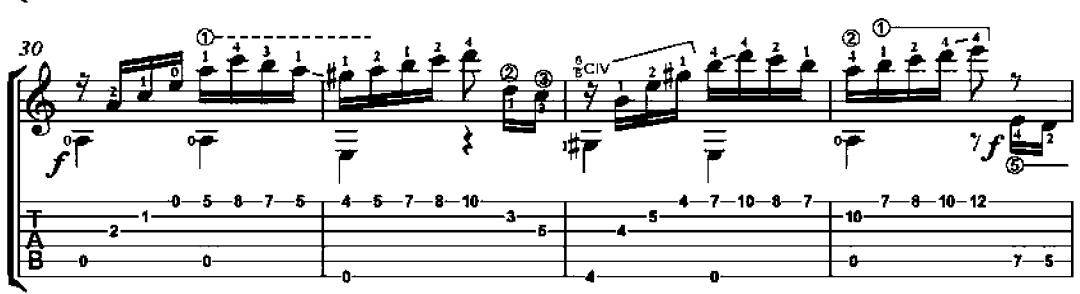

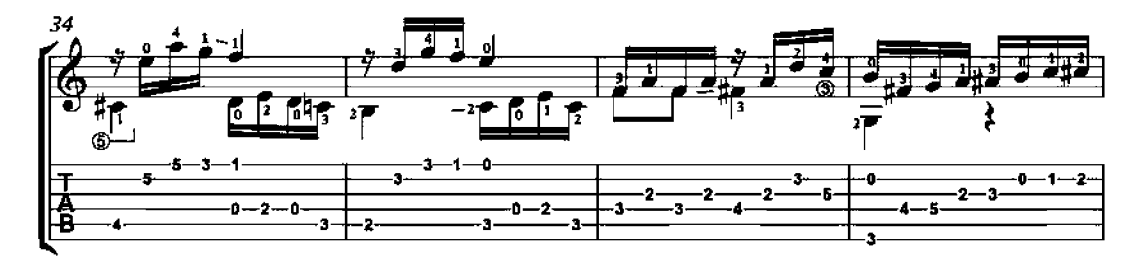

 $\mathbf 2$ 

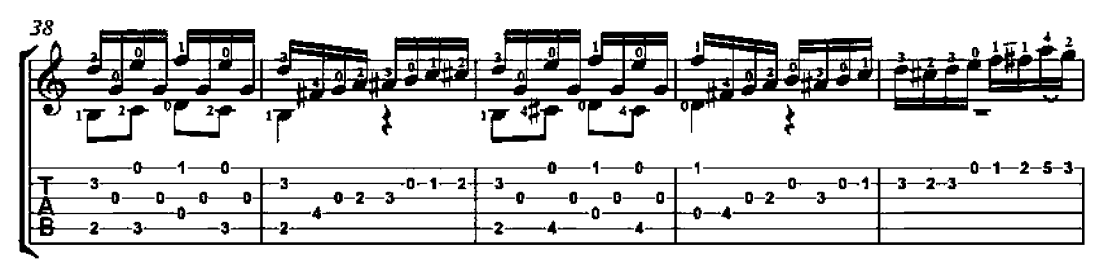

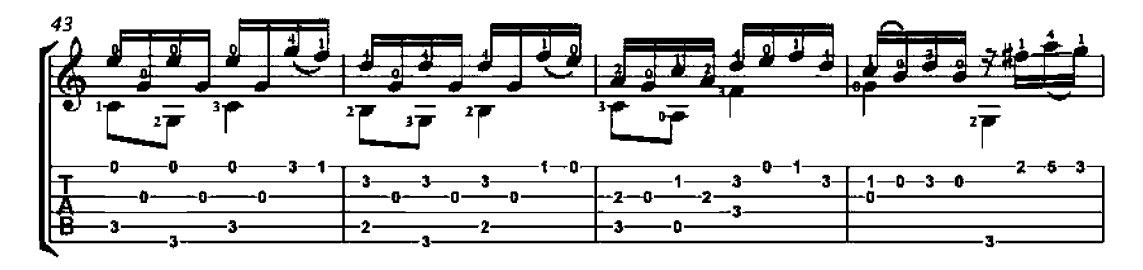

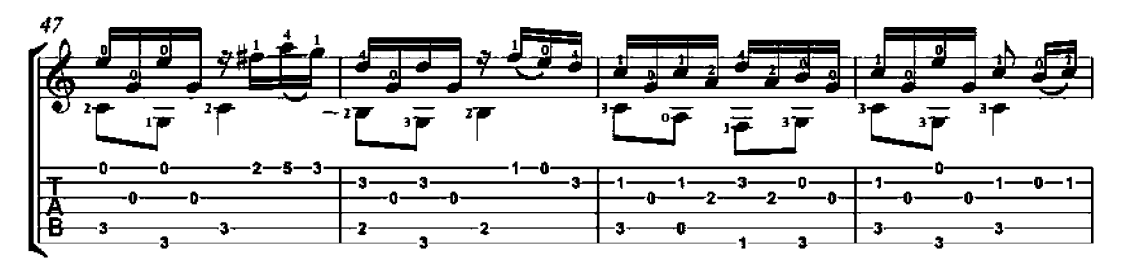

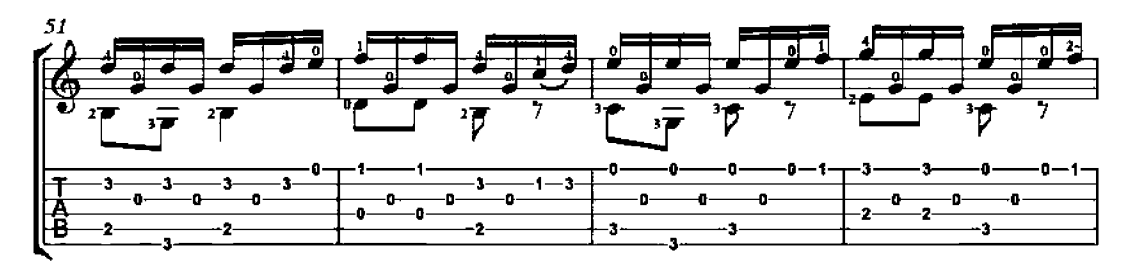

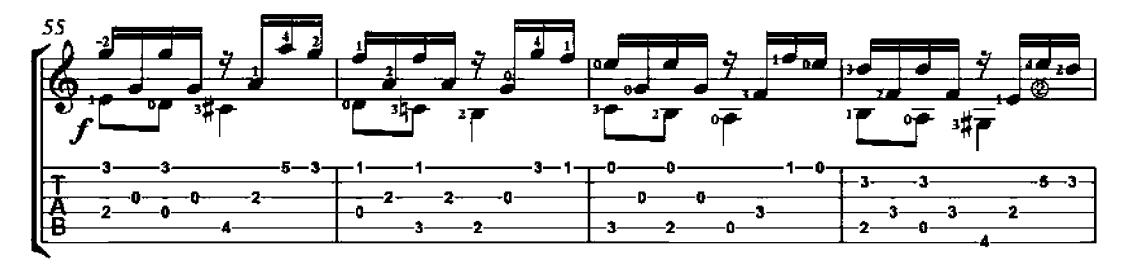

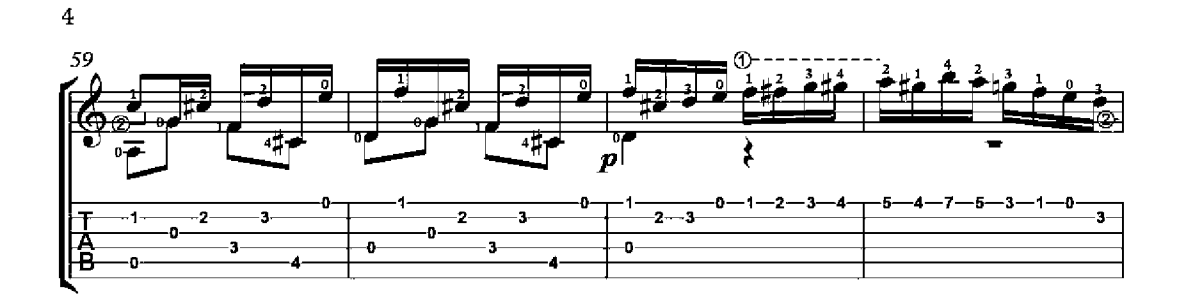

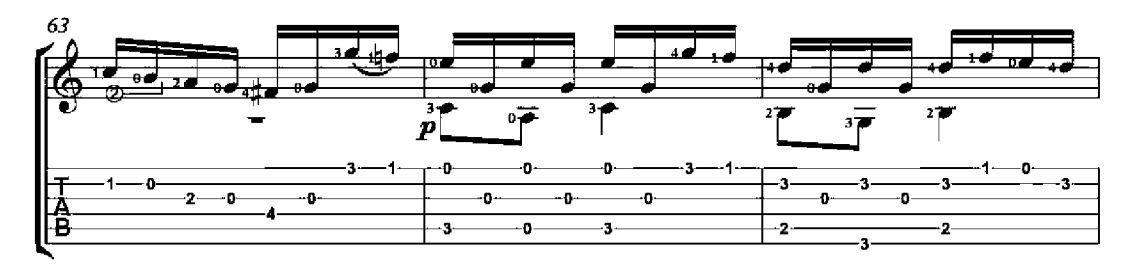

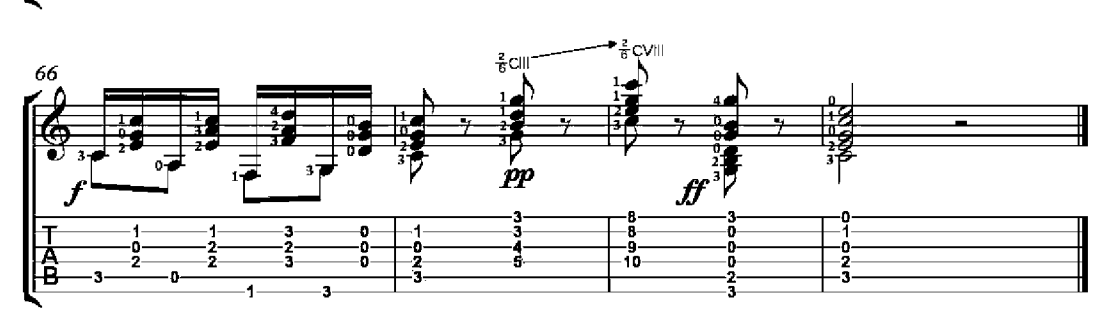

Petite Piece No. 3 Op. 3

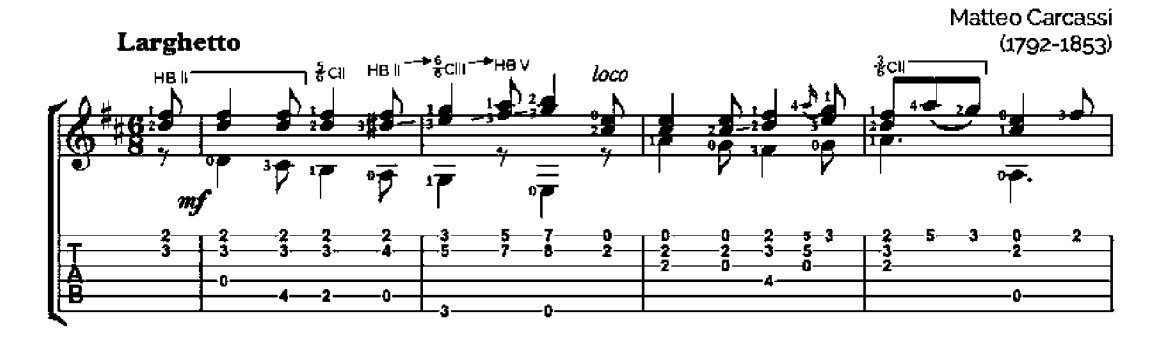

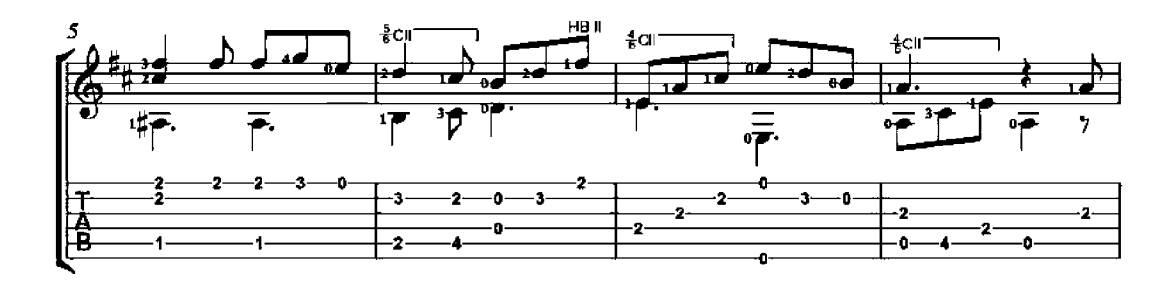

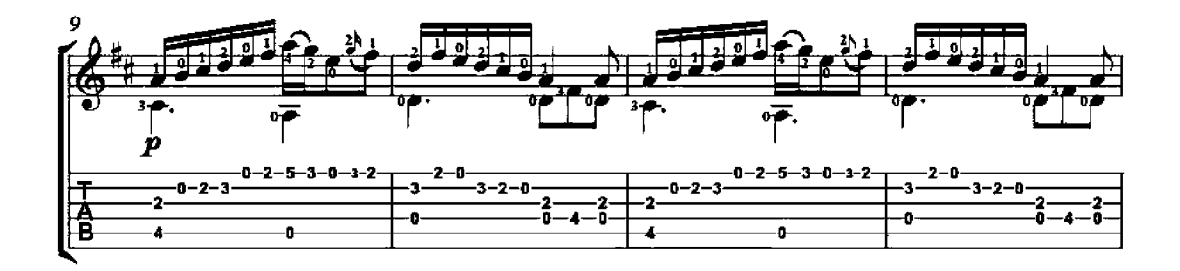

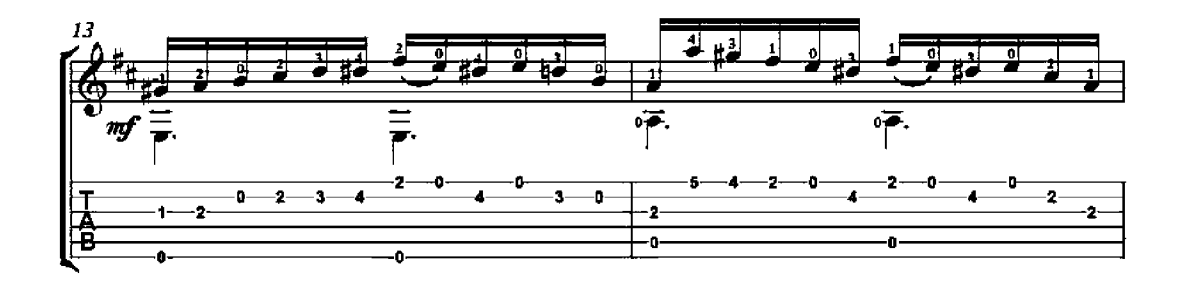

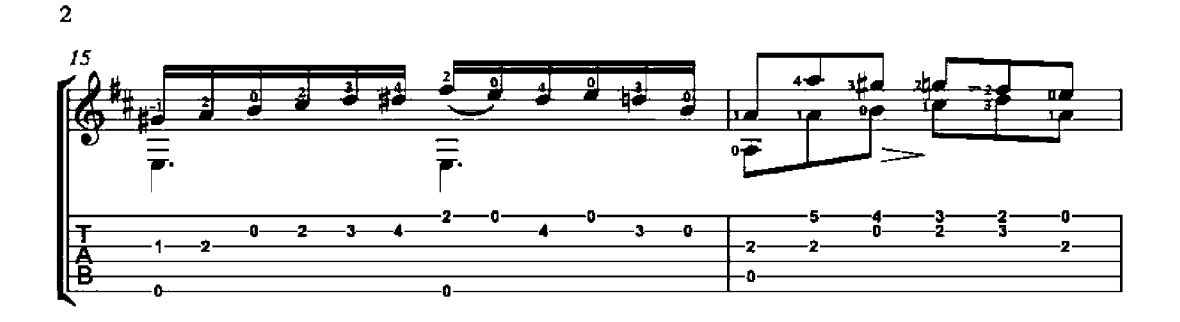

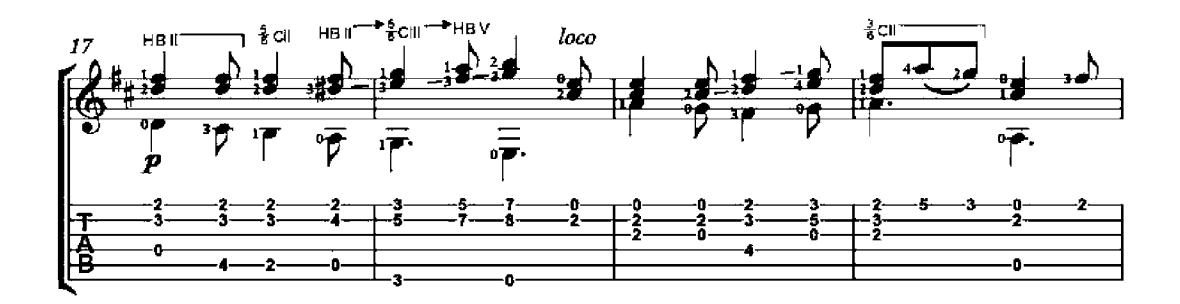

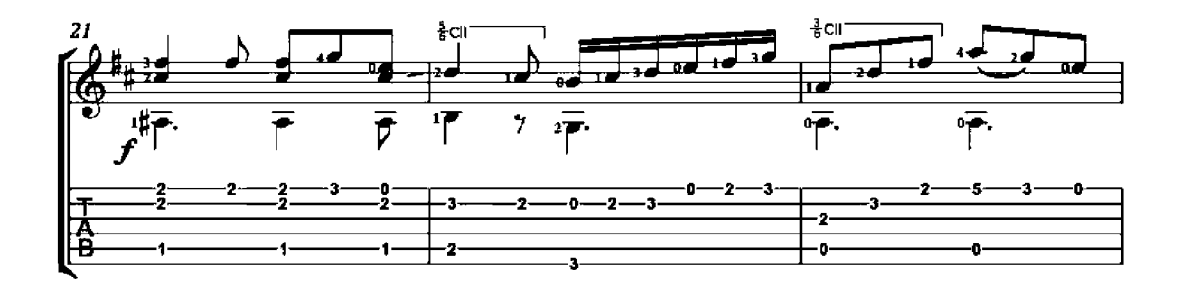

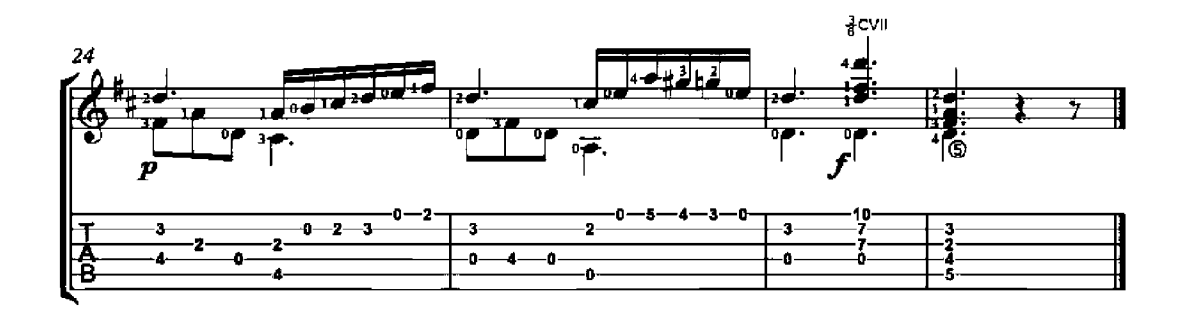

Petite Piece No. 9 Op. 3

Matteo Carcassi  $(1792 - 1853)$ 

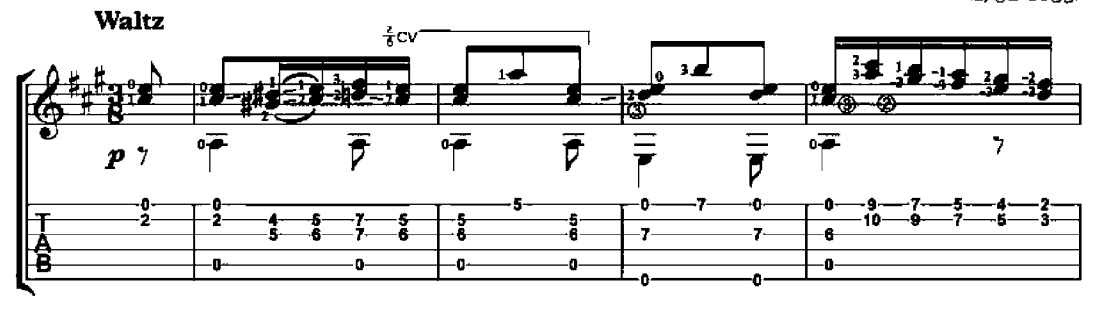

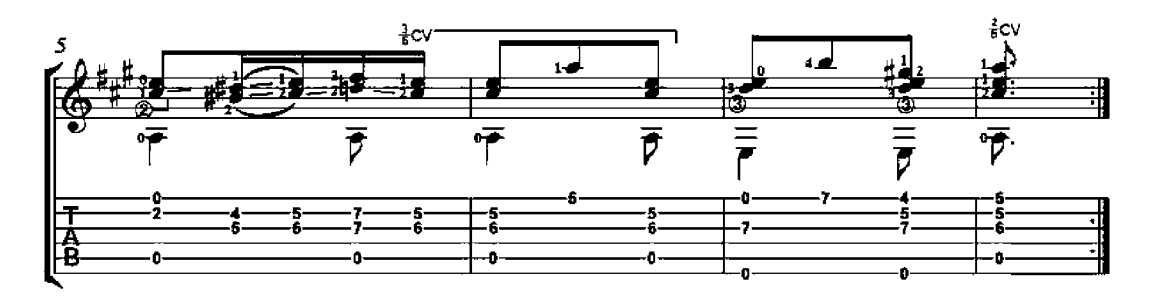

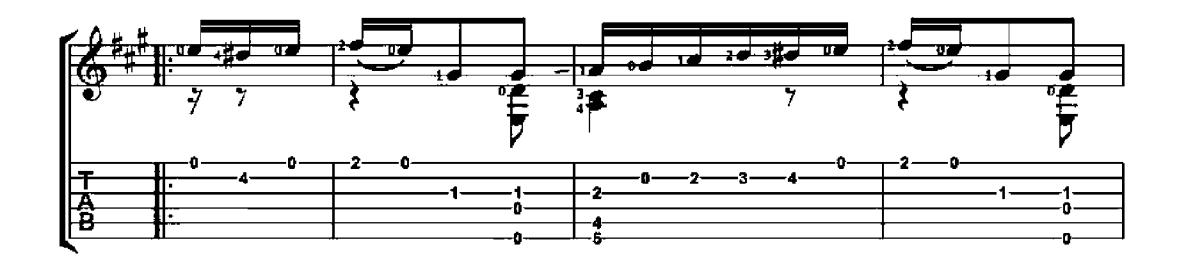

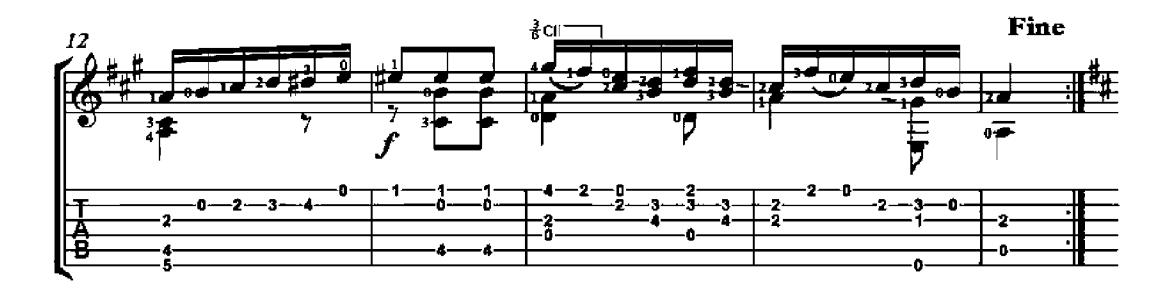

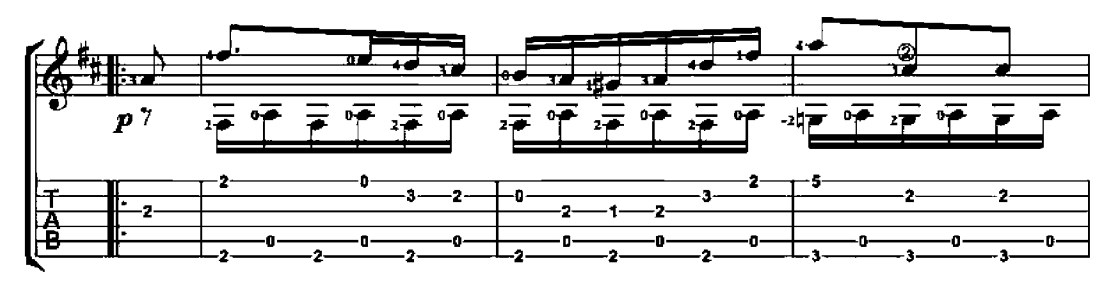

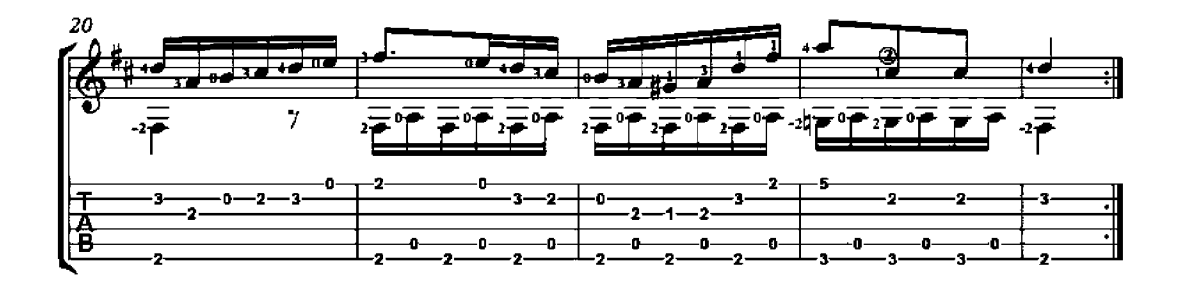

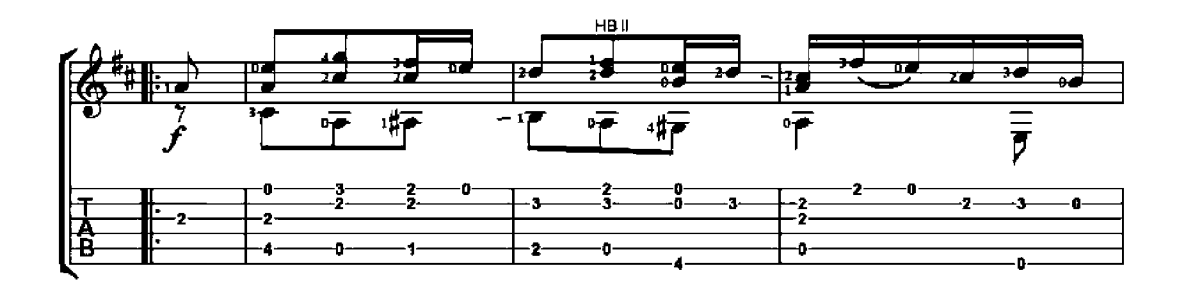

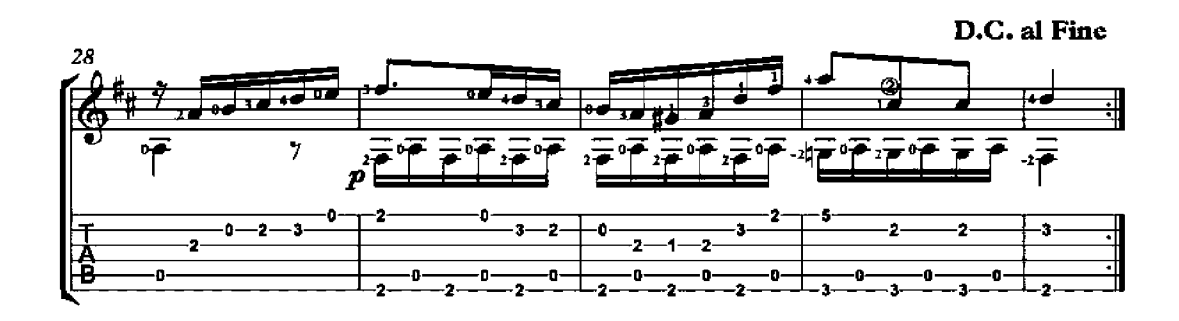

 $\overline{a}$ 

# Petite Piece No. 2

Op. 11

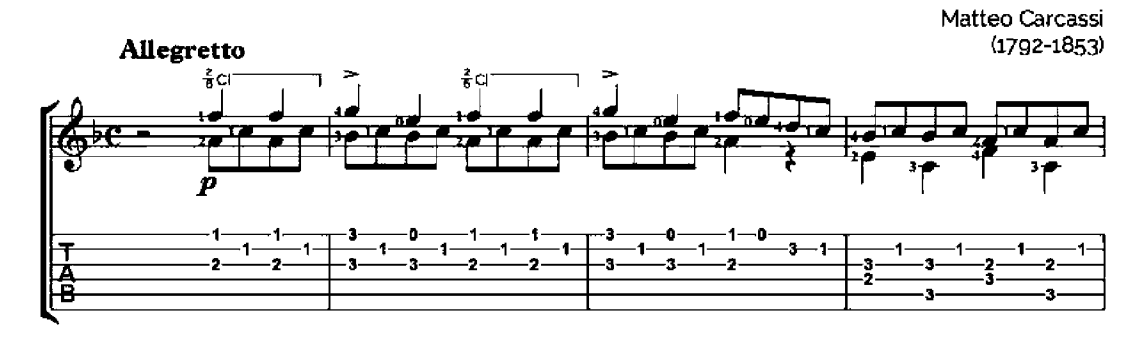

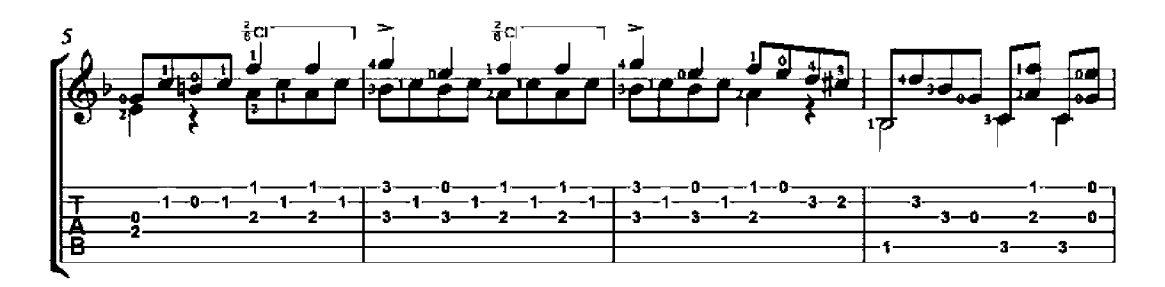

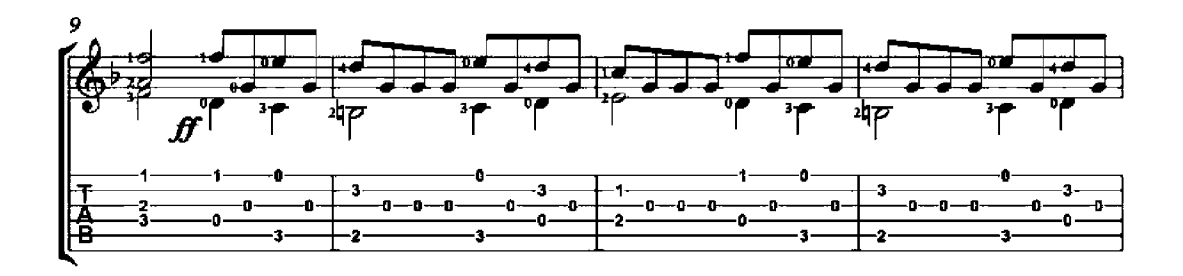

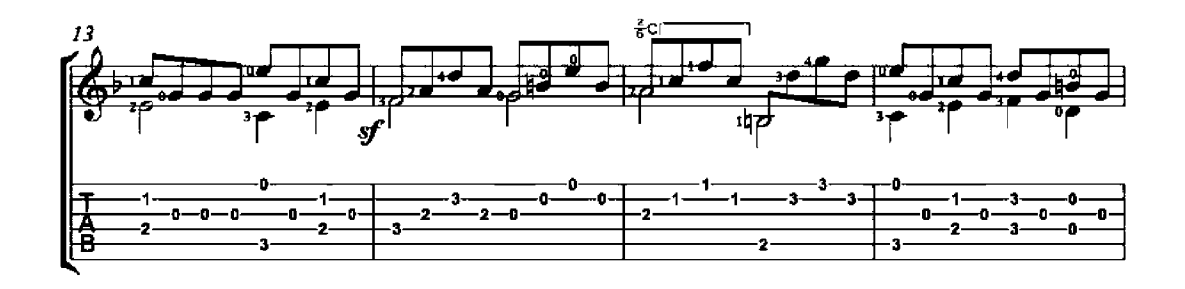

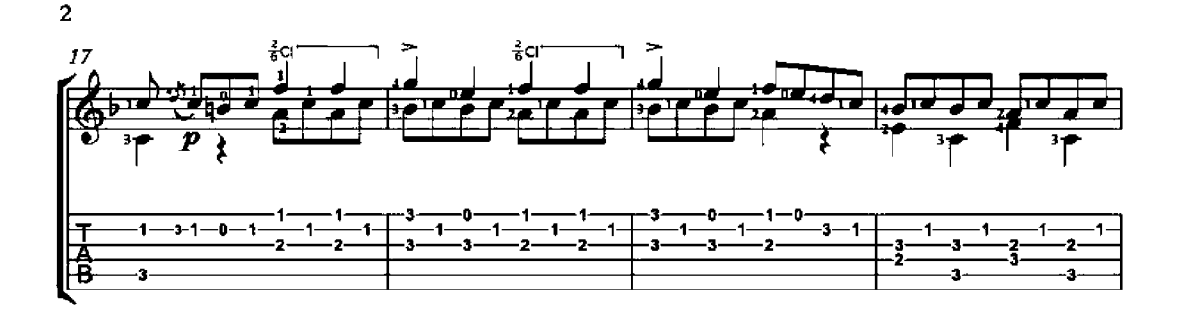

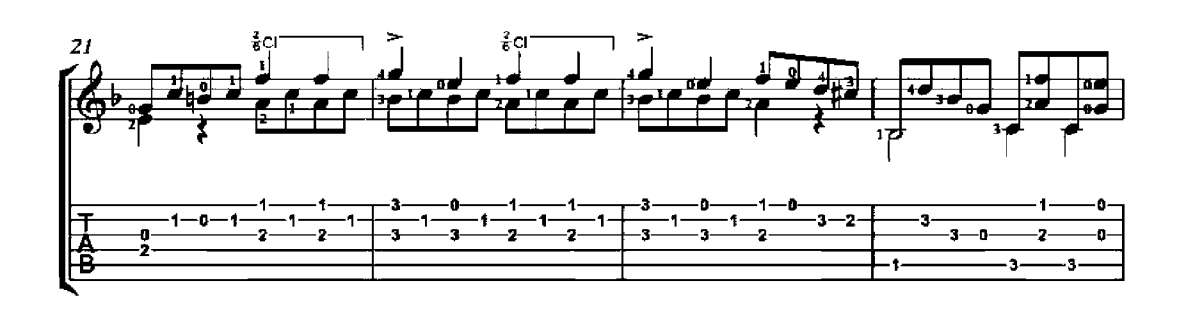

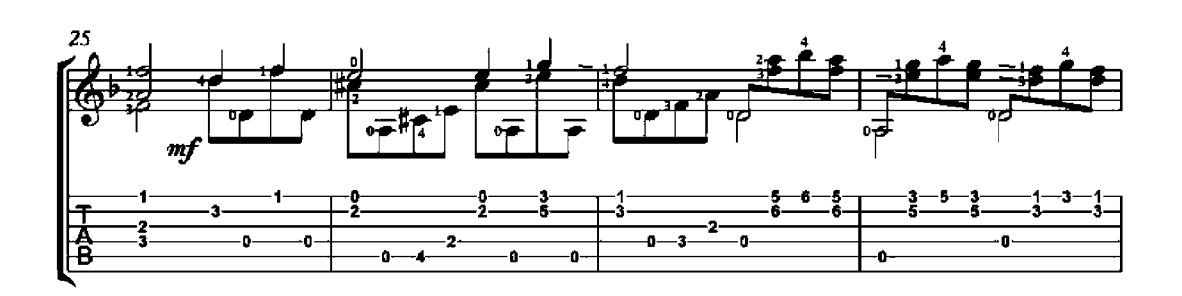

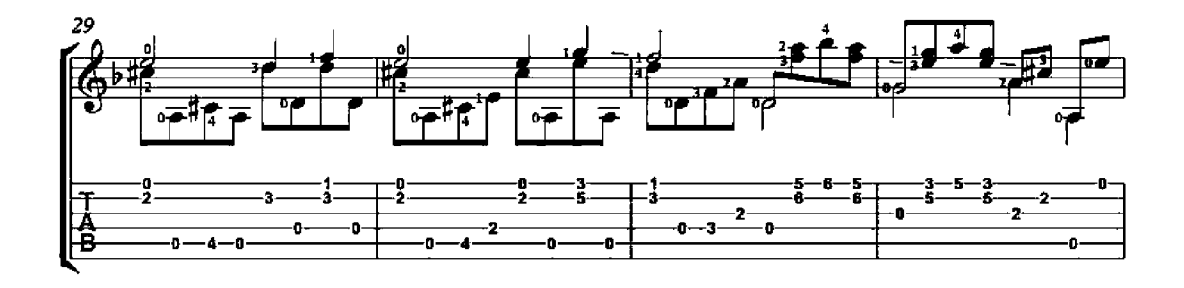

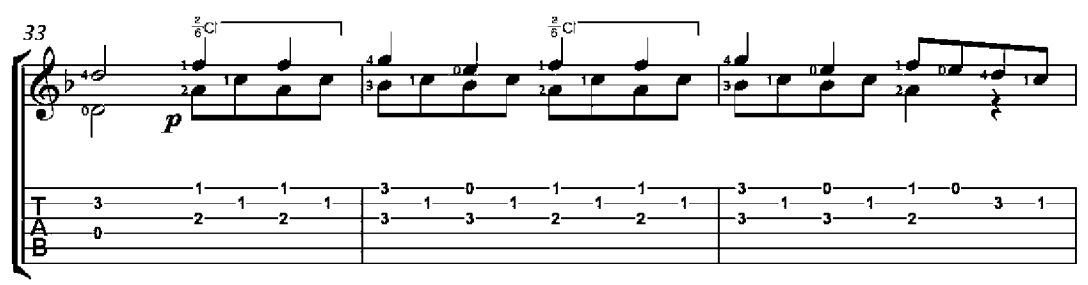

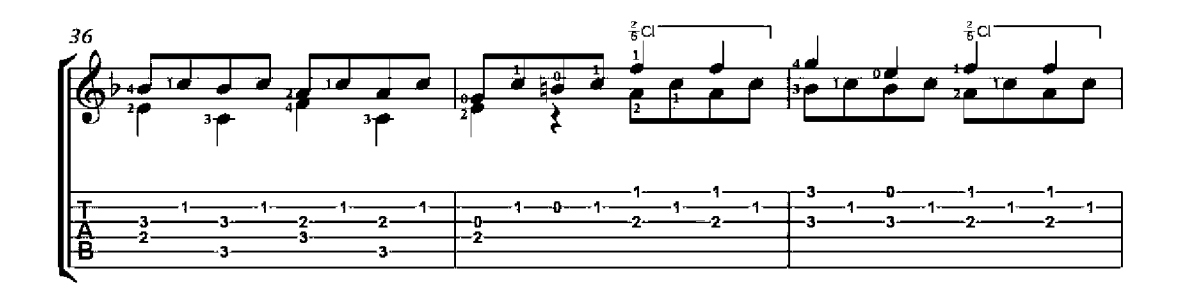

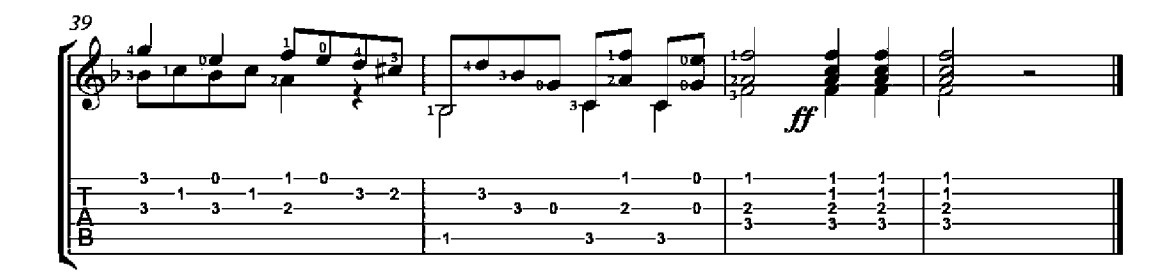

# Petite Piece No. 3

Op. 11

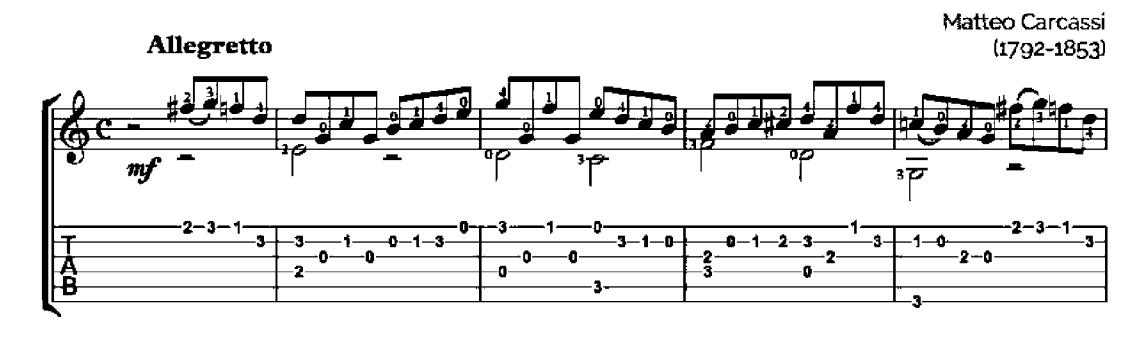

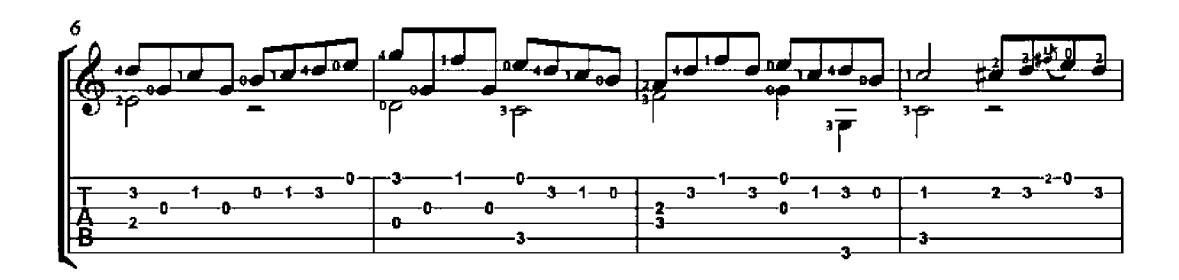

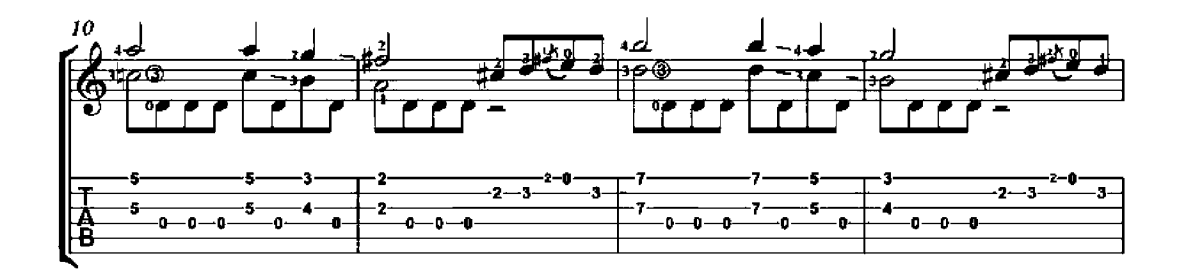

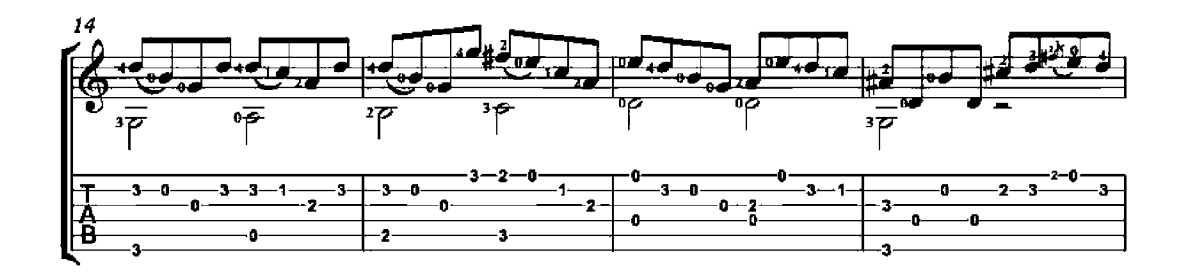

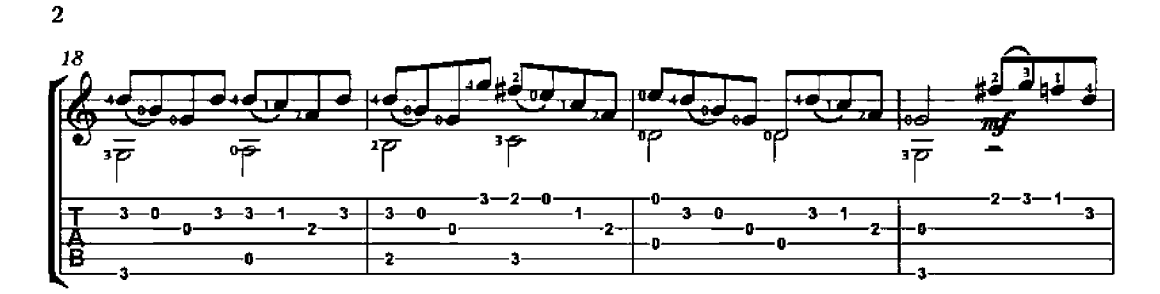

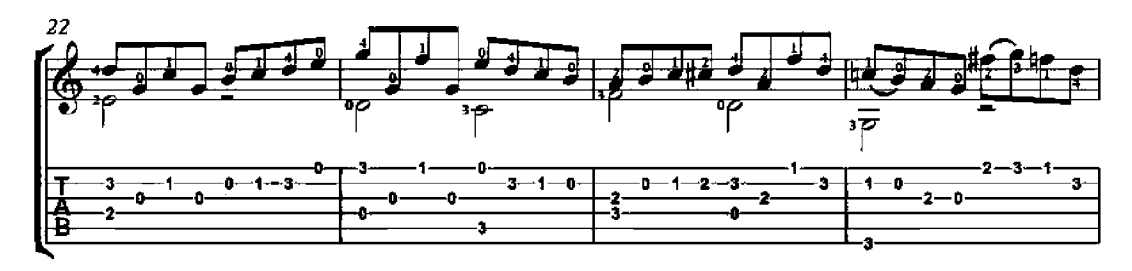

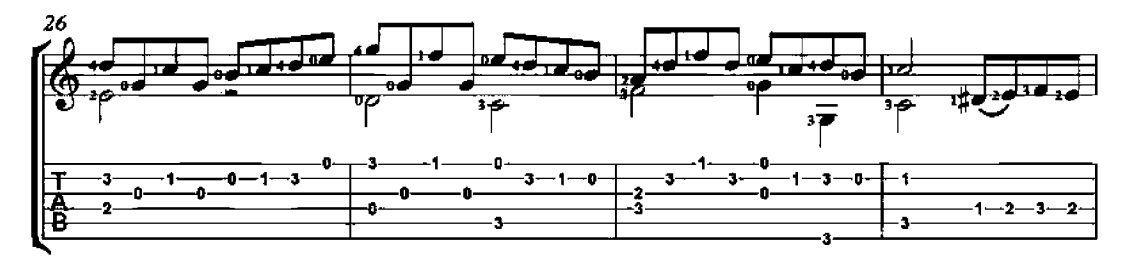

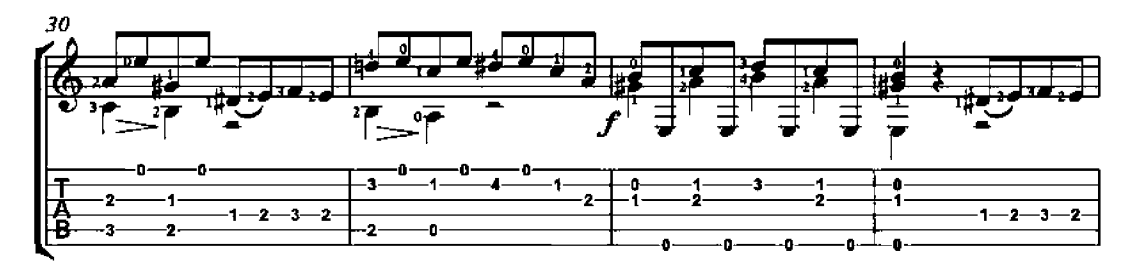

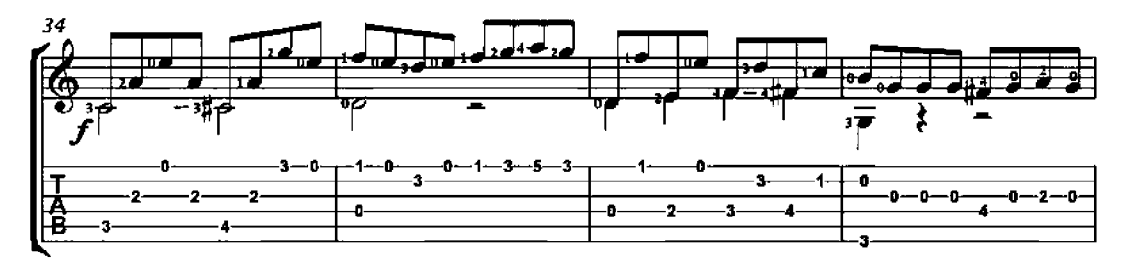

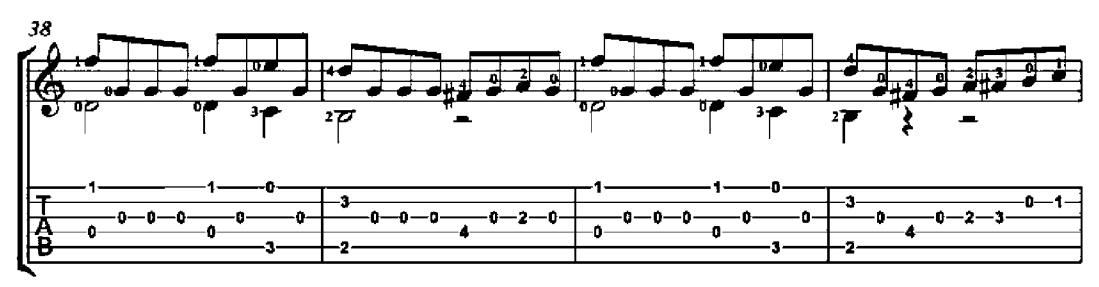

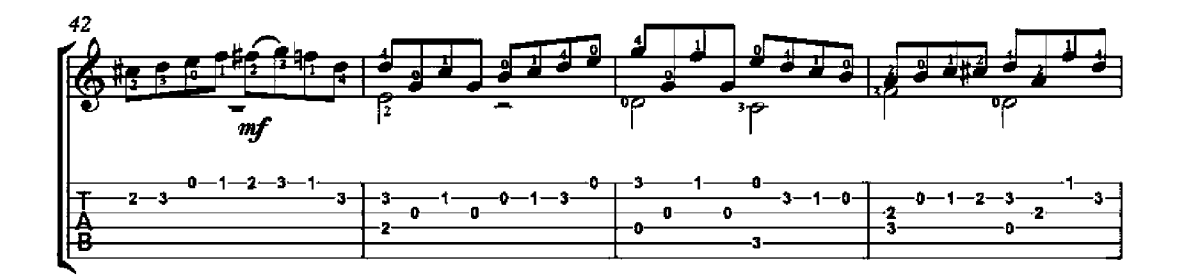

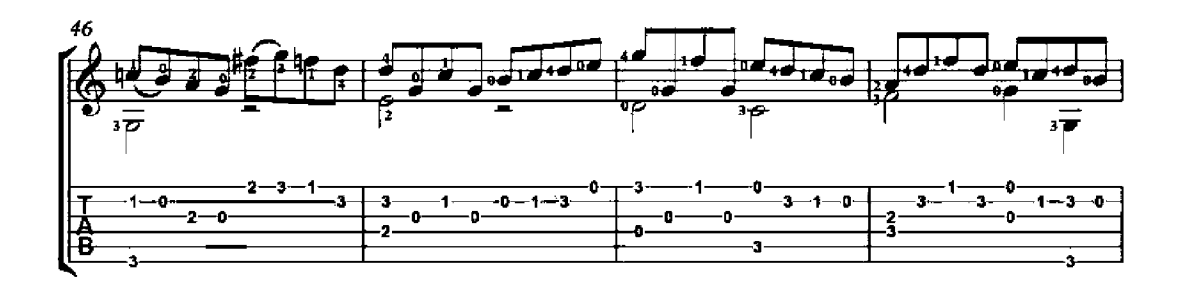

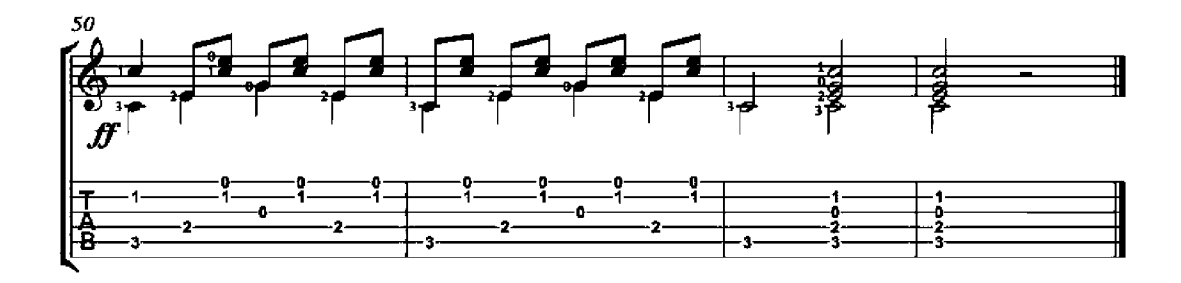

## Petite Piece No. 9

Op. 11

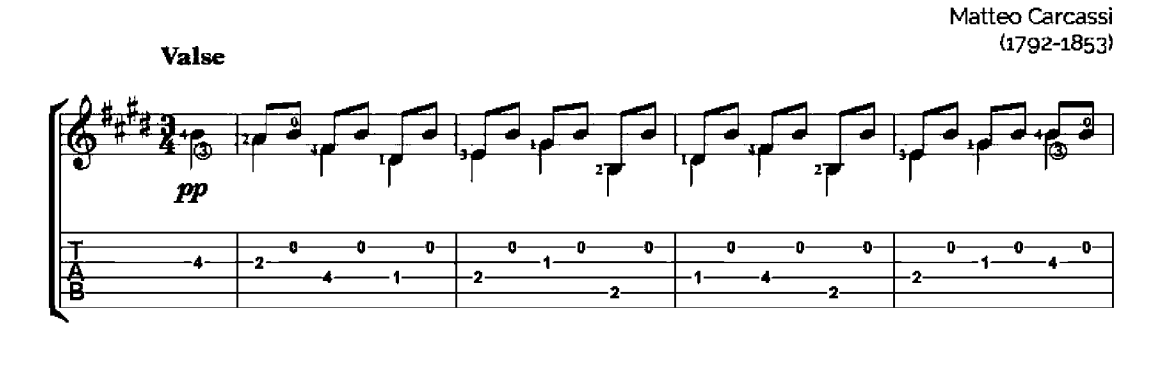

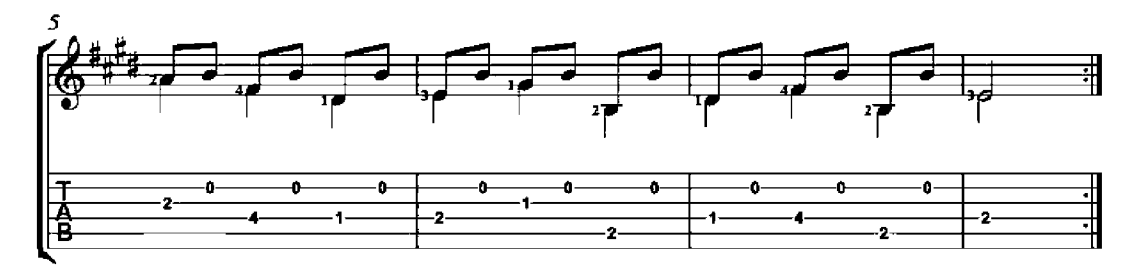

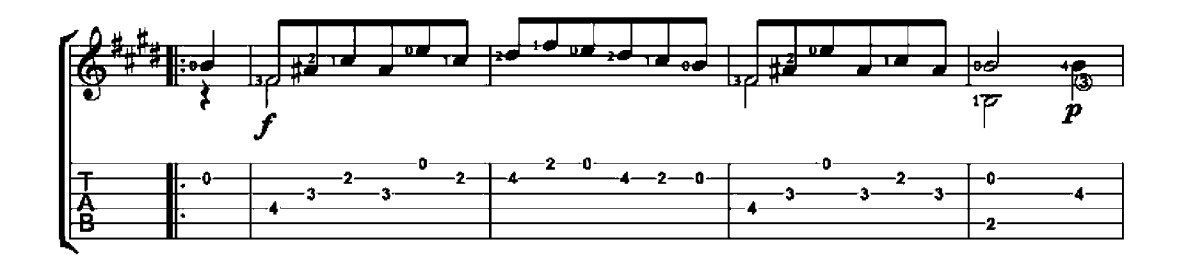

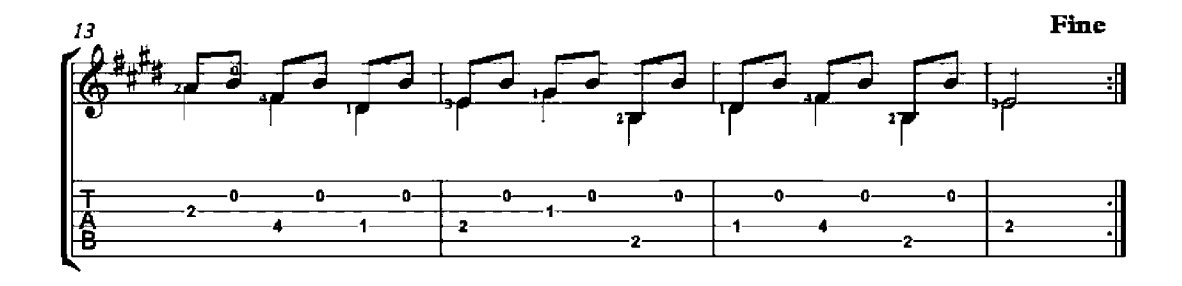

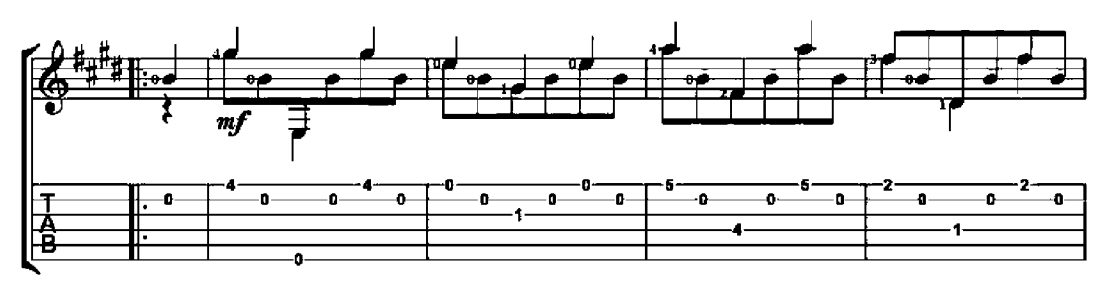

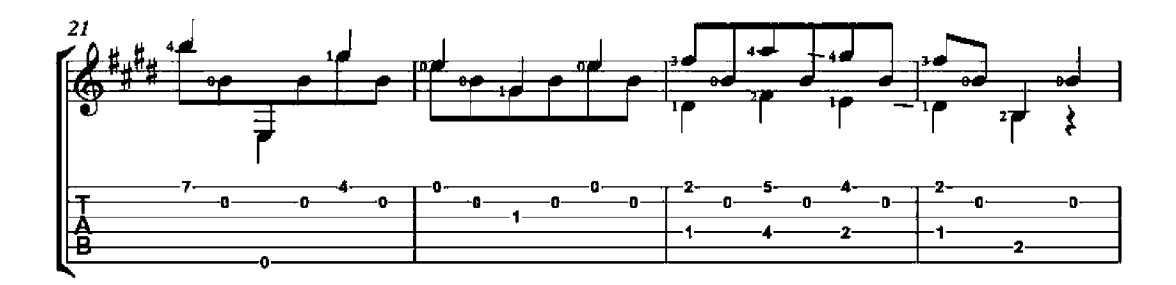

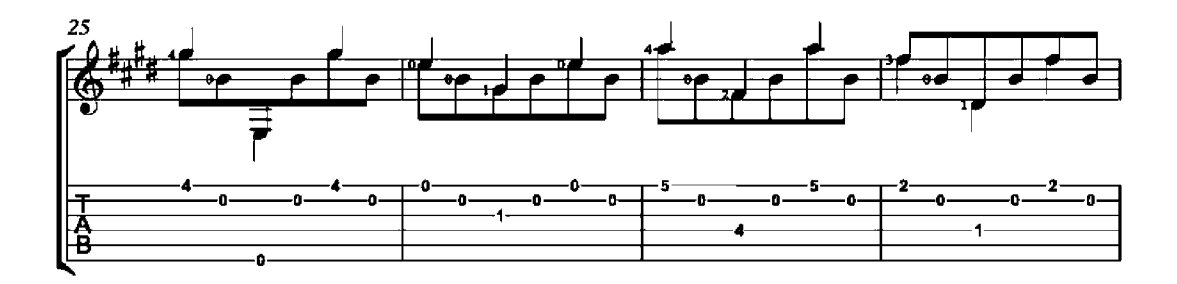

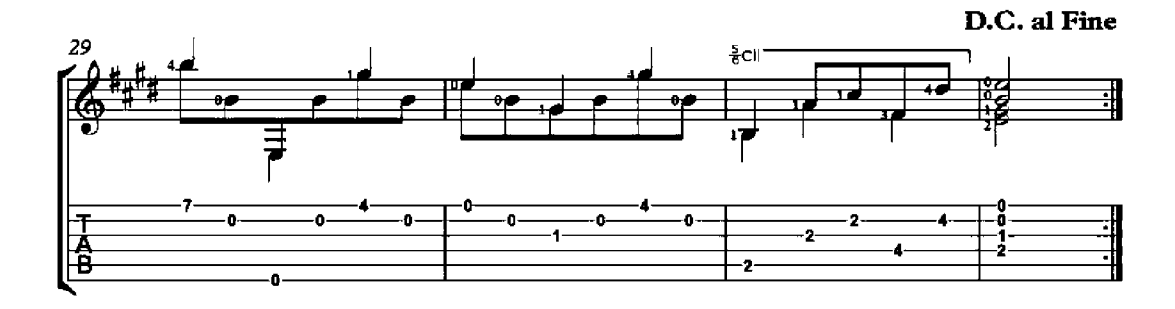

#### Valse

Op. 241, No. 1

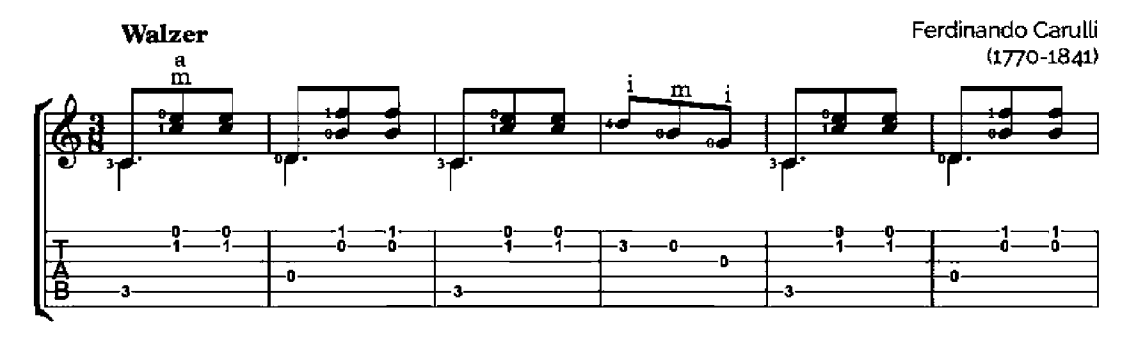

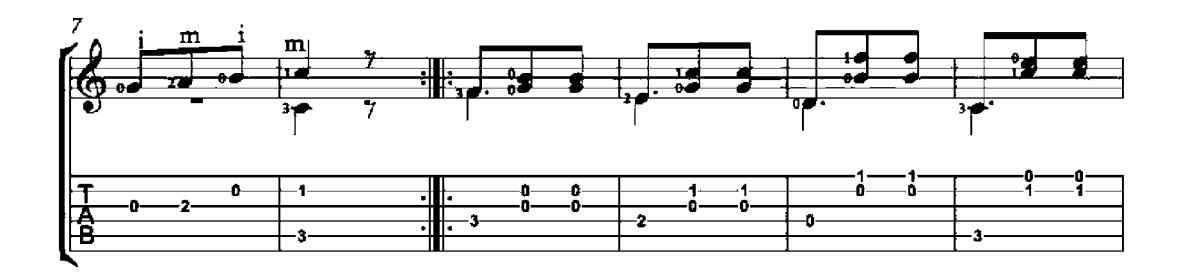

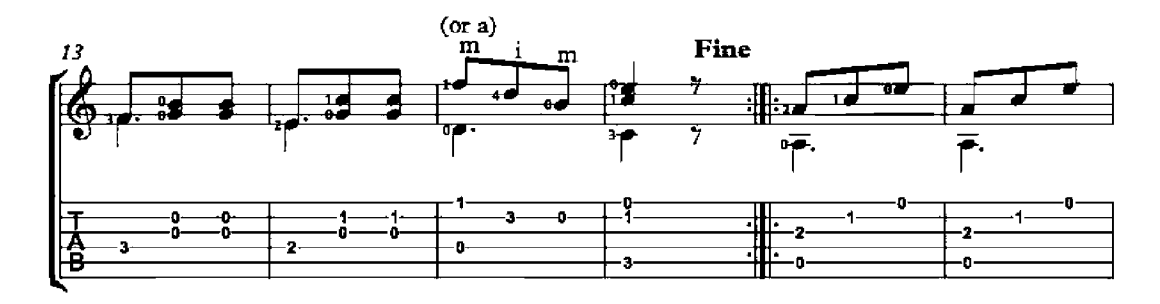

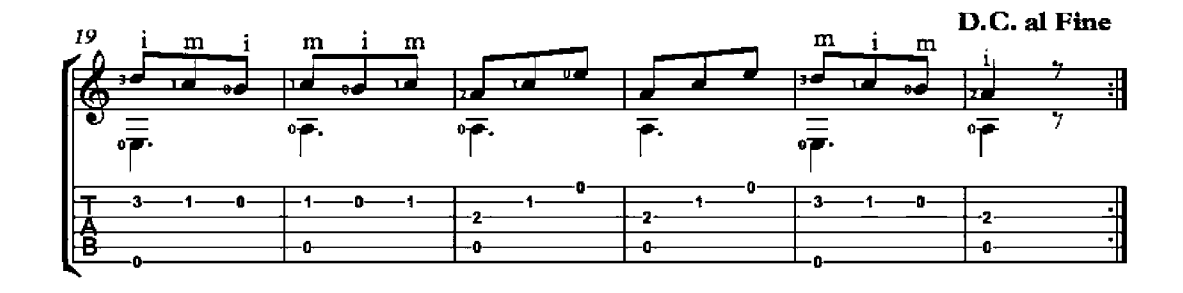

### Andante

Op. 241, No. 2

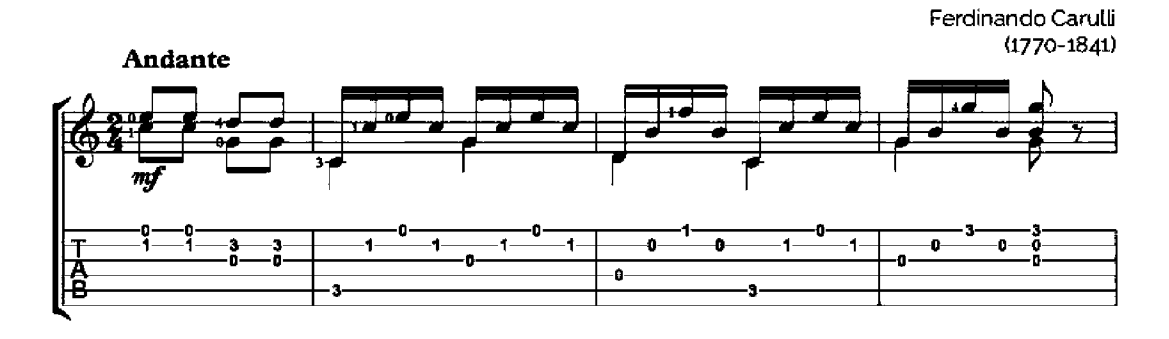

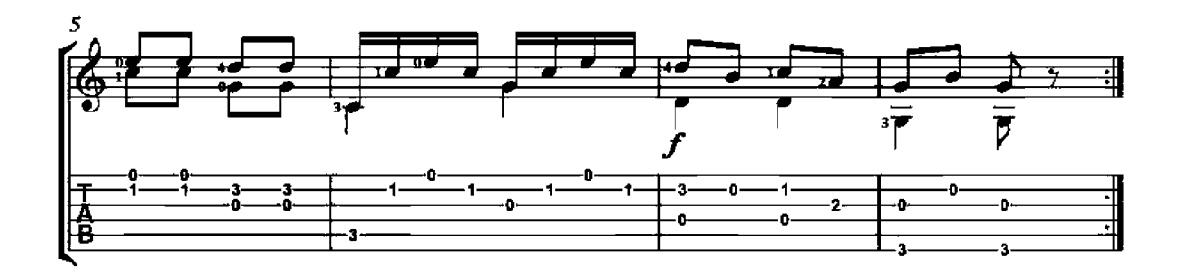

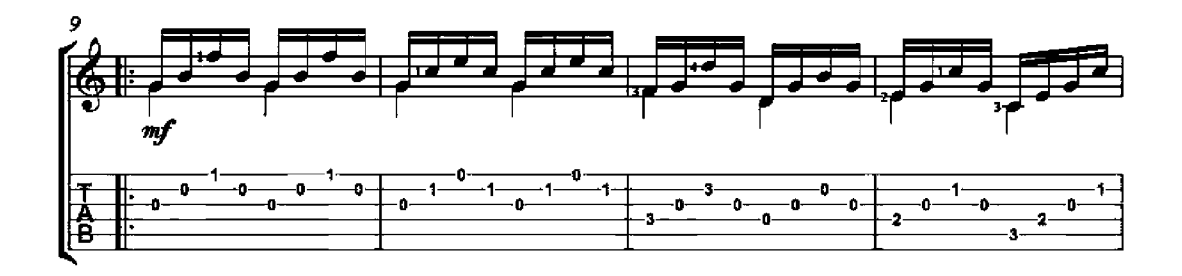

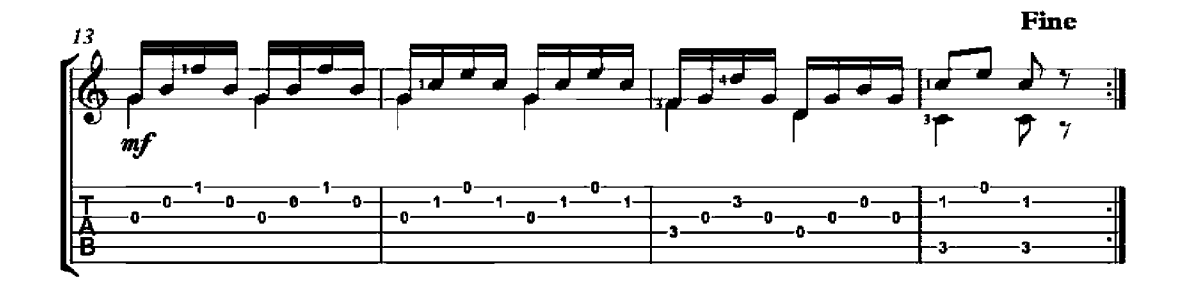

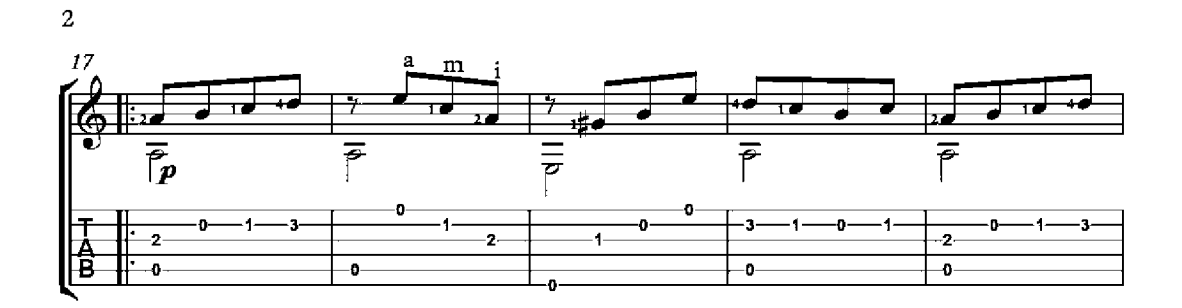

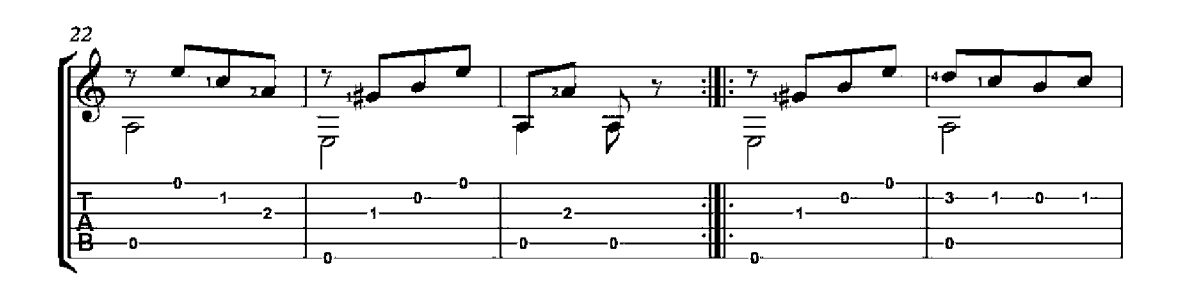

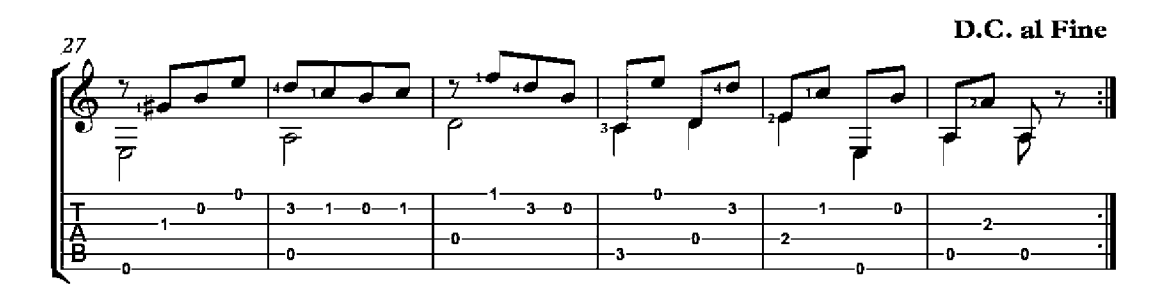

#### Valse

Op. 241, No. 15

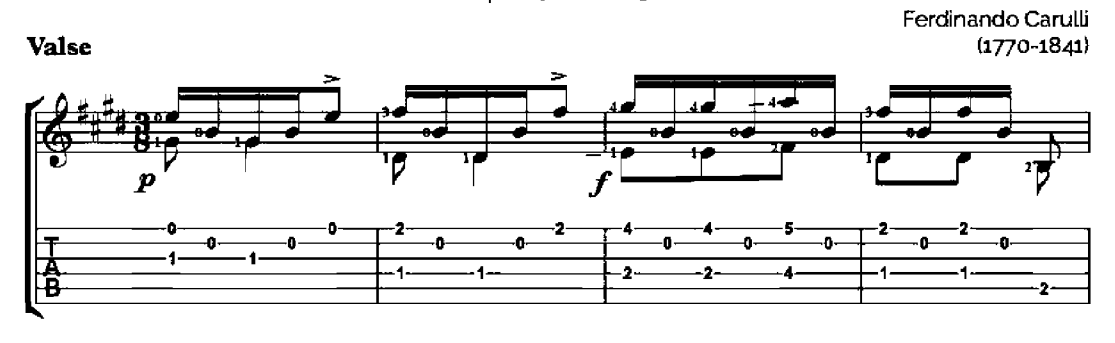

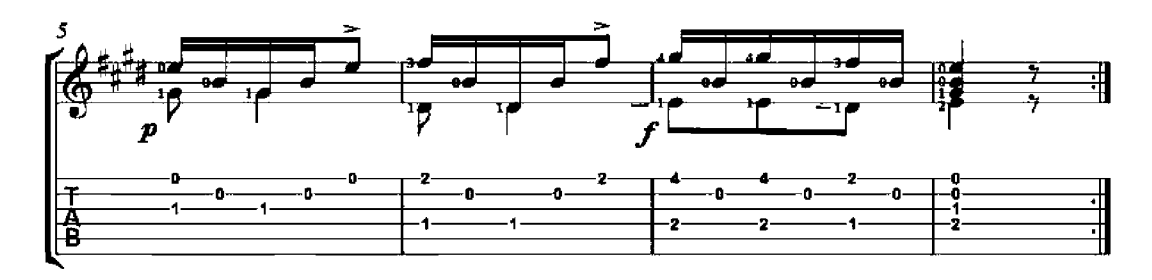

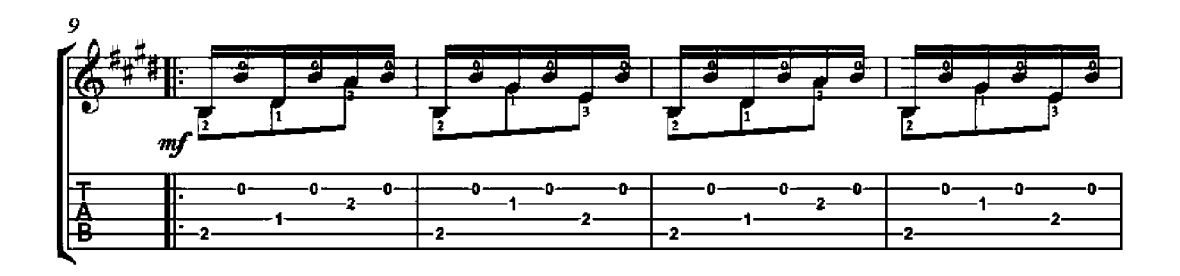

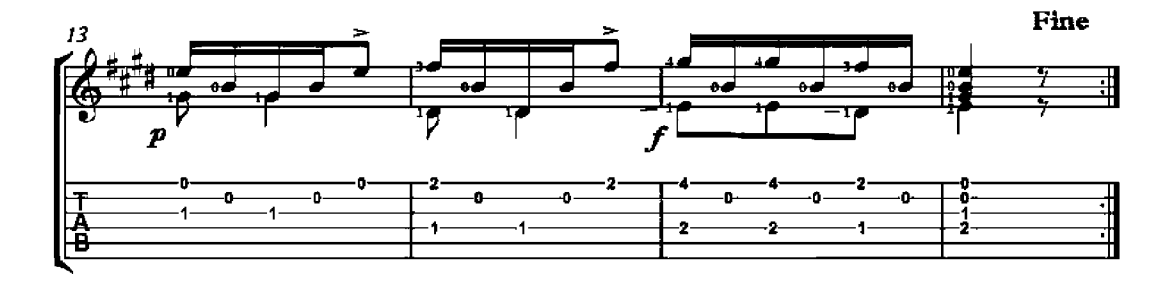

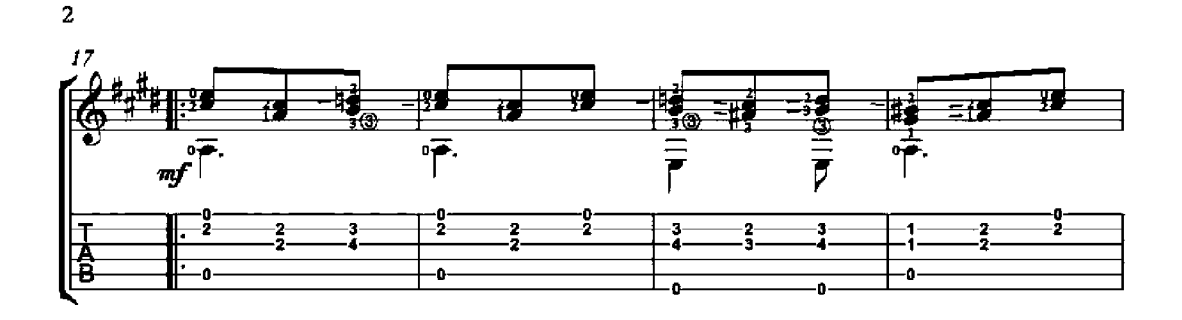

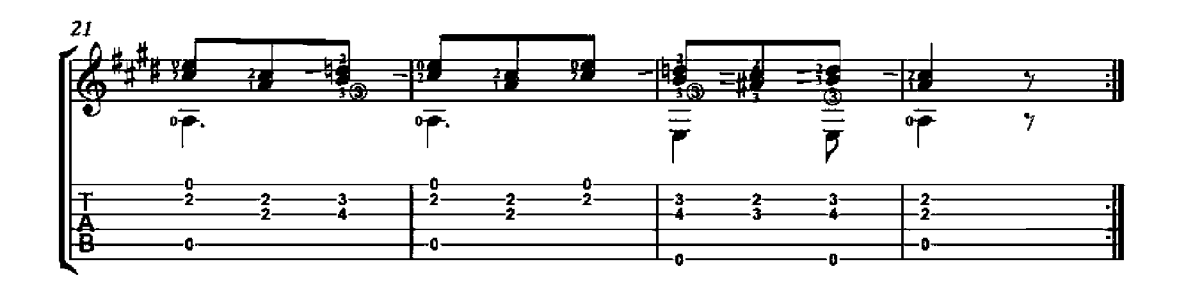

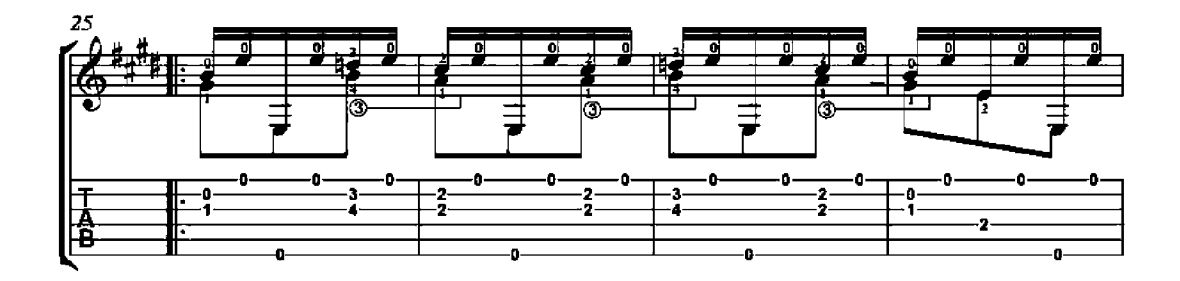

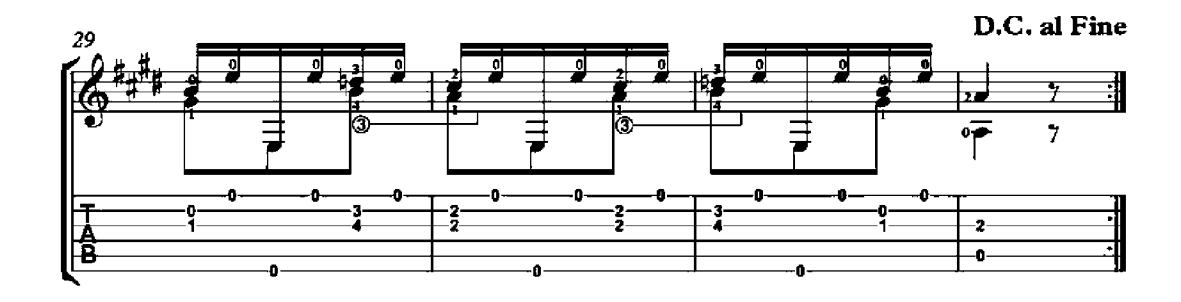
# Preludio

F. Tárrega edition

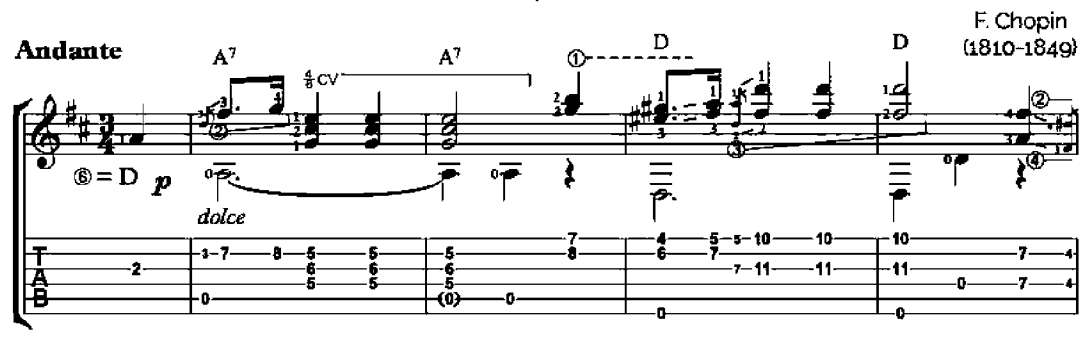

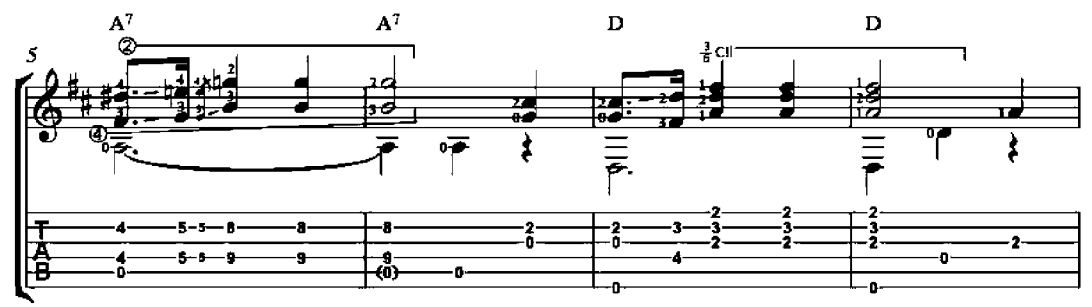

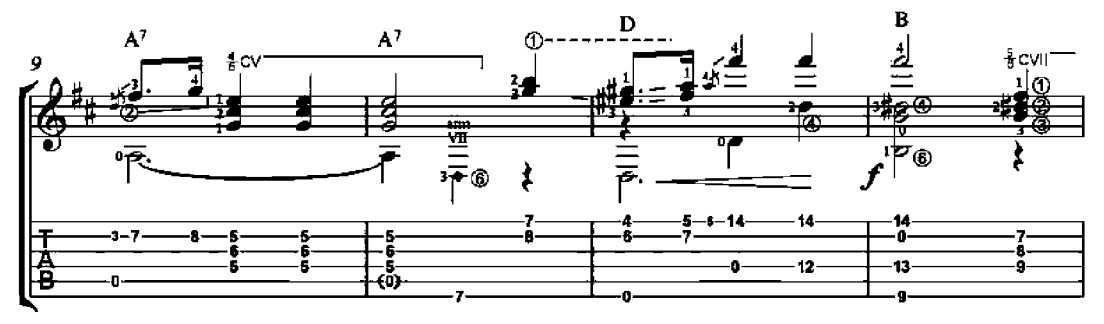

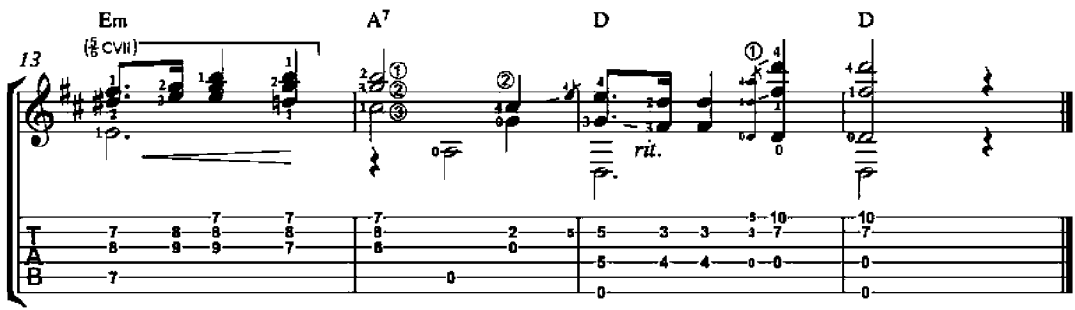

#### Etude No. 1

25 Studies for Guitar

Allegretto

Op. 38

Napoleon Coste<br>(1805-1883)

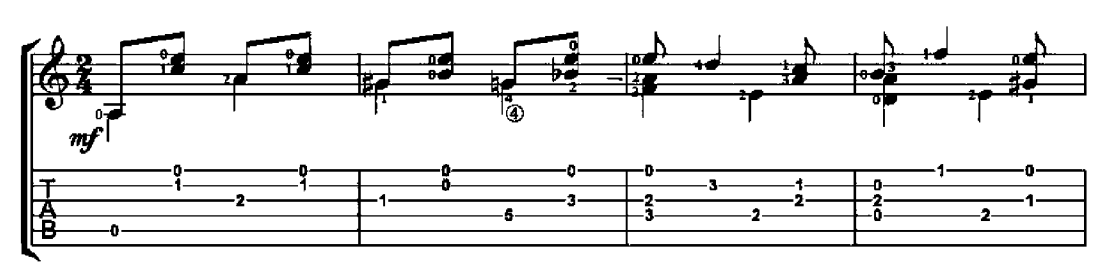

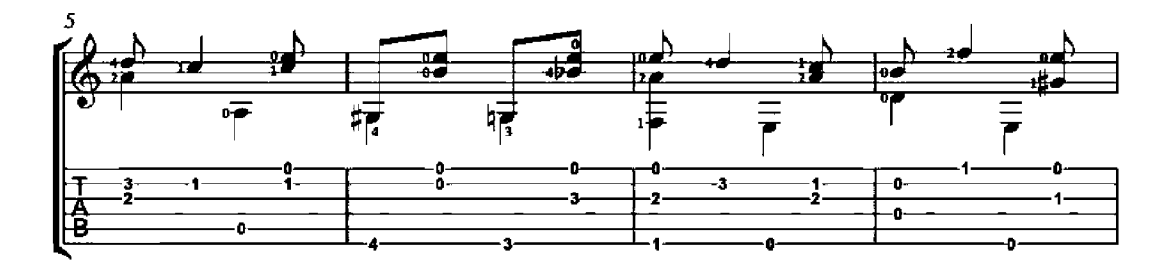

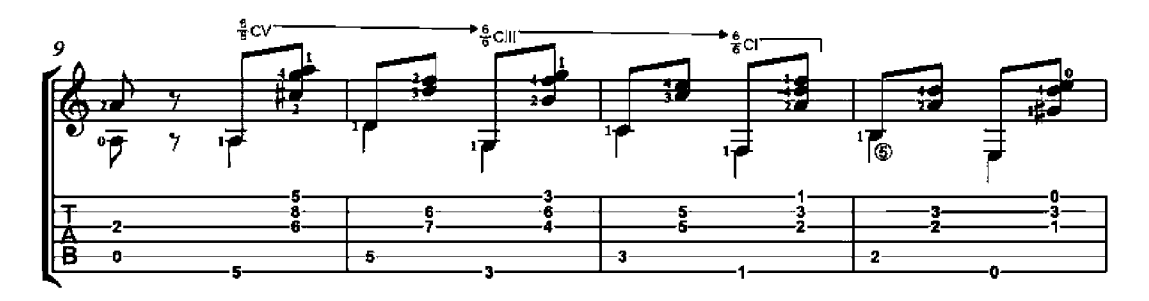

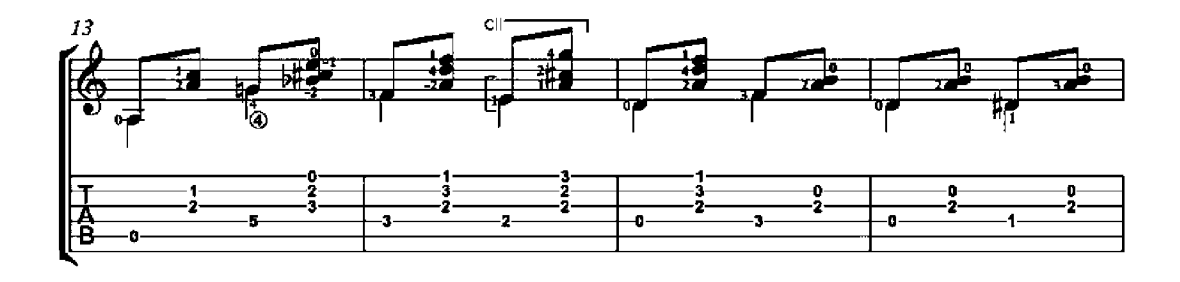

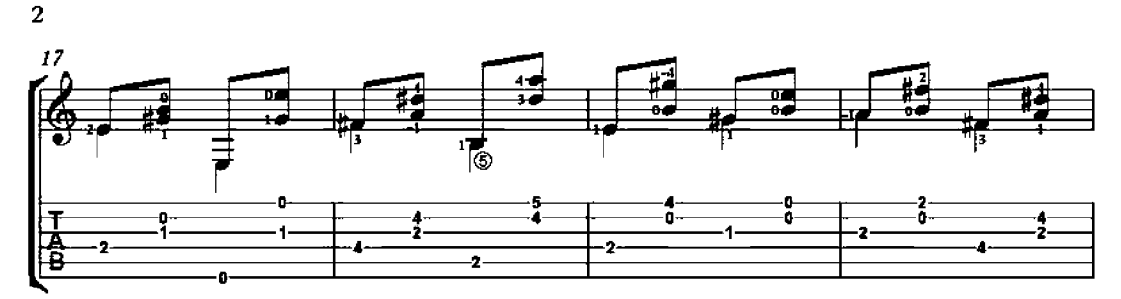

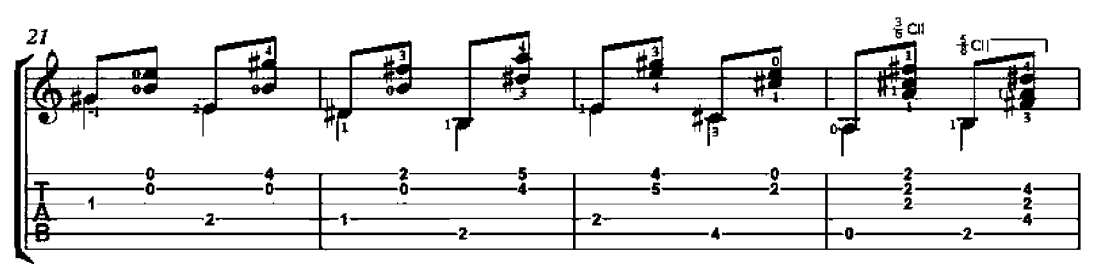

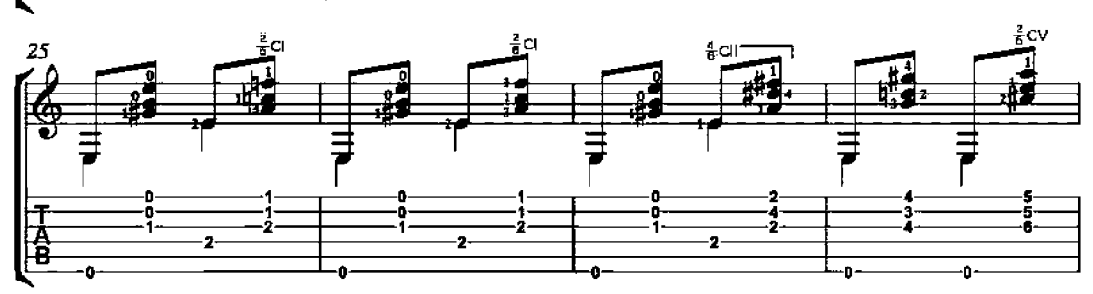

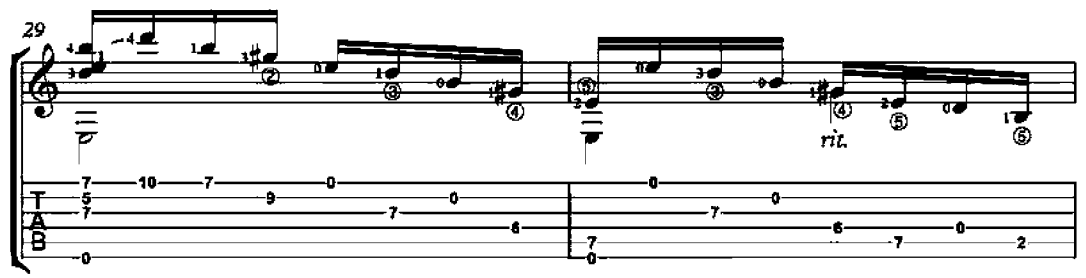

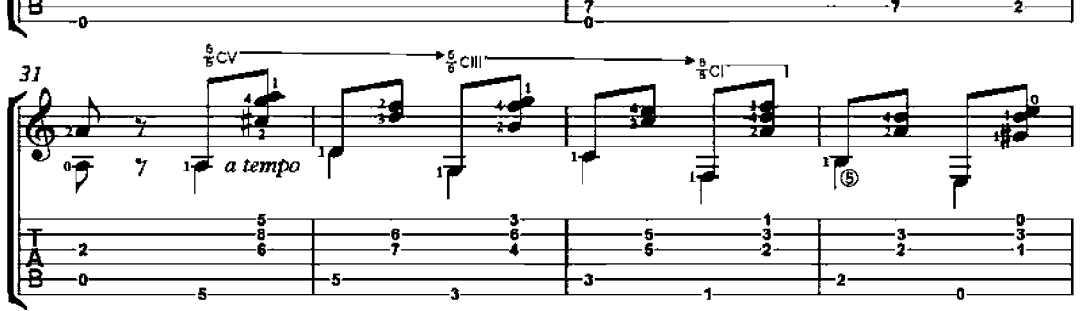

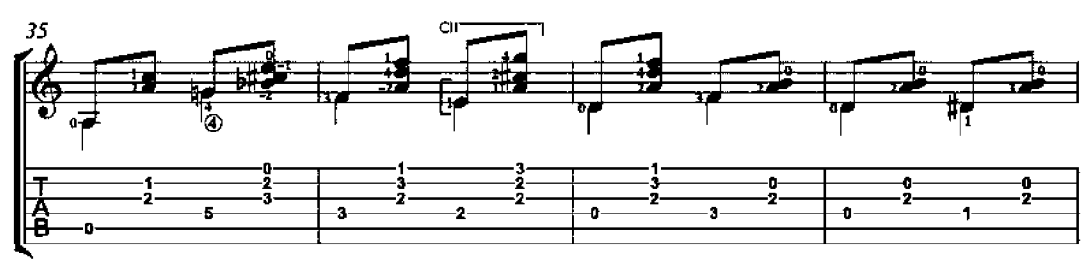

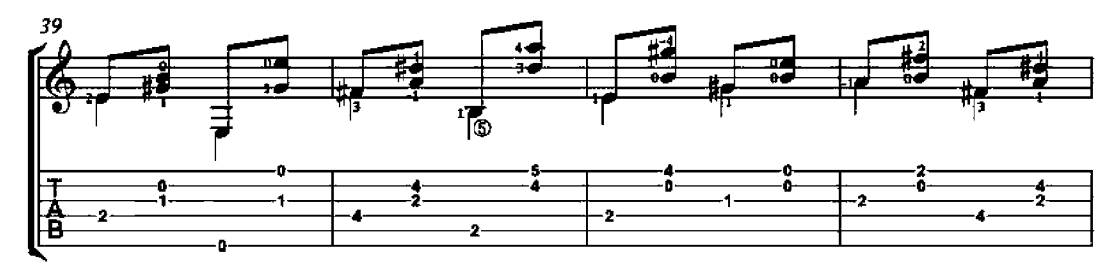

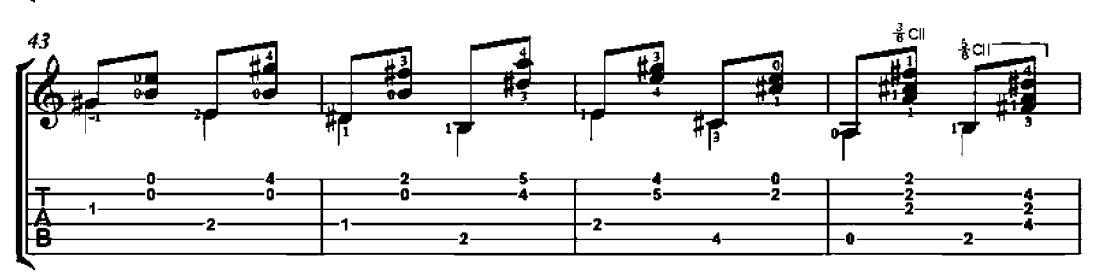

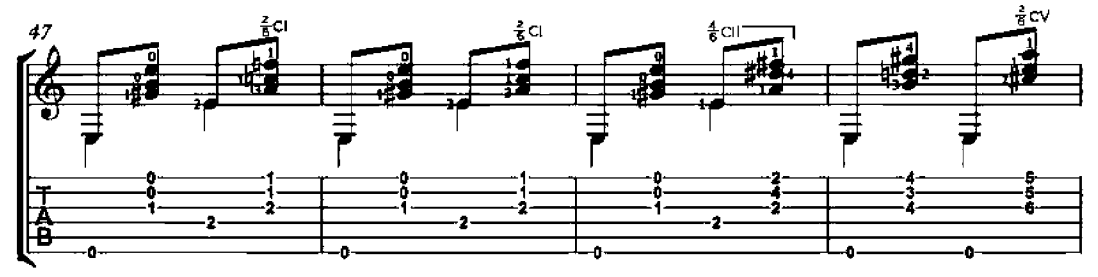

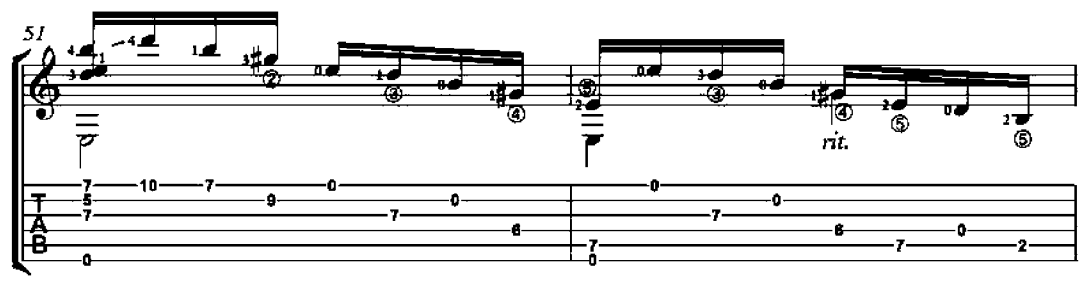

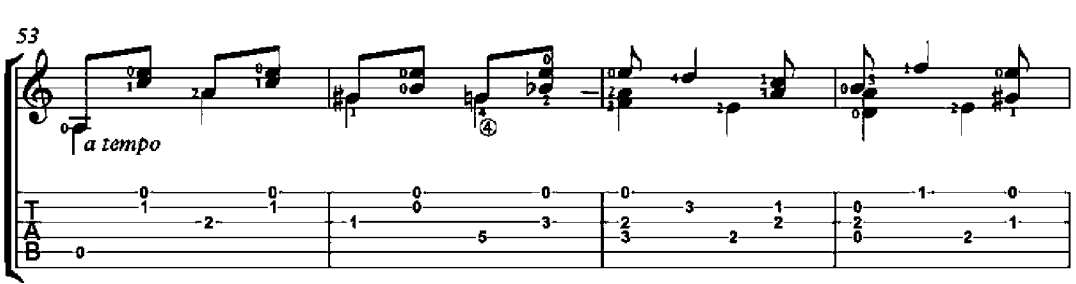

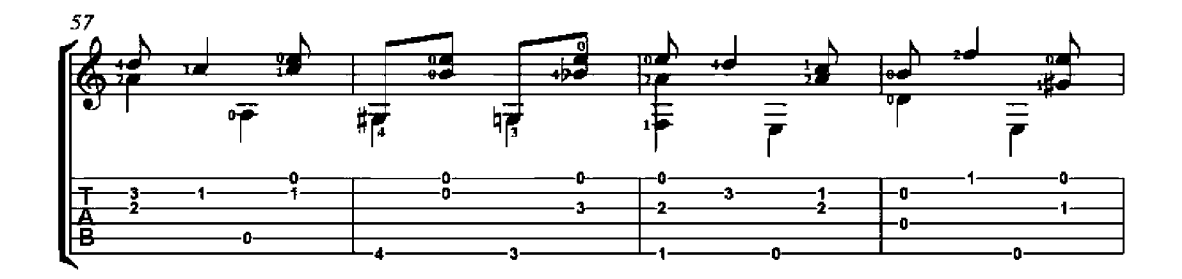

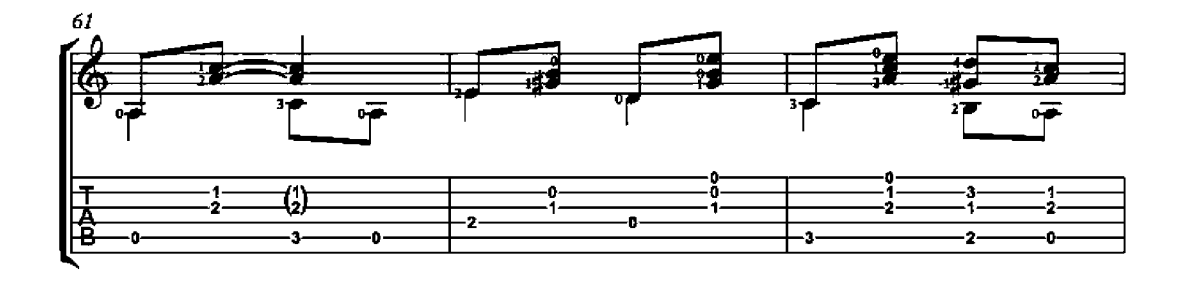

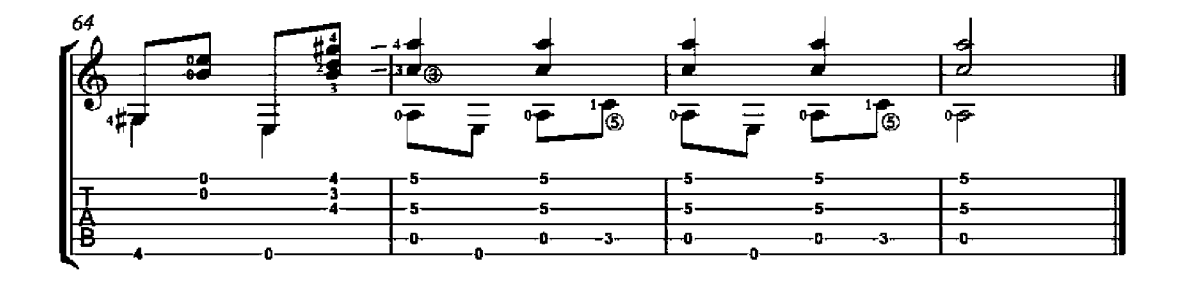

## Etude No. 2

Op. 38

Napoleon Coste<br>(1805-1883)

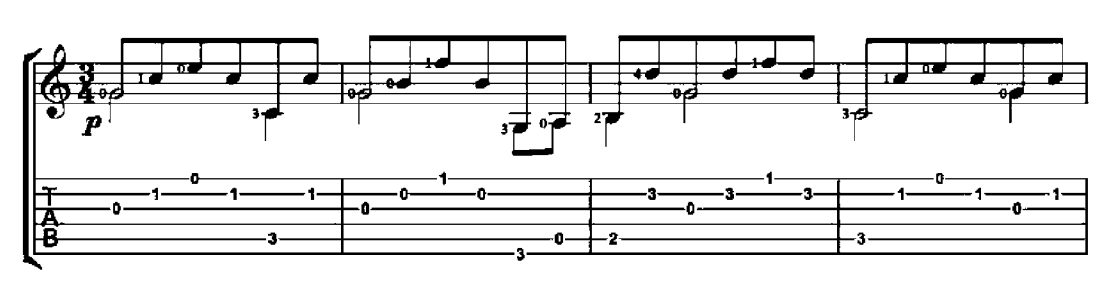

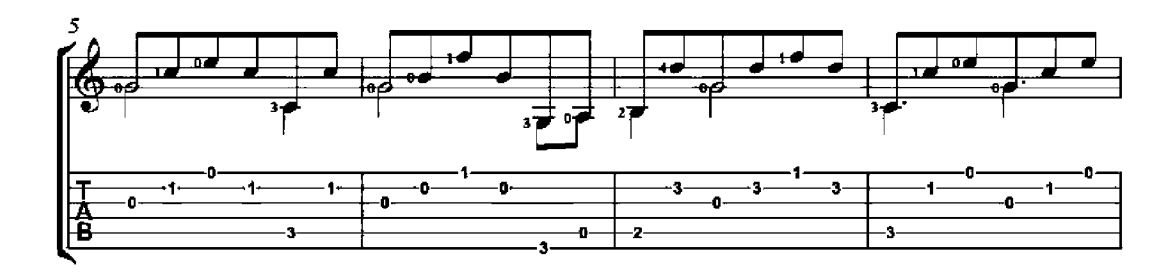

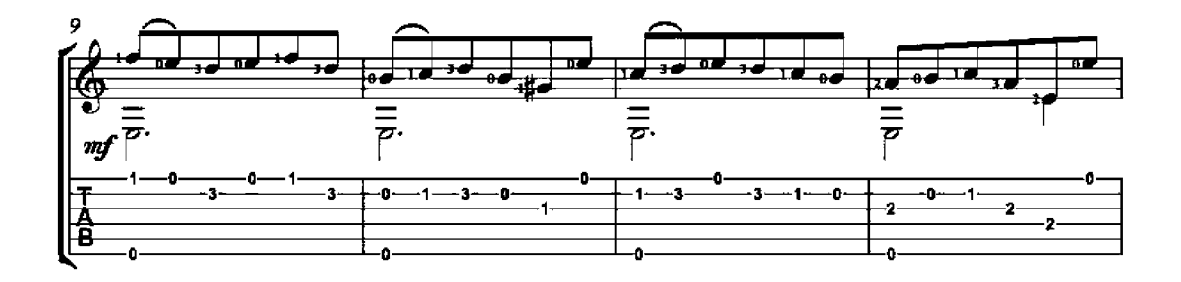

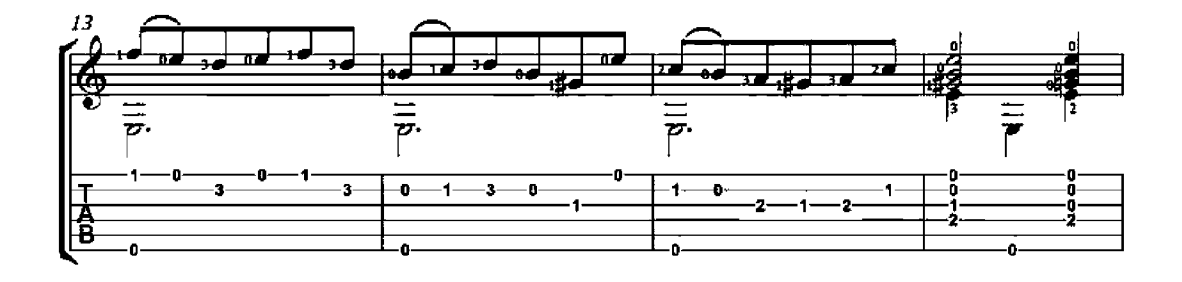

Scherzando

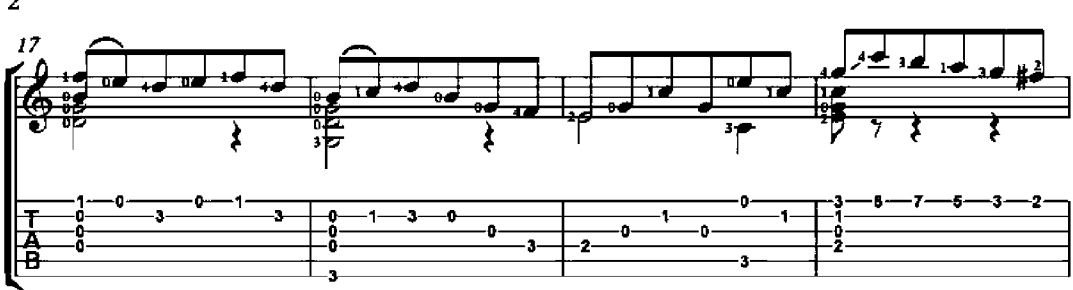

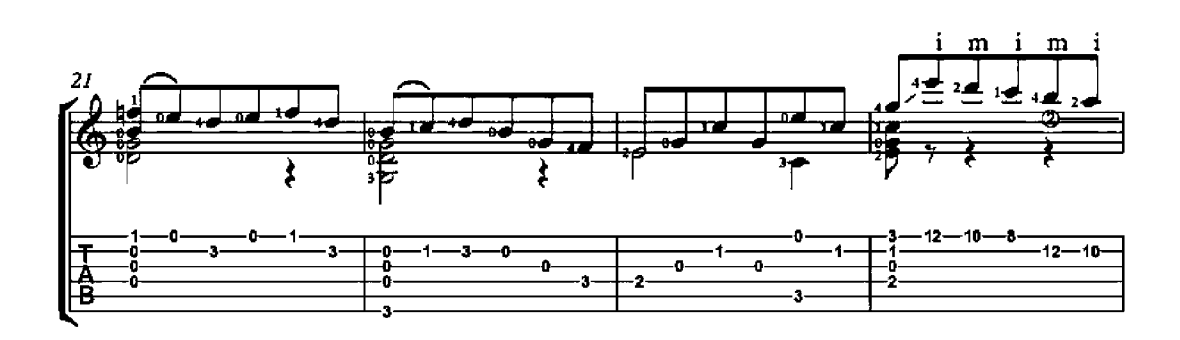

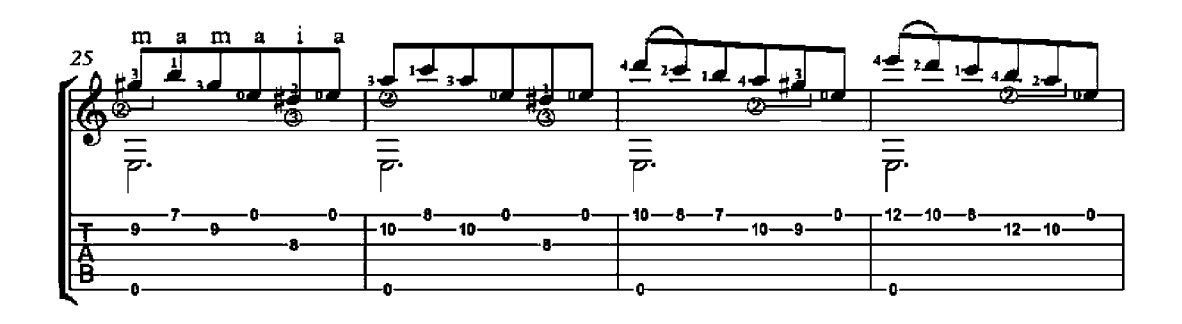

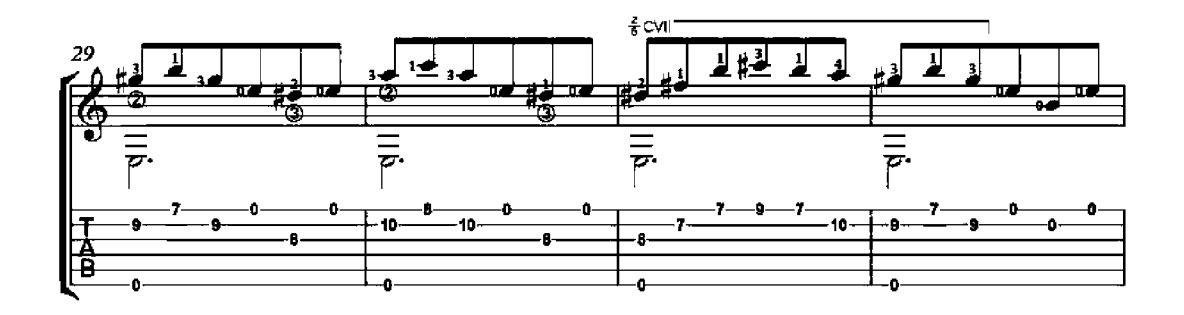

 $\overline{2}$ 

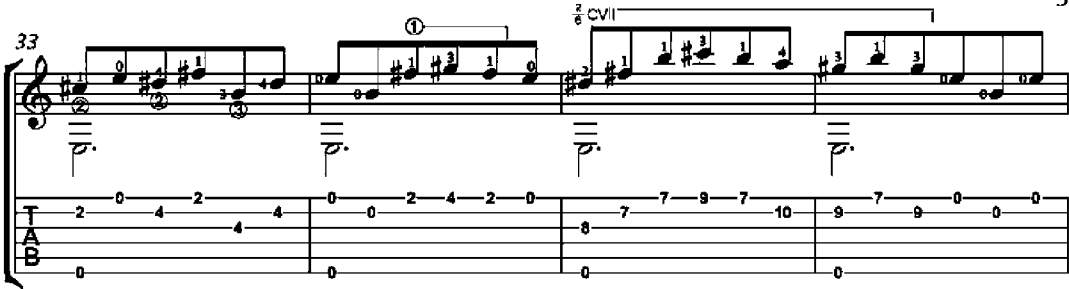

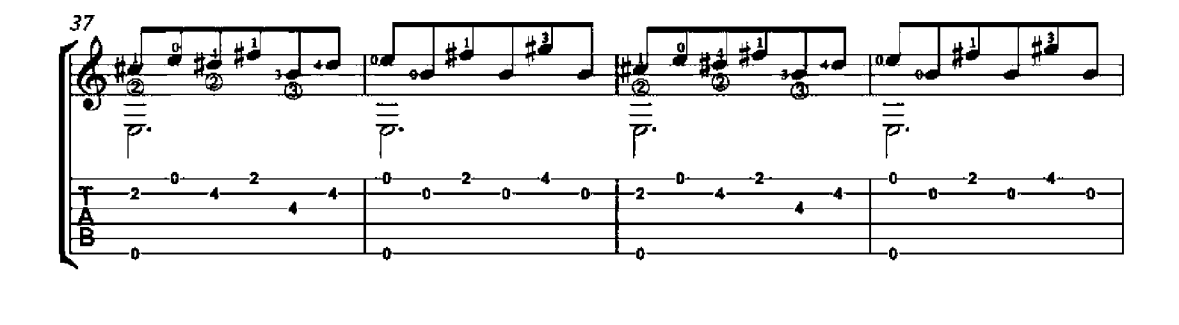

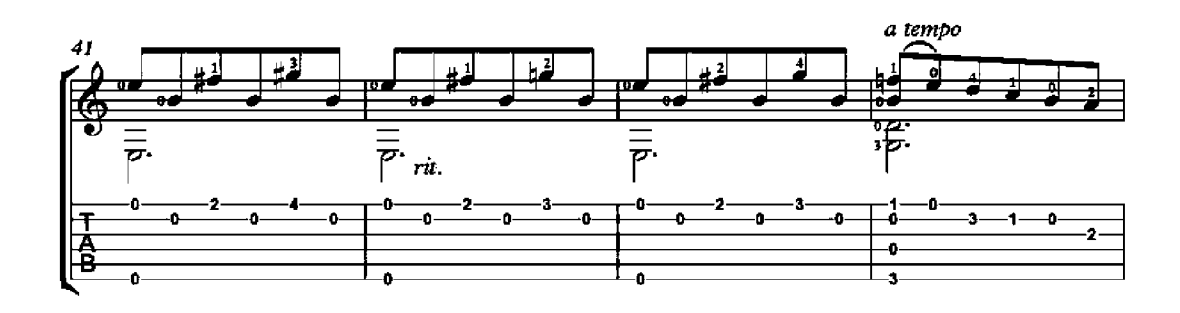

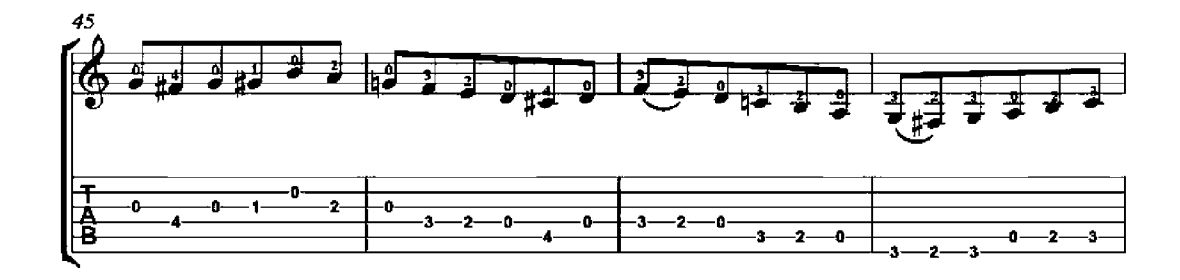

 $\overline{\mathbf{3}}$ 

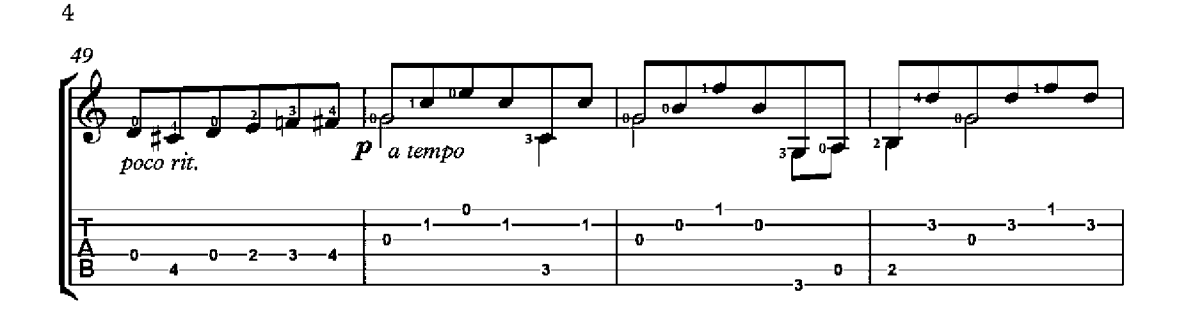

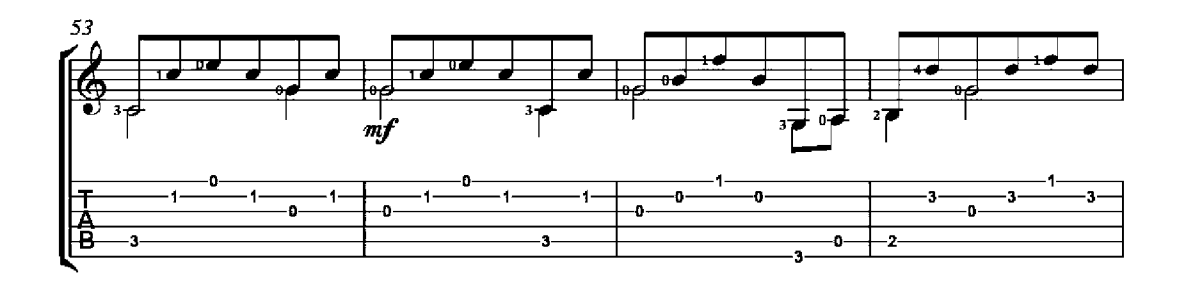

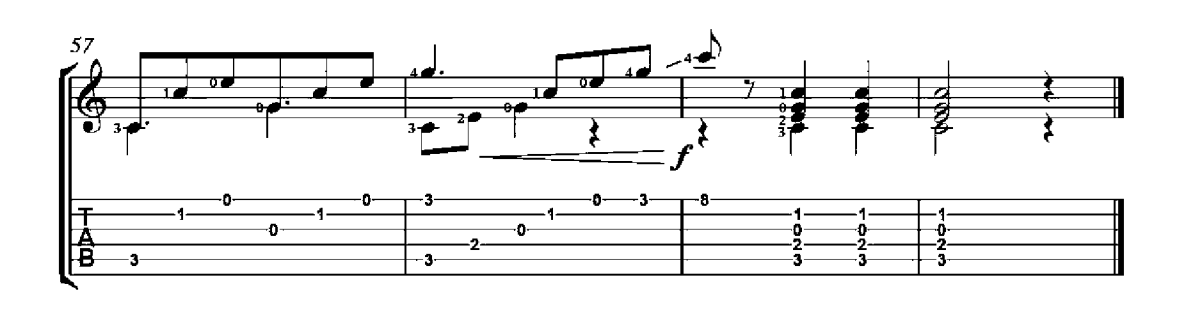

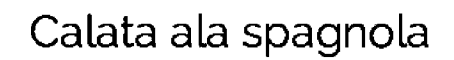

Joan Ambrosio Dalza<br>(-1508)

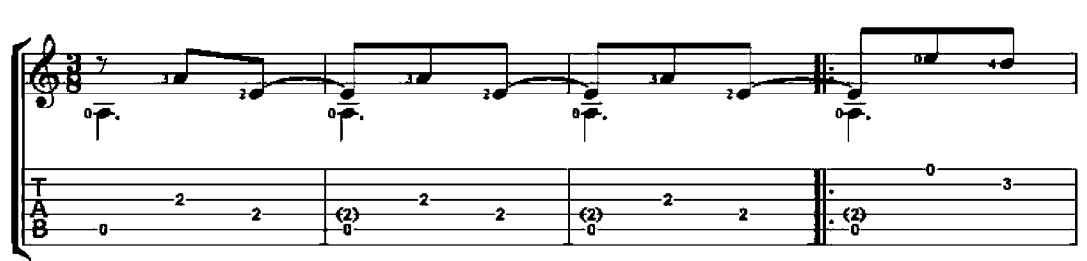

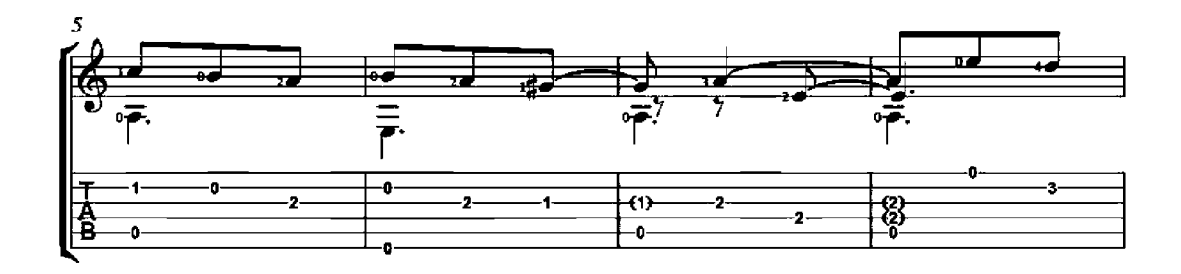

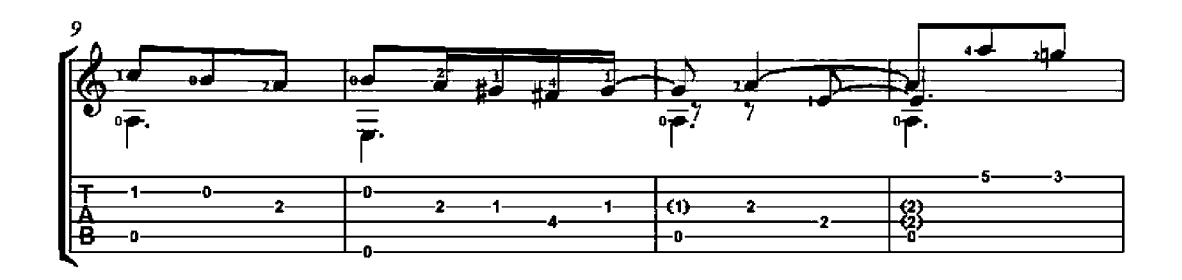

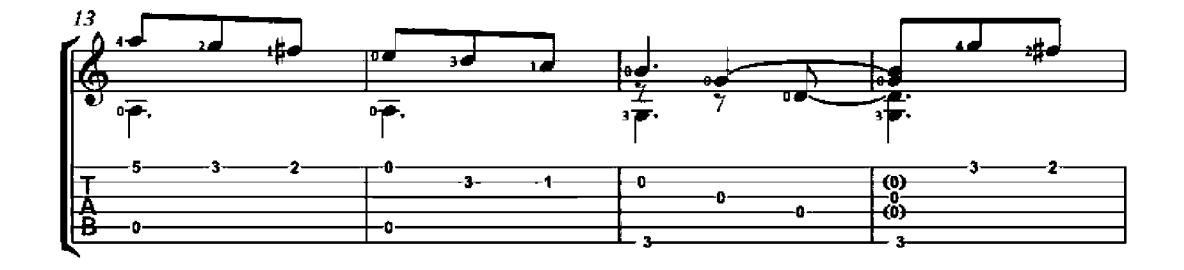

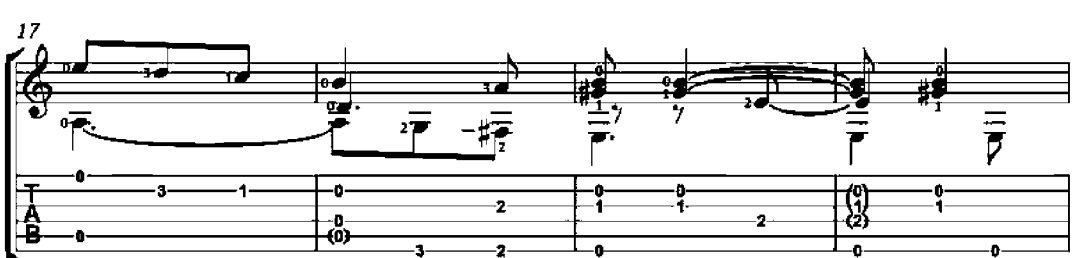

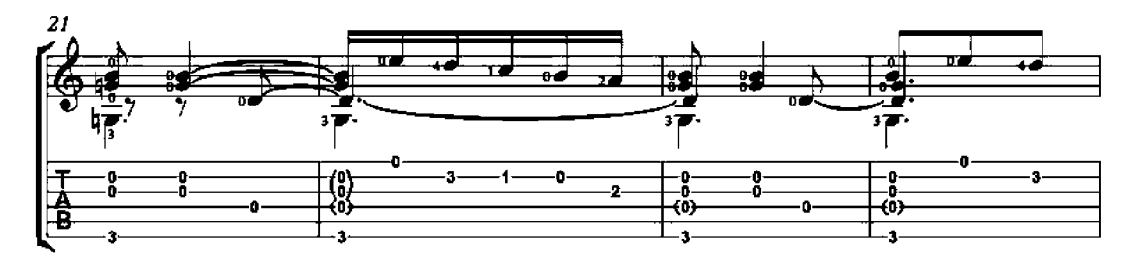

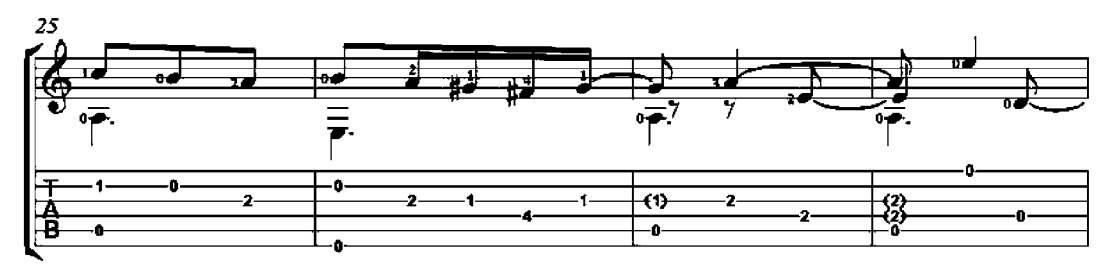

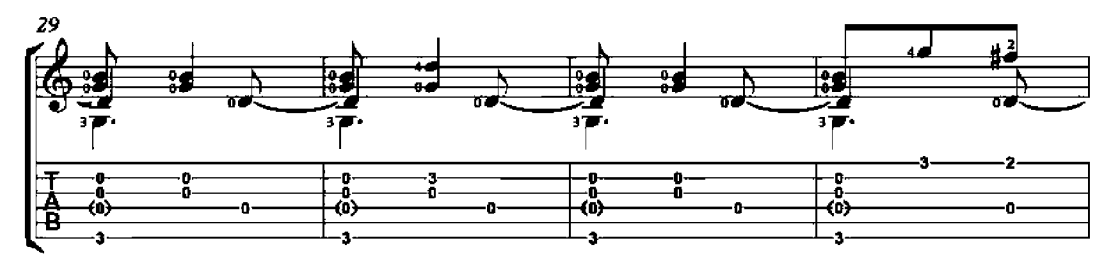

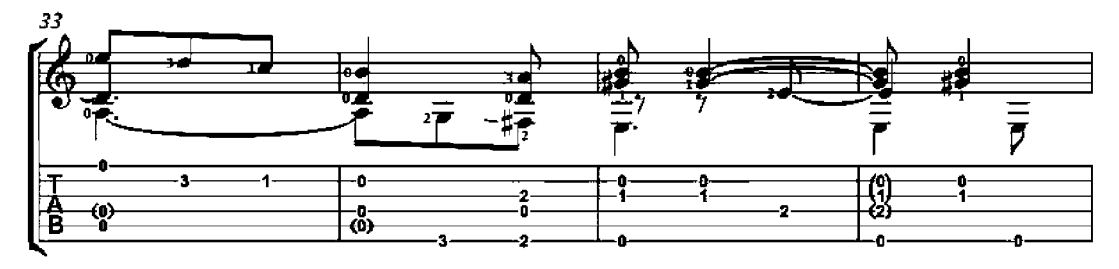

 $\overline{\mathbf{2}}$ 

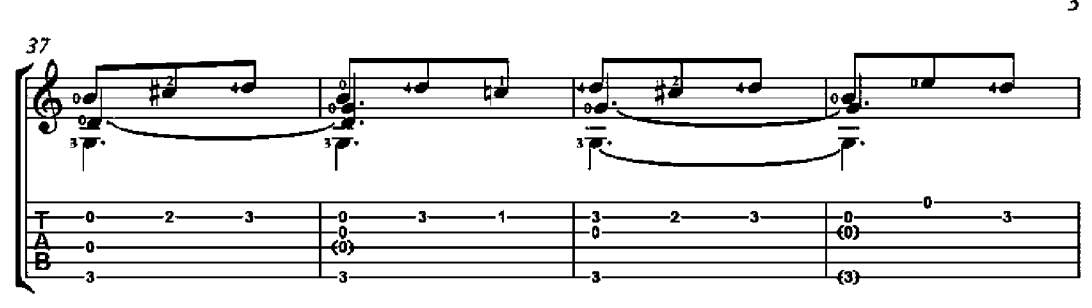

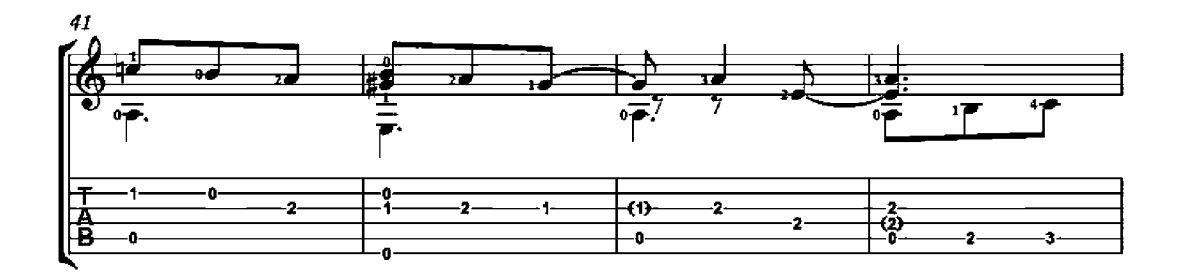

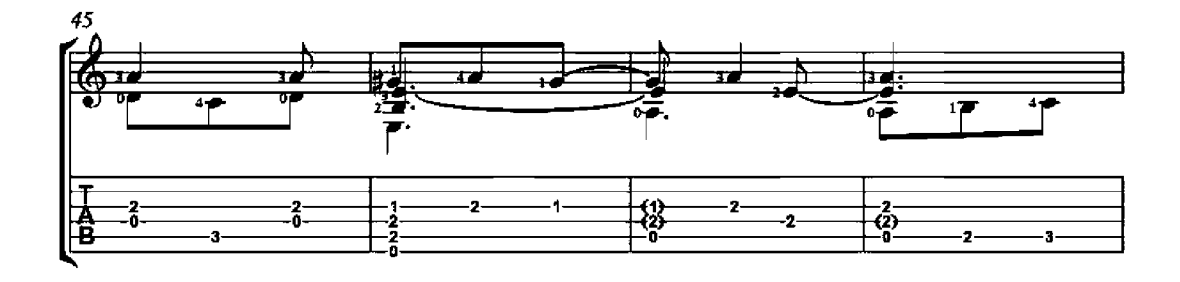

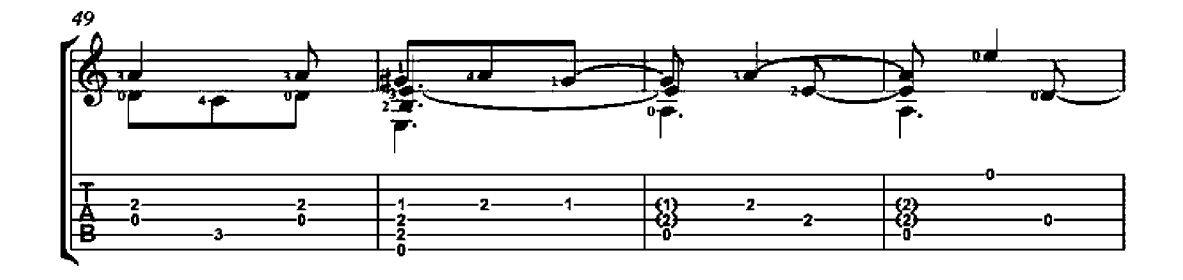

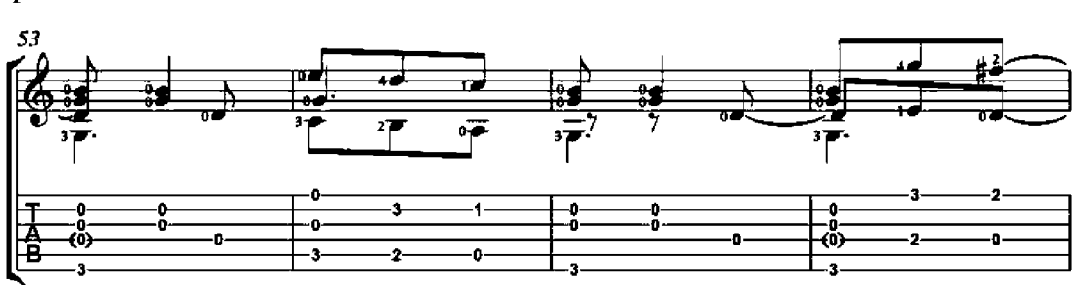

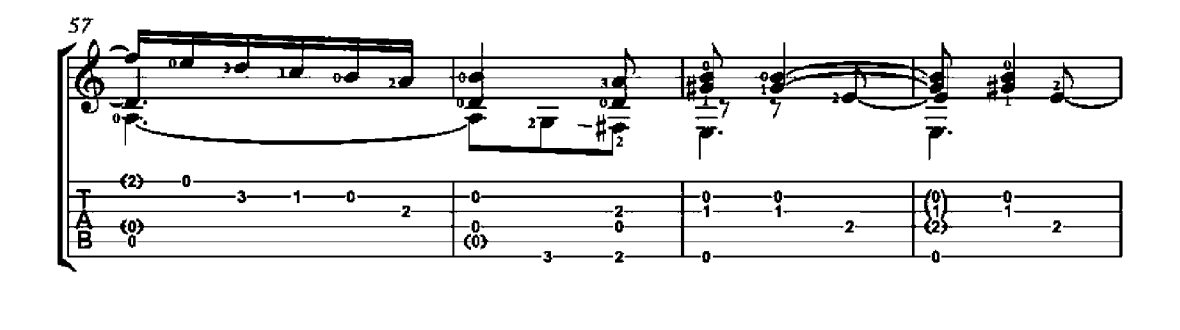

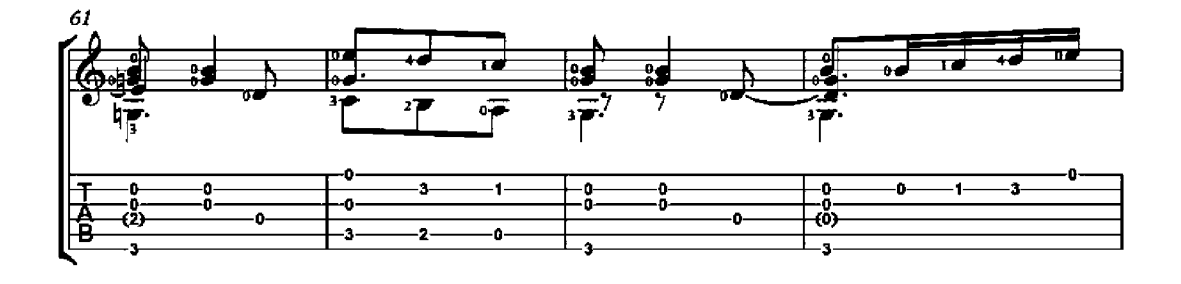

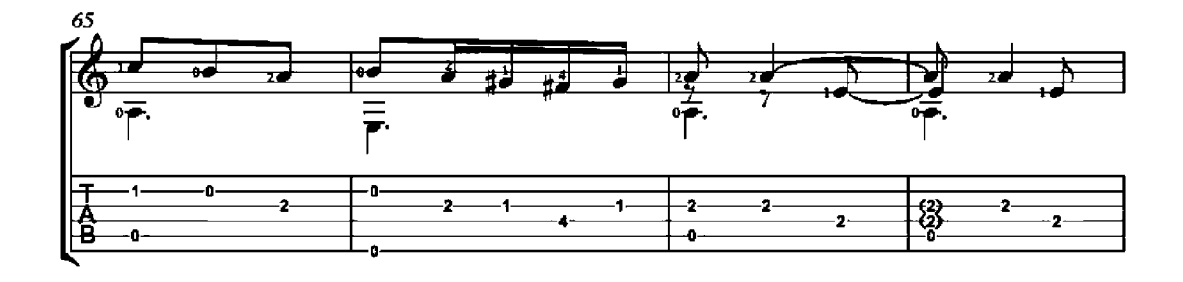

 $\overline{\mathbf{4}}$ 

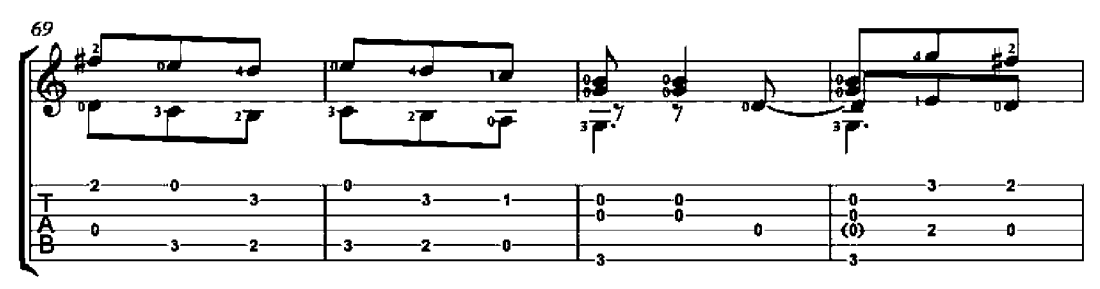

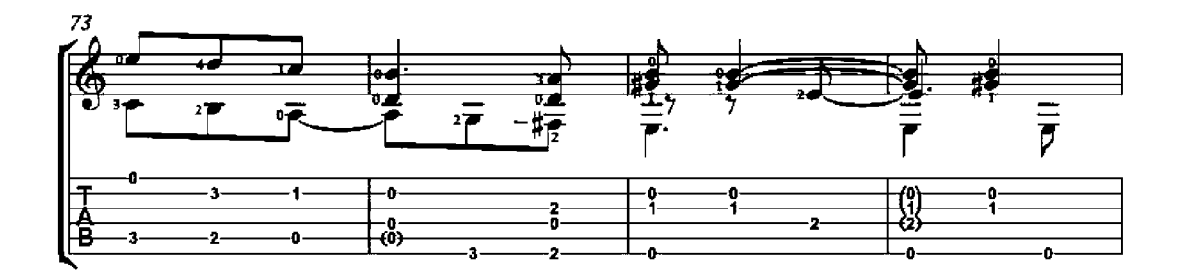

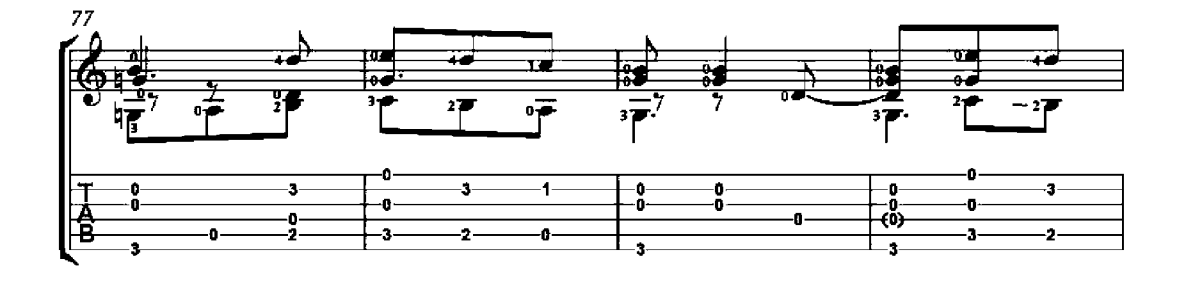

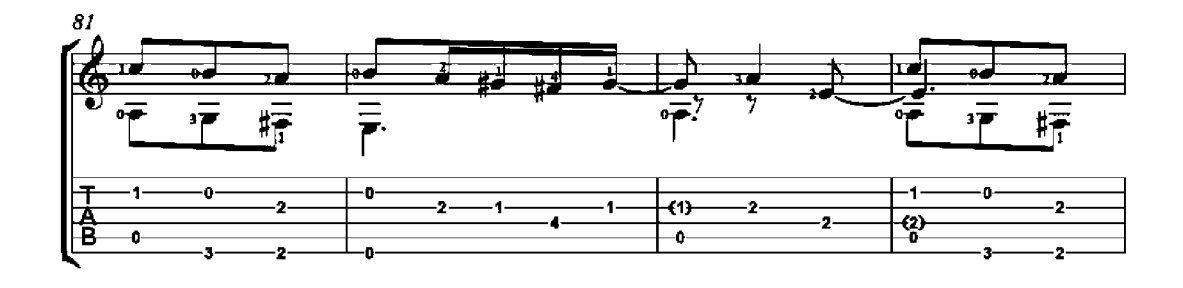

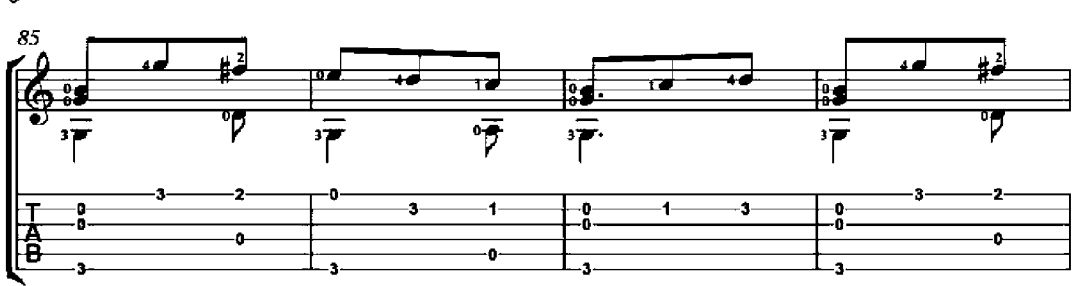

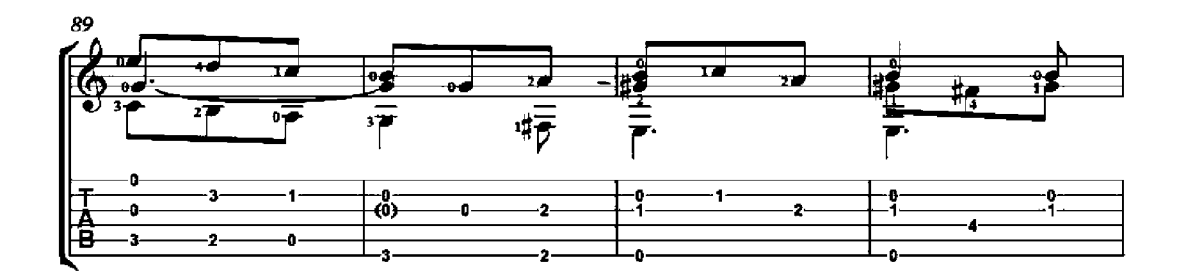

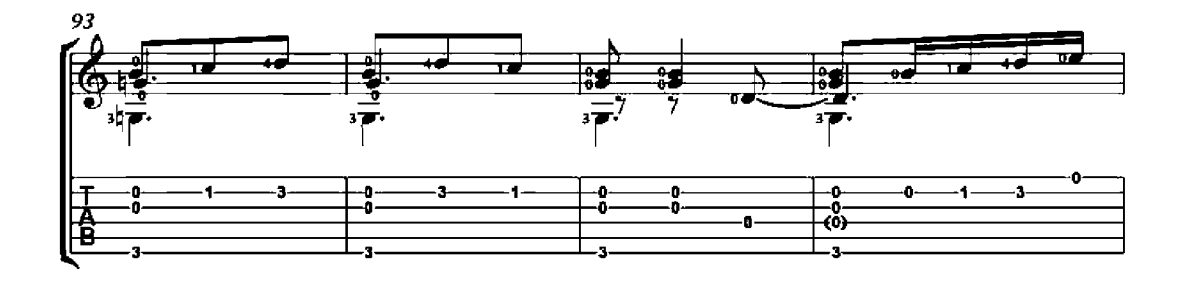

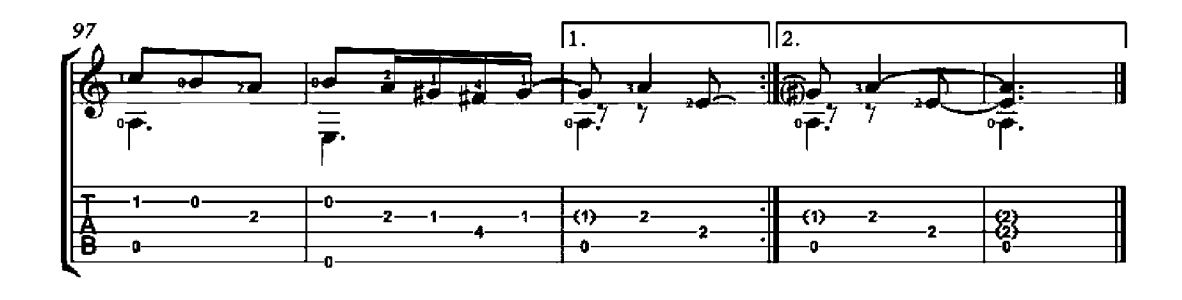

#### arr. Zak Pleet

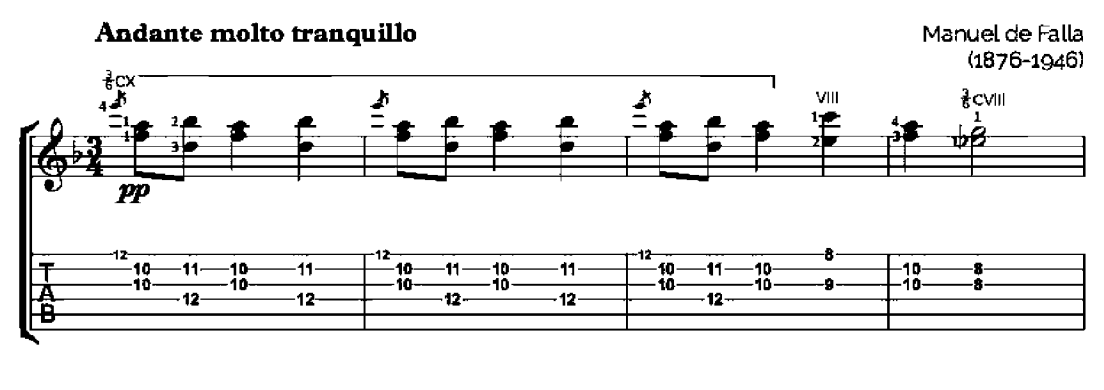

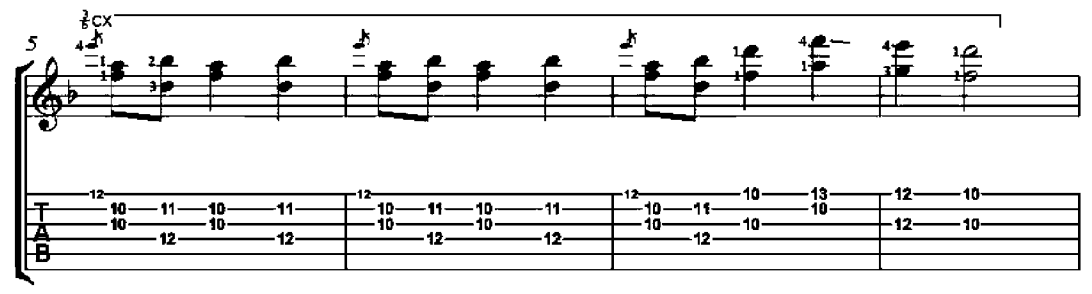

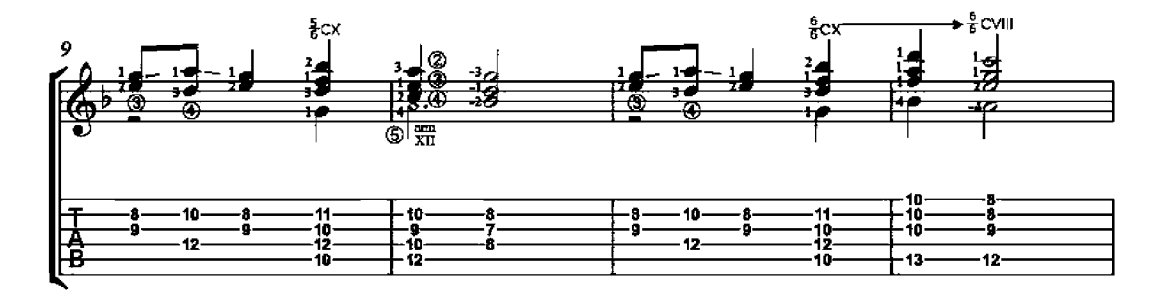

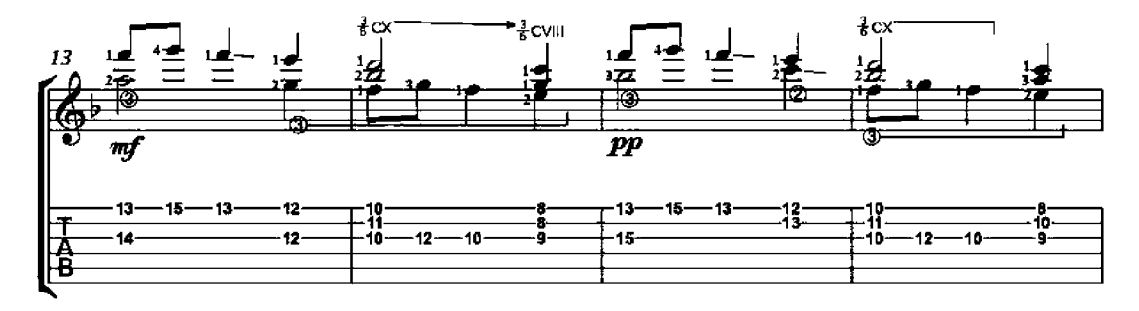

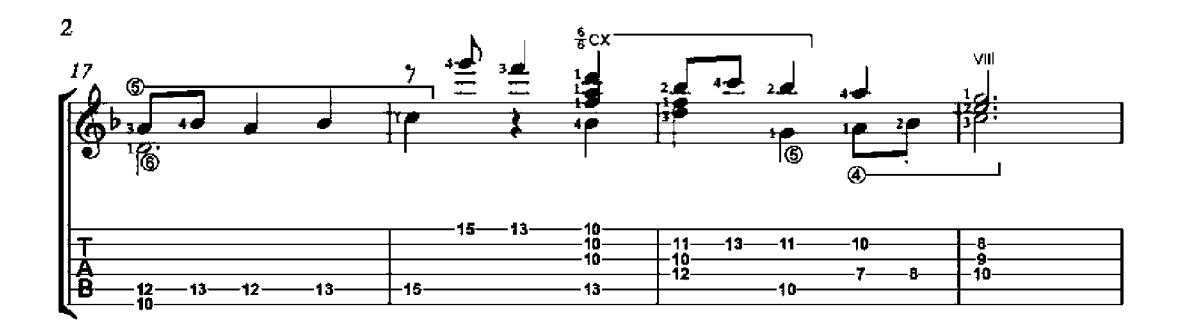

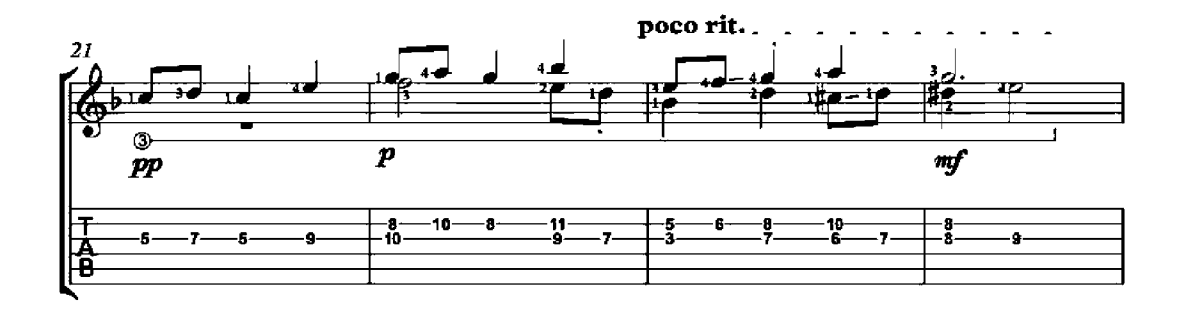

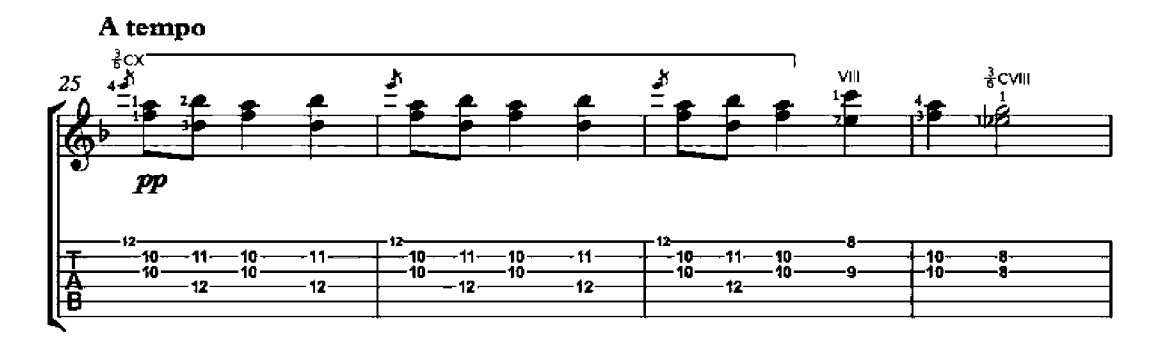

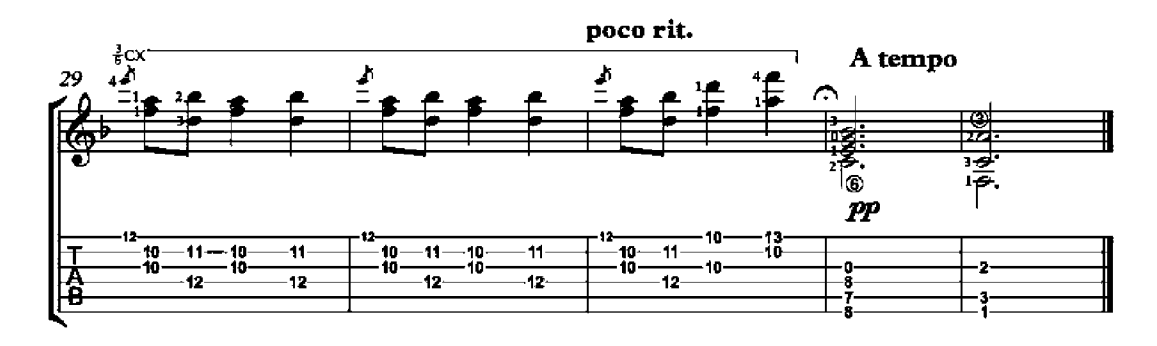

## You Who Are the Creation of Someone Else

(Tu che l'opera d'altrui)

Francesco di Landini (1325 or 1335 - 1397)

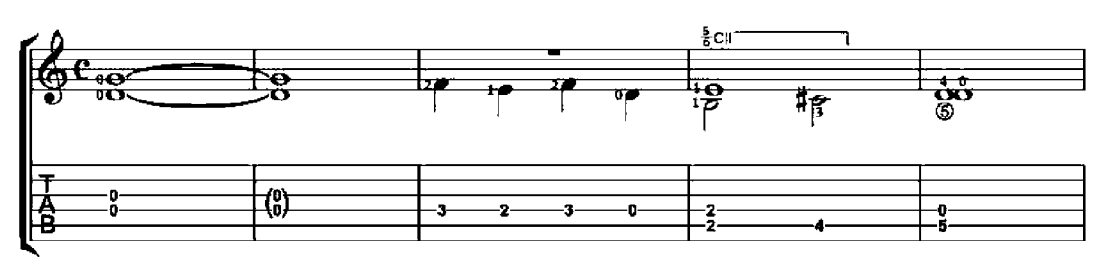

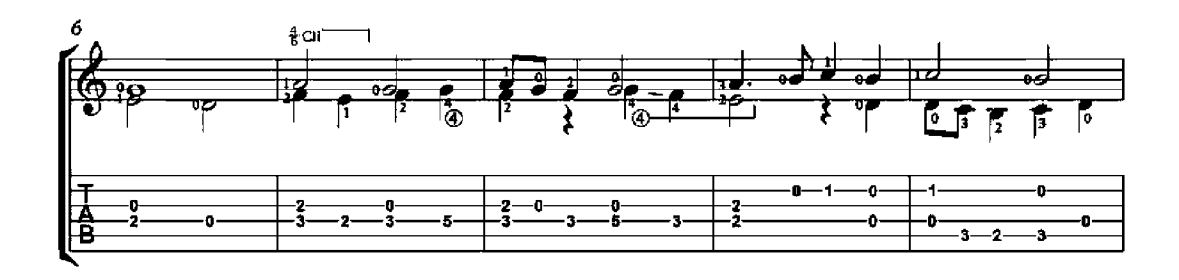

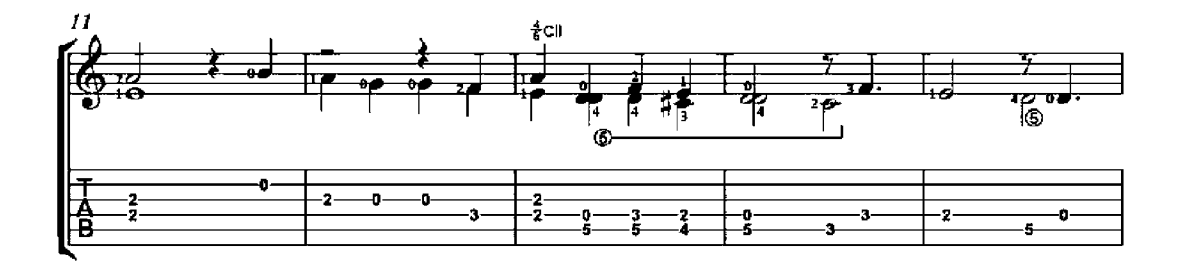

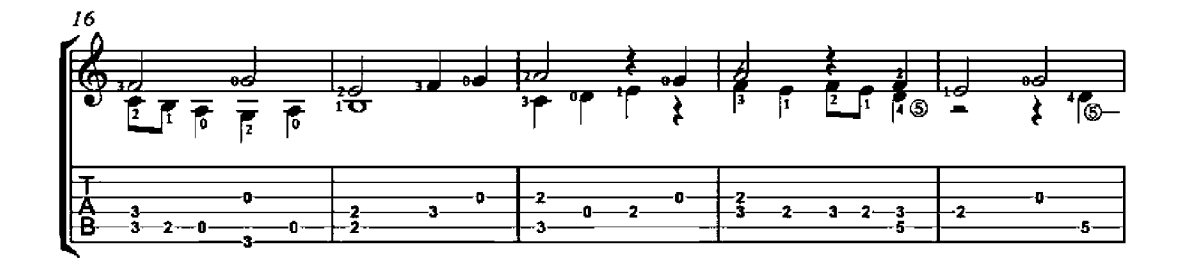

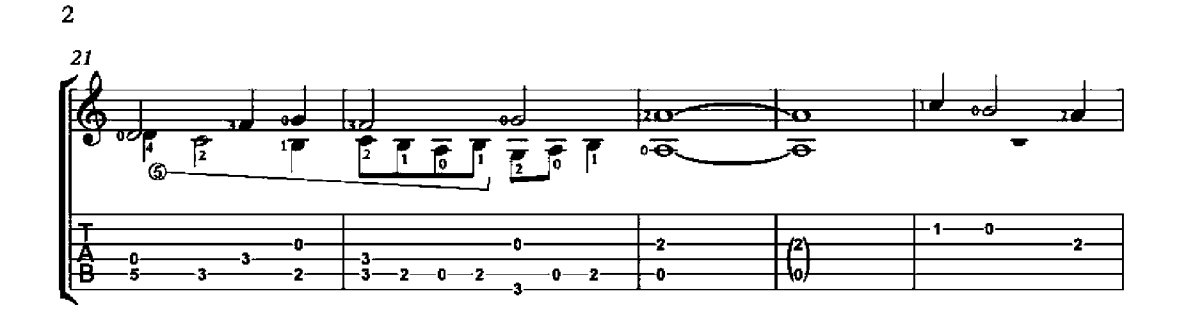

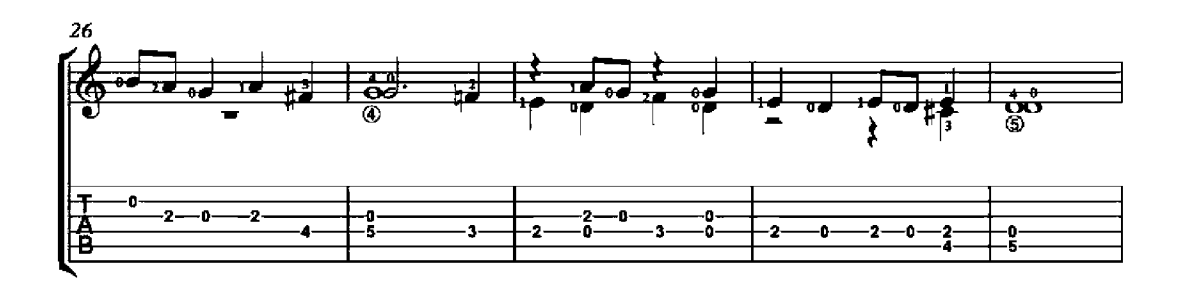

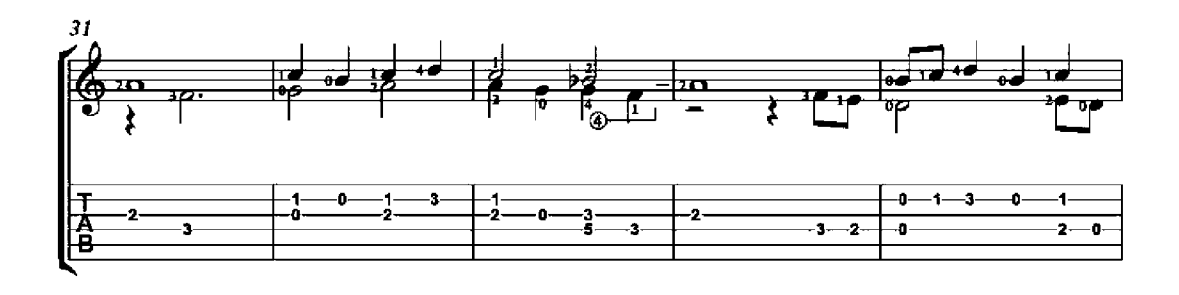

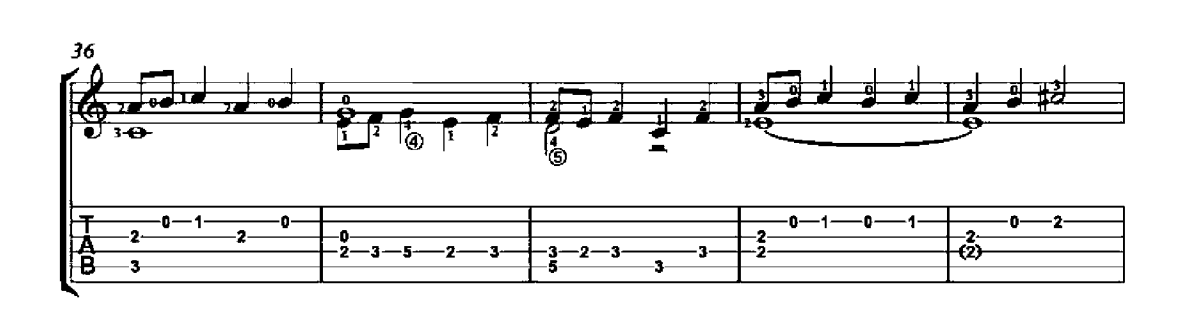

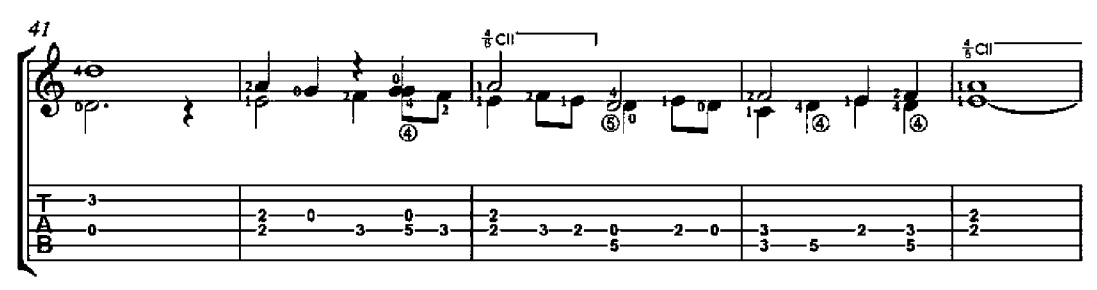

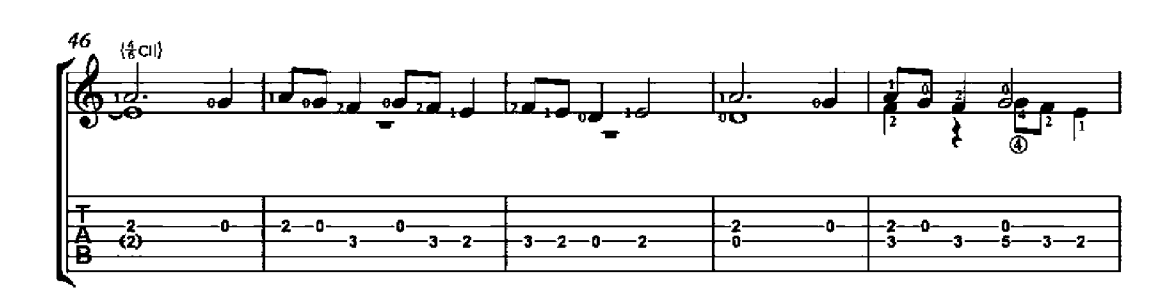

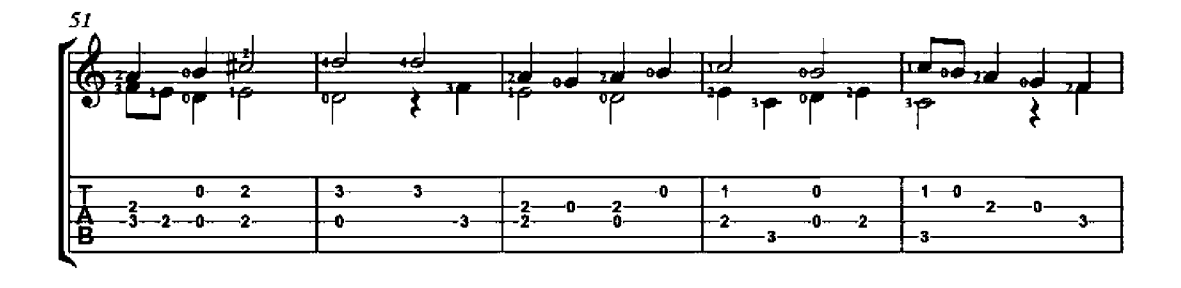

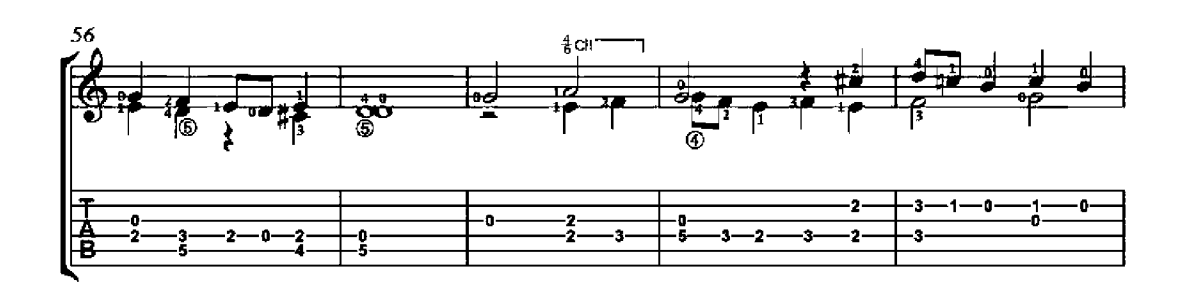

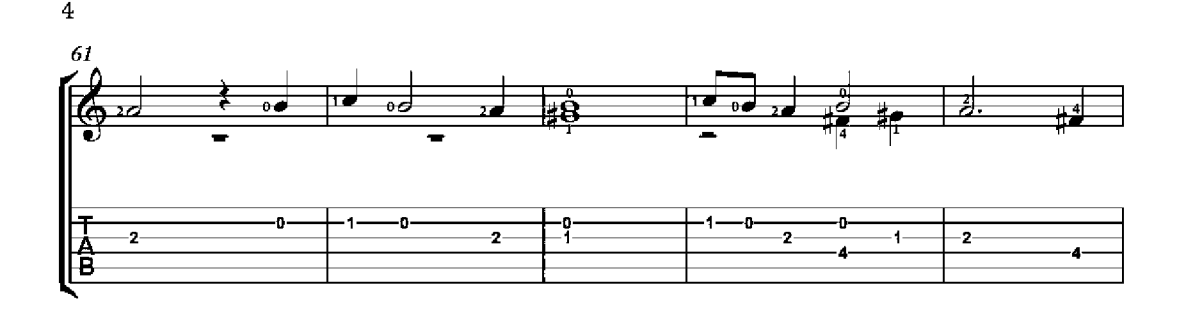

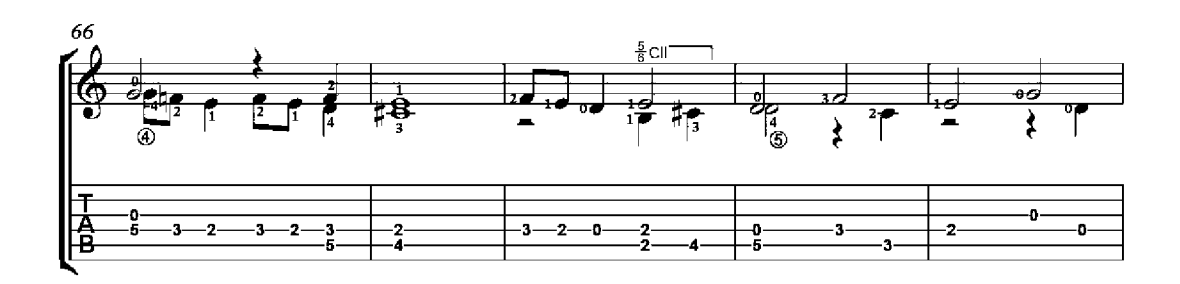

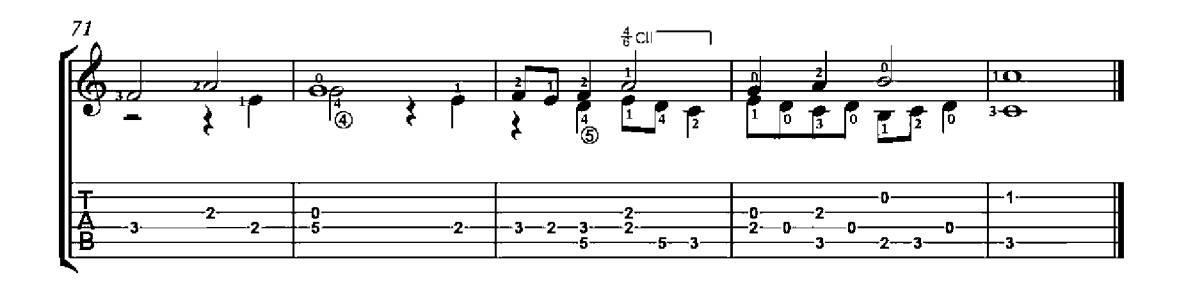

# Si je suis brun et ma couleur trop noire

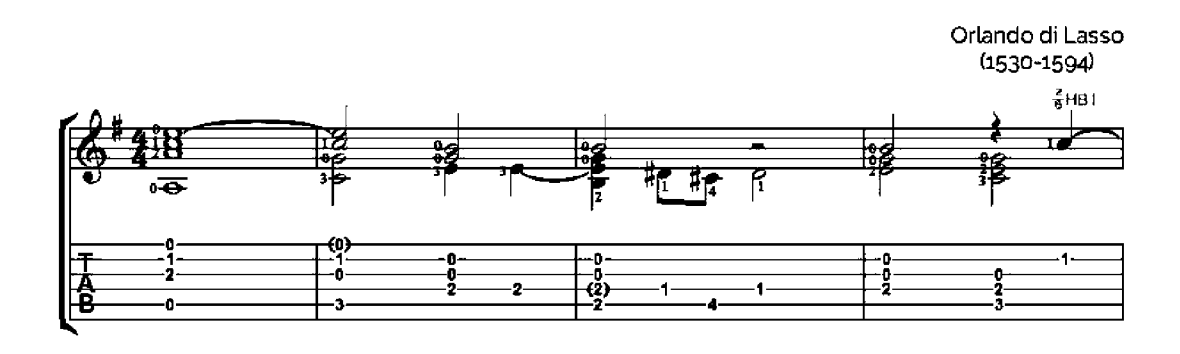

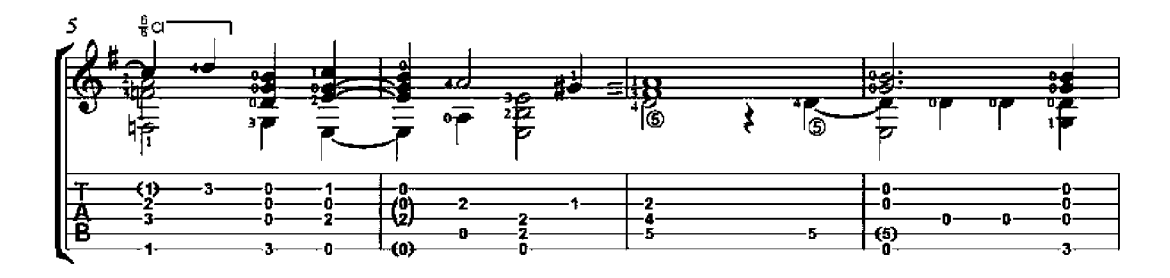

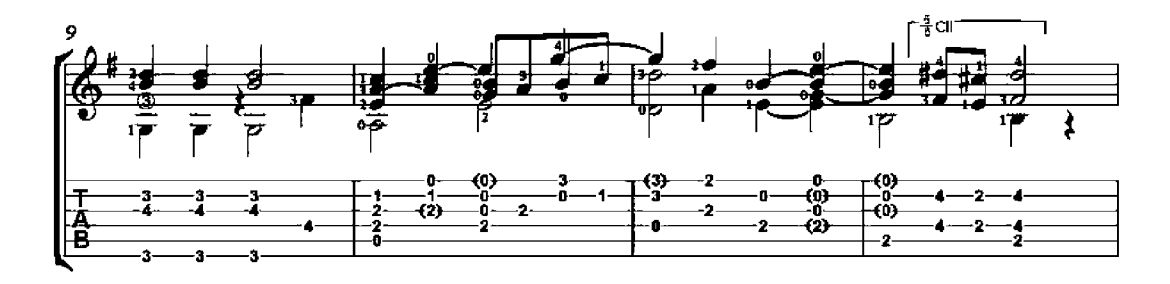

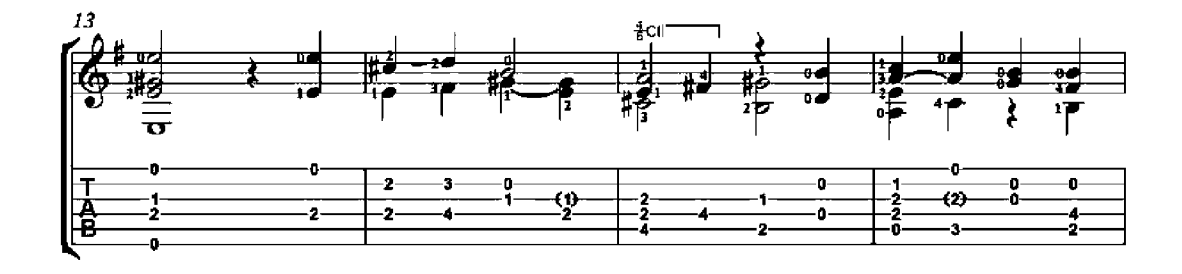

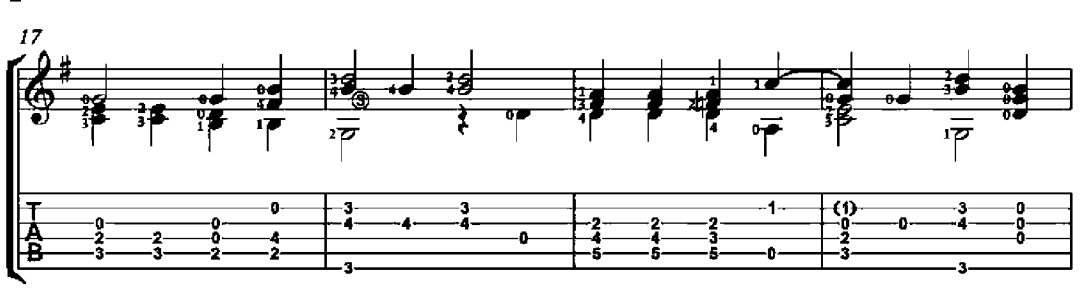

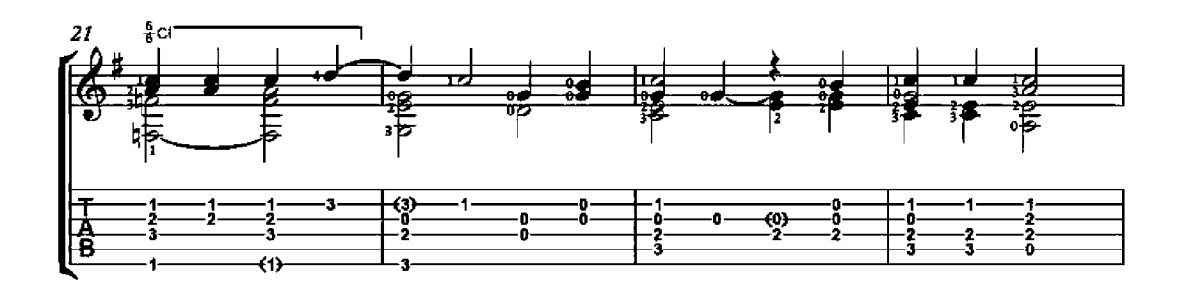

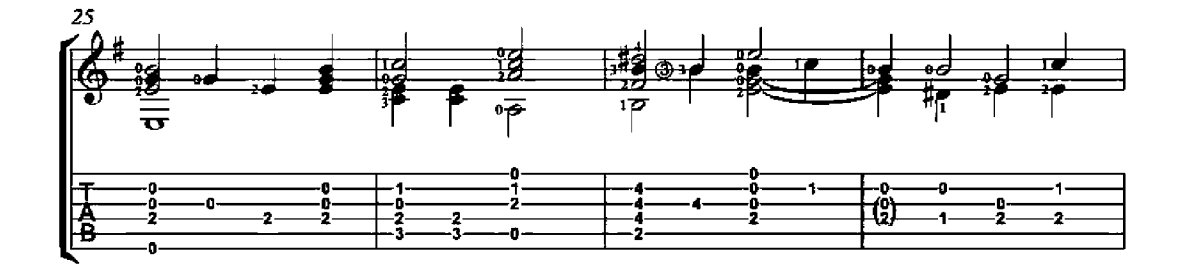

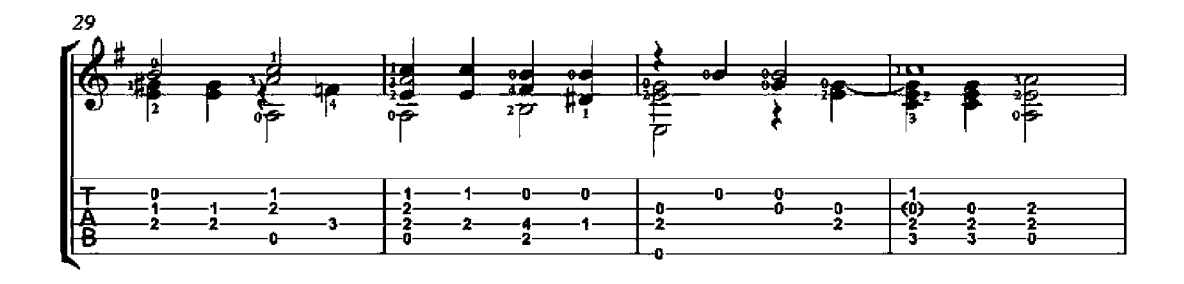

 $\overline{2}$ 

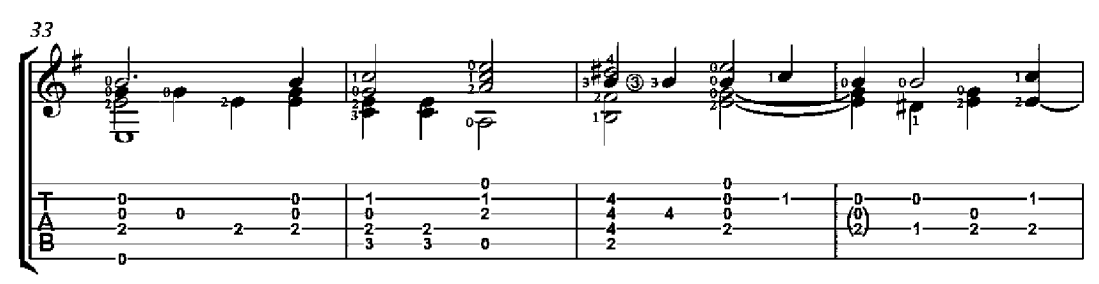

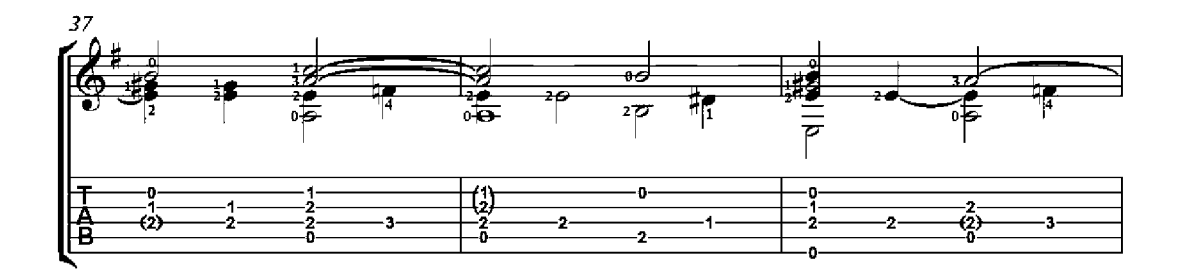

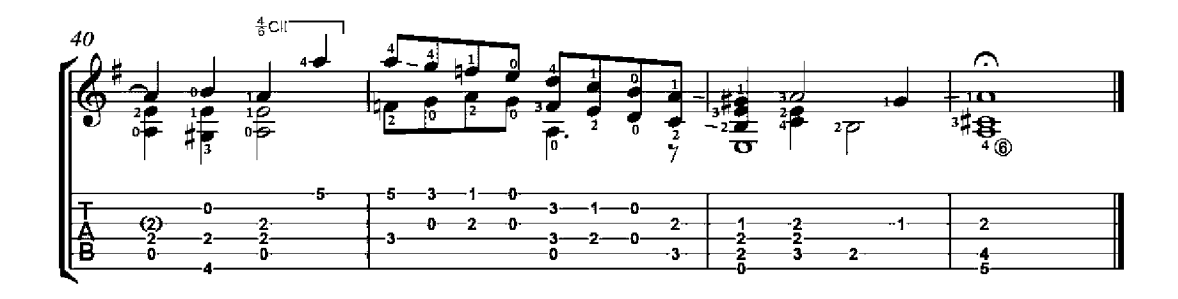

# March from 'Moses in Egypt' - Rossini

Fifty original compositions and arrangements for guitar solo - Op. 27, No. 13

Charles J. Dorn  $(1839 - 1909)$ 

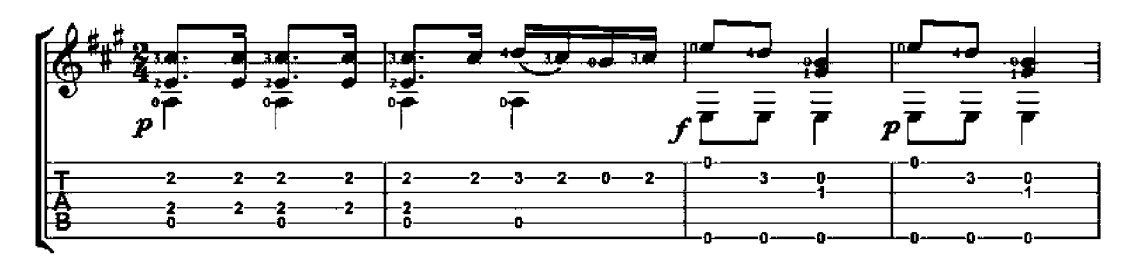

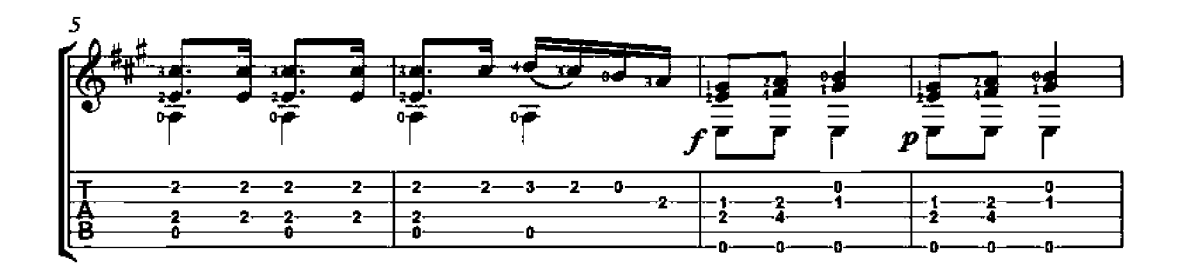

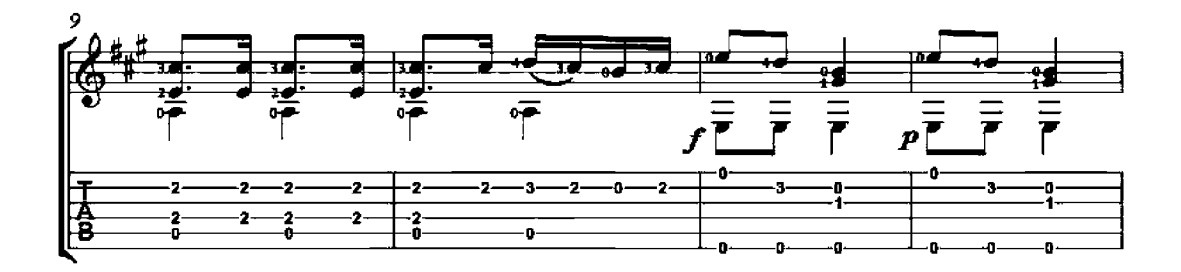

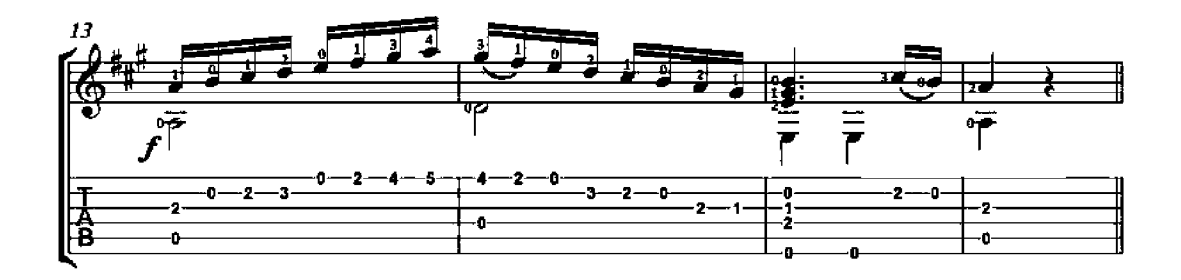

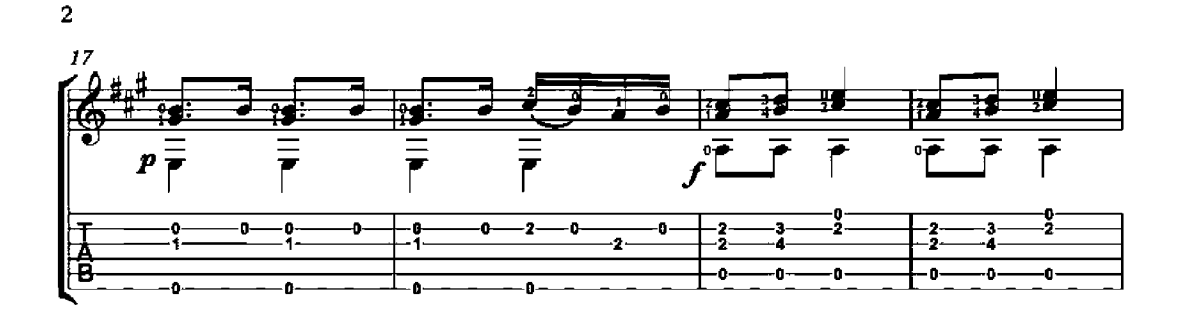

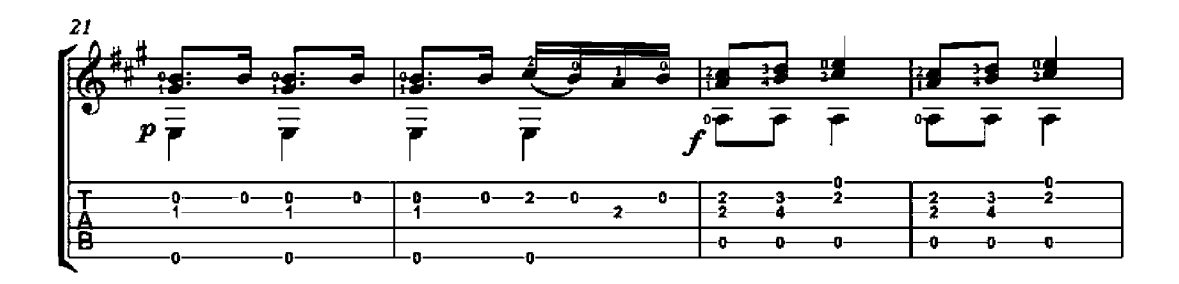

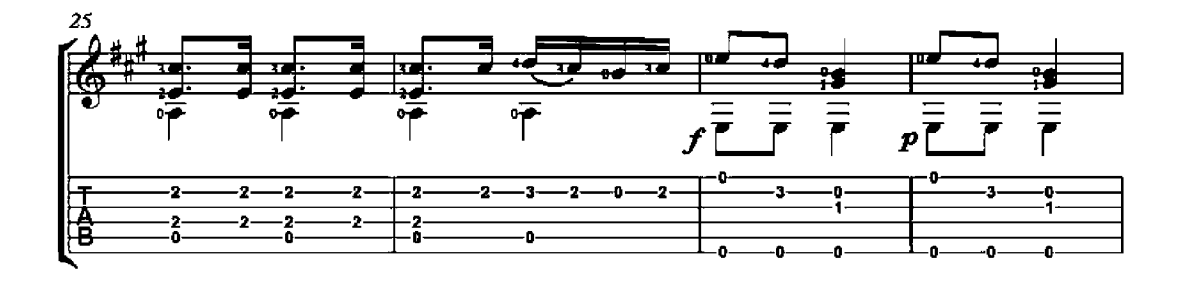

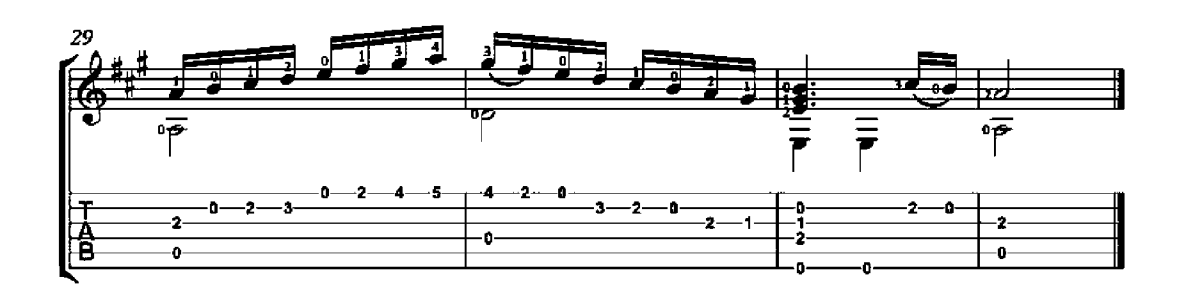

#### **Waltz Facile**

Fifty original compositions and arrangements<br>for guitar solo - Op. 27 Charles J. Dorn  $(1839 - 1909)$ ا د لىمد  $\boldsymbol{p}^{\dagger}$  $\overline{\overline{P}}$ Ō  $\overline{\overline{P}}$ 7 ٥ O ¢ 干<br>|香 o. ó a, ŋ, n.  $\overline{ }$  $\overline{2}$  $\ddot{\mathbf{1}}$ ń ł -2

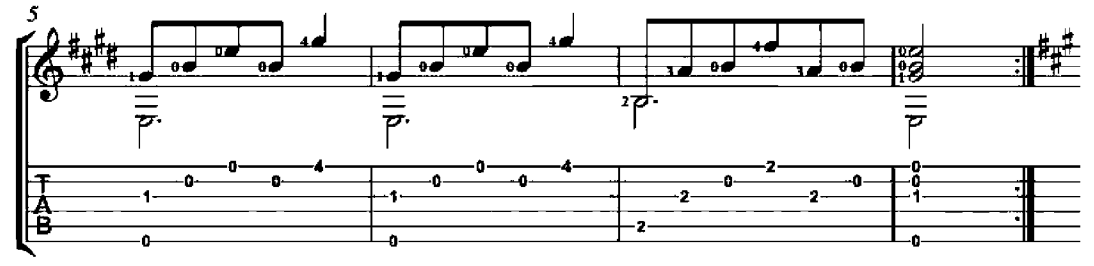

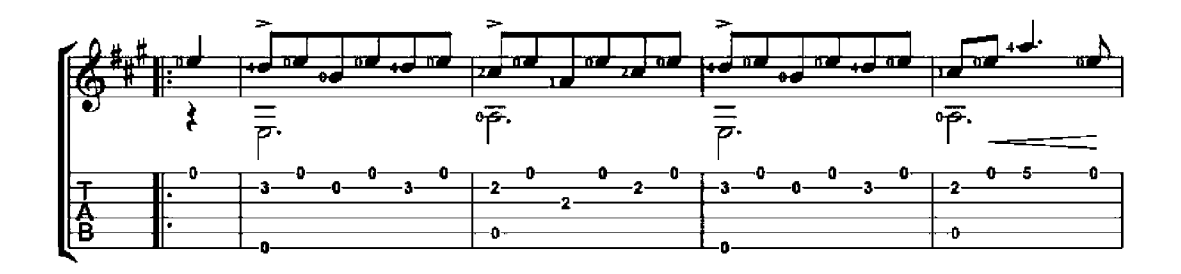

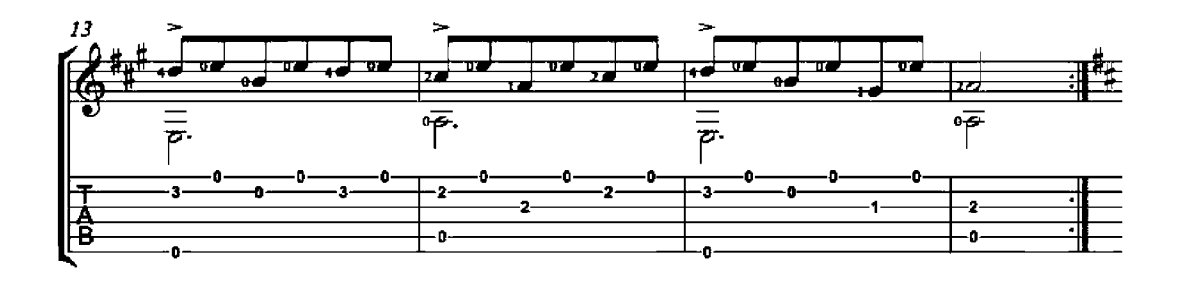

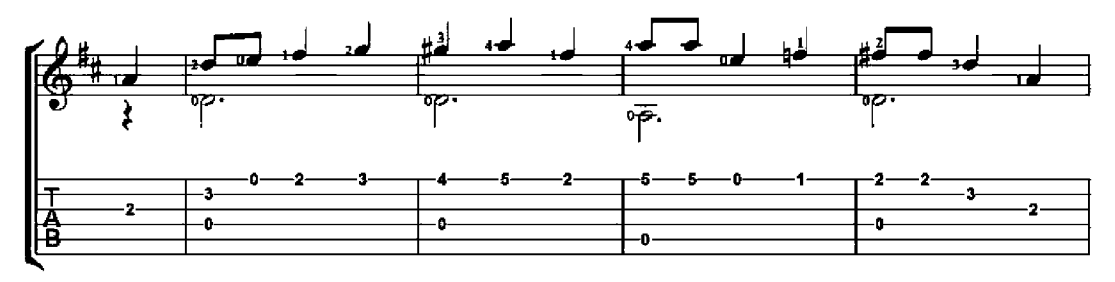

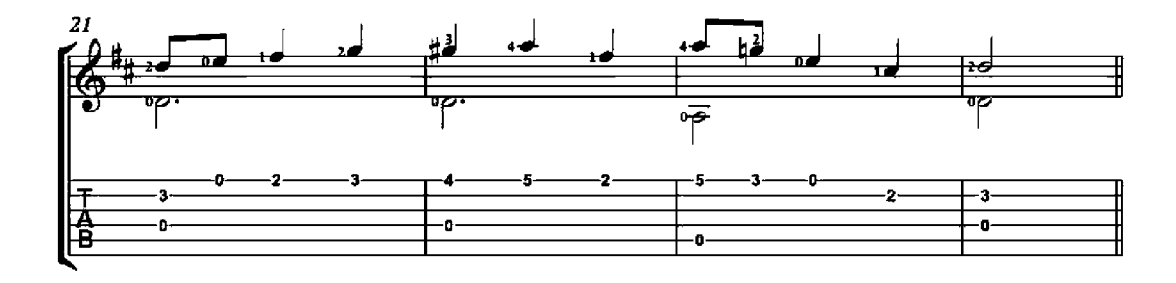

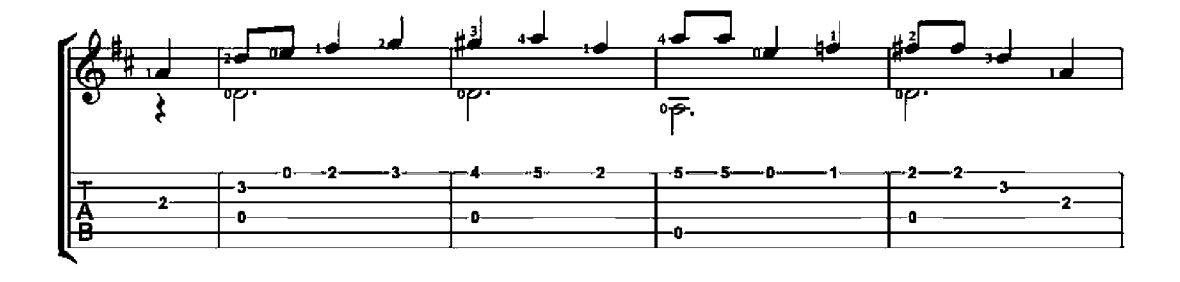

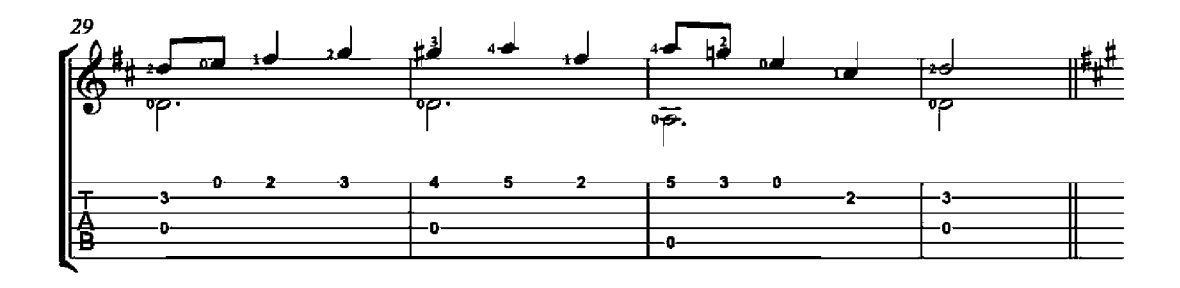

 $\overline{a}$ 

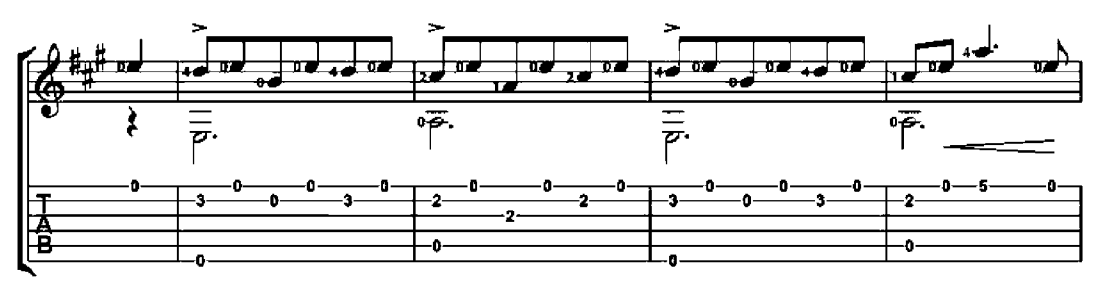

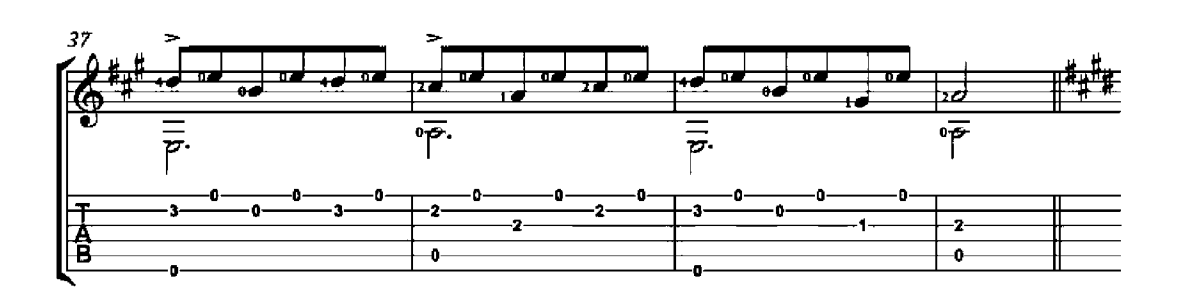

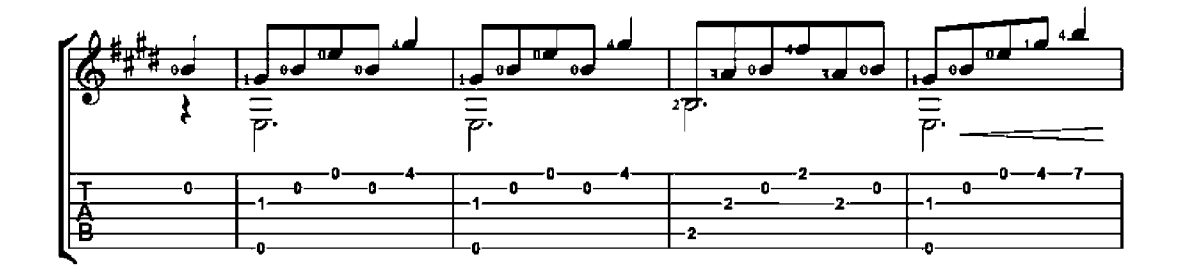

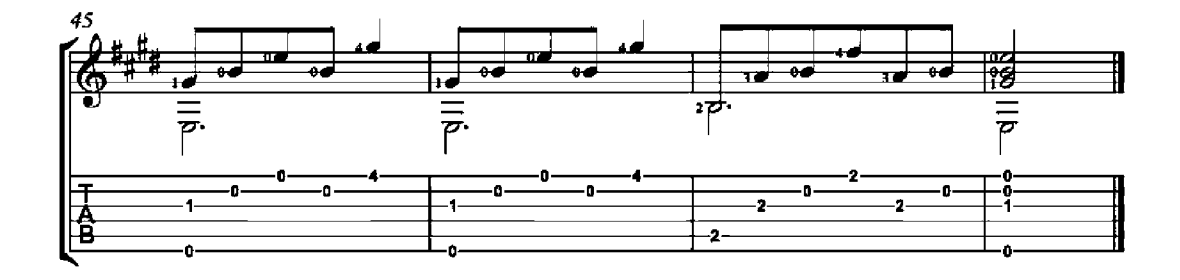

 $\mathbf 3$ 

# Joyful moment

Fifty original compositions and arrangements<br>for guitar solo - Op. 27, No. 12

Charles J. Dorn  $(1839 - 1909)$ 

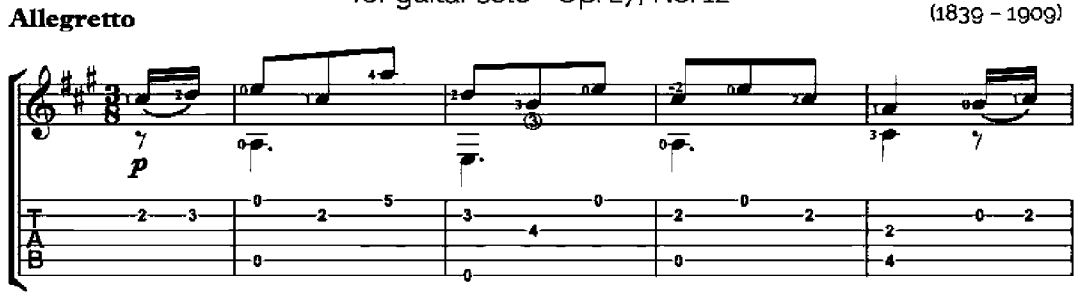

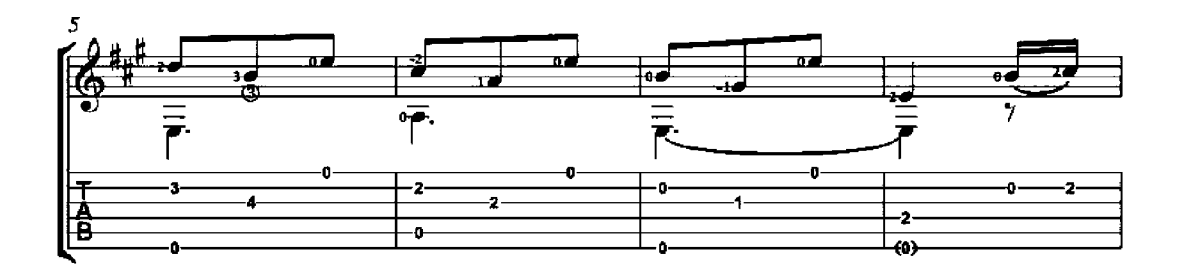

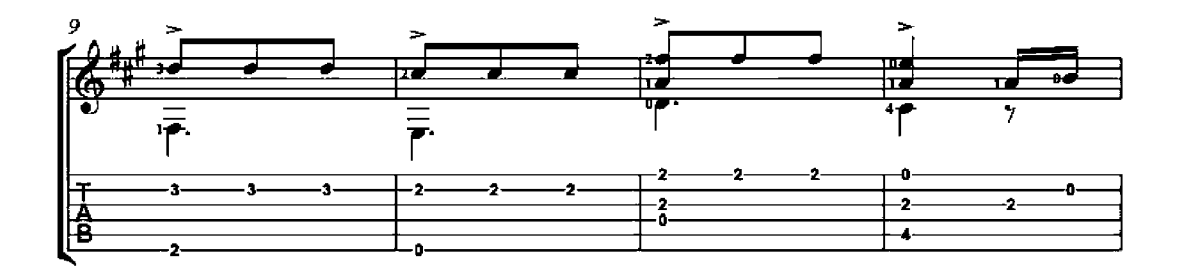

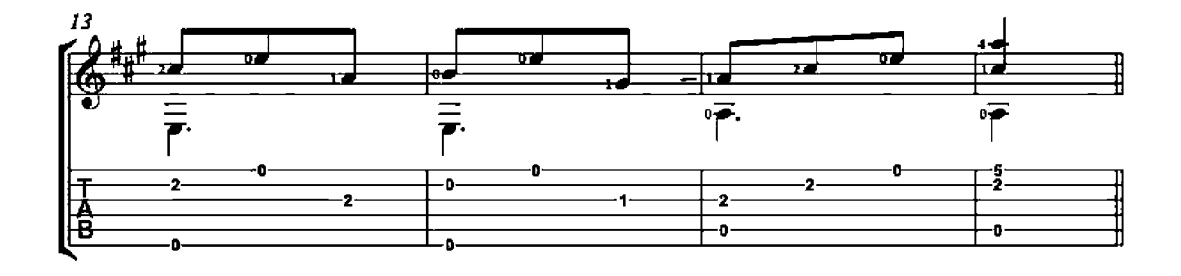

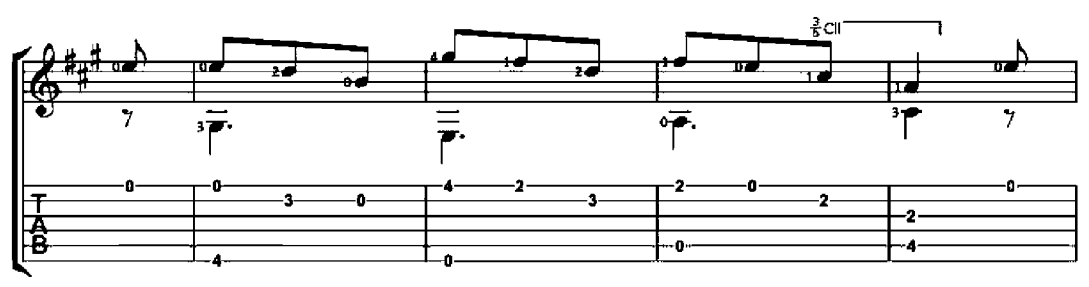

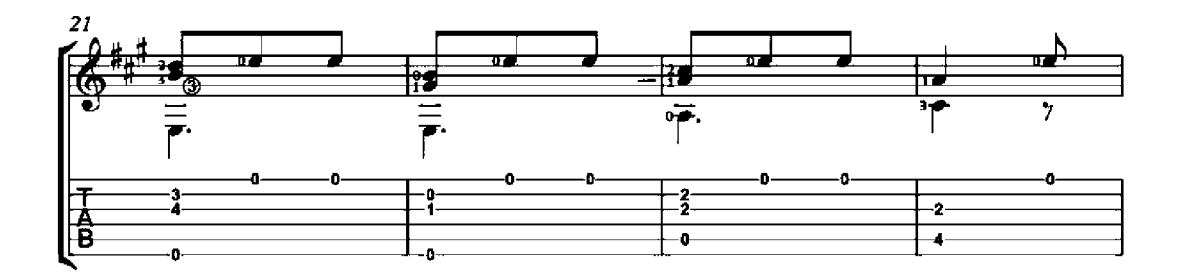

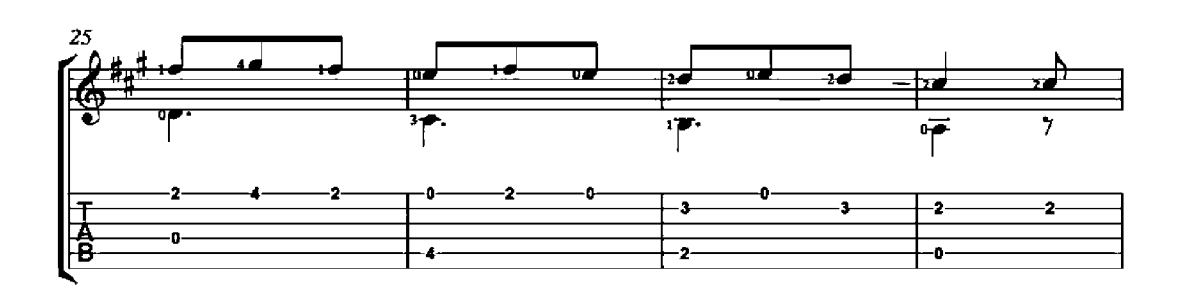

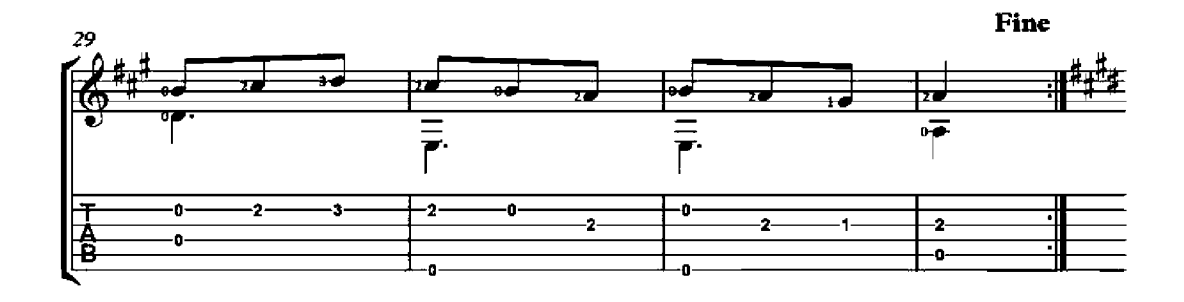

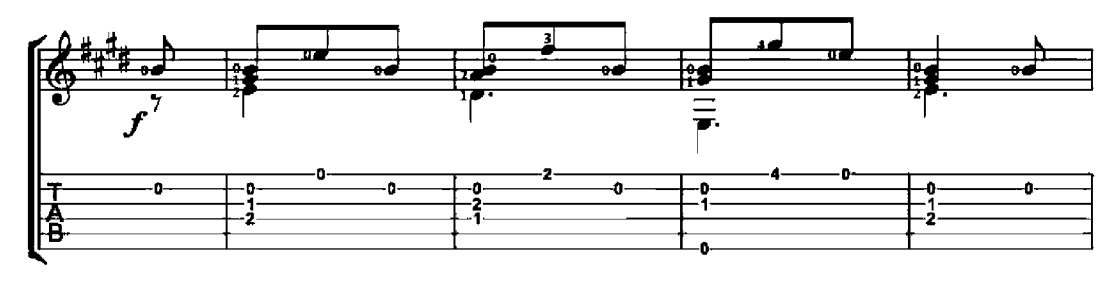

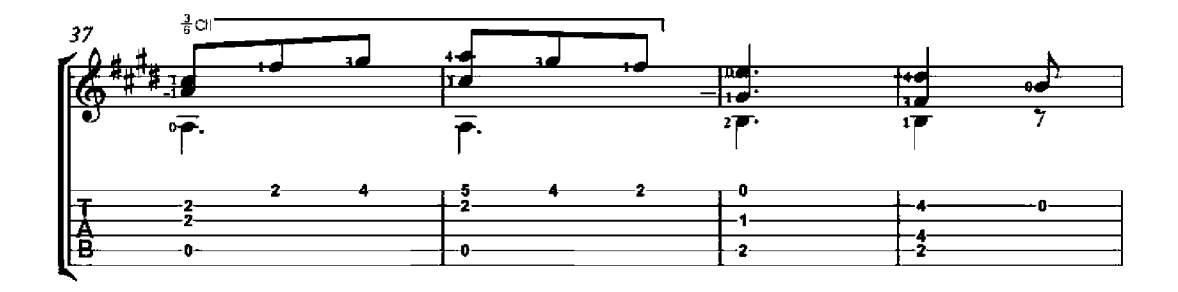

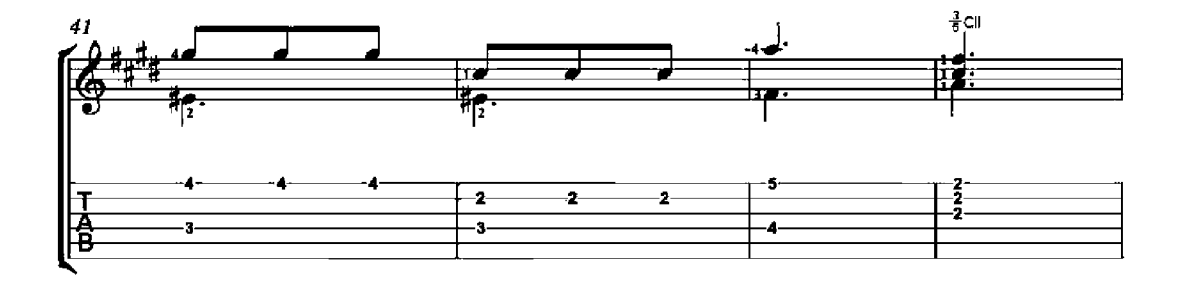

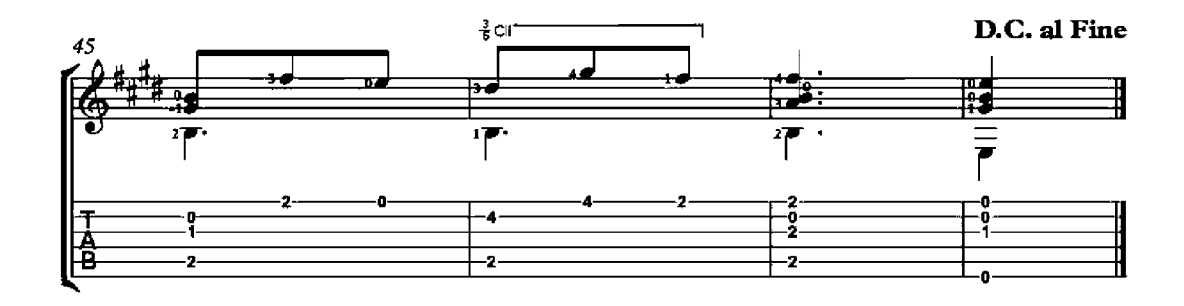

### The Last Rose of Summer

Fifty original compositions and arrangements<br>for guitar solo - Op. 27, No. 18

Charles J. Dom  $(1839 - 1909)$ 

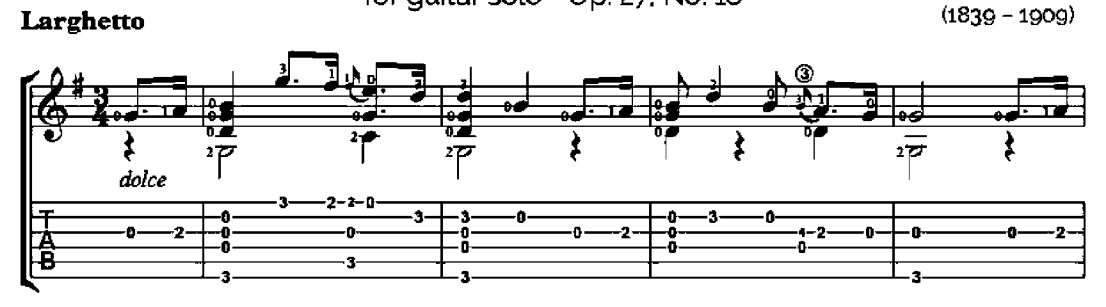

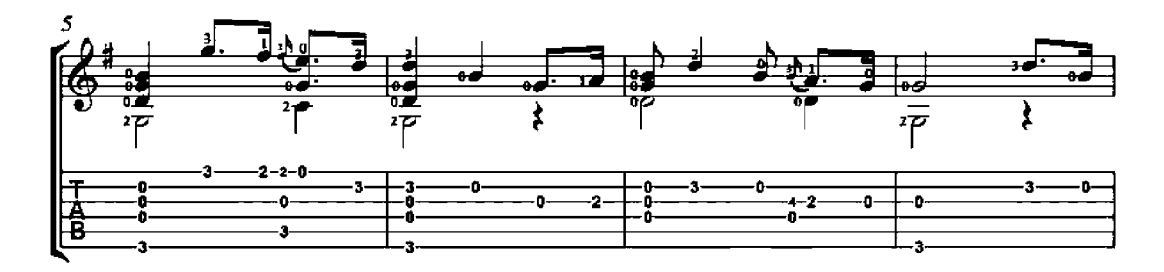

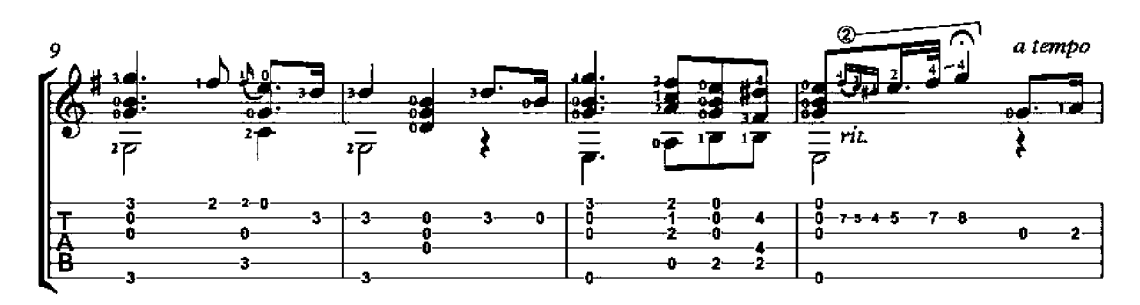

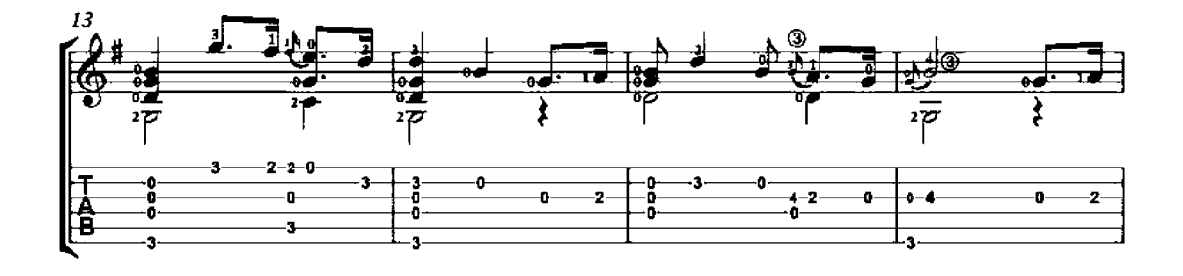

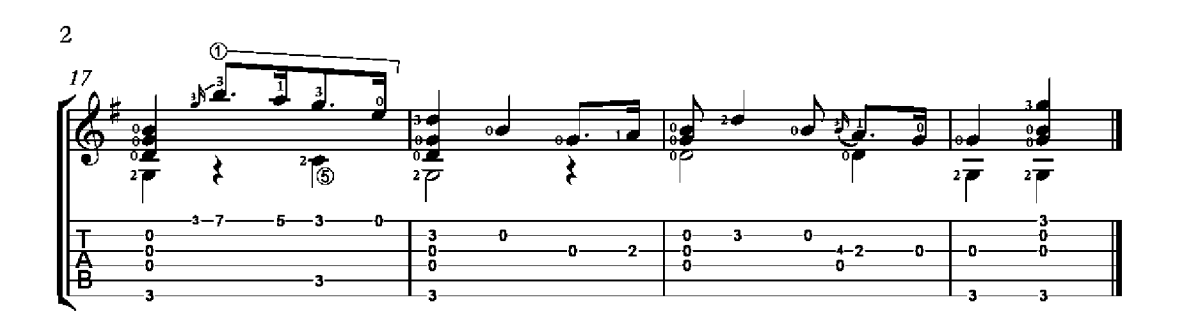

#### Allandale Polka

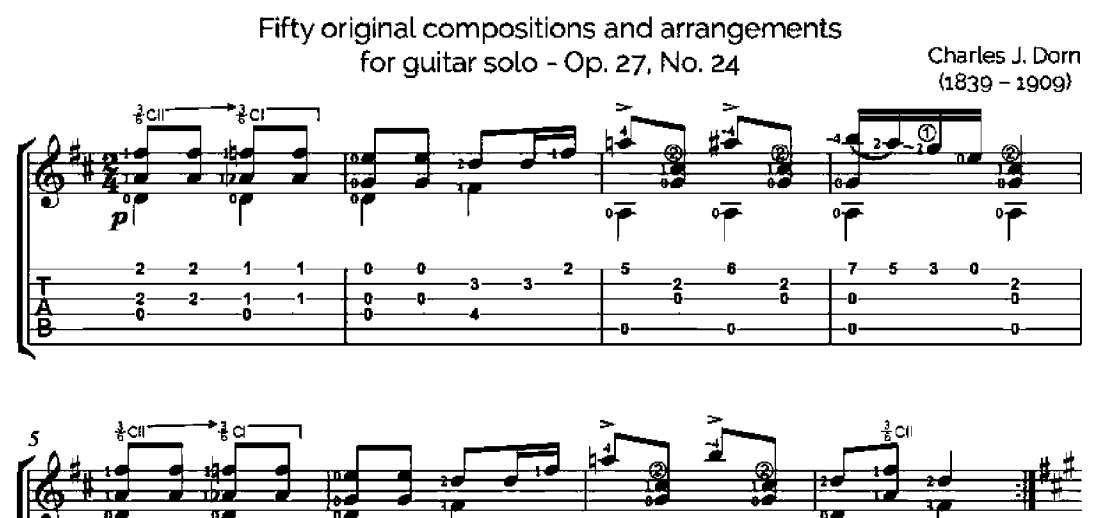

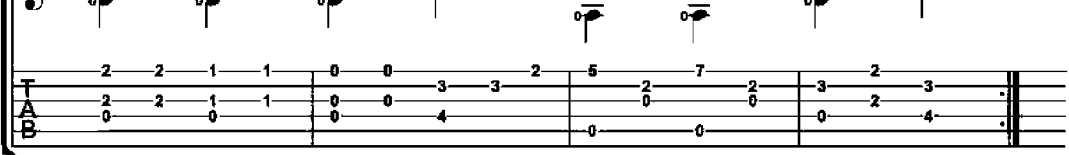

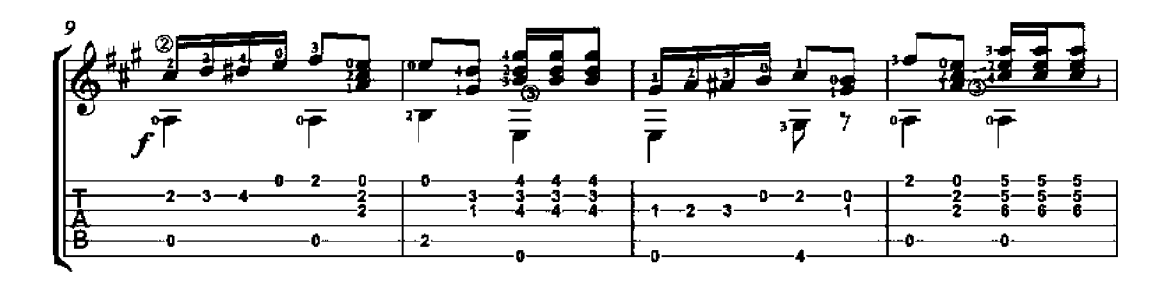

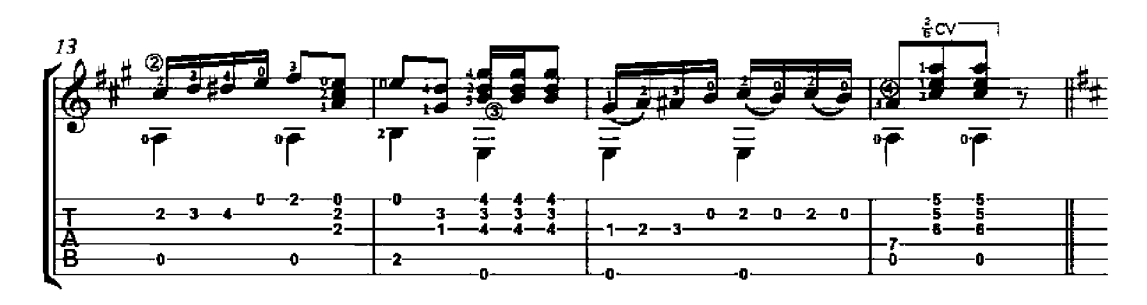

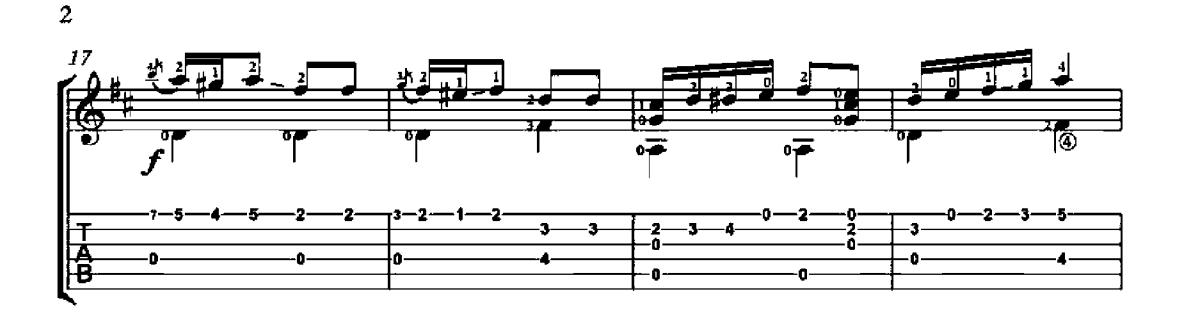

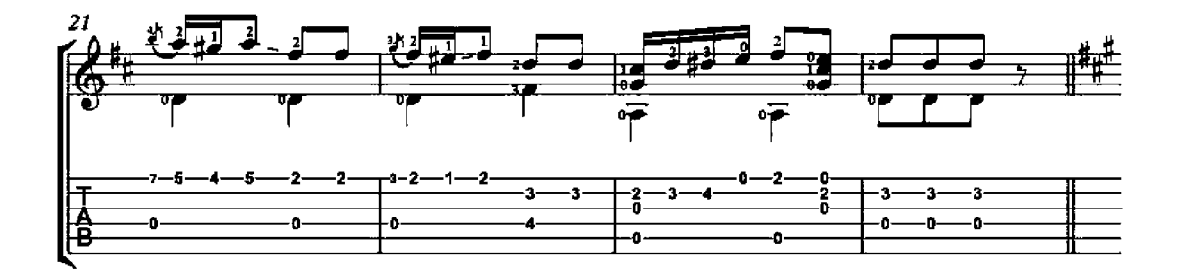

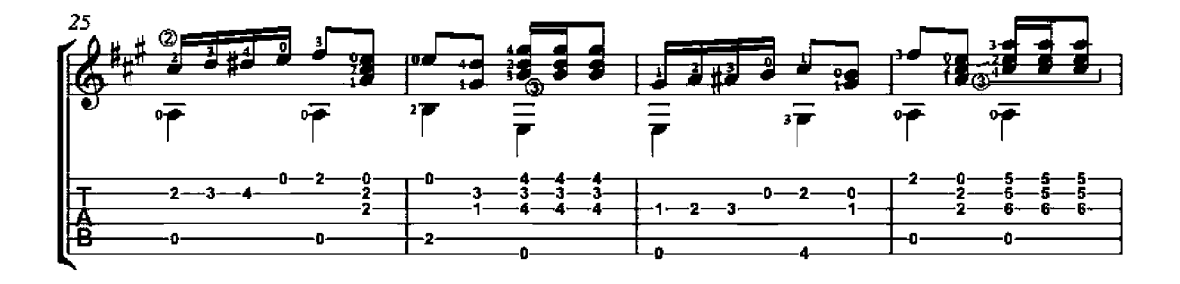

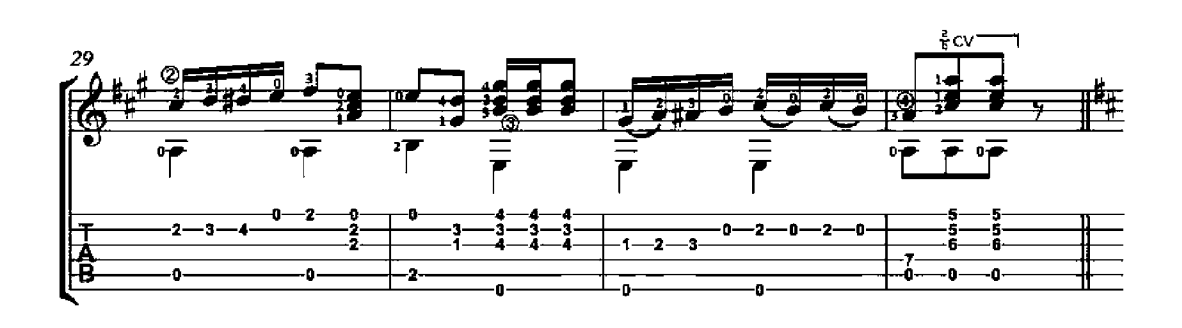
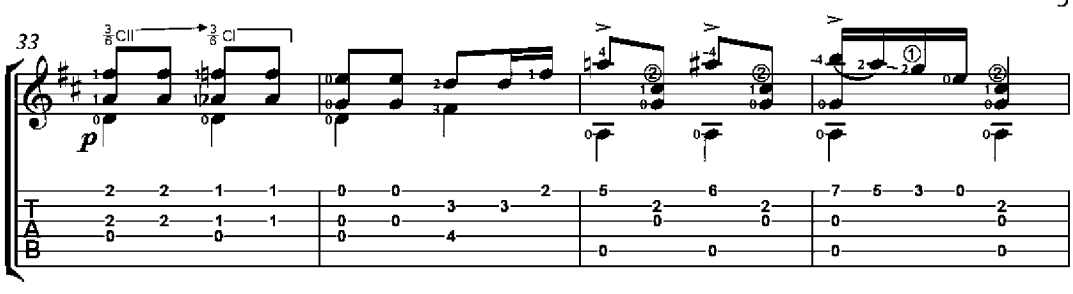

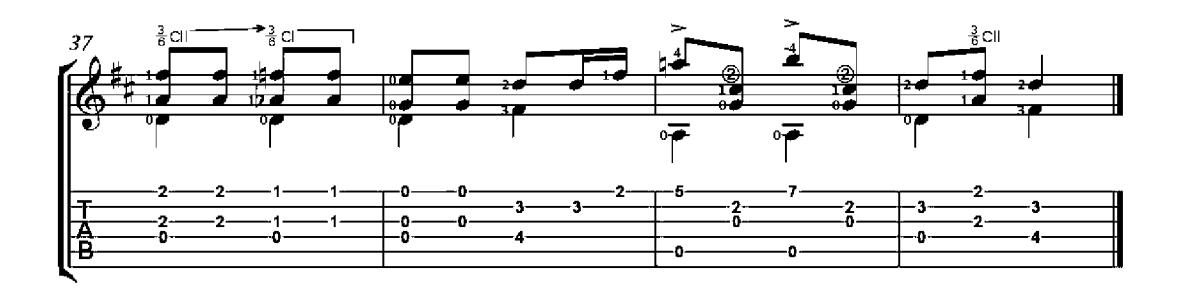

#### Air from "Fra Diavolo" - Auber Fifty original compositions and arrangements Charles J. Dom for guitar solo - Op. 27, No. 25  $(1839 - 1909)$ Allegro ⋥  $\overline{p}$ o.<br>T 7 তি  $\circ \overline{\bullet}$ .  $\overline{\bullet}$ .  $<sub>(5)</sub>$ </sub> š 计语 3 ż -0 7 -0 -0 0. 0 g. o  $\frac{3}{5}$ CII 5  $\rightarrow$ ه. ᆋ 14 ٣ŗ Ť 7 7  $\overline{7}$  $\overline{\bullet}$  $\mathbf{r}$ 哂  $\overline{7}$  $\overline{a}$  $\overline{7}$  $\overline{\bullet}$  $-2-0$ s  $(3)$ 话语 3 ō  $\frac{2}{6}$ Ð. 2. Ô -0--0  $\overline{0}$ ō -G -0 ò.  $\overline{\bullet}$  $\overline{0}$ €9 3  $\frac{2}{3}$ 2 š ś. 2 s 2 ò ó 4 ö  $\bullet$ o 0  $\overline{\bullet}$ 공대 13 له. u. **pe**  $\overline{\mathbf{z}}$ णै 7 7  $\overline{7}$  $\overline{7}$ ৽ঢ়  $\overline{7}$  $\overline{\mathbf{r}}$  $\overline{7}$  $\overline{0}$  $-2 - 0$ -G ò. Ō. Ō Q 2 5 -2 -2 5 3. 3  $\left($ 3) 古语 ă o -0- $\frac{2}{3}$ -0--2. -0. -0. 40)

- 0

-0-

g.

-0-

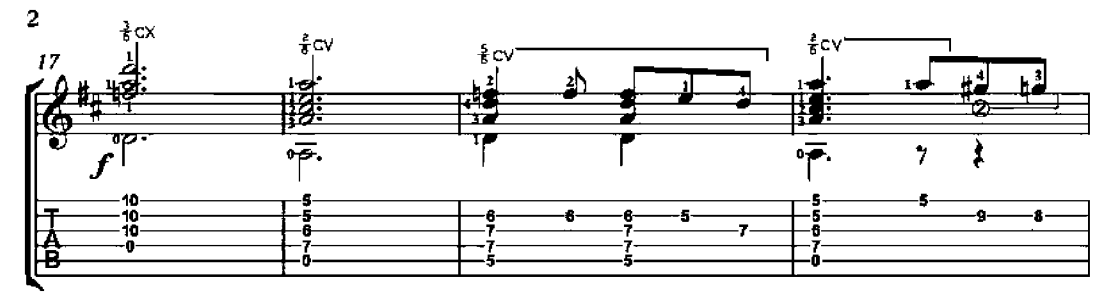

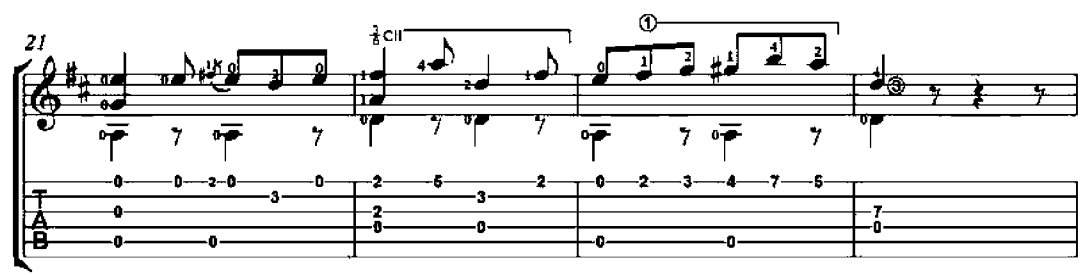

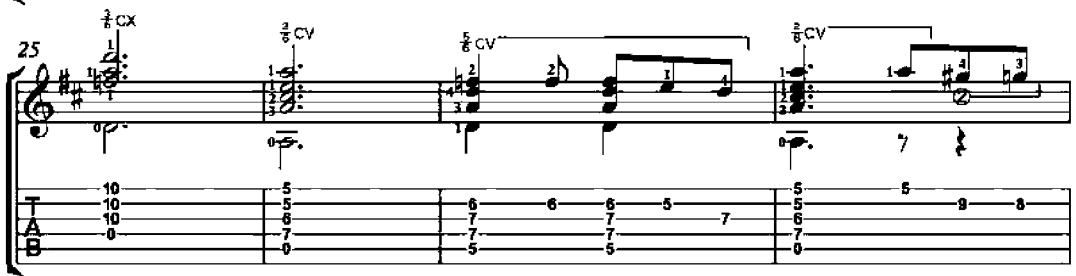

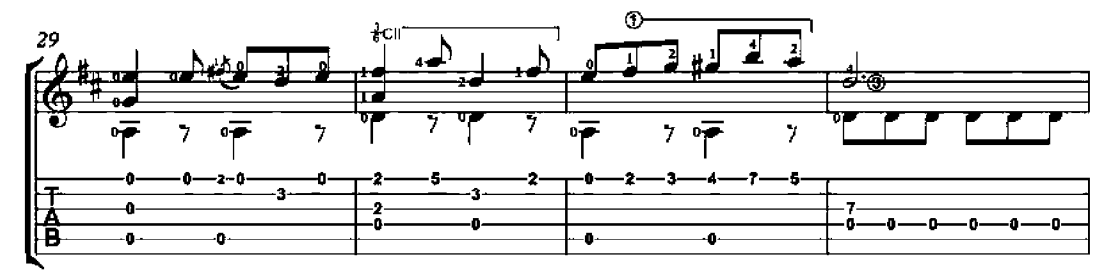

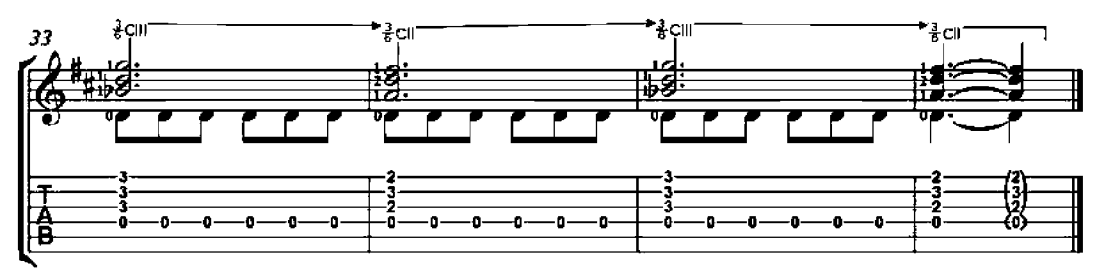

America the Beautiful

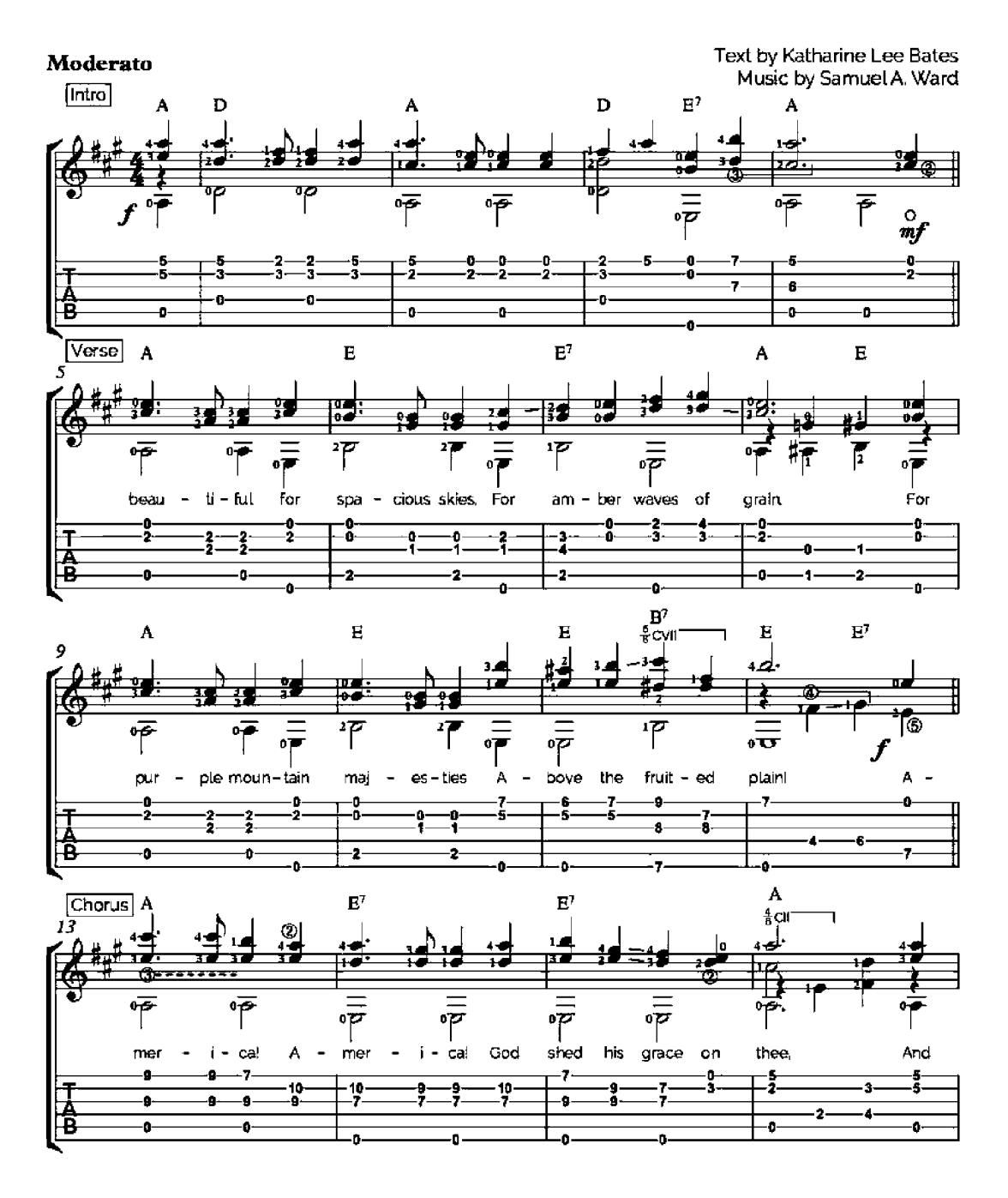

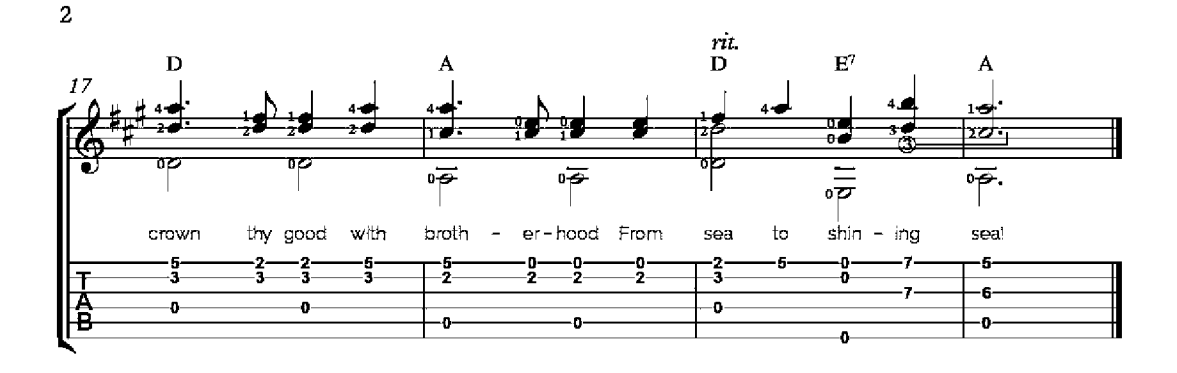

1. Oh, beautiful for spacious skies, For amber waves of grain, For purple mountain majesties Above the fruited plain! America! America! God shed his grace on thee, And crow nthy good with brotherhood From sea to shining sea.

2. Oh, beautiful for pilgrim feet, Whose stern, impassioned stress A thoroughfare of freedom beat Across the wilderness! America! America! God mend thine ev'ry flaw, Confirm thy soul in self-control, Thy liberty in law.

3. Oh, beautiful for heroes proved In liberating strife, Who more than self their country loved, And mercy more than life! America! America! May God thy gold refine, T'ill all success be nobleness, And ev'ny gain divine.

4. Oh, beautiful for patriot dream That sees beyond the years Thine alabaster cities gleam, Undimmed by human tears! America! America! God shed his grace on thee, And crown thy good with brotherhood From sea to shining sea.

#### Chester

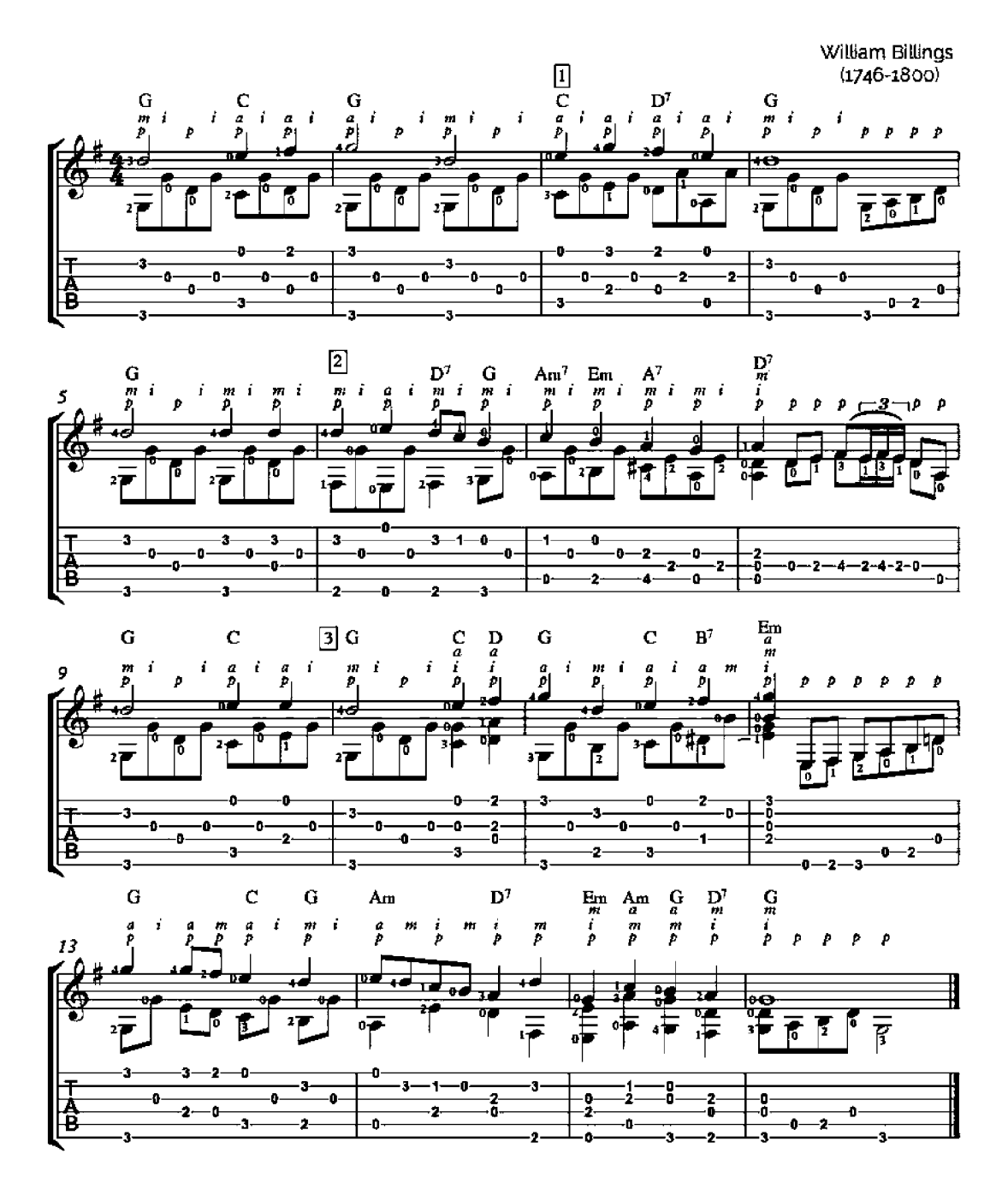

# **Simple Gifts**

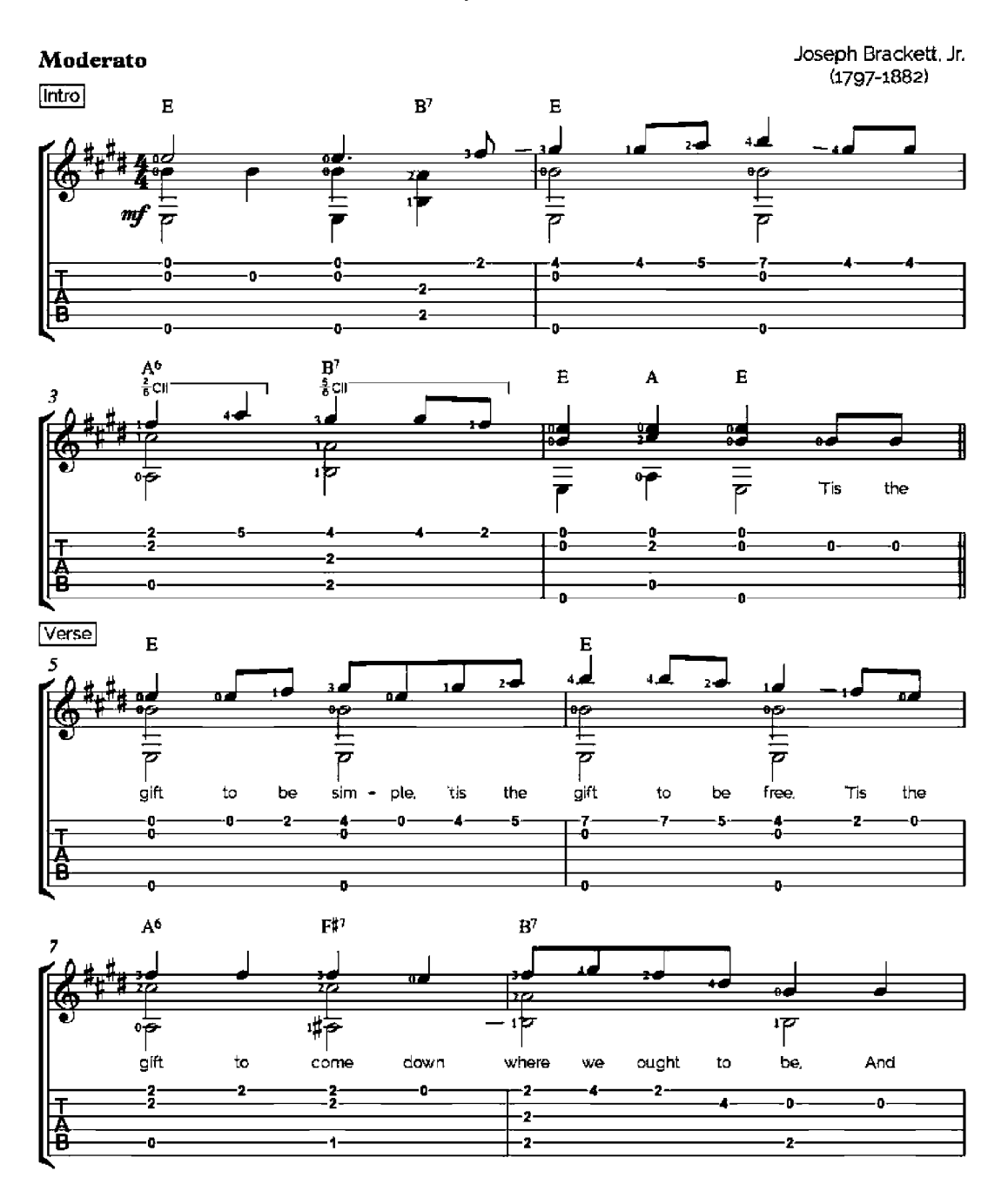

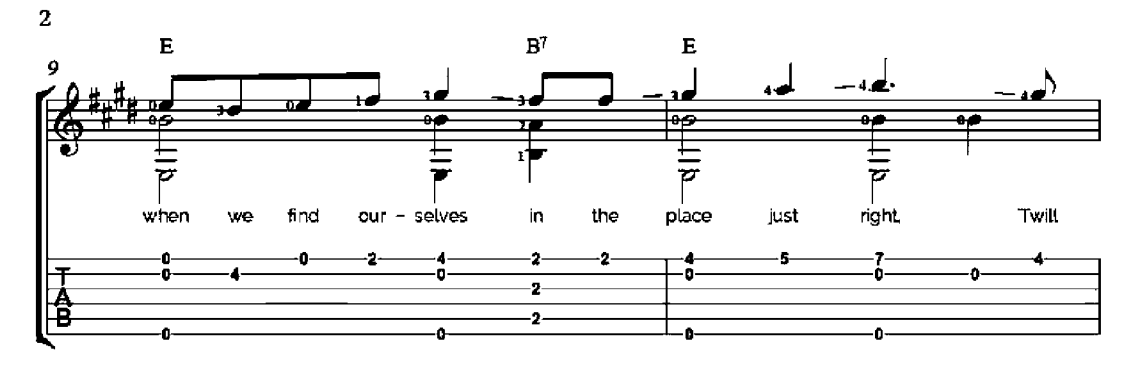

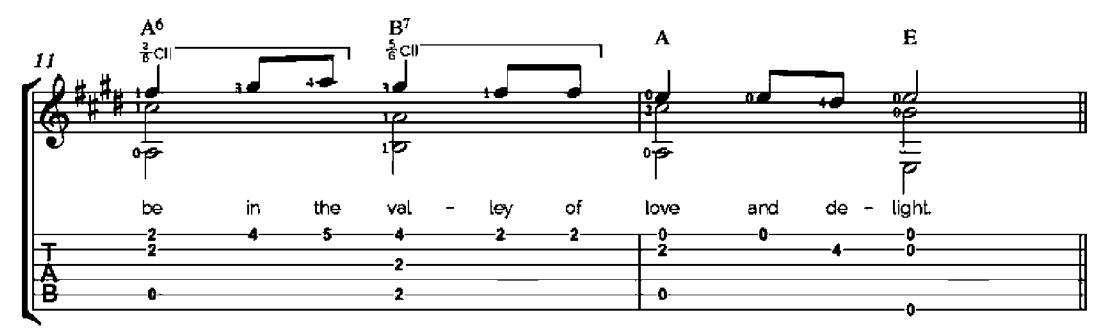

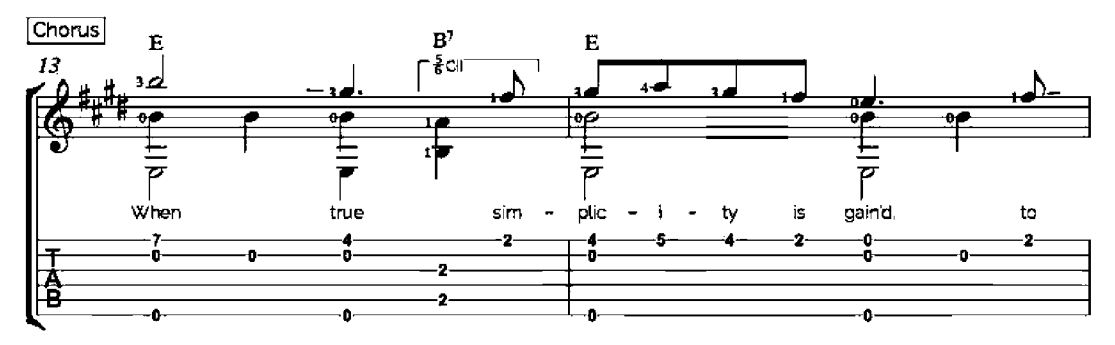

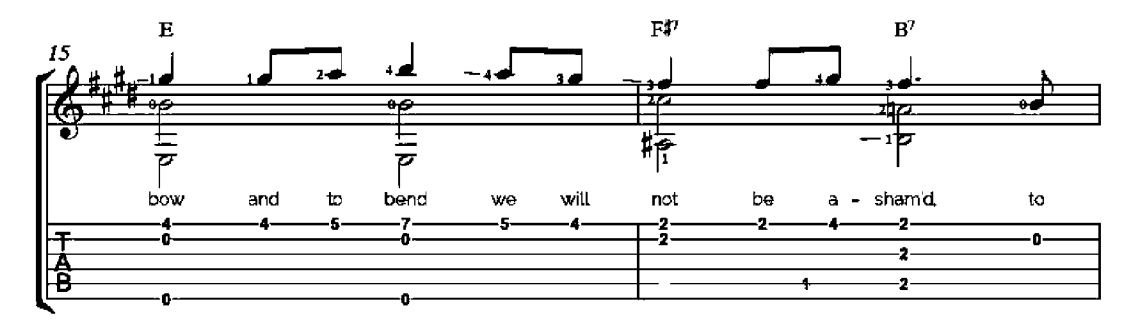

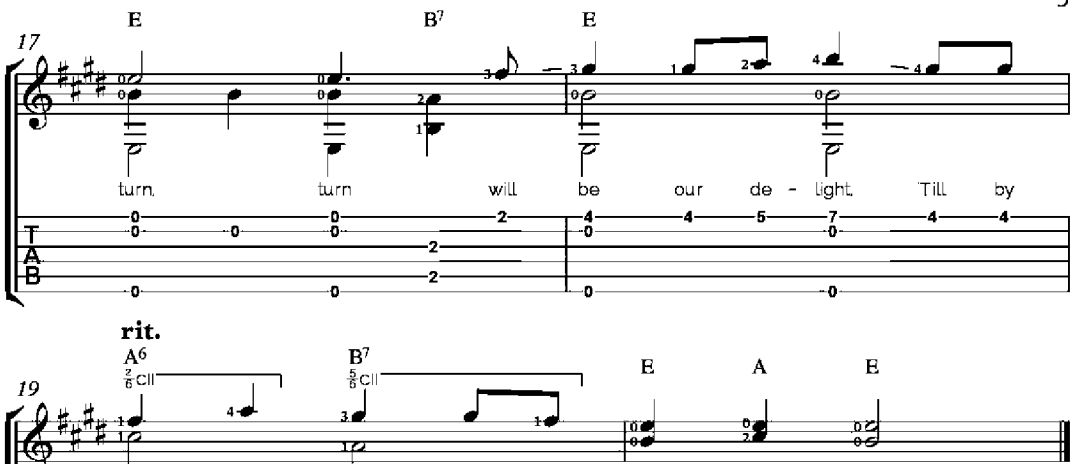

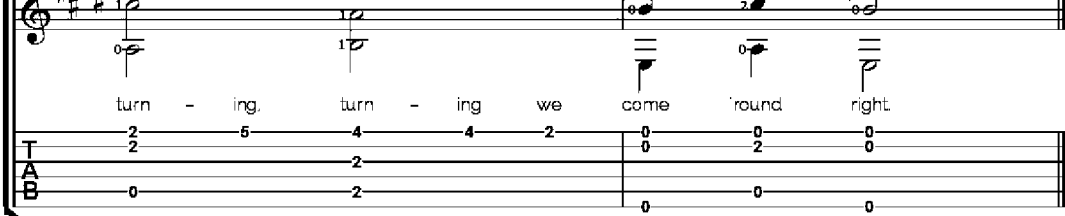

# Paddy Whack

**Small Sections for Practice** 

Traditional Irish Folksong  $\boxed{1}$   $\boxed{m}$  $\frac{G/B}{\beta}$  $G$ <br> $\frac{m}{p}$  $\frac{G}{\dot{b}}$  $\frac{C}{g}$ m  $\hat{t}$  $\pmb{i}$ i m  $\bar{m}$  $\dot{p}$ m  $\overline{P}$ 丣 Ž 疗  $\overline{P}$  $\overline{r}$ o. s. 4 o. ś 下马 -0--2ŋ. Ð. ō. 7 -3. 3 s,  $\boxed{2}$  $\frac{G/B}{p}$  $\frac{D}{\rho}$  ${\bf E} {\bf m}$ .<br>Ni j í í  $\frac{\eta}{\rho}$ m  $\frac{a}{P}$  $\overline{m}$ a m  $\overline{a}$ 

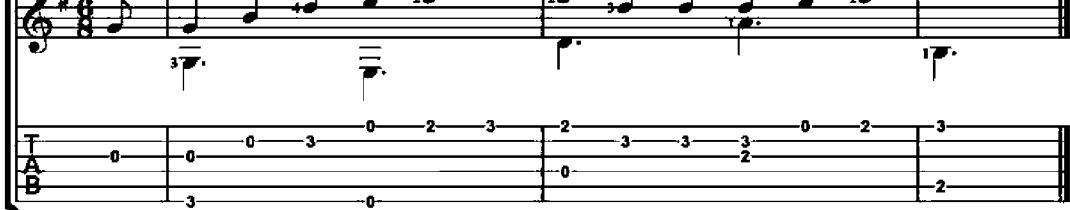

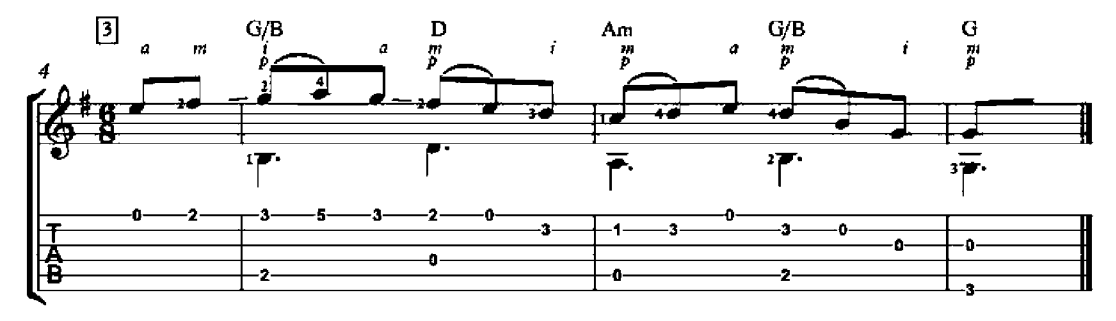

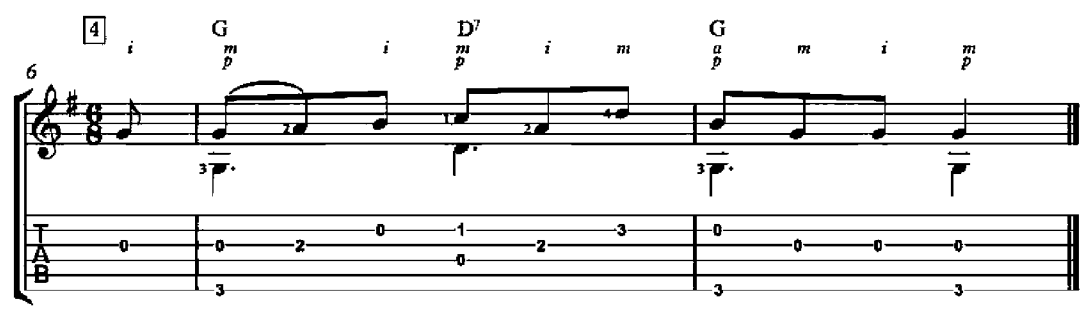

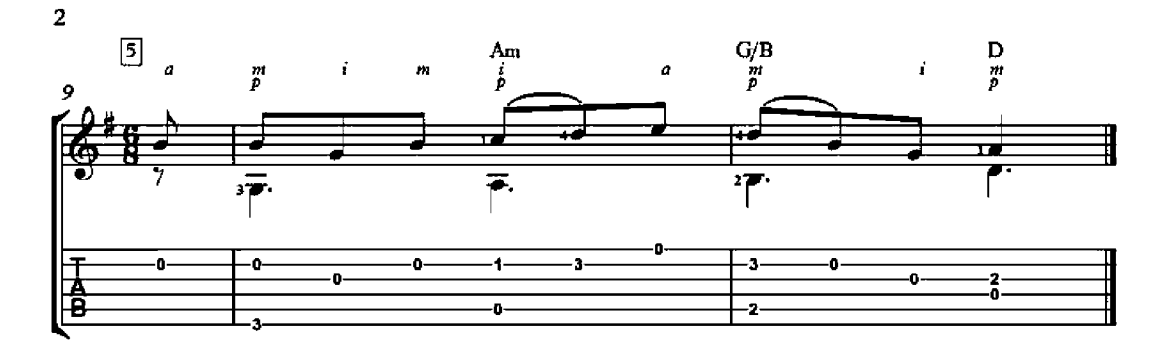

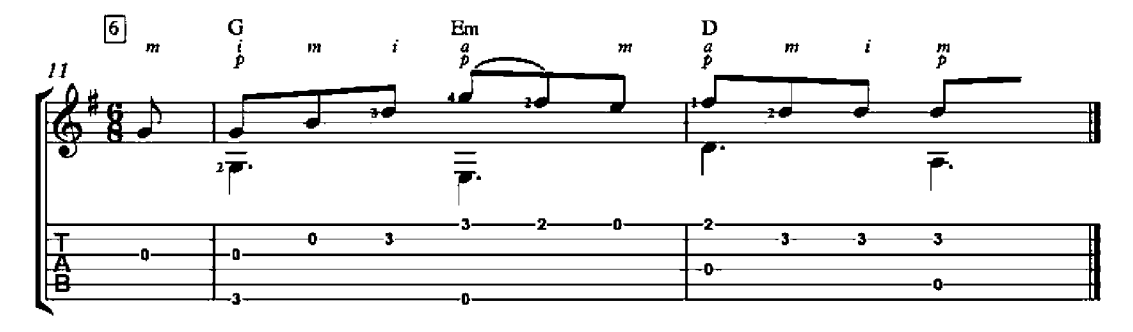

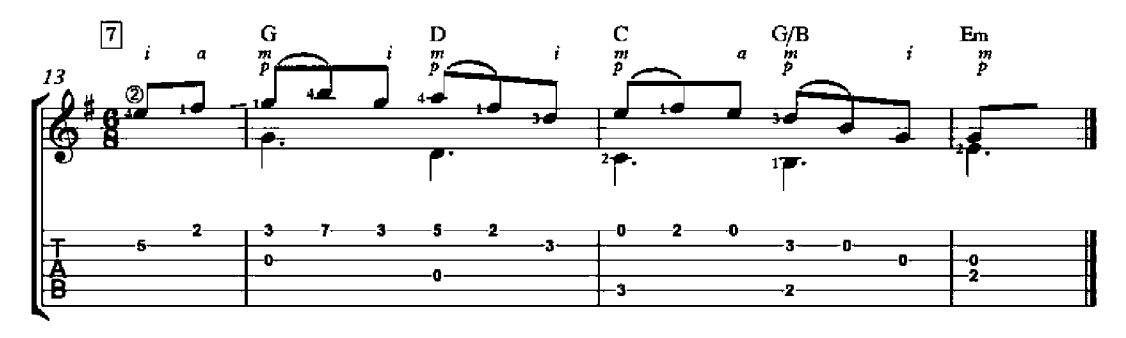

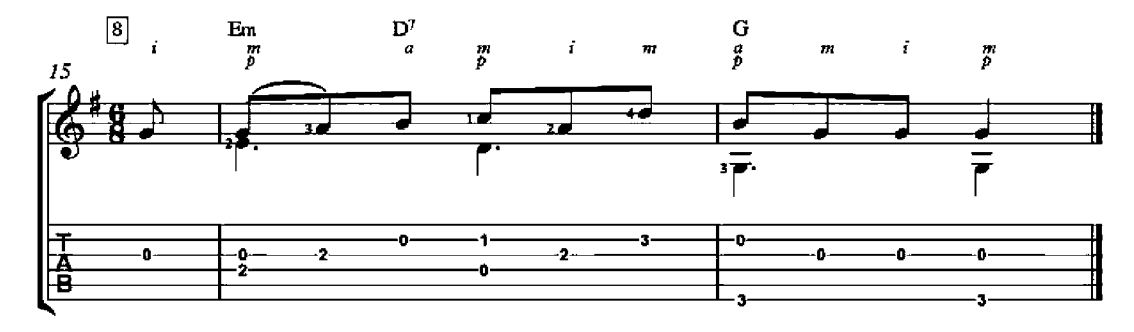

# Red Is The Rose

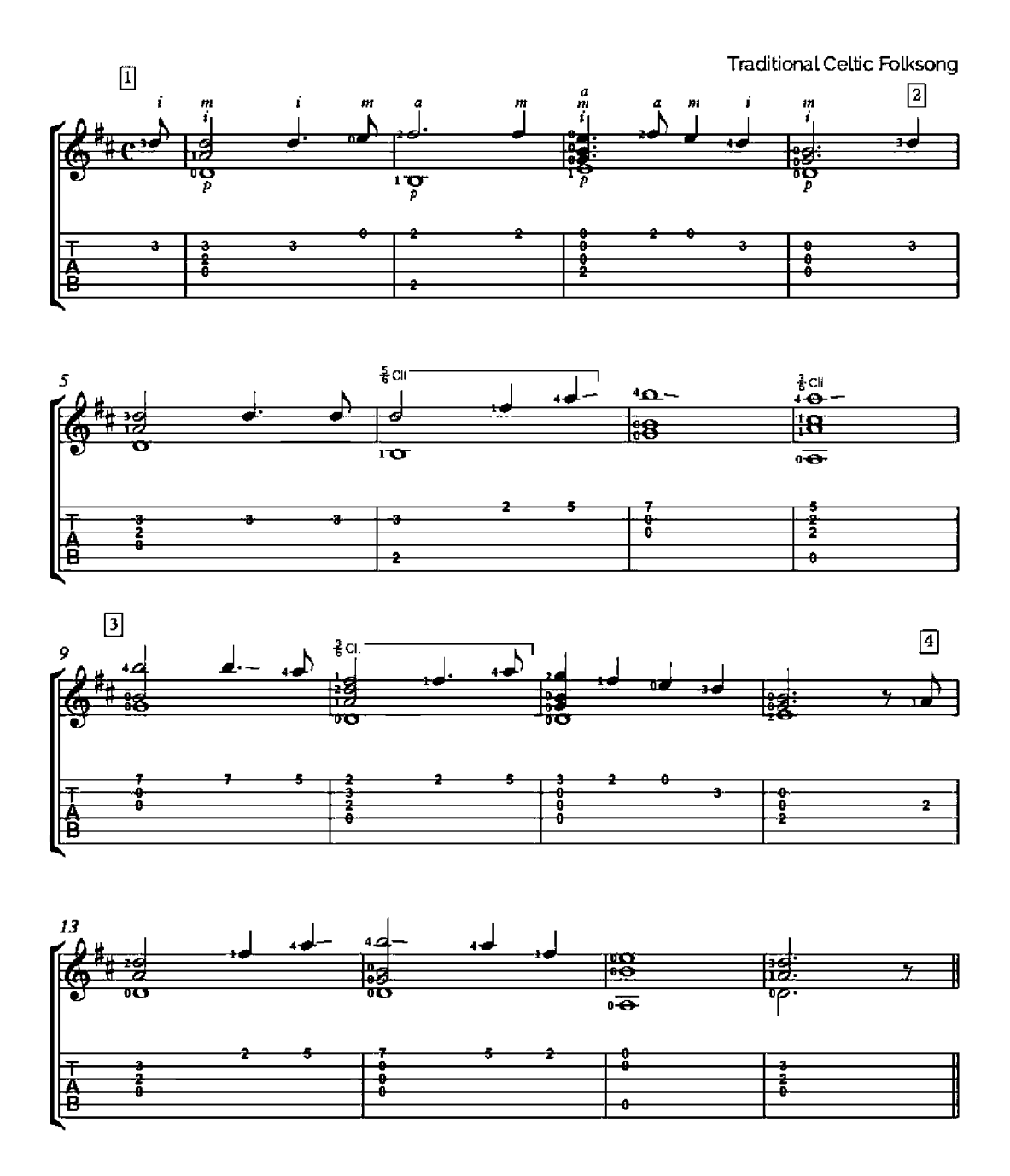

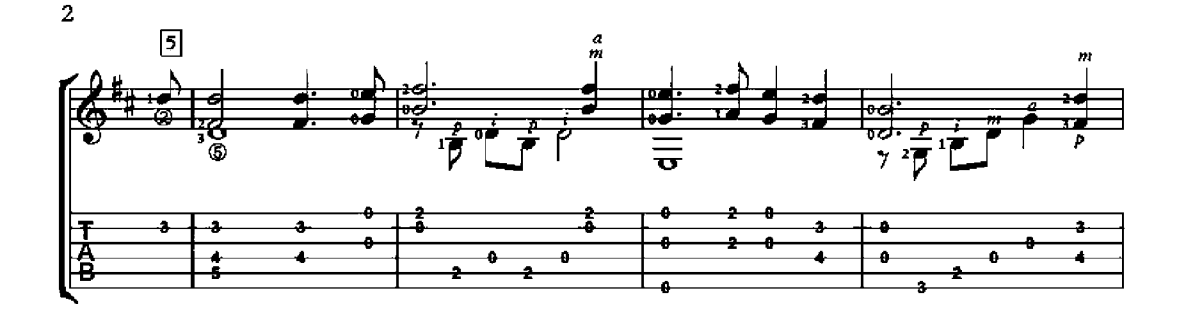

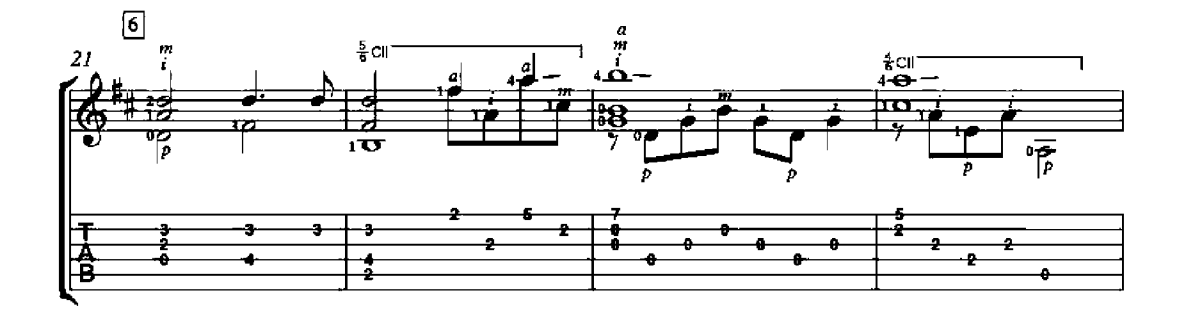

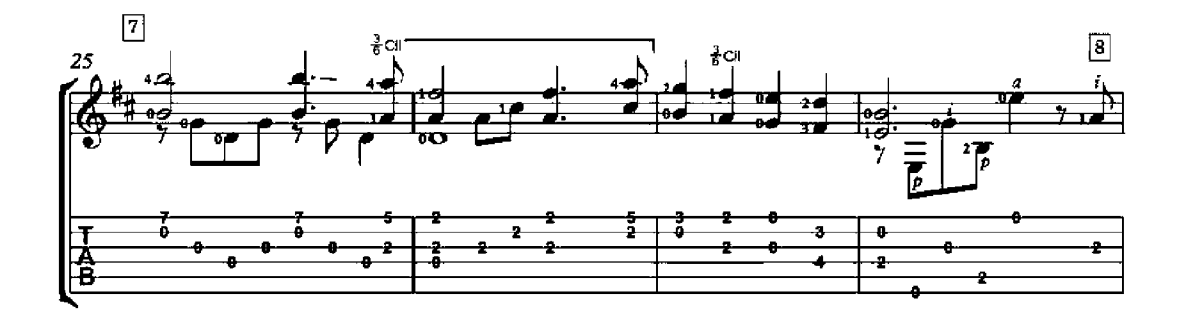

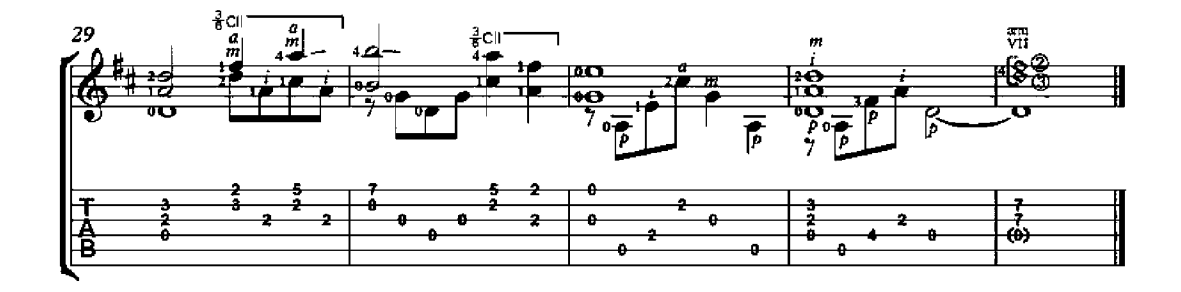

#### Anitra's Dance

from Peer Gynt, Suite No. 1

Edvard Grieg<br>(1843-1907)

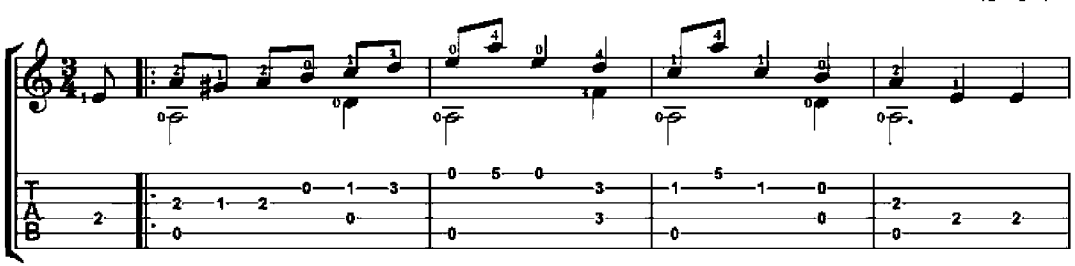

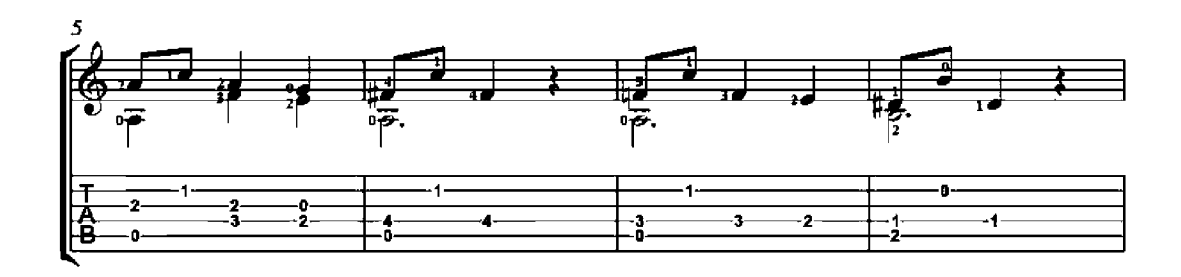

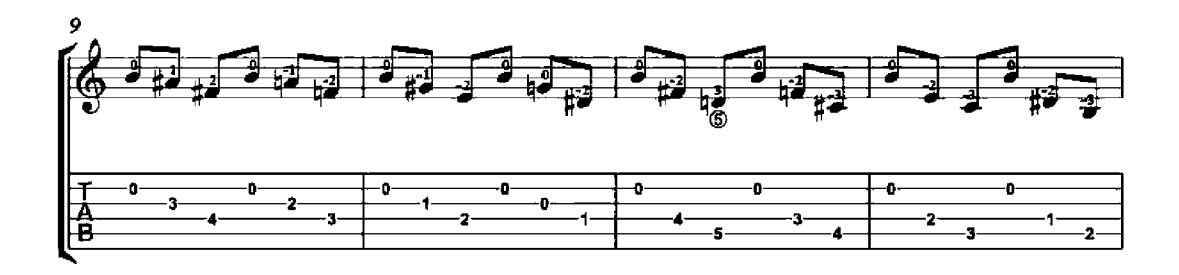

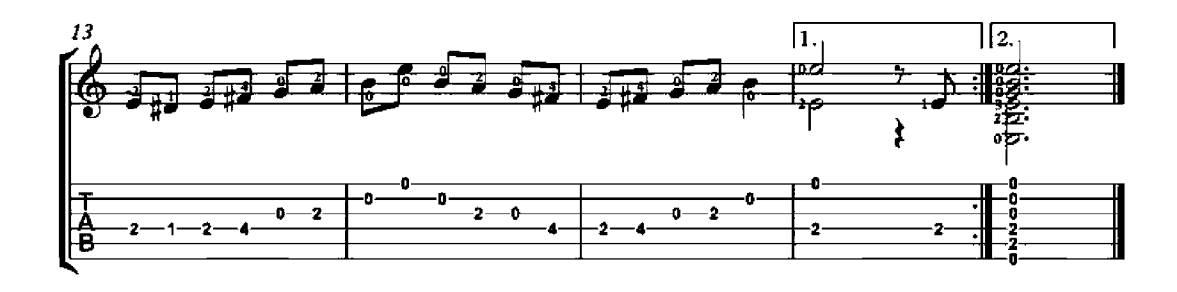

# In the Hall of the Mountain King

arrangement for guitar duo

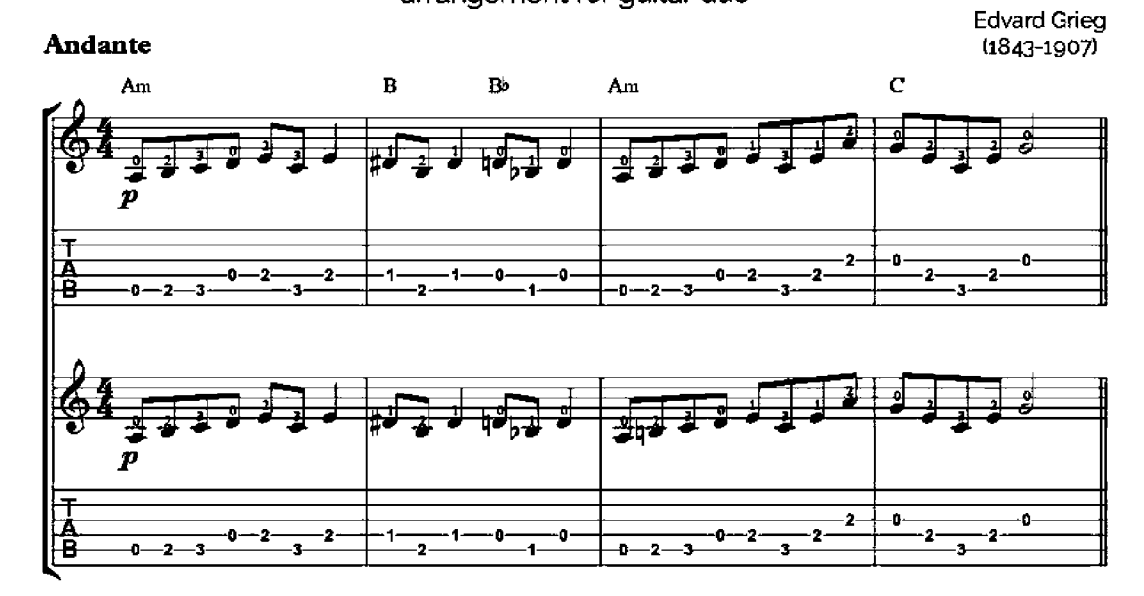

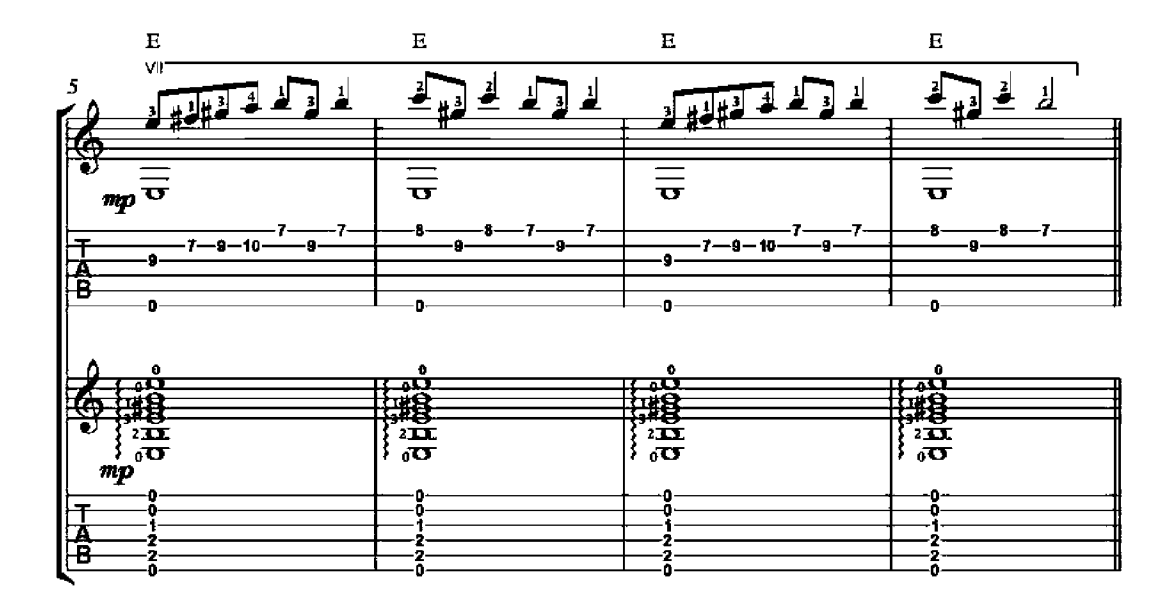

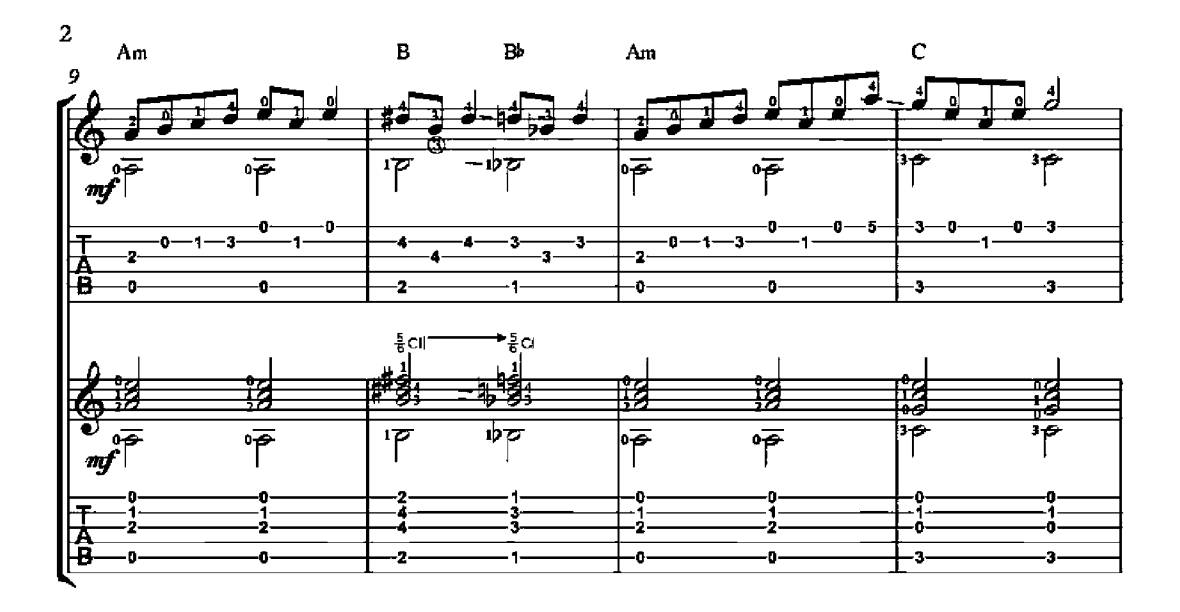

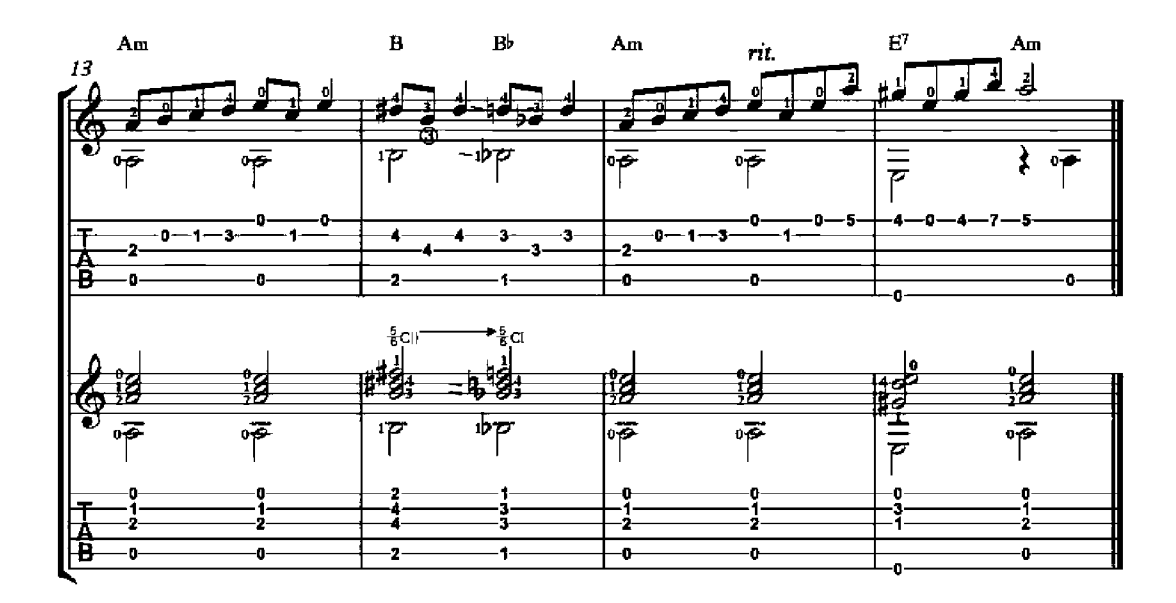

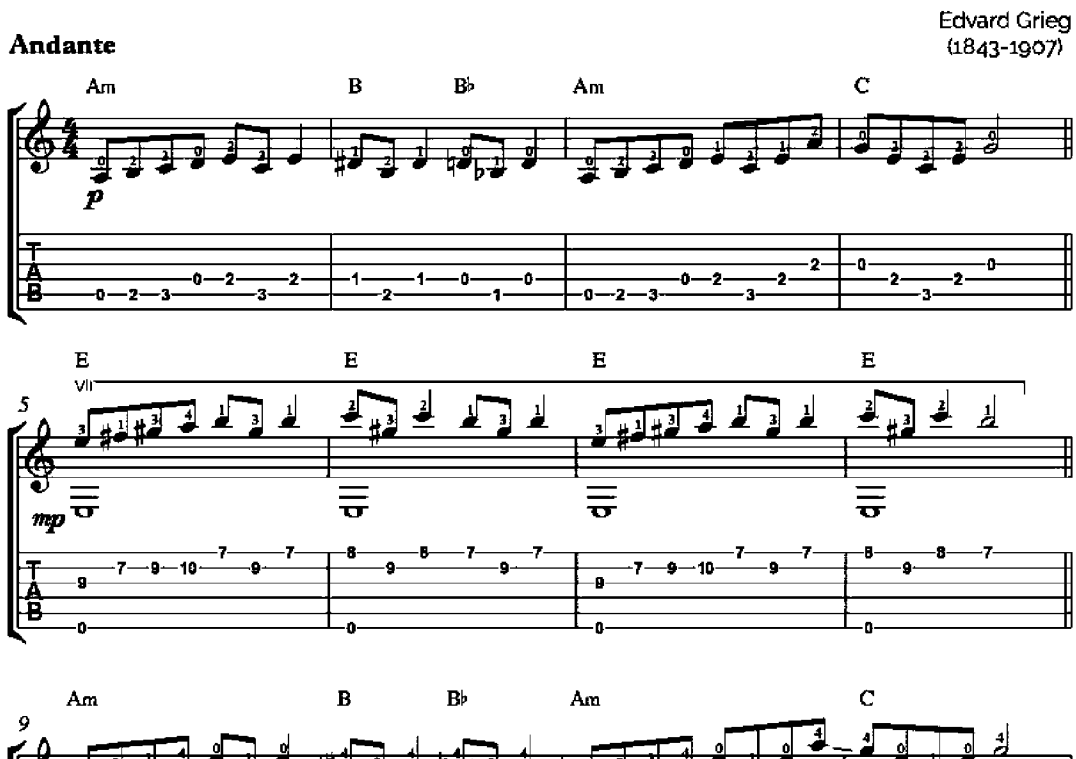

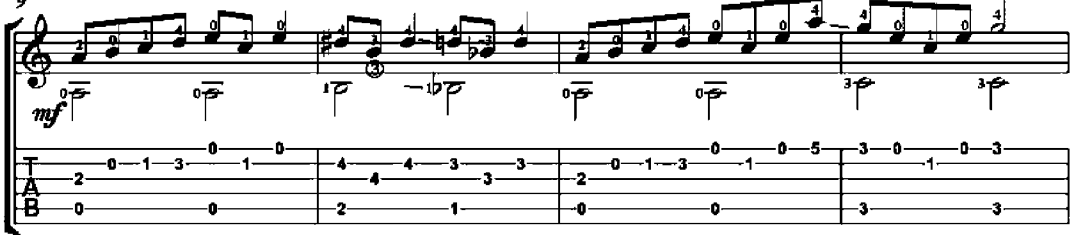

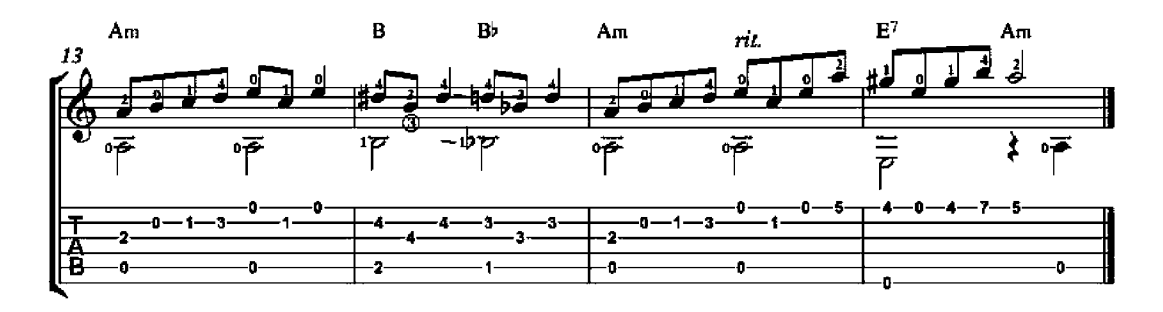

## Choral

F. Tárrega edition

Adagio

G. F. Handel<br>(1685-1759)  $rac{4}{5}$ CII

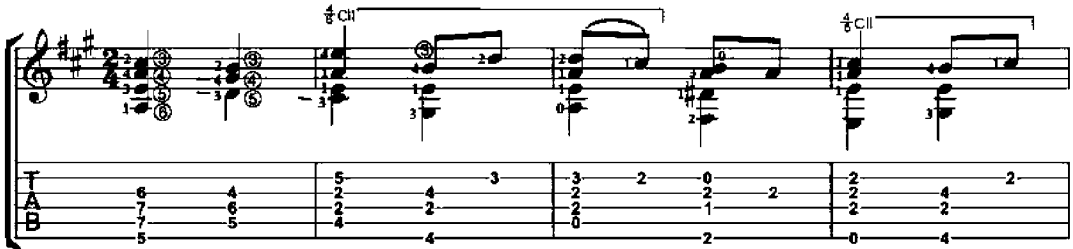

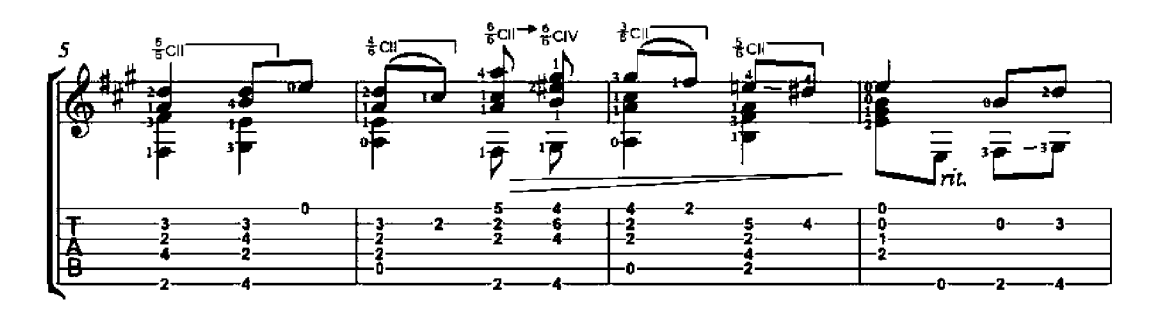

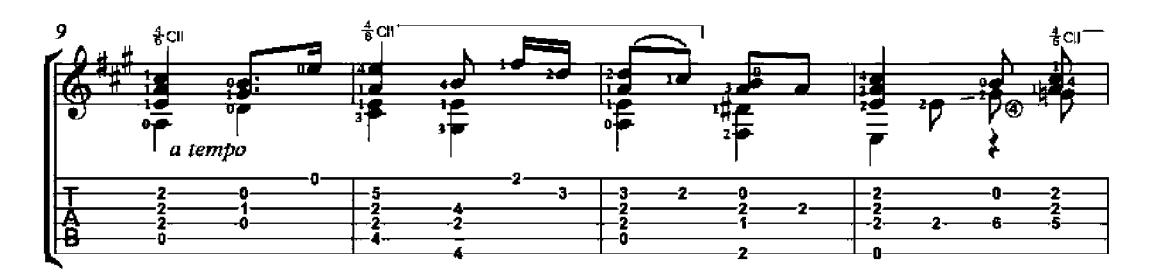

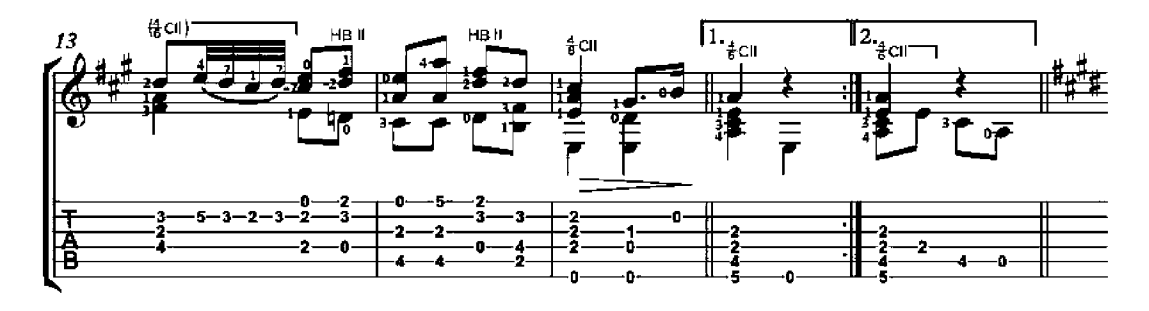

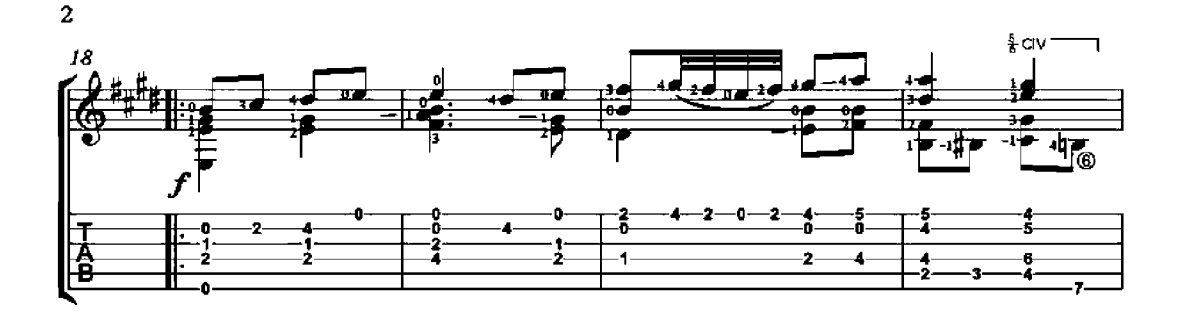

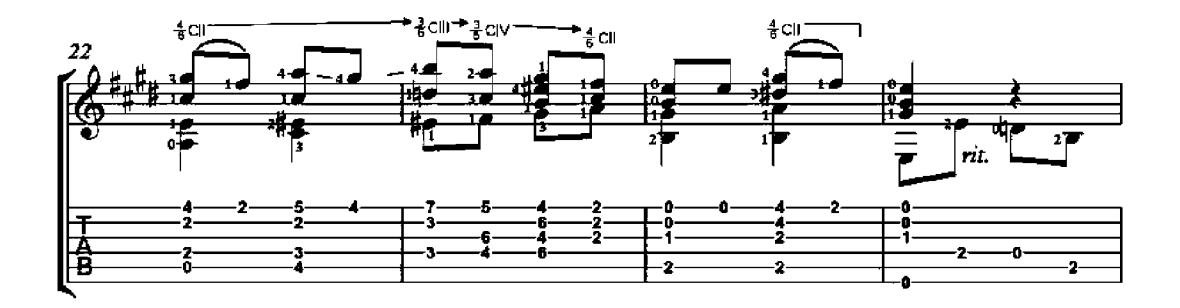

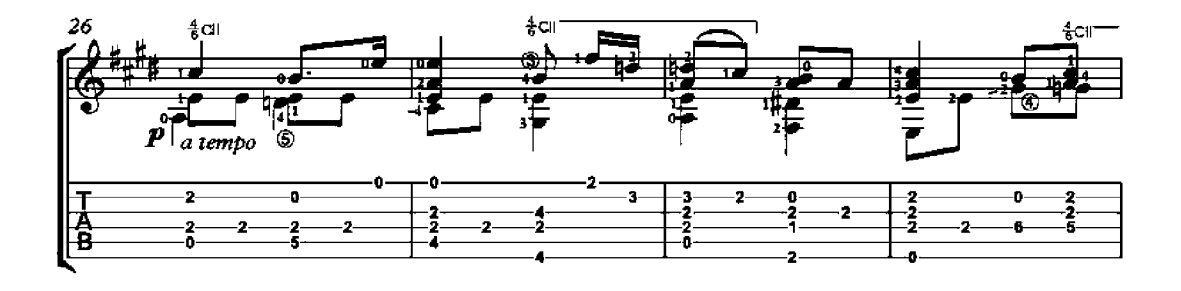

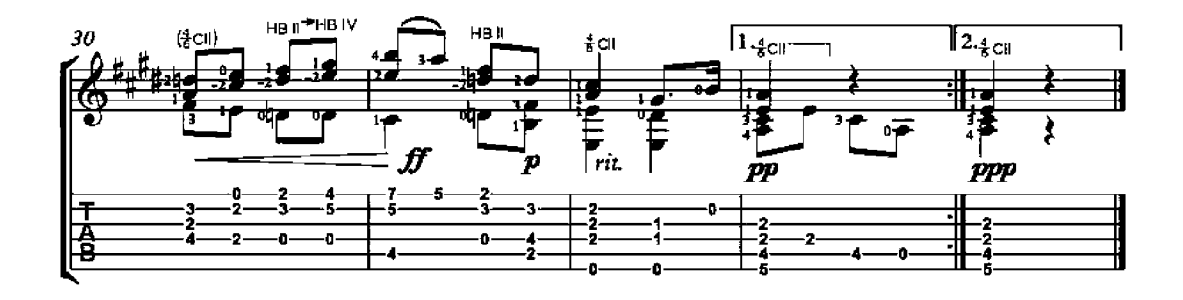

#### Deck the Halls

Andantino

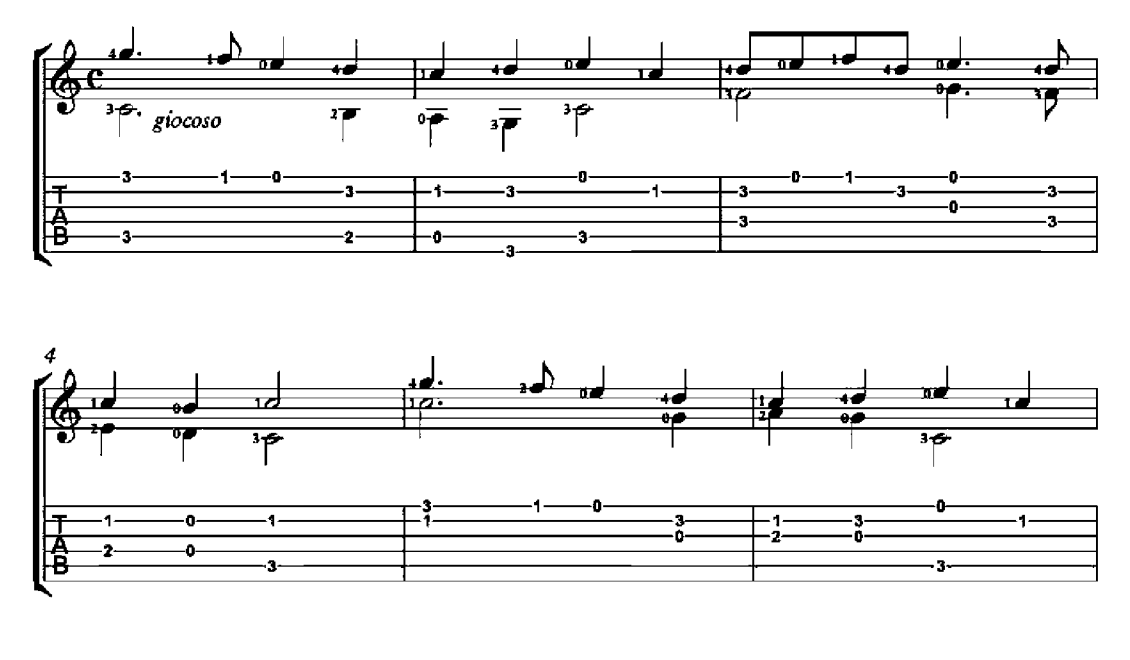

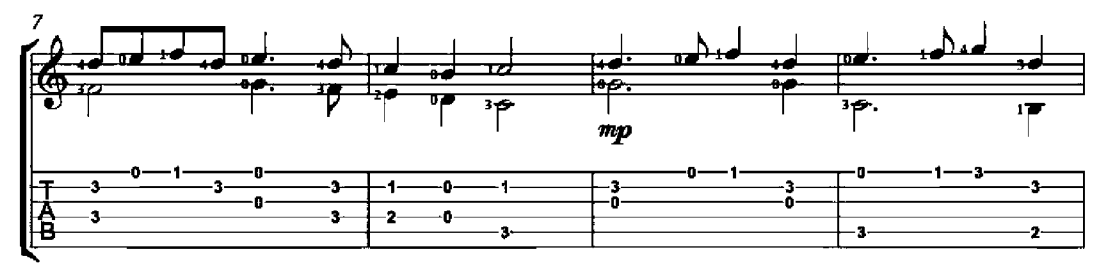

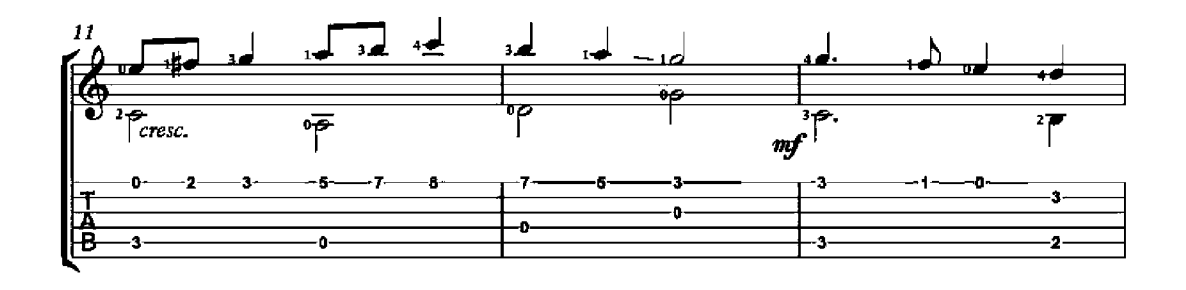

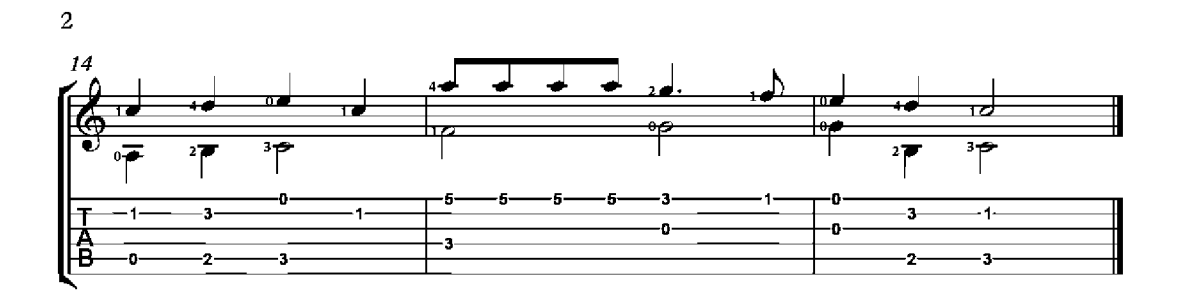

#### Noël, Noël

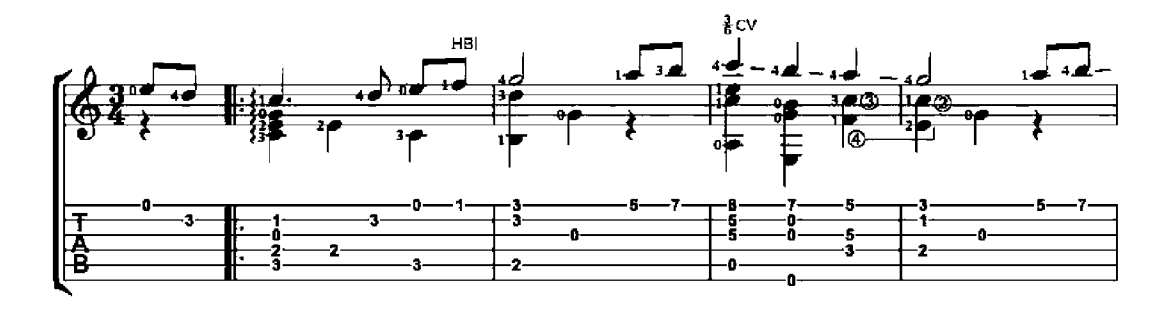

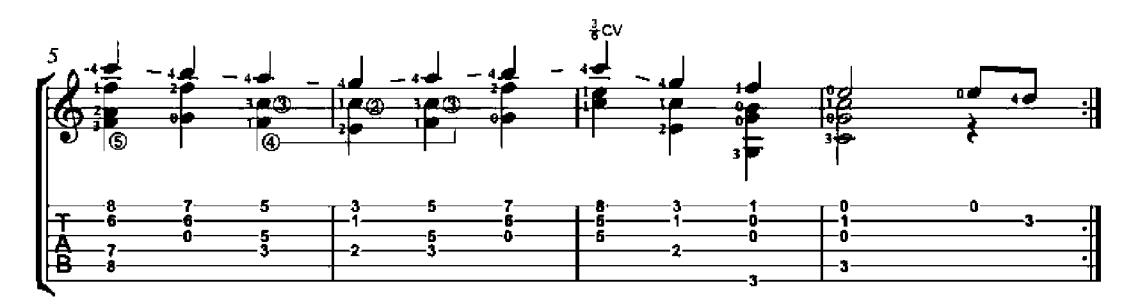

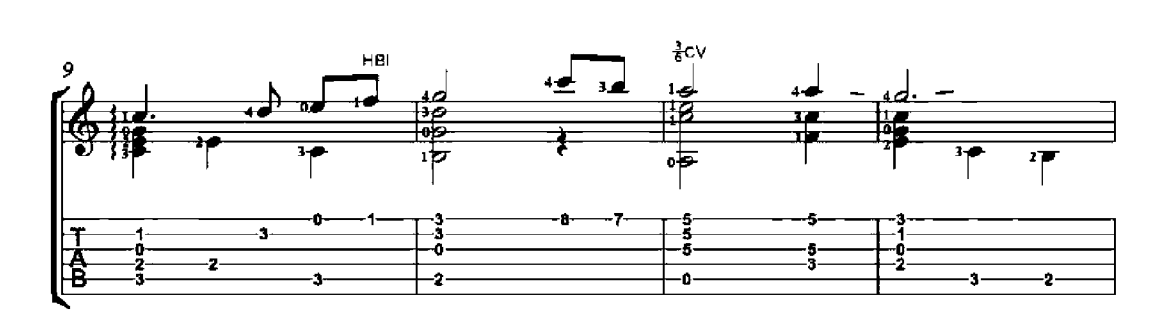

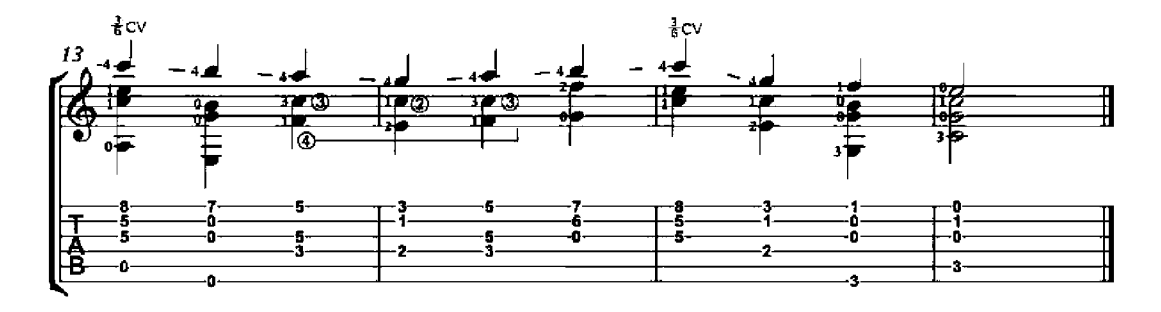

# **Silent Night**

Adagio ma non troppo

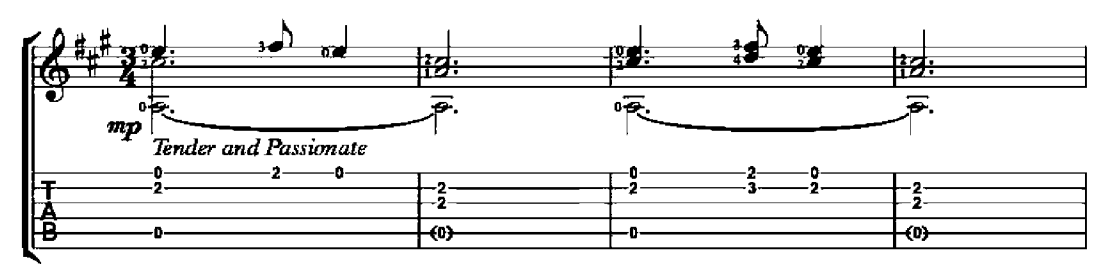

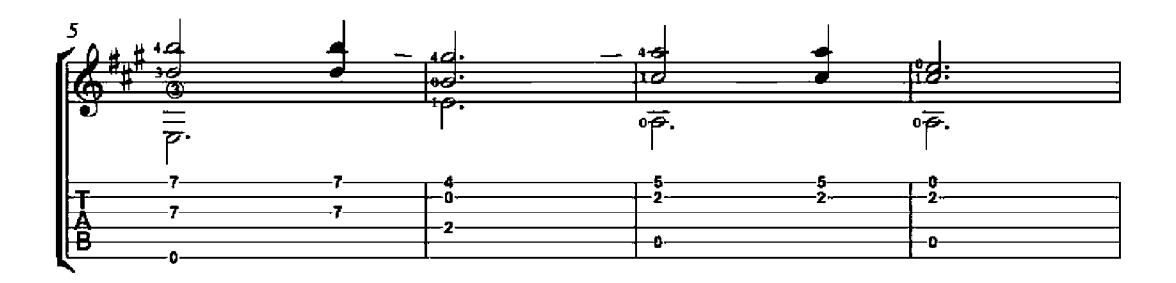

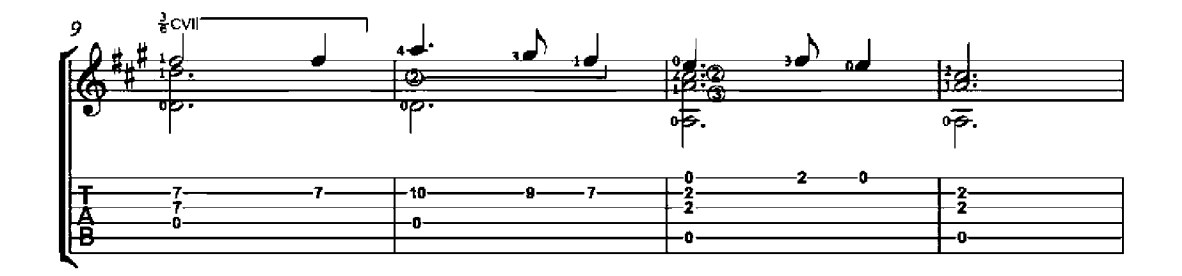

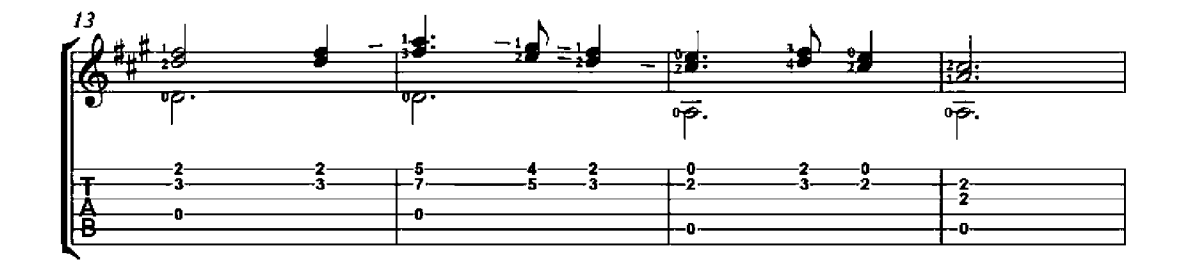

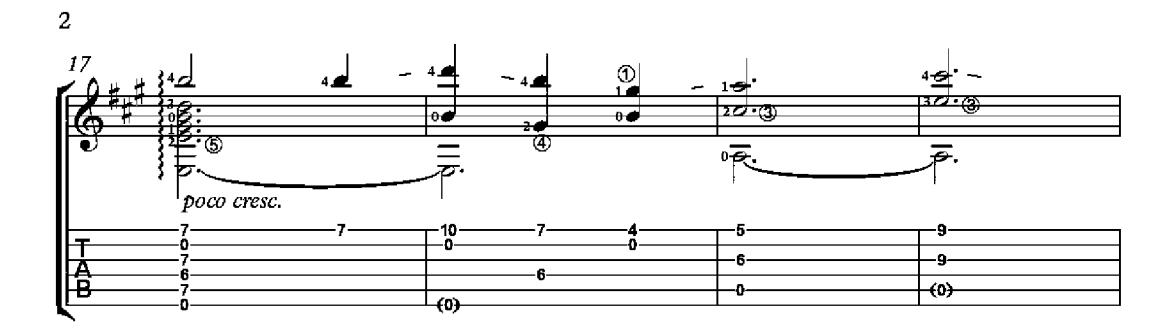

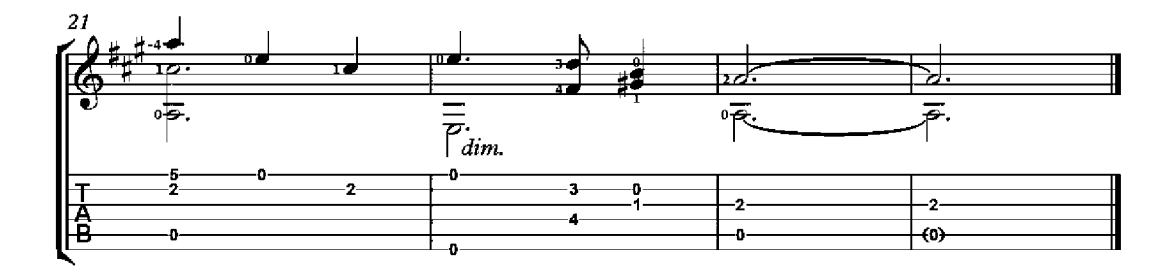

#### The First Noel

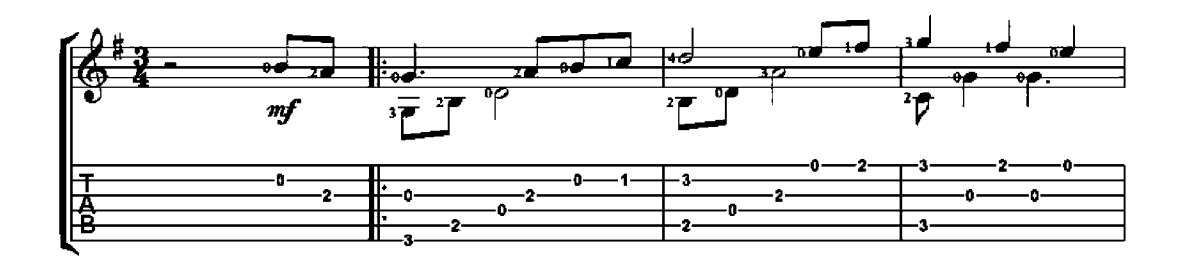

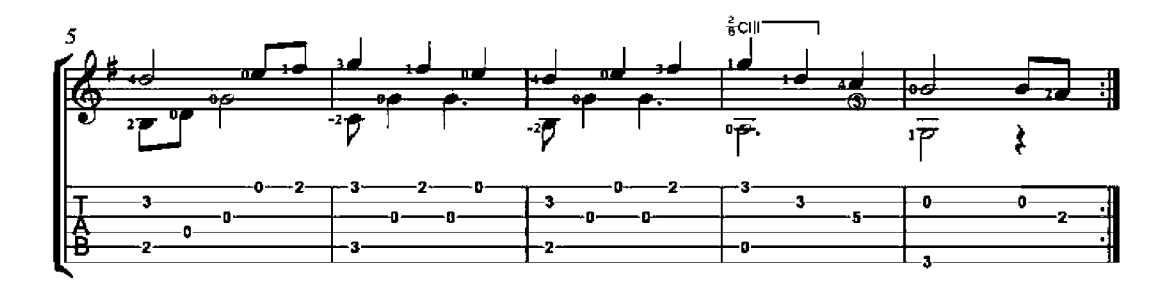

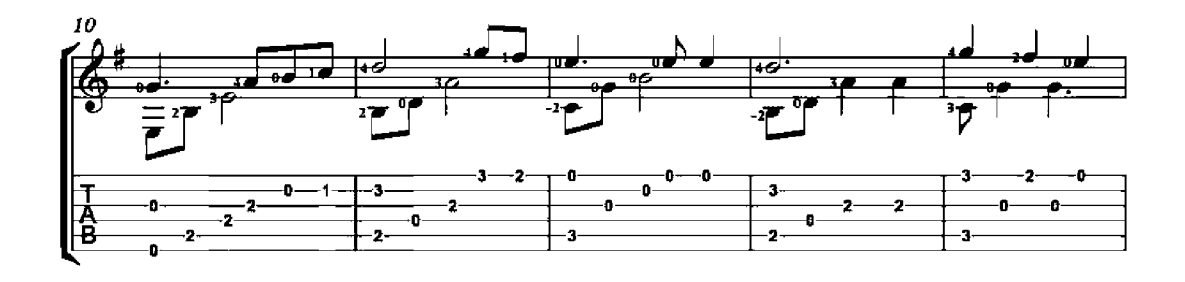

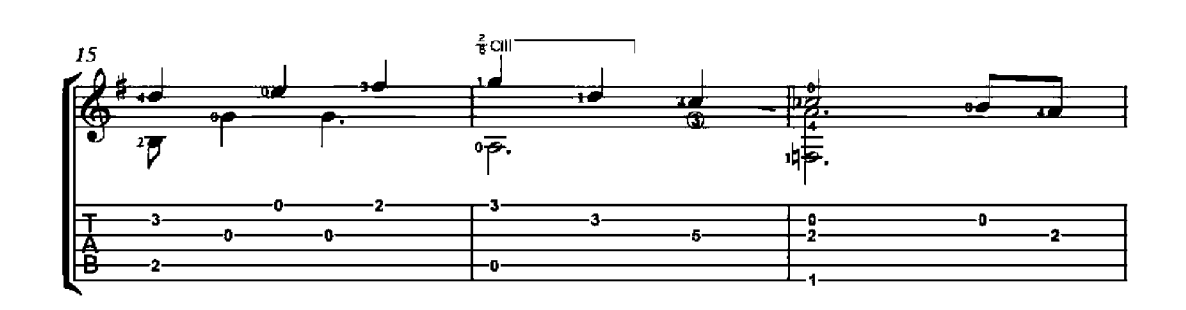

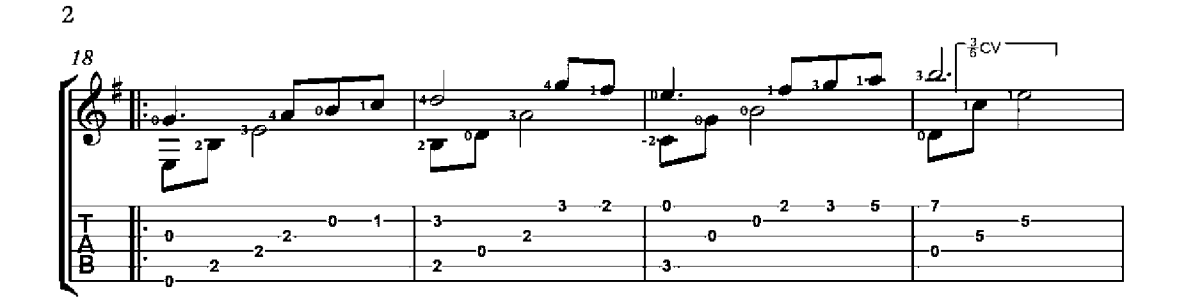

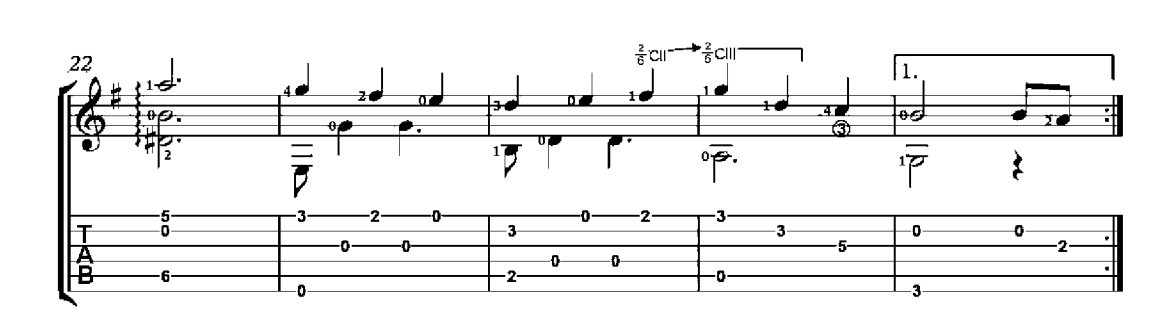

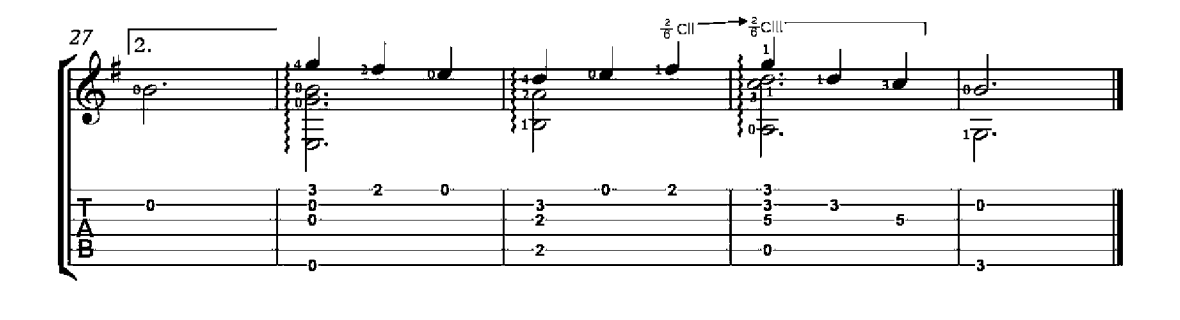

### Los Peces en El Rio

Moderato

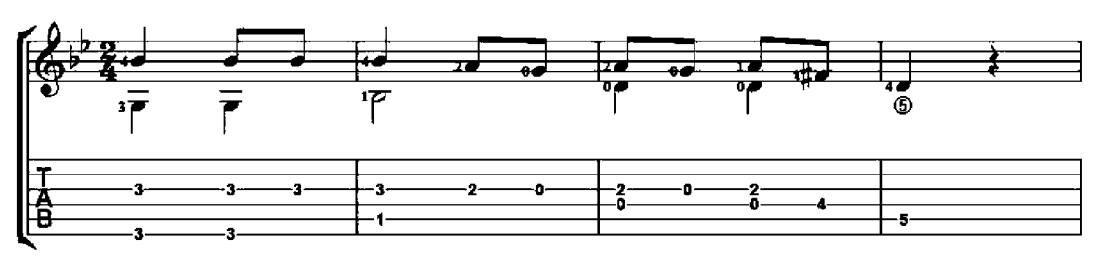

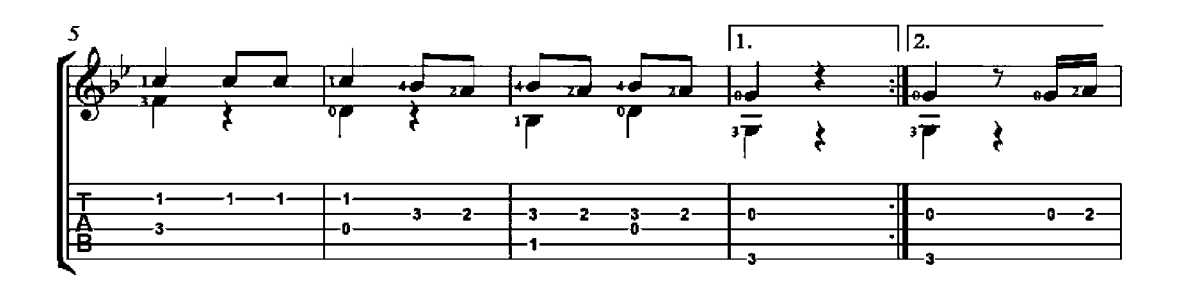

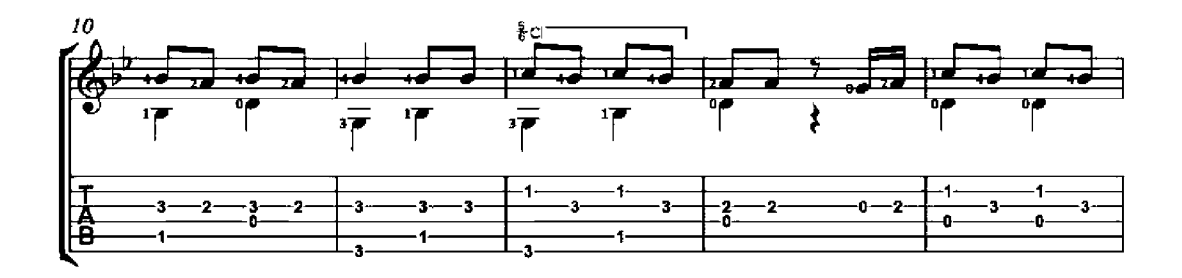

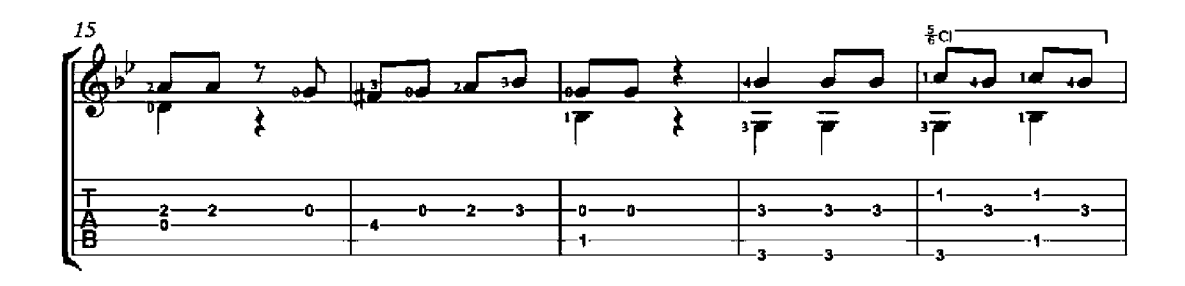

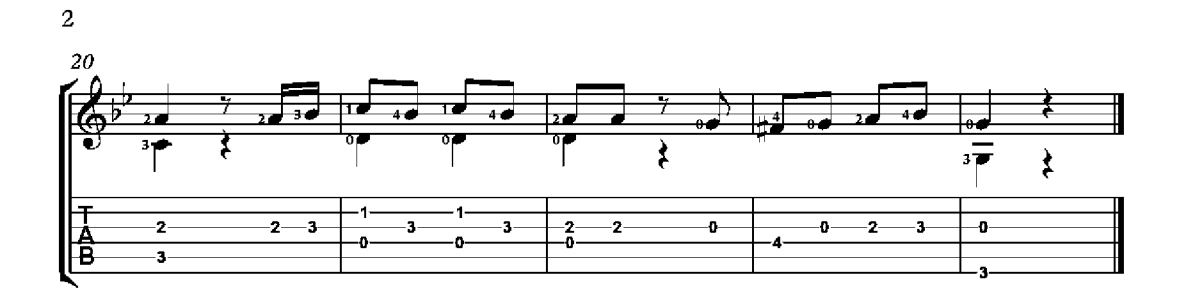

### All Creatures of Our God and King

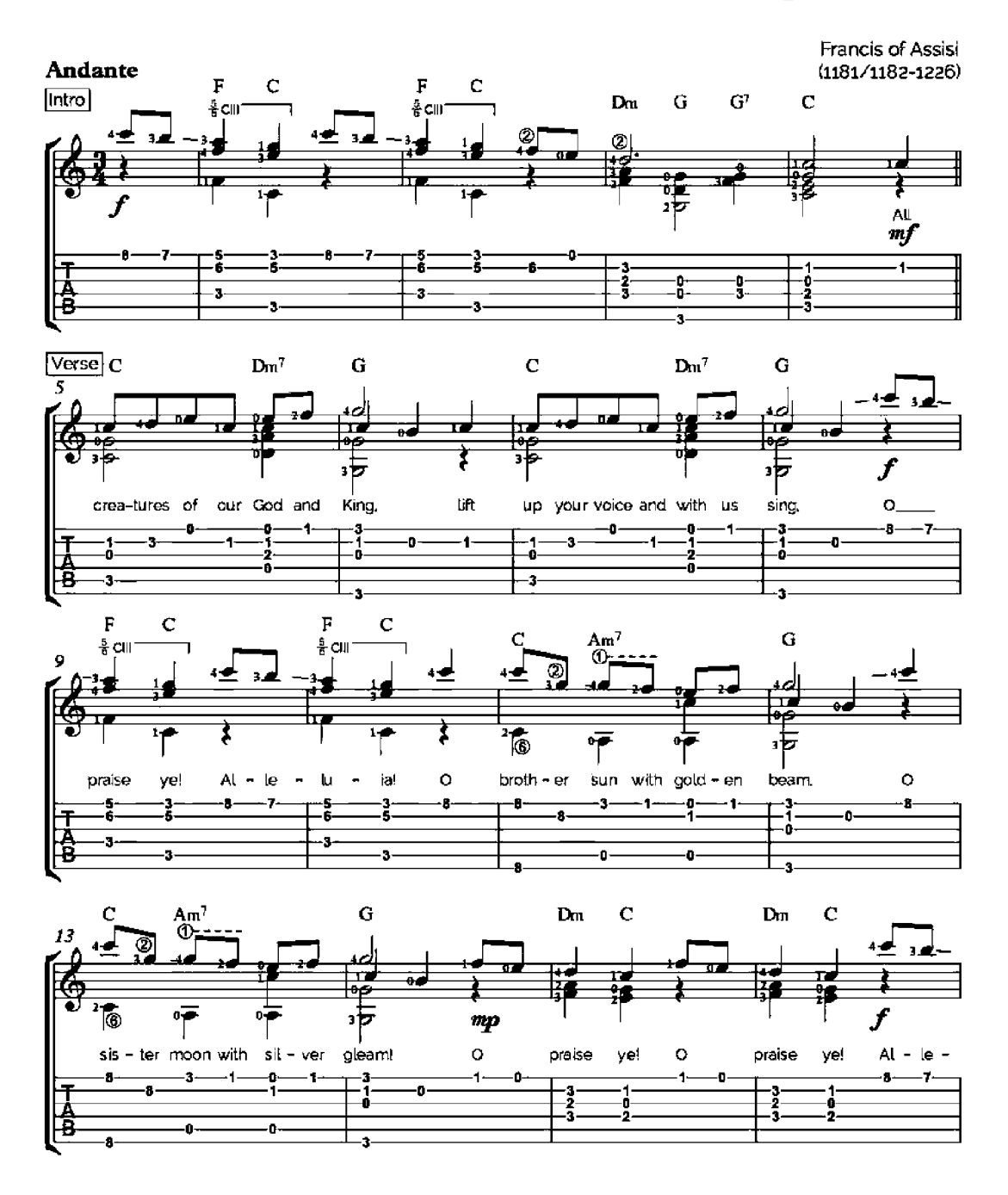

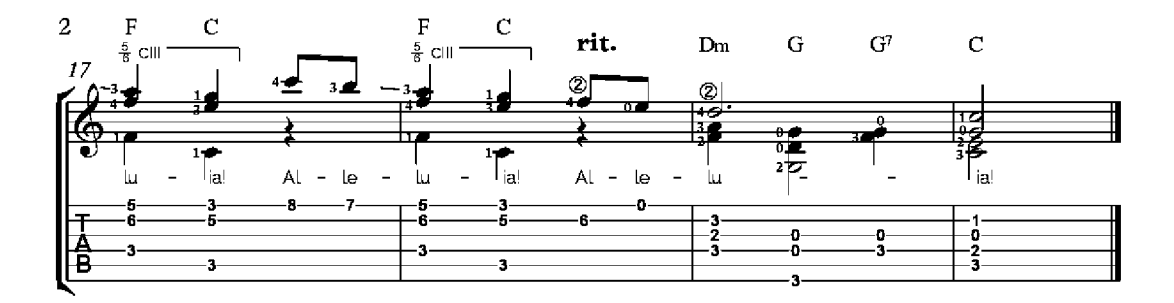

# **Amazing Grace**

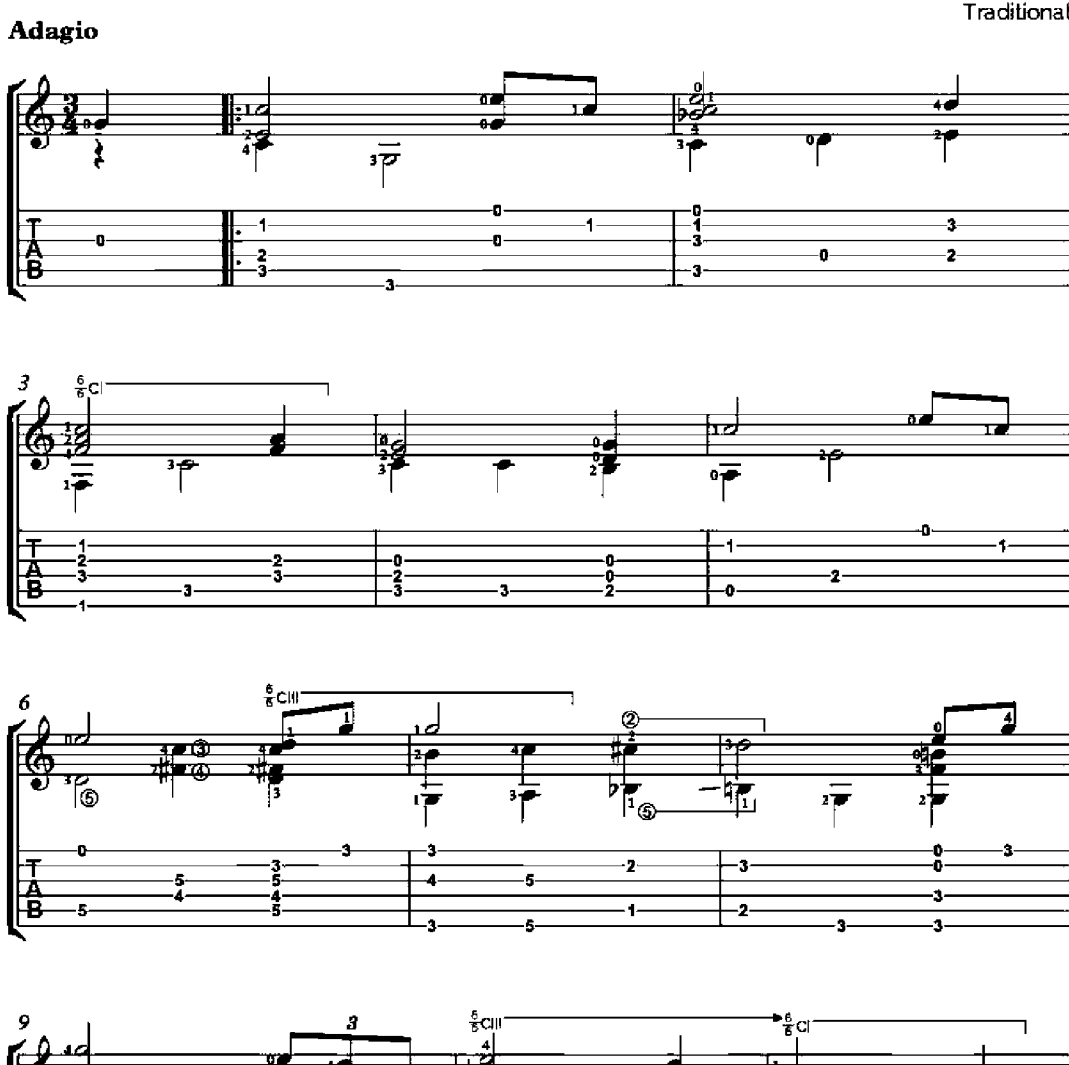

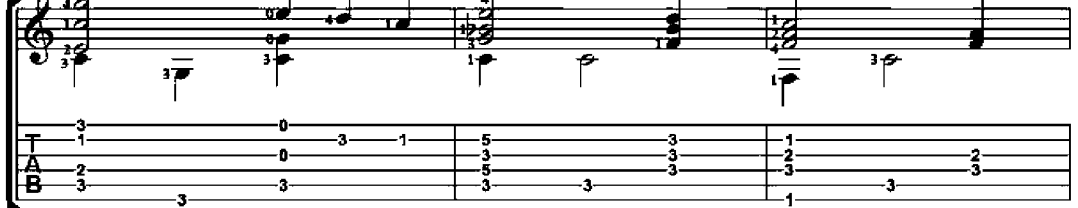

Traditional

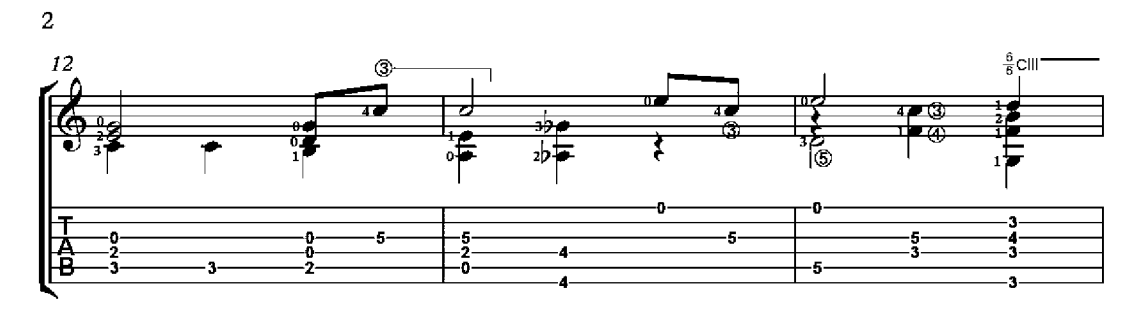

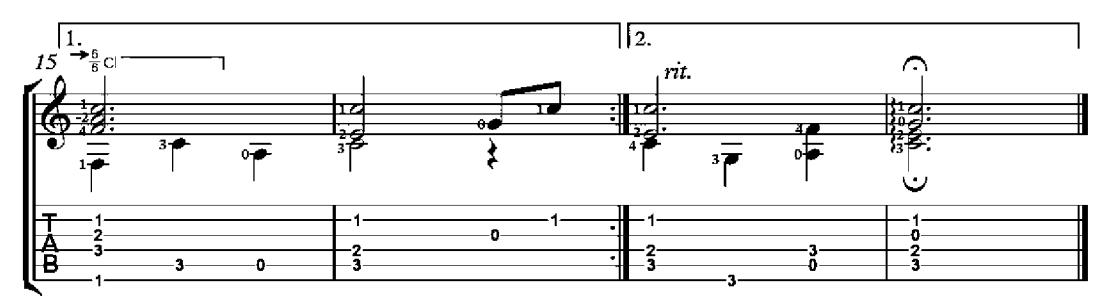

# Vienna, ma belle - Trio

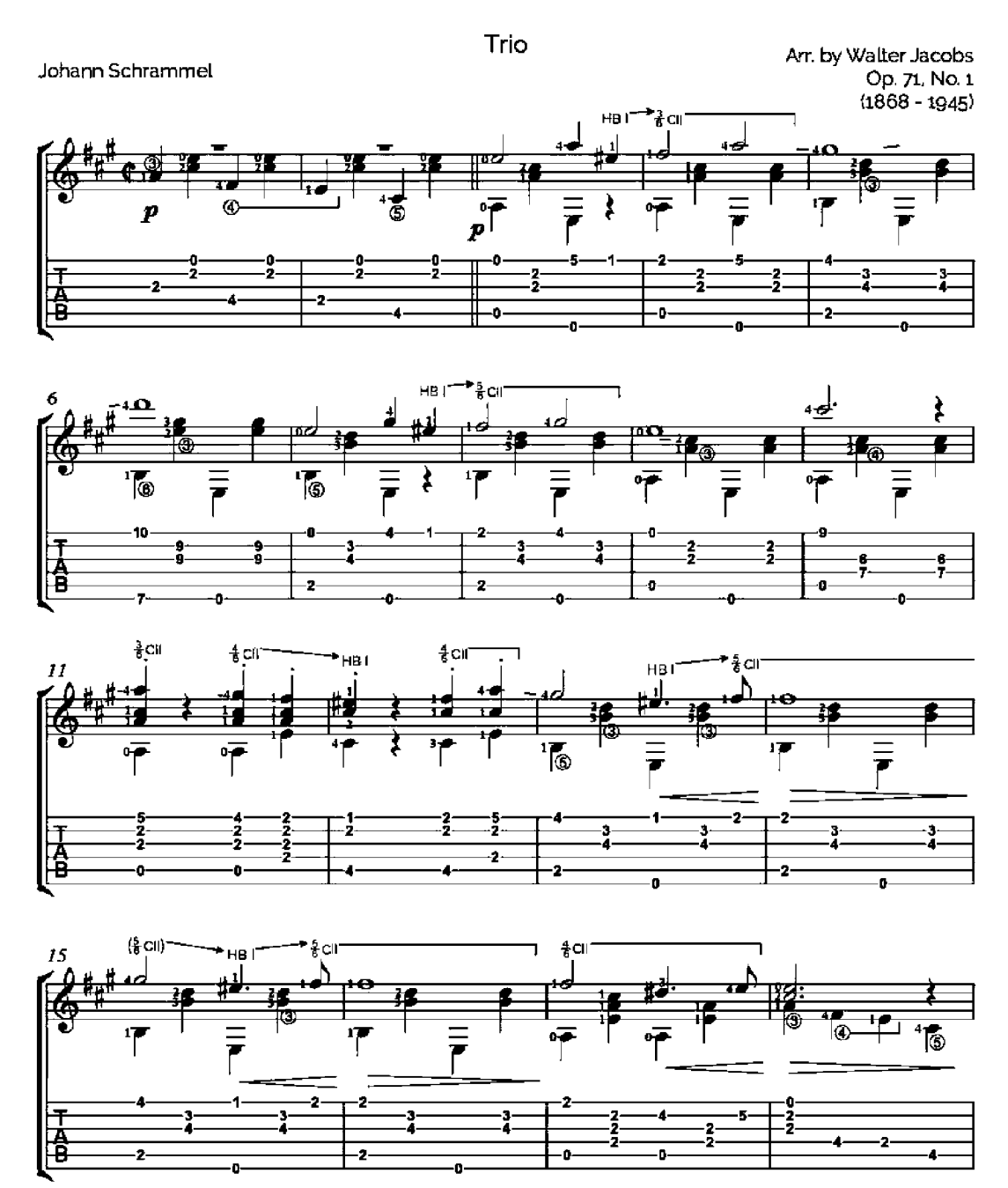

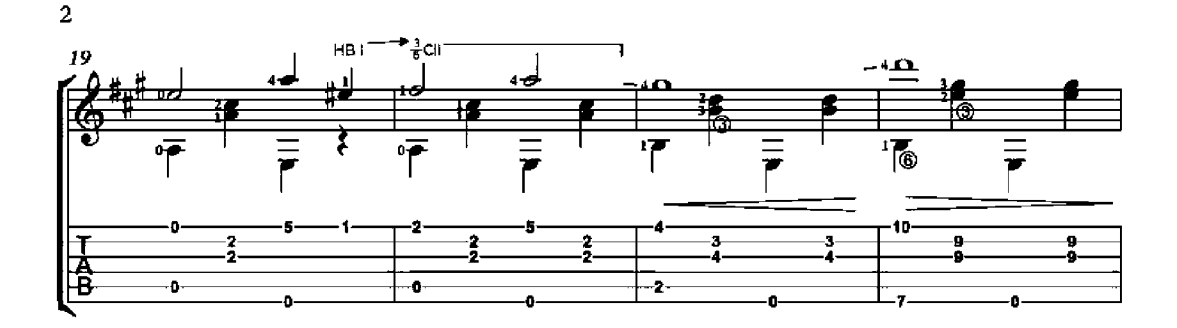

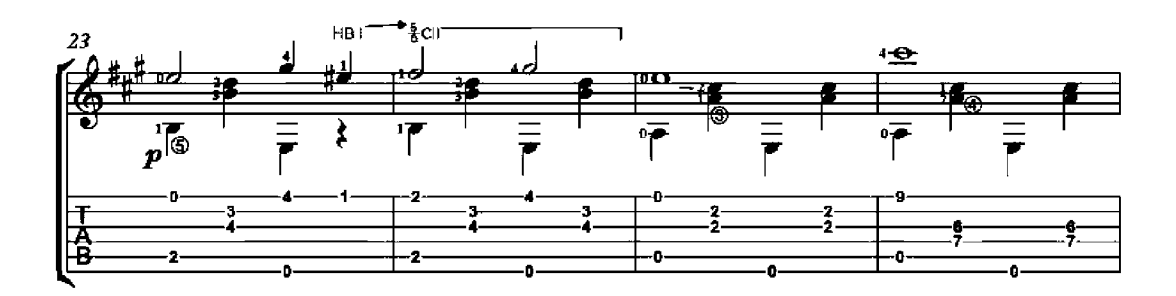

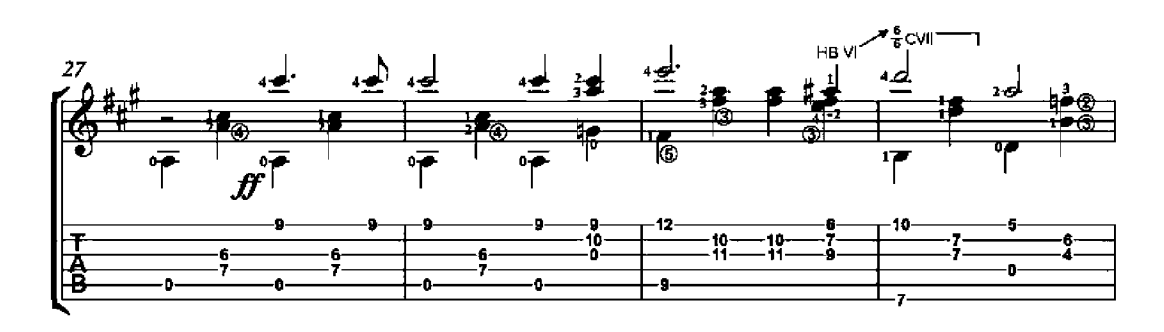

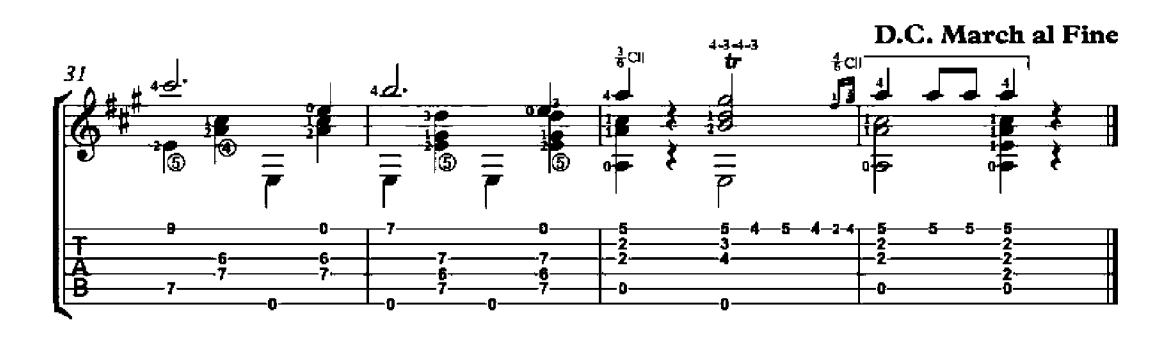

#### The Entertainer

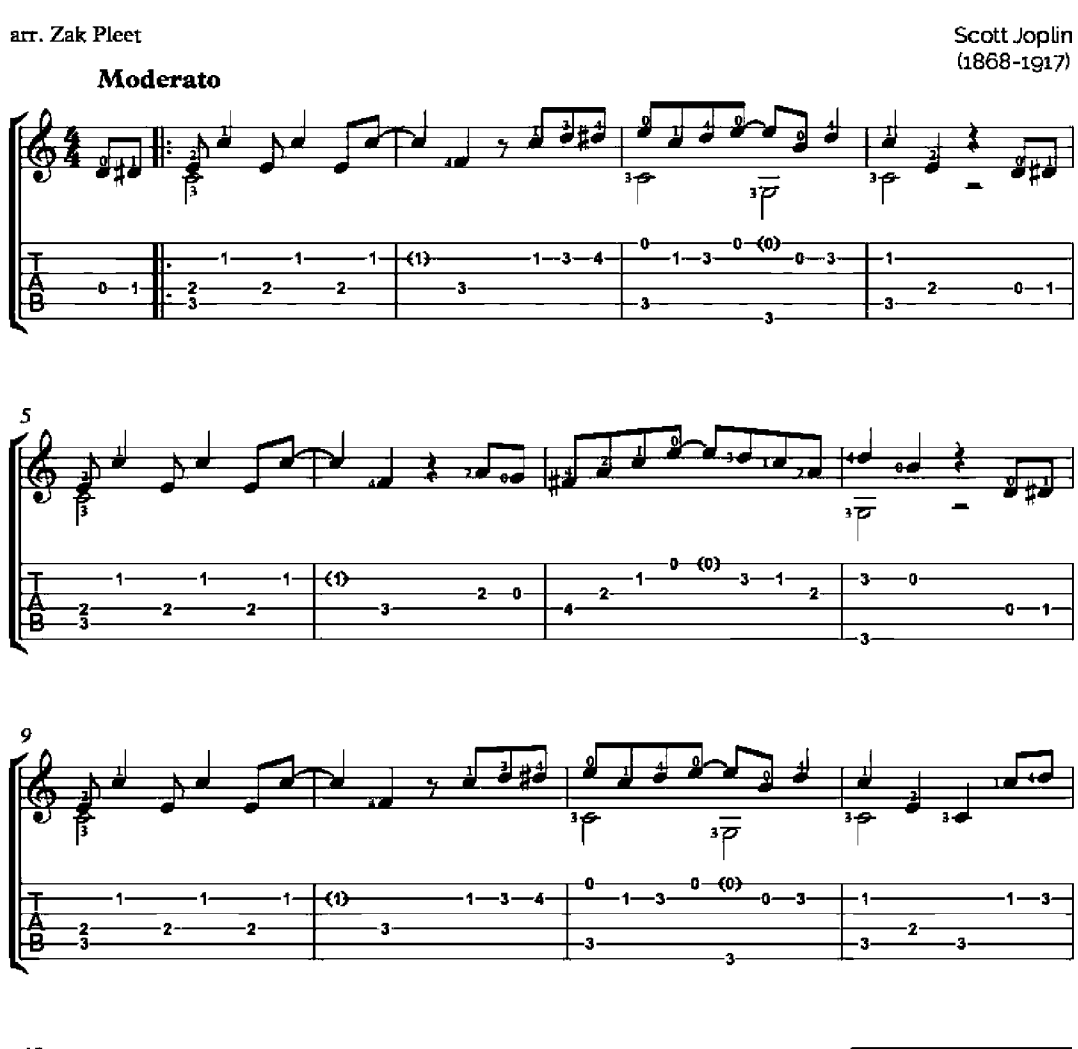

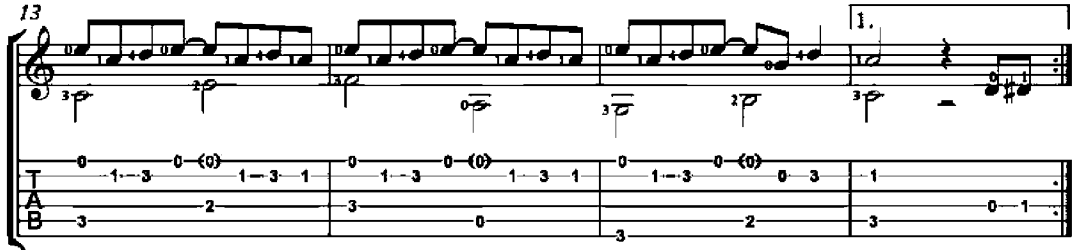

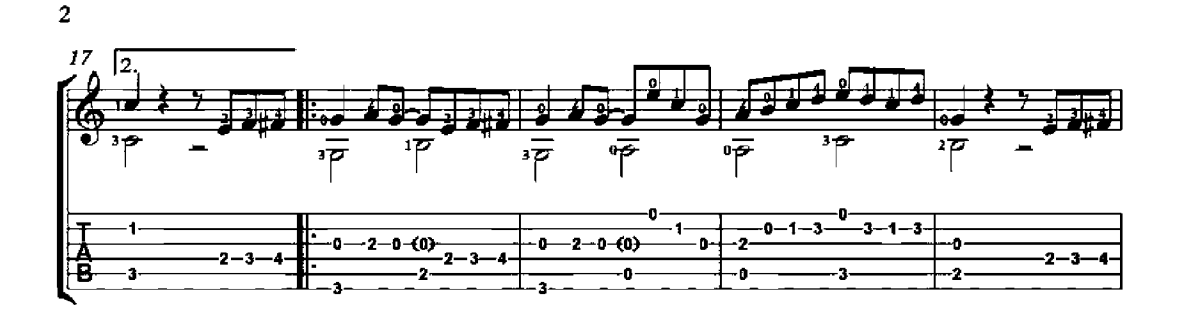

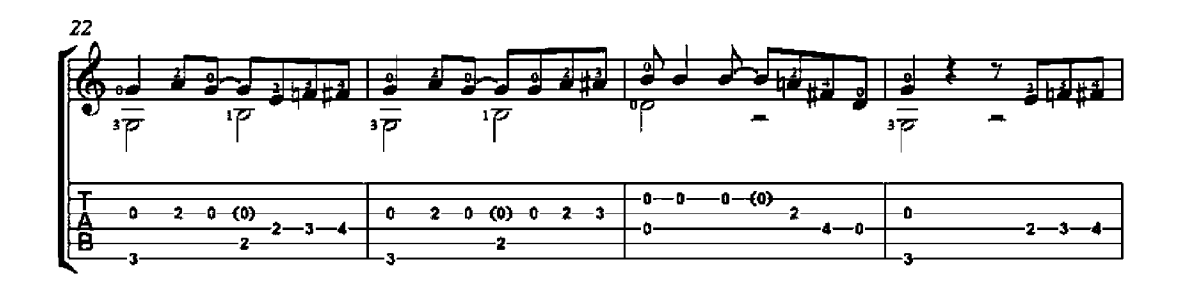

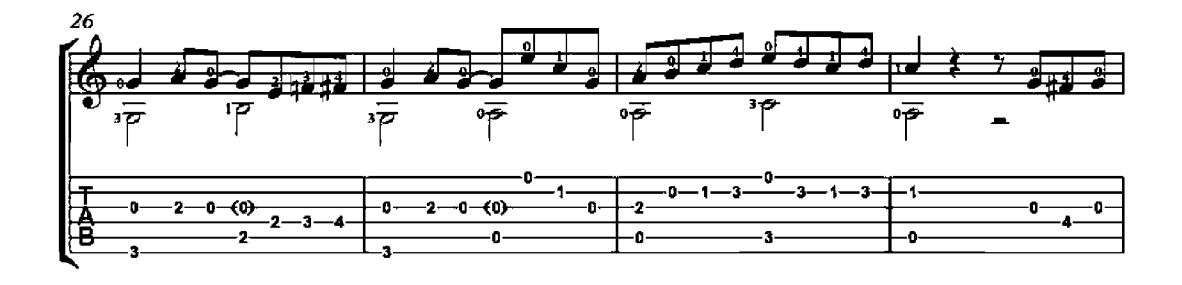

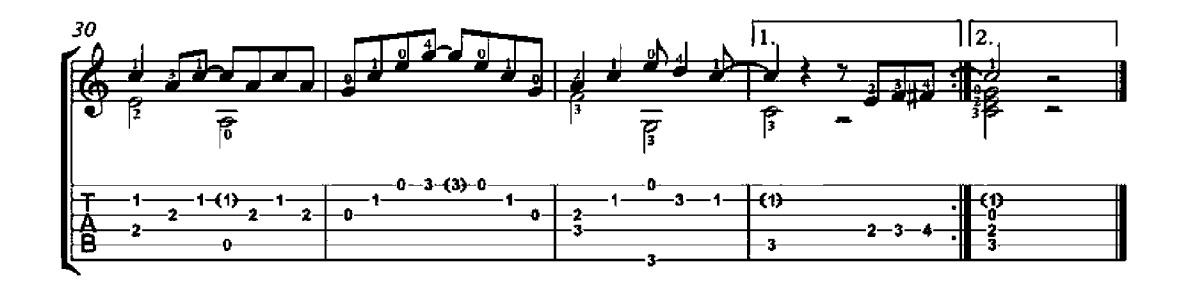
## Kemp's Jig

Anonymous<br>English, 16th century

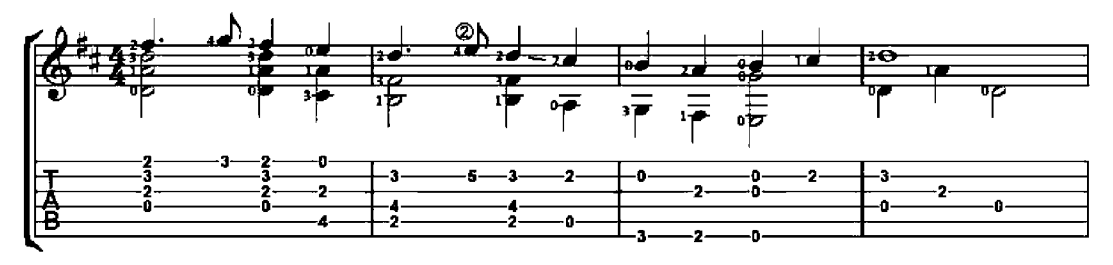

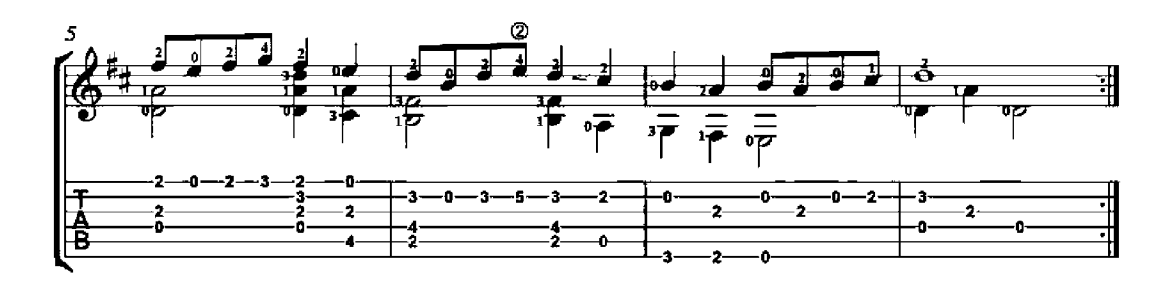

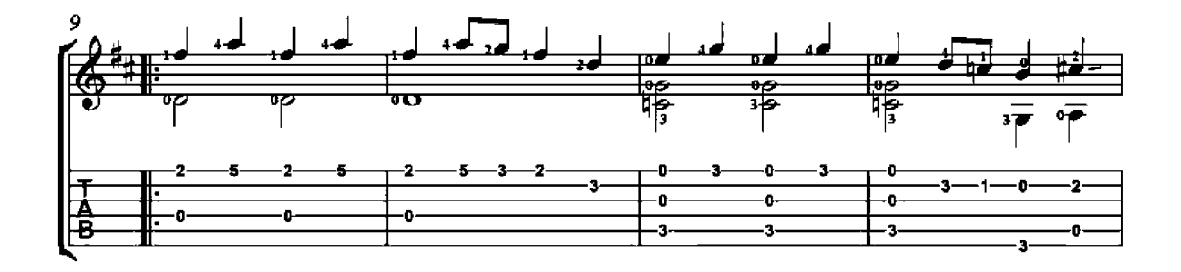

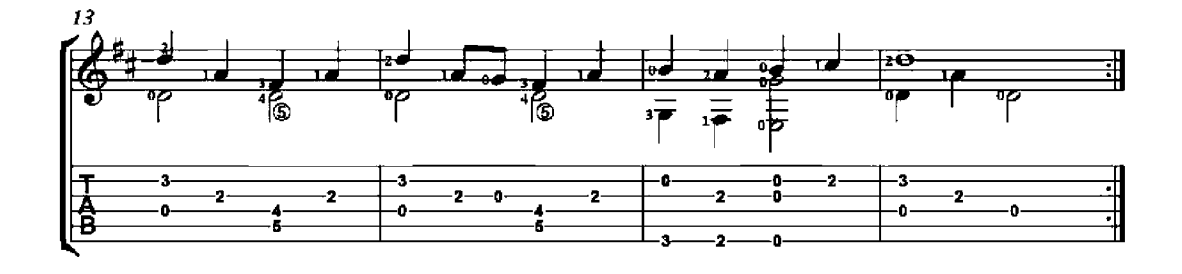

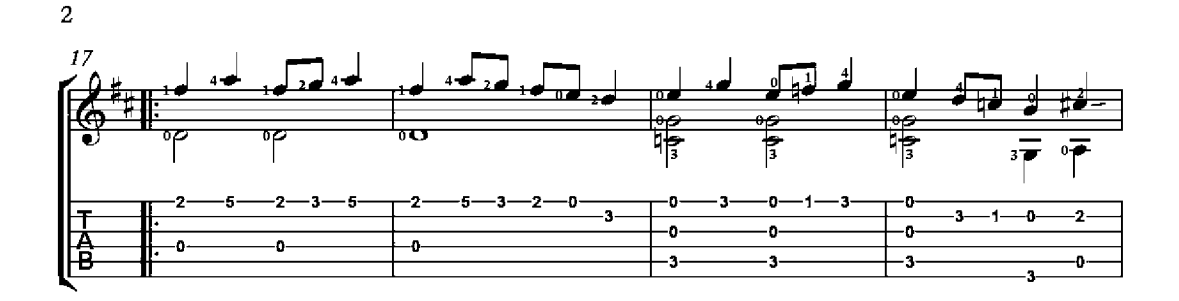

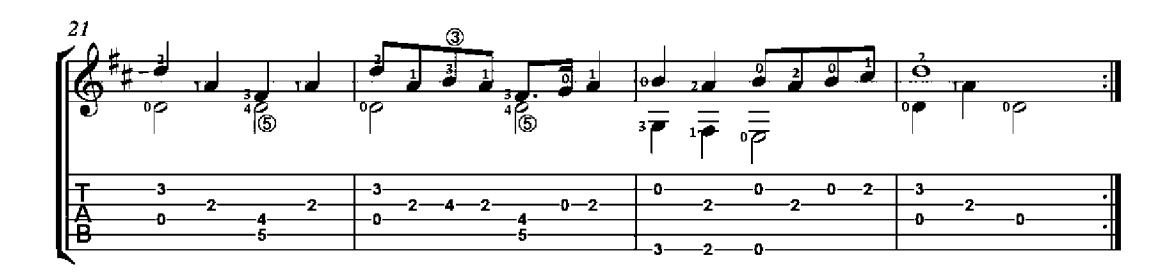

## I Sought Knowledge

(J'ai cherché la science)

Orlando di Lasso  $(1530 - 1594)$ 

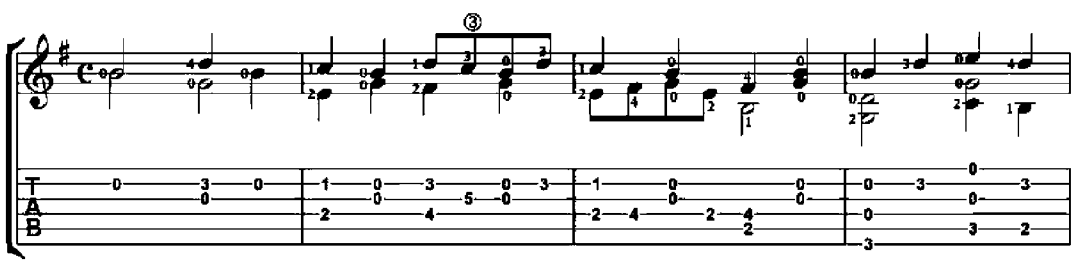

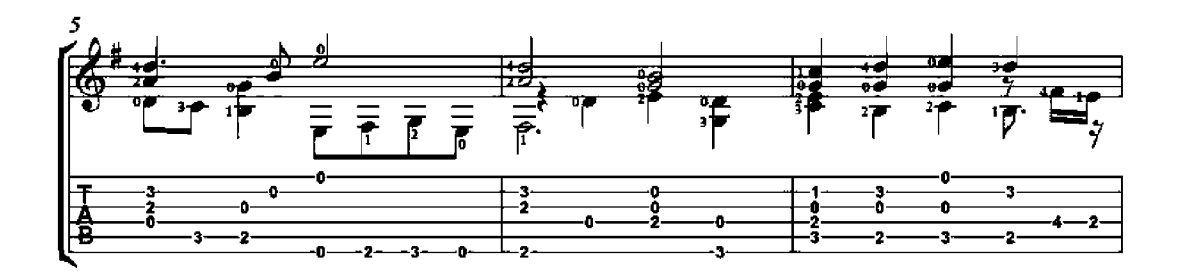

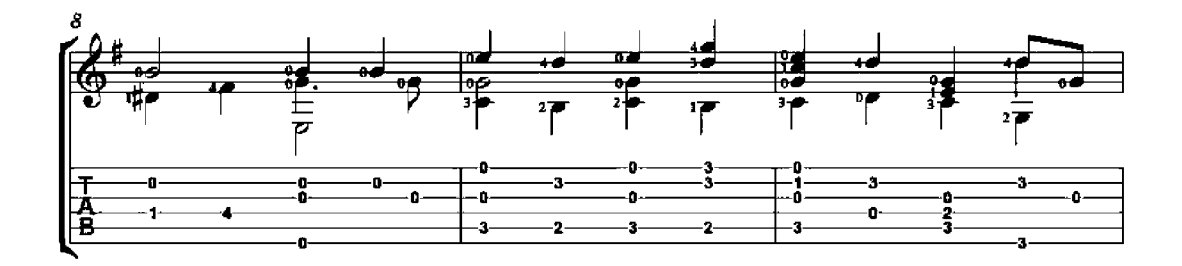

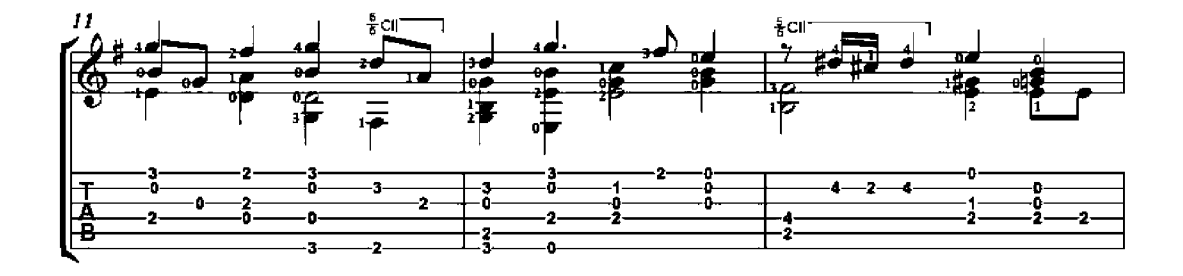

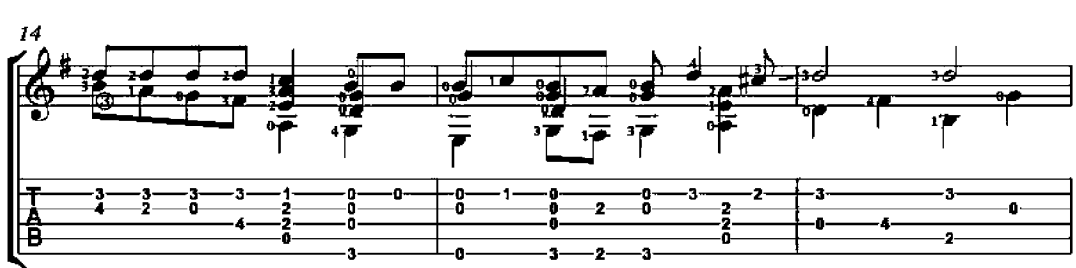

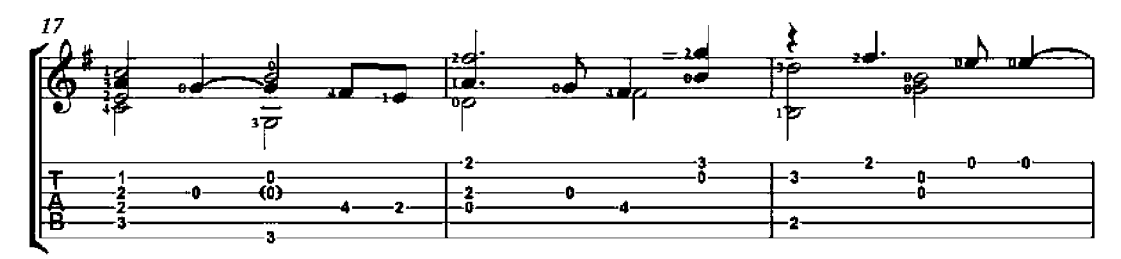

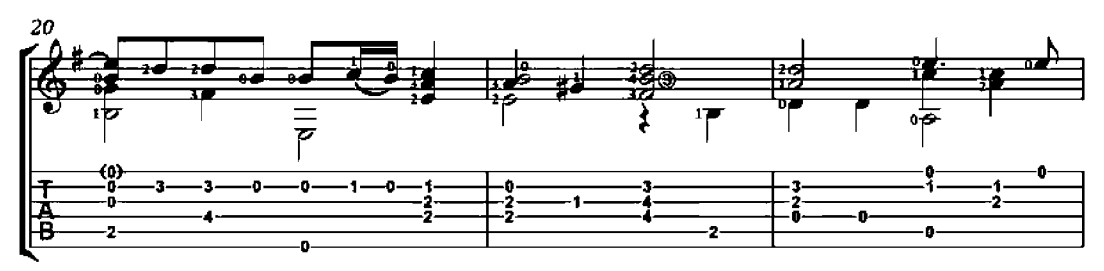

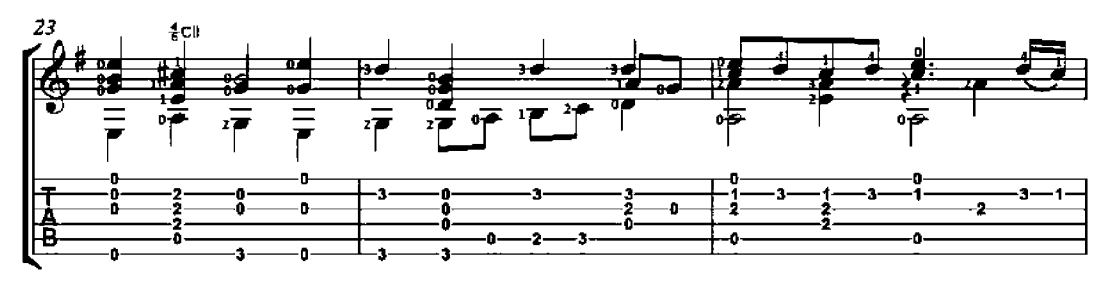

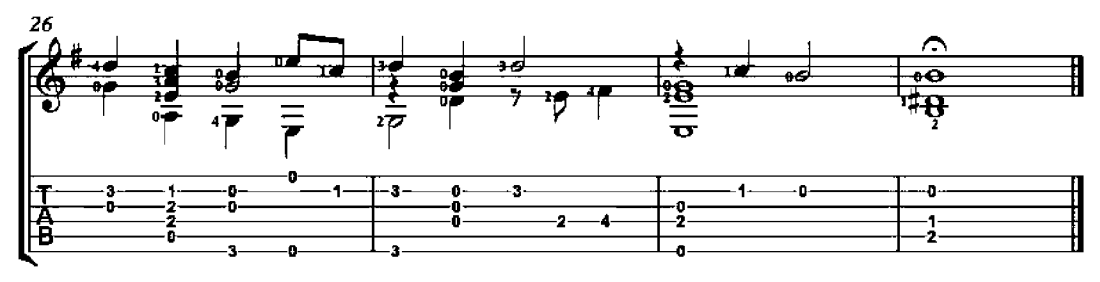

 $\overline{\mathbf{2}}$ 

Cançó del Lladre

(Song of the Thief)

Miguel Llobet<br>(1878-1938)

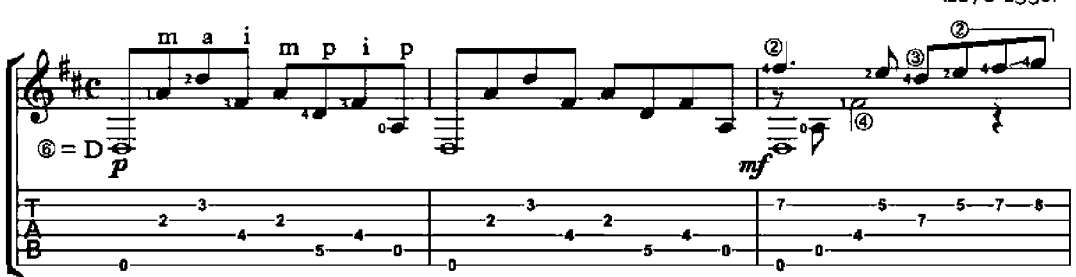

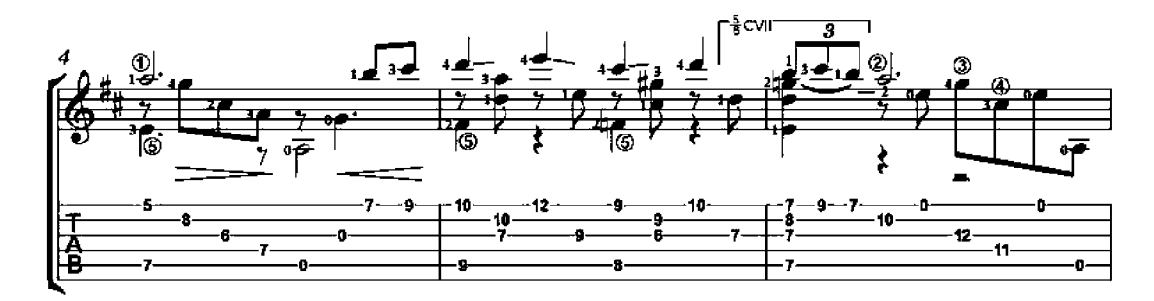

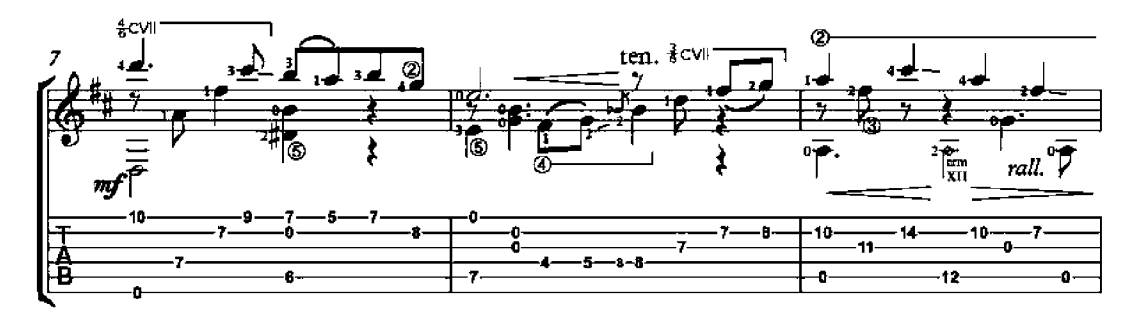

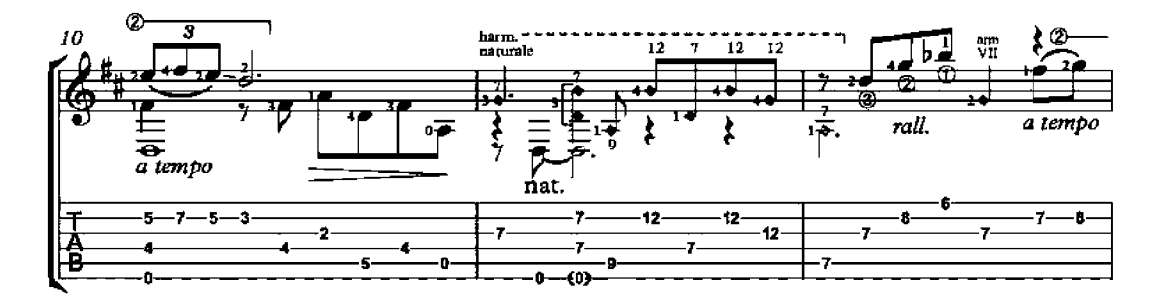

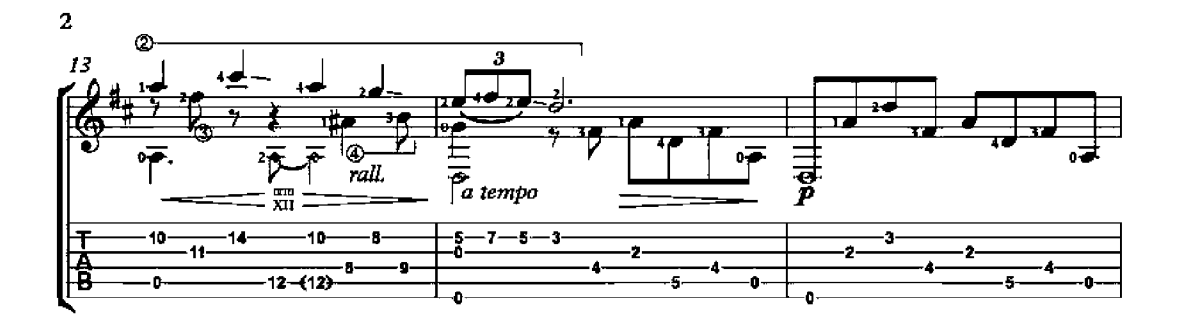

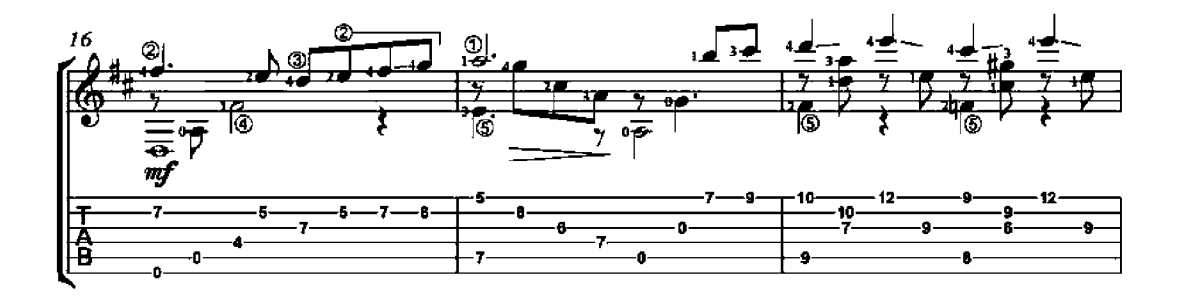

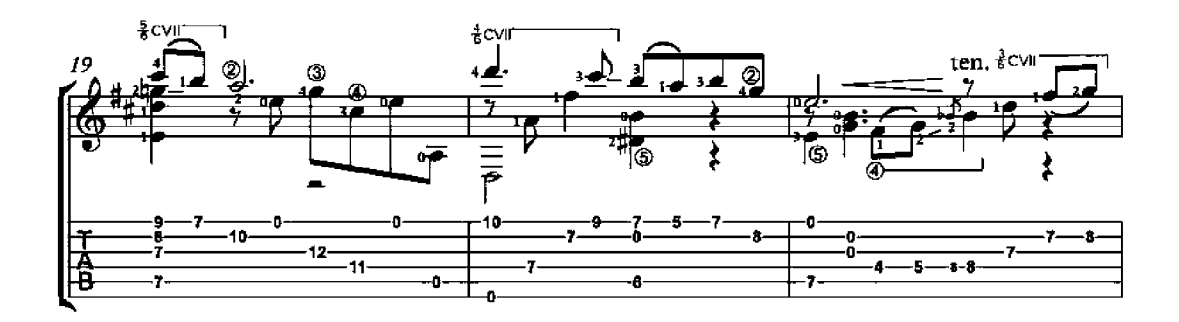

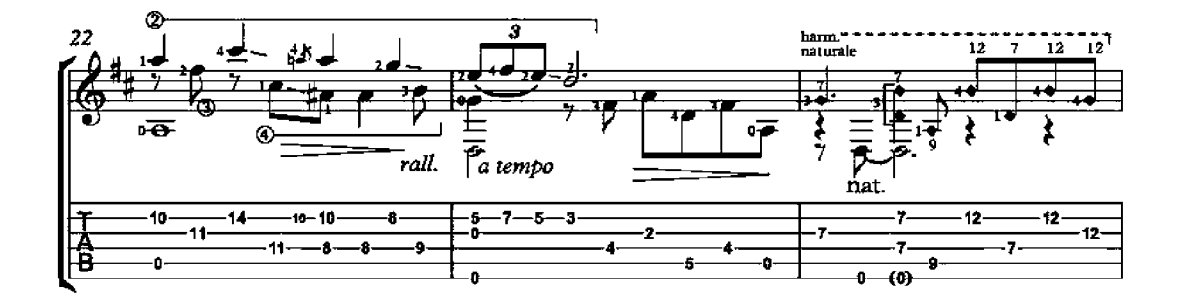

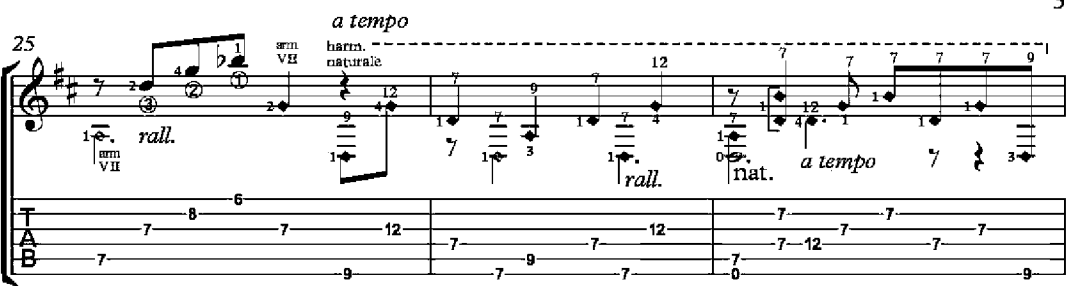

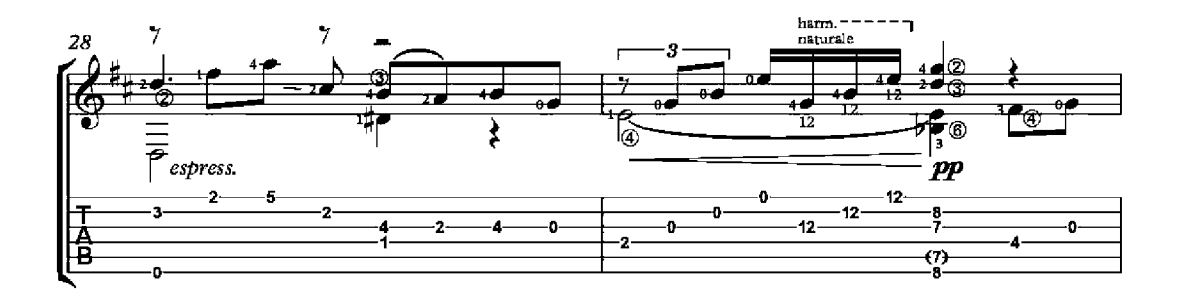

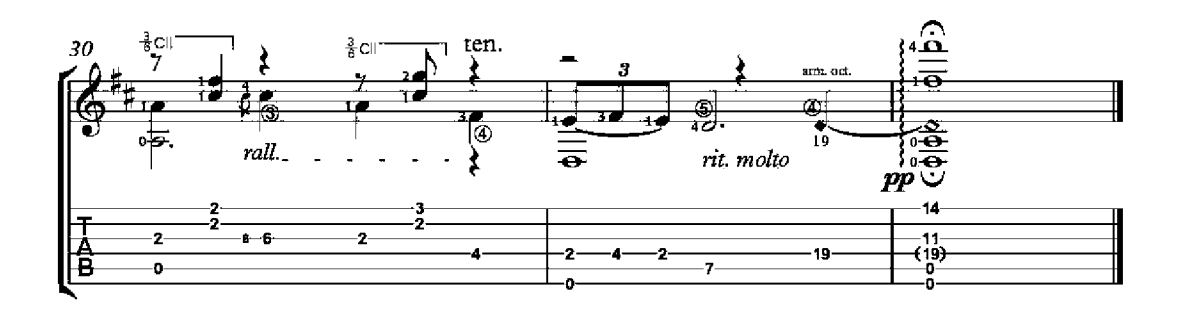

### El Testament d'Amelia

Miguel Llobet<br>(1878-1938)

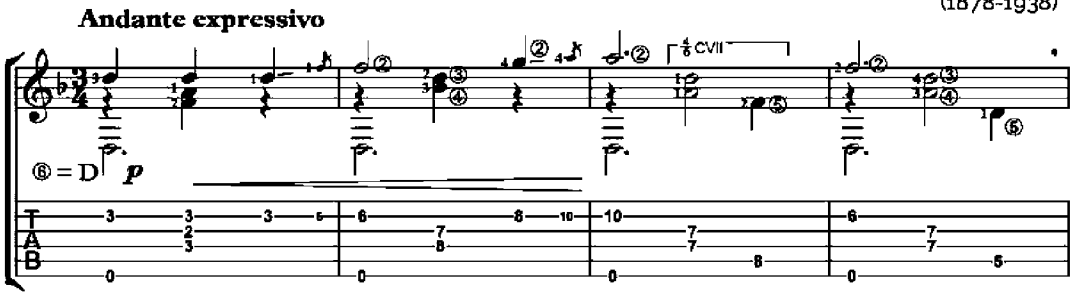

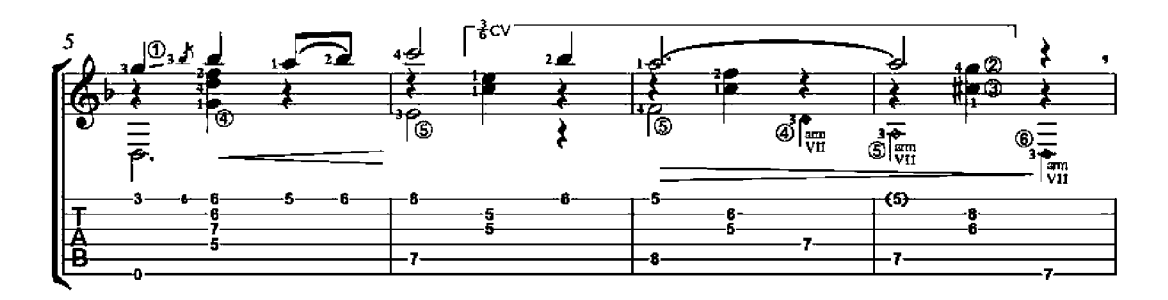

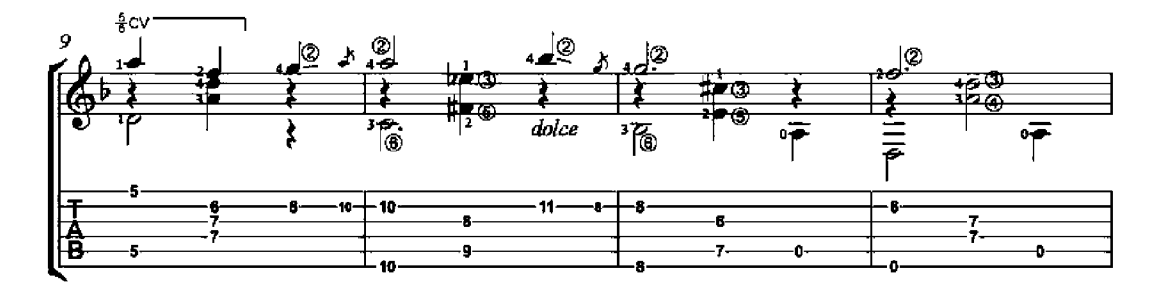

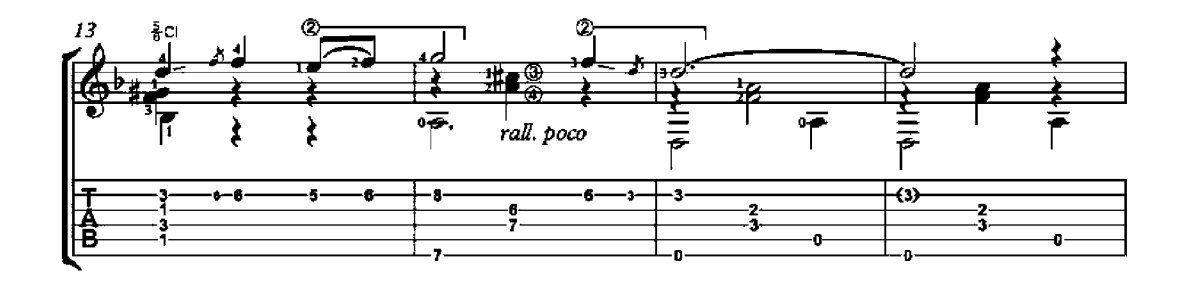

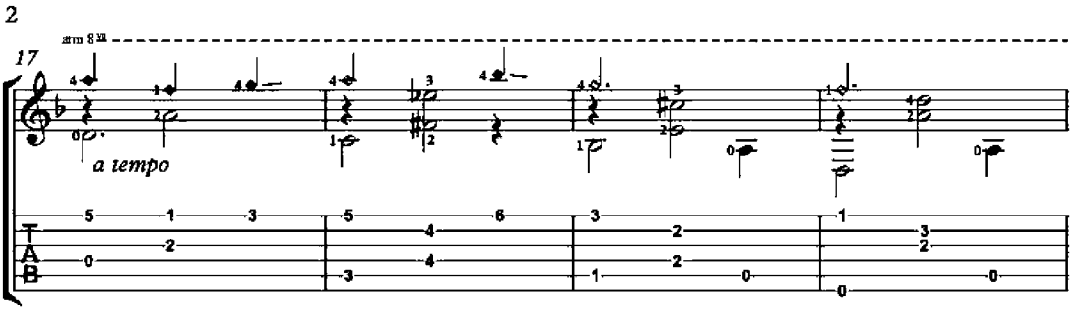

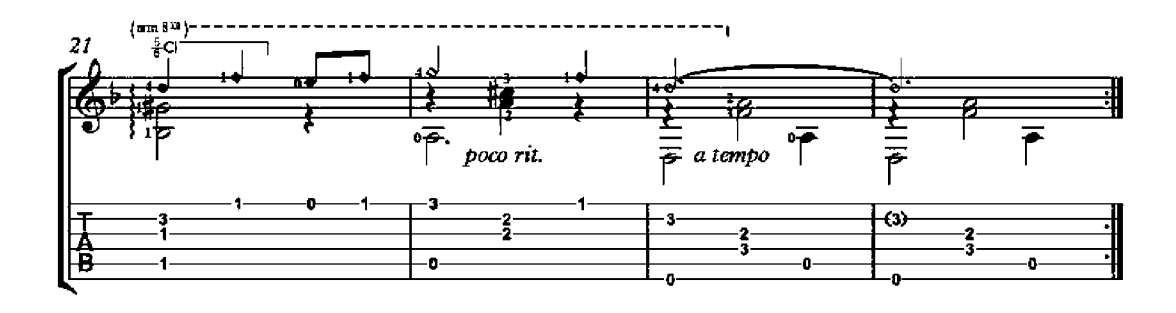

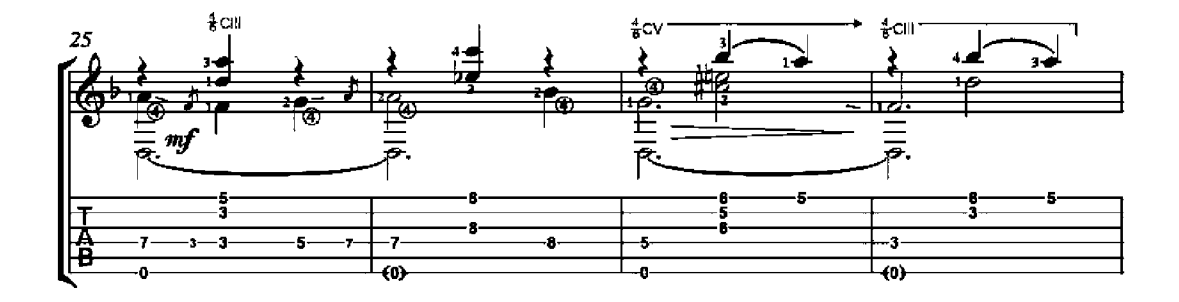

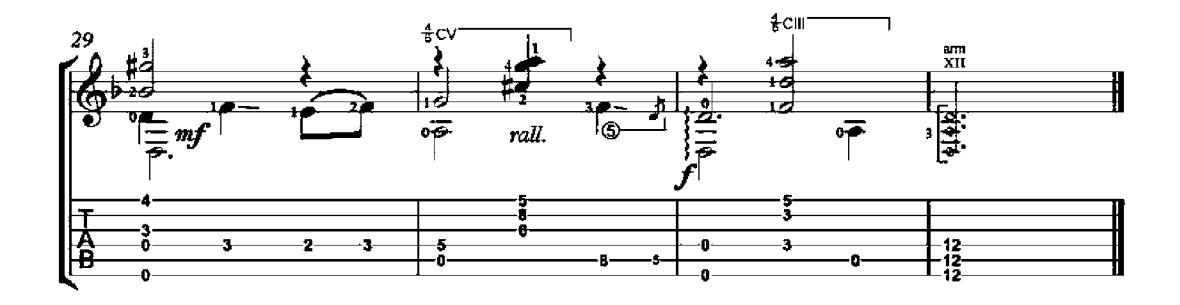

 $\overline{2}$ 

### Estilo Popular Argentino

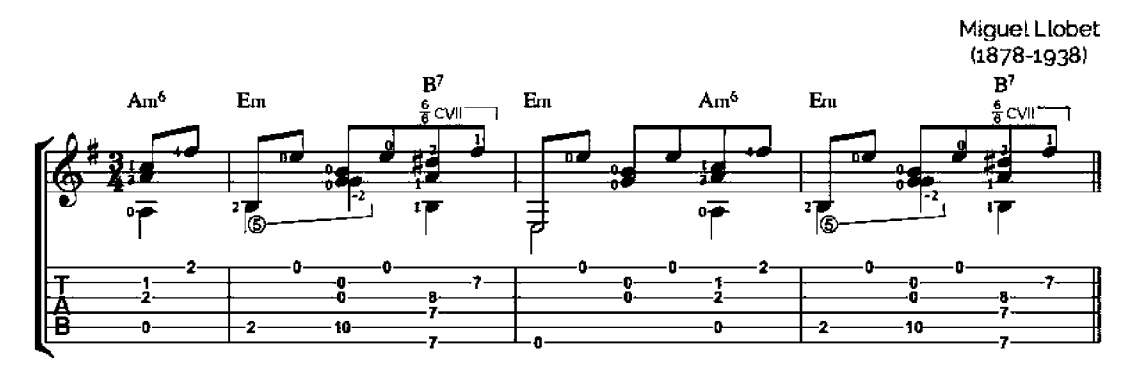

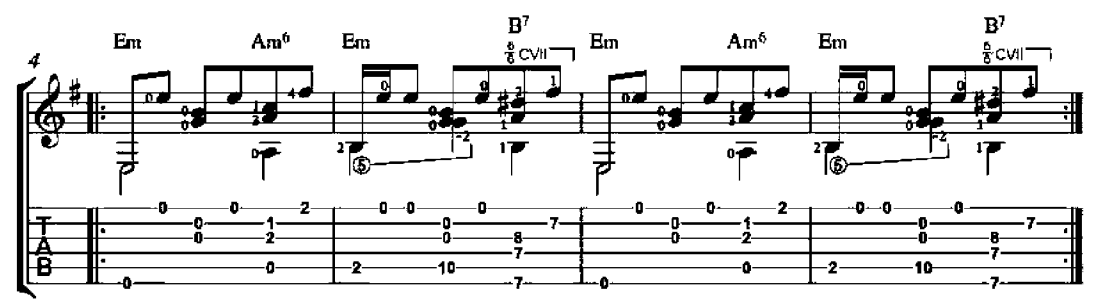

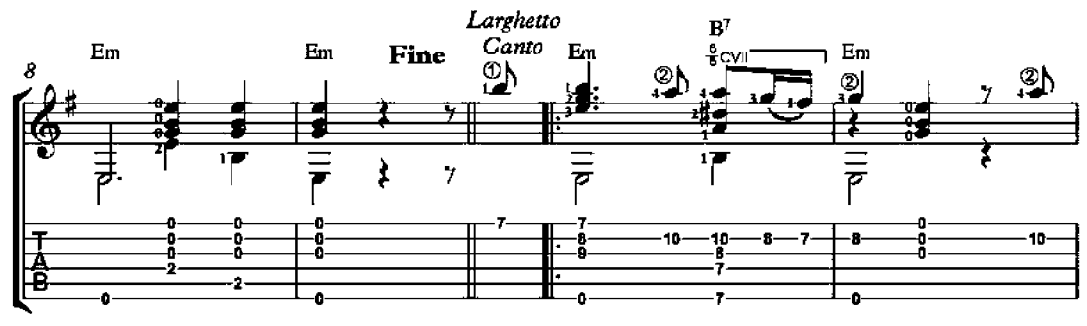

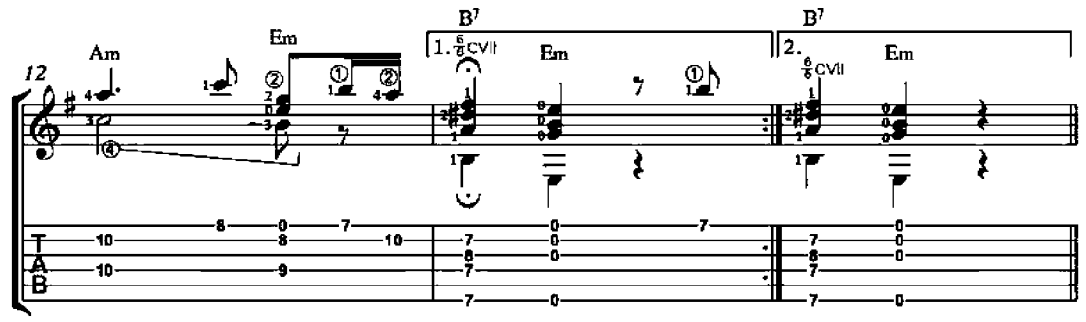

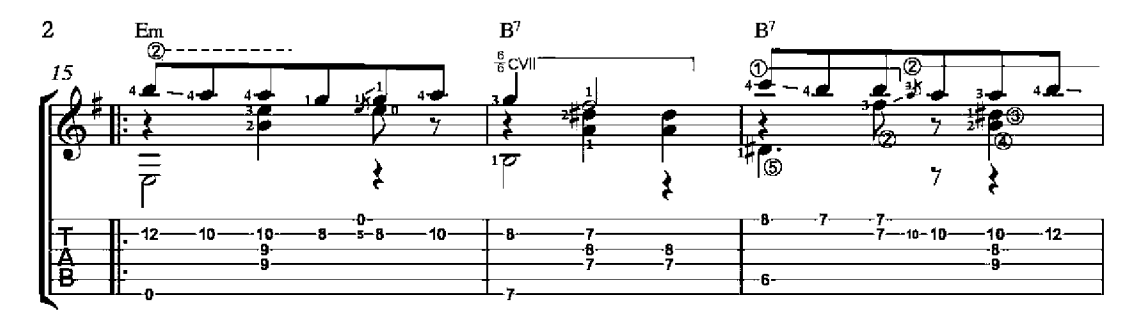

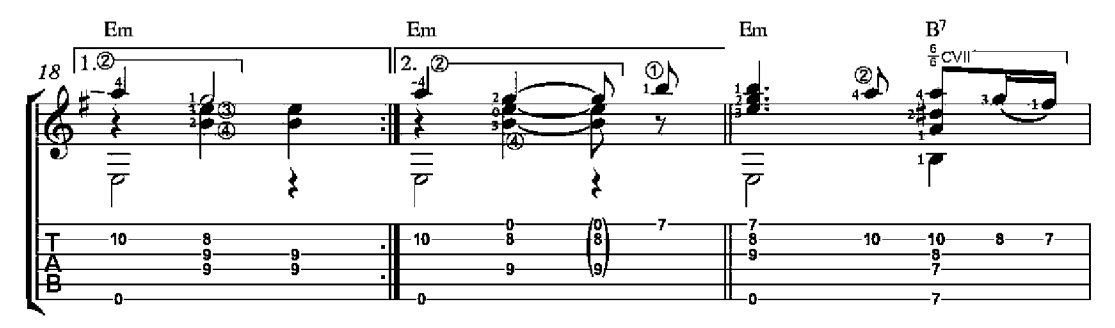

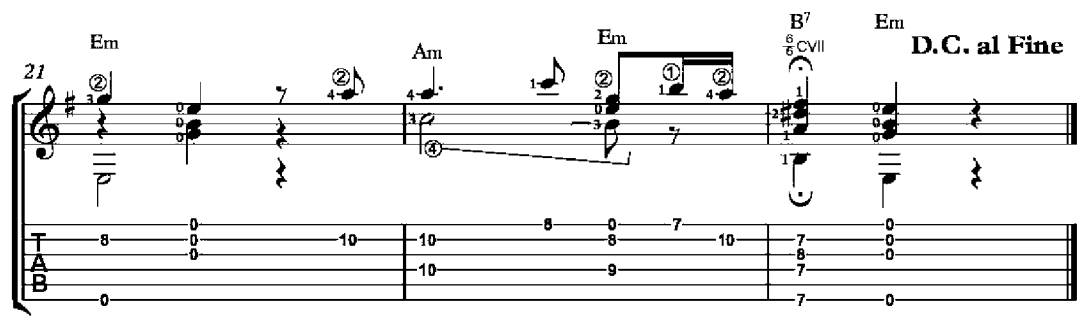

# My Darling Lady

(Ma chiere dame)

Guillaume de Machaut<br>(1300-1377)

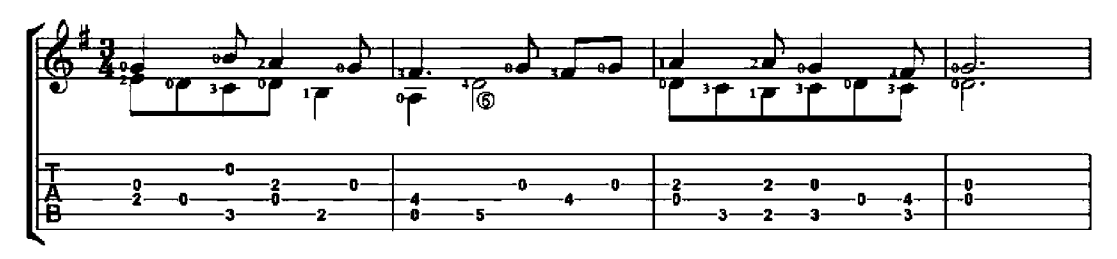

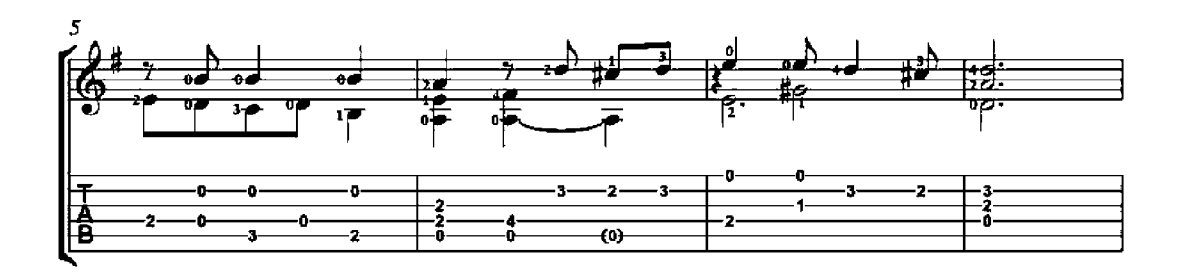

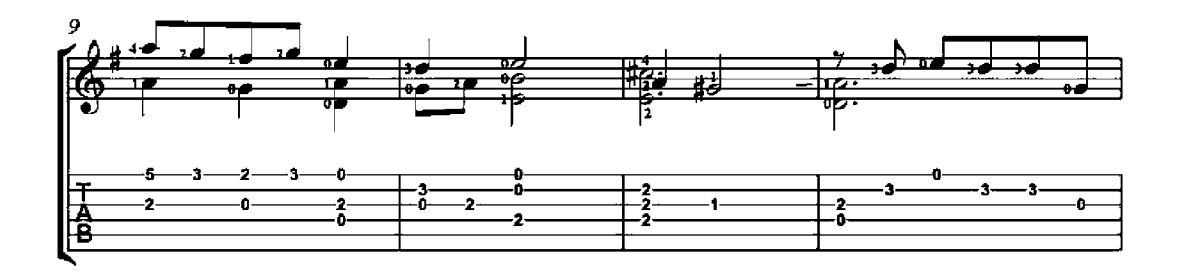

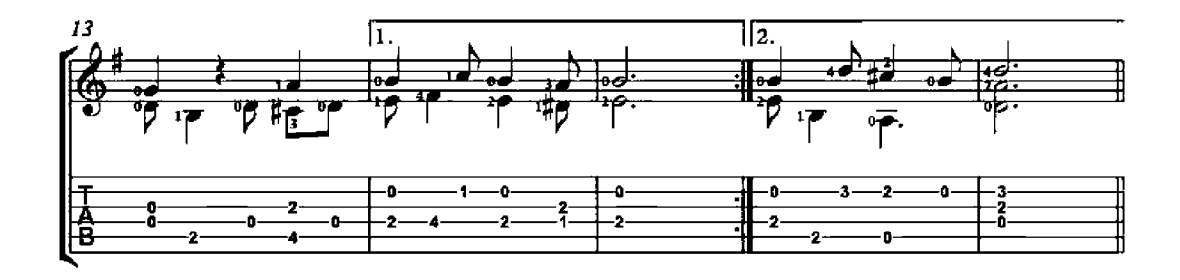

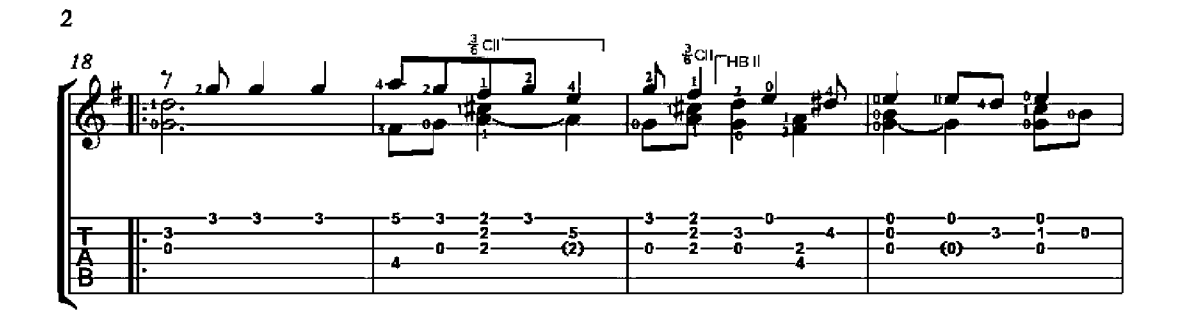

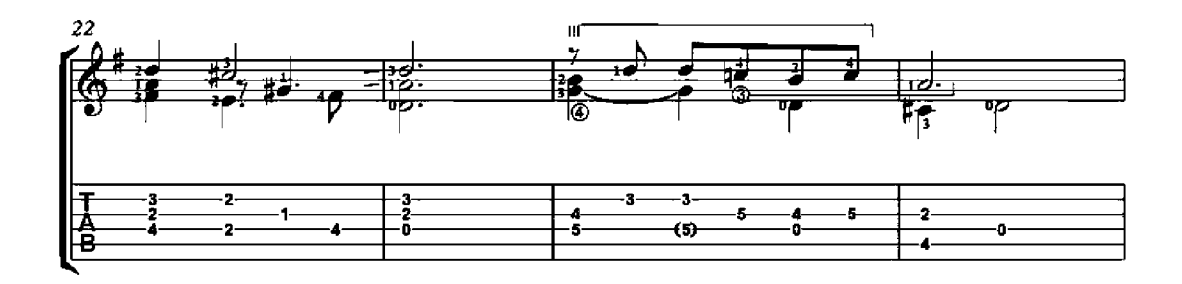

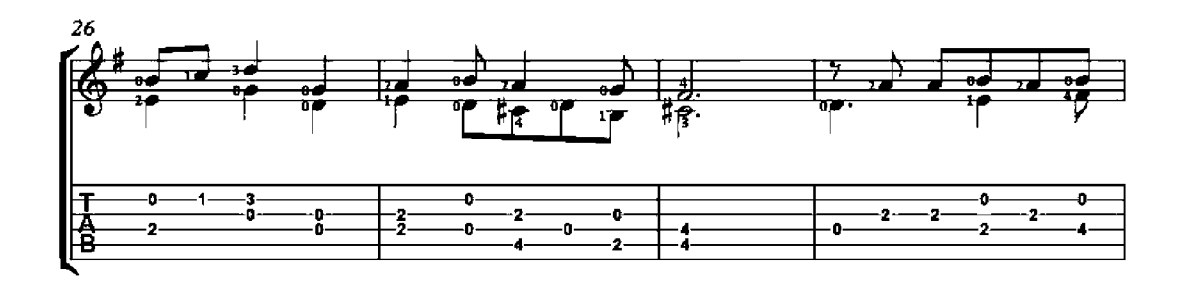

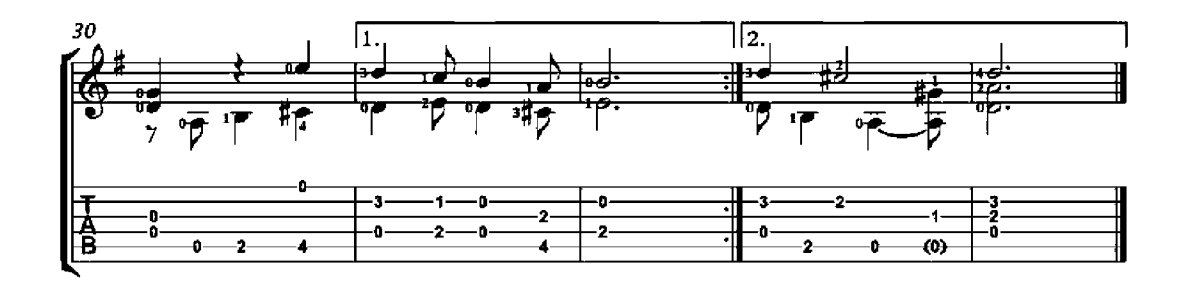

# **Wedding March**

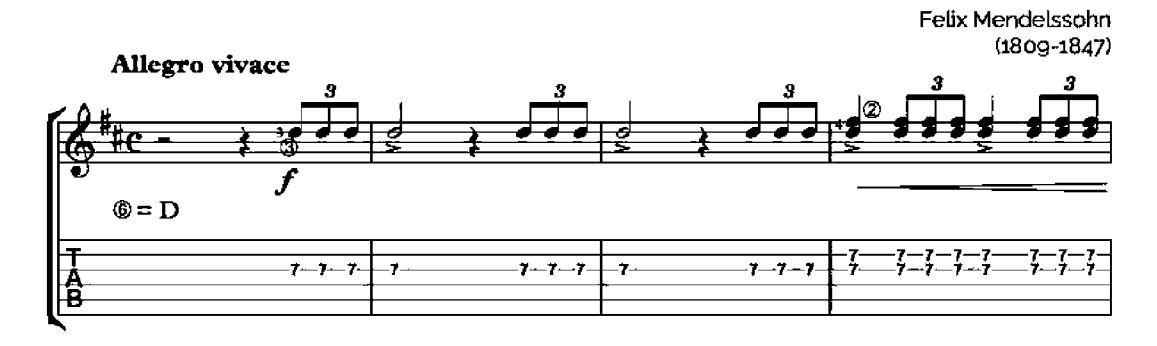

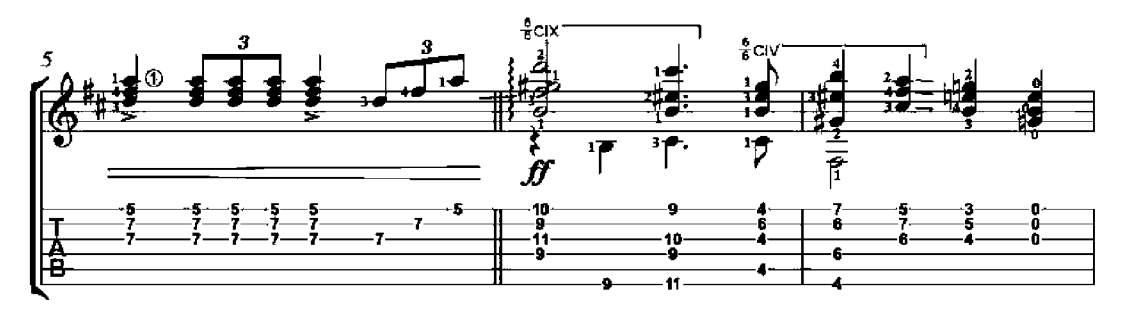

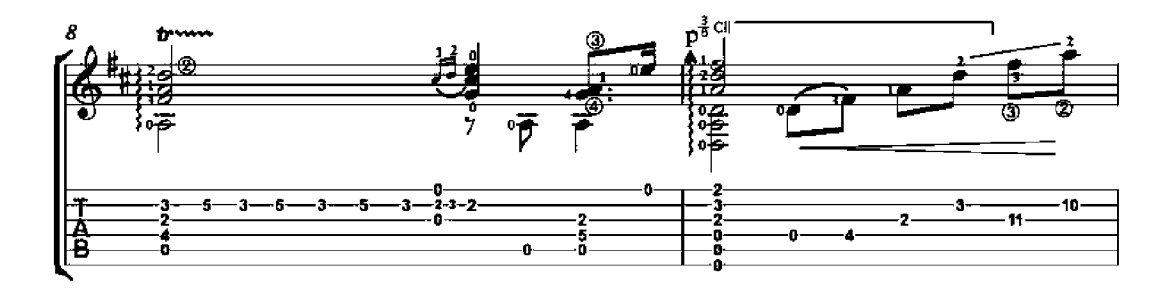

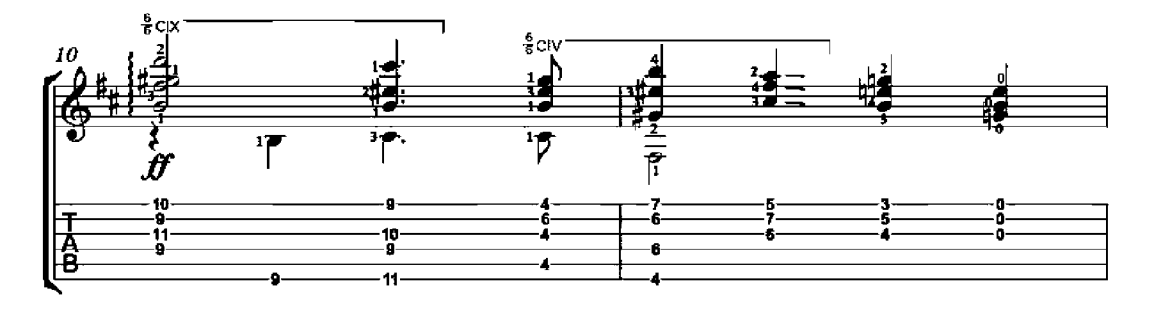

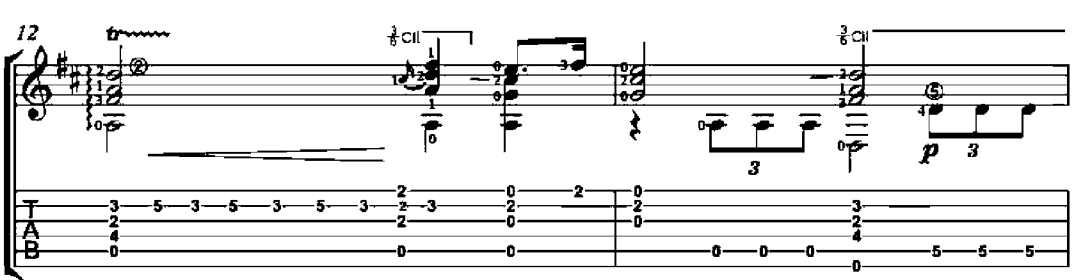

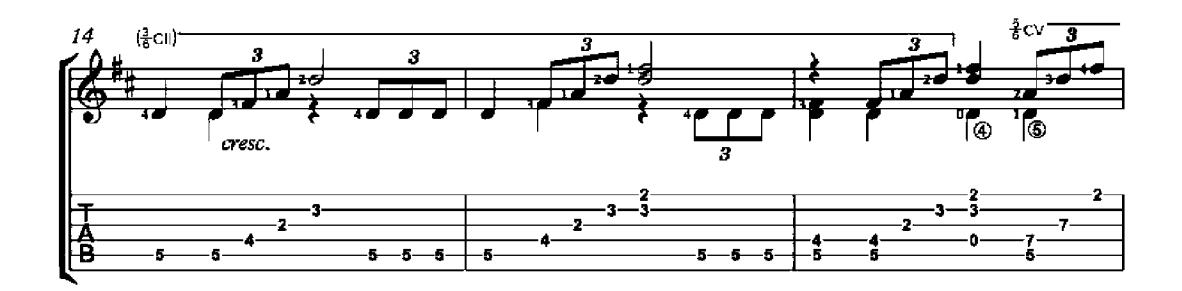

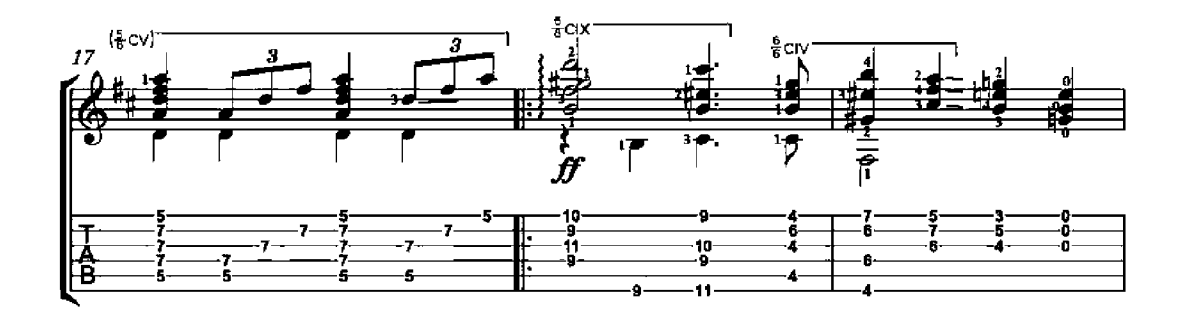

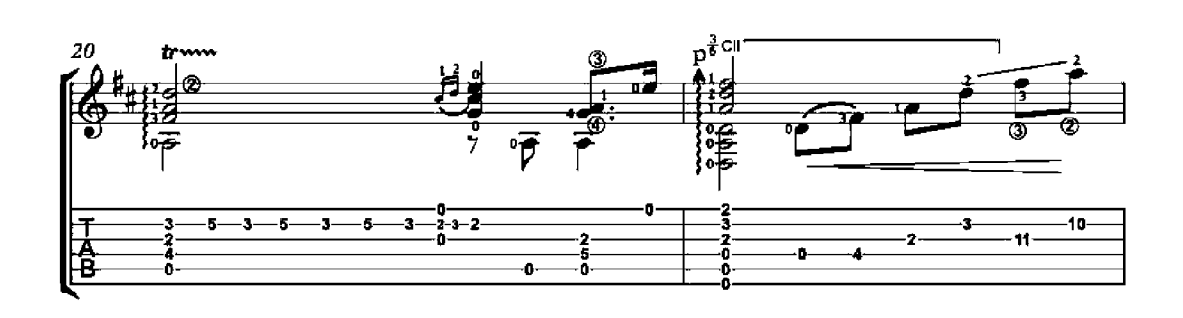

 $\overline{2}$ 

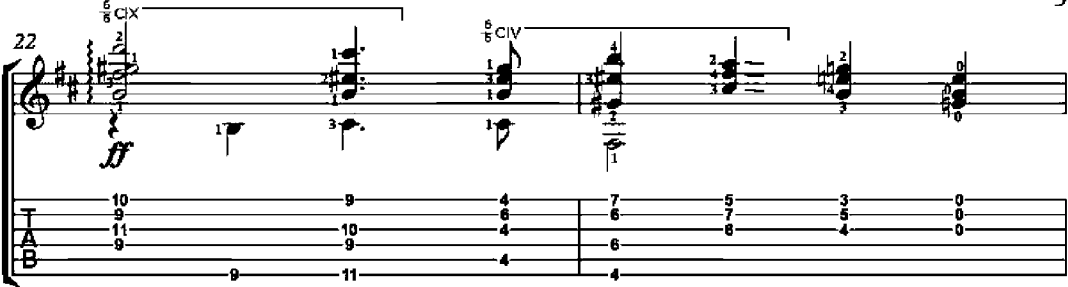

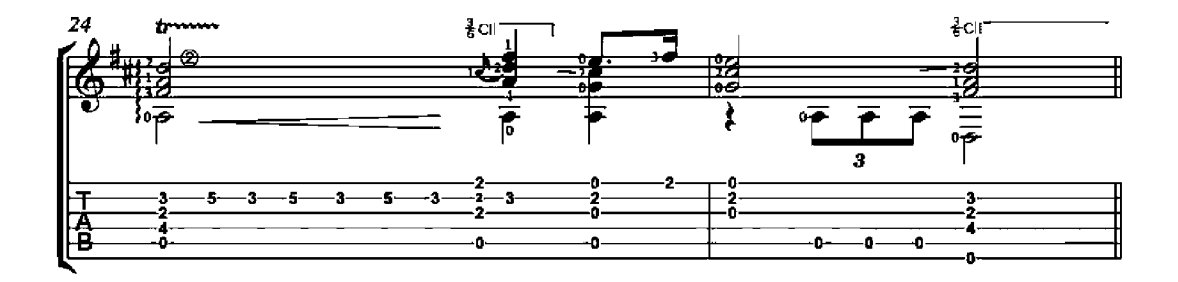

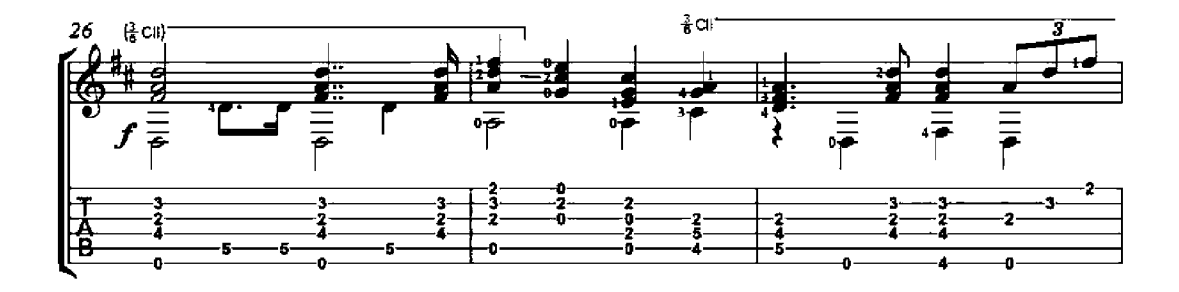

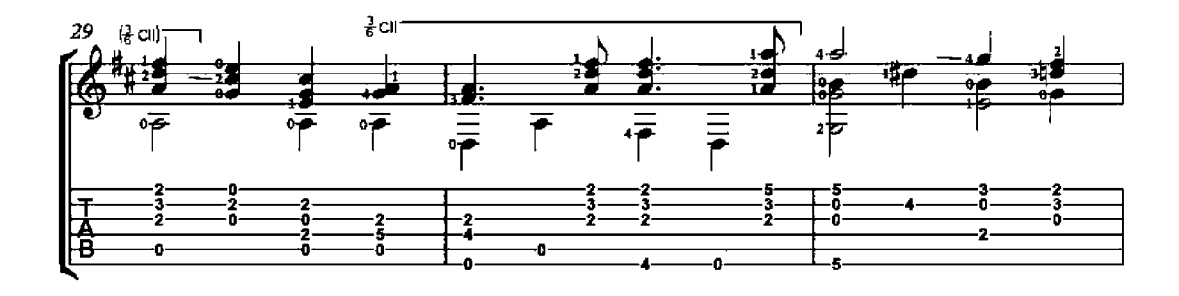

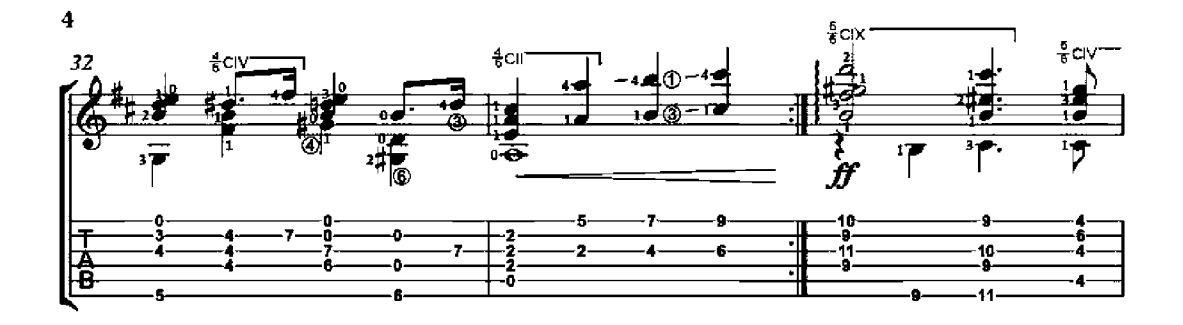

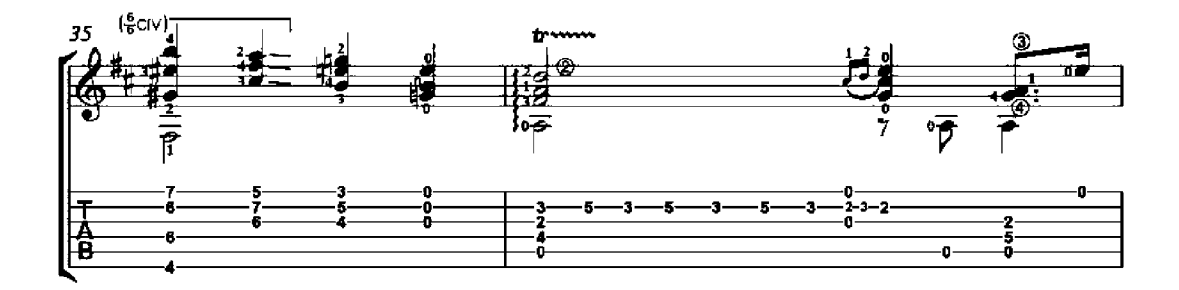

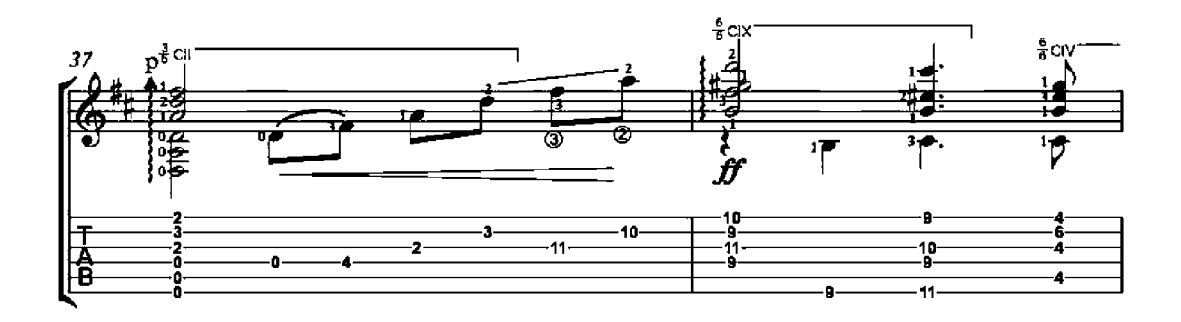

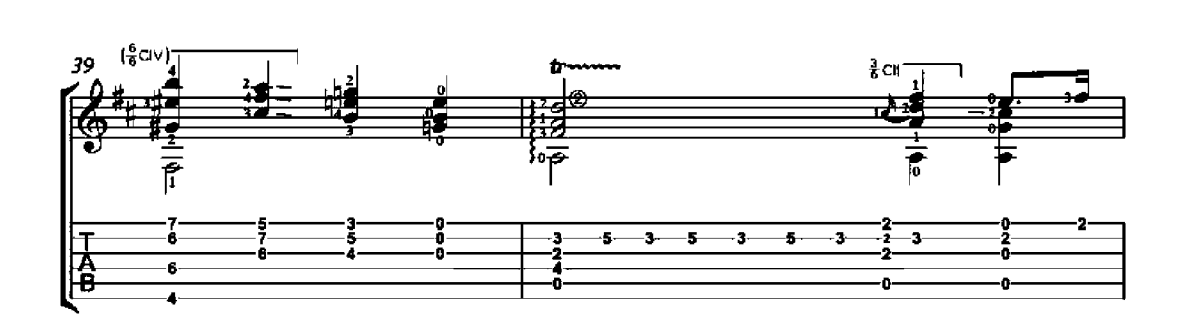

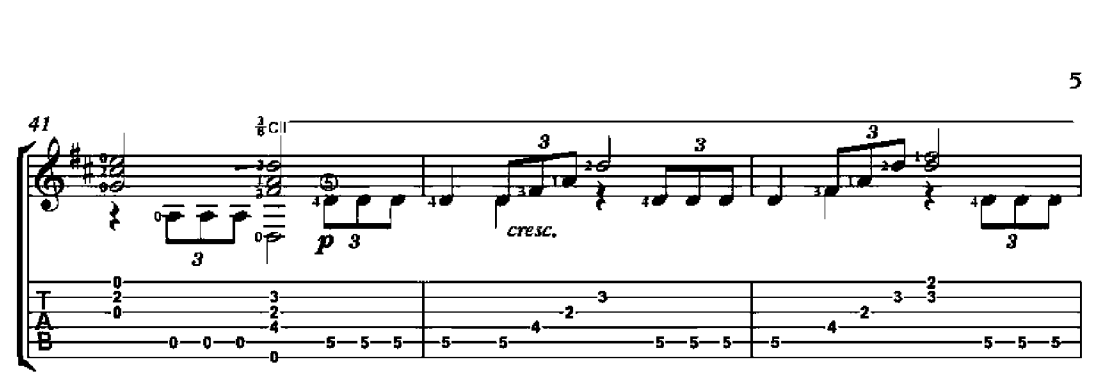

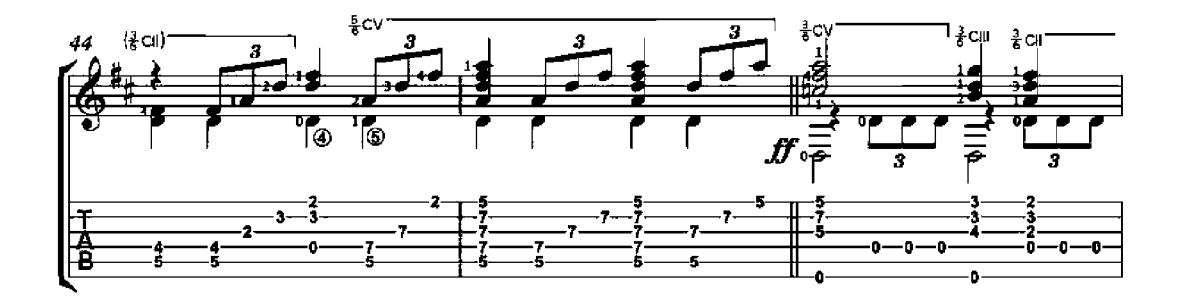

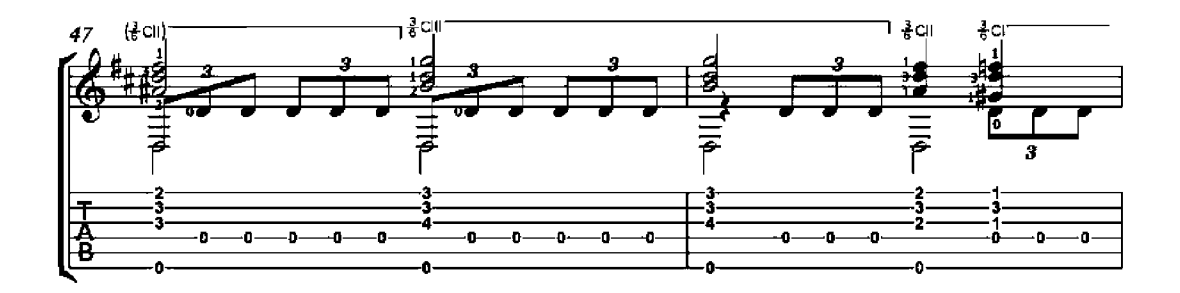

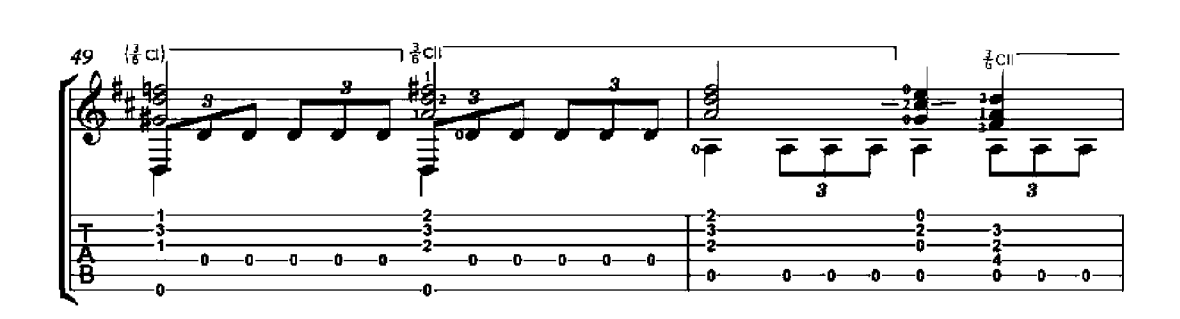

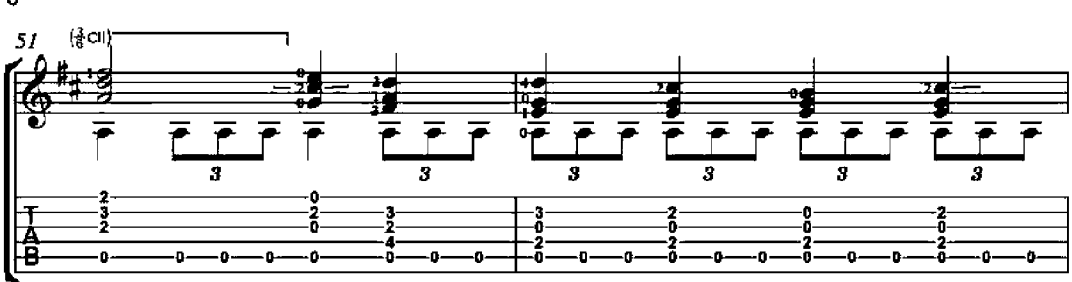

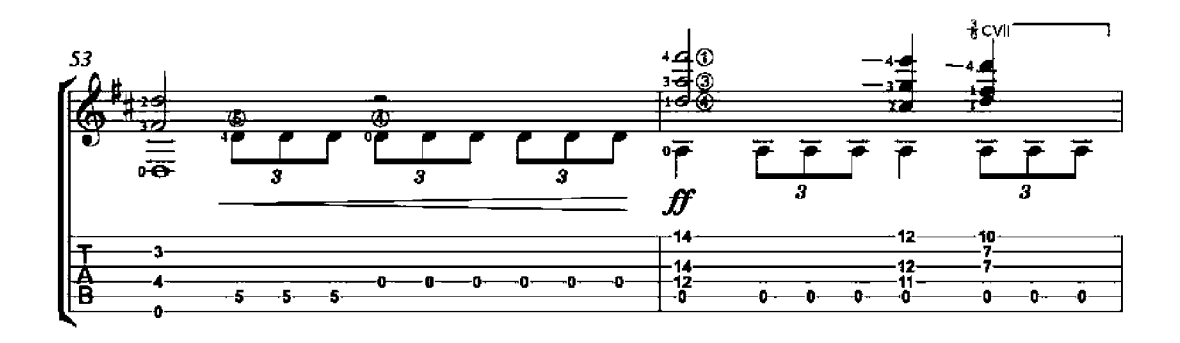

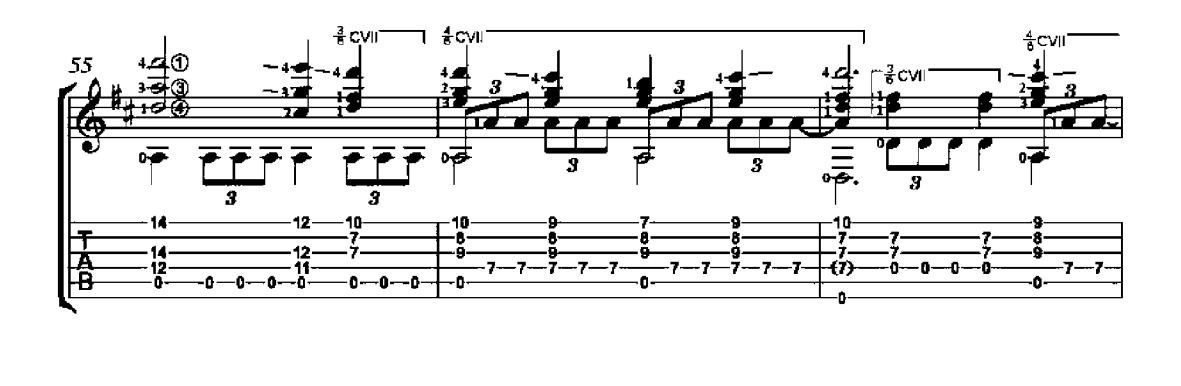

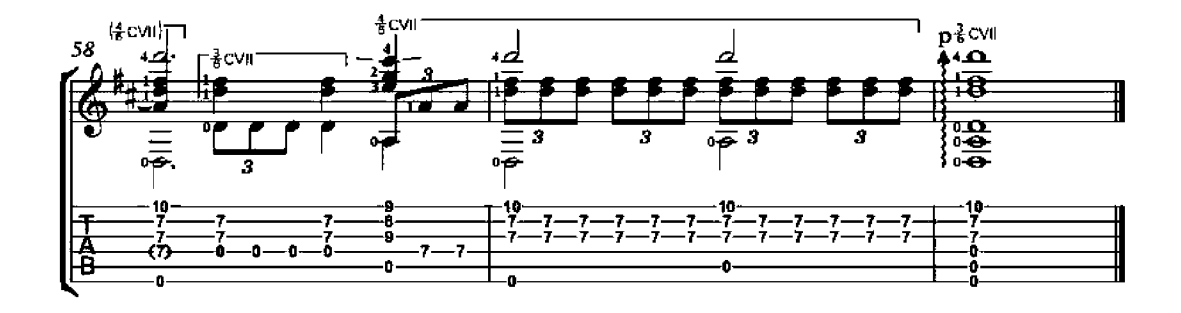

### Cantabile

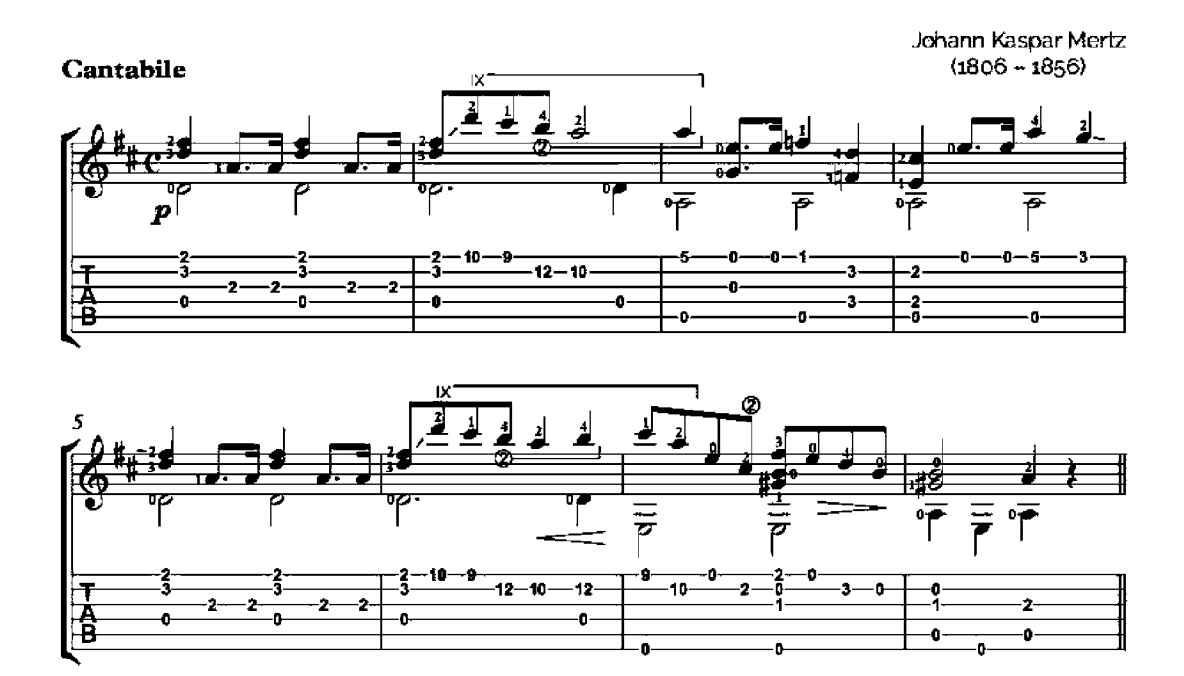

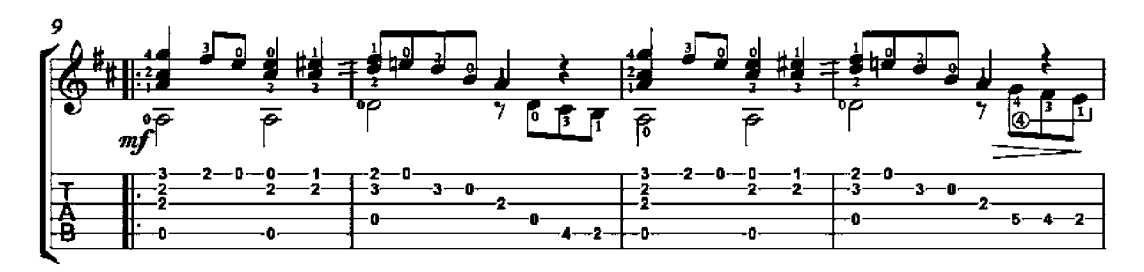

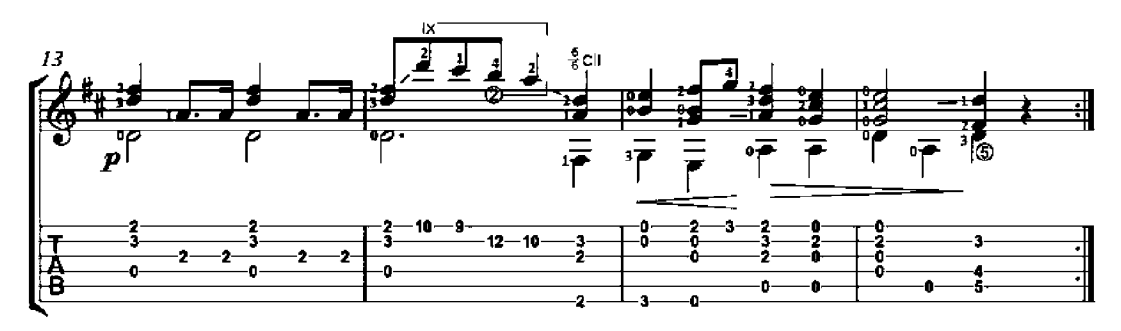

# Nocturno II

Op 4

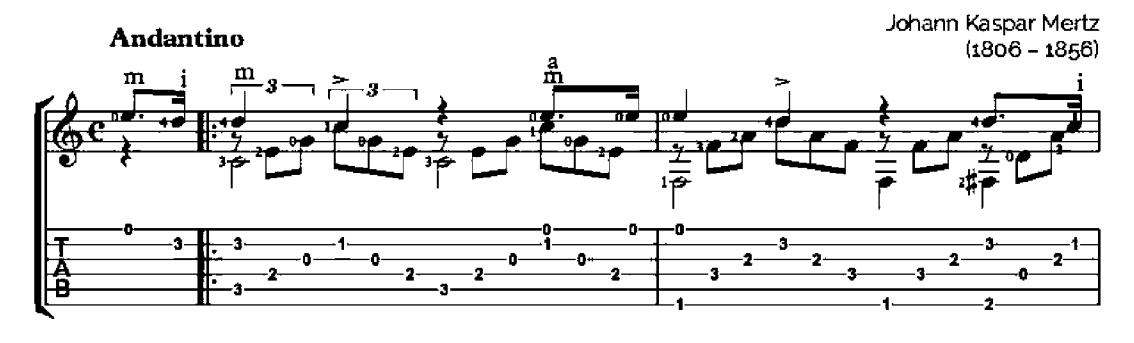

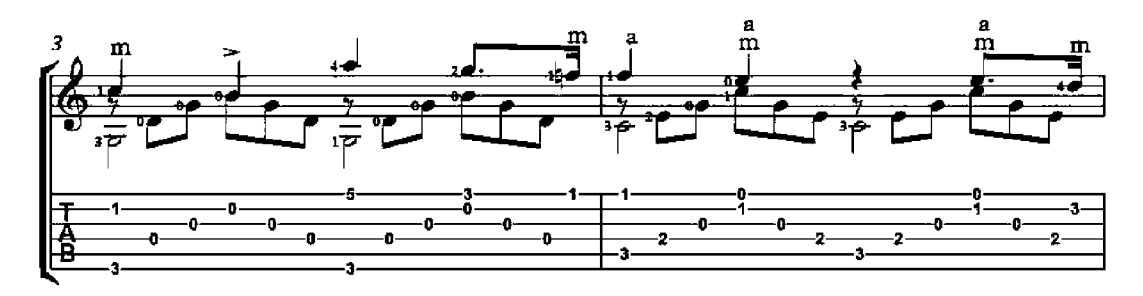

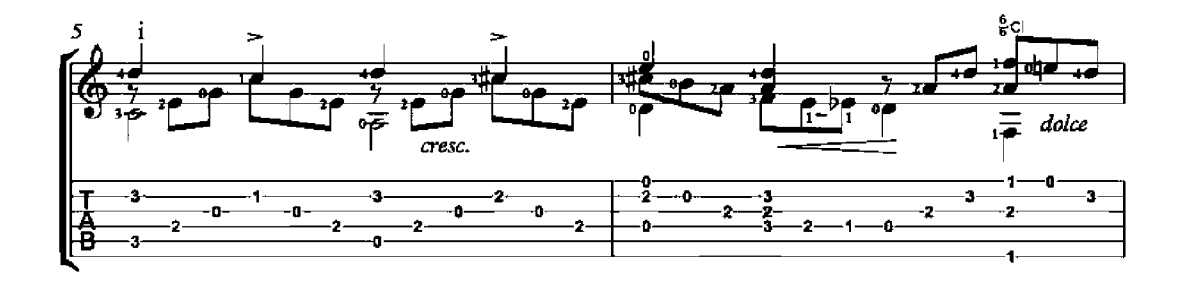

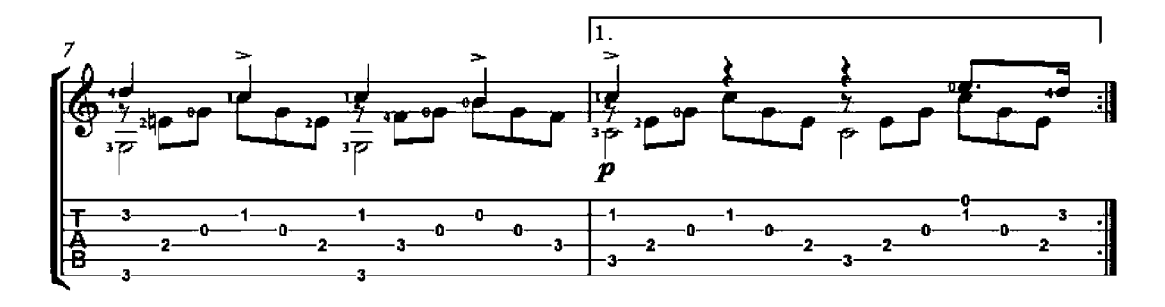

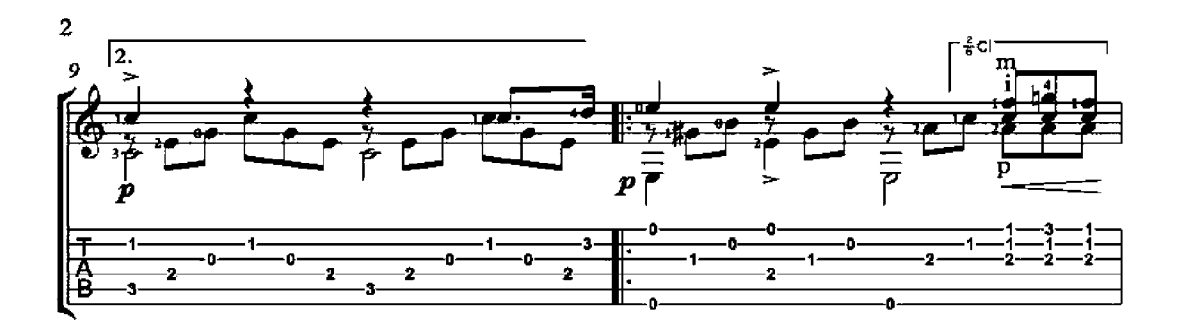

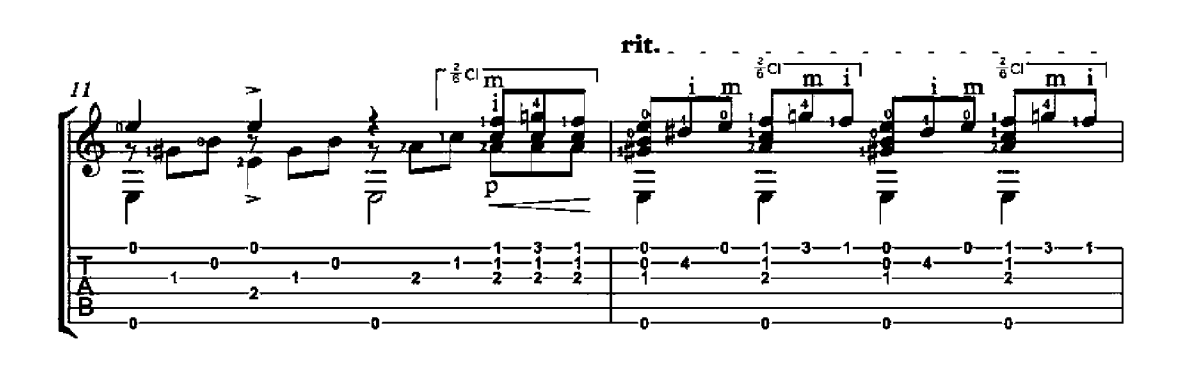

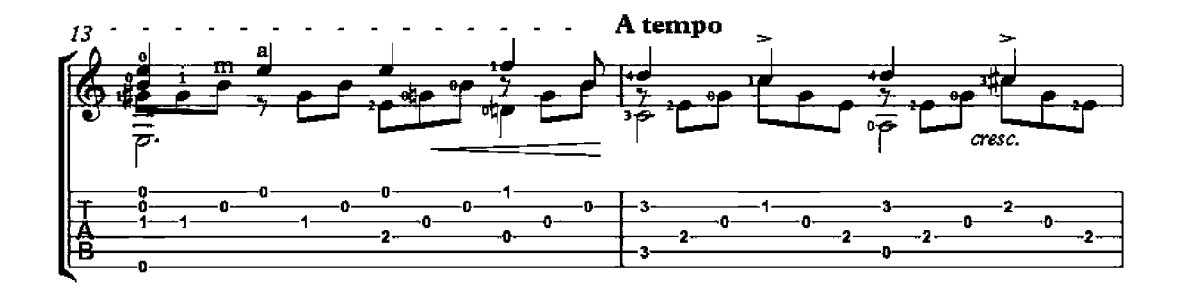

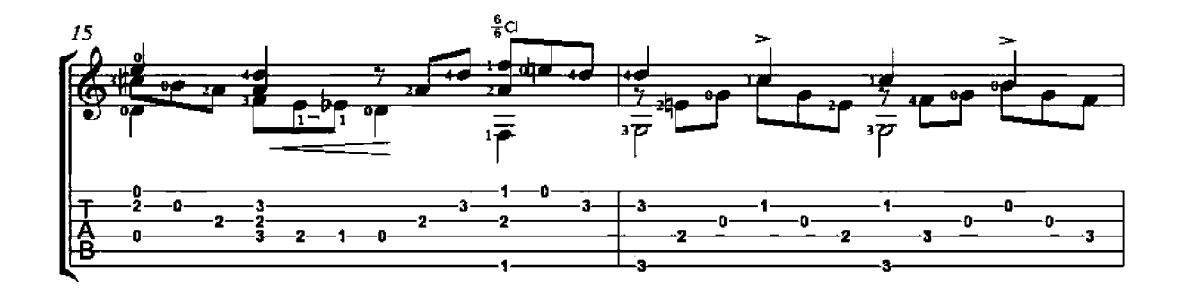

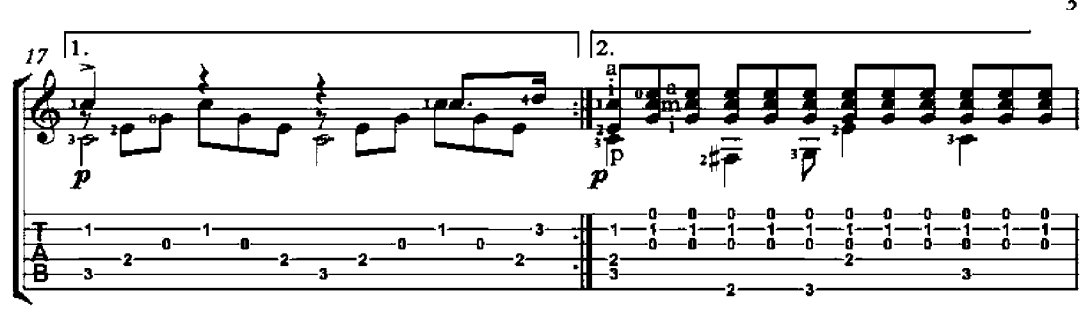

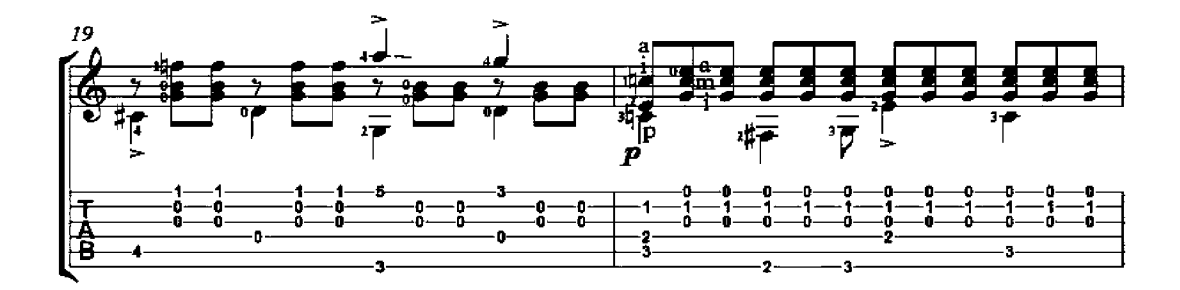

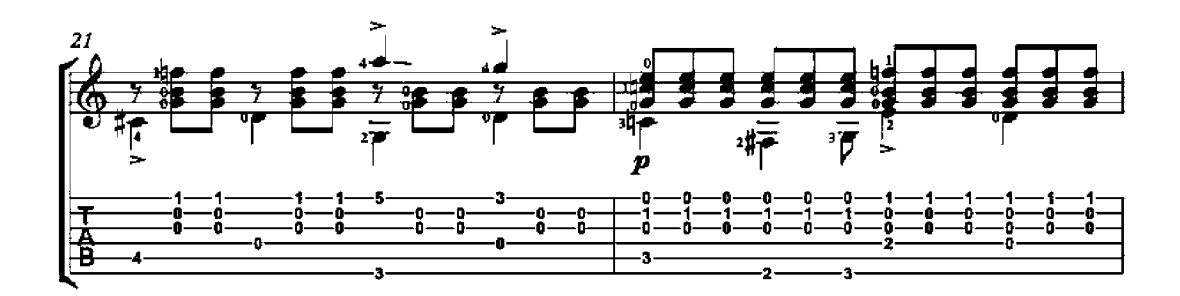

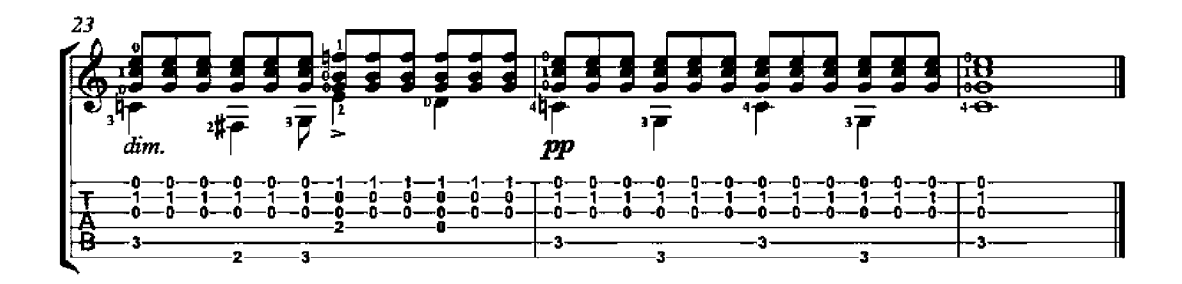

## Theme with Variation

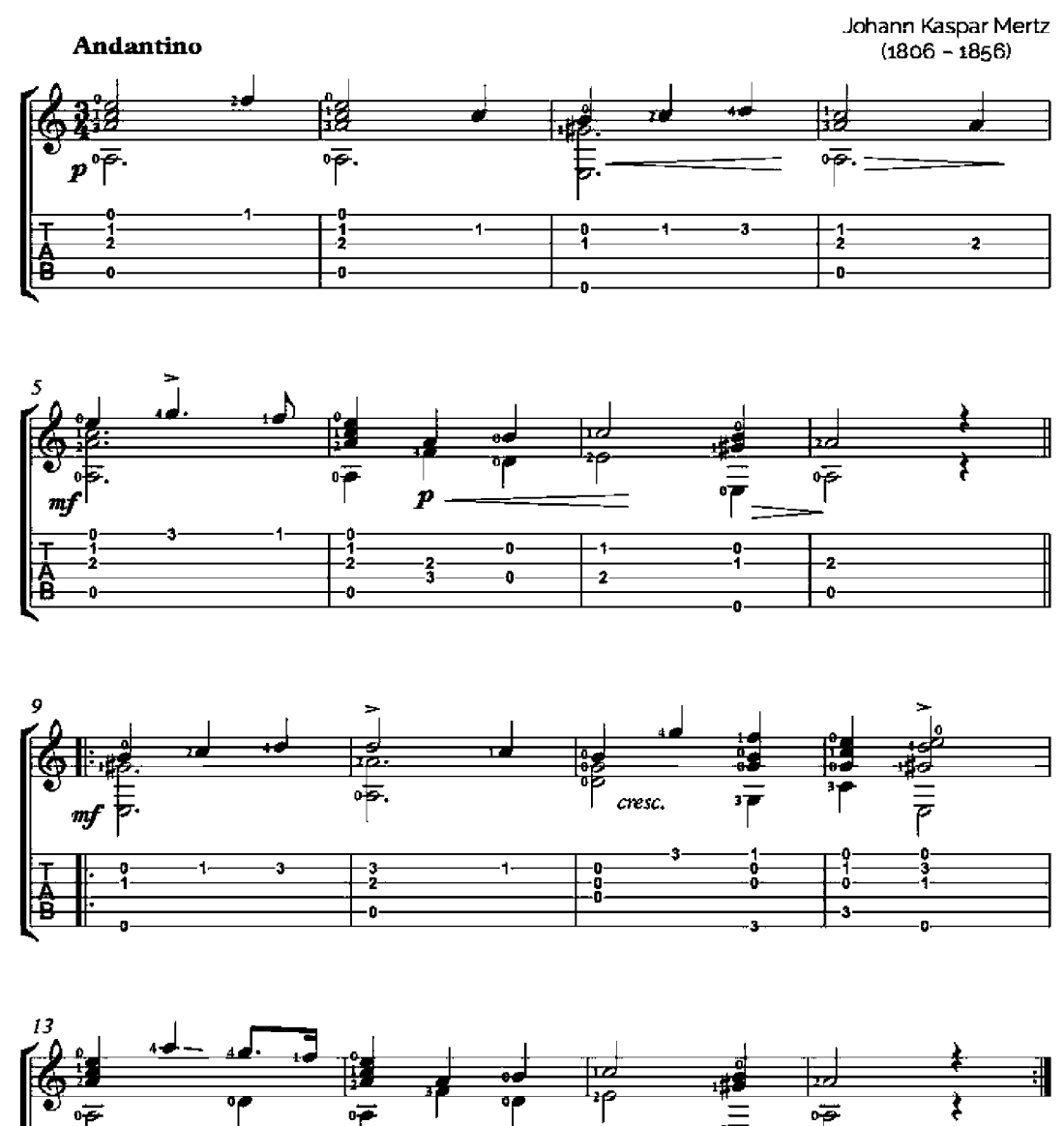

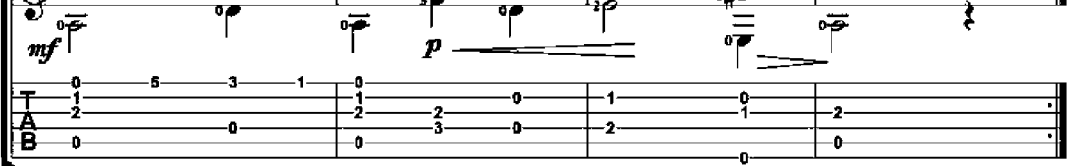

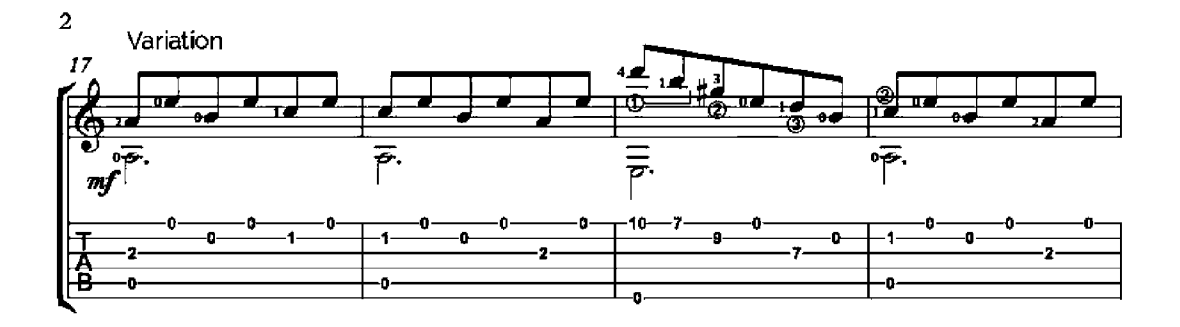

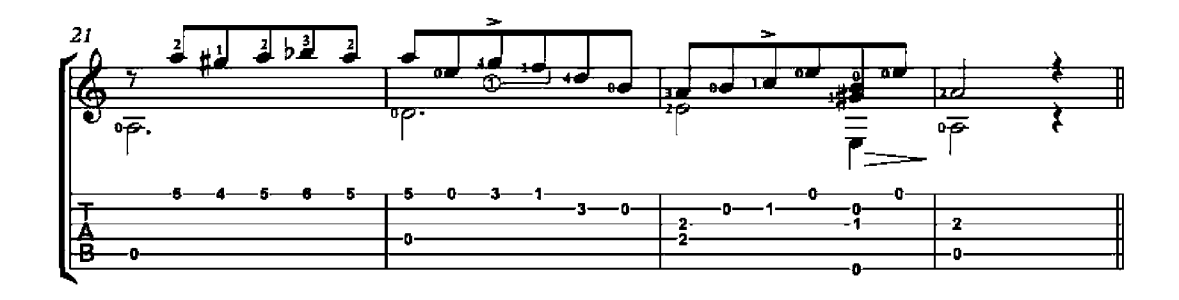

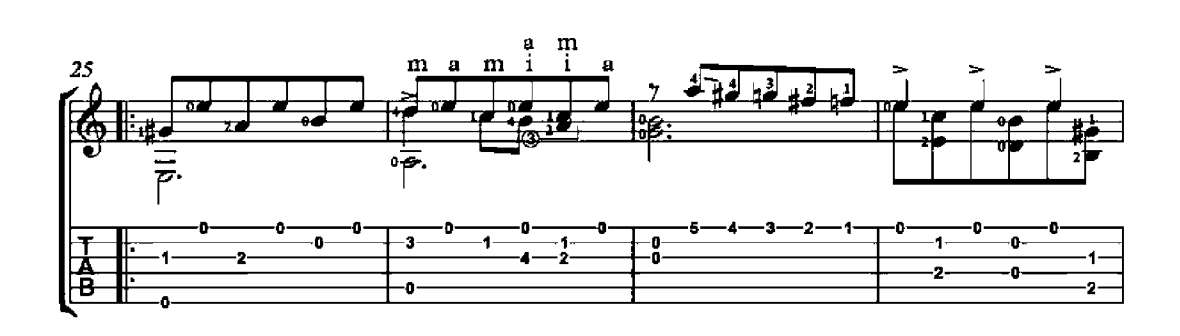

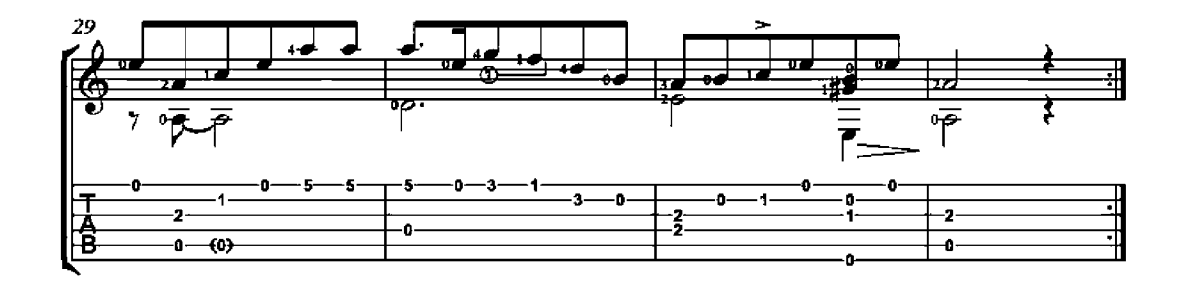

## Differences on "Guárdame las vacas"

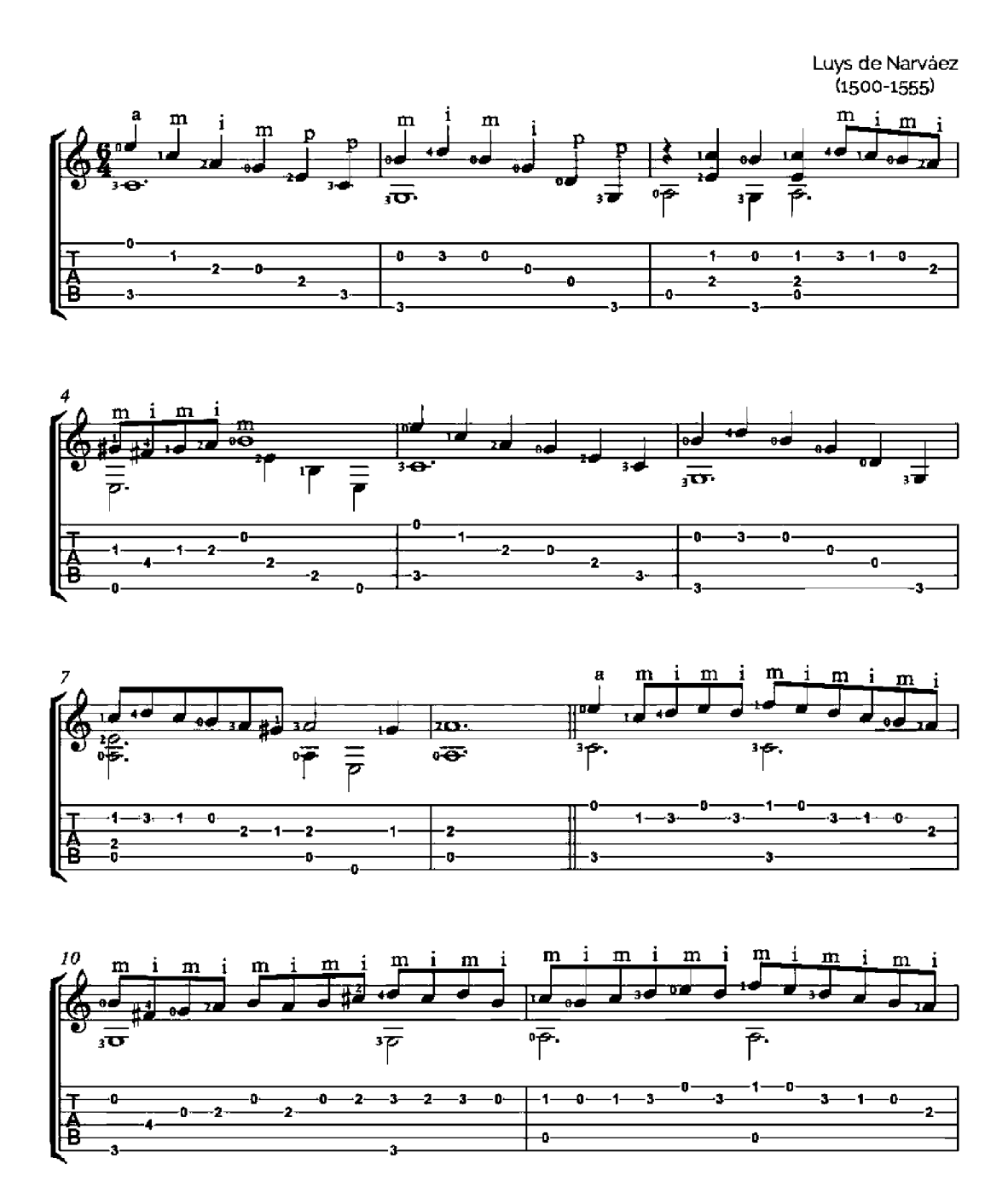

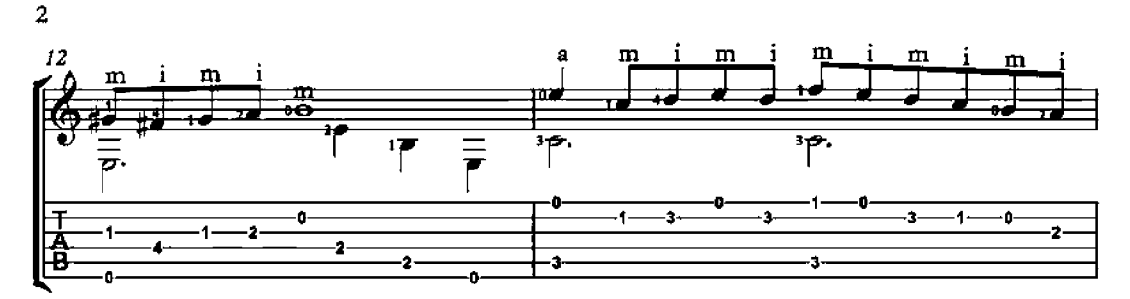

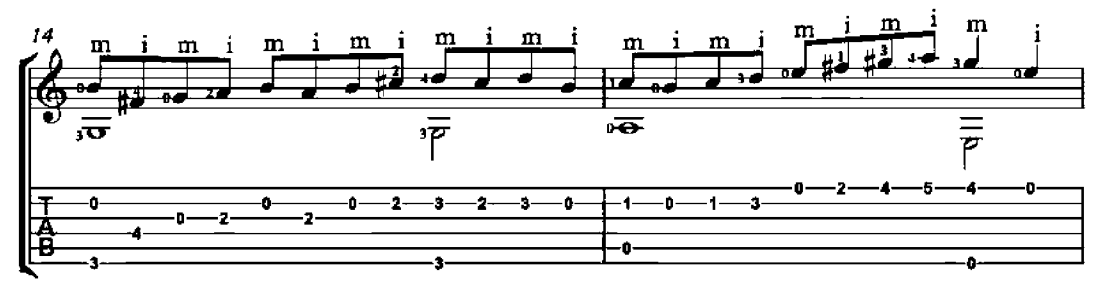

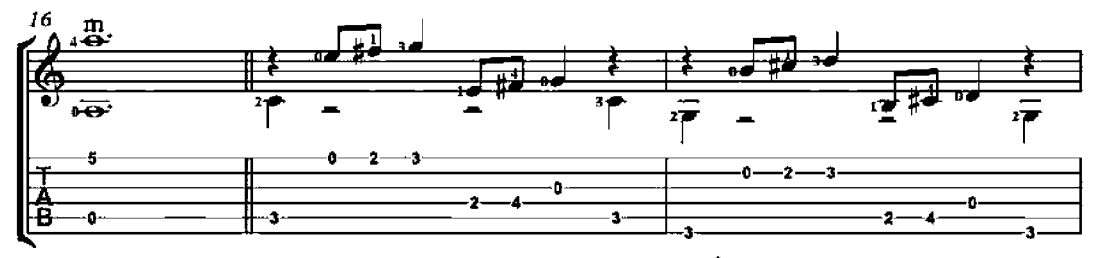

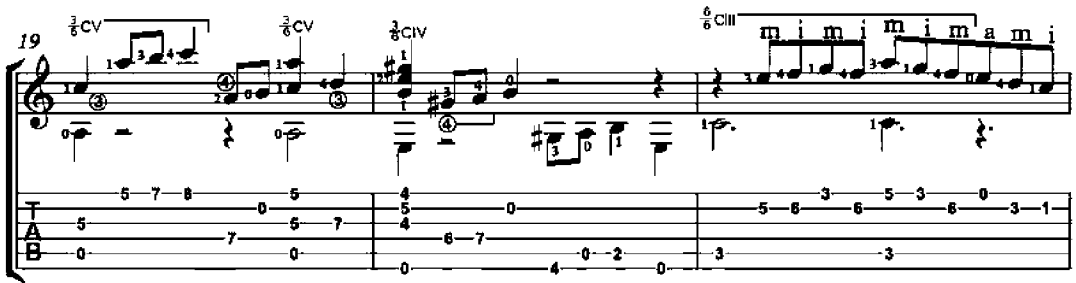

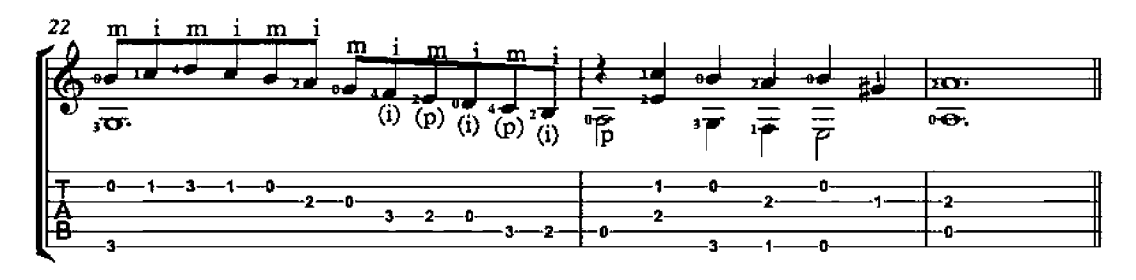

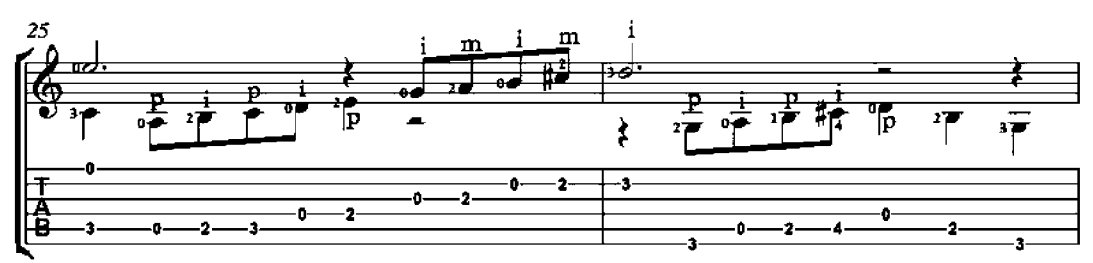

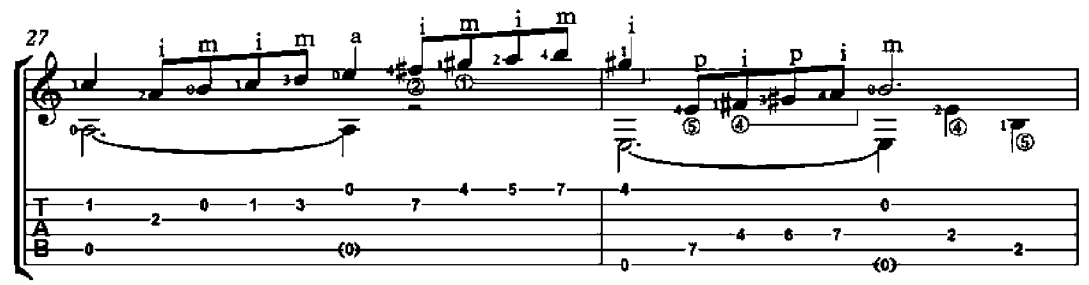

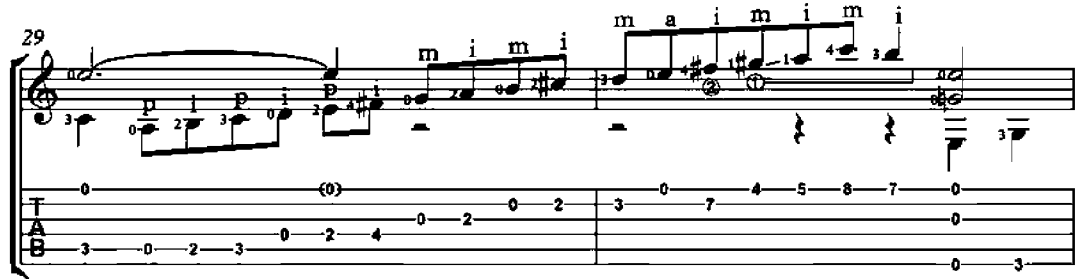

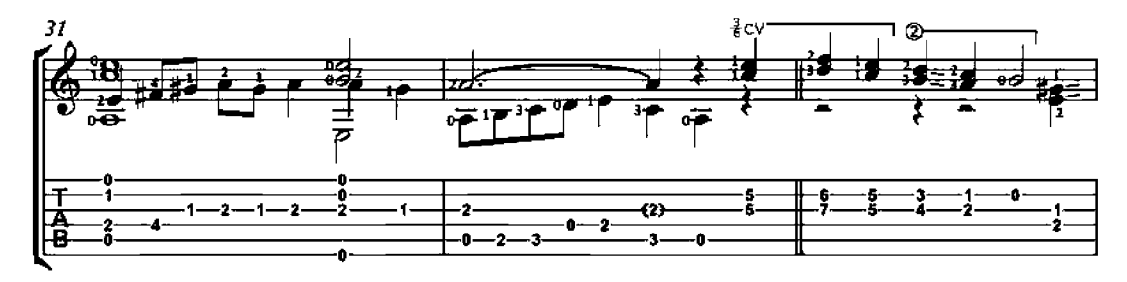

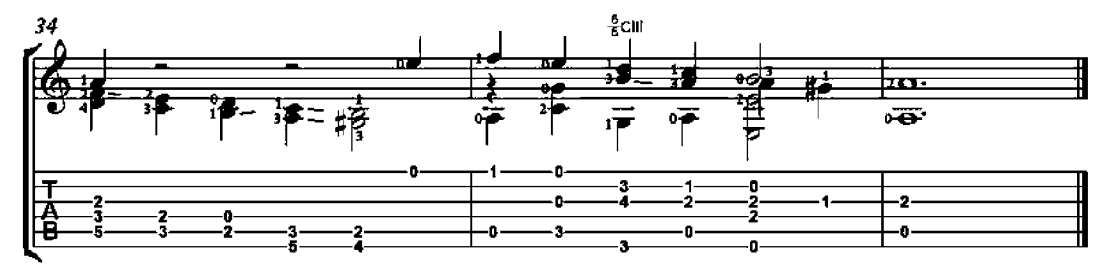

### Advance Australia Fair

National Anthem of Australia Moderato  $\mathbf{E}^7$ A A  $\mathbf{E}^{\mathsf{T}}$ D  $rac{1}{8}$ cix [Intro]  $\frac{1}{2}$  CVII \*≩cv  $\frac{2}{2}$ 禥  $\frac{1}{2}$ 14 w. ΰŽ  $\overline{\overline{P}}$  $\frac{1}{\overline{P}}$  $\equiv$ 曱 唇 西 Aus $$ g. g. 10 10  $10<sup>1</sup>$  $10<sup>1</sup>$ 干酒品 ġ. -10<br>-9-7 -5<br>-6 -0ō -0 -0 ō. Ō.  $\pmb{\mathsf{A}}$ A  $\overline{D}$  $\mathbf{E}^{\intercal}$ Verse  $\frac{1}{6}$ cv  $^\circledR$ لم 14 Ŧg VΣ ण् 曱 俨  $-\frac{1}{2}$ 哂  $\bar{\bar{r}}$  $\overline{\overline{P}}$ ∣<sub>free:</sub> We've tra – Jans  $all$  $I$ et re-joice. For are young and us we  $\frac{5}{6}$ -S ò g.  $\frac{1}{2}$ <br> $\frac{1}{2}$ <br> $\frac{1}{2}$ 医神 5. ŝ 5<br>6 g. -O -o  $\pmb{0}$ 0  $\pmb{0}$ ò A  $\mathbf{E}^7$ A  $\mathbf D$ O--9  $\mathbf{H}_3$ 綒 TT.  $\overline{a}$ ŪΣ ΰþ 曱 俨 ۴ 戸  $\overline{\overline{\overline{\rho}}}_{\overline{\text{sea}}}$  $\overline{\overline{r}}$ Our gol - den soil wealth for toil. girt Our and home is by ś ň. ò. ó  $\ddot{\textbf{2}}$ ō-٠Ô ٠Ō, ċ, 4 -0  $\mathbf{z}$ ž ō ₹  $\bar{\bf{2}}$ R ä 4 盾 ō o. -0ō. o. o. -0o  $\mathbf{E}^7$  $\mathbf D$ A  $\mathbf D$ **i**cvil .<br>≹cil 공대 13 لعد لمہ (ل 봖 ₩. ÷ ۴ ۴ ōβ ማ  $\overline{\mathbb{P}}$ 哂  $\bar{\bar{z}}$ 

a-bounds in ture's gifts  $\mathbf{O} \mathbf{f}$ rich In land  $beau - ty$ and na  $\overline{\phantom{a}}$ 4 ٠Ŝ -0<br>-2<br>-2 o. ÷. -10g. ġ.  $\frac{2}{3}$ -2 ŕ,  $\frac{-2}{3}$ -9<br>-7 2  $\mathbf{z}$ 医语  $\frac{2}{0}$ ġ. ġ. -0--0o. 'n

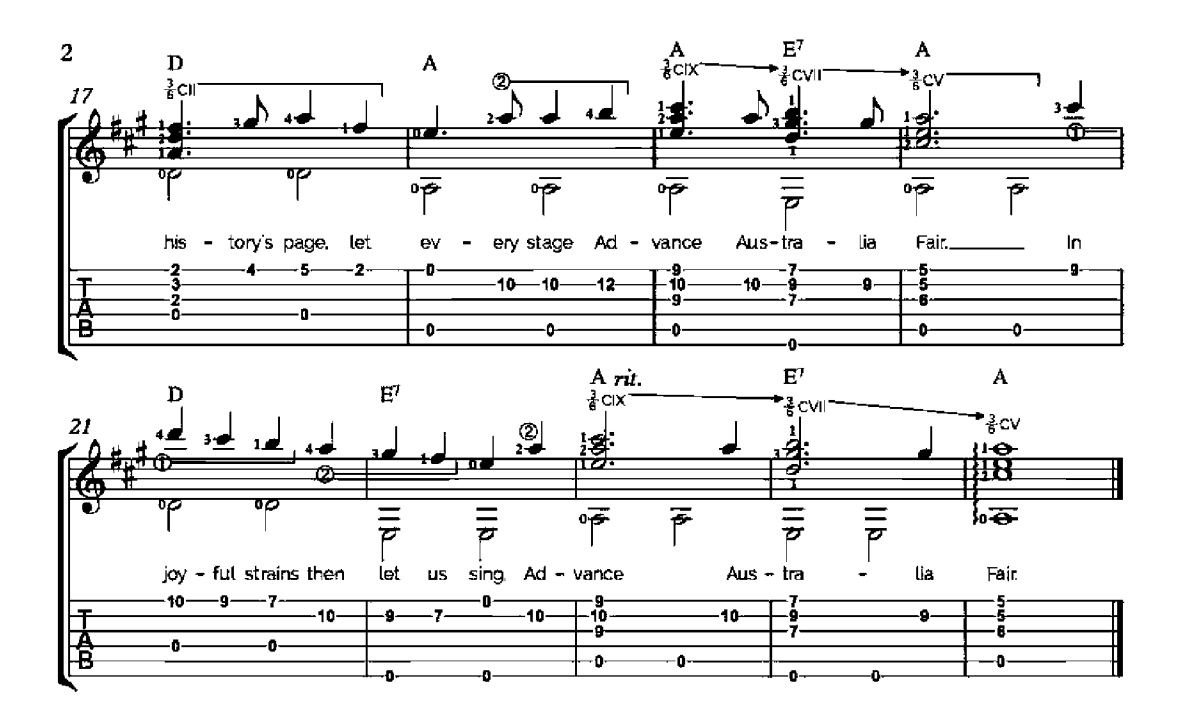

Australians all let us rejoice. For we are young and free: We've golden soil and wealth for toil: Our home is girt by sea; Our land abounds in nature's gifts Of beauty rich and rare; In history's page, let every stage Advance Australia Fair. In joyful strains then let us sing, Advance Australia Fair.

Beneath our radiant Southern Cross We'll toil with hearts and hands: To make this Commonwealth of ours Renowned of all the lands; For those who've come across the seas We've boundless plains to share; With courage let us all combine To Advance Australia Fair. In joyful strains then let us sing. Advance Australia Fair.

#### State Anthem of the Russian Federation

National Anthem of Russia

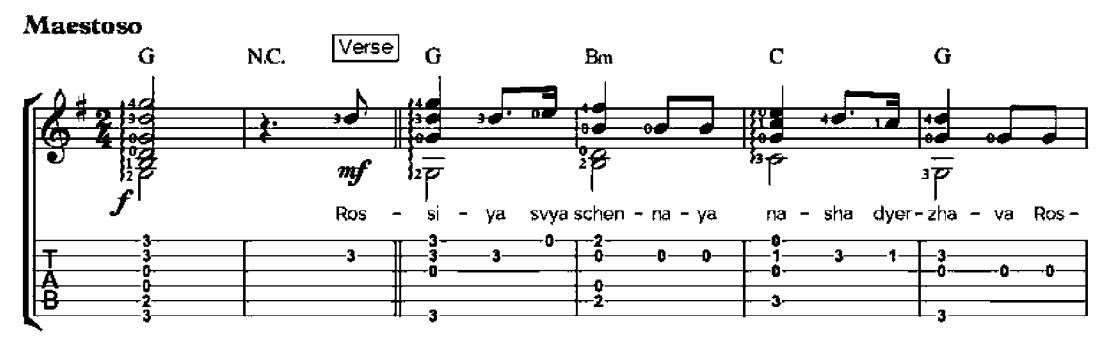

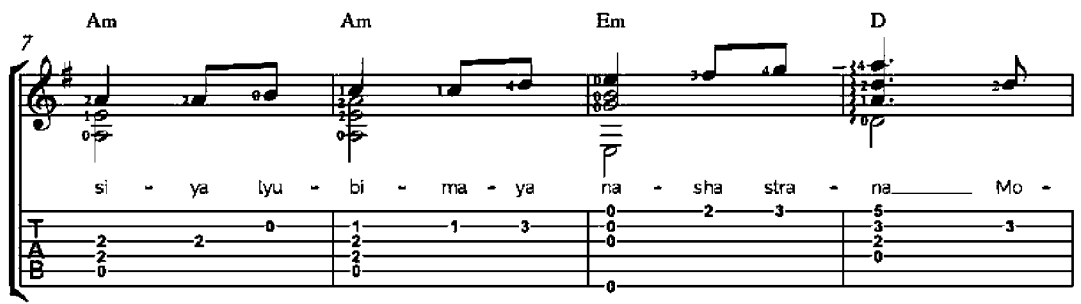

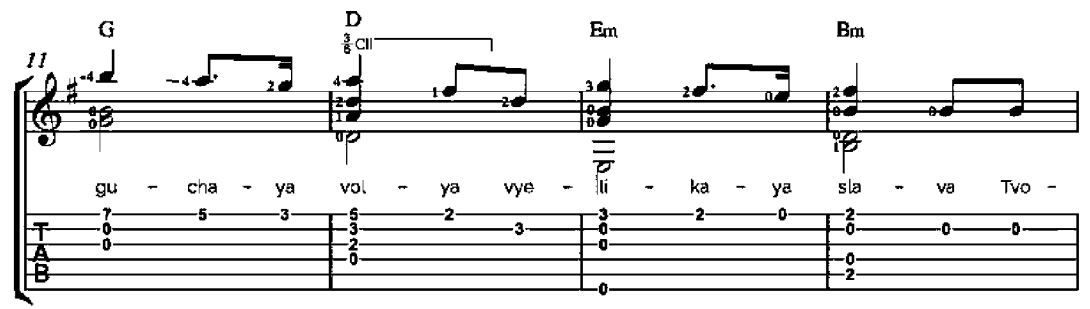

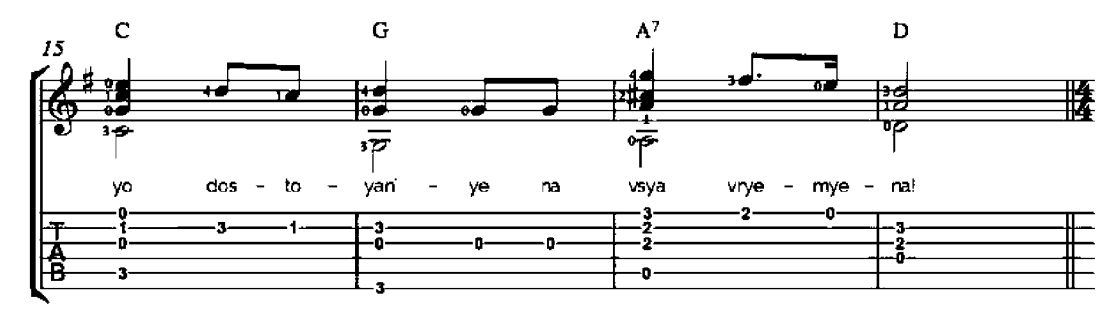

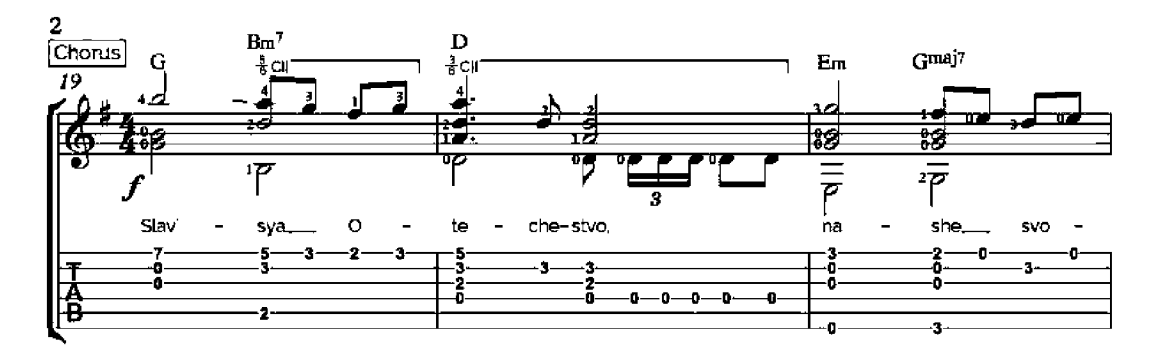

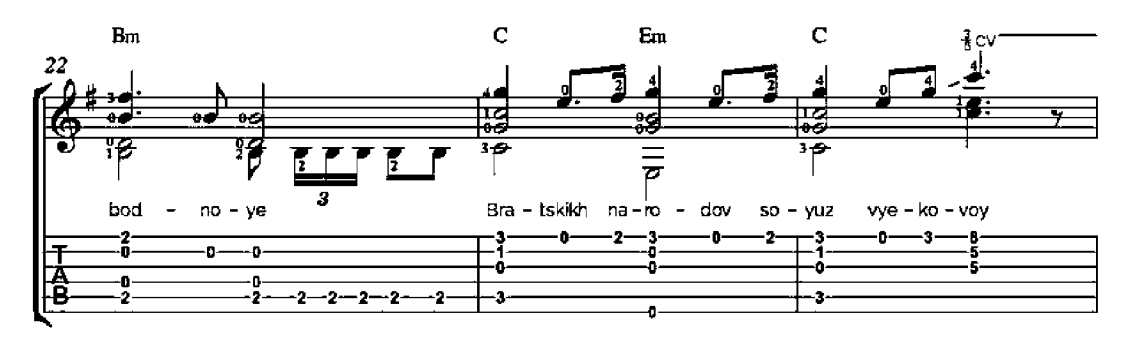

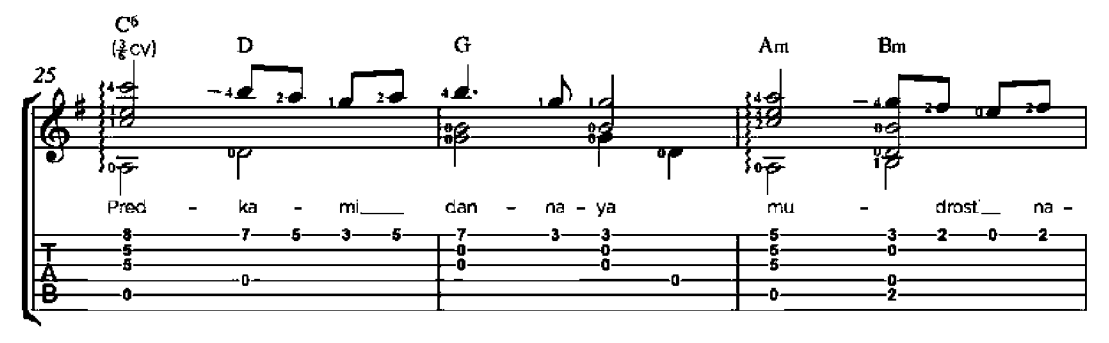

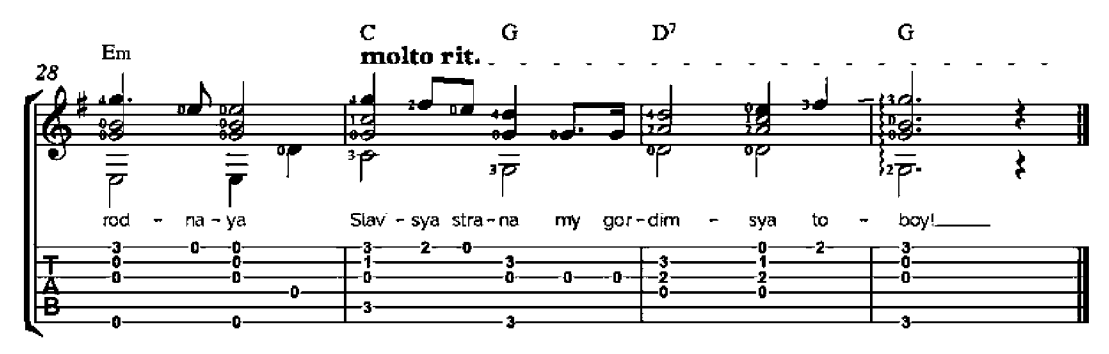

### The Star-Spangled Banner

U.S. National Anthem

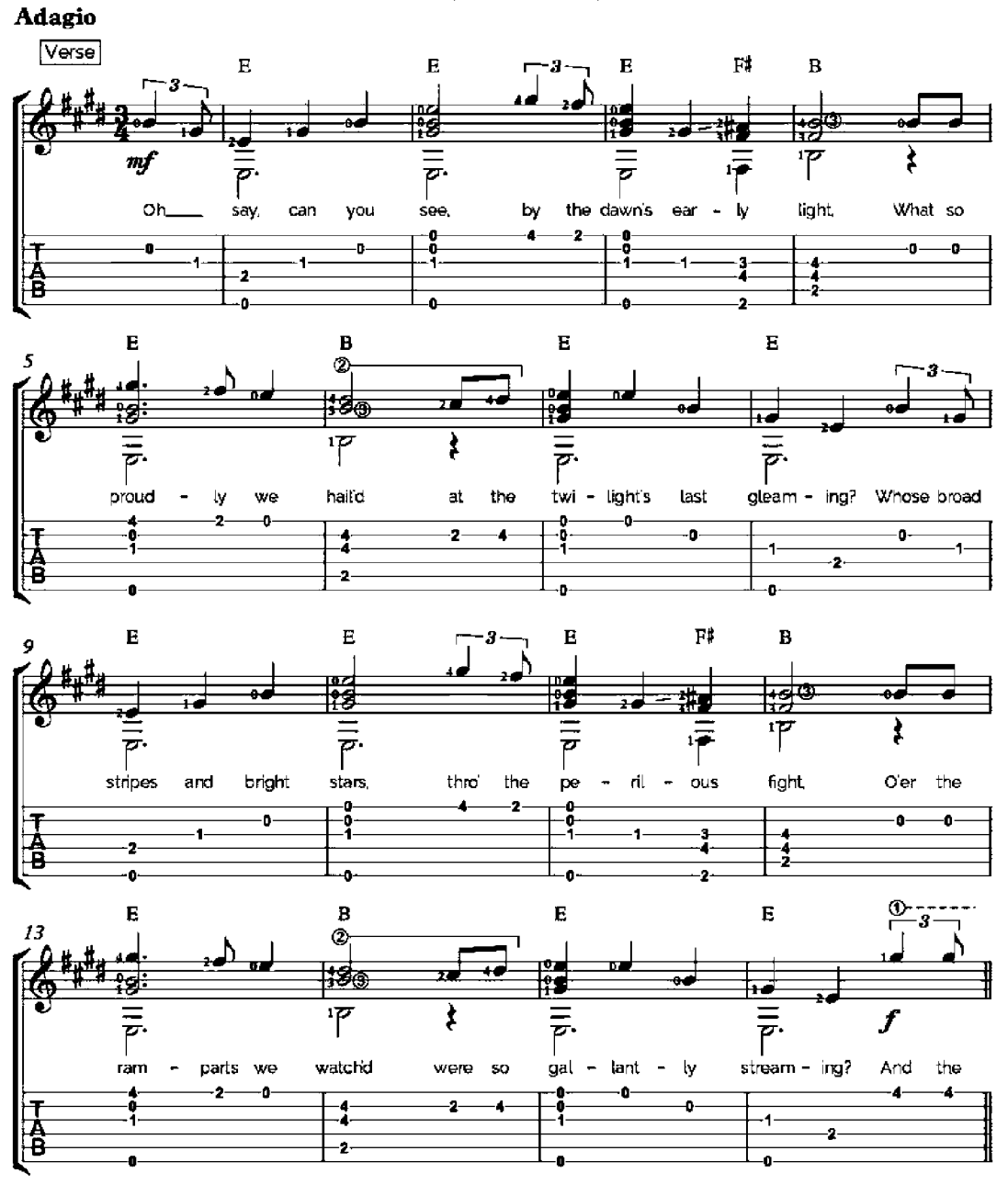

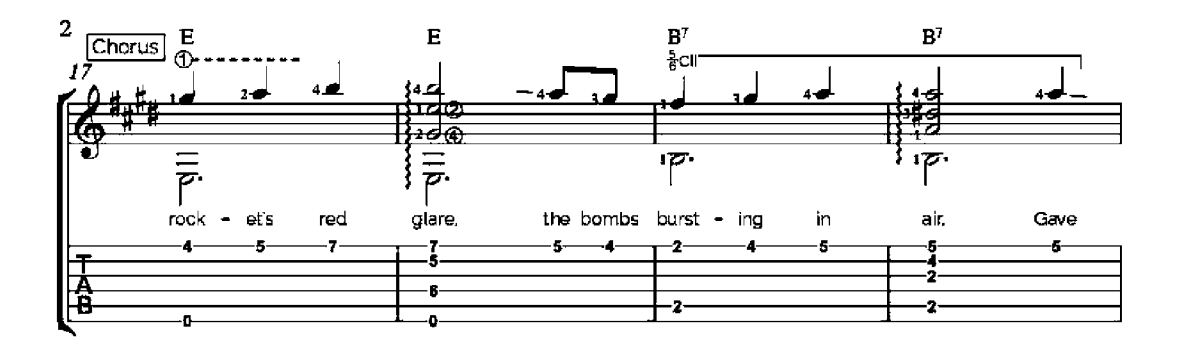

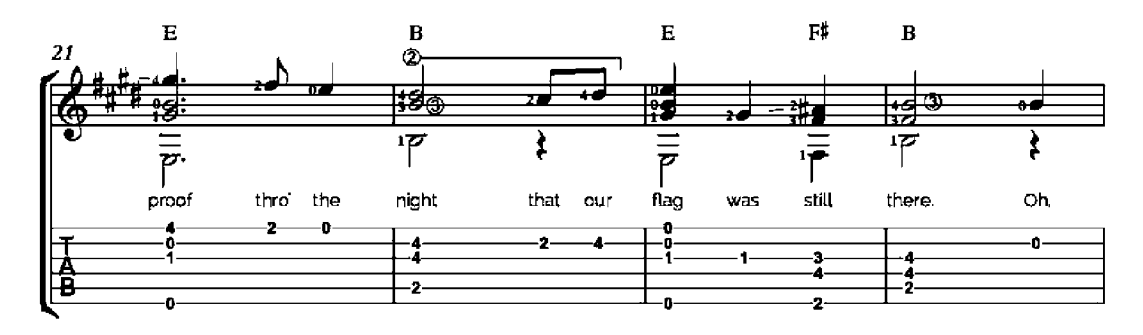

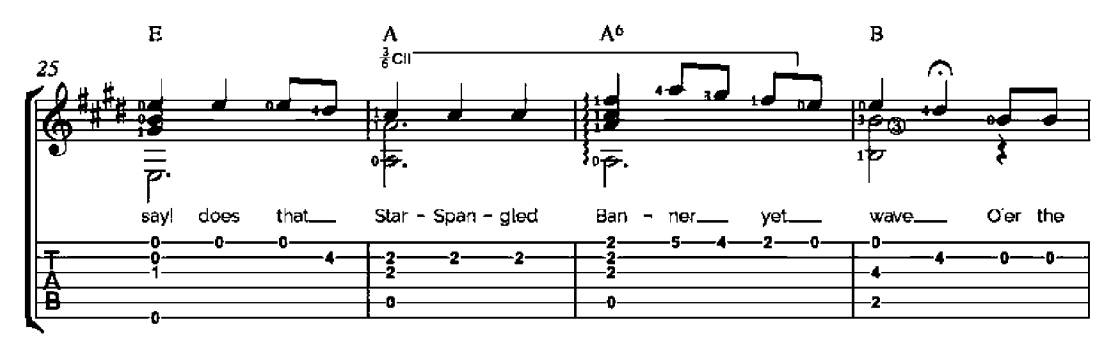

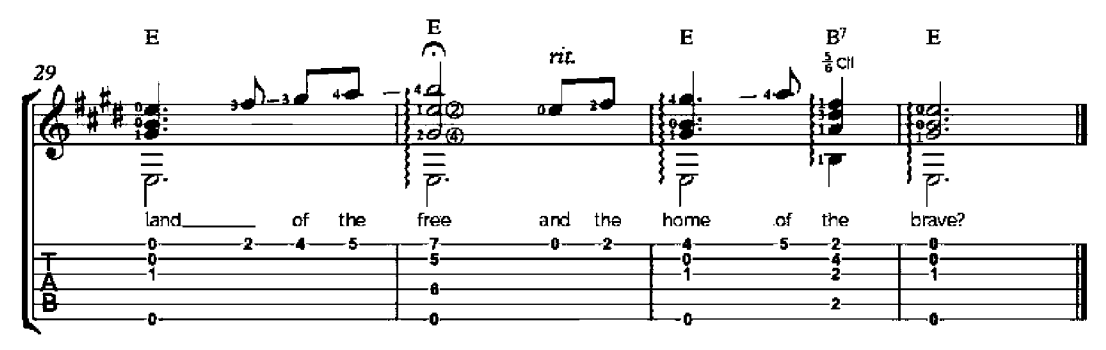

## Can Can

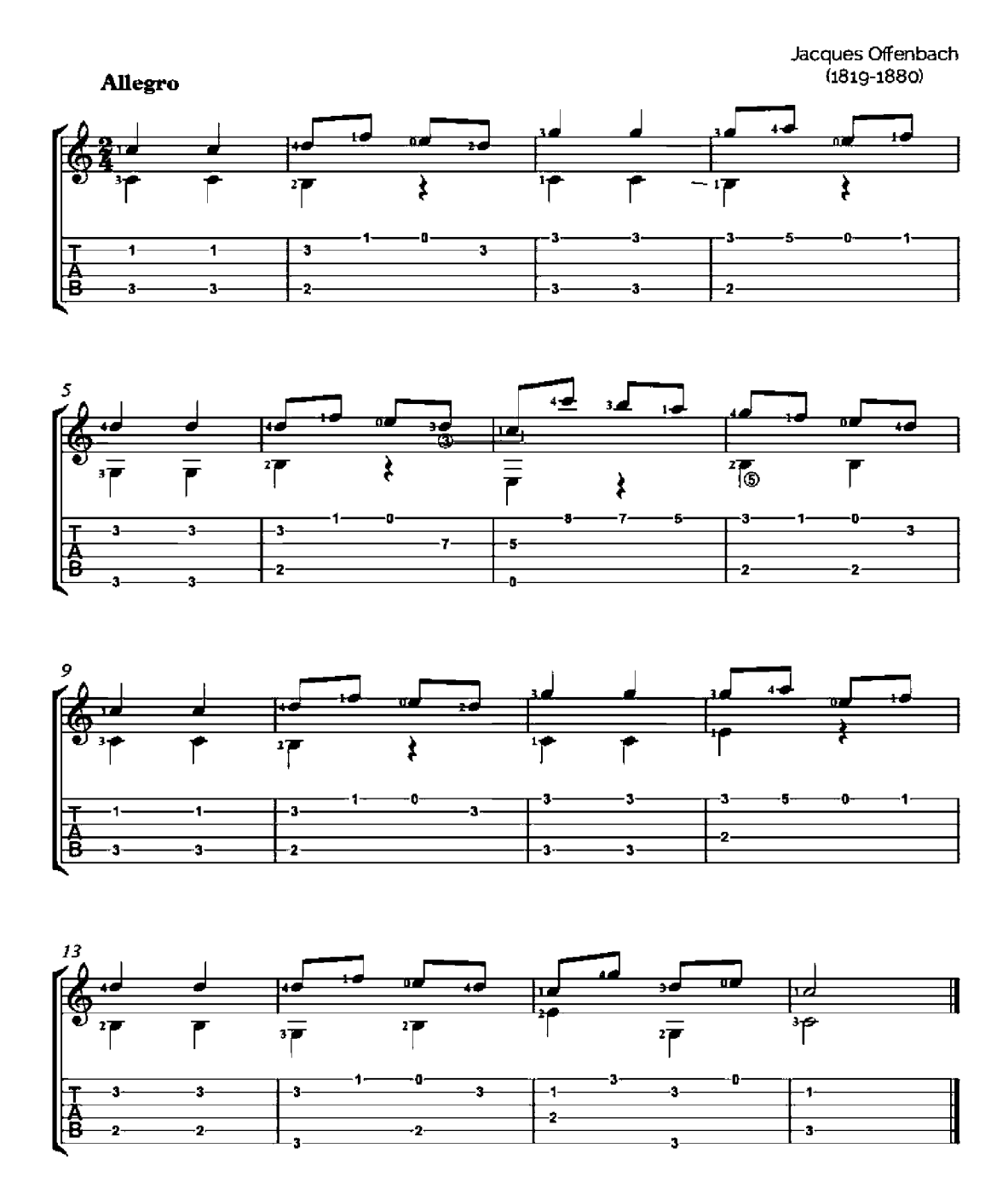

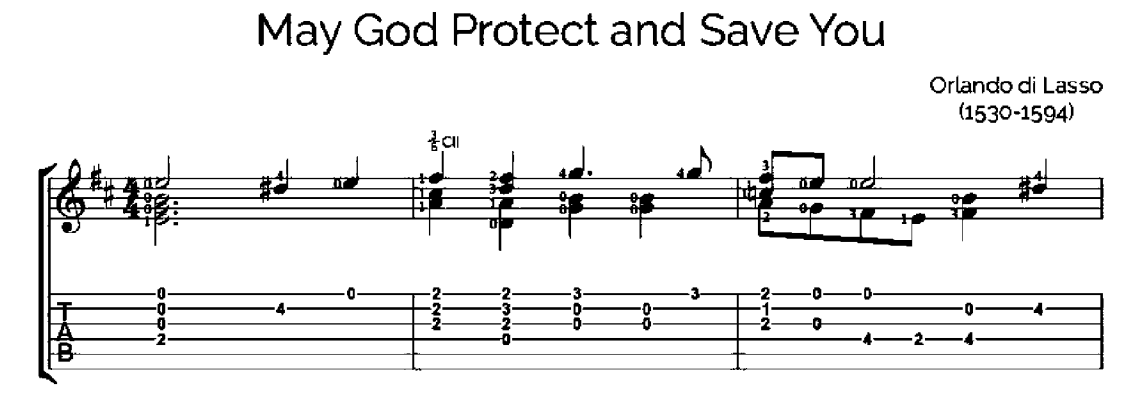

Flower of Fifteen Years,

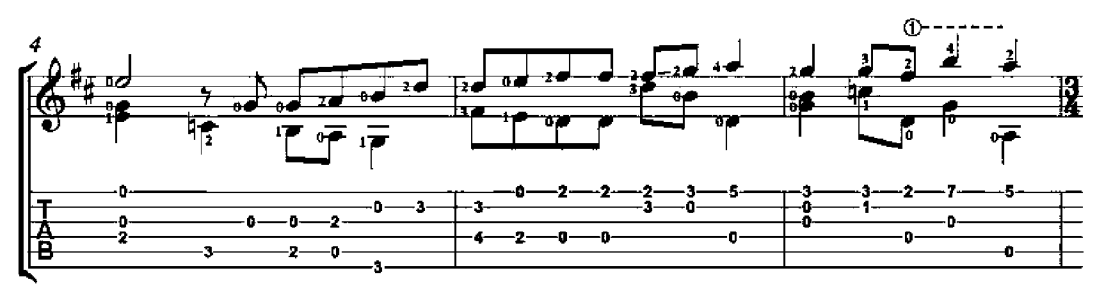

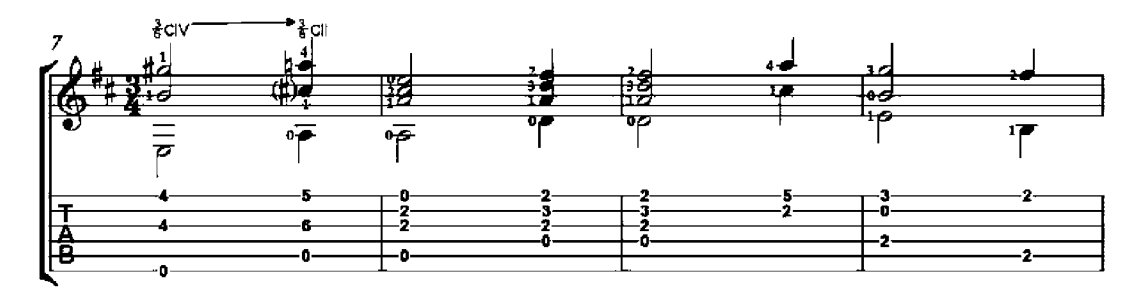

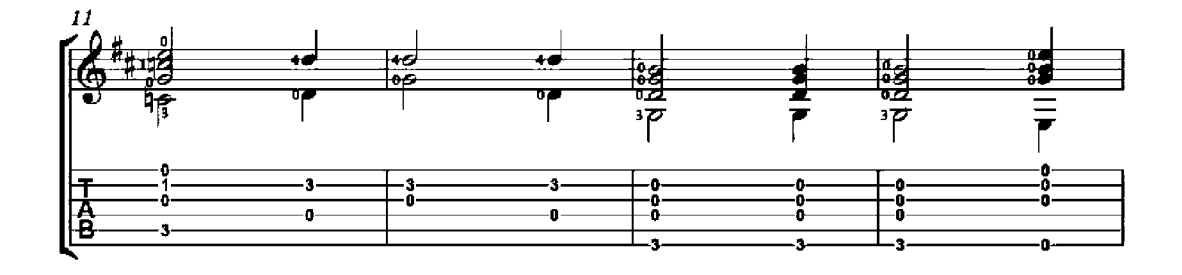
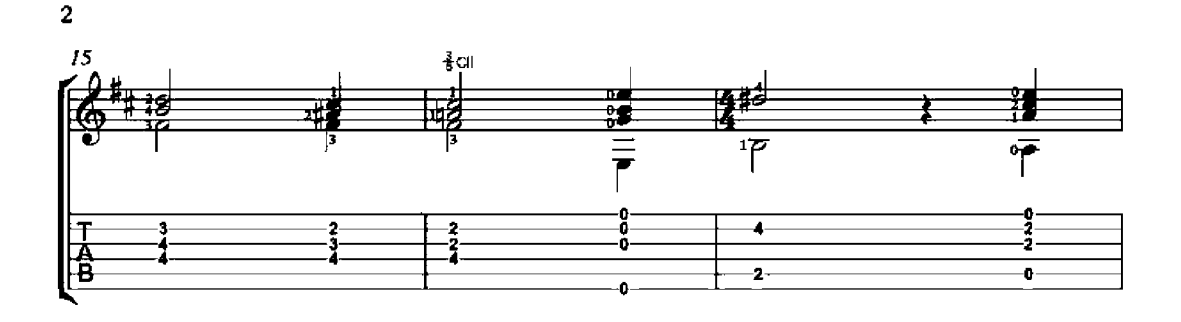

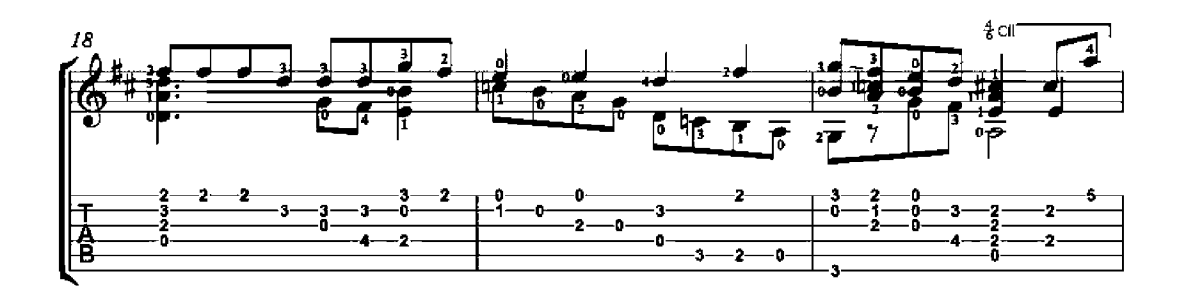

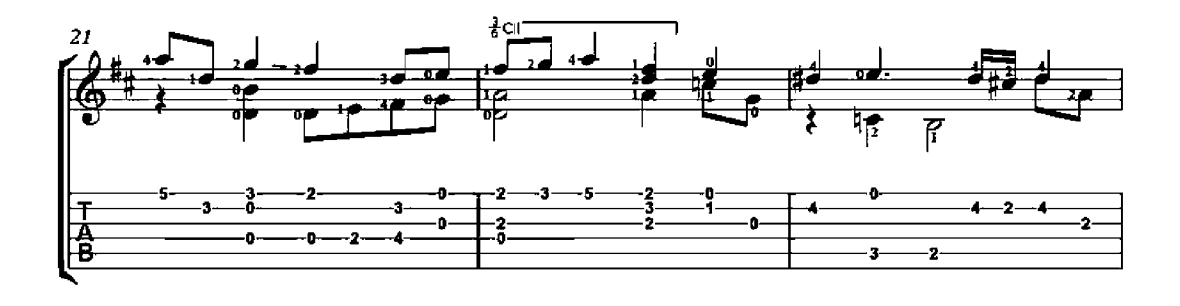

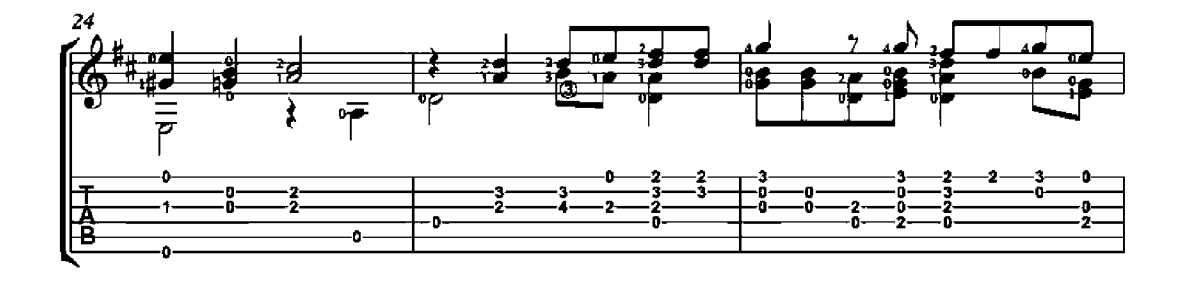

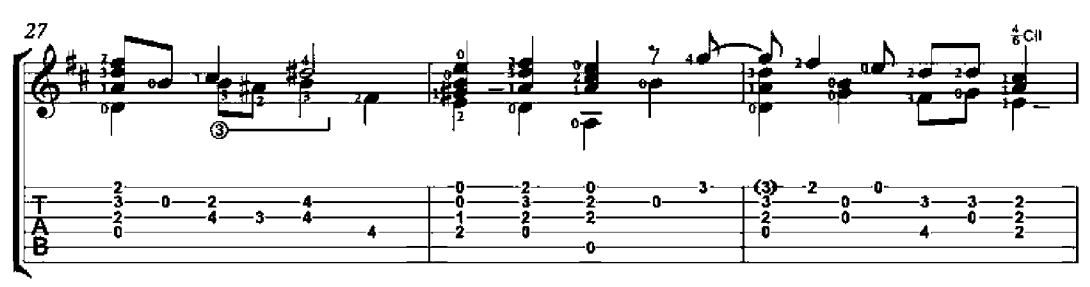

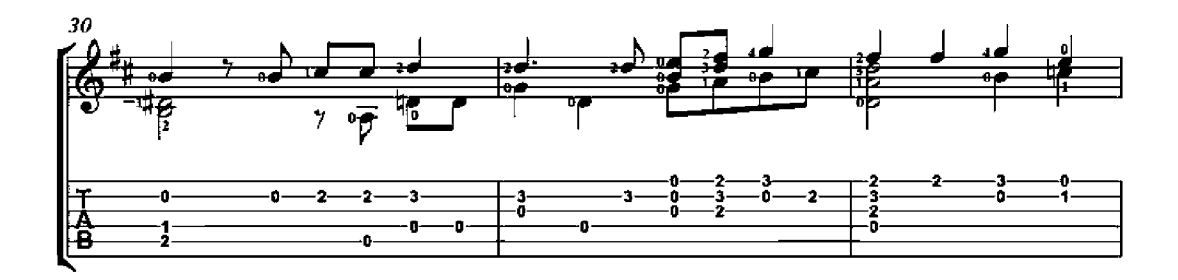

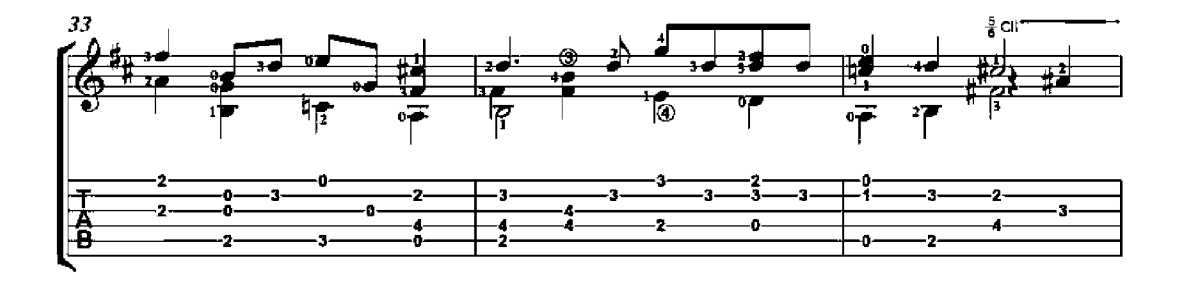

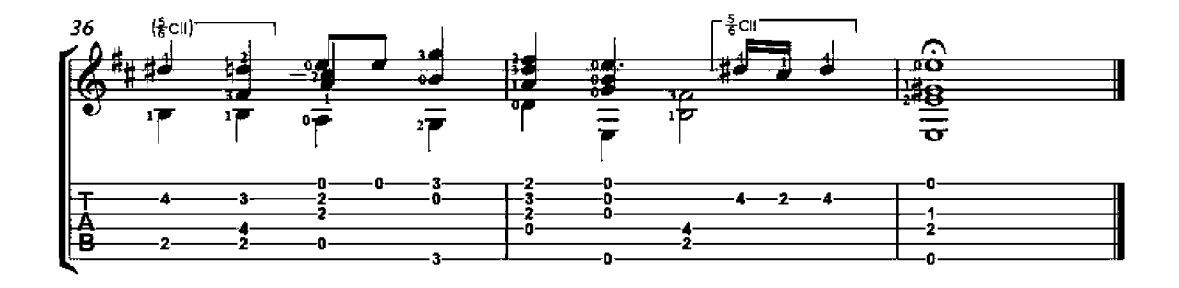

#### Canon in D

(transposed to C for guitar)

Johann Pachelbel<br>(1653-1706)

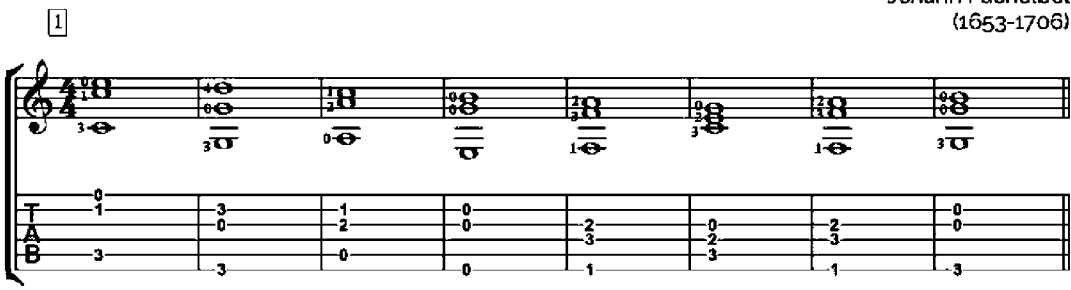

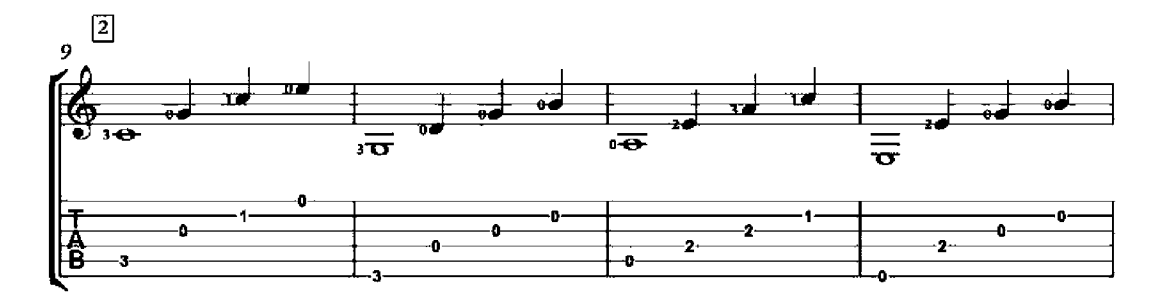

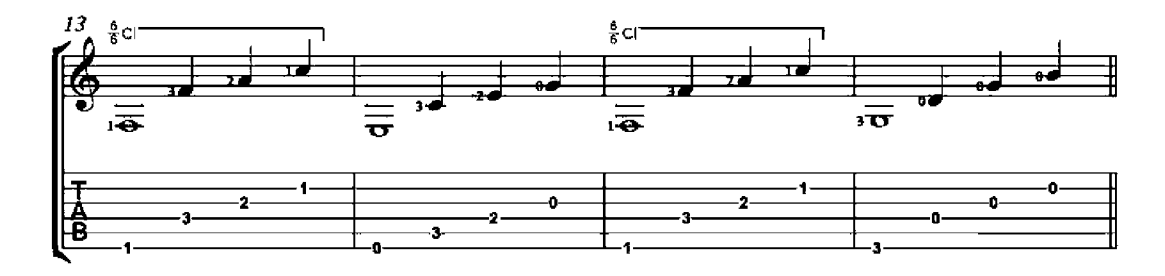

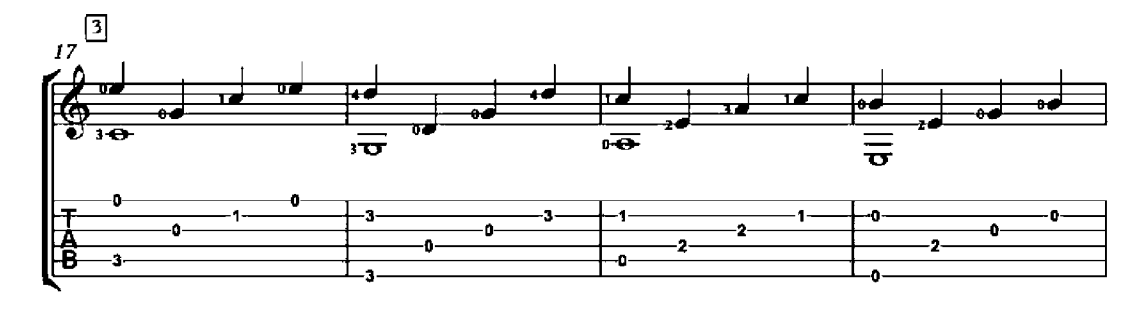

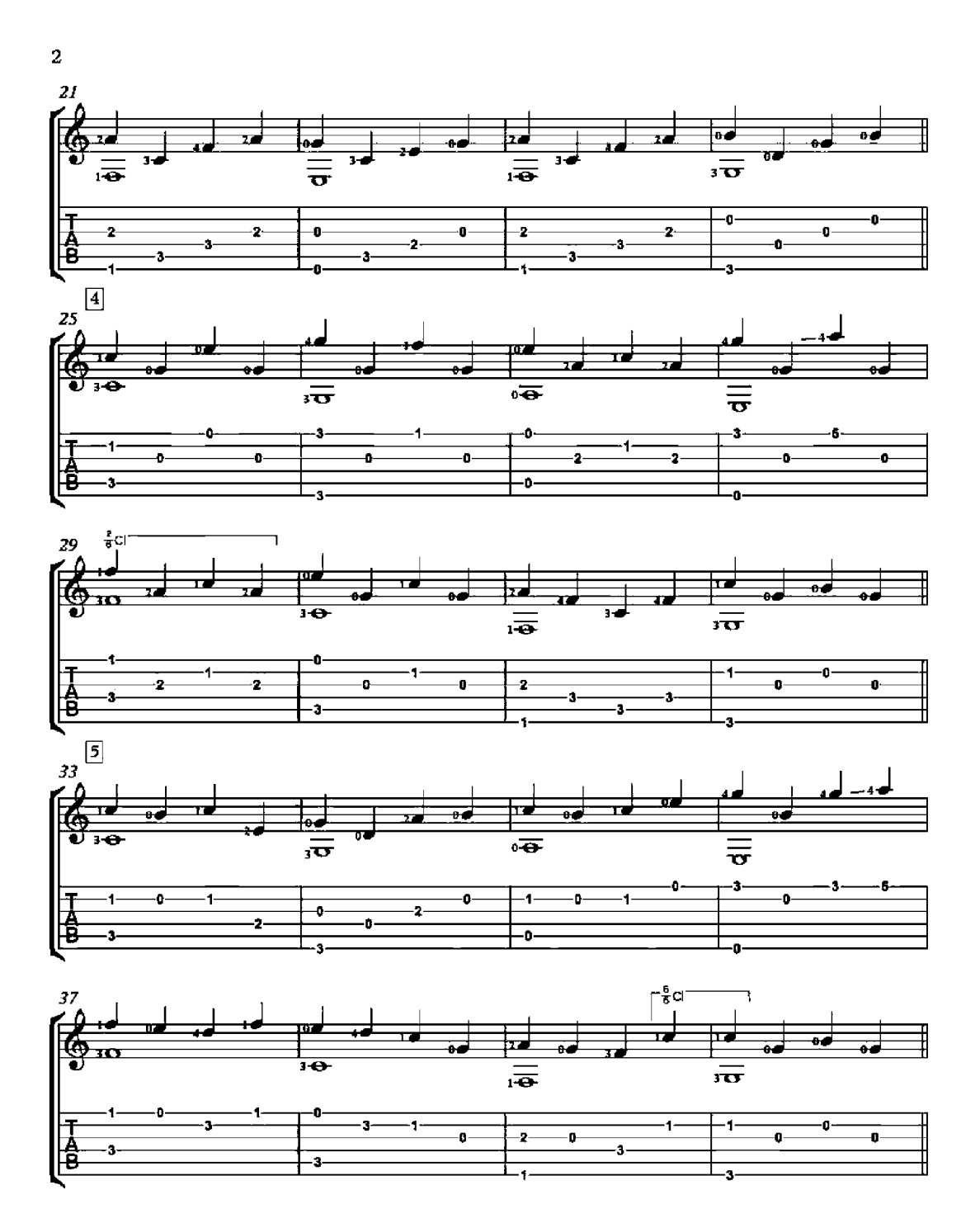

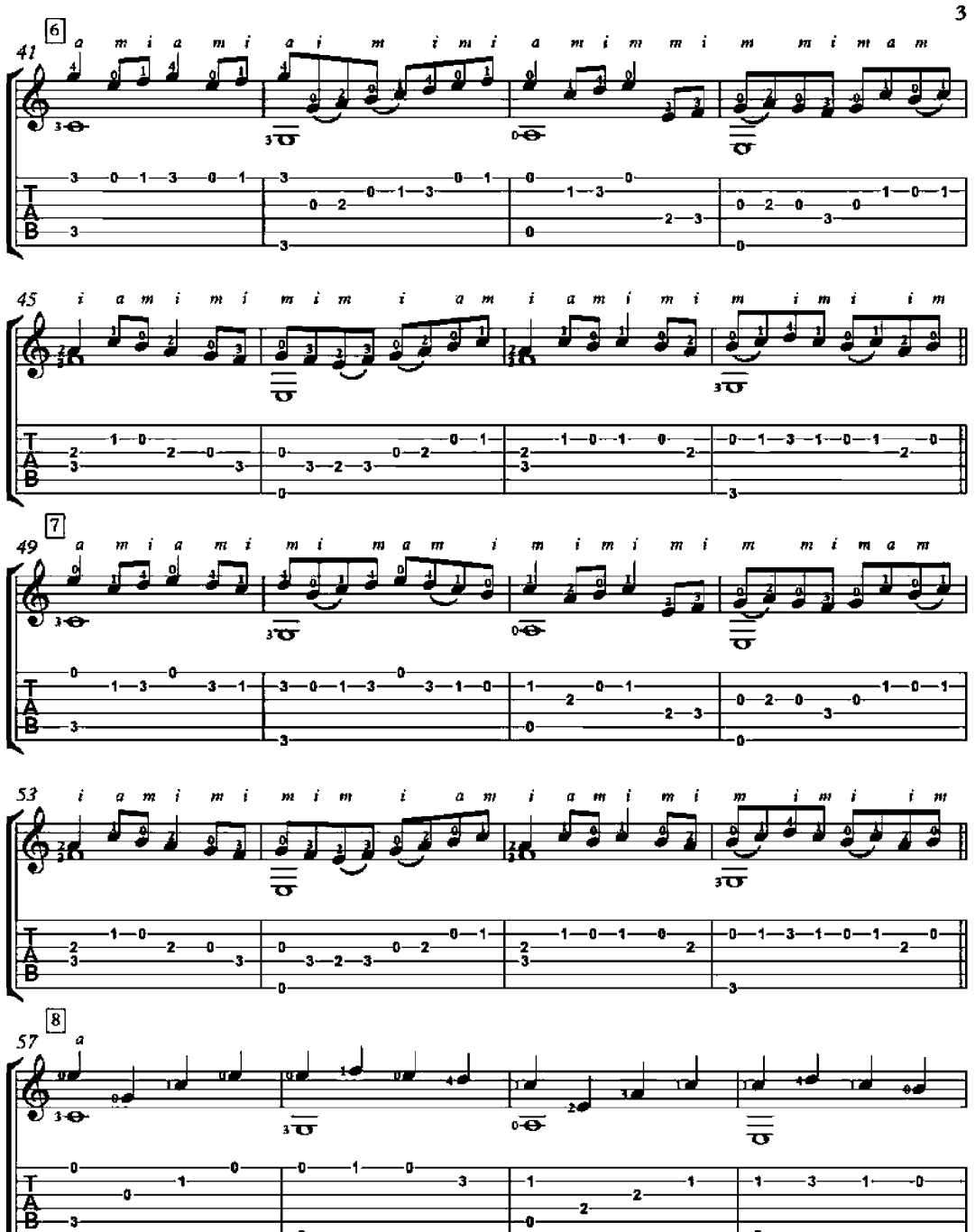

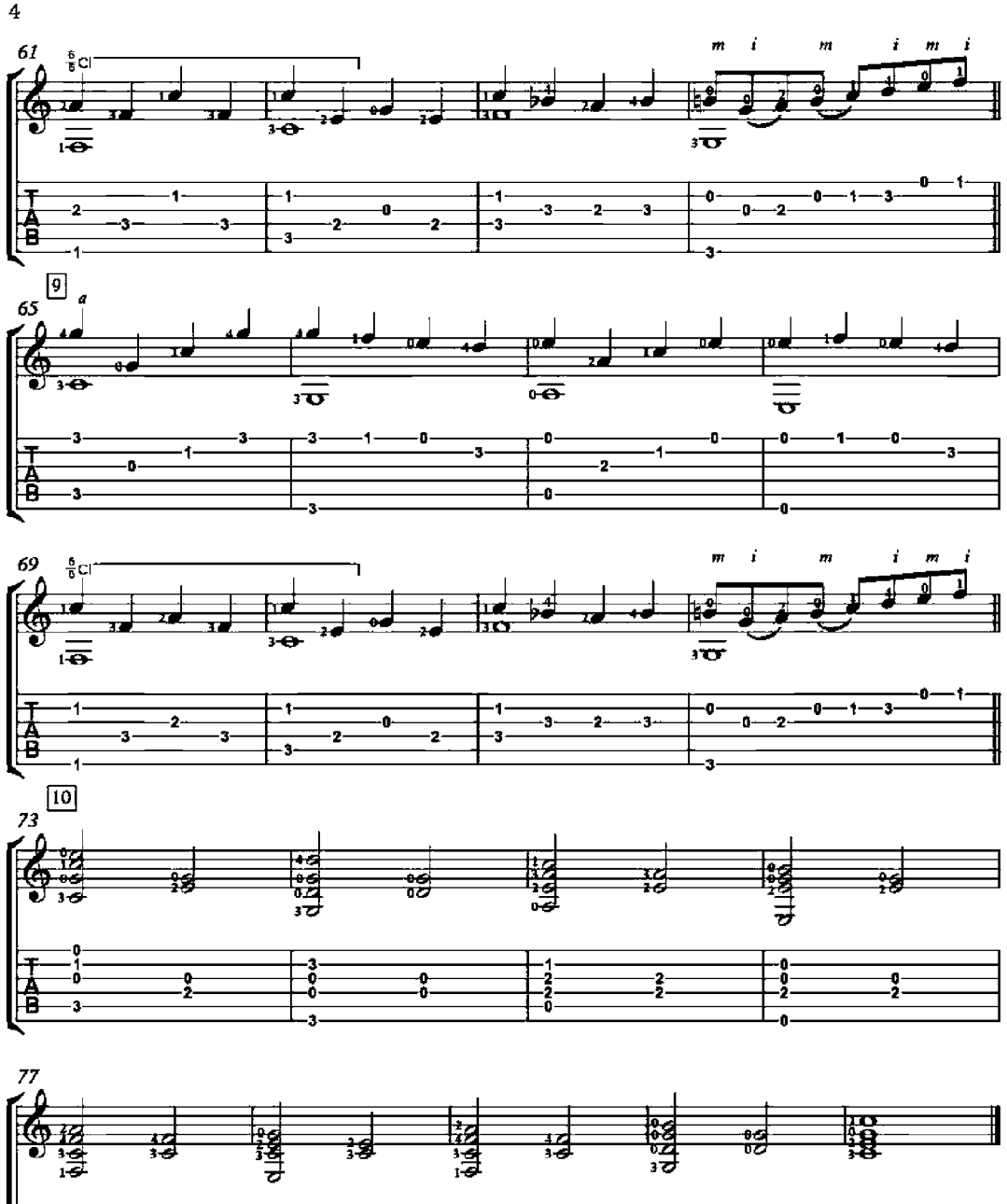

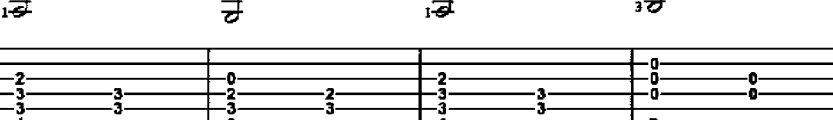

 $\frac{\Gamma_0}{\Gamma_3}$ 

### Sons de Carrilhões

Chimes' Sound (Maxixe)

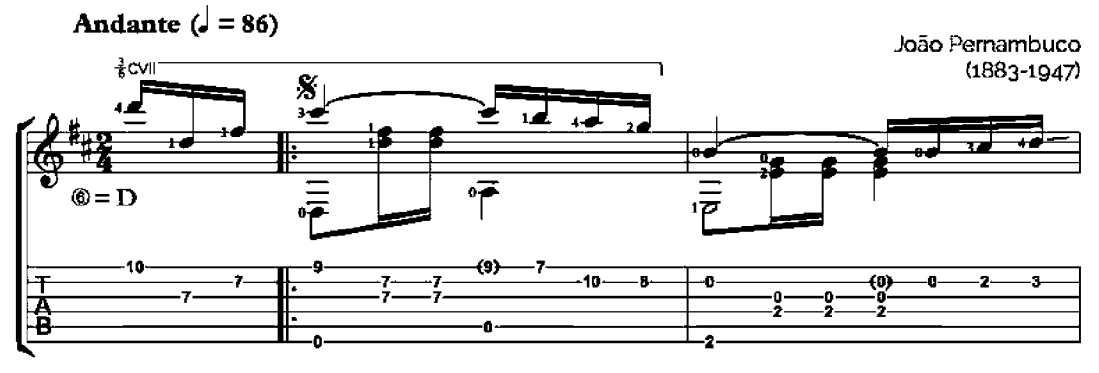

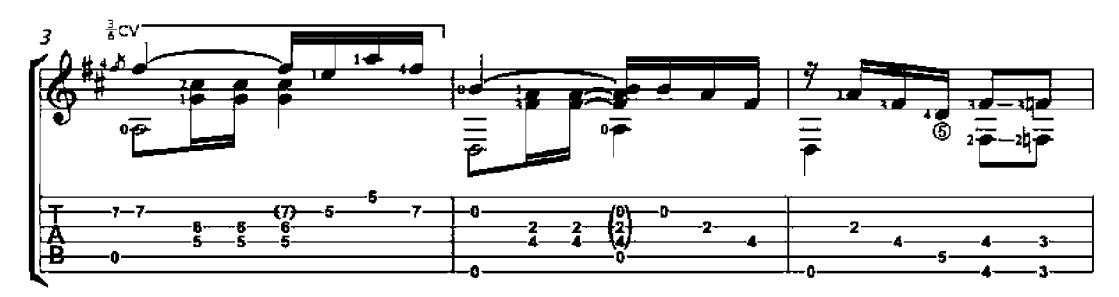

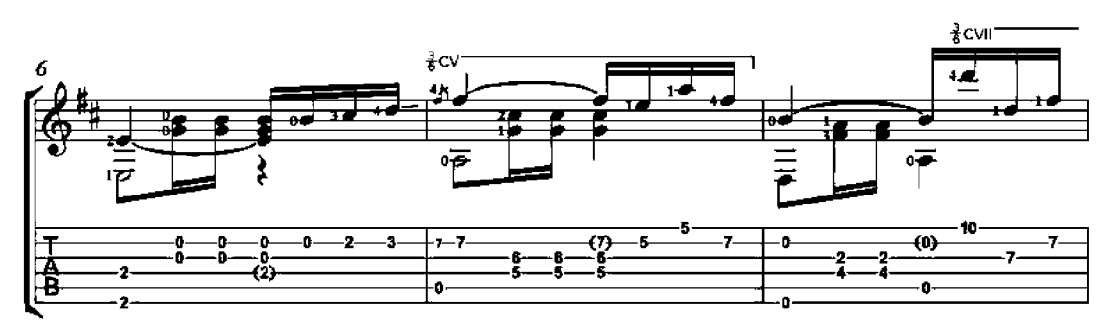

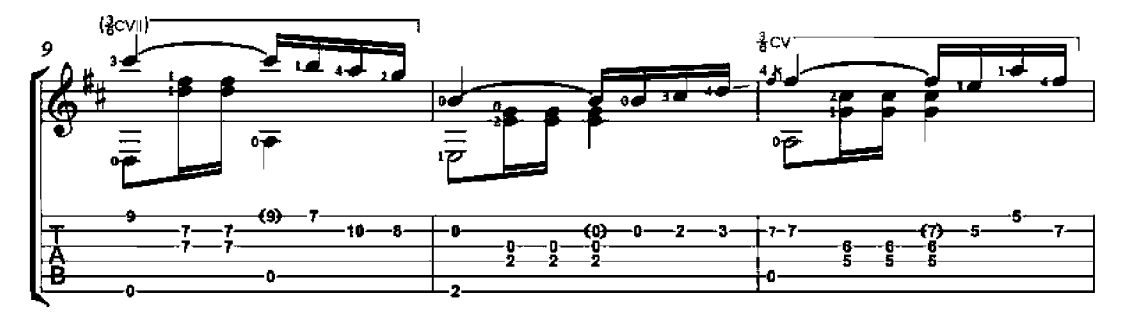

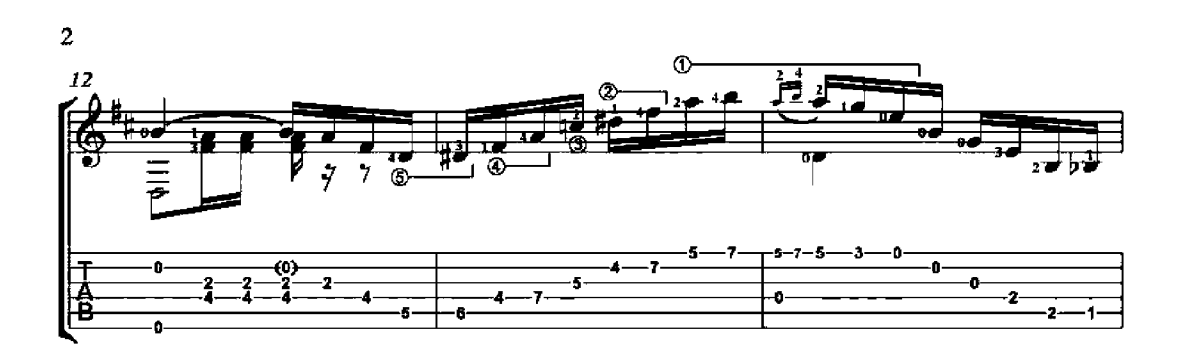

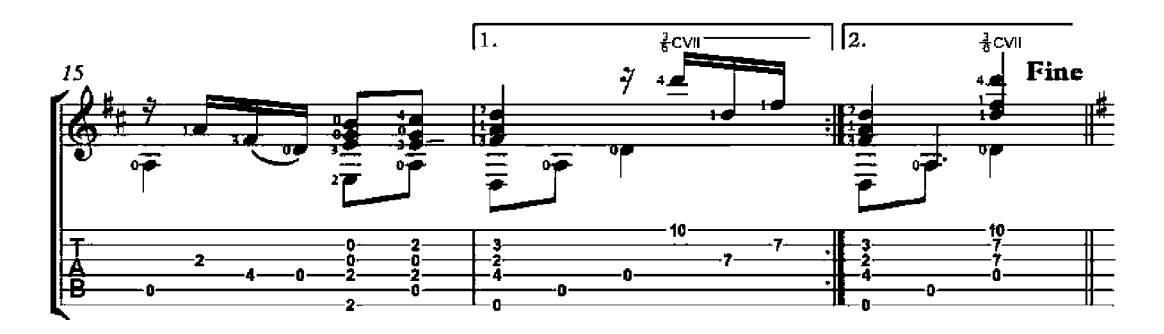

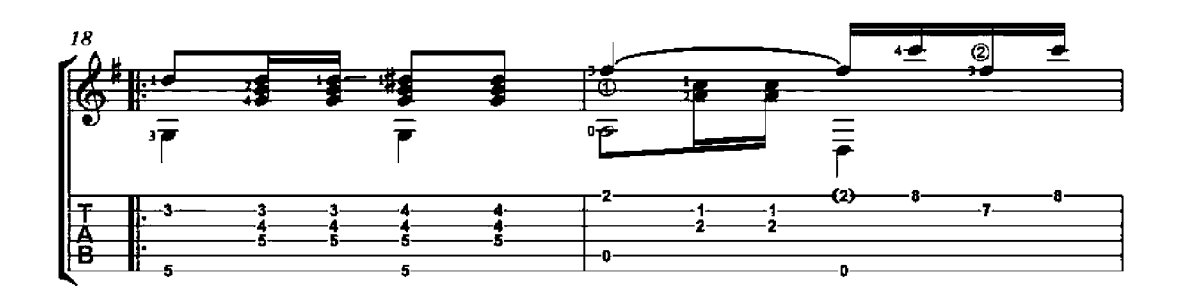

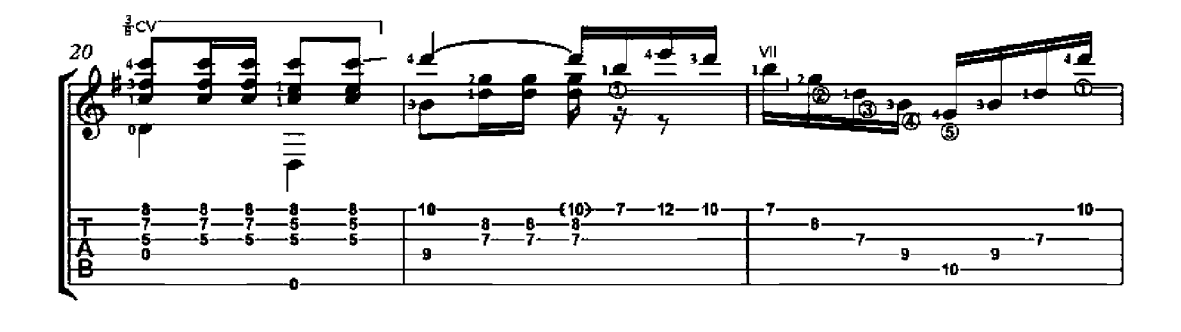

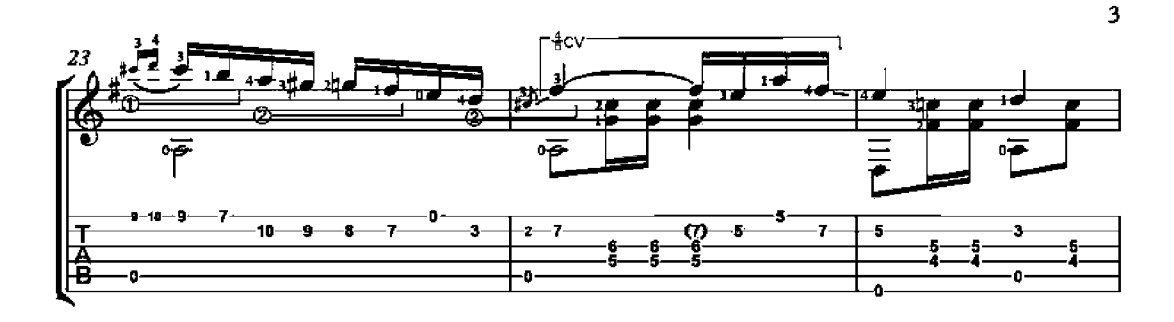

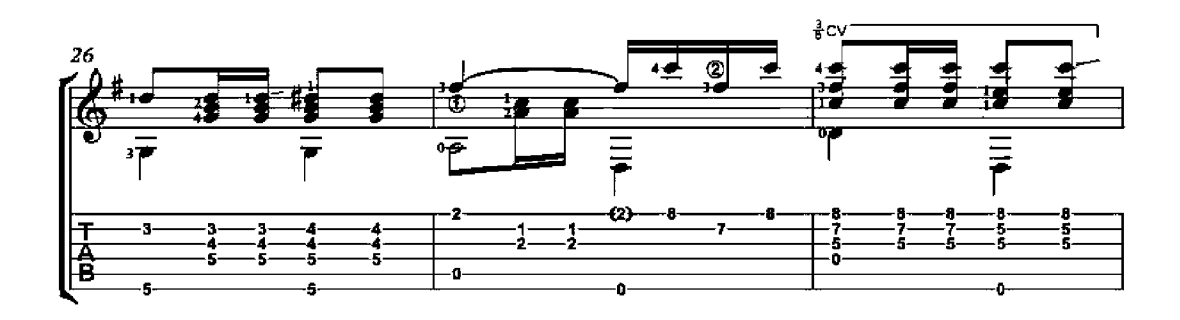

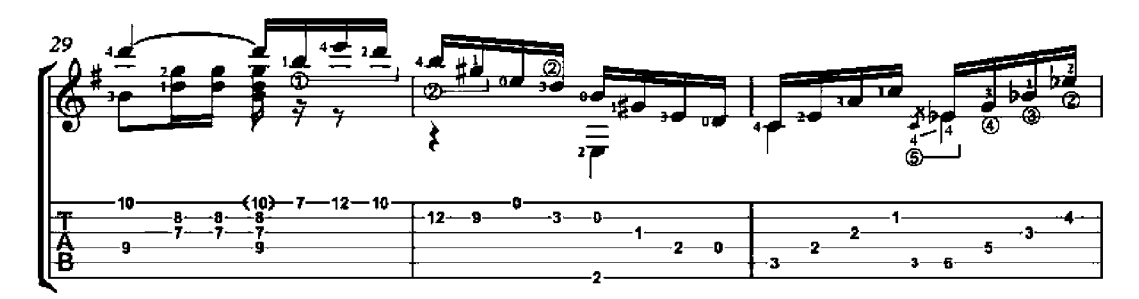

D.S. al Fine

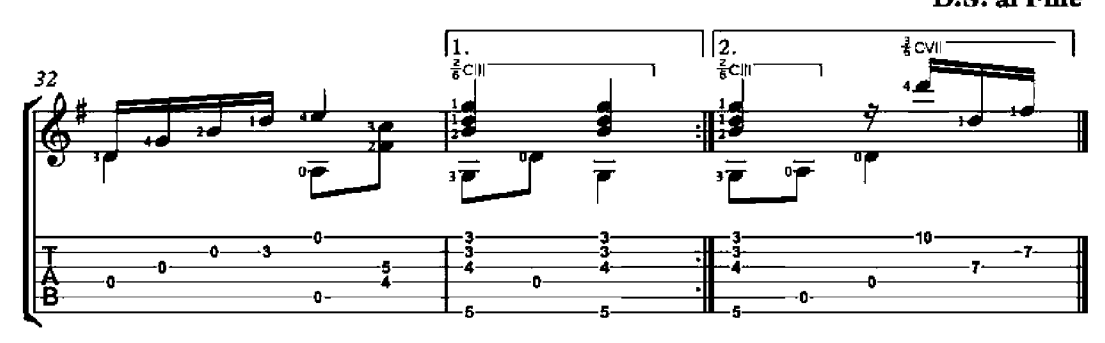

In the Gentle Season

(En la douce saison)

Troubadour Song

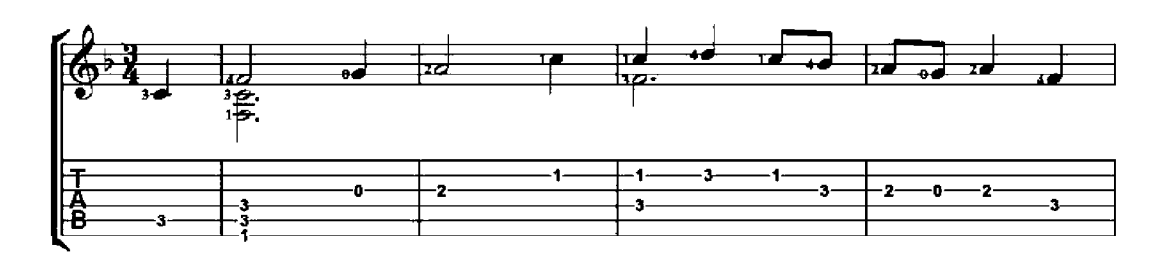

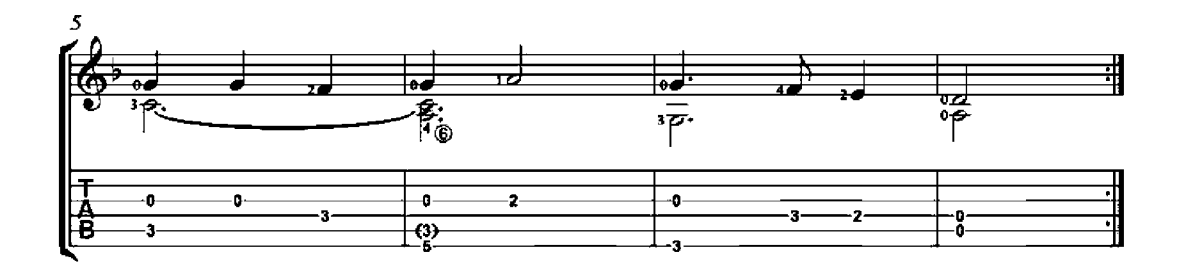

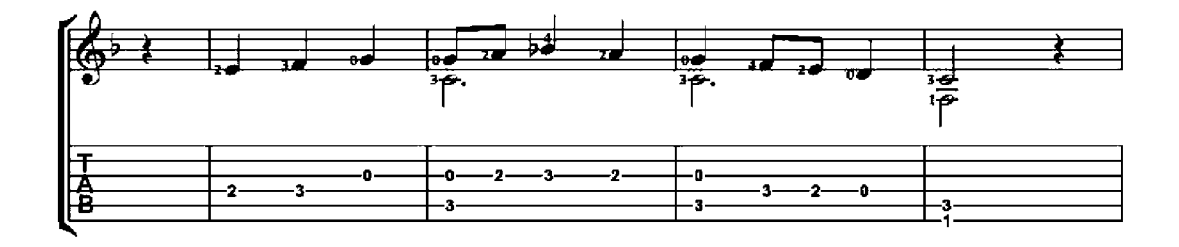

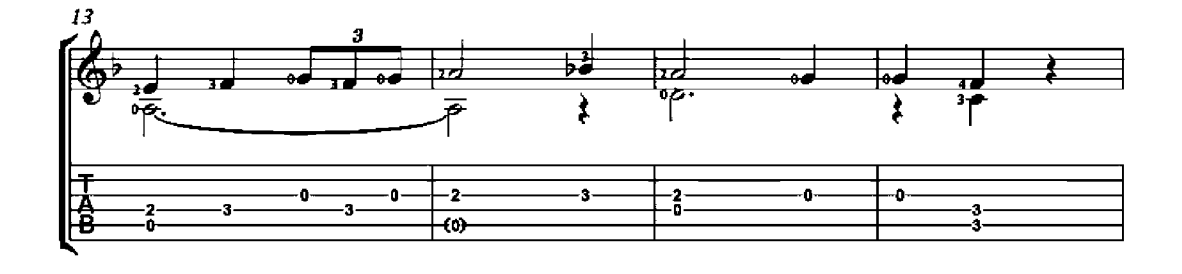

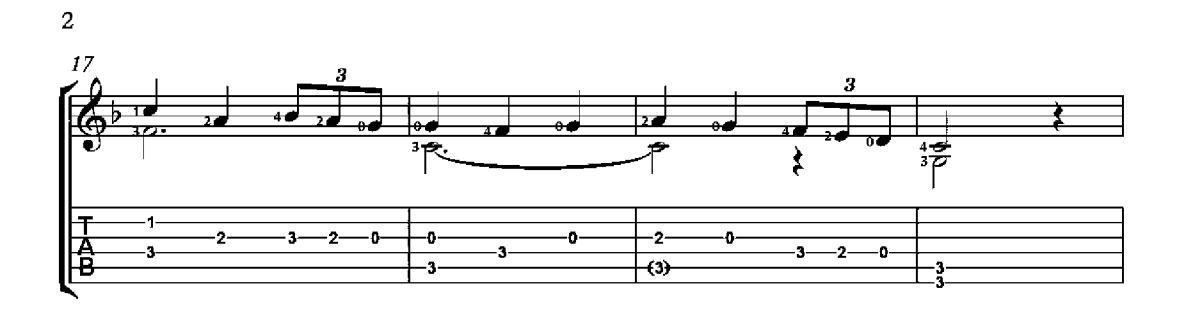

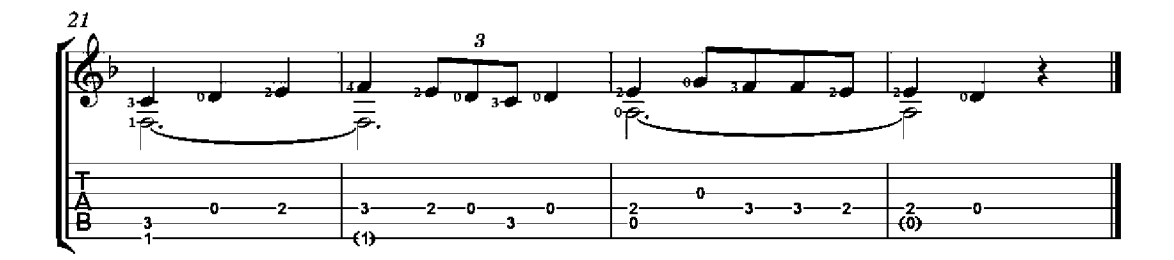

# Allegro

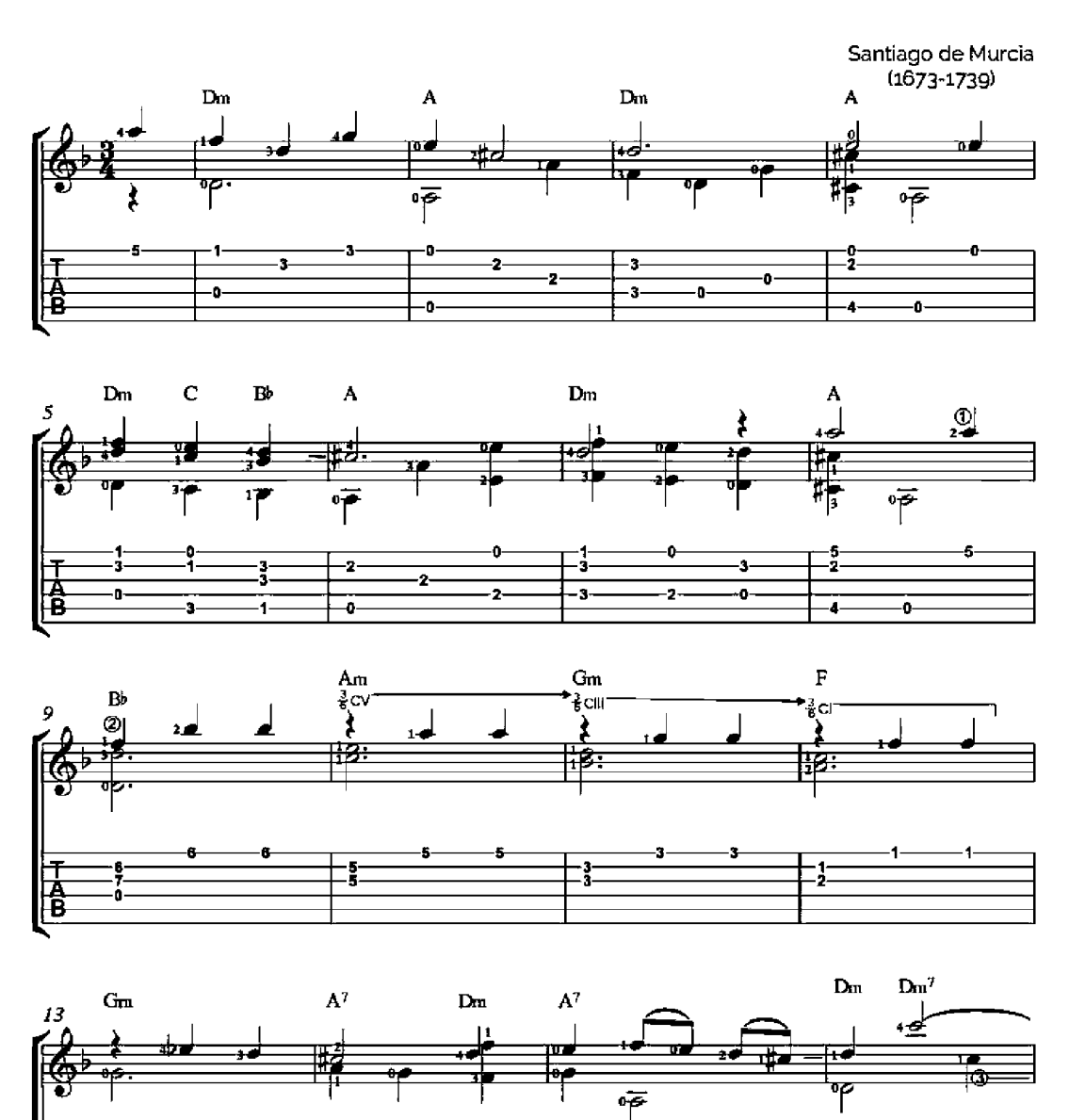

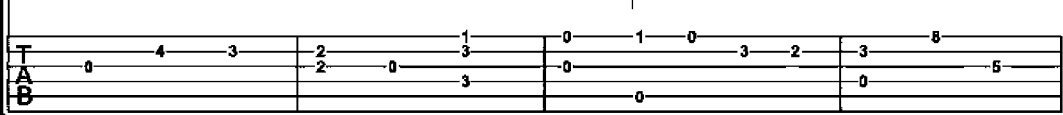

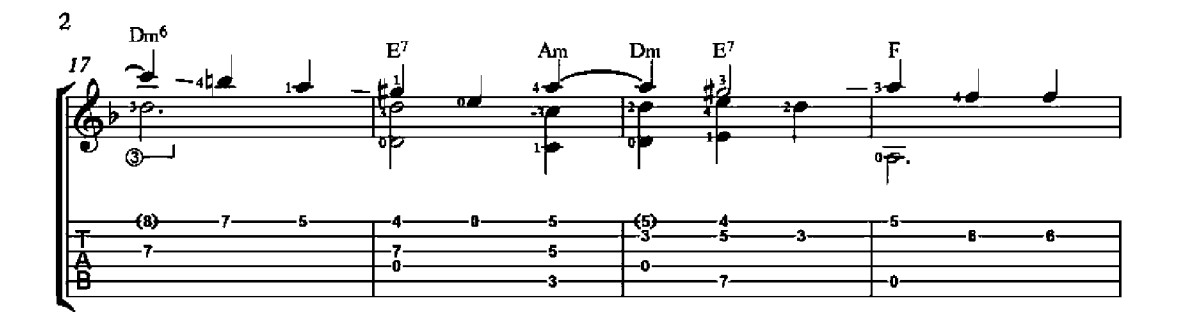

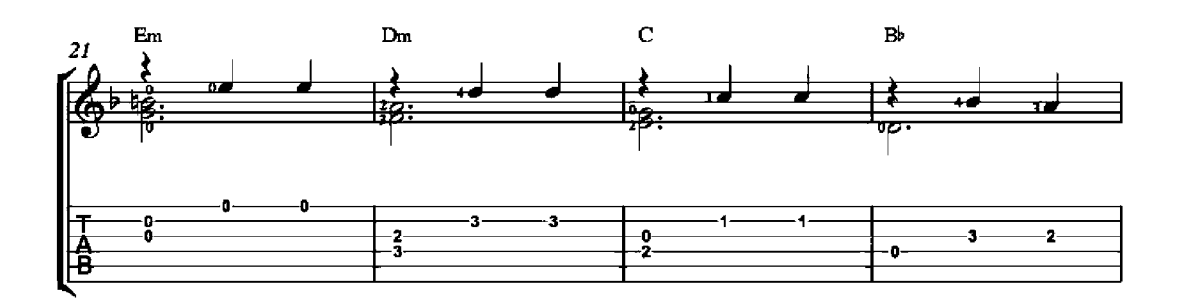

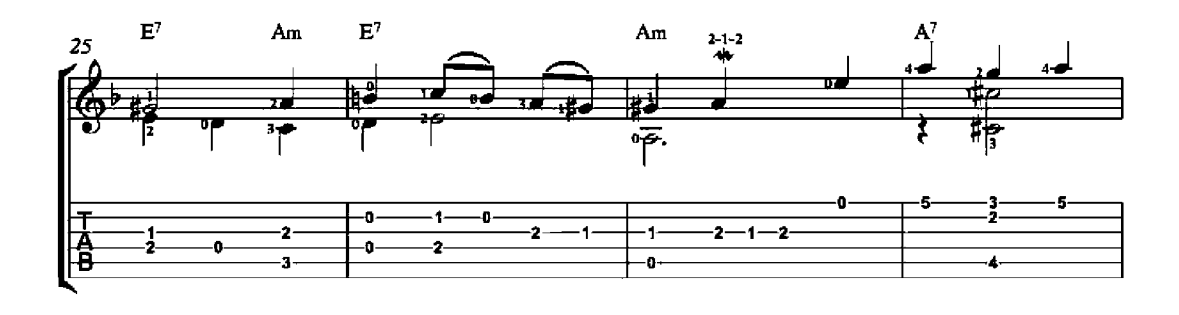

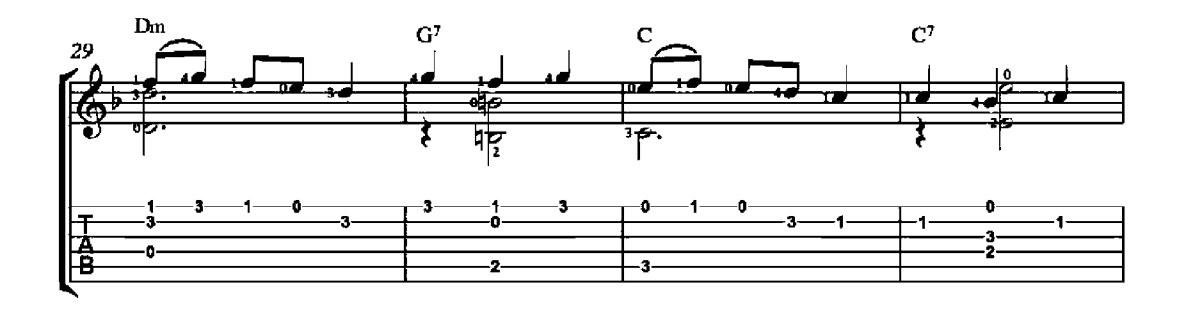

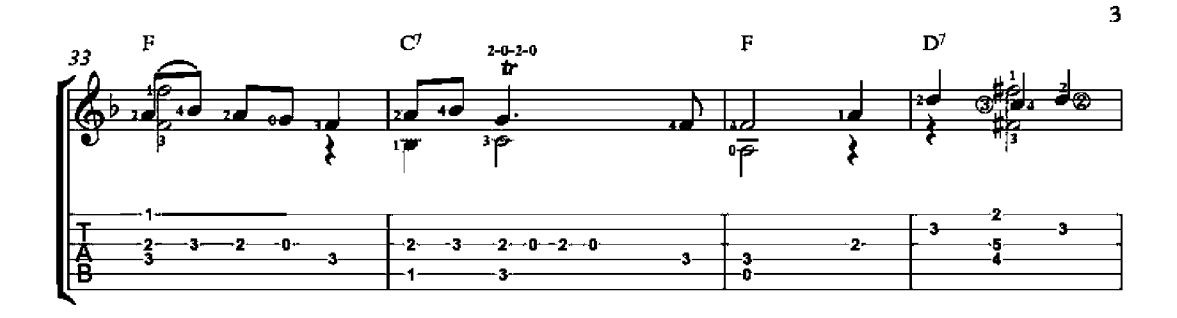

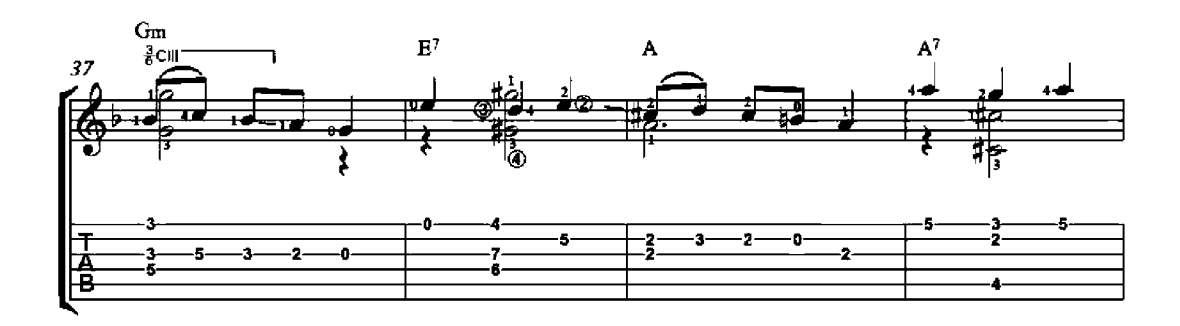

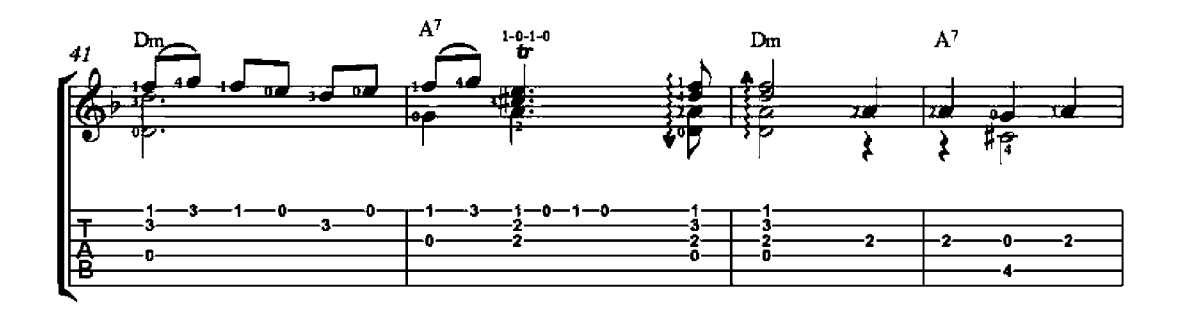

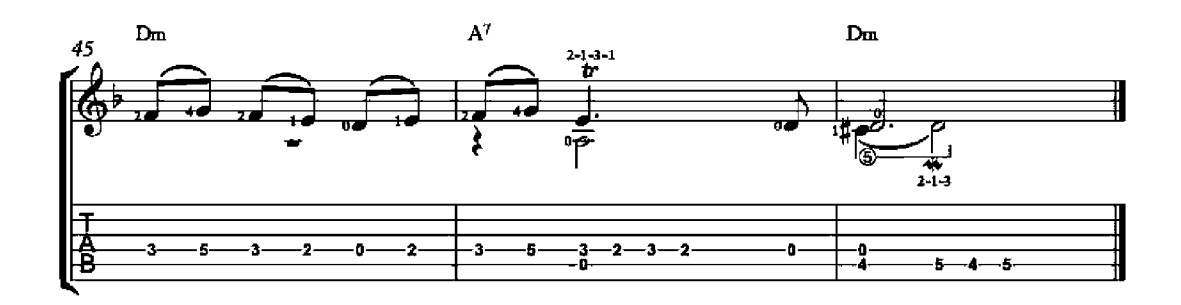

#### Cancion O Tocata

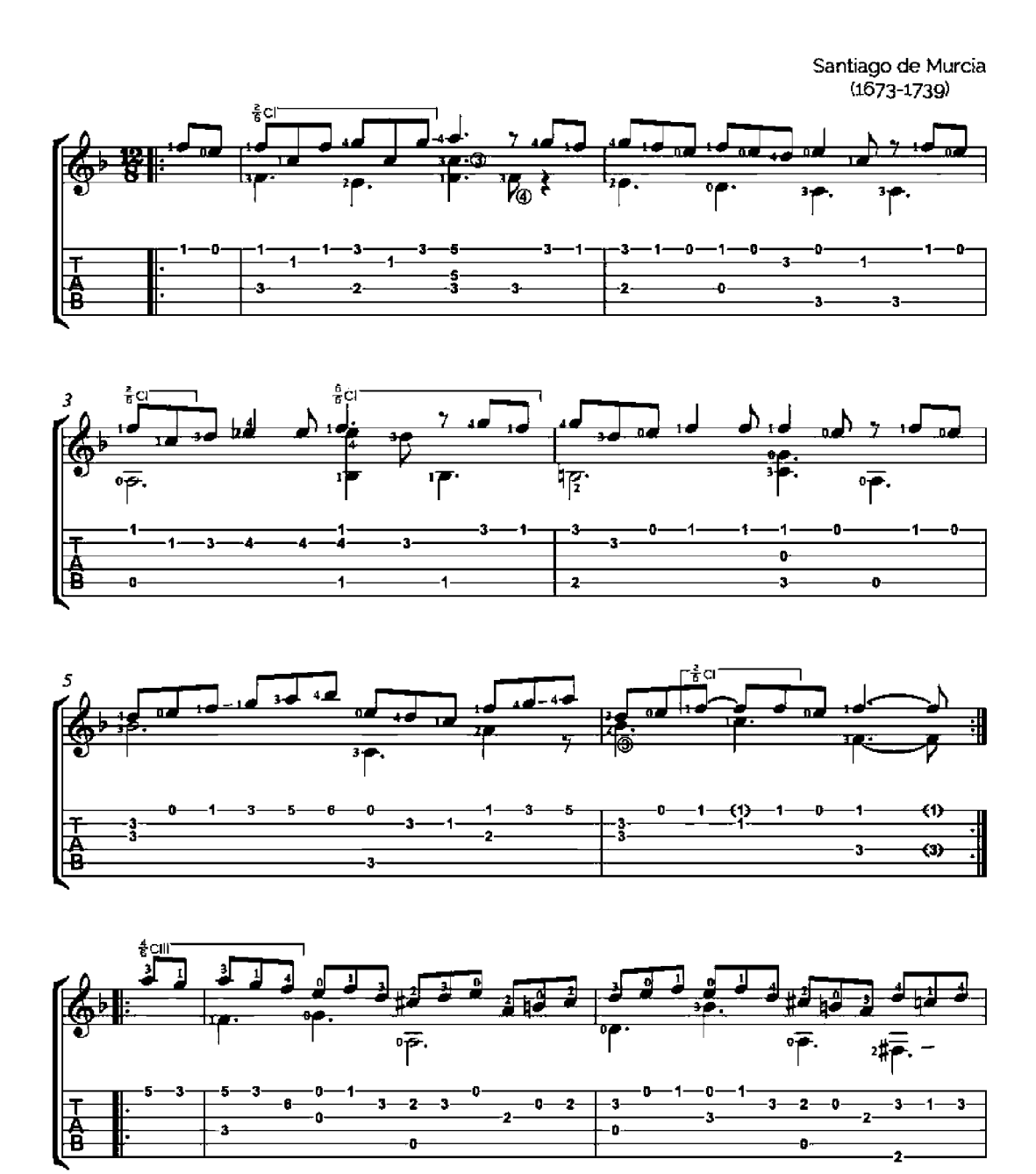

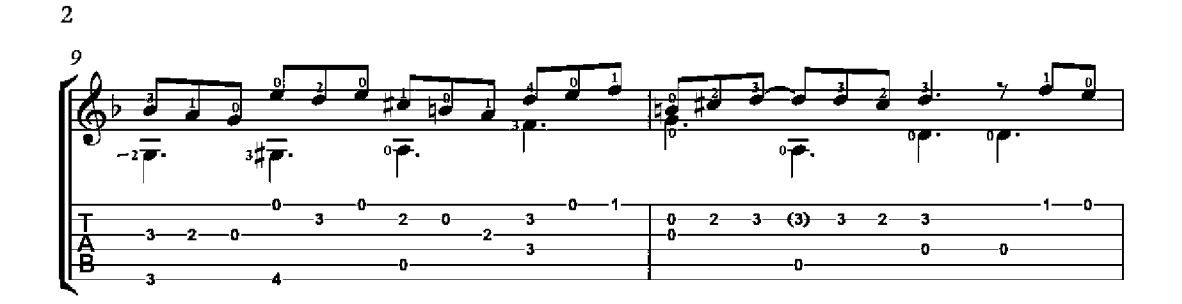

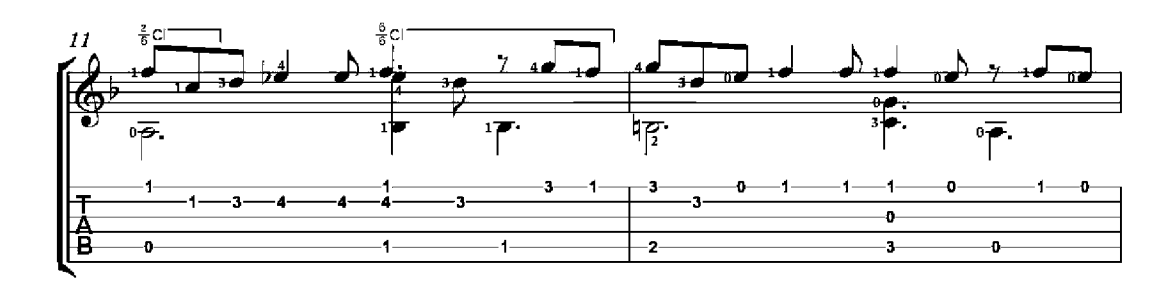

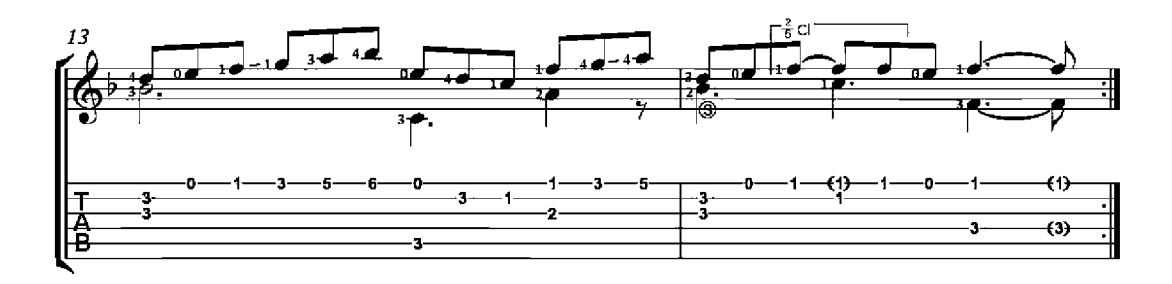

## La Tia y la Sobrina

Santiago de Murcia<br>(1673-1739)

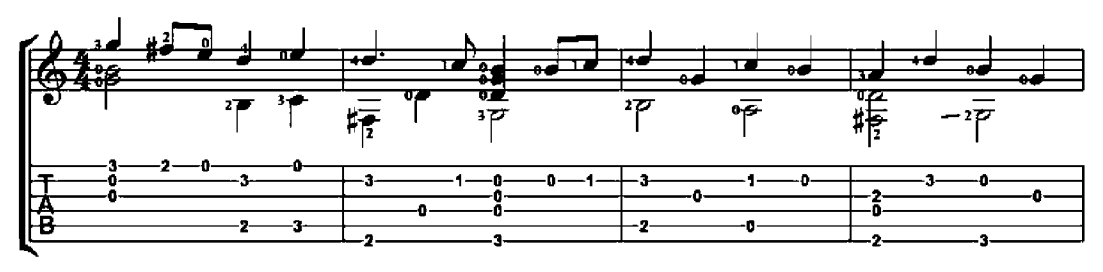

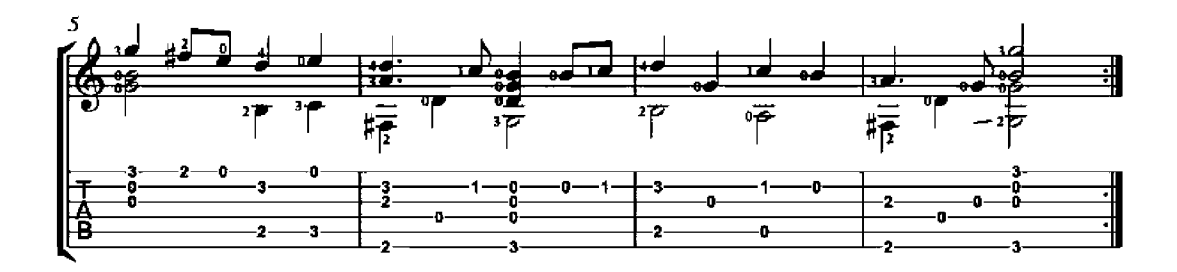

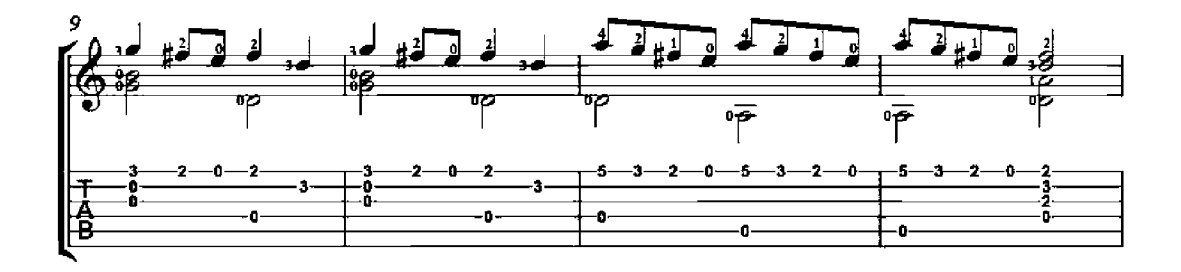

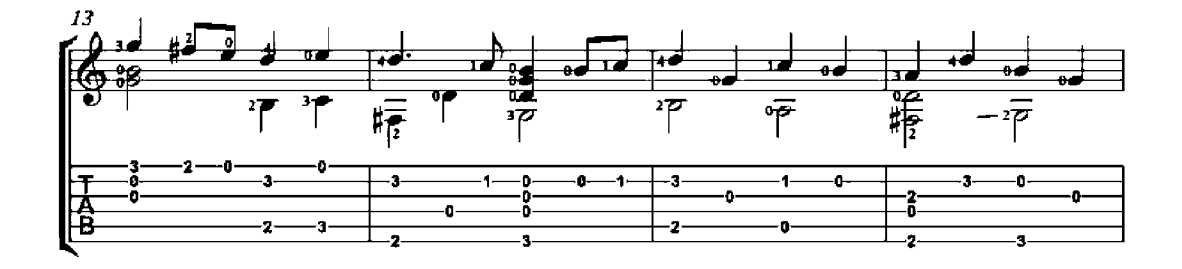

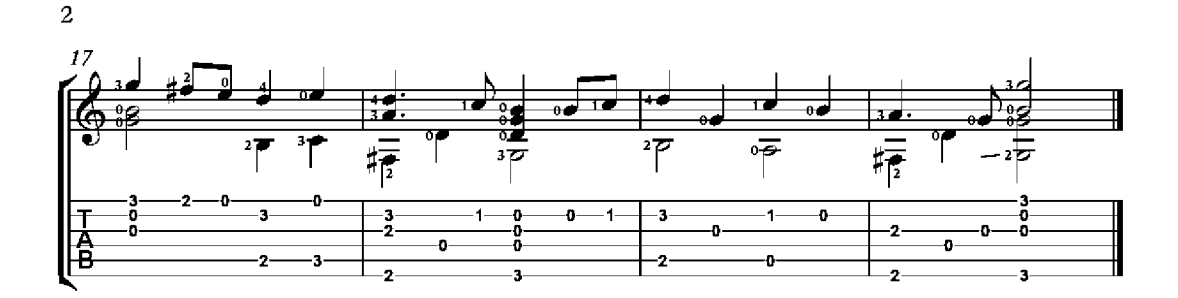

# Jiga Inglesa

Gaspar Sanz<br>(1640-1710)

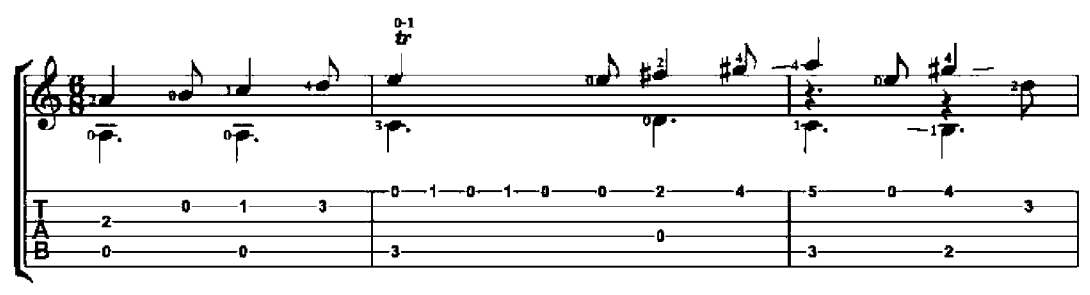

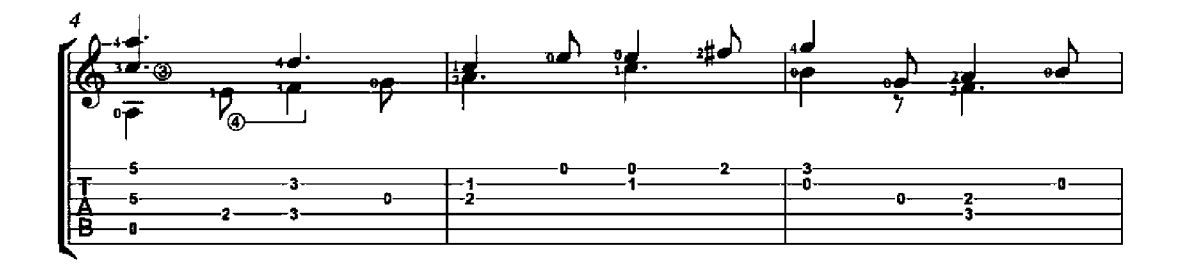

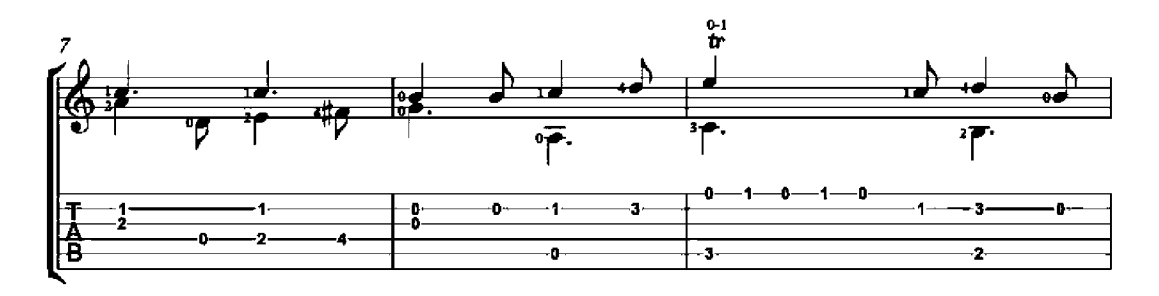

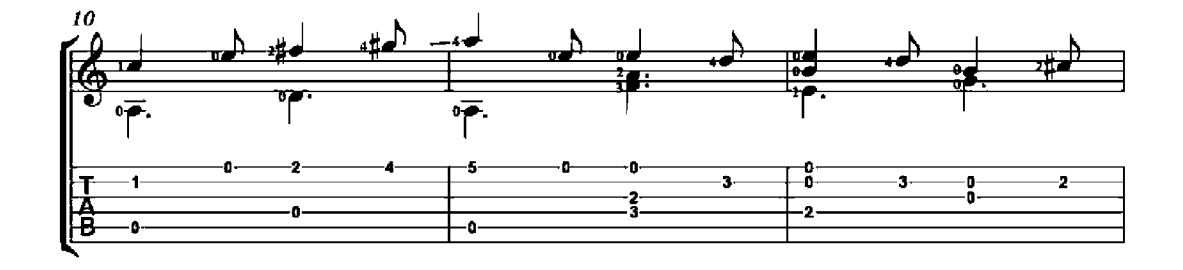

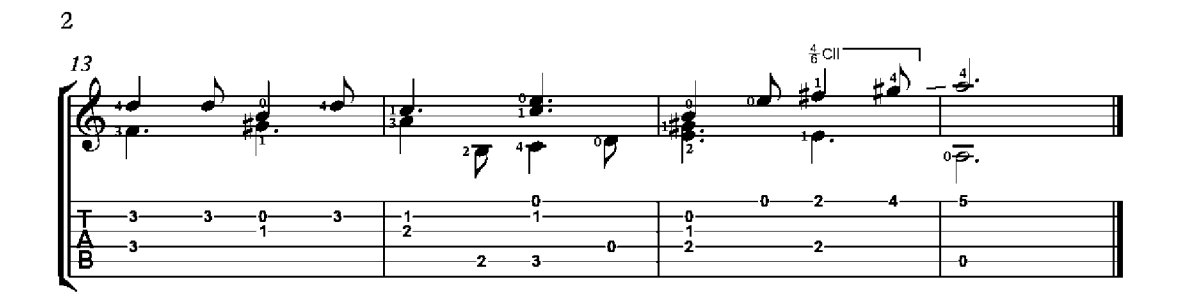

#### Pavanas

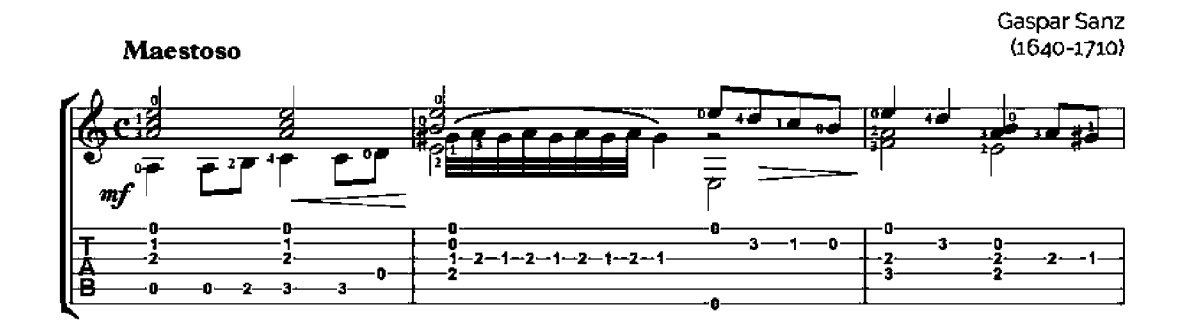

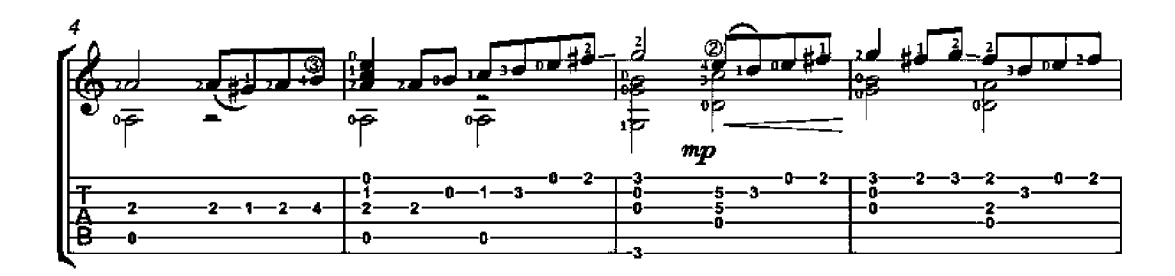

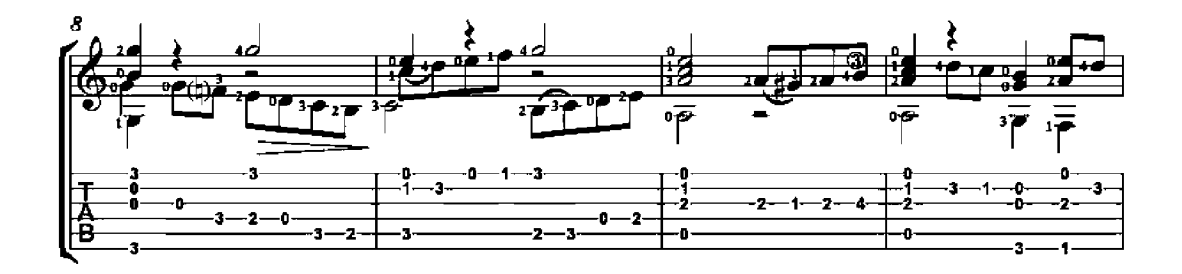

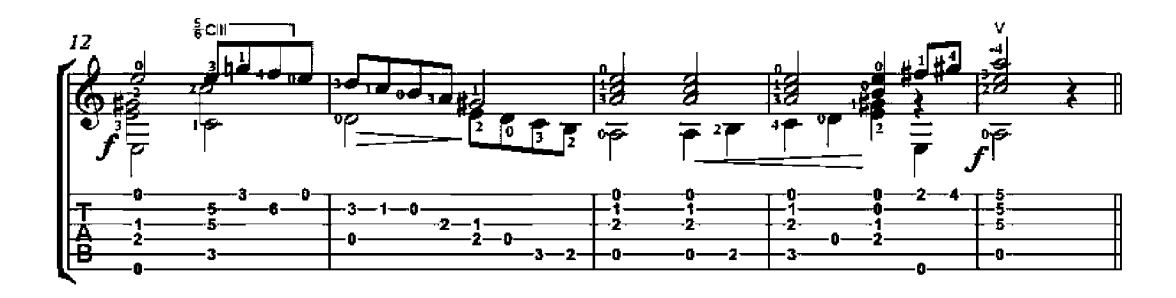

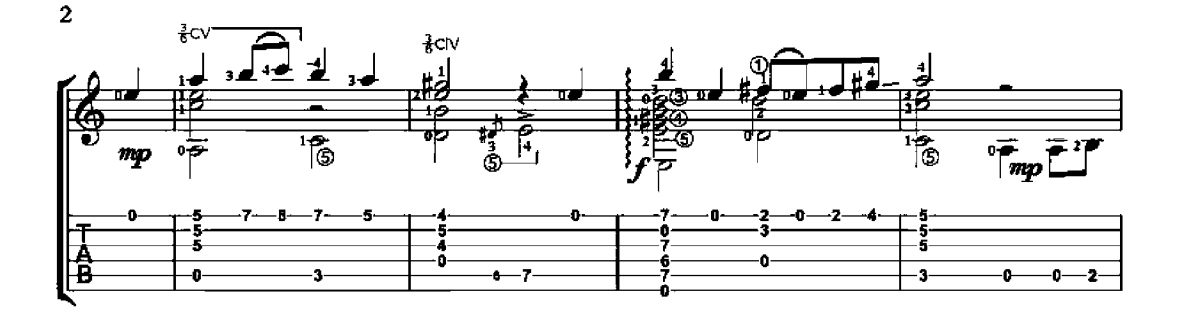

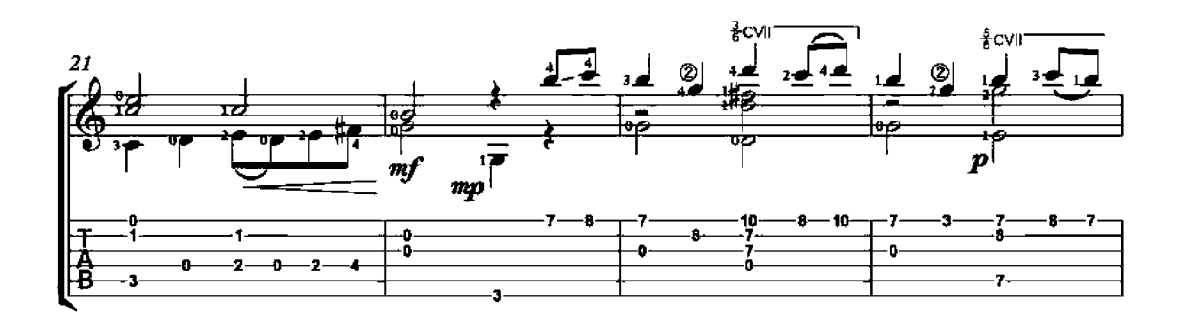

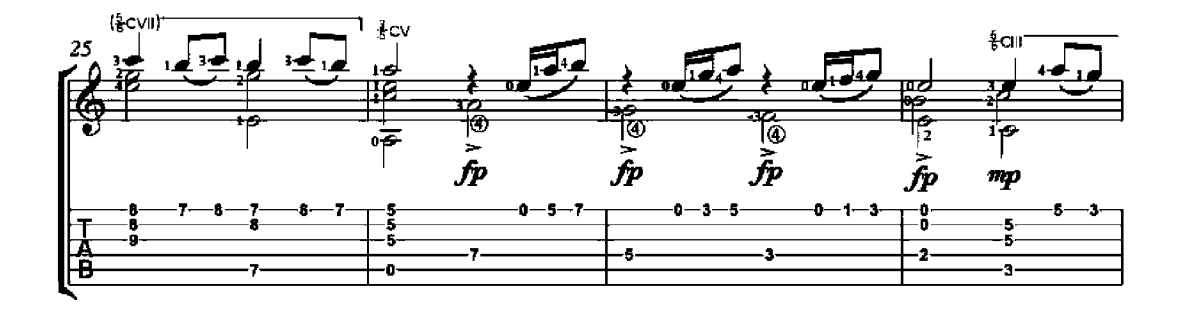

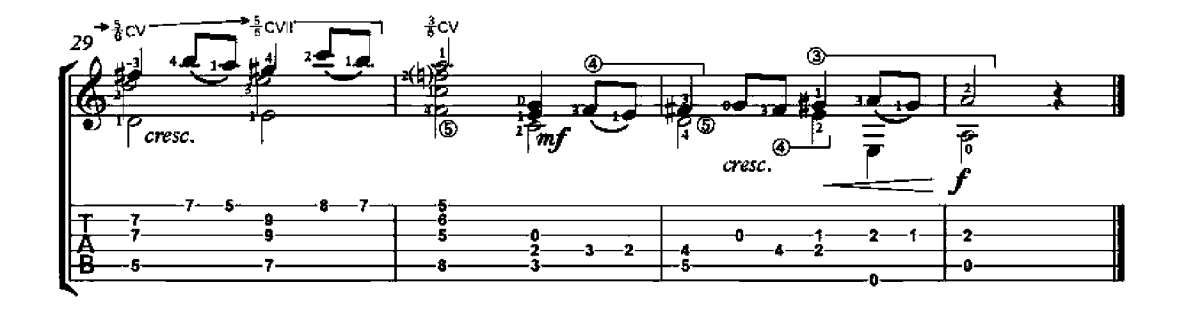

#### Adelita

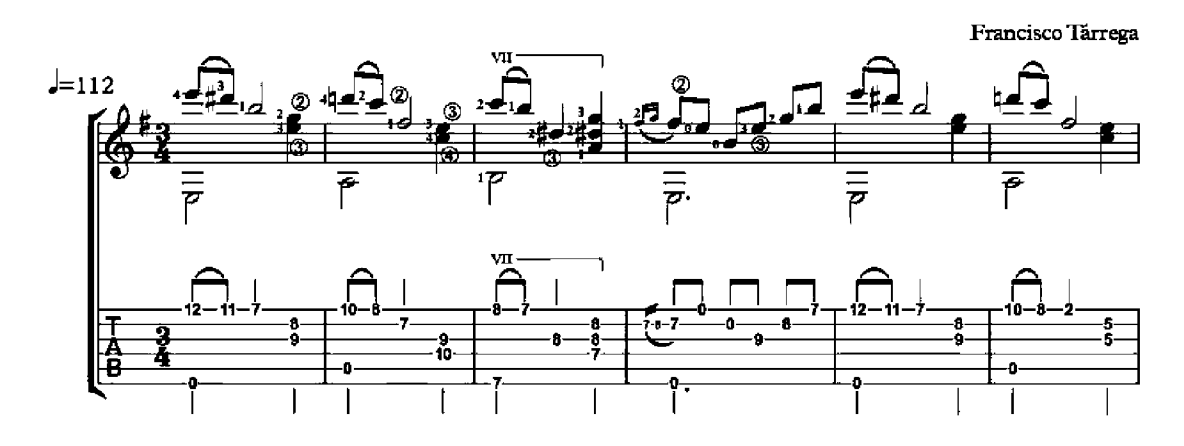

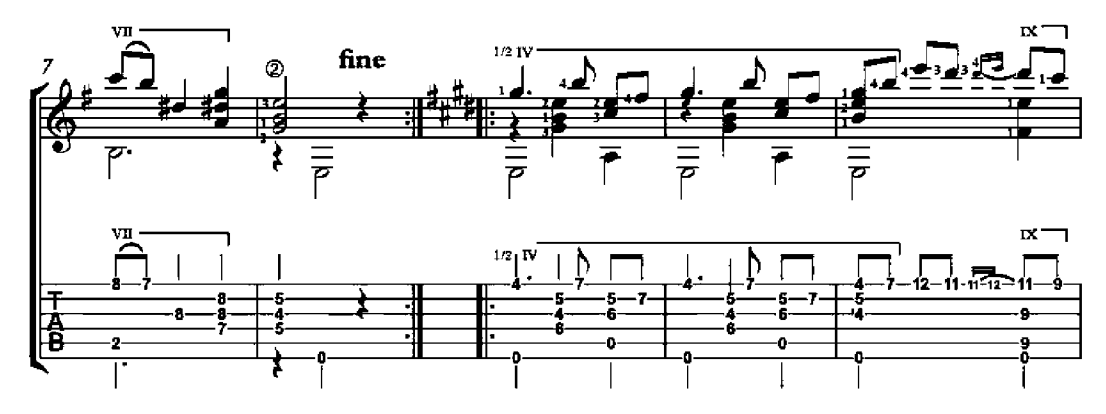

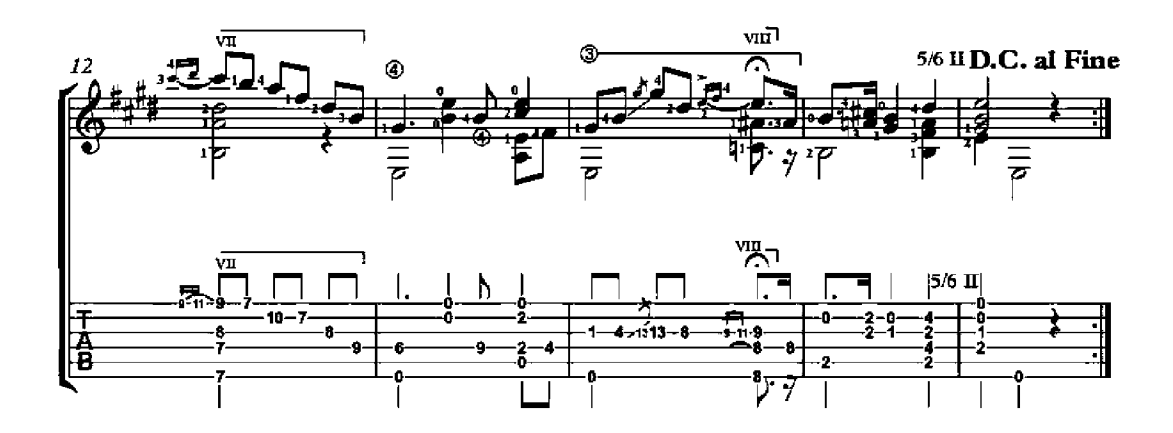

## Spring

from the Four Seasons

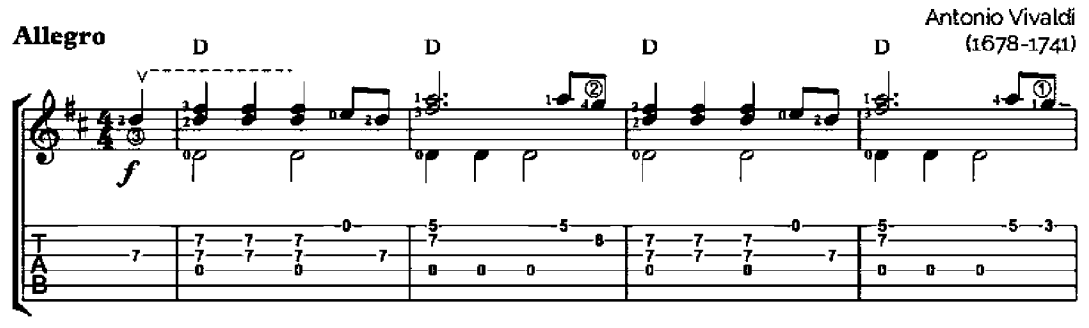

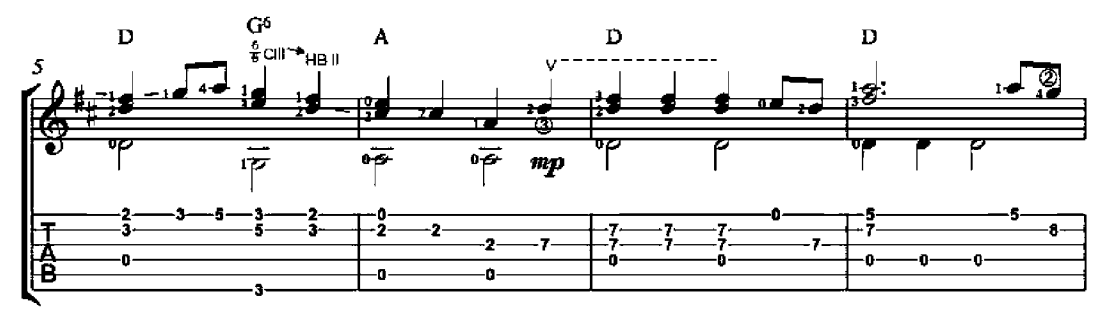

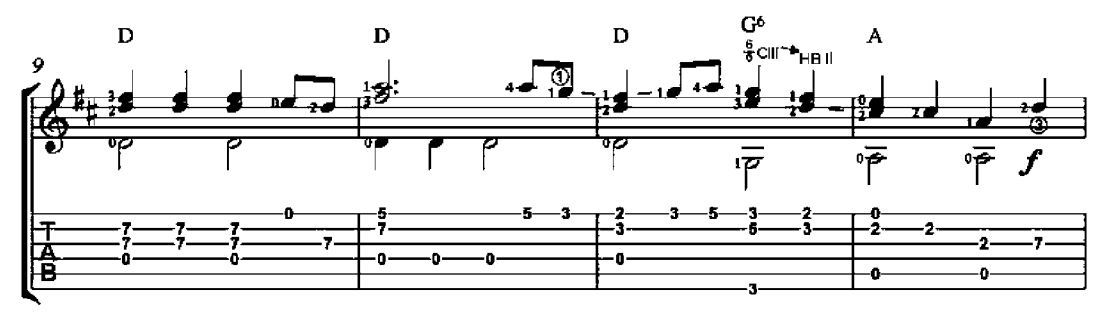

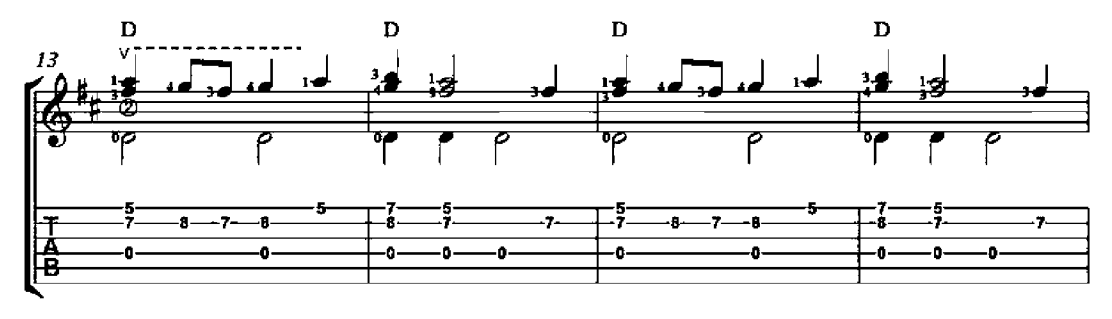

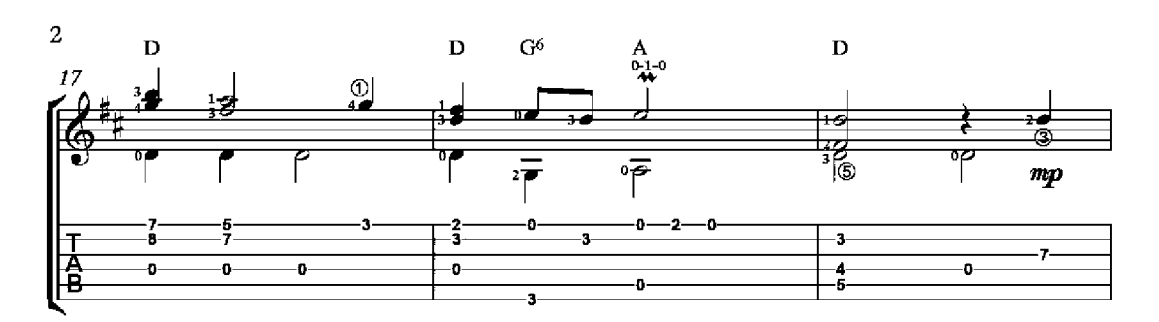

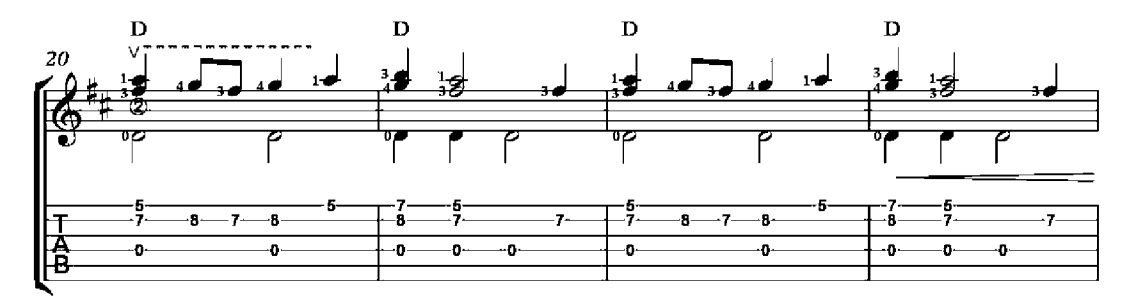

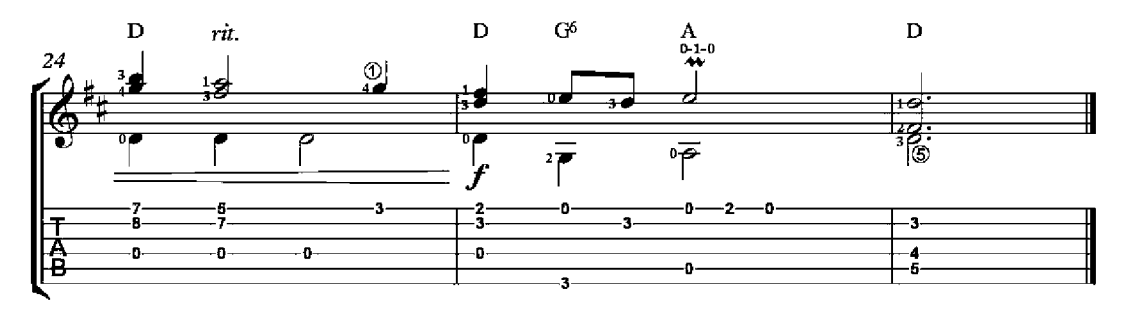

#### La Paloma

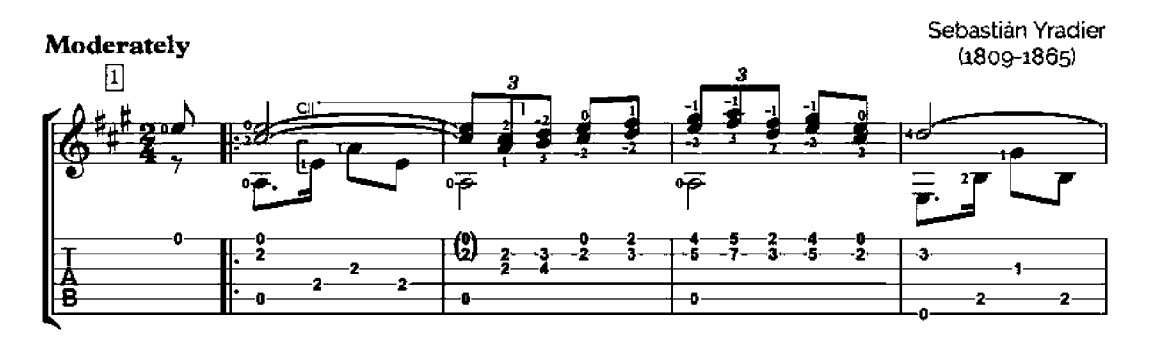

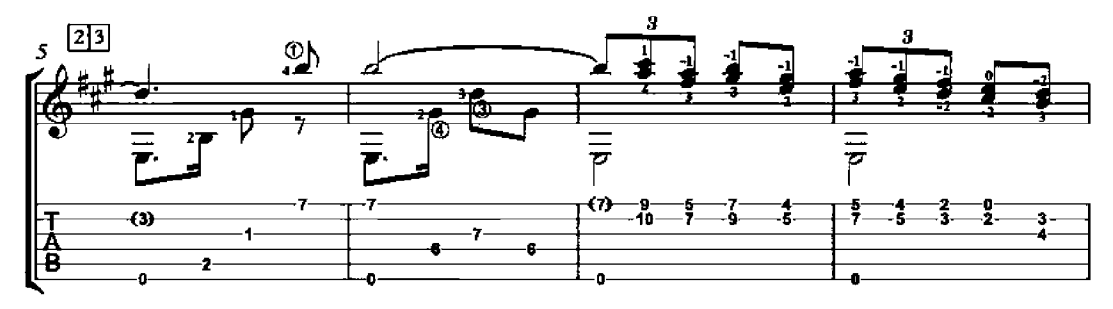

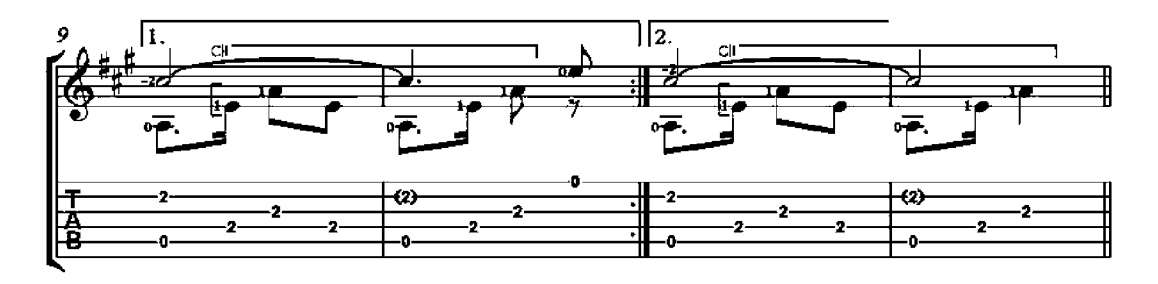

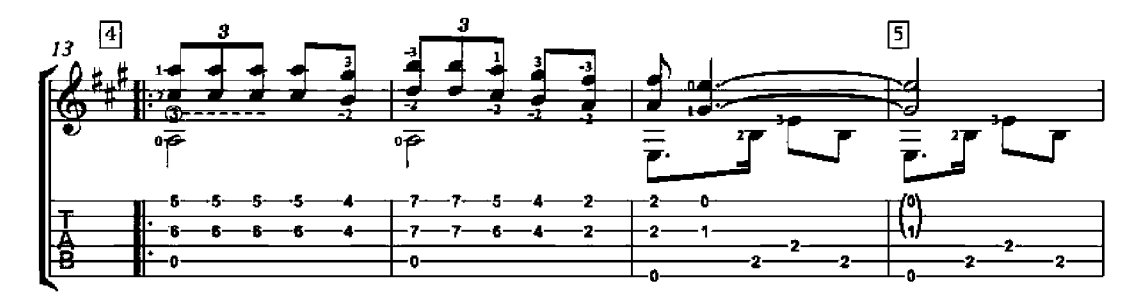

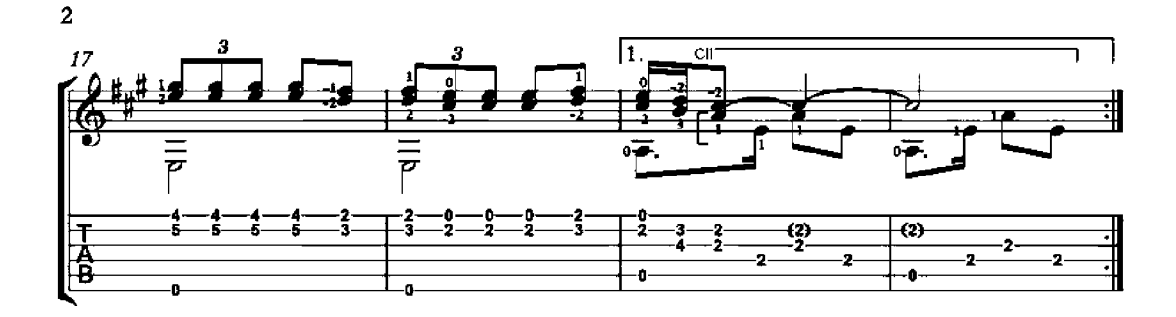

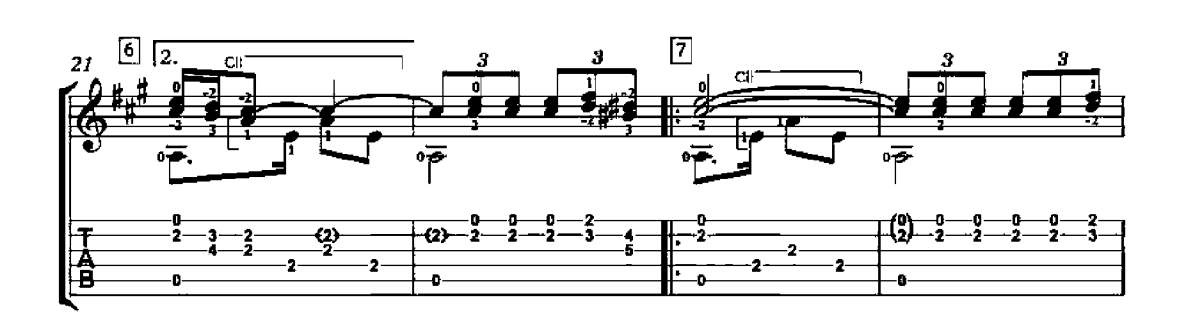

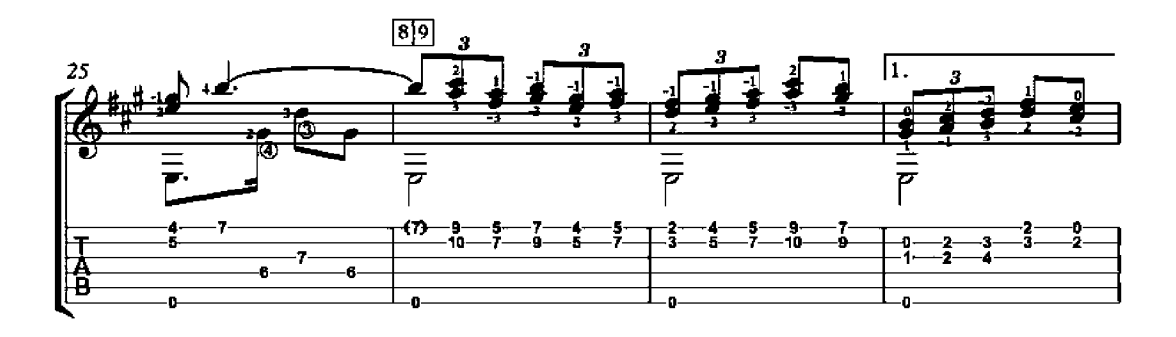

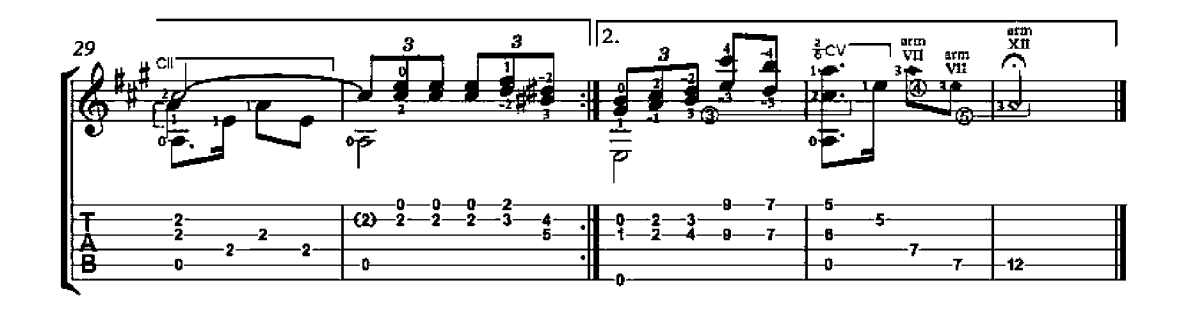

# Classical Guitar 100 Sheet Music and TABs for Early-Intermediate Level

This book was compiled by the "Guitaraze" Team, which teaches classical guitar songs. Thus, the group "Guitar" and its teachers have great success about guitar lessons. This book introduces you to simple sheet music and tabs for those who are learning classical guitar.

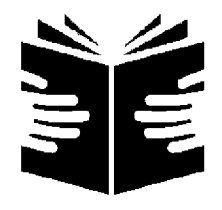

BITIG BOOKS